**СЕКЦИЯ 1.** 

# **ПРОГРЕССИВНЫЕ ТЕХНОЛОГИИ, ОБОРУДОВАНИЕ И ИНСТРУМЕНТАЛЬНЫЕ СИСТЕМЫ В МАШИНОСТРОЕНИИ**

# С.С. Борисенко

# **АНАЛИЗ КОНСТРУКТИВНЫХ И ТЕХНОЛОГИЧЕСКИХ ОСОБЕННОСТЕЙ ДЕТАЛИ ТИПА «РЫЧАГ» В МАШИНОСТРОЕНИИ**

## КФ МГТУ им. Н.Э. Баумана, Калуга, 248000, Россия

Один из самых распространённых типов деталей в машиностроении является «Рычаг». Он имеет широкую номенклатуру выпускаемых изделий, отличающихся между собой не только габаритами и формой, а также различным способом применения. Данный тип деталей используется помимо машиностроения и в других областях таких как: приборостроение, станкостроение и т.д. Рычаги можно разделить по конструктивным особенностям на несколько типов. Вилки переключения предназначены для изменения кинематических и динамических связей машин путем осевого возвратно-поступательного передвижения муфт, зубчатых колес и других деталей. Также вилки имеют плоские исполнительные поверхности, которые при переключении контактируют с сопряженными деталями. Для обеспечения минимального перекоса основной базой является направляющая база высокоточного отверстия. А исполнительные поверхности должны быть перпендикулярны оси отверстия. Закрепление вилки в угловом и осевом положениях осуществляется с помощью отверстия, ось которого перпендикулярна оси основного отверстия.

Самой главной частью рычага является отверстие, представляя двойную направляющую базу, которое соединяет при сборке «рычаг» с другими компонентами и к нему соответственно применяются различный технологические требования: Высокое качество поверхности Ra 0.8-3.2; Точность полученного отверстия не выше 9 квалитета; Соосность отверстий от 0,01 до 0,1 мкм.; Перпендикулярность оси отверстий относительно центрального отверстия от 0,05 до 0,3 мкм на длине до 100 мм; Перпендикулярность к оси главных и вспомогательных отверстий не менее 0,1 мм при длине 50мм и т.д.

Вспомогательное отверстие может быть различных типов: шлицевое, обычное, гладкое, под подшипники, шпоночное, конусное и т.д.

Отверстия в ушках обрабатывают четырьмя способами, а базируют заготовки обязательно от отверстий в ушках и от обратной цилиндрической поверхности:

1) полностью обрабатывают отверстия на вертикально-сверлильном станке;

2) сверлят отверстия на агрегатно-сверлильном станке, а зенкеруют и нарезают резьбу на вертикально-сверлильном станке;

3) полностью обрабатывают на многопозиционном агрегатном станке барабанного тина;

4) полностью обрабатывают на одно- и двухпозиционных агрегатных станках, встроенных в автоматическую линию.

4

Для основных отверстий возможен следующий типовой технологический процесс обработки: Операция 005 «Центровка»; Операция 010 «сверление» или «растачивание» в зависимости от диаметра требуемого отверстия; Операция 015 «Развертывание черновое» или протягивание, если отверстие имеет сложный профиль и на этом обработка основного отверстия закончиться; Операция 005 «Развертывание чистовое». Данным технологическим процессом можно достичь точности отверстия от 6-7, а шероховатость поверхности от 0,32- 1,6 мкм.

Сносность основных отверстий можно обеспечив с помощью одновременной обработки отверстий, или при обработке использовать станок с «ЧПУ» с поворотным индексируемом столе, что позволит убрать погрешности, связанные с переустановкой изделия после просверливания одного из этих отверстий, также можно использовать специальные приспособления, которые позволяют повернуть заготовку не снимая ее.

#### **Вывод:**

При производстве деталей типа «Рычаг» необходимо уделить наибольшее внимание к его основным отверстиям, обеспечить им необходимую точность и соосность так, как они должны обеспечивать правильную работу изделия. В качестве способа обработки наилучшим будет использовать технологию получения отверстий с помощью протяжки из-за высоких показателей соосности, точности и шероховатости после обработки, но этот способ является дорогостоящим и применяется только в массовом или крупносерийном производстве, а в серийном и единичном дабы обеспечить соосность отверстий лучше использовать специальные поворотные приспособления или поворотные столы на станках.

#### **Список литературы**

[1]. *Товстыко А.Ю.* Модернизация универсального оборудования для реализации прогрессивных технологий обработки глубоких точных отверстий // Инфраструктурные отрасли экономики: проблемы и перспективы развития −  $2013 - N<sub>2</sub>3 - C.55-63.$ 

[2]. *Додонов В.В.* Повышение точности обработки на станках с числовым программным управлением // Инженерный журнал: наука и инновации − 2016 −  $N_06 - C. 2-5.$ 

[3]. *Леонов О.А., Шкаруба Н.Ж., Гринченко Л.А.* Нормирование допускаемой погрешности и выбор средств измерения при контроле отклонения формы и расположения поверхностей // Агроинженерия − 2021 − №2 − С. 8-14.

**Борисенко Сергей Сергеевич** − студент КФ МГТУ им. Баумана. Е-mail: s79105985313@yandex.ru

#### Е.М. Молчанова

# **ВЫБОР ИНСТРУМЕНТАЛЬНЫХ МАТЕРИАЛОВ ДЛЯ ОБРАБОТКИ ДЕТАЛЕЙ**

История развития обработки металлов показывает, что одним из эффективных путей повышения производительности труда в машиностроении является применение новых инструментальных материалов (ИМ). А также оказывает большое влияние на качество обработанной поверхности и на конструкцию самого инструмента, т. е. является важнейшей характеристикой режущего инструмента. Например, применение быстрорежущей стали вместо углеродистой инструментальной, позволило увеличить скорость резания в 2-3 раза. Это потребовало усовершенствования конструкции металлорежущих станков. Сначала их быстроходность и мощность. Подобные явления наблюдались при замене инструментального материала с помощью твердых сплавов.

Трудность выбора инструментального материала, кроме сложности процесса резания и сопутствующих явлений, объясняются еще двумя причинами. Первая причина заключается в том, что выбор марок затруднен, так как не имеется одного какого-либо надежного и общего комплексного численного критерия, по которому можно было бы осуществлять выбор. Вторая − число возможных сочетаний различных факторов, условий работы инструмента, существенно влияющих на выбор инструментального материала, огромно. Понятно, что дать рекомендации для каждых конкретных условий не представляется возможным.

Имеющиеся опытные данные, а также рекомендации по выбору материала в разных нормативах и стандартах позволяют выбрать нужную марку с большим или меньшим основанием. При этом учитывается обычно от 2 до 5 факторов, что для правильного выбора материала бывает недостаточно.

Инструментальный материал должен иметь высокую твердость и обладать красностойкость (теплостойкостью), так как он будет длительное время снимать стружку. Красностойкость – способность материала инструмента сохранять твердость при высокой температуре нагрева. При высоких давлениях и температурах резания режущая часть инструмента должна обладать большой износостойкостью.

Важным требованием является достаточно высокая прочность инструментального материала, однако, если ее не хватит, то режущие кромки выкрашиваются или инструмент вовсе ломается, особенно при небольших размерах.

Нельзя забывать про технологические свойства материалов при выборе необходимого. Он должен быть легкообрабатываемым при изготовлении инструмента, легко перетачиваемым и быть сравнительно дешевым.

Жаропрочным называется материал, который может выдержать воздействие высоких температур, не теряя при этом своей механической прочности.

К жаропрочным материалам относят сплавы на основе никеля или хрома. Данные материалы обладают высокой прочностью и вязкостью, поэтому их относят к классу труднообрабатываемых. Особенно явно это видно при резании

со снятием стружки. Для этого требуется специальный инструмент, особые режимы резания, подбор СОЖ и решение других проблем.

При механической обработке развивается высокая контактная температура на поверхности режущего инструмента, которая при большом удельном давлении способствует прилипанию сходящей стружки, что требует подбора охлаждающей жидкости. Она должна как эффективно удалять тепло, так и облегчить процесс резания и предотвратить наклеп на рабочей кромке режущей пластины. В этих условиях процесс резания осуществляется только быстрорежущими инструментами, например, из стали Р18 или быстрорежущие стали, легированной кобальтом.

При обработке резанием, показатели упрочнения легированной стали достаточно высокие, к тому же жаропрочные стали весьма пластичны, а это затрудняет обработку резанием. Показатель пластичности определяется отношением условного предела текучести к пределу прочности, чем меньше соотношение, тем материал пластичнее, то есть при механической обработке он сильнее упрочняется. Имеется еще одна проблема: ещё одна сторона пластичности вязкость материала. При обработке на токарном станке стружка не ломается, а вьётся длинной лентой. В автоматическом режиме это причиняет массу неудобств и осложняет обработку.

Из-за неравномерности процессов упрочнения детали по мере резания возникает низкая виброустойчивость. Процесс пластической деформации при обработке протекает по-разному, в начале и середине обработке. Если обрабатывается небольшая деталь, то этим можно пренебречь, если же речь про длинные детали, то тут могут быть сложности.

Все эти явления требуют особого подхода к обработке легированных сталей резанием, особенно, если обработка идёт в полностью автоматическом режиме – например, на автоматах продольного точения и станках с ЧПУ с автоматической подачей прутка. Как можно снизить влияние «негативных» факторов – рассмотрим на примере токарной обработки – как наиболее распространенной. Токарная обработка подразумевает снятие слоя припуска в виде стружки с детали, вращающейся вокруг своей оси. Движение резца в данном случае происходит по двум координатам в горизонтальной плоскости. Под воздействием сил резания происходит частичное смещение кристаллической решетки, а, то есть возникает наклеп, что в свою очередь является поверхностным упрочнением. При этом значительная часть энергии трения инструмента переходит в тепловую, за счет того, что материал имеет низкую теплопроводность, поверхность детали нагревается неравномерно, возникает вибрация, вследствие чего негативное действие перечисленных факторов усугубляется.

Чем меньше слой снимаемого припуска и подача инструмента, тем режущая кромка не так быстро тупится. В результате поверхность будет получаться с более высоким классом шероховатости.

Для обработки легированных сталей сам станок и система СПИД (станок – приспособление – инструмент – деталь) должны обладать рядом качеств. В первую очередь, повышенная жесткость всей системы. Так как легированные

стали при обработке способны вызвать вибрацию, которая передается всей системе. При низкой жесткости системы СПИД это может привести к браку и повышенному износу инструмента. Во-вторых, система должна быть рассчитана на значительные механические нагрузки, возникающие в процессе обработки – а они намного выше, чем при обработке черных металлов. Третье – минимальные люфты в узлах и механизмах металлообрабатывающего оборудования.

Электродвигатель должен иметь значительный запас прочности, поскольку обработка легированных сталей предполагает повышенные нагрузки. По этой же причине необходимо перед началом обработки стали проверить состояние клиноременной передачи, состояние ремней и самих шкивов. Приспособления и инструменты должны быть по возможности максимально жесткими и короткими, чтобы уменьшить влияние сил резания на конечный результат.

#### **Список литературы**

[1]. *Выбор* и применение материалов : учебное пособие : в 5 томах / Н. А. Свидунович, П. А. Витязь, И. В. Войтов и др. ; под ред. Н. А. Свидунович. – Минск: Беларуская навука, 2019. – Том 3. Выбор и применение специальных сталей и сплавов. – 530 с.

[2]. *Обработка* и упрочнение поверхностей при изготовлении и восстановлении деталей / В.И. Бородавко, В.С. Ивашко, С.А. Клименко, М.Л. Хейфец ; под общ. ред. М.Л. Хейфеца, С.А. Клименко; Национальная академия наук Беларуси, Научно-производственное объединение «Центр» и др. – Минск : Белорусская наука, 2013. – 464 с.

[3]. *Маслов А.Р.* Обработка труднообрабатываемых материалов резанием : учебное пособие / А.Р. Маслов, А.Г. Схиртладзе. − М.: Машиностроение, 2018. − 208 с. − Лань.

**Молчанова Екатерина Михайловна** − студенка КФ МГТУ им. Баумана. Е-mail: ekaterinamolcanova01755@gmail.com

# **ВЫБОР МЕТОДА НАРЕЗАНИЯ ЗУБЬЕВ БЛОЧНЫХ ЗУБЧАТЫХ КОЛЕС**

В общем цикле получения зубчатых колес процессы, связанные с формообразованием зубьев, имеют первостепенное значение. При изготовлении зубчатых колес наибольшую популярность получили методы зубодолбления и зубофрезерования. Зубофрезерование и зубодолбление могут рассматриваться как альтернативные процессы.

**Зубодолбление.** Нарезание зубчатых колес долбяком выполняют на зубодолбежных станках в основном для модулей m = 2...8 мм. В процессе зубодолбления окружные скорости долбяка и нарезаемого колеса на начальных окружностях равны. В соответствии с этим частота вращения инструмента и заготовки, как и число располагаемых на них зубьев связаны между собой передаточным отношением. Косозубые цилиндрические колеса нарезают при помощи косозубых долбяков. Для зубчатых колес с модулем до m = 2 мм нарезание выполняют за один проход, при больших модулях (m = 2...4 мм) − за два: черновое и чистовое.

Зубчатые колеса с модулем m > 4 мм нарезают за три и более проходов. Скорость резания при долблении выбирают с учетом круговой подачи и модуля m в пределах v = 15...45 м/мин. С увеличением круговой подачи и модуля скорость резания уменьшается. Радиальная подача долбяка связана с круговой подачей соотношением  $S_p = (0,1...0,3)S_{kn}$ . Для колес с m = 2...6 мм при предвари-

тельном нарезании круговая подача составляет 0,35 дв. ход, при чистовом кру-Mн

говая подача равна  $(0.25...0.22)$   $\overline{AB.XOA}$ . С увеличением модуля круговая подача уменьшается. Долблением достигают 7-й и 8-й степеней точности колеса, шероховатость поверхности зубьев Rа= 1,25 мкм. Важным преимуществом этого метода является возможность нарезания многовенцовых зубчатых колес, при расстоянии между венцами 3...5 мм. При таком малом расстоянии нельзя применять зубофрезерование, так как происходит зарезание смежных венцов. Кроме этого, зубодолбление практически является единственным способом нарезания колес внутреннего зацепления среднего и малого диаметров.

Помимо возможности нарезания колес внутреннего зацепления и блочных колес, преимуществом метода зубодолбления является более высокая точность и меньшая шероховатость боковых поверхностей зубьев по сравнению с поверхностями, полученными при зубофрезеровании.

Зубодолблением нарезают цилиндрические зубчатые колеса внутреннего и внешнего зацепления с прямыми и косыми зубьями, а также специальные профили с несимметричным шагом, так как в этих колёсах обработка зубофрезерованием невозможна, либо невыгодна и сильно затруднена.

Хотя в большинстве случаев зубодолбление уступает зубофрезерованию червячными фрезами по точности и производительности, при этом в некоторых случаях зубодолбление имеет неоспоримые преимущества по сравнению с зубофрезерованием. Основное преимущество зубодолбления по сравнению с обработкой червячной фрезой - меньшая огранка эвольвентного профиля малозубых колес. Кроме того, зубодолбление на много экономичнее зубофрезерования при нарезании зубчатых колес малой ширины, у которых длина врезания фрезы является больше ширины нарезаемого зубчатого венца, а также при обработке зубчатых секторов из-за потерь времени холостого хода.

**Зубофрезерование.** Зубофрезерование − наиболее распространенный технологический процесс получения червячных, цилиндрических прямозубых и косозубых колес с эвольвентной боковой поверхностью. Обработку на зубофрезерных станках проводят червячными модульными фрезами. При зубофрезеровании заготовка и фреза, находясь в зацеплении, вращаются вокруг своих осей. Продольные стружечные канавки фрезы образуют отдельные зубья с прямолинейным профилем, которые после затылования получают задние углы, необходимые для обработки резанием. По методу обката профиль зубьев цилиндрического колеса образуется прямолинейными режущими кромками червячной фрезы.

Точность накатанных зубчатых колес в наибольшей мере зависит от точности валков и колеблется в пределах 8−9-й степеней точности. Производительность обработки примерно в 8−10 раз больше, чем при зубофрезеровании червячными фрезами. Зубофрезерование дисковыми модульными фрезами происходит методом врезания с единым делением. Данным методом нарезают зубчатые колеса невысокой точности (9 −10-й степени) в основном его применяют для чернового нарезания зубьев в условиях серийного производства. Также есть метод фрезерования с диагональной подачей, данный метод применяют в крупносерийном и массовом производстве для обработки колес с широкими зубчатыми венцами, пакета колес и колес с повышенной твердостью, когда необходимо иметь большой период стойкости фрез в процессе резания.

Для обычных колёс зубфрезерование является наиболее экономичным процессом, благодаря более укороченному времени обработки.

На основании рассмотренных методов обработки зубчатых колёс можно сделать вывод:

Для детали типа «Шестерня блочная» при нарезании зубьев в условиях серийного производства наиболее подходящим методом производства детали является зубофрезерование, но зубчатый венец в котором есть препятствие для свободного выхода фрезы, можно обработать только зубодолблением.

# **Список литературы**

[1]. *Солянкин Д.Ю., Ямников А.С.* Относительная производительность фрезоточения / Известия ОрелГТУ. Серия «Фундаментальные и прикладные проблемы техники и технологии». №6(284) 2010. С. 109-114.

[2]. *Технология* изготовления деталей и сборки металлообрабатывающих станков и автоматических линий. Л.Т. Боярский, Н.П. Коршиков. М.: Машиностроени*е, 1968. С. 312-314.* 

*[3]. Справочник* металлиста. Т.5. Машгиз. 1960. С. 939-977.

[4]. *Основы* технологии машиностроительного производства [Электронный ресурс]: Учебник / В.А. Тимирязев, В.П. Вороненко, А.Г. Схиртладзе Под ред. В.А. Тимирязева. – СПб.: Издательство «Лань», 2012. С. 220-222. URL: https://e.lanbook.com/reader/book/3722/#223 (дата обращения: 01.07.2020).

[5]. *Брюханов В.Н.* Автоматизация производства: учебник // В.Н. Брюханов, А.Г. Схиртладзе, В.П. Вороненко / под ред. Ю.М. Соломенцева. – М.: Высш. шк., 2005. – 367 с.

[6]. *Пуш В.Э.* Металлорежущие станки: учебник для вузов // В.Э. Пуш, В.Г. Беляев, А.А. Гаврюшин и др. / под ред. В.Э. Пуш. – М.: Машиностроение, 1986. – 574 с.

[7]. *Справочник* технолога- машиностроителя. В 2-х т. // под ред. А.Г. Косиловой, Р.К. Мещерякова. – М.: Машиностроение, 1994. – 558 с

**Евланов Илья Михайлович** − студент МК1-81Б КФ МГТУ им. Баумана. Е-mail: eim17km057@student.bmstu.ru

# **ВЫБОР МЕТОДА ПРЕДВАРИТЕЛЬНОЙ ОБРАБОТКИ ЗУБЬЕВ ПРЯМОЗУБОГО ЗУБЧАТОГО КОЛЕСА**

**Введение.** В современных машинах широко применяются зубчатые передачи. Зубчатые передачи осуществляются путем зацепления различного вида зубчатых колес, которые относятся к числу наиболее распространенных деталей современных машин.

Основным способом формообразования зубчатых колес, является нарезание зубьев лезвийными режущими инструментами.

Зубонарезание может осуществляться методами копирования и обкатки. При копировании в качестве инструментов используются дисковые и конические фрезы, зуборезные головки, долбяки и протяжки.

Зубофрезерование и зубодолбление методом копирования используются в мелкосерийном, единичном и ремонтном производстве и осуществляются на универсальных фрезерных и долбежных станках с использованием делительных головок. Зуборезные головки, протяжки применяются в массовом и крупносерийном производстве с использованием станков-полуавтоматов.

Обработка зубчатых колес является одной из сложнейших видов обработки резанием, поскольку требует:

- 1. высокой жесткости оборудования и оснастки
- 2. большой трудоёмкостью и длительностью процесса
- 3. высокой стойкости инструмента
- 4. сложной кинематики станка.

Поэтому тема: «сравнение методов предварительного нарезание прямозубых зубчатых венцов через сравнение их параметров резания в условии среднесерийного производства» является важной и полезной при выборе метода зубонарезания.

В данной работе будут рассматриваться такие методы:

- 1. Зубофрезерование чеврячной модульной фрезой
- 2. Зубофрезерование дисковой модульной фрезой
- 3. Зубодолбление дисковым долбняком

Именно эти методы целесообразны в условиях среднесерийного производства, так как являются наиболее универсальными и экономически эффективными для партии деталей. Метод зубострогания не был принят во внимания из-за большого количества зубьев в зубчатом венце рассматриваемой детали (z = 53).

Для сравнения методов принимаются показатели:

1. Основное время обработки, для оценки производительности методов.

2. Сила резания, для оценки требуемой жесткости системы СПИД и прочности узлов станка и оснастки для обработки.

3. Требуемая мощность станка, для оценки энергопотребления и мощности электродвигателей.

В качестве теоретической базой исследования данной темы возьмём работы авторов: Тайца Б.А., Коган Г.И., Малов А.Н., Овумян Г.Г., Адам Я.И., Калашников А.С., Гинзбург Е.Г., Ачеркан Н.С, Гусев А.А. и другие.

Методами исследования являются: анализ и синтез литературы, математическое моделирование исследуемых процессов, графическая обработка данных, сравнение.

**Результаты.** В результате были получены необходимые параметры для сравнения методов предварительной обработки зубьев прямозубого зубчатого колеса и записаны в табл. 1.

*Таблица 1.* 

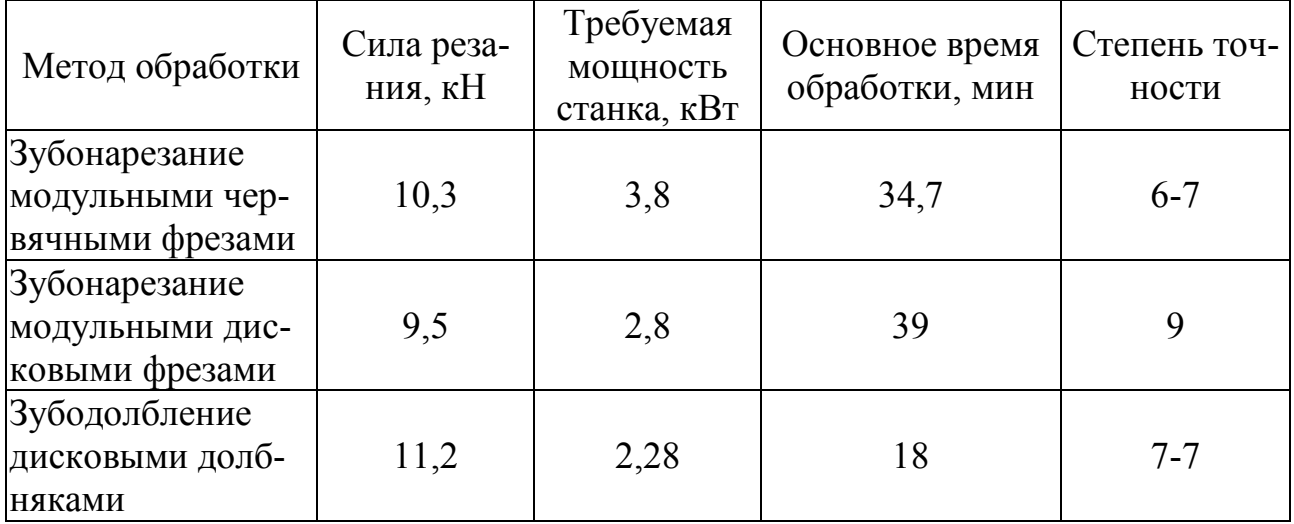

**Полученные значения** 

Зубонарезание модульными дисковыми фрезами отличается своей малой силой резания и требуемой мощностью. Теоретически для нарезания зубчатого колеса с определенным числом зубьев необходим свой профиль фрезы для данного модуля. Однако на практике разработаны наборы фрез, позволяющие нарезать ряд несмещенных колес одного модуля одной фрезой, имеющей профиль впадины наименьшего колеса в ряду. Этот метод больше всего подойдёт для малых партий зубчатых колес или единичного изготовления, при условии большого выбора инструмента под разное количество зубьев [1 стр. 19-21].

Исходя из полученных данных − зубодолбление дисковыми долбняками является самым производительным методом и требует самый маломощный станок, но в процессе резания обладает самой большой силой резания, что потребует высокой стойкости инструмента и высокой жесткости станка и оборудования.

Самой большой проблемой является возможность получения значительных погрешностей основного шага профиля и окружного шага в зоне окончания процесса долбления. Этот способ подойдёт для зубонарезания зубчатых колес средней степени точности при отсутствии дополнительного оборудования для окончательной обработки [2 стр. 198-201].

Зубонарезание модульными червячными фрезами по показателям является силы резания и времени обработки является промежуточным решением, но

возрастает требуемая мощность станка. Этот метод наиболее распространён в производстве при изготовлении небольшими партиями из-за удобства наладки зубофрезерных станков и возможность повышать стойкость фрезы за счет увеличения заходности червячной фрезы [3 стр. 73-75].

**Вывод.** Для обработки детали типа «полумуфта» самым подходящем методов является зубодолбление, так как этот метод нарезание зубьев обладает меньшим основным временем, меньшей требуемой мощностью.

#### **Список литературы**

[1]. *Гинзбург Е.Г., Халебский Н.Т.* Производство зубчатых колес - М.: Машиностроение, 1978, 136 с.

[2]. *Калашников А.С.* Технология изготовления зубчатых колес / А.С. Калашников. - М. : Машиностроение, 2004, 479 с.

[3]. *Тайца Б.А., Коган Г.И.* Производство зубчатых колес: справочник. − 3-е изд., перераб. и доп. − М.: Машиностроение, 1990, 464 с.

**Дмитрий Игоревич Обухов** − студент МК1-81М КФ МГТУ им. Н. Э. Баумана. Е-mail: Dima.Obuhov0@yandex.ru

# Р.Э. Котик

# **ВЫБОР ОКОНЧАТЕЛЬНОЙ ОБРАБОТКИ ЗУБЬЕВ ЧЕРВЯЧНЫХ ЗУБЧАТЫХ КОЛЕС**

Зубчатые колеса являются основным элементом любой современной машины или механизма, в котором требуется передача крутящего момента или вращения. К ним предъявляются существенные требования, такие как: низкий уровень шума, малый вес, малые габариты, высокая надежность и срок службы.

Зубчатые колеса входят в состав любого редуктора или передаточного механизма, поэтому большие требования предъявляются именно к зубчатым колесам, такие как: обеспечение кинематической точности и плавности, их долговечность, передача больших крутящих моментов, реализация венцов и синхронизаторов. Некоторые из этих требований реализуются за счет технологии изготовления, а другие – за счет конструкции. Однако технология изготовления должна обеспечивать возможность реализации конструктивных параметров с заданной конструктивной точностью.

Есть разные методы окончательной обработки зубьев червячных зубчатых колес, которые могут обеспечивать необходимые параметры точности, надежности и долговечности при эксплуатации.

#### **Шевингование зубьев**

Шевингование зубьев − метод окончательной обработки незакаленных колес, который обеспечивает повышение точности до 5-й – 6-й степени поверхности (Ra=0,63-0,16 мкм). Шевингование осуществляется двумя способами: шевером-колесом (диском) или шевером-рейкой.

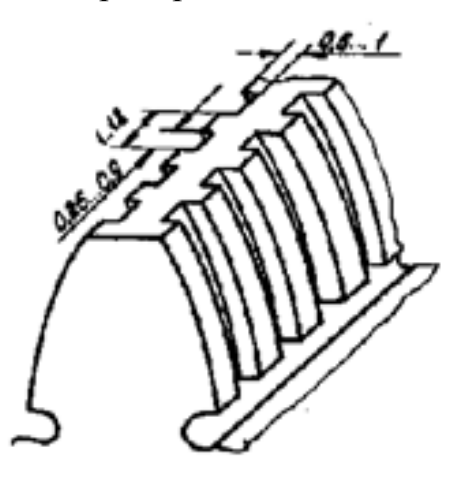

**Рис. 1.** Расположение канавок на зубе шевера

Шевингование производится с непрерывной подачей СОЖ (сульфафрезол или веретенное масло), применяется шевингование для обработки незакаленных зубьев.

#### **Шлифование**

Шлифование зубьев применяется, в большинстве случаев, для закаленных колес с целью получения высокой точности и класса шероховатости поверхности зубьев.

Шлифование осуществляется методом копирования и обкатывания.

1.Шлифование методом копирования

В первом случае круг заправляется специальным копировальным механизмом и имеет профиль впадины зубьев. Круг шлифует две стороны двух соседних зубьев. Достигаемая точность 0,010-0,015 мм.

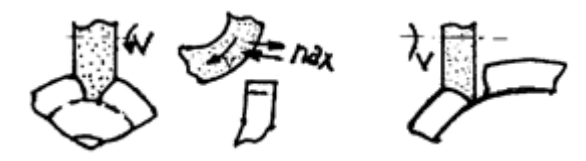

При шлифовании зубьев по методу копирования имеет место износ и искажение профиля шлифовального круга, что приводит к заметной погрешности формы первого и последнего зуба колеса.

2.Шлифование по методу обкатывания

Зубошлифование методом обкатывания может осуществляться двумя тарельчатыми, одним или двумя дисковыми кругами или абразивным червяком Зубошлифование по методу обкатывания характеризуется более высокой точностью (4-7-я степень) при относительно меньшей производительности.

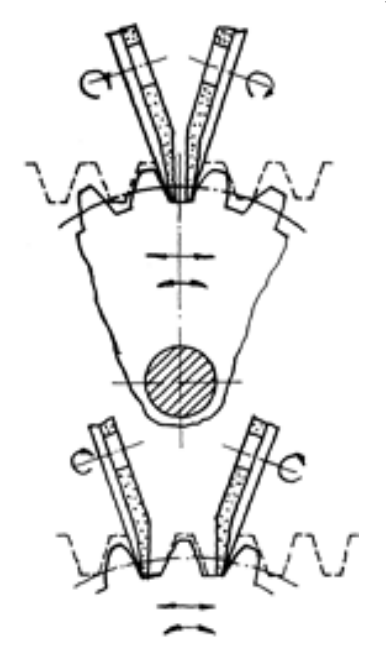

Шлифование зубьев этим методом обычно происходит за два оборота колеса.

#### **Зубохонингование (абразивное шевингование)**

Хонингование представляет собой процесс окончательной доводки зубьев цилиндрических колес с помощью зубчатого абразивного колеса − хона. Оно используется для доводки зубьев термически обработанных колес. Различают схемы зубохонингования: - при двухпрофильном зацеплении зубчатого хона с обрабатываемым колесом и радиальной нагрузке «в распор» − при однопрофильном зацеплении зубчатого хона с обрабатываемым колесом и тормозном моменте на колесе. - «коронарное» зубохонингование при использовании в качестве инструмента «охватывающего» хона − колеса с внутренним зацеплением − с обрабатываемым колесом наружного зацепления.

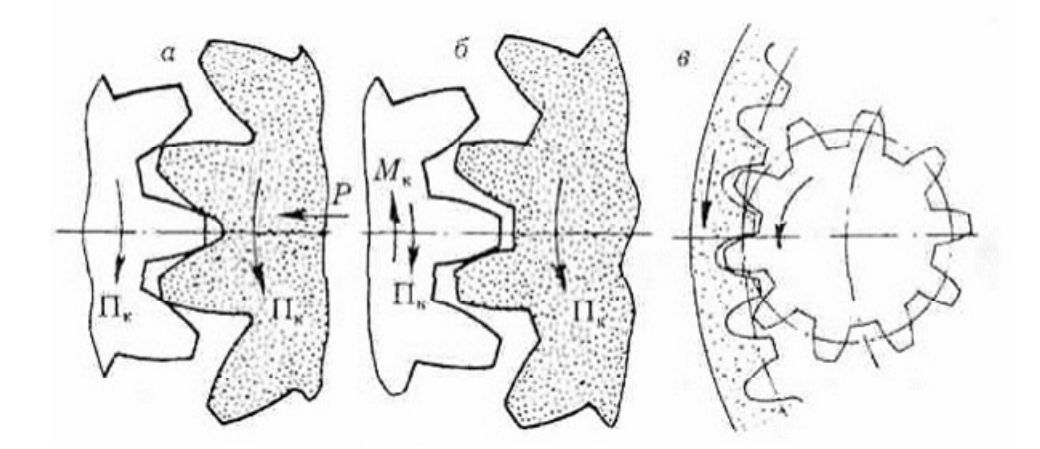

Зубохонингование позволяет устранить небольшие заусенцы и забоины, повысить качество пятна контакта и плавность передачи, уменьшить шероховатость рабочих поверхностей зуба и уровень шума передачи. Благодаря высокой производительности процесс зубохонингования получил широкое распространение в качестве отделочной операции при массовом производстве шестерен, для снятия забоин и заусенцев, улучшения шероховатости зубьев.

#### **Обкатка и притирка**

Обкатка представляет собой процесс совместного вращения обрабатываемого колеса и одного или нескольких рабочих колес под распорной или окружной нагрузкой. Притирка - это процесс искусственного изнашивания рабочих поверхностей зубьев с помощью абразивной массы. Притирка применяется для ответственных передач с целью уменьшения шума, повышения их плавности и улучшения пятна контакта.

#### **Калибрование зубьев**

Калибрование осуществляется без снятия стружки при пластическом деформировании металла на боковой поверхности зуба. В результате повышается первоначальная твердость профиля, снижается уровень шума работающих зубчатых колес. Кроме того, обеспечивается шероховатость профиля с высотой микронеровностей 1...5 мкм.

### **Закругление зубьев, формирование фасок, удаление заусенцев**

Все переключаемые колеса имеют закругленные торцы зубьев. У косозубых колес на острых сторонах зубьев снимаются фаски. Целесообразно предусматривать фаски на торцах по контуру зубьев с целью улучшения качества и повышения долговечности, так как при закалке колес без фасок возможны перегрев острых кромок зубьев и образование микротрещин.

Наиболее универсальным методом является закругление пальцевой фрезой. Однако использование этого метода в массовом производстве затруднено из-за низкой производительности и стойкости инструмента. Применительно к условиям массового производства предпочтительнее метод закругления одновитковыми червячными фрезами.

#### **Вывод**

Все способы обеспечивают определенные параметры точности и надежности, что может использоваться для решения той или иной задачи, которая зависит от требований и механизма, где будет применятся зубчатое колесо.

Наилучшим методом окончательно обработки зубчатых червячных венцов является шлифование так, как после обработки повышается степень точности зубчатой передачи, обеспечивается плавность хода в ней, повышаются ресурс, кпд и нагрузочная способность. Но самое главное – применяя химикотермическую обработку поверхности зубьев, при зубошлифовании мы достигаем высокой твердости в сочетании с высочайшей точностью поверхности зубьев. А это обеспечивает повышение ресурса эксплуатации в 5–10 раз, снижению износа зубьев, сохраняется точность геометрии зубьев.

# **Список литературы**

[1]. *Bausch Tomas.* Jnnovative Zanradfertigung// Expertverlag GmbH, D-71262, Reningen, Germany, 2006, 778 p.

[2]. *Калашников А.С., Моргунов Ю.А., Калашников П.А.* Современные методы обработки зубчатых колёс// М.: Издательский дом «Спектр». 2012. 238 с.

[3]. *Калашников А.С., Моргунов Ю.А., Калашников П.А.* Современные методы зубошлифования цилиндрических колёс. «Справочник. Инженерный журнал» // 2010. № 5, С. 21…26.

[4]. *Старков В.К*. Шлифование высокопористыми кругами// М.: Машиностроение, 2007, 668 с

[5]. *Шандров Б.В., Моргунов Ю.А., Саушкин Б.П.* Развитие и применение наукоёмких технологий в производстве летательных аппаратов// Журнал «Известия МГМУ (МАМИ)». 2013, № 2 (16), т. 2, С. 278…283.

**Котик Роман Эдуардович** – студент МК1-81Б КФ МГТУ им. Н.Э. Баумана. E-mail: vistom77720@gmail.com

# Е.М. Кузьмина

# **ГЛУБОКОЕ СВЕРЛЕНИЕ**

Глубоким сверлением обычно называют способ сверления, отличающийся отношением длины самого отверстия к его диаметру *l ≥ 10d*, наличием принудительного отвода стружки из отверстия потоком СОЖ или какой-либо другой рабочей среды и базированием инструмента на поверхность обработанного отверстия [1].

Сверление глубоких отверстий занимает важное место в механической обработке деталей машин. При сверлении глубоких отверстий требуются специальные инструменты, приспособления и оборудование из-за необходимости выведения из отверстия стружки. Для контроля глубоких отверстий также необходимы специальные мерительные инструменты.

Сложность процесса обработки глубоких отверстий обусловлена тем, что при сверлении длинной линии обработки, она воспринимает осевые, скручивающие и изгибающие нагрузки. Вдобавок процесс сверления осложняется неравномерным вращением, изменяющейся линией упругости, переменными крутящим моментом и силой резания, прецессионными колебаниями оси вращения и продольными колебаниями режущей части. Все перечисленные недостатки приводят к снижению точности.

Операции глубокого сверления можно проводить двумя вариантами наладок:

1) одновременное вращение и сверла, и заготовки;

2) вращение может передаваться только на инструмент или только на деталь.

Обычно в машиностроении применяют второй вариант, где вращается только заготовка, а инструмент совершает поступательное перемещение.

Вне зависимости от типа наладки, основными факторами производительной обработки являются оптимальные режимы резания, формирование удовлетворительной стружки и вывод её из отверстия.

В крупносерийном и массовом производствах оптимальные инструменты для обработки глубоких отверстий с высокими требованиями к точности - сверла ружейные, БТА, эжекторные и другие инструменты с определенностью базирования.

Ружейные, так же их называют пушечные, сверла применяются для сверления отверстий диаметром 0,5-30 мм, глубиной до 250D c точностью диаметральных размеров IT7…9, уводом осей отверстий 0,01…0,02 мм/100 мм и шероховатостью Ra=0,32…1,25 мкм.

Ружейные сверла применяются для отверстий небольшого диаметра. Однако, сверла штанговой системы (STS) являются более предпочтительными инструментами из-за большей производительности (в 3-5 раз) обработки относительно пушечных (другое название ружейных). STS используют по мере возможности. При обработке мелких партий деталей, рациональнее использовать сверла с эжекторной системой, так как она не нуждается в применении специального оборудования[2].

«Классическое» ружейное сверло состоит из режущего твердосплавного наконечника (рабочей части) и стального трубчатого стебля с V-образной наружной канавкой и хвостовика. В процессе сверления СОЖ под давлением подается в зону резания через отверстие в стебле и наконечнике сверла. Стружка отводится по канавке в стружкоприемники далее в стружкосборник станка.

Наконечники ружейных сверл бывают цельные твердосплавные, сборные из стали типа 30ХГСА, оснащенные напайными режущими и направляющими пластинами, а также сменные твердосплавные. Иногда режущие и направляющие пластины припаивают непосредственно на стебель сверла.

Для подачи СОЖ в ружейных сверлах предусмотрен полый хвостовик. Она проходит по каналу в самом сверле и подаётся в зону резания по отверстиям, которые расположены в режущей головке.V-образная стружечная канавка необходима для удаления стружки, проходящая по всей длине сверла. Если возможно осуществить подачу СОЖ в зону резания под высоким давлением, то пушечные сверла можно применять на обычных обрабатывающих центрах.

Глубокие отверстия присутствуют в достаточно важных деталях машиностроения, следовательно, их точность и качество должны соответствовать определённым требованиям. По следующим геометрическим параметрам и определяют качество, выполненного сверления[3]:

1) Размеры – диаметр, длина (для глухих отверстий глубина);

2) Отклонения формы (овальность, огранка в поперечном сечении; конусообразность, бочкообразность, седлообразность, непрямолинейность оси отверсия в продольном сечении);

3) Отклонения расположения (увод оси отверстия);

4) Шероховатость поверхности отверстия.

Качество глубокого сверления также зависит от применяемых охлаждения и смазки, которые снижают жесткость процессов контакта на границах режущего инструмента и заготовки [4]. На сегодняшний день существует пять основных типов смазочно-охлаждающих жидкостей:

1. Масла без присадок. Преимущества таких масел - хорошая смазывающая способность, эффективные противозадирные свойства, хорошая защита от ржавчины и коррозии. Недостатки: плохое охлаждение, образование тумана и дыма при высоких скоростях резания, высокая начальная стоимость.

2. Водоэмульгируемые масла. Преимуществами этих масел являются: хорошее охлаждение, низкая вязкость и, следовательно, адекватные смачивающие способности, невоспламеняющиеся и нетоксичные. Недостатками являются: низкая смазывающая способность, при массовом производстве требуется ежедневное дорогостоящее техническое обслуживание, чтобы сохранить требуемый состав.

3. Синтетические СОЖ. Преимущества синтетических смазочноохлаждающих жидкостей: устойчивость к прогорклости, низкая вязкость и, следовательно, хорошее охлаждение и смачивание, хорошая защита от ржавчины, нетоксичные, полностью невоспламеняющиеся и не дымящиеся.

4. Полусинтетические жидкости. Это синтетические жидкости, в состав которых входит до 25% масла. При разбавлении водой они образуют очень тонкую эмульсию, которая очень похожа на раствор. Масло добавляется для улучшения смазывающей способности.

5. Жидкий азот. Жидкий азот (с температурой –196 ° С) используется в качестве смазочно-охлаждающей жидкости для резки труднообрабатываемых материалов, где образование стружки и ее разрушение представляют значительную проблему. Жидкий азот используется для охлаждения заготовки (например, для внутренней подачи под давлением в случае полых заготовок), для охлаждения инструмента (у которого есть внутренние каналы, через которые жидкий азот подается под давлением), или для затопления общей зоны резания.

# **Список литературы**

[1]. *Обработка* глубоких отверстий. Н. Ф. Уткин, Ю. И. Кижняев, С. К. Плужников // М.: Машиностроение, 1988. С. 6 – 27.

[2]. *Сверление* глубоких отверстий пушечными сверлами // Глубокое сверление: каталог продукции SANDVIK COROMANT, 2010.

[3]. *Кирсанов С.В., Гречишников В.А., Григорьев С.Н.* Обработка глубоких отверстий в машиностроении: справочник // М.: Машиностроение, 2010. С. 251- 272.

[4]. *Viktor P. Astakhov.* Cutting Fluids (Coolants) and Their Application in Deep-Hole Machining // Semantic Schoolar, 2001.

**Кузьмина Елизавета Михайловна** – студентка КФ МГТУ им. Н.Э. Баумана. E-mail: miss.liza2508@yandex.ru

В.К. Шаталов, А.О. Штокал, Е.В. Рыков, А.В. Артемьев, В.А. Богачев, О.П. Баженова, Т.В. Рожкова, В.Д. Демина, И.В. Солдатова, Д.В. Сергеев

# **ИССЛЕДОВАНИЕ ВЛИЯНИЯ СПОСОБА ЗАКРЕПЛЕНИЯ НАПЛАВОЧНОЙ ПРОВОЛОКИ ПРИ МИКРОДУГОВОМ ОКСИДИРОВАНИИ НА КАЧЕСТВО СФОРМИРОВАННОГО ПОКРЫТИЯ**

Создание новой и совершенствование имеющейся техники требует применения прогрессивных технологических процессов, позволяющих повысить ресурс и надежность, обеспечить работоспособность деталей и узлов в самых жестких условиях эксплуатации, при высоких давлениях и температурах, в агрессивных средах, при воздействии динамических и контактных нагрузок. Не менее важной задачей является снижение массы изделий благодаря применению новых материалов, конструктивно-технологических способов повышения несущей способности деталей. Этим вызваны расширяющееся применение титановых сплавов и процессов их упрочняющей технологии в ведущих отраслях машиностроения, в том числе и в авиационно-космической отрасли. Разрабатываются новые способы, технологии улучшения антифрикционных свойств и защиты от коррозии путем нанесения покрытий, получают развитие методы поверхностного легирования, напыления, и др. [1].

Титан и его сплавы обладают крайне низкими антифрикционными свойствами и износостойкостью. На практике часто сталкиваются с интенсивным разрушением титановых сплавов в результате фреттинг-коррозии, схватывания с образования задиров. Низкие антифрикционные свойства титановых сплавов трудно устранить подбором контактирующего материала, смазочного материла, оптимизацией конструкции [1].

Характерная особенность титана – необычайно высокая чувствительность к примесям атмосферных газов – кислороду, азоту, водороду и углероду, которые образуют с титаном твердые растворы внедрения и промежуточные фазы: оксиды, нитриды, гидриды, карбиды, повышая его характеристики прочности и снижая пластичность [2].

На этом принципе основан метод повышения износостойкости поверхностей титановых сплавов при помощи присадочных материалов высокопрочных титановых сплавов, разработанных ЦНИИ КМ «Прометей» на базе карбидов вольфрама и молибдена (В-32, ВМ-40), а также термически оксидированных прутков из сплава композиции Ti–Al–Zr [3]. Кислород обладает большей растворимостью в α-титане, поэтому может в наибольшей степени повысить твёрдость и предел прочности [1].

22 Поверхностное насыщение титановых сплавов кислородом производится путём формирования устойчивых оксидных покрытий на поверхности наплавочных прутков [4]. В ходе многолетней исследовательской работы в МГТУ им. Н.Э. Баумана (г. Калуга) было установлено, что наиболее технологичным способом создания оксидного слоя для присадочного прутка является микродуговое оксидирование (МДО) [5, 6]. При этом выявлено важное преимущество перед применяющимся много лет способом термического оксидирования титановой сварочной проволоки – процесс формирования наплавки с использованием обработанной МДО проволоки не сопровождается образованием трещин даже при наплавке без подогрева заготовки и последующего отжига [7].

Для получения качественной наплавки важно добиться стабильности характеристик обработанной наплавочной проволоки, в первую очередь сформированного МДО-покрытия. Известно, что возможность первоначальных микродуговых пробоев тех или иных «слабых» мест в первую очередь зависит от толщины, а затем от количества и распределения пор, их конфигурации, концентрации, природы и распределения легирующих элементов, структурных дефектов в анодной плёнке, а, следовательно, является функцией состава и структуры сплава, электролита, электрических режимов протекания процесса МДО, температуры [8]. Таким образом, вопрос получения качественных наплавок на детали из титановых сплавов сводится к оптимизации технологических схем и параметров процесса микродугового оксидирования наплавочной проволоки. И одним из важнейших параметров технологического процесса МДО, влияющих на качество формируемого покрытия, является способ подвески обрабатываемой детали.

В процессе выполнения МДО проволоки было установлено, что равномерность оксидного покрытия по длине наплавочной проволоки зависит от места присоединения электрода-анода к проволоке. Рассматривалось несколько мест контакта электрода с проволокой. Для надёжного контакта и крепления электрода с оксидируемой проволокой кончик электрода изгибался в форме скрепки. Такой изгиб способствовал надёжному закреплению оксидируемой проволоки по трём точкам. Равномерность толщины покрытия определяли путём замера пробивного напряжения слоя и толщины покрытия.

Толщина оксидного покрытия на титановых сплавах в основном определяется плотностью тока, временем протекания процесса и температурой электролита и составляла около 10 мкм. Толщину покрытия на сварочной проволоке диаметром 2÷4 мм контролировали по образцу-свидетелю размером 2х20х40 мм прибором «КОНСТАНТА-К5». Кроме того, толщину слоя контролировали непосредственно на проволоке. Для этого один конец проволоки подвергали прокатке на валках в размер датчика измерителя.

Проволоку длиной 700 мм обрабатывали в течение 10 мин.

Равномерность полученного покрытия по длине контролировали по напряжению пробоя и толщине покрытия. Схемы крепления детали показаны на рис. 1. На рис. 2, 3, 4 представлен характер распределения величины пробойного напряжения по длине проволоки в зависимости от способа подвески проволоки в электролитической ванне. На рис. 5, 6, 7 представлен характер распределения толщины оксидного слоя по длине проволоки в зависимости от способа подвески проволоки в электролитической ванне. Общий вид обработки проволоки в электролитической ванне (на примере способа 2) приведён на рис. 8.

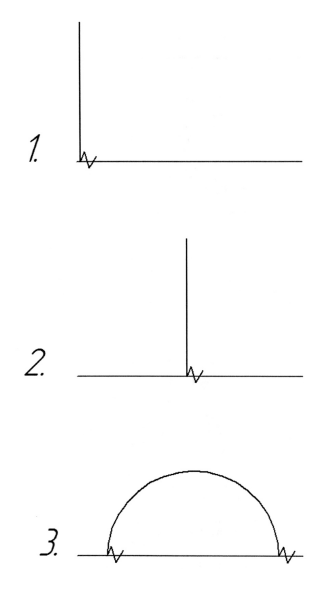

**Рис. 1.** Схема способа подвески детали при оксидировании в ванне: *1* – консольное крепление заготовки на расстоянии 50 мм от конца, *2* – крепление заготовки в центре, *3* – крепление заготовки в двух местах на расстоянии 100 мм от концов заготовки

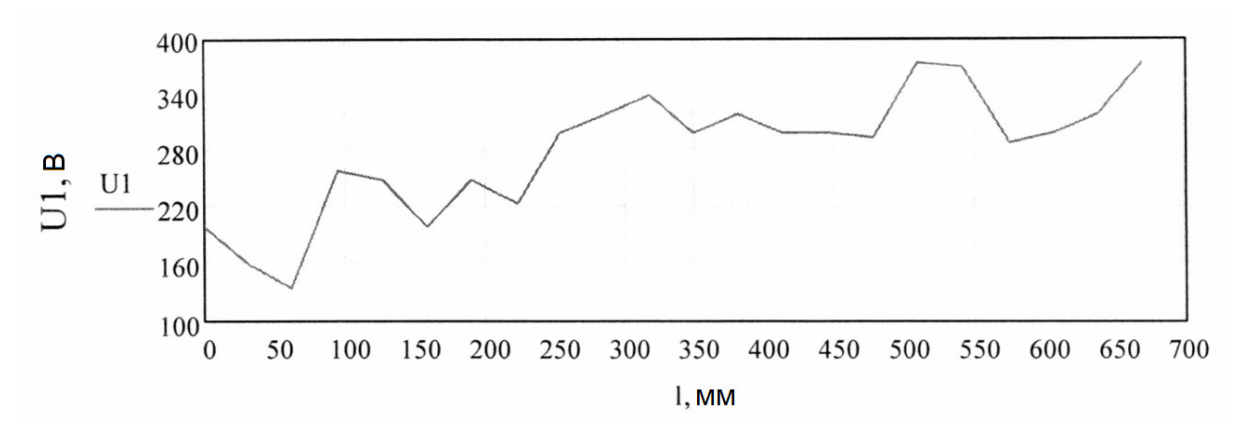

**Рис. 2.** Распределение величины пробойного напряжения по длине детали при способе подвески № 1

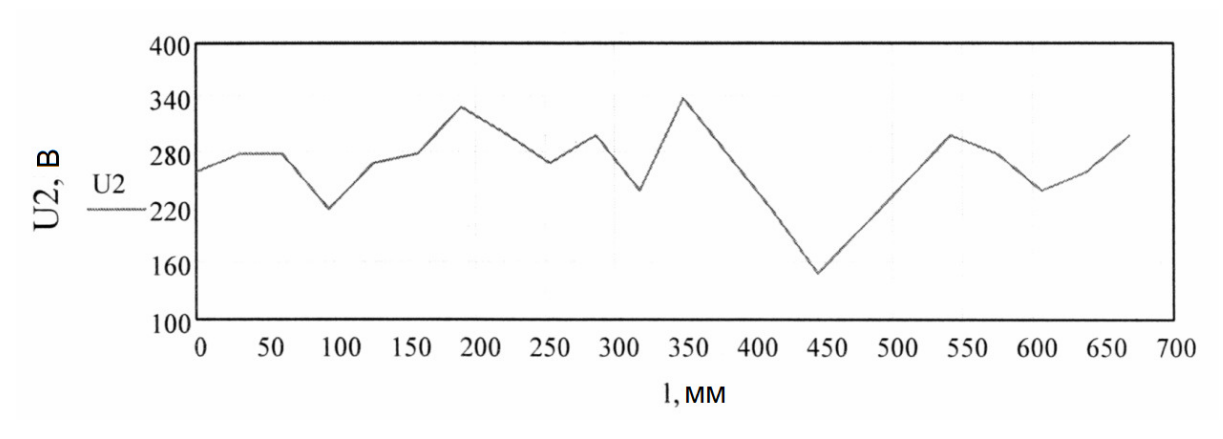

**Рис. 3.** Распределение величины пробойного напряжения по длине детали при способе подвески № 2

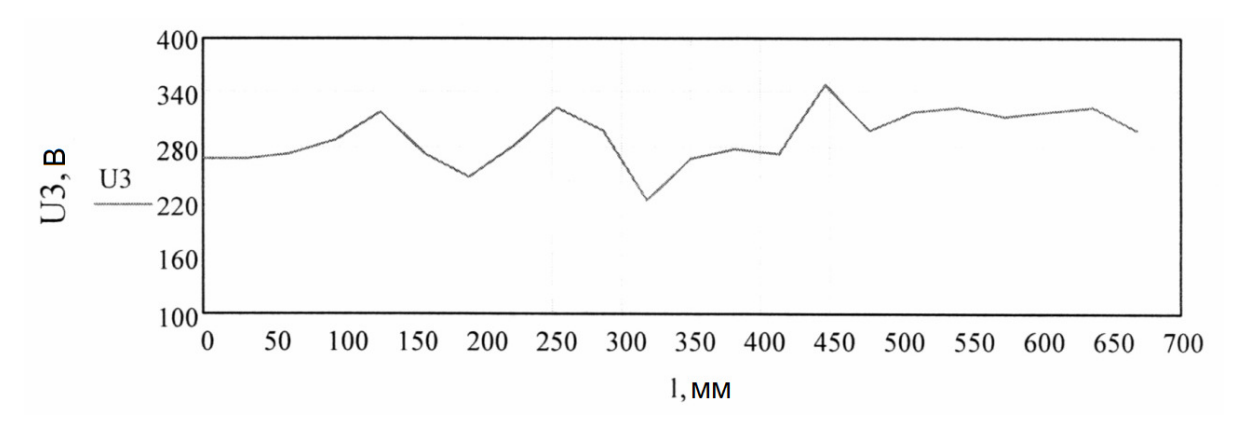

**Рис. 4.** Распределение величины пробойного напряжения по длине детали при способе подвески № 3

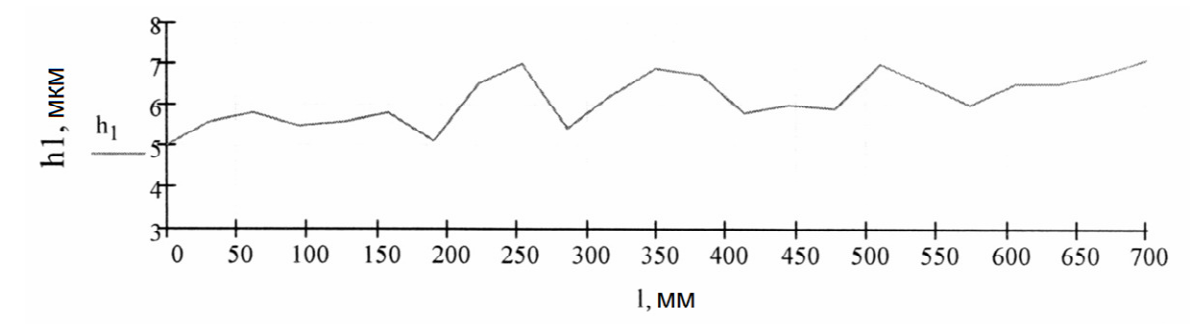

**Рис. 5.** Распределение толщины оксидного слоя по длине детали при способе подвески № 1

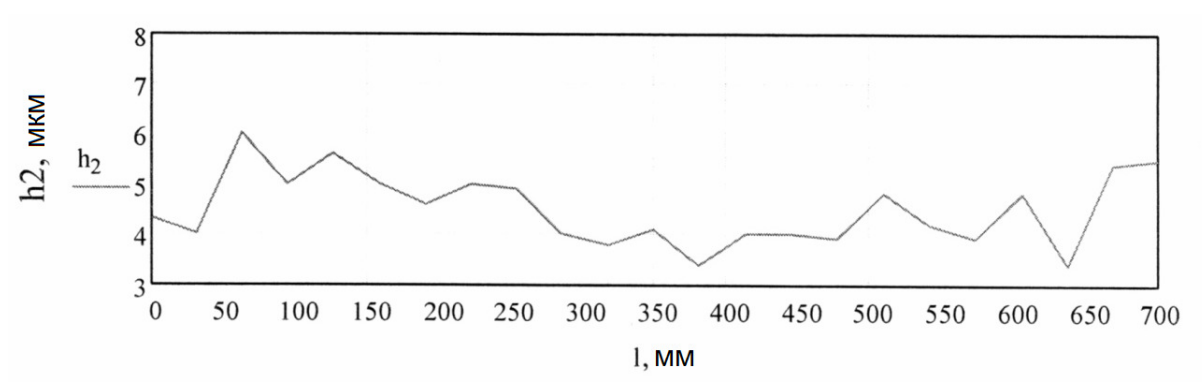

**Рис. 6.** Распределение толщины оксидного слоя по длине детали при способе подвески № 2

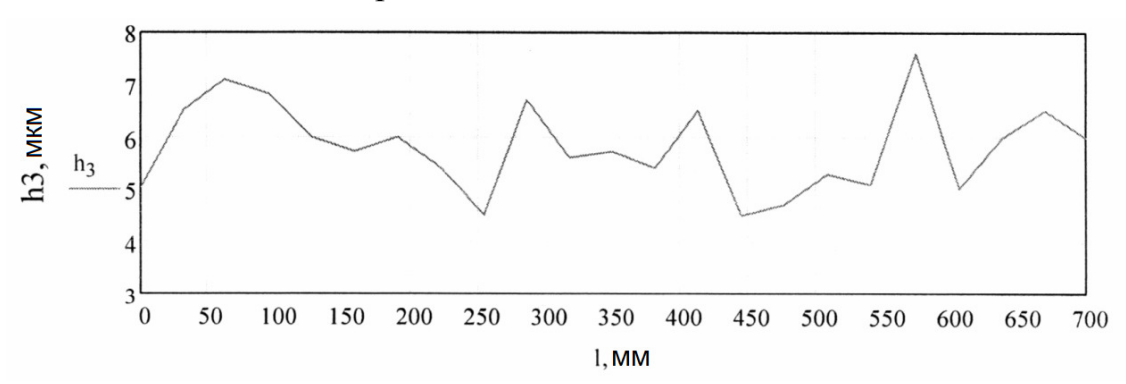

**Рис. 7.** Распределение толщины оксидного слоя по длине детали при способе подвески № 3

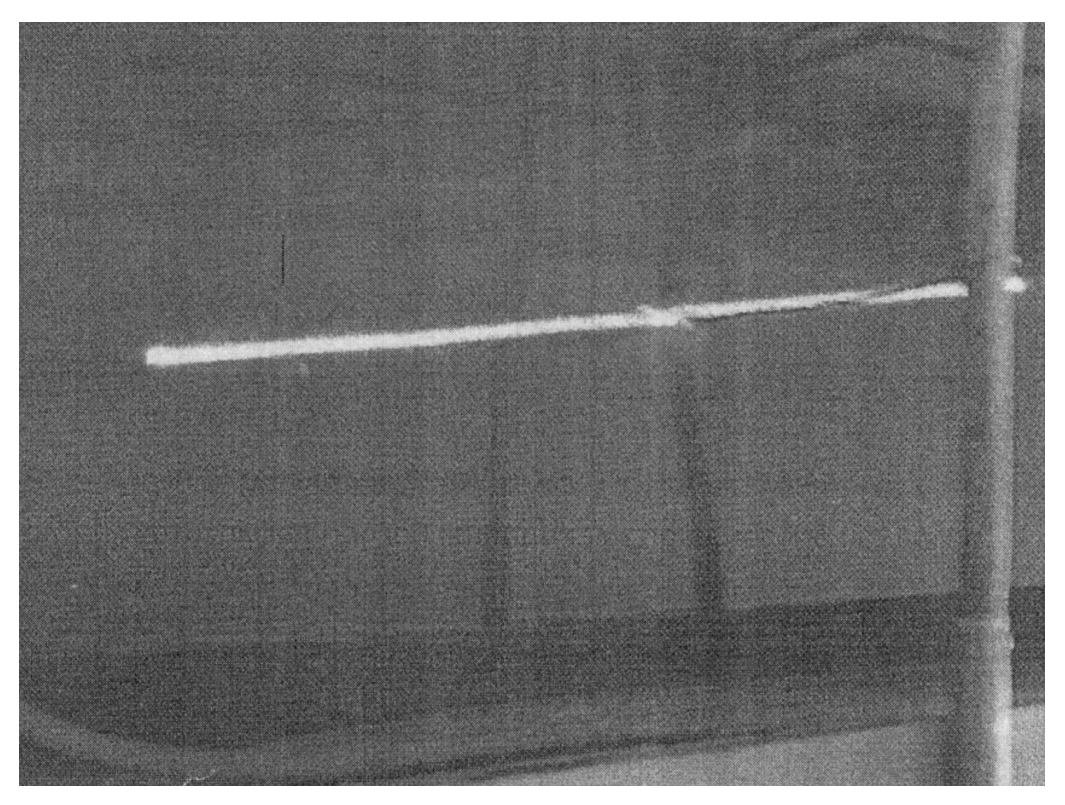

**Рис. 8.** Обработка наплавочной проволоки при способе подвески № 2

Проведённые измерения выявили снижение величины пробойного напряжения в местах крепления проволоки к подводящему электроду на длине около 40 мм. В этих местах в процессе оксидирования наблюдается менее яркое свечение микродуг, по-видимому, связанное с повышением температуры проволоки в местах крепления вследствие большой плотности тока. Из выбранных схем подвески участок с наименьшим пробойным напряжением имеет проволока, обработанная по схеме 2. Проволока, обработанная по схеме 3, обладает меньшим колебанием пробойного напряжения и меньшими длинами участков с пониженной толщиной сформированного покрытия. Рекомендуется использовать данную схему подвески при микродуговом оксидировании наплавочной проволоки для стабилизации параметров последующего поверхностного упрочнения деталей из титановых сплавов.

#### **Список литературы**

[1] *Шаталов В.К., Фатиев И.С., Михайлов В.И., Грошев А.Л.* Антифрикционные наплавки на титановые сплавы [Электронный ресурс] // Наука и образование. − 2012. − № 5. − С. 424–433. − Режим доступа: http://technomag.edu.ru/doc/383721.html (дата обращения: 13.07.2015 г.).

[2] Материаловедение и технология конструкционных материалов: учеб. для студентов вузов / В.С. Кушнер, Д.А. Негров, О.Ю. Бургонова и др., под ред. В.С. Кушнера. − Омск: Изд-во ОмГТУ, 2012. − 447 с.

[3]. *Леонов В.П., Михайлов В.И., Грошев А.Л., Шаталов В.К., Фатиев И.С.* Новые материалы для выполнения наплавок на детали судовой арматуры из титановых сплавов глубоководных транспортных систем // Вопросы материаловедения. − 2015. − № 1. − С. 263–268.

[4]. *Ушков С.С., Шаталов В.К., Фатиев И.С. и др.* Способ оксидирования титанового сплава для антифрикционной наплавки. Пат. № 2367728 МПК С25D 11/26, 20.09.2009. Российская Федерация.

[5]. *Шаталов В.К., Лысенко Л.В., Леонов В.П. и др.* Наплавка на поверхности деталей из титановых сплавов прутками, обработанными МДО // Главный механик. − 2015. − № 11. − С. 263–268.

[6]. *Шаталов В.К., Грошев А.Л., Козлов И.В. и др.* Способ микродугового оксидирования присадочных прутков из титанового сплава для антифрикционной наплавки. Пат. № 2483146 МПК С25D 11/26, 27.05.2013. Российская Федерация.

[7]. *Шаталов В.К., Артемьев А.В., Говорун Т.А. и др.* Перспективные способы упрочнения поверхностей деталей из титановых сплавов // Наукоемкие технологии. − 2018. − Т. 19. − № 6. − С. 51–59.

[8] *Ракоч А.Г., Хохлов В.В., Баутин В.А. и др.* Модельные представления о механизме микродугового оксидирования металлических материалов и управление этим процессом // Защита металлов. − 2006. − Т. 42. − № 2. − С. 173–184.

**Шаталов Валерий Константинович** − заведующий кафедрой МК5 «Материаловедение и химия», профессор, доктор технических наук КФ ФГБОУ ВО «МГТУ им. Н.Э. Баумана (национальный исследовательский университет)». Еmail: vkshatalov@yandex.ru

**Штокал Александр Олегович** − ведущий конструктор сектора конструирования наземных систем, кандидат технических наук Филиал АО «НПО Лавочкина» в г. Калуга. Е-mail: cuauthemoc1@yandex.ru

**Рыков Евгений Валентинович** − начальник сектора конструирования наземных систем Филиал АО «НПО Лавочкина» в г. Калуга. Е-mail: rik@laspace.ru

**Артемьев Артем Валентинович** − главный конструктор Филиал АО «НПО Лавочкина» в г. Калуга. Е-mail: arav@laspace.ru

**Богачёв Вячеслав Алексеевич** − начальник отдела экспериментальной отработки и внедрения новых материалов АО «НПО Лавочкина». Е-mail: tribolab@laspace.ru

**Баженова Ольга Петровна** − начальник сектора отдела экспериментальной отработки и внедрения новых материалов АО «НПО Лавочкина». Е-mail: bazhenova laspace@mail.ru

**Рожкова Татьяна Владимировна** − начальник металлографической лаборатории АО «НПО Лавочкина». Е-mail: rojkova\_t@list.ru

**Демина Виктория Денисовна** − инженер-технолог 2 категории отдела экспериментальной отработки и внедрения новых материалов АО «НПО Лавочкина». Е-mail: vishnj10100@mail.ru

**Солдатова Ирина Викторовна** − инженер-технолог 1 категории отдела экспериментальной отработки и внедрения новых материалов, кандидат технических наук АО «НПО Лавочкина». Е-mail: inter-88@ya.ru

**Сергеев Даниил Владимирович** − ведущий инженер-технолог отдела экспериментальной отработки и внедрения новых материалов, кандидат технических наук АО «НПО Лавочкина». Е-mail: sdv@laspace.ru

# **МЕТОДЫ КОНТРОЛЯ СООСНОСТИ ОТВЕРСТИЙ В КОРПУСНЫХ ДЕТАЛЯХ**

Одним из важнейших параметров качества корпусных деталей машин является соосность произведенных в них отверстий. Это связано с тем, что данный параметр оказывает значительное влияние на точность узла соединения и пространственное расположение деталей и узлов в корпусе. Недопустимые отклонения от соосности усложняют сборку и увеличивают перегрузку деталей.

Отклонение от соосности – есть расстояние между осью проверяемого отверстия и общей осью. Рентабельность контроля данного параметра в большей степени зависит от положения общей (базовой) оси. При практических измерениях общая ось определяется двумя методами:

1) как прямую, проходящую через центры крайних отверстий;

2) как ось воображаемого цилиндра, содержащую оси всех измеренных отверстий.

# **Контроль корпусных деталей**

Технический контроль корпусных деталей содержит в себе проверку плоскостей, отверстий и их размещения, а также шероховатости подвергнутых обработке поверхностей. [1]

Контроль отверстий необходим для того, чтобы проверить диаметральные размеры, а также определить отклонения от формы. Для данной цели в основном применяют штихмассы, предельные калибры, индикаторные и рычажные нутромеры, контрольные оправки или универсальные измерительные средства.

Расположение поверхностей оценивается по отклонениям от параллельности и от перпендикулярности. Сдвиг от параллельности двух плоскостей определяется путем закрепления детали одной плоскостью на контрольную плиту, а расположение другой плоскости контролируется с помощью индикаторной головки, зафиксированной на штативе, который перемещают по контрольной плите. Отклонение от перпендикулярного расположения плоскостей детали устанавливается обычно с помощью лекальных угольников и щупов. [3]

Контроль взаимного расположения отверстий состоит в проверке отклонений от соосности, параллельности, а также перпендикулярности, изменение торцового биения и межосевого расстояния. [2]

# **Допуск соосности**

Допуск соосности отмечается на деталях, где необходимые условия к осевым характеристикам объясняются их техническими свойствами. Допуск соосности обозначается на рабочем участке чертежа в виде двух окружностей установленных концентрично одно большего диаметра другое меньшего диаметра.

Сдвиг от соосности компонентов деталей машин, относительно базовых осей, именуется допуском соосности.

Существует два типа нормирования требований к точности осевых отклонений :

1 ) отклонением от соосности относительно базовой поверхности ;

2) отклонением от соосности общей оси .

В отдельных случаях вместо слова «соосность» употребляется термин

«отклонение от концентричности», который означает расстояние смещения профилей в виде окружностей расположенных на контрольной плоскости.

Таким образом, прослеживая соответствие точности совпадения осей элементов изделия, на длине определенного участка, означает то, что наиболее корректно будет называть, максимальное несовпадение осей как отклонение от соосности.

Если анализировать расположение осей в любом перпендикулярном сечении осей, в таком случае необходимо использовать слово отклонение от концентричности. Допуск концентричности нормируется подобным образом как и отклонение относительно допуска соосности в диаметральном или радиусном выражении.

Функциональность каждого приспособления в существенной степени находится в зависимости от соосности деталей задействованных в рабочей установке. Присутствие смещения осей деталей вращения, которые превосходят значения допуска соосности, нагрузка среди рабочих компонентов и деталями того или иного приспособления распределяется аметрически, а также возникает вспомогательная работа на опорные элементы установки, таким образом происходит сокращение коэффициента нужного воздействия в целом. Недопустимые биения деталей машин кроме того уменьшают период работы узлов и механизмов. Аспектом трудоспособности узлов и соединений считается свойство изготовляемых деталей в соответствии с отмеченными допусками и технологическими условиями.

Одной из ключевых характеристик, обусловливающих работоспособность изделия, считается контролирование производства посадочных отверстий в блоках корпусов механизмов.

Соосность отверстий, обрабатываемых цилиндрических поверхностей, расположенных на расстоянии друг от друга в блоках и узлах, контролируется с помощью специальных измерительных приборов.

При определении таких характеристик как межосевые расстояния и не параллельность осей, применяют индикаторы, микрометры, штангенциркули. Соосность отверстий получаемых с целью установки шарикоподшипников и сальников контролируют специальным технологическим валом после выполнения сборочных операций. В случае когда отклонение от соосности свыше 0,05 мм, его проверяют еще раз, после чего планируют ряд операций по допустимому исправлению брака. [4]

# **Приспособления для контроля соосности отверстий**

Соосность отверстий контролируется при помощи гладких либо ступенчатых контрольных оправок, вставляемых в соосно расположенные отверстия. При проверке отверстий наибольших диаметров контрольные оправки устанавливаются во втулки.

При присутствии 2-ух или более отверстий одинакового диаметра соосность проверяется с помощью оправки-скалки, обладающей заниженным диа-

метром, с учетом возможного смещения осей отверстий. Соосность отверстий различногодиаметра определяют специальным приспособлением. [3]

# **Определение метода контроля соосности в детали типа «Рычаг»**

Контроль соосности в детали типа «Рычаг» создается такими факторами как количество контролируемых отверстий, их диаметр и наличие индикатора. [4]

Деталь типа «Рычаг» содержит два отверстия одинакового диаметра и требует количественной оценки отклонения от соосности. Таким образом, в данном случае следует использовать оправки с индикатором. Подобное устройство даст возможность количественно оценить радиальное воздействие.

# **Вывод**

Для детали типа «Рычаг» при контроле соосности отверстий целесообразно использовать контрольные оправки с индикатором.

# **Список литературы**

[1]. *Бромберг Б.И.* Управление качеством в машиностроении. М.: Трудрезервиздат, 1958, 228 с.

[2]. *Власов С.Н.* Обработка отверстий. М.:Знанием, 1960, 144 с.

[3]. *Кирсанов С. В*. Инструменты для обработки точных отверстий. М.: Машиностроение, 2003. – 330 с.

[4]. *Контроль* качества продукции в машиностроении: Учеб. пособие/ Под ред. В.И. Гостева . –М.:Машгиз, 2013. 365 с.

**Агарков Владимир Сергеевич** студент КФ МГТУ им. Н.Э. Баумана. E-mail : vladimir.agarkov.2016@mail.ru

# **МЕТОДЫ ОБРАБОТКИ ЗУБЧАТЫХ КОЛЕС С ВНУТРЕННИМ ЗАЦЕПЛЕНИЕМ**

Зубчатые передачи являются одними из основополагающих составляющих механизмов и машин. В настоящее время все чаще применяются зубчатые передачи с внутренним зацеплением. Это обусловлено такими преимуществами, как:

•большая дуга зацепления;

•большой коэффициент перекрытия;

•меньшее скольжение профилей зубьев, что обеспечивает повышение износостойкости, работоспособности и долговечности зубчатых передач;

•компактность, что способствует уменьшению параметров массы и габаритов детали.

Зубчатые колеса данного типа применяются в судостроении, автотракторной и оборонной промышленностях [1].

Существует достаточно большое количество методов получения зубчатых колес с внутренним венцом. К ним относятся как классические методы – зубодолбление, зубофрезерование, зубопротягивание и зуботочение, так и более современные – микрогидроабразивная резка и электроэрозионная обработка.

Ниже описаны основные из методовполучения внутренних зубьев, их технологические возможности и особенности.

#### **Зубодолбление**

Процесс зубодолбления представляет собой подобие зубчатого зацепления – инструмента и нарезаемого колеса. В качестве режущего инструмента используется долбяк. Долбяки в зависимости от конструкции делятся на дисковые, чашечные и хвостовые. В основном, зубья внутренних венцов нарезают при помощи чашечных и хвостовых долбяков [2].

Долбяку сообщается прямолинейное (для прямозубых колес) или винтовое (для косозубых) возвратно-поступательное движение, при этом он вращается вокруг своей оси. Врезание происходит за счет радиальной подачи долбяка. Обработка ведётся на зубодолбёжных станках.

В зависимости от требуемых параметров колеса, материала заготовки и характеристик станка зубодолбление выполняется за одну или две операции – черновую и чистовую стадии обработки [4].

Для зубодолбления выделяют несколько общих рекомендаций:

•число зубьев долбяка некратно числу зубьев обрабатываемого колеса;

•диаметр долбяка должен быть максимально возможным для высокой точности и стойкости;

•для внутренних венцов предусматривают минимальную ширину канавки для выхода долбяка и накопления стружки;

•для наружных косых зубьев долбяк должен иметь такой же угол наклона, как у обрабатываемого колеса, но противоположное направление [3].

Зубодолблением можно получить зубчатые колеса начиная с диаметра 1,5 мм и модуля 0,1 мм до колес диаметром 7 м, шириной зубчатого венца 1,5 м и модулем более 25 мм. При этом можно достичь шестой степени точности и шероховатость *Ra =* 0,8 − 1,6 мкм [1].

# **Зуботочение**

Зуботочение (скайвинг) совмещает в себе процессы зубофрезерования и зубодолбления, а в качестве инструмента используется фреза или долбяк.

Во время обработки оси инструмента и заготовки пересекаются и инструмент движется как в винтовой зубчатой передаче, совершая возвратнопоступательное движение [4].

Этот метод позволяет обеспечить непрерывную последовательность обработки, т.е. выполнить черную и чистовую стадии обработки за один установ.

Для осуществления процесса резания на режущем инструменте необходимо наличие заднего угла при вершине обкаточного резца. В зависимости от этого существуют две принципиальные конструкции инструмента: традиционная, подобная конструкции косозубого долбяка (задний угол задается конструктивно), и вторая конструкция, которая устраняет недостатки традиционной (за счет отсутствия заднего конструктивного угла) [1].

Характерные особенности скайвинга:

•повышенные требования к зажимному приспособлению из-за внутренней обработки;

•стружка должна надёжно удаляться из зоны резания;

•конструкция заготовки должна обеспечивать верное положение инструмента [3].

Инструмент способен работать на скоростях до 300 м/мин, что намного превышает скорости аналогичных методов обработки зубьев. Следовательно, при зуботочении оптимальное сочетание высокой скорости обработки, длительного срока службы инструмента и высокого качества детали обеспечивают достаточно высокую производительность обработки [1].

# **Зубопротягивание**

Зубопротягивание производится специальным протяжным инструментом с профилем, соответствующим профилю зубьев нарезаемого зубчатого колеса.

Принцип движения инструмента схож с принципом движения долбяка при зубодолблении. Однако, протяжка имеет несколько режущих кромок, следующих одна за другой и каждая из которых воздействует на материал заготовки и последовательно образует деталь [4].

Геометрия зубчатого венца при протягивании образуется непосредственно за счет эвольвентной формы режущих кромок. Исходя из этого, в зависимости от количества зубьев и их модуля для изготовления конкретного зубчатого колеса требуется использование отдельного специального протяжного инструмента. По этой причине такой метод целесообразнее применять при массовом типе производства.

Следовательно, среди явных преимуществ метода выделяются высокая производительность и стабильное качество обработки, а среди недостатков – необходимость изготовления индивидуального инструмента под каждую деталь [1].

Таким образом, можно сделать вывод, что методы зубодолбления, зуботочения и зубопротягивания имеют свои преимущества, недостатки и особенности. Метод зубодолбления больше подходит, если требуется более точная форма зубьев из-за того, что долбяк имеет форму эвольвенты. Этот метод может применяться во всех типах производства. Метод зуботочения более производительный, что идеально подходит для условий крупносерийного и массового производства. Однако, точность обработки уступает первому методу обработки зубчатых колес с внутренним зацеплением. Зубопротягивание также отличается высокой производительностью и точностью обработки, но среди всех представленных методов он максимально неэкономичный, вследствие дороговизны изготовления режущего инструмента. Следовательно, выбирать более оптимальный метод следует исходя из требуемых параметров конкретной обрабатываемой детали.

#### **Список литературы**

[1]. *Брюханов В.Н.* Автоматизация производства: учебник // В.Н.Брюханов, А.Г. Схиртладзе, В.П. Вороненко / под ред. Ю.М. Соломенцева. – М.: Высш. шк., 2015. – 367 с.

[2]. *Калашников А.С., Моргунов Ю.А., Калашников П.А.* Современные методы обработки зубчатых колёс// М.: «Спектр», 2012.– 238 с.

[3]. *Основы* технологии машиностроительного производства: Учебник / В.А. Тимирязев, В.П. Вороненко, А.Г. Схиртладзе Под ред. В.А. Тимирязева. – СПб.: Издательство «Лань», 2012.–222 с.

[4]. *Технология* машиностроения (специальная часть): учебник для машиностроительных специальностей вузов / А. А Гусев, Е. Р. Ковальчук, И. М. Колесов и др. М.: Машиностроение, 1986. С. 155-170.

**Беликова Екатерина Викторовна** – студентка КФ МГТУ им. Н.Э. Баумана. Е-mail: kate.belickowa@gmail.com

# **МЕТОДЫ ОБРАБОТКИ ТОЧНЫХ НАРУЖНЫХ ЦИЛИНДРИЧЕСКИХ ПОВЕРХНОСТЕЙ**

Методы обработки точных наружных цилиндрических поверхностей являются следующих:

**Точение** − это лезвийная обработка резанием поверхностей вращения и торцовых поверхностей. Обработку наружных поверхностей называют точением или обтачиванием, обработку внутренних поверхностей называют растачиванием.

Обтачивание цилиндрических поверхностей производят прямыми и отогнутыми резцами с продольным движением подачи. Точение обеспечивает класс точности от 14 до 6,6 при тонкое точение и обеспечивает шероховатость поверхности от Ra50 до Ra 0,4 мкм.

# **Преимущества**

Токарная обработка обладает весомыми преимуществами перед другими видами обработки металла − прежде всего это высокое качество и большая точность изготавливаемых деталей и малое количество отходов, образующихся в результате обработки заготовок.

Металлическая стружка, остающаяся у станка после токарных работ, в ряде случаев подвергается прессованию и повторной переплавке.

# **Недостатки**

Значительная стоимость; необходимость обслуживания; массивность оборудования.

**Фрезоточени или ротационное фрезерование** наружных цилиндрических поверхностей принимается в тех случаях, когда обработка обычным точением невозможно, например при прорезании глубоких канавок, обработке шатунных и коренных шеек коленчатых валов, а также при обработке деталей, имеющих большой наружный диаметр (более 1000 мм). Фрезоточение обеспечивает класс точности от 10 до 6,6 при охватывающее и обеспечивает шероховатость поверхности от Ra1, 6 до Ra 0,4 мкм.

# **Преимущества**

Основное преимущество использования этого метода представляет собой возможность снижения необходимой мощности и силы резания оборудования. Токарно-фрезерные работы с небольшой силой резания могут вызвать сильные вибрации, влияющие на срок работы станка.

# **Схема наружного фрезоточения**

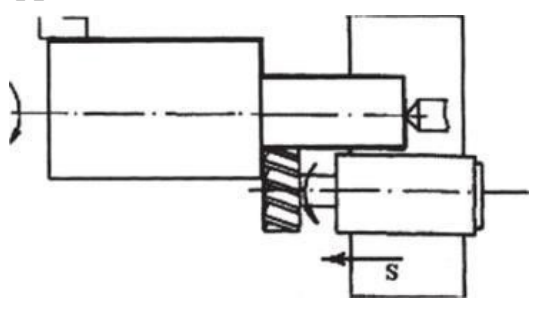

#### **Недостатки**

Повышение износ инструмента. При работе большая часть стружки попадает на работающую фрезу, что приводит к ее быстрому износу. Помимо этого, способ требует жесткой фиксации заготовки к станку, что ограничивает возможности оборудования и, таким образом, снижает эффективность операции.

**Протягивание** − это высокопроизводительный метод обработки сквозных отверстий со сложными профилями и наружных поверхностей различных форм. Протягивание обеспечивает класс точности от 9 до 6 и обеспечивает шероховатость поверхности от Ra1,6 до Ra 0,4 мкм, Ra 0,4 мкм при наружных и охватывающее протягивание.

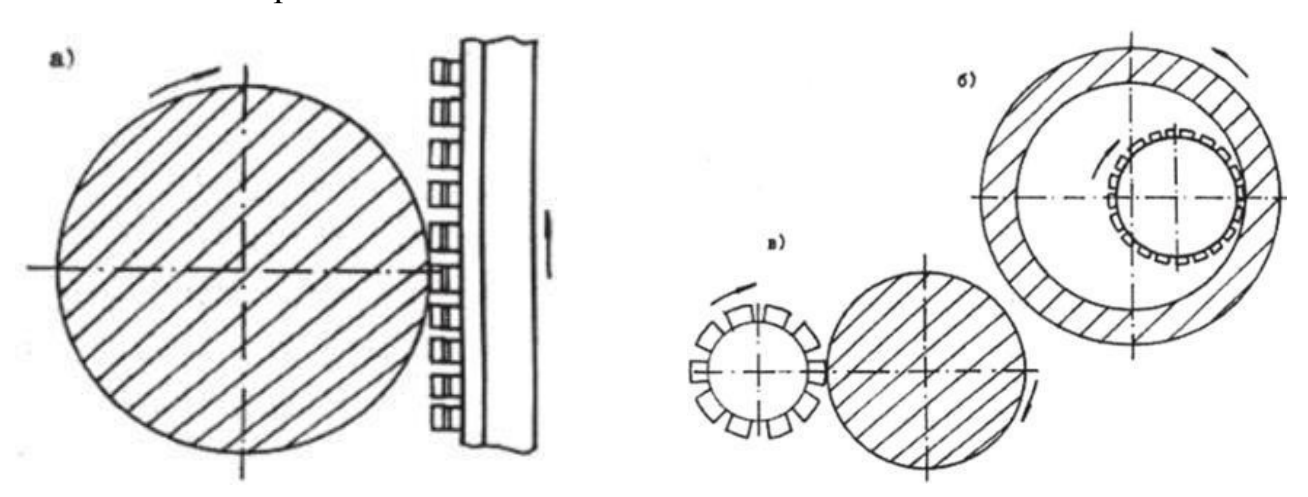

*а -* наружное протягивание плоской протяжкой;

б - внутреннее протягивание круглой протяжкой;

*в -* наружное протягивание круглой протяжкой

## **Преимущества**

Протягивание обеспечивает высокая производительность, высокое качество обрабатываемых поверхностей.

Значительная стойкость протяжек. Устранение брака.

Возможность использования рабочих низкой квалификации. Сокращение расходов на эксплуатацию инструмента.

# **Недостатки**

Высокая стоимость и сложность инструмента.

**Шлифование** наружных цилиндрических и конических поверхностей (называемое «круглым» шлифованием) производят на круглошлифовальных станках, причем обрабатываемая деталь может быть установлена в центрах станка, цанге, патроне или в специальном приспособлении. Шлифование обеспечивает класс точности от 9 до 5, 5 при тонкое шлифование и также обеспечивает шероховатость поверхности от Ra6,2 до Ra 0,2 мкм,Ra 0,2 мкм при тонкое шлифование.

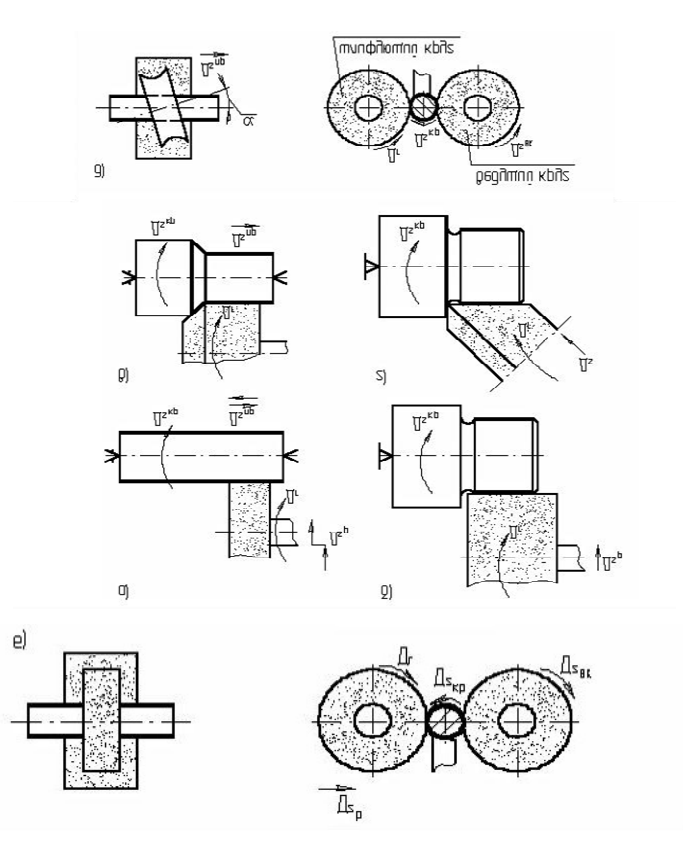

**Схема круглого шлифования***: а* – с продольной подачей; *б* – врезное; *в* – глубинное; *г* – врезное интегральное; *д* – бесцентровое с продольной подачей; *е* – бесцентровое врезное.

# **Преимущества**

Высока производительность универсальность (позволяет обрабатывать прямо и криволинейные поверхности любой сложности) постоянная скорость возможность изменять основные параметры процесса в большом диапазоне.

# **Недостатки**

В результате перегрева детали в процессе резания могут появиться шлифовочные прижоги (участки с пониженной твердостью) и микротрещины.

# **Список литературы**

[1]. *Балла О.М.* Технологии и оборудование современного машиностроения : учебник / О.М. Балла. − СПб : Лань, 2020. − 392 с. − ISBN 978-5-8114- 4761-9. − Текст : электронный // Лань : электронно-библиотечная система. − URL:https://e.lanbook.com/book/143241.

[2]. *Копылов Ю.Р.* Технология машиностроения : учебное пособие / Ю. Р. Копылов. − Санкт-Петербург : Лань, 2020. − 252 с. − ISBN 978-5-8114- 4723-7 −.Текст:.электронный // .Лань :.электронно-библиотечная система URL:https://e.lanbook.com/book/142335.

[3]. *Назначение* рациональных режимов резания при механической обработке : учебное пособие / В.М. Кишуров, М.В. Кишуров, П.П. Черников, Н.В. Юрасова. − 3-е изд., стер. − СПб.: Лань, 2019. − 216 с. − ISBN 978-5-8114-4521- 9. − Текст : электронный // Лань: .электронно-библиотечная система. −URL:https://e.lanbook.com/book/121986.

[4]. *Суворов А.П.* ПРОЕКТИРОВАНИЕ КОМБИНИРОВАННОГО ИНСТРУМЕНТА ДЛЯ ОБРАБОТКИ СЛОЖНОПРОФИЛЬНЫХ ПОВЕРХНОСТЕЙ / А.П. Суворов, А.В. Кузовкин // Вестник Брянского государственного технического университета. − 2016. − № 5. − С.16-22. ISSN 1999-8775. − Текст : электронный // Лань : электронно- библиотечная система. − URL:https://e.lanbook.com/journal/issue/310924.

**Соркпах Годвин Яв** – студент КФ МГТУ им. Н.Э. Баумана. E-mail: hapkros@gmail.com
# **МЕТОДЫ ОБРАБОТКИ ТОЧНЫХ ОТВЕРСТИЙ**

Одной из трудозатратных технологических операций в машиностроении является получение и обработка точных отверстий.

В машиностроении широко распространёнными деталями, имеющие точные отверстия, являются втулки.

Обработать такие отверстия повышенной точности сложнее, нежели внешние поверхности тел вращения. Из-за этого увеличены допуски на точность отверстий 1-го и 2-го классов.

Для получения требуемых соответствия размеров и качества поверхности, отверстия обрабатывают различными способами:

- •Сверлением;
- •Зенкерованием;

•Развертыванием;

•Растачиванием;

•Протягиванием;

•И другими методами.

### **Сверление**

Наиболее популярным методом получения отверстий, как глухих, так и сквозных, в сплошном металле, является сверление.

Зенкерование и развертывание применяют для получения более точных отверстий.

Крупные отверстия обрабатывают за 2 прохода − в начале меньшим сверлом, а вслед за тем требуемым.

При сверлении отверстий небольших диаметров приходится сталкиваться с малой прочностью и жесткостью сверла. В данных случаях целенаправленно обрабатывать с большой скоростью резания при маленьких подачах, тем самым сокращая осевое усилие.

### **Зенкерование**

Зенкерование используется для расширения диаметра первоначально изготовленного отверстия, отлитого, прошитого или же просверленного. Зенкерование может быть конечной и подготовительной – прежде развертывания.

Зенкерование также может быть использовано при обработке впадин для головок болтов, винтов и заклепок, а также для зенкерования торцовых поверхностей.

Зенкер, имеющий как минимум 3 режущие кромки, существенно прочнее сверла, вследствие чего зенкерование производительнее растачивания и рассверливания. При зенкеровании лучше поддерживается прямолинейность оси зенкеруемого отверстия и верное ее расположение. В прочем при непостоянном припуске, разной твердости обрабатываемого материала и при наличии в нем жестких вкраплений вероятен увод оси зенкера, при этом в чугунных заготовках более, чем в стальных. Увод оси зенкера может быть большим и в начале зенкерования отлитых или же прошитых отверстий.

#### **Развертывание**

Развертывание считается основным способом окончательный обработки отверстий.

Развертка снимает существенно меньший припуск, нежели зенкер, имеет меньший угол в плане и большое количество зубьев. Зубья развертки снимают стружку маленькой толщины и большой ширины, собственно, что дает возможность использовать при развертывании большие подачи.

В процессе обработки развертки подвержены большим круговым и малозначительным осевым нагрузкам. В следствие этого не обеспечивается точность направленности оси отверстия, наоборот - они сами желают направиться по отверстию.

Прежде развертывания необходимо расточить отверстие или же обработать иным методом с принудительным центрированием и четким направлением. это необходимо для обеспечения корректной направленности оси отверстия.

#### **Растачивание**

Отверстия нестандартных размеров, глухие и неглубокие, точные по размерам и форме обрабатывают резцами на токарных станках.

Растачивание выполняется как при вращении заготовки, так и инструмента. В некоторых случаях вероятна обработка при совместном вращении заготовки и инструмента.

Растачивание − малопроизводительный метод обработки, что обосновано недостаточными прочностными характеристиками расточного резца и слабой его теплоотводящей способностью. Впрочем, оно обширно применяется при обработке заготовок. Это разъясняется тем, что при растачивании отверстий возможно добиться большей точности и высокой чистоты поверхности, чем при сверлении и зенкеровании. При растачивании получается выправить ось отверстия и задать ей необходимое положение, обработать неглубокие и глухие отверстия.

## **Протягивание**

Протягивание находит обширное использование в крупносерийном и массовом производстве. Это − производительный процесс, обеспечивающий получение отверстий высочайшей точности.

Протягивают отверстия различного профиля.

Длина протягивания, как правило, не выше трехкратной величины диаметра протягиваемого отверстия.

Высокая устойчивость и прочность протяжек дает возможность производить работу в течение длительного периода времени без подналадки оснастки, станка и инструмента, из-за чего складываются благоприятные обстоятельства для автоматизации протягивания.

### **Вывод**

Для серийного производства детали типа «Втулка» наилучшим методом получения осевого отверстия является протягивание с помощью протяжек. Данный метод обеспечит необходимые показатели точности и шероховатости поверхности отверстия, а также является наиболее рентабельным по трудоемкости и себестоимости, по сравнению с другими методами.

## **Список литературы**

[1]. *Обработка* глубоких отверстий в машиностроении: справочник / С. В. Кирсанов, В. А. Гречишников, С. Н. Григорьев, А. Г. Схиртладзе. − Москва: Машиностроение, 2010. − 344 с. − ISBN 978-5-94275-521-8.

[2]. *Обработка* отверстий с использованием универсально-сборных приспособлений: учебное пособие / составители П. Д. Яковлев [и др.]. − Санкт-Петербург: БГТУ «Военмех» им. Д.Ф. Устинова, 2019. − 16 с.

[3]. *Полянчиков Ю.Н. и др.* Способ обработки отверстий. – 2007.

[4]. *Технология* машиностроения. В 2 т. Т. 2. Производство машин: учебник для вузов / В.М. Бурцев, А.С. Васильев, И.Н. Гемба и др.; под ред. Г.Н. Мельникова. – М.: Изд-во МГТУ им. Н.Э. Баумана, 2012. 368 с.

**Криницын Андрей Сергеевич** студент КФ МГТУ им. Н.Э. Баумана. Email: andreew2001@mail.ru

# **МЕТОДЫ ОБРАБОТКИ ШЛИЦЕВЫХ ПОВЕРХНОСТЕЙ**

### **Введение**

Шлицевое соединение – вид соединения вала и втулки по поверхности со шлицами и канавками. Соединения со шлицами используют для того, чтобы передавать крутящий момент между валом и зубчатым колесом, либо другой деталью. Чаще всего в таких соединениях втулка способна перемещаться вдоль оси, а шлицы играют роль направляющих при продольном перемещении деталей. Но применяются и неподвижные соединения.

Тип используемого шлицевого соединения зависит от необходимых конструктивных и технологических особенностей. Чаще всего шлицы обрабатывают инструментом с формой впадины или ее части.

### **Методы обработки шлицевых поверхностей**

Шлицы обрабатывают фрезерованием, строганием, протягиванием и холодным накатыванием. Технологический процесс нарезания шлицев зависит от способа центрирования соединения и термообработки.

Шлицевые соединения могут иметь прямоугольный, эвольвентный и треугольный профиль. Шлицы прямоугольного профиля центрируются по периферии выступов или дну впадин. Эвольвентные и треугольные шлицы центрируются по боковым поверхностям шлицев. Наиболее точное центрирование производится на шлицах, имеющих прямоугольное сечение.

## **Обработка шлицев фрезерованием**

Шлицы, получаемые фрезерованием на валах небольшого диаметра, обрабатываются за один проход инструмента, а диаметров больше 100 мм – за 2 прохода. Черновая обработка иногда производится на горизонтальнофрезерных станках с делительными механизмами.

Наиболее эффективный метод – фрезерование двух соседних канавок парой дисковых фрез особого профиля.

Фрезерование шлицев дисковыми фрезами начисто не обеспечивает необходимую точность по ширине шлицев и шагу, поэтому оно производится только в случае отсутствия необходимого оборудования.

Наиболее качественное фрезерование шлицев получается методом обкатки с использованием шлицевой червячной фрезы. Помимо движения вращения фреза перемещается продольно вдоль оси вала. Таким способом получаются наиболее точные детали и обеспечивается высокая производительность.

Конечное фрезерование шлицев методом обкатки осуществляется червячными шлицевыми фрезами высокого класса точности.

Втулка, зацентрированная по внутреннему диаметру шлицев, при обработке как червячной, так и дисковой фрезой у основания шлица должна вырезать канавки, чтобы избежать заедание во внутренних углах, поэтому инструмент должен иметь «усики», которые будут выполнять данную функцию. Такие канавки также требуются при шлифовании по боковым сторонам и внутреннему диаметру.

#### **Обработка шлицев методом строгания**

Обработка всех шлицев проводится одновременно. Она производится комплектом фасонных резцов, установленных в головке с возможностью радиально перемещаться. Количество резцов и профиль соответствуют шлицам. Заготовка располагается вертикально и движется возвратно-поступательно вдоль оси. В начале движения заготовки резцы подводятся по направлению к оси заготовки на величину поперечной подачи. Заготовка выполняет рабочее движение вверх, при возврате её в начальное положение резцы отводятся от поверхности для избежания трения. Такой способ имеет высокую производительность и применяется в крупносерийном и массовом производствах.

Этот метод обеспечивает возможность обрабатывать как сквозные, так и несквозные шлицы. Во втором случае учитывается канавка для выхода резцов. Строгание шлицев этим методом позволяет обрабатывать шлицы на валах, имеющих уступы диаметром на 25-30 мм больше обрабатываемого, что невыполнимо при помощи других методов.

Шлицестрогание обеспечивает шероховатость поверхности Ra = 3,2...0,8 мкм.

#### **Обработка шлицев методом протягивания**

Протягивание сквозных шлицев производится цепными протяжками, имеющие профиль паза шлицев. Все пазы обрабатываются по отдельности и для обработки отдельных пазов используется делительное устройство.

Обработка несквозных шлицев производится при помощи блочных протяжек с независимой установкой и радиальным перемещением резцов.

Также используются охватывающие протяжки. Но они имеют высокую сложность исполнения, поэтому применяются достаточно редко.

Шлицепротягивание обеспечивает шероховатость поверхности Ra=1,6...0,8 мкм.

### **Обработка методом накатывания**

Обработка шлицев накатыванием обеспечивается не срезанием материала, а пластической деформацией. Такая обработка выполняется роликами, рейками и многороликовыми профильными головками.

При обработке шлицев слой металла уплотняется, тем самым увеличивается прочность поверхности шлицев. Шлицы, полученные накатыванием, обладают большей прочностью на скручивание, чем шлицы, обработанные резанием на 10-20%. Такое получение шлицев позволяет отказаться от термообработки поверхности и дополнительной механической обработки.

Обработка шлицев накатыванием обеспечивает производительность в 10 раз превышающую производительность шлицефрезерования. Чаще шлиценакатывание применяется при большом количестве шлицев, так как процесс протекает значительно плавнее.

Накатывание многороликовыми головками обеспечивает упрочнение поверхности на 20-30%. Такой метод высокопроизводителен, но является дорогостоящим из-за уникальности каждой головки на размер вала.

#### **Вывод**

Для серийного производства детали типа «Рулевой вал» наилучшим методом получения шлицевой поверхности треугольного сечения является накатывание. Данный метод обеспечит необходимые показатели точности и шероховатости поверхности зубьев, а также увеличит их твердость. Он является наиболее рентабельным по трудоемкости и себестоимости, по сравнению с другими методами.

#### **Список литературы**

[1]. *Технологические* процессы механической и физико-химической обработки в машиностроении / В. Ф. Безъязычный, В. Н. Крылов, Ю. К. Чарковский, Е. В. Шилков. − 4-е изд., стер. − Санкт-Петербург : Лань, 2017. − 432 с. − URL: https://e.lanbook.com/book/93688 (дата обращения: 19.01.2022)

[2]. *Вульф A.M.* Резание металлов / A.M. Вульф. 2-е изд. - Л.: Машиностроение. Ленингр. отд-ние, 1973. - 295с.

[3]. Грановский Г.И. Резание металлов: учебник для вузов / Г.И. Грановский, В.Г. Грановский. М.: Машиностроение, 1985. - 304с

[4]. *Зубарев Ю.М.* Динамические процессы в технологии машиностроения. Основы конструирования машин: Учебное пособие / Ю.М. Зубарев. - СПб.: Лань, 2018. - 212 c.

**Германов Даниил Александрович** студент КФ МГТУ им. Н.Э.Баумана. E-mail: daniil.germanow@yandex.ru

## **МЕТОДЫ ПОЛУЧЕНИЯ ЗАГОТОВОК**

#### **Введение**

Заготовкой в машиностроении называют предмет труда, из которого изменением формы, размеров, свойств поверхностей или материала изготавливают деталь. Неотъемлемой начальной фазой каждого машиностроительного производства является заготовительное производство, создавая первый технологический передел.

Виды заготовок:

1. Получаемые литьем (отливки).

2. Получаемые методами порошковой металлургии

3. Сварные и комбинированные заготовки.

4. Заготовки из проката.

5.Получаемые обработкой давлением (штампованные и кованные заготовки).и др.

#### **Литье**

Литье стали − это процесс, в результате которого создаются сплавы с разным химическим составом. Разработанные технологии, где в качестве материала применяется шихта, ранее используемые металлические изделия и чугун. Готовые заготовки соответствуют параметрам ГОСТа.

В предложенном процессе получаются изделия различного качества, на это влияет выбор способа изготовления. Важно, чтобы вредные добавки, которые дают сплаву хрупкость, ушли в отход, это получается за счет их окисления, при контакте кислорода с железом.

Литье из стали ведется по нескольким видам технологий. Данный способ обработки металла включает в себя следующие процессы:

- 1. Плавка.
- 2. Кипение.

3. Последующее раскисление неметаллических компонентов [3].

### **Свободная ковка**

Применяя метод обработки металлов давлением «Свободная ковка» можно пробрести детали требуемой формы за малое количество ударов специального инструмента, называемого «молот» или «пресс». После применяемого метода получения заготовок необходимо обработать заготовку дополнительно благодаря мех. обработки. Такой метод возможен только с применением предварительного нагрева заготовки. Метод свободной ковки позволяет не только обеспечить нужную форму заготовке, а так же обязательные физико-механические свойства. Структура металла изменяется в процессе О.МД, а именно уменьшаются и уплотняются ядра, устраняются внутренние раковины и пузыри. В качестве начальных заготовок применяют прутки разных размеров, слитки, стальные заготовки сечения, близкого к квадратному, со стороной свыше 140 мм, и т.д. Свободную ковку используют в единичном и мелкосерийном производстве, для производства определенных деталей разных размеров и форм разной конфигурации [4].

### **Горячая объемная штамповка (Г.ОШ)**

При использовании горячей объемной штамповки получается заготовка различных форм и размеров путем заполнения метала полости матрицы, которая называется ручьем это существенно отличает ГОШ от свободной ковки, так как металл принудительно заполняет данную форму в рабочей области штампа. Также для этого метода следует нагревать материал, для стали − 1200 градусов, после штамповки температура заготовки примерно 900 градусов. Этот метод используется на таких штамповочных машинах как: паровоздушные штамповочные молоты (П,ВШМ) кривошипных горячештамповочных прессах (КГШП) и горизонтально-ковочных машинах (ГК.М).

Преимущества горячей объемной штамповки по сравнению с объемной свободной ковкой: точность получаемой заготовки; высокое качество изготавливаемой заготовки; получение различных форм различной конфигурации [1].

## **Штамповка выдавливанием в закрытых штампах**

При давлении стержня и осаживании головки в закрытом штампе лишний металл идет на увеличение длины стержня, а головка штампуется без заусенца или же с незначительным торцовым заусенцем. В отдельных случаях при наиболее трудной в изготовлении формы головки, штамповка происходит в открытом штампе и лишний металл выходит в щелевой поперечный заусенец или же в заусенец, присущий для штамповки в открытых штампах. Щелевой заусенец толщиной около 1 мм и высотой порядка 4-6 мм применяют для поковок малых размеров и несложной в изготовлении формы для штамповки. Запас энергии маховика должен быть достаточной мере, чтобы обеспечить необходимую деформацию металла, которую с необходимой для практических целей точностью можно определить по площади диаграммы путь – усилие [2].

Методы обработки деталей с помощью холодной объемной штамповки

В данный период времени методы получения изделий с помощью холодной объемной штамповки сделали большой шаг в развитии, и это повлекло за собой повышение технологических требований, таких как качество и точность готовых поверхностей, а также своего рода различных конфигураций форм и размеров изделий. Из-за более жестких требований появляется новое кузнечнопрессовое оборудование, автоматизированные комплексы и линии, которые соответствует современным требованиям [4].

### **Заключение**

Для изготовления заготовки «Вал шестерня» наиболее подходящим методом является «Кривошипный горячештамповочный пресс», так как этот метод отлично подходит для изготовления данной детали, он способен обеспечить все необходимые технологические параметры данной заготовки, данный метод даст хорошую точность поверхностей, а также шероховатость и по сравнению с другими методами получения заготовок, заготовка имеет более приближенную форму заготовки к готовому изделию, что снизит время на последующую механическую обработку детали.

### **Список литературы**

[1]. *Глущенков В.А.* Специальные виды штамповки: учеб пособие. // [Электронный ресурс]. – Режим доступа: https://lib-bkm.ru/12736 (дата обращения: 22.03.2022)

[2]. *Фролов К.В.* Искусство Машиностроение. Энциклопедия // [Электронный ресурс]. – Режим доступа: https://lib-bkm.ru/13665 (дата обращения: 22.03.2022)

[3]. *Миропольский Ю.А.* Холодная штамповка на автоматах // [Электронный ресурс]. – Режим доступа: https://lib-bkm.ru/13609 (дата обращения: 22.03.2022)

[4]. *Килов А.С.* Обработка материалов давлением в промышленности [Электронный ресурс]. – Режим доступа: https://lib-bkm.ru/load/85-1-0-1762 (дата обращения: 12.03.2022).

**Гаврилов Иван Георгиевич** студент КФ МГТУ им. Н.Э. Баумана. E-mail: vanya-2016@mail.ru

## **МЕТОДЫ ПРОВЕДЕНИЯ НЕРАЗРУШАЮЩЕГО КОНТРОЛЯ ДЕФЕКТОВ В СТАЛЬНЫХ ОТЛИВКАХ ОСОБО ОТВЕТСТВЕННЫХ ДЕТАЛЕЙ**

Внутренние дефекты стальных отливок зачастую определяют посредством резки металла, что является его разрушением. Специальные неразрушающие методы контроля являются альтернативой этому.

К таким методам относятся:

- •Магнитные методы
- •Люминесцентный контроль
- •Цветная дефектоскопия
- •Рентгено- и гамма-дефектоскопия
- •Ультразвуковой метод

Первые три метода эффективно используются при обнаружении в отливках поверхностных, сквозных трещин, раковин на поверхности, перекосов. Внутренние дефекты, например, раковины, поры, т.е. несплошность металла, определяются рентгено- и гамма-дефектоскопией, ультразвуковым методом. Очень важно определить наличие или отсутствие внутренних дефектов в заготовках особо ответственных деталей, ведь если не выявить их на заготовительной операции, они могут проявиться на последующей стадии механической обработки, что приведет к повышенным затратам. Также не обнаруженные при изготовлении дефекты могут привести к разрушению узла при эксплуатации.

Магнитная дефектоскопия подразумевает намагничивание сильным магнитом стальной или чугунной отливки. После этого деталь помещают в ёмкость со смесью керосина и трансформаторного масла, а также примесью порошка окиси железа или окалины. Иногда при нанесении рабочей смеси на поверхность отливки используют кисть. Магнитный порошок скапливается на границах трещин, если они есть, или равномерно распределяется по поверхности отливки, если трещины отсутствуют. Скопление магнитного порошка на трещине обуславливается искажением магнитных силовых линий на её месте. Таким способом можно определить трещины шириной до 5 мкм. [1]

Еще один магнитных метод неразрушающего контроля – магнитографический метод – позволяет фиксировать рассеивание силовых линий магнитного поля по отпечаткам, полученным на чувствительной ленте с нанесенным на неё ферромагнитным напылением. Затем ленту размагничивают, поверхность контроля очищают, обезжиривают и накладывают на неё ленту. Пленка дефектоскопа прижимается резиновым уплотнителем к соединению и во время намагничивания фиксируется рассеивание поля – так происходит определение дефектов сварного шва. [2]Достоинства магнитных методов – высокая чувствительность, возможность контроля изделий сложной формы, относительно простое оборудование. Недостаток - невозможность контроля отливок из немагнитных материалов.

Люминесцентная дефектоскопия в свою очередь позволяет проводить контроль деталей из любых сплавов. Изделие погружается на некоторое время в раствор бензина, керосина и минерального масла, к которому добавлено флуоресцирующее вещество. Затем деталь извлекается из раствора, протирается, просушивается и облучается в специальной установке. Источник ультрафиолетового излучения - ртутно-кварцевая лампа. Раствор попадает в имеющиеся поверхностные трещины, благодаря капиллярной силе удерживается там и светится голубоватым или зеленоватым цветом под кварцевой лампой.

Рентгеновский метод, гамма-дефектоскопию, ультразвуковой метод, т.е. методы контроля внутренних дефектов, применяют для малогабаритных ответственных отливок. Применение этих методов контроля требует специальной и сложной аппаратуры. Рентгеновским излучением просвечивают изделия с суммарной толщиной стенок, равной нескольким десяткам миллиметров; гаммадефектоскопия позволяет проводить контроль стальных отливок толщиной 200−300 мм, но этот метод хуже определяет мелкие дефекты изделия. Излучение, проходя через отливку, попадает на плёнку и засвечивает её. Если в детали имеется раковина или трещина, то излучение будет меньше поглощаться в этом месте и, следовательно, сильнее засвечивать пленку, создавая на ней черные пятна, которые свидетельствуют о внутреннем дефекте. Недостаток рентгеновского метода состоит в том, что выявление дефектов ухудшается с увеличение угла между рентгеновскими лучами и плоскостью разрыва сплава. Достоинства: метод выявляет дефекты, которые не получится обнаружить другим методом, и устанавливает их точное положение.

Ультразвук используется для контроля простых по конфигурации ответственных отливок. Дефекты обнаруживают путём излучения и принятия ультразвуковых колебаний, которые отражаются от внутренних несплошностей [3]. Затем анализируют амплитуду, время их прихода, форму и другие показатели, используя специальное оборудование – ультразвуковые дефектоскопы. Данный метод позволяет достичь высокой точности и скорости контроля при низкой стоимости, но не используется для обнаружения дефектов сложных по форме изделий.

#### **Список литературы**

[1] *Ахмеджанов Р. А.* Магнитопорошковый метод неразрушающего контроля: конспект лекций / Р. А. Ахмеджанов, С. В. Вебер, Н. В. Ма-карочкина; Омский гос. ун-т путей сообщения.–Омск, 2004. –80 с.

[2] *Герасимов В. Г.* Неразрушающий контроль: в 5 кн. Кн. 3: Электромагнитный контроль: практ. пособие / В. Г. Герасимов А. Д. По-кровский, В. В. Сухоруков. М.: Высш. шк., 1992.–312 с.

[3] *Щербинский В.Г.* Ультразвуковой контроль сварных соединений / В.Г.Щербинский, Н.П.Алешин. –М.: Изд-во МГТУ им.Баумана, 2000. –496 с.

**Кондратенко Иван Сергеевич** – студент КФ МГТУ им. Н.Э. Баумана. E-mail:van ocean@mail.ru

**Исмаил Ахмед Хамадальнил Дави** – студент КФ МГТУ им. Н.Э. Баумана. E-mail:ismaeilahmed1996@bk.ru

**Босов Матвей Александрович** – студент КФ МГТУ им. Н.Э. Баумана. E-mail: matveubosov@gmail.com

## **НАРЕЗАНИЕ РЕЗЬБОВЫХ ПОВЕРХНОСТЕЙ ЧЕРВЯКОВ**

Червяк – это вид зубчатой передачи, применяемый в редукторах, коробках передач и т.д. Его применяют в машиностроении, станкостроении и приборостроении. Главная особенность червячной передачи – оси валов в такой передаче пересекаются под прямым углом. Данная передача имеет ряд преимуществ, таких как: повышенный КПД, низкая шумность при работе, плавность хода. При изготовлении редуктора большинство требований относится непосредственно к зубчатым передачам.

Эти требования можно сформулировать следующим образом:

- •Точность зубчатой передачи
- •Срок службы зубчатой передачи
- •Минимальная себестоимость изготовления зубчатой передачи

Часть из этих требований должна быть исполнена за счет соответствующей конструкции зубчатых колес, другая часть – за счет технологии изготовления. Для одной и той же детали в условиях производства может быть применено несколько методов обработки. Тем не менее, технология изготовления, во всех случаях, должна обеспечивать возможность воплощения конструктивных параметров с заданной конструкторской точностью[1]. Ниже рассмотрены основные методы обработки червячной зубчатой передачи с указанием некоторых особенностей процесса.

### **Нарезание резьбовой поверхности червяка с помощью резцов**

Чтобы нарезать архимедов червяк, резец, который имеет прямолинейный профиль, устанавливают таким образом, чтобы режущие кромки фрезы находились в осевой плоскости червяка. При помощи двухсторонних резцов нарезают червяки с малых углом подъема винтовой линии. Если угол подъема винтовой линии имеет большое значение, то левую и правую стороны витка обрабатывают раздельно при помощи односторонних резцов.

При нарезании эвольвентного червяка, резец, имеющий прямой профиль, устанавливается так, что его режущие кромки лежат в плоскости, касательной осевого цилиндра. Чтобы нарезать конволютный червяк, резец, имеющий прямоугольный профиль монтируют так, что его режущие кромки, соответствующие необходимым геометрическим параметрам нарезаемого червяка, лежат на плоскости, нормальной направлении витка или впадине [2].

### **Обработка резьбовой поверхности с помощью фрез**

В серийном и массовом производстве для нарезания червяков применяют дисковые фрезы. Чтобы начать обработку, фрезу устанавливают таким образом, чтобы ее ось вращения была наклонена на угол, равный углу подъема витков червяка. Средняя точка так же должна находиться на одинаковой высоте с осью червяка. При такой установке фрезы, червяк профилируется в нормальном сечении по впадине[1]. Фрезерование таким методом, в большинстве случаев, применяют для чернового нарезания витков червяка. Для нарезания крупномодульных червяков, в условиях мелкосерийного и единичного производств, применяют пальцевые фрезы. Ось пальцевой фрезы монтируют таким образом, чтобы ее ось вращения пересекала ось червяка под прямым углом.

### **Нарезание резьбовой поверхности червяка долбяком**

В крупносерийном и массовом производстве нарезание червяков осуществляют на специализированных или универсальных зубофрезерных станках при помощи круглого долбяка. Обязательное условие – наличие протяжного суппорта на станке. При обработке червяк и долбяк совершают вращательное движение (их оси пересекаются под углом 90°), а долбяк, в это же время, совершает движение вдоль оси червяка. Этот метод обеспечивает высокую точность обработки и большую результативность.

### **Обработка резьбовых поверхностей червяка методом обката**

С помощью червячных фрез, используя метод обката, нарезают червяки на шлицефрезерных и зубофрезерных универсальных станках. Используя данный метод, получают эвольвентные червяки со значительным углом подъема витка. Мы получаем высокую производительность, так как все витки червяка нарезаются синхронно, но получаемая при этом методе точность (8-9 степень) невелика, поэтому этот метод рекомендуется применять на предварительных операциях[4].

Для увеличения степени точности применяют шлифовку. Шлифовку, в основном, выполняют при помощи дисковых, чашечных и пальцевых кругов. С помощью дисковых кругов шлифуют архимедовы, нелинейчатые червяки. При помощи пальцевых кругов производят как одностороннюю, так и двухстороннюю шлифовку червяков, с крупным модулем  $(m \ge 15)[3]$ .

Червячные колеса методом обката с радиальной, тангенциальной или комбинированный подачей нарезают на специальных зубофрезерных станках. Наибольшую производительность обеспечивает метод обката с радиальной подачей. Он используется при черновом нарезании зубьев. Обработка происходит при помощи специального инструмента – червячной цилиндрической фрезы. При помощи метода обката с тангенциальной подачей достигается большая точность обработки. Его применяют, в основном, при чистовом нарезании зубьев, используя конусно-цилиндрическую червячную фрезу[4].

## **Вывод**

Для серийного производства детали типа «Червяк» наилучшим методом получения резьбовой поверхности вала можно выбрать фрезеровку с помощью специальныхдисковых модульных фрез. Данный метод обеспечит необходимые показатели точности и шероховатости поверхности зубьев. Также данный метод является наиболее рентабельным по трудоемкости и себестоимости, по сравнению с другими представленными ранее методами.

## **Список литературы**

[1] *Калашников А.С., Моргунов Ю.А., Калашников П.А*. Современные методы обработки зубчатых колёс// М.: «Спектр». 2012. 238с.

[2] *Старков В.К.* Шлифование высокопористыми кругами// М.: Машиностроение, 2007, 668 с

[3]*Старков В.К.* Шлифование высокопористыми кругами// М.: Машиностроение, 2007, 668 с

[4] *Технология* машиностроения (специальная часть): учебник для машиностроительных специальностей вузов / А. А Гусев, Е. Р. Ковальчук, И. М. Колесов и др. М.: Машиностроение, 1986. С. 155-170.

**Зайцев Даниил Олегович** – студент КФ МГТУ им. Н.Э. Баумана. E-mail:zazech@vk.com

М.А. Босов, И.С. Кондратенко, И.А. Хамадальнил Дави

## **ОБЕСПЕЧЕНИЕ ТОЧНОСТИ ВЗАИМНОГО РАСПОЛОЖЕНИЯ ПОВЕРХНОСТЕЙ**

Детали в машиностроении складываются из различных поверхностей, из различных деталей в свою очередь состоят сборочные единицы, с помощью сборочных единиц могут собираться изделия. Очевидно, что качество самого изделия и качество его отдельных частей одинаково важно [2].

Уровень качества каждого изделия формируется, как правило, совокупностью показателей. В основном для изделий и поверхностей нормируют следующие качественные показатели: размеры, свойства и форма поверхностей, взаимное расположение поверхностей [3].

Отклонение рассматриваемой поверхности от его требуемого положения, которое определяется номинальными линейным и угловым размерами между рассматриваемыми элементами, если базы неизвестны или между номинальным положением и базами называется отклонением расположения поверхностей [1]. Существуют следующие отклонения расположения поверхностей изделий: отклонение от параллельности плоскостей, осей, перекос осей, отклонение от перпендикулярности плоскостей, отклонение от соосности, торцевое биение, отклонение от симметричности, позиционное отклонение, отклонение от пересечения.

В табл. 1 приведены условные обозначения допусков расположения.

*Таблица 1* 

#### **Условные обозначения некоторых допусков расположения поверхностей**

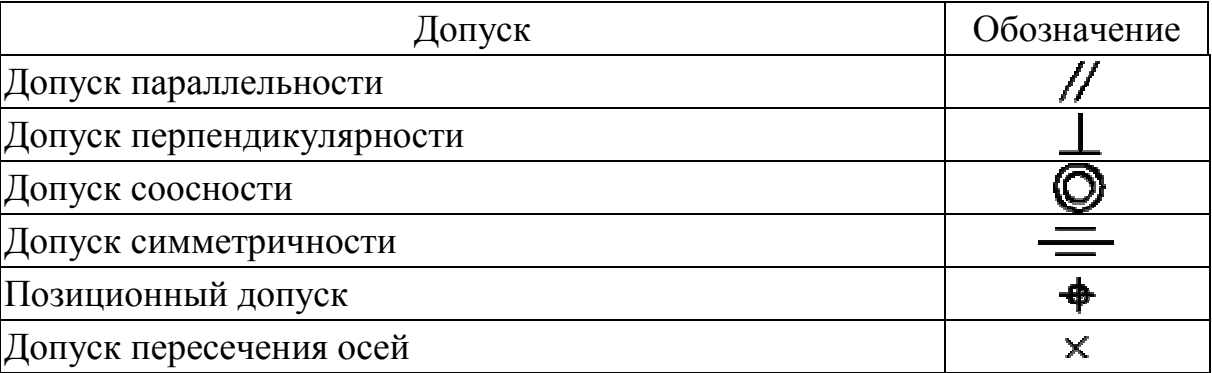

Факторы, которые влияют на точность расположения поверхностей:

1) Станок (конструкция, жесткость, подача, износ и др.).

2) Инструмент (толщина снимаемого слоя, жесткость системы станокинструмент, температура, износ и др.).

3) Приспособление (конструкция, метод базирования, износ, жесткость и др.).

4) Рабочий (погрешность настройки станка, погрешность установки заготовки, квалификация).

5) Условия труда (уровень технологии, организация, производственный комфорт).

6) Контроль (вид контроля, измерительные базы, средства контроля, точность измерения, методика контроля).

Для обеспечения параллельности поверхностей целесообразно применять комплексную обработку резцами, которые закрепляются в различных державках, установленных на одном суппорте. Для обеспечения параллельности осей нескольких отверстий необходимо установить нужное число инструментов таким же образом и произвести одновременную обработку требуемого количества отверстий.

Для обеспечения малых отклонений от перпендикулярности при обработке, например, на токарных станках необходимо применять обработку за один установ.

Соосность отверстий в основном обеспечивается путем обработки за один проход. Например, для того чтобы в данном случае (рис. 1) обеспечить соосность можно использовать комбинированное сверло.

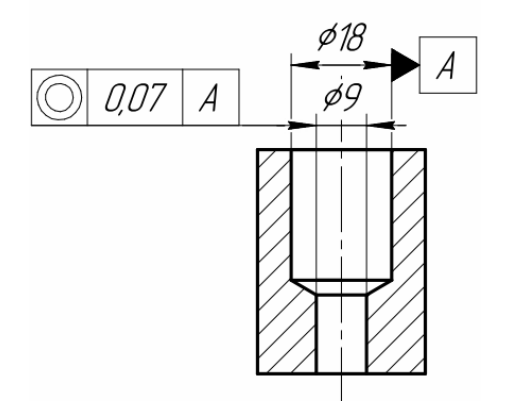

**Рис. 1.** Обеспечение соосности

Но возможность использования комбинированного инструмента есть, естественно, не всегда. Например, как в случае на рис. 2.

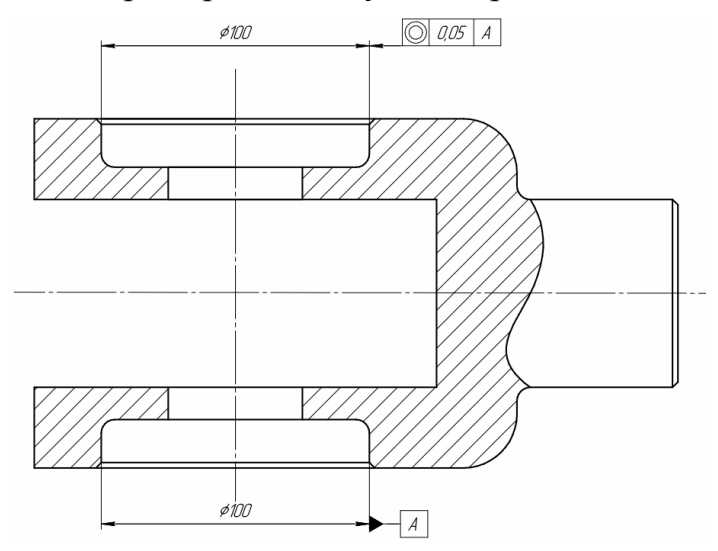

**Рис. 2.** Деталь типа вилка

Для обеспечения соосности требуемых отверстий целесообразно использовать борштангу с двумя закрепленными на ней расточными резцами. Растачивание будет производиться на горизонтально-расточном станке путем перемещения борштанги сначала в одном направлении, а затем в обратном, т.к. за один проход расточить сразу два отверстия невозможно. При применении такого метод соосность будет обеспечена, т.к. отсутствует потребность в переустановке детали.

Чтобы снизить отклонение от симметричности, как правило, необходим какой-либо направляющий элемент. Обеспечить симметричность, например, отверстий помогут кондукторы.

При обработке заготовок на агрегатных станках, возможность которых обуславливается их компоновкой, обеспечивается торцевое биение до 0,08 мм на диаметре 100 мм.

#### **Список литературы**

[1] *Шимарёв В.Ю.* Метрология, стандартизация и сертификация : Учебник для студ. учреждений сред. проф. образования / В. Ю. Шимарёв. – 6-е изд., испр. – М.: Академия, 2016− 265 с.

[2] *Корсаков В.С.* Точность механической обработки. - Л.: Машиностроение. Ленингр. Отд-ние,1988. - 269с.

[3] *Пантелеенко Ф.И.* Восстановление деталей машин: Справочник / Ф.И. Пантелеенко, В.П. Иванов, В.М. Константинов; Под ред. В. П. Иванова. − М.: Машиностроение, 2003. − 36 с., ил.

**БосовМатвейАлександрович** – студент КФ МГТУ им. Н.Э. Баумана. E-mail:matveubosov@gmail.com

**КондратенкоИванСергеевич** – студент КФ МГТУ им. Н.Э. Баумана. E-mail:van ocean@mail.ru

**Исмаил Ахмед Хамадальнил Дави** – студент КФ МГТУ им. Н.Э. Баумана. E-mail:ismaeilahmed1996@bk.ru

# **ОБРАБОТКА МЕТАЛЛОВ ДАВЛЕНИЕМ**

Процесс обработки металлов давлением – это придание объекту требуемой формы, размеров, а также физико-механических свойств путем пластической деформации. Данный процесс можно отнести к древнейшим человеческим ремеслам. В процессе осваивания новых технологий, люди научились обрабатывать как отдельные металлы, так и различные сплавы.

К достоинствам данного процесса можно отнести:

1) увеличение коэффициента использования материала, по сравнению с обработкой резанием;

2) некоторые методы ОМД позволяют существенно повысить производительность труда, вследствие однократного приложения усилия к материалу заготовки;

3) изменение физико-механических свойств этого материала в процессе пластической деформации.

Недостатки:

1) низкая производительность и большая трудоемкость отдельных методов обработки давлением;

2) стремление упростить процесс пластической деформации приводит к увеличению напусков, припусков и допусков заготовок, из чего следует увеличение как отходов металла, так и объемов последующей мех. обработки.

Совершенствование технологических процессов ОМД приводит к увеличению номенклатуры деталей; расширению диапазона масс и размеров; увеличению точности заготовок, поступающих на участки мех. обработки. Все это приводит к существенному увеличению доли ОМД в металлообработке.

Методы обработки металлов давлением можно классифицировать по назначению:

1.Получение заготовок постоянного сечения по всей длине (прутки, профили, листы и т. д.). Основные методы получения таких заготовок – прокатка, прессование, волочение.

2.Получение заготовок, близких по форме и размерам к готовому изделию. Основные методы получения заготовок – ковка, штамповка.

Рассмотрим некоторые методы ОМД: свободную ковку, горячую объемную штамповку, штамповку выдавливанием в закрытых штампах и холодную объемную штамповку.

Суть свободной ковки заключается в предварительном нагреве и последующем воздействии на заготовку серией ударов специальным инструментом (бойком) пресса или молота. Исходными заготовками могут быть: слитки, сортовой прокат. В процессе свободной ковки зерна металла измельчаются и уплотняются, устраняются внутренние раковины и пузыри. Наибольшее применение данный метод получил в единичном и мелкосерийном производстве. Основные операции: осадка, протяжка, прошивка, рубка.

Осадка используется для уменьшения высоты заготовки. Вследствие этого, заготовка приобретает бочкообразную форму. Протяжка предназначена для увеличения длины заготовки путем уменьшения ее поперечного сечения. Прошивка служит для получения отверстия в заготовке, чем больше толщина заготовки, тем большее количество ударов требуется для получения отверстия. Рубка применяется для разделения заготовки на несколько отдельных частей.

Горячая объемная штамповка отличается наличием штампа – полости, заполняемой металлом при воздействии давлением. Температура стали при ГОШ: 1200°С при нагреве, 900°С при окончании штамповки. Такой метод делится на открытый с образованием облоя по периметру поковки (наиболее распространенный) и закрытый – с отсутствием облоя. Также, при изготовлении заготовок с отверстием, на его месте образуется перемычка.

Данный метод используют от мелкосерийного до массового производства. Основные различия: использование молотов и прессов, подкладных и закрепленных штампов соответственно. Прессы имеют преимущество перед молотами: большая точность заготовок, выше производительность., работа происходит без ударов. Другой отличительной чертой от свободной ковки является то, что полученная поковка отдаленно напоминает будущую деталь, следовательно, значительно уменьшаются напуски и припуски на мех. обработку.

Штамповка выдавливанием в закрытых штампах применяется при производстве поковок из малопластичных металлов и сплавов. Основные операции: выдавливание прямое, обратное, обратное кольцевое, поперечное, комбинированное прямое и обратное, прямое кольцевое. Во время выдавливания, излишек металла идет на увеличение длины получаемого стержня, а головка штампуется без заусенца. Энергия маховика пресса должна быть достаточной, для обеспечения работы деформирования.

Для получаемых поковок припуски и допуски на размеры определяют в зависимости от формы и размеров элементов, с учетом применяемой в процессе операции (выдавливание, осаживание, прошивка).

Холодная объемная штамповка выполняется при температуре ниже точки рекристаллизации. Развитие ХОШ привело к появлению новых требований к оборудованию, что в свою очередь привело к созданию новых кузнечнопрессовых машин, автоматов, автоматических комплексов и линий. Детали при помощи ХОШ производятся двумя основными способами: одно- и многопозиционная штамповка на прессах, штамповка на одно- и многопозиционных прессавтоматах.

При однопозиционной штамповке достигается высокое качество и наиболее полная штампуемость материала. Многие конструктивные элементы можно выполнить с помощью радиального и бокового выдавливания. Для однопозиционной штамповки применяются механические и гидравлические пресса.

Многопозиционные штампы обеспечивают возможность штамповки деталей из сталей с более высокой прочностью, значительно большими размерами и массой по сравнению с пресс-автоматами. При многопозиционной штамповке на прессах по сравнению с одно позиционной обеспечиваются более высокие показатели механизации процесса и производительности, отсутствует резкое ограничение количество операций.

На основании рассмотренных методов обработки металлов давлением можно сделать следующий вывод:

Развитие ОМД является важной задачей современного машиностроения. Современные методы обработки давлением позволяют существенно сократить потери металла, по сравнению, например, с обработкой резанием. Такие методы обработки могут найти применение как в единичном, так и в массовом производстве, обеспечивать высокое качество поверхности получаемых заготовок и деталей, значительно улучшать свойства металла в процессе деформирования и т. д.

### **Список литературы**

[1]. *Килов А.С.* Обработка материалов давлением в промышленности: Учебное пособие. – Оренбург: ГОУ ОГУ, 2003. – 266 стр.;

[2]. *Кузнечно-штамповочное* оборудование: Учебник для вузов / Под ред. Л.И. Живова. - М.: Изд-во МГТУ им. Н.Э. Баумана, 2006. - 560 с.: ил.;

[3]. *Синицкий О.В.* Моделирование процессов ОМД [Электронный ресурс]. – Режим доступа: https://lib-bkm.ru/13809.

**Мамонов Максим Андреевич** − студент МК1-81Б КФ МГТУ им. Н.Э. Баумана. Е-mail: maksimmamonov15@gmail.com

## **МЕТОДЫ ОБРАБОТКИ ШПОНОЧНЫХ ПАЗОВ**

### **Введение**

Шпоночное соединение образуют вал, шпонка и ступица колеса (шкива, звездочки и др.). Шпонка представляет собой стальной брус, устанавливаемый в пазы вала и ступицы. Она служит для передачи вращающего момента между валом и ступицей. Основные типы шпонок стандартизованы. Шпоночные пазы на валах получают фрезерованием дисковым или концевыми фрезами, в ступицах протягиваием.

## **Фрезерование шпоночных пазов**

Шпонки служат для соединения различных деталей передач (зубчатых колес, шкивов и др.) с валом. Для этого на валу и соединяемой с ним детали выполняются шпоночные пазы, в которые устанавливается общая призматическая шпонка в виде прямоугольного бруска или сегментная шпонка ,имеющая форму части диска.

Для фрезерования на валах шпоночных пазов стандартами предусмотрены дисковые пазовые и трехсторонние цельные фрезы, которыми могут быть обработаны открытые и полуоткрытые пазы, имеющие выход по радиусу фрезы. Закрытые пазы выполняются двузубыми шпоночными фрезами, торцовые зубья которых пересекаются в центре. Такие фрезы перетачиваются главным образом по задним поверхностям торцовых зубьев и могут работать с осевой подачей.

Шпоночные фрезы выполняются с цилиндрическими или коническими хвостовиками и изготавливаются из быстрорежущей стали или оснащаются пластинками твердого сплава. Для фрезерования закаленных и труднообрабатываемых материалов освоен выпуск монолитных твердосплавных шпоночных фрез. Пазы на валах под сегментные шпонки обрабатываются специальными грибковыми фрезами с цилиндрическими хвостовиками либо насадными фрезами - для пазов крупного диаметра.

## **Строгание шпоночных пазов**

Обычно пазы строгают совместно с горизонтальными или вертикальными плоскостями, являющимися основными поверхностями для установки заготовки и проверки точности обработки.

Исключение составляют отлитые заготовки с широкими пазам» или замки подшипников, в которых поверхности пазов размечаются и являются базовыми (основными поверхностям). Порядок установки таких заготовок описан ниже.

Пазы в зависимости от их расположения обрабатывают верхними или боковыми суппортами. Однако нужно всегда стремиться устанавливать заготовку так, чтобы обработку вести преимущественно верхними суппортами, так как это удобнее. На нередко приходится обрабатывать пазы, расположенные сверху, сбоку и даже снизу.

60 При повышенных требованиях к чистоте поверхности и точности размеров пазы строгают сначала прорезными резцами начерно, оставляя припуск на чистовое строгание, которое выполняют подрезными резцами, установленными так, чтобы режущая кромка была строго перпендикулярна к горизонтальной плоскости. Для этого берутся правый и левый подрезные резцы. Направление подачи при строгании прорезным и подрезными резцами − вертикальное для верхних суппортов и горизонтальное для боковых.

Строгание Т-образных пазов выполняют верхними и боковыми суппортами. Обработку ведут в три приема: вначале прорезают канавку прорезным резцом, ширина которой равна ширине обрабатываемого паза по верху, при вертикальной подаче до полной глубины паза. Затем отогнутым влево-прорезным резцом при горизонтальной подаче справа налево выстрагивают уширенную часть паза. После этого другим резцом, отогнутым вправо, при горизонтальной подаче слева направо также выстрагивают уширенную часть паза. Фаски 2X45° на острых углах сверху паза выполняют двусторонним проходным резцом.

### **Строгание закрытых шпоночных пазов**.

Такие пазы обычно встречаются на валах. Работу ведут в такой последовательности. В том месте, где должен заканчиваться паз, сверлят отверстие, диаметр которого должен быть равен ширине паза, а глубина несколько больше глубины паза, затем прорезным резцом начинают строгание. Если такой паз необходимо получить на середине вала, сверлят два отверстия: одно для ввода, другое для вывода резца.

Иногда на поверхности заготовки необходимо выстрогать углубление (выемку). В этом случае, чтобы обеспечить вход и выход резцу, прострагивают одну или две канавки шириной 10−15 мм до предварительно просверленных в углах намеченной выемки отверстий диаметром 10−15 мм, после чего приступают к основному строганию.

Обработка глухих пазов и углублений легко выполнима на вертикальнофрезерном станке торцовой фрезой, однако иногда приходится осуществлять ее на строгальных станках.

## **Долбление шпоночных пазов**

Так как заготовки перед долблением обрабатывались на других станках, то получение шпоночной канавки является одной из последних операций. Это обязывает рабочего быть особенно внимательным при работе. Заготовки устанавливают на подкладках так, чтобы ось отверстия, в котором выдалбливается шпоночная канавка, была перпендикулярна плоскости стола.

Для долбления шпоночных пазов применяют специальные шпоночные или прорезные резцы, у которых длина режущей кромки должна быть на 0,05 мм меньше ширины паза. При установке резца нужно следить, чтобы режущая кромка была строго перпендикулярна направлению подачи.

При обработке шпоночных канавок в зубчатых колесах для их большей устойчивости под ступицу и обод подставляют подкладки, причем подкладки под ступицу должны быть в форме прошлифованного кольца, которое давало бы свободный выход резцу в конце рабочего хода. В качестве подкладки под обод можно использовать пластины, лучше клиновые подкладки (рис. 4.3) с регулируемой винтом 1 высотой. Для долбления шпоночных пазов применяют специальные шпоночные или прорезные резцы, у которых длина режущей кромки должна быть на 0,05 мм меньше ширины паза. При установке резца нужно следить, чтобы режущая кромка была строго перпендикулярна направлению подачи.

#### **Заключение**

В настоящее время для обработки различных видов шпоночных соединений, в том числе закрытых шпоночных пазов, используются несколько методов и способов обработки. Такое многообразие обеспечивается использованием различных инструментов, станков и приспособлений.

Для шпоночных пазов, можно использовать фрезерование, долбление и строгание, но конструкция моей детали (закрытый шпоночный паз) ограничивает использование всех методов. Именно поэтому я выбрал метод фрезерования концевой фрезой, так как он достаточно удобен и практичен для обработки данной детали, а также имеет высокую производительность, экономичность и точность по сравнению с другими методами обработки.

## **Список литературы**

[1]. *Бобров В.Ф.* Основы теории резания металлов / В.Ф. Бобров. - М.: Машиностроение, 1975. 344с.

[2]. *Вульф A.M.* Резание металлов / A.M. Вульф. 2-е изд. - Л.: Машиностроение. Ленингр. отд-ние, 1973. - 295с.

[3]. *Гапонкин В.А.* Обработка резанием, металлорежущий инструмент и станки./ В.А. Гапонкин, Л.К. Лукашев, Т.Г. Суворова. − М.: Машиностроение, 1990. - 448 е.: ил.

[4]. *Грановский Г.И.* Резание металлов: учебник для вузов / Г.И. Грановский, В.Г. Грановский. − М.: Машиностроение, 1985. - 304с.

[5]. *Блюмберг В.А.* Справочник фрезеровщика / В.А. Блюмберг, Е.И. Зазерский − Л.: Машиностроение, 1984. -- 100 с.

**Саяпин Дмитрий Олегович** – студент КФ МГТУ им. Н.Э. Баумана. E-mail: dima\_sayapin@icloud.com

М.С. Яцко

## **ОСНОВНЫЕ МЕТОДЫ ОБРАБОТКИ ГЛУБОКИХ ОТВЕРСТИЙ**

Большинство деталей, которые применяются в машиностроении, содержат отверстия. Технология обработки отверстий достаточно хорошо изучена, однако вопросы, касающиеся достижения высокой производительности одновременно с обеспечением качества обработки, ещё не до конца решены. В основном такие вопросы касаются обработки глубоких отверстий. С развитием машиностроительного производства увеличивается разнообразие деталей с глубокими отверстиями.

Отверстия считаются глубокими, если выполняется условие  $\frac{l}{d} \ge 10$ , где  $d$ диаметр отверстия, а *l* – его длина. По мере увеличения длины отверстия значительно возрастают трудности, связанные с обеспечением высокой производительности, а также требуемого и стабильного качества. В результате получается, что глубокие отверстия являются сложными в обработке и наиболее трудоемкими. [1]

Возникающие при обработке глубоких отверстий трудности связаны не только с ухудшением условий отвода стружки и подвода смазочноохлаждающей жидкости, но и с малой жесткостью инструмента, которая постоянно снижается с ростом глубины отверстия и с уменьшением его диаметра. Именно из-за этого образуются вибрации, которые снижают стойкость инструмента, а также качество поверхности и точность отверстий.

В процессе обработки глубоких отверстий применяются три варианта схем обработки:

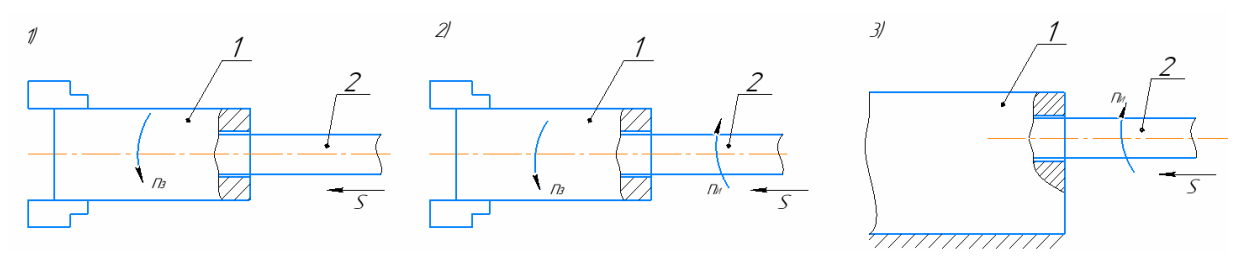

**Рис. 1.** Разновидности глубокого сверления в зависимости oт кинематической схемы сверления

1) деталь вращается, инструмент не вращается, ему задается только движение подачи;

2) деталь и инструмент вращаются одновременно в противоположных направлениях;

3) вращается только инструмент, деталь неподвижна.

Во втором и третьем вариантах движение подачи может быть придано как детали, так и инструменту. По точности обработки наиболее предпочтительным является первый вариант. Но он пригоден только для деталей типа тел вращения. [2]

Наиболее правильно при сверлении глубоких отверстий выбрать второй вариант кинематики движения инструмента и заготовки, так как этот вариант снижает отклонение оси.

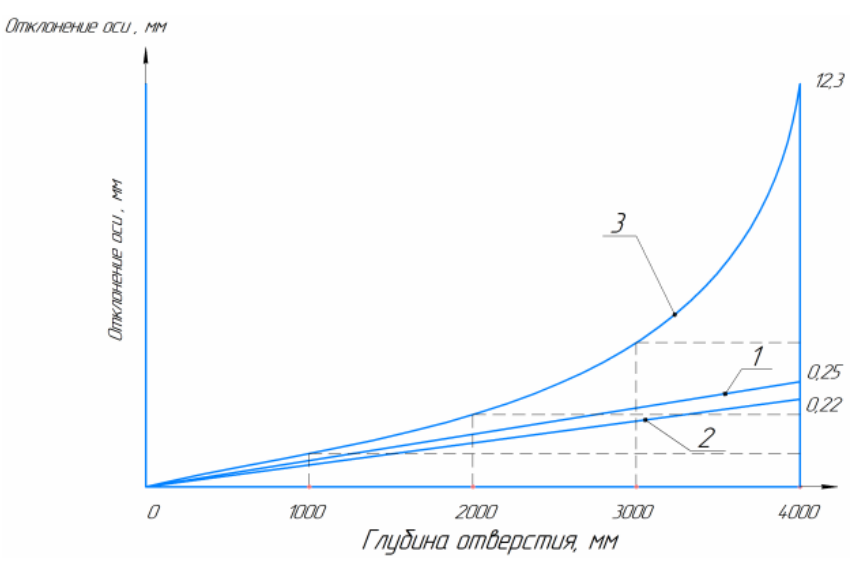

**Рис. 2.** График зависимости увода оси отверстия от схемы сверления: *1* –деталь вращается, инструмент не вращается;

*2* − деталь и инструмент вращаются одновременно в противоположных направлениях; 3 – инструмент вращается, а деталь неподвижна

Наиболее целесообразным инструментом для обработки глубокого отверстия является ружейное сверло. Технология ружейного сверления применяется для получения глубоких и прямолинейных отверстий. Процесс ружейного сверления значительно отличается от процесса сверления спиральными сверлами. Ружейное сверло стандартной геометрической формы имеет одну эффективно режущую кромку. В отличие от спирального, ружейное сверло, вращаясь эксцентрично, прорезает металл, и, попав внутрь детали, самоцентрируется. Охлаждающая жидкость поступает через сквозной канал сверла, а стружка отводится вдоль V-образной канавки. Станки с применением технологии ружейного сверления могут использоваться для глубокого сверления отверстий диаметром от Ø1 мм до Ø30 мм. Также необходимо обеспечить обильную подачу СОЖ через сверло в обрабатываемое отверстие. Сверло необходимо выбрать с каналом для подачи СОЖ, чтобы не допустить налипание металла на режущие кромки сверла и облегчить вывод стружки из отверстия. [4]

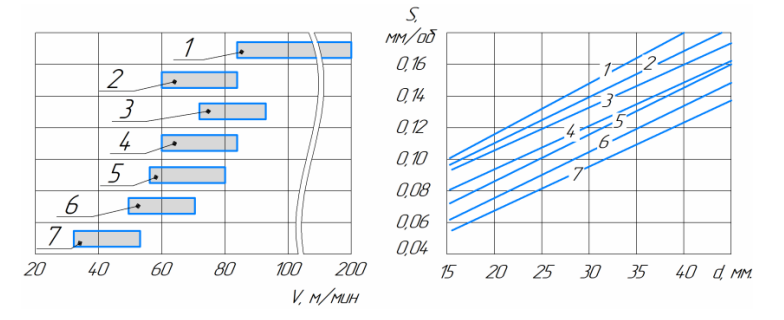

**Рис. 3.** Режимы сверления глубоких отверстий ружейными свёрлами

Глубокое растачивание может быть трёх видов: черновое, чистовое и комбинированное.

Черновое растачивание применяется тогда, когда не удается обеспечить требования, связанные с расположением оси отверстия и прямолинейности этой оси при сверлении. Чистовое растачивание используется при обработке отверстии малого диаметра. Его часто заменяют глубоким развертыванием. Как черновое, так и чистовое растачивание выполняется с использованием высокопроизводительных инструментов из твердых сплавов.

Различают глубокое растачивание на сжатие, когда осевая составляющая силы резания создает напряжения сжатия, и глубокое растачивание на растяжение (растачивание с противоположного торца), когда осевая составляющая силы резания вызывает напряжения растяжения. Оба вида растачивания используют как при черновом, так и чистовом растачивании.

#### **Список литературы**

[1] *Безъязычный В.Ф.* Основы технологии машиностроения [Электронный ресурс]: учебник для вузов. – М.: Машиностроение, 2019 – 567 с. http://e lan.book com/books/ele.ment php?pl1\_cid=25&pl1\_id= 37005

[2] *Блюменштейн В.Ю., Клепцов А.А.* Проектирование технологической оснастки [Электронный ресурс]: 2-е изд, ис.пр. и доп. − М.: Лань, 2017 − 224 с. http://e lan.book com/books/ element php?pl1\_cid=25&pl1\_id=628

[3] *Бурцев В.М., Васи.льев А.С., Гемба И.Н. и др.* Техно.логия машиностроения В 2-х Т. [Элект.ронный ресурс]: учебник для вузов; под ред. Г.Н. Мельникова – М.: Издательство МГТУ им. Н.Э. Баумана, 2019, 368 сh.ttp://e lanbook com/bo.oks/element php?pl1\_cid=25&pl1\_id= 2192

[4] *Кожевников Д.В.* Современная технология и инструмент для обработки глубоких отверстий – М.: НИИМаш, 2018 – 60 с

**Яцко Михаил Сергеевич** – студент КФ МГТУ им. Н.Э. Баумана. E-mail: trueshka\_24@mailru

## С.М. Ермоленко

## **СВЕРЛЕНИЕ ГЛУБОКИХ ОТВЕРСТИЙ**

Самым сложным процессом при получении отверстий является глубокое сверление. К нему относят сверление отверстий, у которых соотношение длины к диаметру более пяти (*L/d*>5). При выполнении данной операции с использованием традиционного инструмента для глубокого сверления теряется производительность и повышается трудоемкость, а при определенных характеристиках отверстий, этот процесс становится невозможным. В связи с этим используют наиболее технологичные методы, которые смогут упростить получение глубоких отверстий.

Сверление глубоких отверстий делят на 3 основных метода:

1. Сплошное сверление – сверление, при котором в виде стружки удаляется весь высверливаемый материал, при этом глубина резания равна половине диаметра отверстия.

2. При кольцевом сверлении в виде стружки лишь удаляется часть материала, а остальная часть удаляется в виде оставшегося стержня. Следовательно, глубина резания меньше, чем в предыдущем методе сверления, так как она зависит от ширины кольцевой полости.

3. Вибрационное сверление– характеризуется обычным осевым движением подачи, которое обеспечивается осциллирующим движением. Такой метод применяют при сверлении отверстий с малым диаметром (1,5...9 миллиметров) в вязких материалах.

Помимо методов сверления важную роль играют способы подвода смазочно-охлаждающей жидкости (СОЖ) и отвода стружки. В процессе обработки СОЖ подаётся с большими давлениями и расходами в отличие от обычного металлорежущего оборудования.

При глубоком сверлении, а также растачивании СОЖ выполняет следующие функции:

1) Отвод стружки из зоны резания по специальным предусмотренным отводным каналам;

2) Уменьшение силы резания и трения инструмента;

3) Отвод тепла, возникающего в процессе обработки.

Существуют три основных способа подвода СОЖ и отвода стружки:

1) Внутренний подвод СОЖ и наружный отвод стружки. Смазочноохлаждающая жидкость подводится через внутренний канал в инструменте, который выводится в зону резания, после чего вместе со стружкой выходит по наружному каналу.

2) Наружный подвод СОЖ и внутренний отвод стружки. В данном способе подвод смазочно-охлаждающей жидкости осуществляется по наружному каналу, который образуется в виде зазора между стенками обрабатываемого отверстия и поверхностью инструмента.

66 3) Внутренний отвод стружки с помощью эжектора. Здесь, как и во втором способе, отвод стружки производится по внутреннему каналу. Однако, этот

способ отличается тем, что осуществляется внутренне-наружный подвод смазочно-охлаждающей жидкости. Канал для подвода СОЖ выполнен в виде кольцевого зазора в инструменте между внутренним стеблем трубы и стеблем инструмента.

Инструмент для сверления глубоких отверстий имеет большую длину. Для обеспечения удобства выполнения таких операций его проектируют составным по длине. Для этого применяют разъёмное соединение, состоящее из двух частей: режущий и вспомогательный инструменты.

Режущий инструмент выполнен в виде сверлильной головки, которая устанавливается на конце вспомогательного инструмента (стебля). Сверлильная головка имеет корпус с режушими и направляющими элементами. Этими элементами являются опорная и упорная шпонки. Режущий элемент состоит из:

1) Калибрующей кромки – лезвийная кромка, которая соприкасается с обрабатываемой поверхностью и не посредственно участвует в формировании.

2) Калибрующей вершины – точка пересечения двух режущих кромок.

3) Калибрующей ленточки – цилиндрическая ленточка, которая примыкает к калибрующей кромке.

Также сверлильная головка имеет посадочные шейки, которые служат для соединения со стеблем.

Вспомогательный инструмент представляет собой трубу, один конец которой имеет посадочные шейки, соответствующие сверлильной головке, а второй конец – посадочные поверхности, которые служат для соединения со шпинделем.

При сверлении отверстий повышенной глубины, проявляются дефекты, которые усложняют контроль этих отверстий. Дефекты, которые образуются в последствии сверления глубоких отверстий, разделяются на такие группы как:

1. Отклонения отверстия по диаметру относительно заданного размера.

2. Отклонения профиля продольного сечения, частыми видами которого являются конусность.

3. Уводы оси отверстий на торцах заготовки или в данном сечении. Уступы отверстий на стыке при двустороннем сверлении, излом оси просверленного с двух сторон отверстия, кривизна оси отверстия в сечениях заготовки.

4. Разностенность заготовки в данном сечении.

5. Шероховатость и волнистость поверхности обработанного отверстия.

6. Поверхностные пороки обработки: надиры на поверхности, крупные царапины, повышенная шероховатость обработанной поверхности отверстия, дефекты на поверхностном слое, такие как трещины, наплывы металла, включения и т. п.

Данные дефекты образуются при обработке в результате воздействия разных факторов, которые зависят от оборудования, используемого инструмента и иной оснастки, применяемого метода сверления, выбранных режимов резания, материала и типа заготовки, а также уровня производства и квалификации рабочего.

Стремление быстро получить глубокие отверстия с высокими качественными характеристиками привело к возникновению специальных технологий, специального оборудования, специальной технологической оснастки, специальных методов работ и технологических приемов. Технология обработки глубоких отверстий получила самостоятельный статус среди технологий машиностроения вначале как технология специального производства, а потом уже как специальная технология общего машиностроения.

#### **Список литературы**

[1]. *Звонцов И.Ф.* Технологии сверления глубоких отверстий: учебное пособие / И. Ф. Звонцов, П. П. Серебреницкий, А. Г. Схиртладзе. − СПб : Лань, 2021. − 496 с. − ISBN 978-5-8114-1373-7.

[2]. *Копейкин С.В.* Повышение эффективностиобработкиглубоких отверстий / С.В. Копейкин, П.А. Пилипенко, А.Р. Ингеманссон // Обработка металлов (технология, оборудование, инструменты). − 2014. − № 2. − С. 78-82.

[3]. *Немцев Б.А., Яковлев П.Д., Яковлев С.П*. Технология глубокого сверления отверстий малых диаметров с наружным подводом СОЖ // Металлообработка − №4 − 2015 − С. 19-24.

**Ермоленко Семен Михайлович** − студент КФ МГТУ им. Н.Э. Баумана. Е-mail: yermolenko23@mail.ru

# **СПОСОБЫ ИЗГОТОВЛЕНИЯ ДЕТАЛЕЙ ТИПА «ЧЕРВЯК»**

На сегодняшний день зубчатые передачи должны соответствовать многим существенным требованиям. К этим требованиям относятся: снижение стоимости, снижение уровня шума, снижение веса, снижение габаритных размеров, повышение надежности, увеличение передаваемого крутящего момента и увеличение мощности привода, улучшение динамических характеристик, повышение коэффициента полезного действия, увеличение срока службы, увеличение ремонтопригодности.

Отливки занимаю определенное место в производстве деталей типа «Червяк». Оливки составляют от 50 до 80% выпускаемых изделий.

Литье в кокиль − лучший способ. Изготавливается кокиль - разборная форма (чаще всего металлическая), в которую производится отливка. После затвердевания и остывания форма раскрывается и из нее извлекается изделие. Затем матрицу можно повторно использовать для отливки той же детали. Этот метод широко используется в серийном и крупносерийном производстве.

Литье в кокиль следует отнести к трудо- и материало-сберегающим, малооперационным и малоотходным технологическим процессам, улучшающим условия труда в литейных цехах и уменьшающим вредное воздействие на окружающую среду.

Прокатке подвергают до 90 % всей выплавляемой стали и большую часть цветных металлов.

Суть процесса: заготовка сжимается, проходя в зазор между вращающимися валками, при этом она уменьшается в своем поперечном сечении и увеличивается в длину.

При ГОШ происходит получение поковки заданной формы и размеров путем заполнения металлом рабочей полости штампа, называемой ручьём. При ГОШ в отличие от ковки течение металла принудительно ограничивается поверхностями ручьёв. Получаемое изделие называется поковкой, как и при ковке.

Преимущества ГОШ по сравнению с ковкой: более высокая производительность; выше точность размеров и качество поверхности; можно получать поковки более сложной конфигурации.

Недостатки ГОШ**:** можно получать поковки массой до 200 кг; высокая стоимость штампов. ГОШ применяют в серийном и крупносерийном производстве.

Нарезание цилиндрических зубчатых колес червячными модульными фрезами осуществляется методом обкатки. При этом в пространстве воспроизводится траектория движения зубьев рейки, находящейся в зацеплении с колесом. Червячная фреза представляет собой цилиндр с нарезанными на нем винтовыми витками и продольными канавками, вследствие чего профиль его зубьев в осевом сечении имеет профиль рейки.

«Придав вращение фрезе и подведя ее к заготовке, начинают вырезать впадины между зубьями колеса, одновременно при последовательном перемещении прямолинейного профиля зубьев фрезы относительно профиля зубьев наре-

заемого колеса происходят вращение заготовки и обкатка зубьев колеса по эвольвенте. Нужно отметить, что при нарезании зубьев этим способом эвольвента зуба нарезаемого колеса начинается не от окружности впадин, а несколько выше. Углы вершин, зубьев фрезы, находящиеся между окружностью впадин и началом эвольвенты, образуют переходную кривую *АА*. При нарезании зубьев необходимо иметь в виду, что скорости вращения заготовки и перемещения фрезы относительно её должны быть равны. Если однозаходная фреза перемещается на один шаг, то и заготовка должна повернуться на один шаг. Таким образом, передаточное отношение u, числа оборотов заготовки и фрезы должно быть равно 1/z при однозаходной фрезе и k/z - при k-заходной фрезе (z число зубьев нарезаемого колеса)».

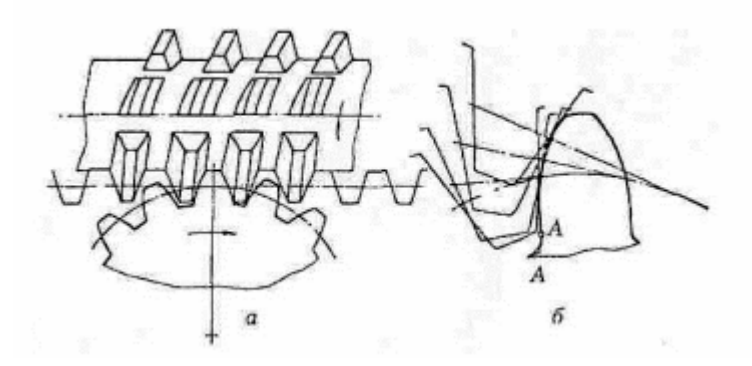

#### **Нарезание зубодолблением**

Обкатка осуществляется в процессе зацепления долбяка *1* и нарезаемого колеса *2* при последовательном расположении профилей их зубьев. Профиль зубьев долбяка выполняется по эвольвенте и не совпадает с профилем зубьев нарезаемого колеса, поэтому одним и тем же долбяком можно нарезать колеса с различным числом зубьев. При обкатке долбяк и заготовка должны вращаться с передаточным отношением, соответствующим числу их зубьев.

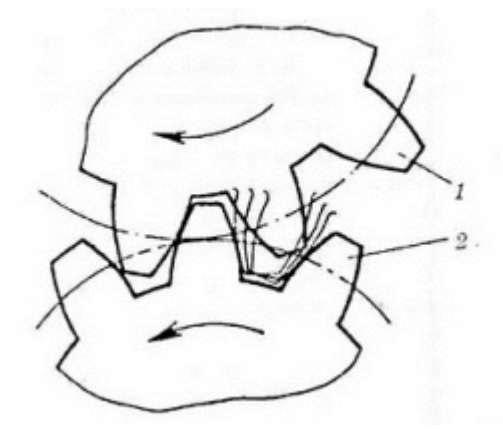

Пальцевые модульные фрезы применяются дли нарезания многошевронных, цилиндрических и конических колес с большими модулями зубчатых венцов внутреннего зацепления, реек и др. Пальцевые модульные фрезы являются единственным инструментом для нарезания колес с непрерывным шевроном.

Дисковые модульные фрезы используются для чернового и чистового нарезания зубчатых колес, секторов и червяков, а также для чернового нарезания конических колес.

Нарезание пальцевыми и дисковыми модульными фрезами осуществляется по методу копирования на специальных или универсальных станках. Пальцевые и дисковые модульные фрезы применяются в основном для чернового нарезания зубьев колес со средними и крупными модулями.

Шлифование зубьев применяется, в большинстве случаев, для закаленных колес с целью получения высокой точности и класса шероховатости поверхности зубьев. Шлифование осуществляется методом копирования и обкатывания.

Круг заправляется специальным копировальным механизмом и имеет профиль впадины зубьев. Круг шлифует две стороны двух соседних зубьев. Достигаемая точность 0,010-0,015 мм.

Зубошлифование методом обкатывания может осуществляться двумя тарельчатыми, одним или двумя дисковыми кругами или абразивным червяком. Характеризуется более высокой точностью (4-7-я степень) при относительно меньшей производительности.

Для детали типа «Червяк» наиболее подходящим методом производства детали является зубофрезерование с использованием червячных модульных фрез. Так как требуются зубья 7 степени точности с шероховатостью Ra 12,5 мкм необходимо будет в последующем добавить операцию «резьбошлифовальную», для обеспечения необходимой HRC необходимо добавить термическую операцию. В качестве заготовки применяется поковка.

### **Список литературы**

[1]. *Тимирязев В.А.* Основы технологии машиностроительного производства [Электронный ресурс]: учебник / В. А. Тимирязев, В. П. Вороненко, А. Г. Схиртладзе. − Санкт-Петербург : Лань, 2012. − 448 с.

[2]. *Схиртладзе А.Г.* Технологические процессы в машиностроении : учебник для вузов. − М. :Высш. шк., 2007. − 416 с.

[3]. *Карунин А.Л*. Технология автомобилестроения : учебник для вузов // А. Л. Карунин, Е. Н. Бузник, О. А. Дащенко [и др.] / под ред. О. А. Дащенко. − М. :Академический проект, 2005. − 622 с.

[4]. *Технология* машиностроения (специальная часть): учебник для машиностроительных специальностей вузов / А. А Гусев, Е. Р. Ковальчук, И. М. Колесов и др. − М.: Машиностроение, 1986. С. 155-170.

[5]. *Методы* и средства контроля точностных параметров корпусных деталей / О.Ф. Полтавец, В.В. Гудков, В.В. Зимин и др. М.: НИИМАШ, 1982. 52 с.

[6]. *Прогрессивные* технологические процессы в автостроении: Механическая обработка, сборка / С. М. Степашкин, С. Н. Калашников, Д. М. Левчук и др.; Под ред. С. М. Степашкина. М.: Машиностроение, 1980. 320 с.

[7]. *Тимирязев В.А.* Применение адаптивных систем на станках с ЧПУ. М.: НИИМАШ, 1974. 123 с.

[8]. *Шадский Г.В., Феофилова И.И.* Конструкторско-технологические особенности червячной передачи с цилиндрическим червяком : материалы Известия ТулГУ. Технические науки. 2017. Вып. 8. Ч. 2

[9]. *ГОСТ* 18498-89 Передачи червячные Термины, определения и обозначения М.: Издательство стандартов, 1992

**Никита Евгеньевич Баннов** – студент МК1-81Б КФ МГТУ им. Н.Э. Баумана. E-mail: ststeve98@gmail.com

Глуар Кертуз Акондзо

## **СПОСОБЫ ОБРАБОТКИ СТУПЕНЧАТЫХ ОТВЕРСТИЙ**

Ступенчатые отверстия –отверстия, образованные формированием двух или более глухих отверстий, расположены на одной оси.

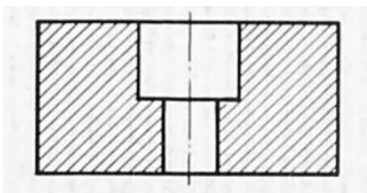

**Рис. 1.** Ступенчатые отверстия

Их можно встречать в корпусных деталях, во втулках, в ступенчатых колёсах и т.д.

При обработке ступенчатых отверстий всегда начинают с большого диаметра затем меньший. Это обеспечивает центрирование вершины инструмента и избегает выкрашивание режущих кромок.

В зависимости от стадии обработки квалитета точности и шероховатости поверхностей обрабатываемого отверстия бывают разные методы обработки.

При черновой стадии обработки чаще всего применяют сверление, зенкерование и растачивание.

Сверление − это вид механической обработки отверстий с помощью вращающегося инструмента (сверло). Оно применяется на сверлильных станках и фрезерных станках с ЧПУ. Получаемый класс точности после сверления 12-14 ого квалитета и получаемая шероховатость сверления Ra= 0,8-25 мкм. Достоинства сверления включается в том, что используется простой стандартный инструмент, и высокая производительность; но при таком виде обработки требуются большие мощность и жесткость.

Зенкерование – это вид механической обработки резанием, с помощью зенкера. Обработку можно проводить на универсально-сверлильных станках и станках с ЧПУ. Получаемая шероховатость при зенкеровании до Rz= 40-10мкм, а при использовании твердосплавных зенкеров Ra= 2,5-1,25 мкм. Благодаря режущим зубьям зенкера, при преимуществе зенкерования является высокая жесткость зенкера, что обеспечивает высокую точность направления движения инструмента. Но зенкерование может проводить к возможным дефектам отверстий.

Растачивание – это вид механической обработки резанием, с помощью расточных резцов. Растачивание можно проводить на токарно-расточных станках и токарных станках с ЧПУ. Обработка до 9огоквалитета и получаемой шероховатость до Ra =1мкм.

При получистовой обработке ступенчатые отверстия обрабатываются растачиванием изенкерованием.

При чистовой стадии обработки отверстия обрабатываются развёртыванием, растачиванием.

Развёртывание – это вид чистовой механической обработки отверстий резанием с помощью развёртки. Класс точности после операции развёртыванием 6-9 ой квалитет и шероховатость получаемой поверхности Ra=2,5-0,5 мкм. К преимуществам этой операции относят высокую точность резки, качественную зачистку и отсутствие деформационного эффекта; но при развёртывание сложно изготовить и закрепить инструмент.

### **Обработка ступенчатых отверстий комбинированными инструментами**

Чтобы совместить операции при обработке ступенчатых отверстий можно использовать различный комбинированный инструмент. Комбинированные инструменты используют с целью сохранения маминого и вспомогательного времени, что приводить к повышению производительности обработки. Комбинированные инструменты применяются на сверлильных станках, револьверных, агрегатных станках и токарных полуавтоматах. Применение комбинированного инструмента уменьшает отклонение от соосности и повышает точность размеров между торцовыми поверхностями ступенчатых отверстий. Для обработки ступенчатых отверстий применяют комбинированный инструмент, образуемый соединением однотипных инструментов (рис 2, *а-в*), ступенчатые сверла, зенкеры, развертки и т.д. Широко используют инструменты, образуемые соединением разнотипных инструментов, например сверло-зенкер (рис. 2, *г*), сверлоразвертка, зенкер-развертка и др.

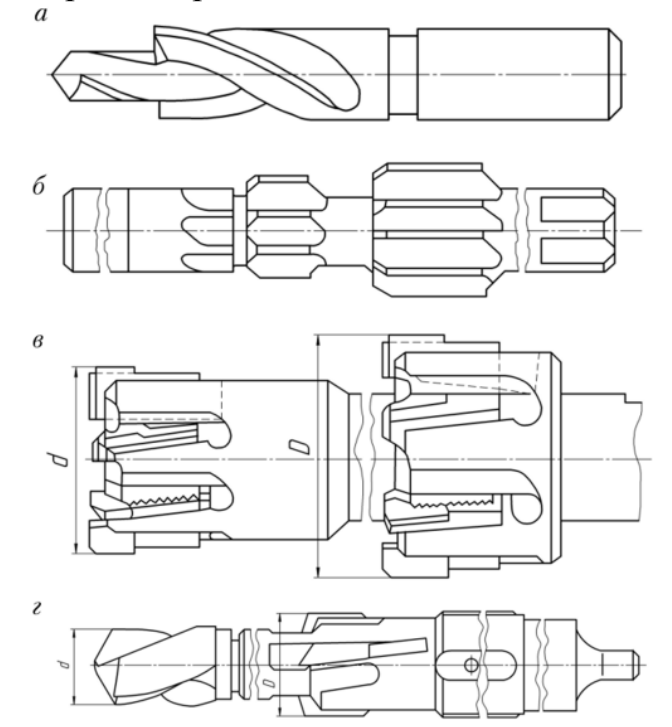

**Рис. 2.** Комбинированные однотипные (*а-в*) и разнотипный (*г*); инструменты: *а* − ступенчатое сверло; *б* − ступенчатая развертка; *в* − ступенчатый зенкер; *г* − ступенчатое сверло-зенкер

Комбинированный инструмент в большинстве случаев является специальным и применяется для обработки только определенных деталей в основном в серийном или массовом производстве
#### **Список литературы**

[1]. *Кузовкин А.В.* Технологичность конструкций. Лабораторный практикум : учебное пособие / А. В. Кузовкин. − СПб : Лань, 2022. − 160 с. − ISBN 978-5-8114-3370-4. – Текст : электронный // Лань : электронно-библиотечная система. − URL: https://e.lanbook.com/book/206264

[2]. *Помельникова А.С.* Термическая обработка деталей машиностроения в натрий-бор-силикатных расплавах : учебное пособие / А. С. Помельникова, С. А. Герасимов. − М.: МГТУ им. Н.Э. Баумана, 2007. − 46 с. − ISBN 978-5-7038- 3095-6. − Текст : электронный // Лань : электронно-библиотечная система. − URL: https://e.lanbook.com/book/58492

[3]. *Обработка* глубоких отверстий в машиностроении : справочник / С.В. Кирсанов, В.А. Гречишников, С.Н. Григорьев, А.Г. Схиртладзе. − М.: Машиностроение, 2010. − 344 с. − ISBN 978-5-94275-521-8. − Текст : электронный // Лань : электронно-библиотечная система. − URL: https://e.lanbook.com/book/742

[4]. *Режущий* инструмент : учебное пособие / Д.В. Кожевников, В.А. Гречишников, С.В. Кирсанов [и др.]; под общей редакцией С.В. Крисанова. − 5 изд., стереотип. – М.: Машиностроение, 2022. – 520 с. – ISBN 978-5-907523-01-2. − Текст : электронный // Лань : электронно-библиотечная система. − URL: https://e.lanbook.com/book/192992

**Акондзо Глуар Кертуз** − студент КФ МГТУ им. Н.Э. Баумана. Е-mail: akondzogk@student.bmstu.ru

И.А. Хамадальнил Дави, М.А. Босов, И.С. Кондратенко

## **СПОСОБЫ ОБРАБОТКИ ЦЕНТРАЛЬНЫХ ОТВЕРСТИЙ СО СМЕЩЕННЫМ ЦЕНТРОМ ОТНОСИТЕЛЬНО ОСИ ЦИЛИНДРИЧЕСКИХ ЗАГОТОВОК**

Работа посвящена рассмотрению способов и методов обработки детали со смещенным центром .В качестве цели исследования был выбран наиболее оптимальный метод получения эксцентрических поверхностей деталей.

К эксцентриковым относятся такие детали, оси отдельных поверхностей которых, параллельно смещены на величину, называемую эксцентриситетом. К таким деталям относятся эксцентриковые кулачки, эксцентриковые валики, коленчатые валы [4].

Корпусные детали часто называют наиболее .распространенными из этих заготовок, но эти детали обычно. изготавливаются на специальном станке, предназначенном исключительно для их .производства. На рис. 1 изображена деталь типа корпуса со. смещенным центром.

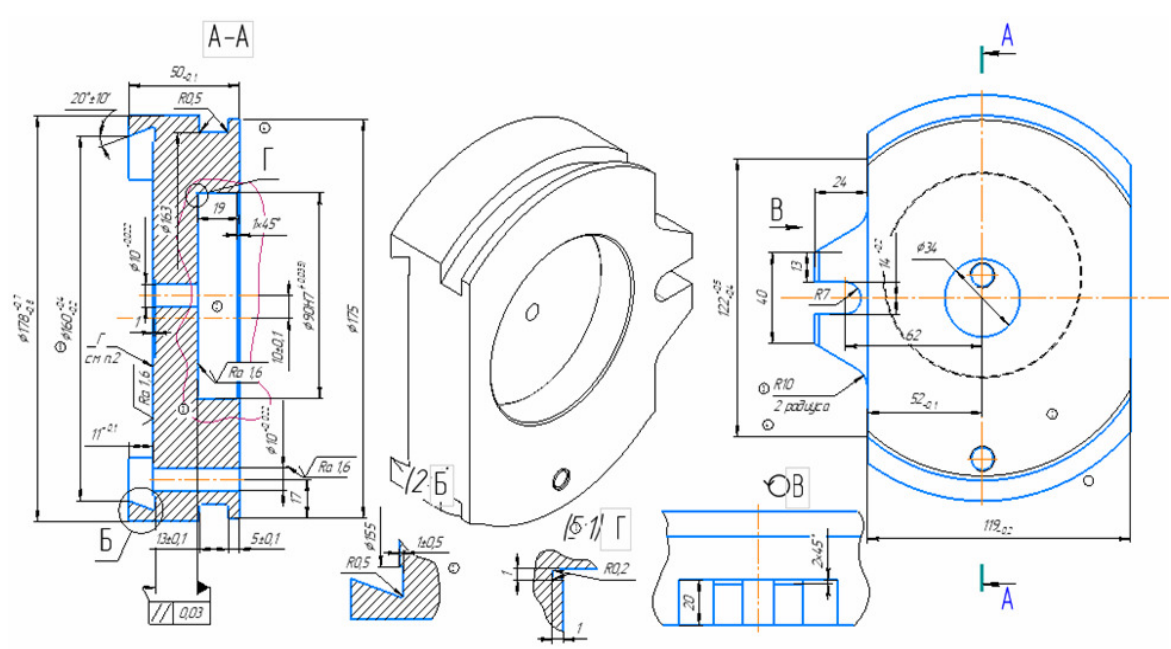

**Рис. 1.** Чертеж детали типа корпуса со смещенным центром

## **Обработка на «Токарно-винторезном станке с ЧПУ»**

Короткие эксцентриковые детали с отверстием типа дисков и втулок могут быть обработаны в кулачковых патронах, на планшайбе или оправке [4]. Чтобы в трехкулачковом патроне ось обрабатываемой эксцентриковой поверхности совместить с осью вращения, необходимо установить подкладку под один из кулачков. Толщину подкладки t (мм) можно определить по формуле:

$$
t = 1,5e\left(1 + \frac{e}{2D}\right),
$$

где е – эксцентриситет (мм), *D* – наружный диаметр заготовки (мм).

Заготовки с некруглым сечением, отливки и поковки с криволинейными поверхностями устанавливают в самоцентрирующиеся четырехкулачковые патроны (рис. 2). Установку позволяет выполнить наличие четырех кулачков с независимым перемещением. Составляющими частями таких патронов являются корпус, винты, опоры и кулачки. Существуют прямые и обратные кулачки. В четырехкулачковых патронах зажим и центрирование выполняется раздельно [5].

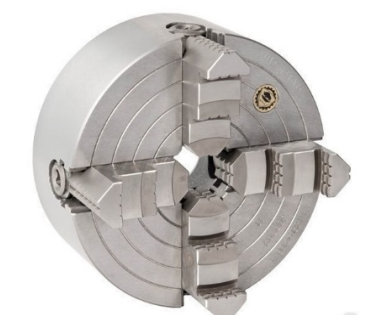

**Рис. 2.** Четырехкулачковый патрон

Для закрепления рычагов, корпусов, т.е. деталей произвольной формы, для которых часто отсутствует возможность установки в четырехкулачковом патроне, используют планшайбы. Для обеспечения перпендикулярности оси обрабатываемой поверхности к основанию детали или к торцу также следует применять этот метод.

Планшайба (рис. 5) представляет собой чугунный диск со ступицей, усиленной с обратной стороны ребрами жесткости. Отверстия ступицы выполняются в форме отверстий переднего конца шпинделя, на который устанавливается и закрепляется планшайба [4].

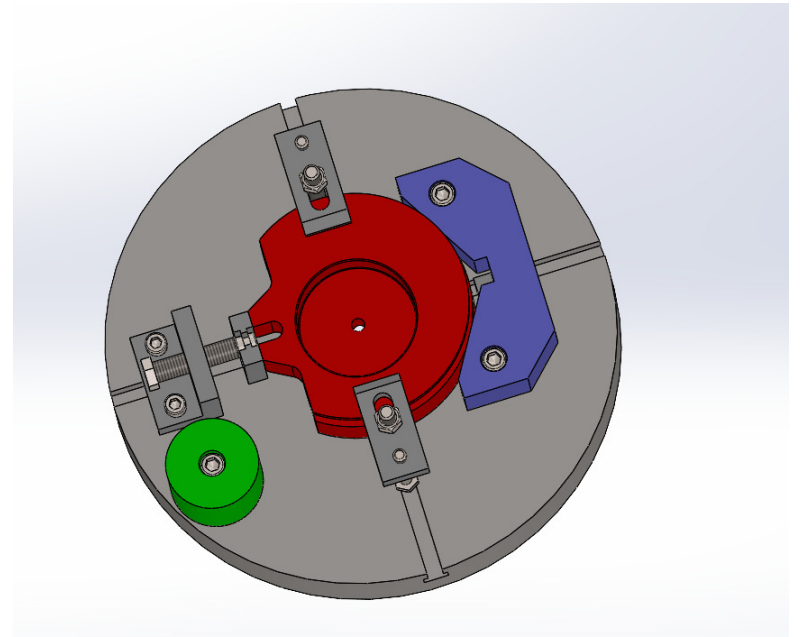

**Рис. 3.** Планшайба

## **Обработка деталей типа «эксцентрик» на фрезерных станках с ЧПУ**

Для того чтобы обработать детали типа «Эксцентрик» необходимо составить программу для управления перемещением инструмента относительно заготовки. В зависимости от оборудования можно перемещать как саму деталь относительно инструмента за счет перемещения продольных суппортов станка, так и шпиндельную головку относительно неподвижно закрепленной детали [5].

Расчет траектории движения инструмента или другого исполнительного органа станка занимает большое количество времени. Написание управляющего кода из G-команд без специализированного ПО и шаблонов для ЧПУ станка – очень трудоемкий процесс.

Программы CAD позволили формировать пакет управляющих программ прямо из чертежа, а также автоматизировать процесс оцифровки технологических процессов. Специальный модуль CAM, который индивидуален у каждого производителя, формирует файл для выдачи его на станок. На рис. 4 видно насколько сложные поверхности может обрабатывать концевой фрезой [3].

Следующим шагом является исполнение программы управления станком ЧПУ. Каждый производитель процессорной стойки, будь то Siemens, Fanuk, Mazak или Ижмаш, старается адаптировать ее под конкретное применение.

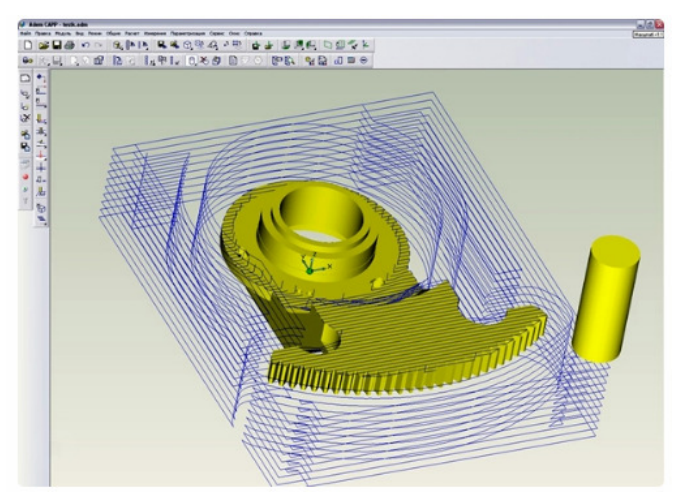

**Рис. 4.** Моделирование процесса обработки детали концевой фрезой в CAD системе

При черновом фрезеровании обычно достигается точность размеров 11-го и 12-го квалитетов (Ra 6,3 мкм), при чистовом − 8-го и 9-го квалитетов (Ra 3,2 мкм). В отдельных случаях, при тщательной работе (например, при тонком фрезеровании) можно получить 6-й и 7-й квалитеты (Ra 1,6 мкм).

#### **Лазерная обработка деталей типа «эксцентрик»**

Резка, маркировка, сварка являются наиболее востребованными способами обработки материалов в промышленности. Для сваривания изделий из стали, которые способны выйти на структуру мартенсита, целесообразнее применять гибридную технологию сварки.

Рассмотрим новинки отечественных лазерных технологических комплексов [2]. В моделях КЛР-2D и LaserCUT-3015-3 производства ОАО НИАТ и ООО «Рухсервомотор» соответственно применяют волоконные лазеры ООО НТО «ИРЭ-Полюс», обладающие мощностью до 4 кВт и линейные двигатели. В моделях КЛР-2D производства ОАО НИАТ и LaserCUT-3015-3 производства ООО «Рухсервомотор» использованы волоконные лазеры ООО НТО «ИРЭ-

Полюс» мощностью 2–4 кВт и линейные двигатели. Системы такого типа обладают скоростью холостого 100 и 180 м/мин соответственно при погрешности повторного позиционирования 0,05 и 0,01 мм. Такие комплексы применяют для раскроя углеродистых сталей толщиной до 25 мм, коррозионностойких – до 10 мм, алюминия – до 8 мм, латуни – до 5 мм.

## **Обработка эксцентриковых деталей с помощью методов «ЭФХО»**

Одним из методов обработки эксцентриковых деталей является электроэрозионная обработка. Принцип работы технологии достаточно прост. К заготовке и электроду подключается источник постоянного тока, который генерирует кратковременные импульсы, проходящие через электроды. Электричество в активной зоне создает электронную дугу, которая легко прожигает металлическую поверхность. Дуга живет небольшой период времени, поэтому она не деформирует металл, не оставляет следов и сохраняет целостность электрода [1].

На практике технология ЭЭО обычно применяется для обработки сложных фасадных конструкций, а также при работе со сверхпрочными деталями для самолетов, автомобилей, кораблей и электронных устройств.

Электроэрозионная обработка металлов обычно выполняется с помощью специальных станков, которые обладают множеством преимуществ − высокая мощность, универсальность, простота использования [1].

Поток разогретой плазмы обладает очень высокой температурой. С его помощью можно прожечь любой металлический сплав, создать отверстие, разрезать деталь, выполнить высокоточную шлифовку, создать углубление. Это делает ЭЭО-станки универсальными и удобными.

## **Заключение**

Для получения эксцентрических поверхностей детали (рис. 1), наиболее оптимальным методом является токарная обработка на «Токарно-винторезном станке с ЧПУ» или же на «многозадачном обрабатывающем центре с ЧПУ».

Фрезерная обработка не подойдет, потому что трудоемкость процесса будет слишком велика и не оправдана. Существуют сложности обработки данных поверхностей, так как их необходимо получить пять, смещённых на одно и то же расстояние относительно других поверхностей детали.

Другие методы тоже не подойдут. Эксцентрические поверхности имеют ступенчатую структуру, что не позволит лазеру их обработать. .Использовать методы «ЭФХО» является не целесообразным из-за сложного профиля данной заготовки так, как трудоемко и дорогостояще будет изготовить анод такой формы.

## **Список литературы**

[1] *Ставицкий Б.И.* Из истории электроискровой обработки материалов // Оборудование и инструмент для профессионалов. Металлообработка. − 2006.

[2] *Овертон Г., Ноджи А., Бельфорте Д.А., Холтон К.* Лазерные рынки развиваются несмотря на «встречные ветры» в глобальной экономике. – Лазер-Информ.– М.: ЛАС − 2013 − №3 − С.1-8.

[3] *Harvey, James A.* Machine shop trade secrets: a guide to manufacturing machine shop practices. Industrial Press Inc., 2005.

[4] *Креймер А.Я.* Технология машиностроения: учебник. − Томск: Издво Том. ун-та, 1994 − 243 с.

[5] *Boothroyd,* Geoffrey, Peter Dewhurst, and Winston A. Knight. Product design for manufacture and assembly. CRCpress, 2010.

**Исмаил Ахмед Хамадальнил Дави** – студент КФ МГТУ им. Н.Э. Баумана.E-mail: ismaeilahmed1996@bk.ru

**Босов Матвей Александрович** – студент КФ МГТУ им. Н.Э. Баумана.Email: matveubosov@gmail.com

**Кондратенко Иван Сергеевич** – студент КФ МГТУ им. Н.Э. Баумана.Email: van ocean@mail.ru

#### А.И. Вышенский

## **СПОСОБЫ ОБРАБОТКИ ЭКСЦЕНТРИКОВЫХ ДЕТАЛЕЙ В МАШИНОСТРОЕНИИ**

Обработка эксцентриковых деталей, к которым относятся эксцентрики, эксцентричные валики, коленчатые валы, является сложным процессом металлообработки. Если деталь имеет поперечное сечение, неравное по отношению к его центральной линии, она считается эксцентричной. Обеспечение параллельности осей, расстояния между ними и их углового расположения (например, при обработке коленчатых валов) является одной из задач, возникающих при обработке эксцентричных деталей [2].

#### **ОБРАБОТКА ЭКСЦЕНТРИКОВЫХ ДЕТАЛЕЙ В МАШИНОСТРОЕНИИ**

Эксцентрики применяются для преобразования вращающего движения системы в поступательное.

В основном эксцентрические поверхности для деталей типа «Вал» и «Ось» получаются с помощью токарной обработки, в редких случаях данную поверхность можно получить на фрезерных станках с помощью концевых фрез и контурной обработкой детали. Плоские эксцентрики с толщиной до 16 мм можно без особых проблем получить с помощью штамповки или лазерной обработки, а детали с толщиной более 16 мм можно получить с помощью прогрессивных методов ЭФХО или также с помощью фрезерной обработки [1, 3].

Многозадачные обрабатывающие центры легко справляются с обработкой эксцентриковых деталей**,** тем самым спасая операторов от перемещения эксцентричных деталей на дополнительную машину. Однако, предлагаем рассмотреть обработку подобных деталей на токарном станке.

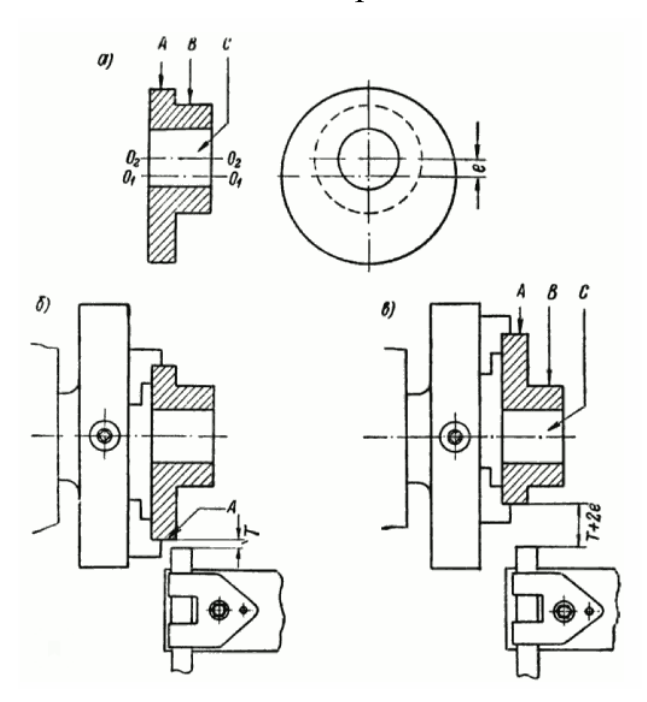

**Рис. 1.** Эксцентриковая деталь (*а*) и ее обработка (*б*, *в*)

Типичный эксцентрик показан на (рис. 1, *а)*. Необходимо обработать поверхности *А* и *В* и отверстие *С* причем поверхность *А* имеет ось  $O_1O_1$  а поверхность  $B$  – ось  $O_2O_2$ , не совпадающую с первой и отстоящую от нее на расстоянии *е*. Кроме того, должны быть обработаны все торцевые поверхности детали.

Один из способов обработки эксцентриковых деталей на токарном станке заключается в следующем.

Закрепив эксцентрик в четырехкулачковом патроне токар,ного станка за поверхность *В* надо обработать поверхность *А* эксцентрика и его левый (по рис. 1, *а*) торец. После этого эксцентрик закрепляется (рис. 1, *б*) в том же патроне за обработанную поверхность *А* и обрабатывается поверхность *В* [2].

## **ТОКАРНЫЕ ПАТРОНЫ ДЛЯ ОБРАБОТКИ ЭКСЦЕНТРИЧЕСКИ ПОВЕРХНОСТЕЙ**

Обработка деталей, имеющих эксцентрические поверхности, в обычных патронах крайне затруднена. Подобная обработка с успехом может выполняться с использованием специальных токарных патронов.

К планшайбе патрона, которая имеет посадочные поверхности для установки на шпинделе станка, прикреплен переходник с пазом типа «ласточкин хвост». В пазу размещен ползун с прикрепленным к нему обычным трехкулачковым патроном. Перед обработой детали с помощью имеющегося винта с лимбом ползун с патроном можно сместить относительно оси станка на величину требуемого эксцентриситета [2].

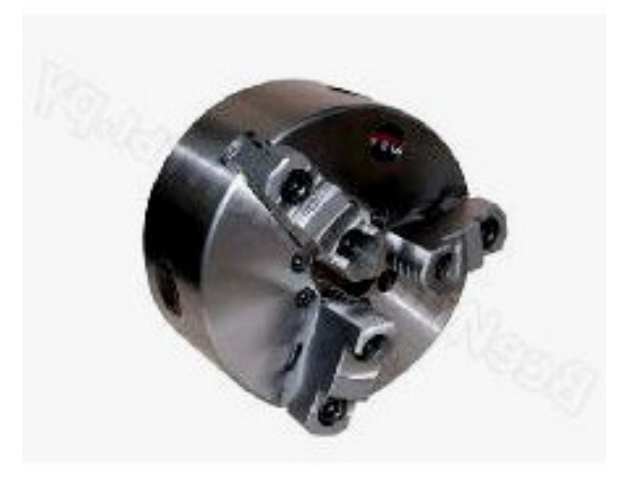

**Рис. 2.** Трехкулачковый патрон для обработки эксцентриковых поверхностей

**ОБРАБОТКА ДЕТАЛЕЙ ТИПА «ЭКСЦЕНТРИК» НА ФРЕЗЕРНЫХ СТАНКАХ С ЧПУ** 

Для того что бы обработать детали типа «Эксцентрик» необходимо составить программу для управления перемещением инструмента относительно заготовки. В зависимости от оборудования можно перемещать как саму деталь относительно инструмента за счет перемещения продольных суппортов станка, так и перемещением шпиндельной головки относительно неподвижно закрепленной детали, что является наиболее распространенным методом обработки в современном машиностроении.

82 При черновом фрезеровании обычно достигается точность размеров 11-го и 12-го квалитетов (Ra 6,3 мкм), при чистовом − 8-го и 9-го квалитетов (Ra 3,2 мкм). В отдельных случаях при тщательной работе (например, при тонком фрезеровании) можно получить 6-й и 7-й квалитеты (Ra 1,6 мкм.) [1].

## **ЗАКЛЮЧЕНИЕ**

Для получения эгоцентрических поверхностей детали, наиболее оптимальным методом является токарная обработка на «Токарно-винторезном станке с ЧПУ» или же на «многозадачном обрабатывающем центре с ЧПУ».

Фрезерную обработку не целесообразно использовать из-за сложности обработки данных поверхностей, трудоемкость процесса будет слишком велика и не оправдана [4].

## **Список литературы**

[1] *Технология* машиностроения (специальная часть): учебник для машиностроительных специальностей вузов / А. А Гусев, Е. Р. Ковальчук, И. М. Колесов и др. М.: Машиностроение, 1986. С. 155-170.

[2] *Креймер А.Я*. Технология машиностроения: учебник. Томск: Изд-во Том. ун-та, 1994. 243 с.

[3] *Немилов Е.Ф.* Элект.роэрозион.ная обработка материалов. − Л.: Машиностроение, 1983.

[4] *Шипова В.М., Дзукаев О.А., Антонова О.А.* Экономическая оценка технических стандартов. М.: Грант, 2002. 242 с.

**Вышенский Александр Иванович** – студент КФ МГТУ им. Н.Э. Баумана. E-mail: sashavorotynsk@yandex.ru

## А.И. Волков

## **СПОСОБЫ ПОЛУЧЕНИЯ ОТВЕРСТИЙ МАЛОГО ДИАМЕТРА**

Получение отверстий малого диаметра связано с рядом трудностей, главными из которых являются поломки сверл, появление сколов и отслоений материала на выходе сверла из отверстия, отслоение тонкого токопроводящего слоя металла от поверхности платы. Отверстия малого диаметра используются во многих деталях современных машин и их агрегатов. Например в лопатках газовых турбин, кольцевых деталях турбины и камеры сгорания, в форсунках и фильтрах, экранах, деталях гидро- и пневмо- агрегатов, для контровки деталей крепежа и арматуры. Их получают различными способами: резанием, лазерным и электронным лучом, электроэрозионной обработкой, электрохимической и др. Каждый из перечисленных методов имеет свои достоинства и недостатки.

#### **Сверление на металлорежущих станках**

Сверление на металлорежущих станках требует использования сверл малого диаметра. Получение и заточка таких сверл затруднительны. Кроме того, требуется специальное оборудование, обеспечивающее малые подачи. При глубоком сверлении возникают проблемы с выводом стружки из обрабатываемого отверстия и подводом СОЖ. Неизбежны заклинивания и поломка сверл с соответствующими трудоемкими операциями извлечения обломка из отверстия. Следует отметить, что сверление малых отверстий в труднообрабатываемых материалах практически невозможно.

## **Электронно-лучевое сверление**

В производстве авиационных двигателей и их агрегатов ЭЛО используют для получения отверстий и узких пазов в различных материалах (сталях, никелевых и титановых сплавах и др.). Диаметр прошиваемых отверстий зависит от толщины обрабатываемого материала. Применение ЭЛО ограничивают необходимость выполнения процесса в вакууме (большие энергетические потери на работу насосов, создающих вакуум) и высокая стоимость технологического оборудования.

## **Лазерное сверление**

84 Лазеры начинают широко использовать для получения отверстий малого диаметра с высокой производительностью и точностью в любых металлах, сплавах и керамиках. Основные показатели лазерного сверления зависят от применяемого оборудования и обрабатываемого материала и могут изменяться в широких пределах. При лазерном сверлении материал удаляется в виде смеси расплавленных и испаренных частиц, соотношение которых зависит от свойств материала и интенсивности лазерного излучения. Лазерное сверление включает в себя стационарный лазерный луч, который использует свою высокую плотность мощности для плавления или испарения материала из заготовки. В принципе, лазерное сверление регулируется энергетическим балансом между энергией облучения от лазерного луча и теплотой проводимости в заготовку, потерями энергии в окружающую среду и энергией, необходимой для изменения фазы в заготовке. Потери энергии происходят по ряду различных причин, некоторые из которых: (1) когда материал нагревается выше необходимой температуры для плавления, (2) образование плазмы, (3) низкая поглощающая способность материала, (4) конвекция тепла из-за использования газовой струи так далее. основными ограничениями процесса являются невозможность получения отверстий ступенчатого диаметра и отсутствие точного контроля глубины.

#### **Электрохимическая прошивка**

Электрохимическая обработка (ЭХО) основана на анодном растворении. В ЭХО заготовка действует как анод, а инструмент – как катод, и они разделены небольшим зазором в электролизере. При пропускании постоянного электрического тока через электролит анодная заготовка локально растворяется, так что форма генерируемой заготовки является отрицательным зеркальным отражением инструмента. Электролит, который обычно представляет собой концентрированный раствор соли. Точность обработки процесса ЭХО может быть улучшена за счет поддержания очень малого межэлектродного зазора порядка во время обработки и модуляции преобладающих параметров процесса. ЭХО обладает огромным промышленным потенциалом благодаря таким преимуществам, как отсутствие износа инструмента, отсутствие заусенцев, простота обработки сложных форм и химически стойких металлов, например, суперсплавов, титана и медных сплавов, а также высокая гибкость и экологичность.

#### **Электроэрозионное сверление**

Электроэрозионная обработка является одним из наиболее эффективных способов получения отверстий малого диаметра, в том числе глубоких. Она может выполняться проволочными или стержневыми электродамиинструментами − одиночными при обработке одного отверстия или групповыми, собранными и установленными в определенном порядке, для одновременной прошивки группы отверстий. Следует учитывать, что все дефекты электрода инструмента (форма сечения, неравномерность диаметра по длине) будут сказываться на качестве получаемых отверстий. На точности обработки отверстий сказывается и жесткость электрода-инструмента.

## **Заключение**

Сверление − вид механической обработки материалов резанием, при котором с помощью специального вращающегося режущего инструмента (сверла) получают отверстия различного диаметра и глубины, или многогранные отверстия различного сечения и глубины. Для среднесерийного производства целесообразно применять сверление на металлорежущих станках, так как все выше представленные методы, достаточно дорогие в эксплуатации, а так же в обслуживании и ремонте.

## **Список литературы**

[1]. *Безъязычный В.Ф., Крылов В.Н., Чарковский Ю.К., Шилков Е.В.* Технологические процессы механической и физико-химической обработки в машиностроении: Учебное пособие. − 4-е изд., стер. − СПб.: Издательство «Лань», 2021. − 432 с.: ил. − (Учебники для вузов. Специальная литература).

[2]. *Лазаренко Б.Р.* Электрические способы обработки металлов и их применение в машиностроении. – М.: Машиностроение, 1978. – 40 с.

[3]. *Перевертов В.П*. Технологии конструкционных материалов. Ч. 2.: Лазерные технологии / В. П. Перевертов. – Самара: СамГУПС, 2013. – 115 с.

[4]. *Серебреницкий П.П.* Современные электроэрозионные технологии и оборудование: Учебное пособие. − 2-е изд., доп. и перераб. − СПб.: Издательство «Лань», 2021. − 352 с.: ил. − (Учебники для вузов. Специальная литература).

[5]. *Серебреницкий П.П.* Краткий справочник технолога-машиностроителя. − СПб.: Политехника, 2007. − 952 с.

**Волков Александр Иванович** – студент КФ МГТУ им. Н.Э. Баумана. E-mail: femelir2016@yandex.ru

## Д.А. Пронин

## **ТЕСТИРОВАНИЕ ПРОГРАММЫ «CNCSIMULATOR» НА ВОЗМОЖНОСТЬ ИСПОЛЬЗОВАНИЯ В УЧЕБНОМ ПРОЦЕССЕ**

Программный симулятор предназначен для упрощения написания программ для токарных станков с числовым программным управлением (ЧПУ) под управлением системы ЧПУ Fanucс системой кодов *А* с возможностью трехмерной визуализации движений инструмента, заготовки и технологической оснастки станка. Благодаря простоте освоения данное программное обеспечение (ПО) может использоваться в обучении в качестве наглядного примера работы наладчика станка. Кроме того, ПО не очень требовательно к производительности вычислительной машины, что позволяет использовать его даже на слабых машинах.

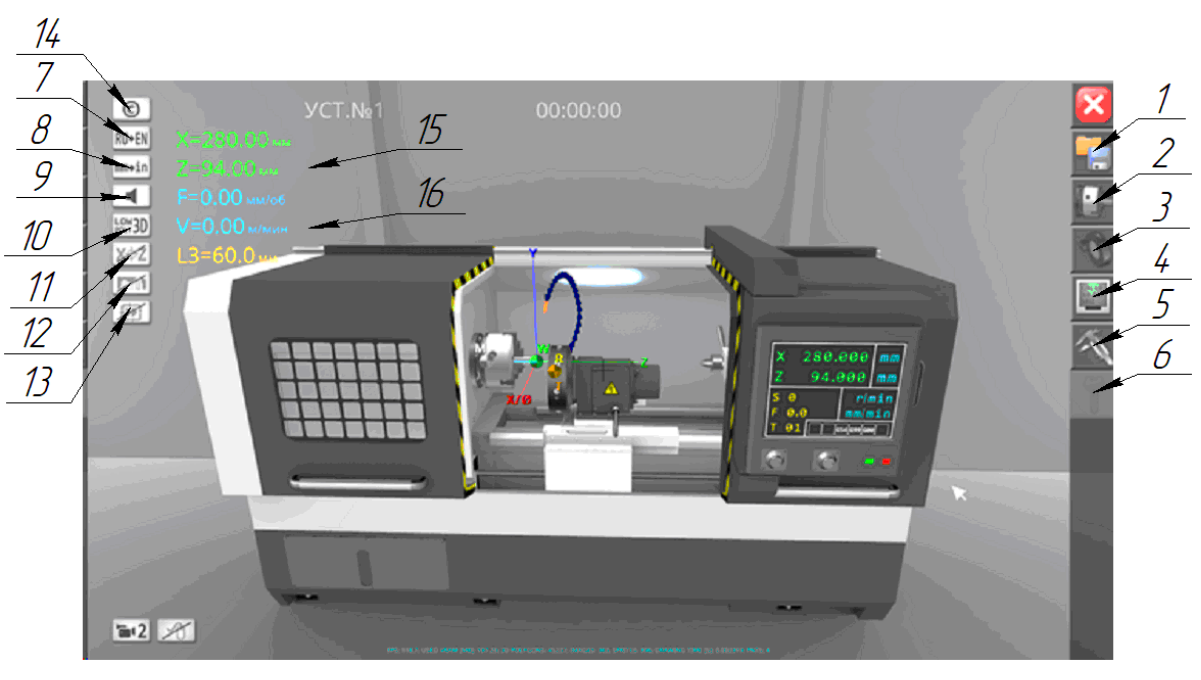

Окно приветствия программы представлено на рис. 1.

**Рис.1.** Окно приветствия программы:

*1*. Меню выбора проекта; *2.* Меню размерной привязки; *3.* Каталог инструмента для установки с револьверную головку; *4.* Окно кода программы; *5.* Окно проверки размеров заготовки; *6.* Активация полной версии программы; *7.* Смена языка программы/приложения; *8.* Смена единиц измерения миллиметры/дюймы; *9.* Включение/выключение звука; *10.* Отображение 3D-моделей органов станка; *11.* Отображение основных точек и систем координат станка; *12.* Отображение траектории движения инструмента; *13.* Включение/выключение ускоренного воспроизведения; *14.* Контактная информация для связи с разработчиком; *15.* Текущее положение резца; 16. Режимы резания

Возможна установка ПО на компьютеры с операционной системой Windows, Macintosh, Linux через официальный сайт разработчика, а также на смартфоны через магазины GooglePlayMarket и AppStore. Это позволяет при помощи облачных хранилищ продолжать написание программы на разных устройствах при определенных настройках.

Имеется встроенный справочник команд G-, M-кодов с пояснениями (рис. 2).

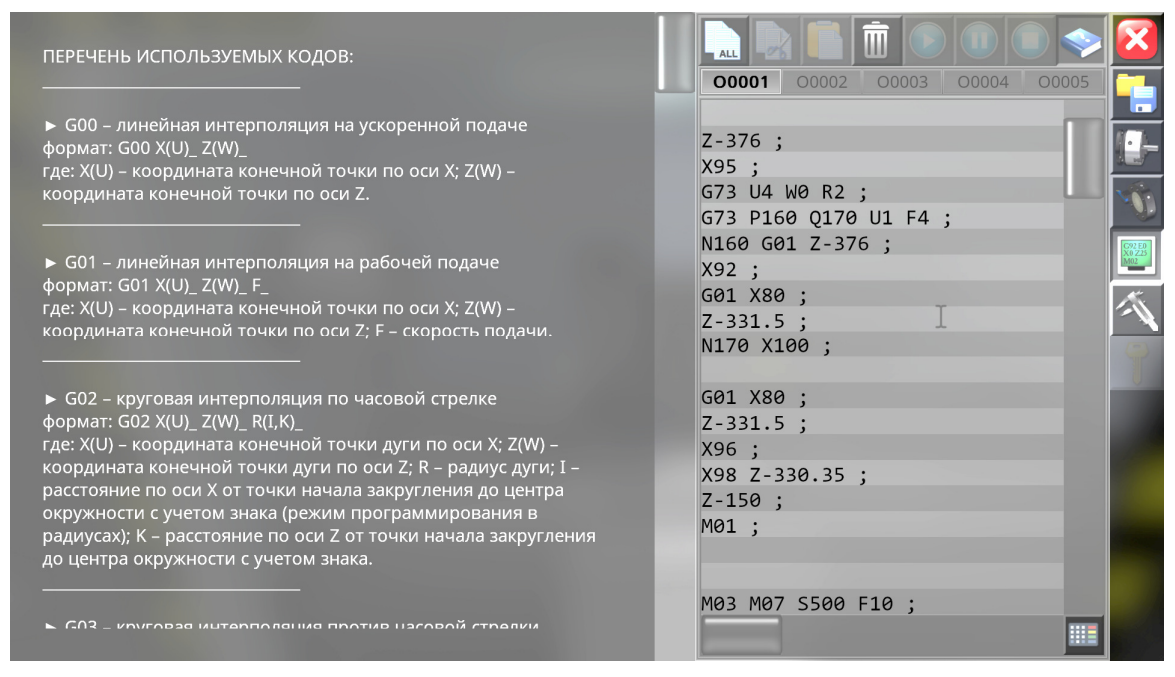

**Рис. 2.** Справочник команд

В наличии подробно написанное методическое пособие на русском языке по данному симулятору. В нем описана не только работа программы, но и понятным языком рассказано о принципах работы ЧПУ и способах программирования.

Программа позволяет проверить написанный код на ошибки столкновения с элементами станка (рис. 3).

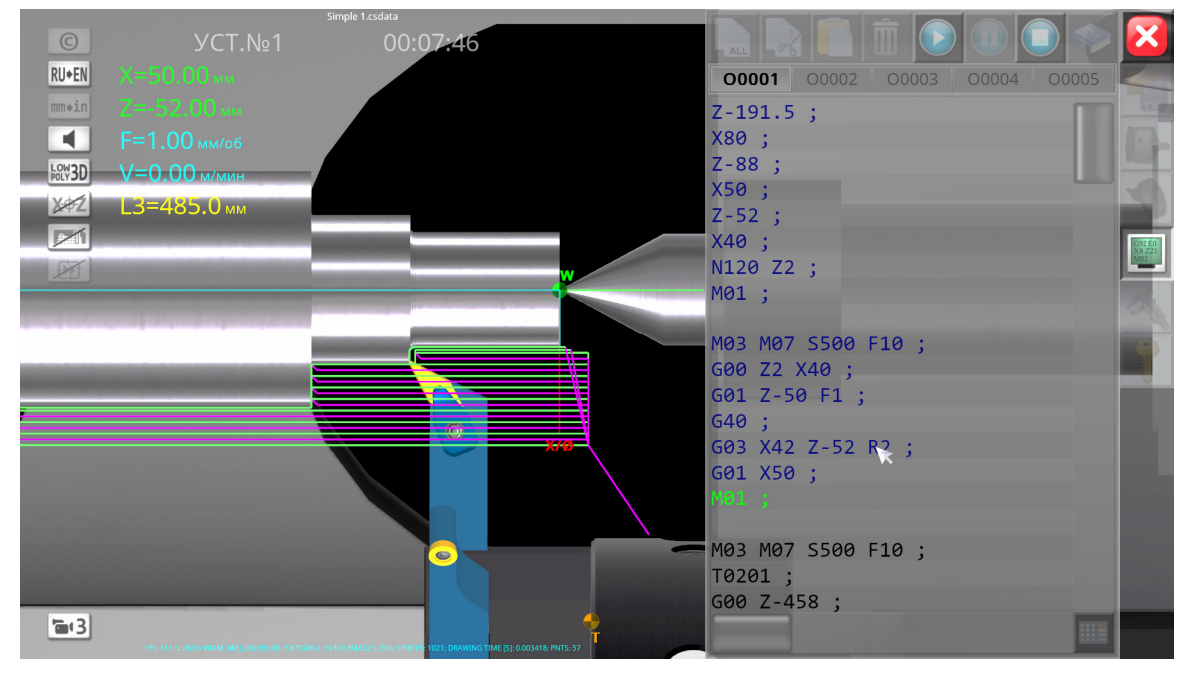

**Рис. 3.** Процесс работы программы

Данная программа подходит для использования в учебных целях для наглядного представления перемещений станка в зависимости от введённой управляющей программы, а также позволяет изучить особенности программирования в общем GМ коде с использованием циклов, чего нельзя сделать в уже использующемся ПО Компас v19. Стоит отметить оперативную обратную связь с разработчиком и предпосылки к развитию программы.

По заверениям разработчика, программный продукт уже апробирован в учебном процессе на базе нескольких образовательных организаций, в том числе в Майкопском государственном технологическом университете, АНО «УЦ-ДПО ГородМастеров-НН» и Центральном университете Квинсленда (CQUniversity, Австралия). Мобильные версии приложения проходят апробацию среди частных пользователей посредством платформ GooglePlay и AppStore.

#### **Список литературы**

[1]. *Официальный* сайт разработчика [Электронный ресурс] URL :https://www.sunspire.ru/products/cnc-simulator/.

[2]. *Официальный* мануал разработчика «ПРОГРАММНЫЙ СИМУЛЯТОР ТОКАРНОГО СТАНКА С ЧПУ» [Электронный ресурс] URL :https://www.sunspire.ru/app/download/11500347621/cnc\_manual\_ru.pdf?t=1621102 765.

[3]. *Официальное* сообщество в социальной сети «ВКонтакте» [Электронный ресурс] URL :https://vk.com/cncsimulator.

**Пронин Данила Алексеевич** − студент КФ МГТУ им. Баумана. Е-mail: dan.warkin@gmail.com

**СЕКЦИЯ 2.** 

## **ТЕХНОЛОГИИ И МАШИНЫ СВАРОЧНОГО ПРОИЗВОДСТВА**

О.И. Пономарев, А.Г. Орлик, Г.В. Орлик

## **МЕТОДЫ ФОРМИРОВАНИЯ ИЗНОСОСТОЙКИХ СТРУКТУР В НАПЛАВЛЕННОМ ПОВЕРХНОСТОНМ СЛОЕ**

Наплавка и поверхностное модифицирование являются универсальными и экономичными методами повышения ресурса работы подвижных сопряжений машин.

Сегодня для защиты от абразивного изнашивания и коррозионных повреждений применяют композиционные покрытия из класса так называемых «твердых металлов», состоящие из таких дефицитных компонентов, как карбиды тугоплавких металлов (в основном WC в количестве до 97 вес%) и связки на основе кобальтовых сплавов. Качество связи между карбидами и матрицей обеспечивается благодаря высокой растворимости и смачиваемости кобальтом частиц WC. Сплавы на железной основе в качестве матрицы не применяются, так как из-за плохой смачиваемости не способны связывать такие большие фракции WC.

Анализ литературных данных и полученный к настоящему времени экспериментальный материал показывают, что альтернативой износостойким покрытиям из «твердых металлов» являются покрытия на основе металлов группы железа, произведенные по нанотехнологиям. Здесь следует назвать такие варианты как:

1. нанесение готовых наноразмерных порошков напылением при ограничениях по температурам максимального нагрева и длительностям пребывания порошков в высокотемпературном интервале;

2. напыление покрытий с использованием жидких или газовых смесей из компонентов, образующих тугоплавкие нанофазы непосредственно в потоке;

3. нанесение аморфных покрытий с последующей термообработкой на расстеклование для образования наноразмерных высокопрочных кристаллических фаз;

4. введение в присадочный материал наноразмерных тугоплавких фаз, являющихся инакуляторами при кристаллизации износостойких покрытий.

При осуществлении первого варианта возникают проблемы с сохранением наноразмерности тугоплавких частиц при напылении, с транспортировкой легких частиц в газовом потоке и закреплением таких частиц в подложке. Решением является применение холодного газодинамического напыления порошков, представляющих собой конгломераты из спеченных наночастиц или композиций на их основе. Примером такого решения может служить напыление наноструктурированного покрытия состава WC-Со12 вес %. Для успешной подачи наночастиц WC-Со с размером зерна 109 нм в газодинамическом потоке их предварительно агломерировали в порошки размером 10…43мкм. Температура газа в потоке составляла 540°С, поэтому коолесценция или фазовая трансформация наночастиц не происходила. Кинетическая энергия потока оказалась достаточной для деформирования порошков и образования плотного хорошо связанного с подложкой покрытия толщиной примерно 10мкм, с размером зерна

WC примерно 103нм. Высокую твердость покрытия 1225 $\pm$ 282 кг/мм<sup>2</sup> объясняют не наноструктурированием, а уплотнением исходных порошков, твердость которых в исходном состоянии вследствие пористости не превышает 42±7  $\text{KT}/\text{MM}^2$ .

Второй вариант, в котором синтез наночастиц происходит непосредственно в потоке из жидких или газовых прекурсоров, продемонстрирован для ограниченного числа оксидных и карбидных систем и не применяется для формирования металлических покрытий.

В третьем варианте наноструктурированное покрытие получают в результате высокоскоростного кислородно-пламенного (VHOF) или плазменного напыления аморфных порошков микронных размеров с последующей термической обработкой выше температуры кристаллизации аморфного сплава. Исходные порошки для напыления получают газовой атомизацией металлических стекол. В зависимости от размеров порошков их структура может быть полностью аморфной или аморфно-кристаллической. Так при атомизации инертным газом композиции Fe63Cr8Mo2B17C5Si1Al4, обладающей низкой критической скоростью аморфизации (104 К/с), порошки размером менее 50мкм были аморфными, а размером 50...75мкм – кристаллическими с включениями аморфных участков. Для напыления были отобраны порошки размером 10...50мкм. Методом дифференциальной сканирующей колориметрии было показано, что в исходных порошках аморфная фаза составляла 46%, в напыленных VHOF и плазмой покрытиях 41% и 86% соответственно. Кристаллическая фракция была наноразмерной. Поскольку исходная композиция порошков была одинаковой, различия в аморфной фракции покрытий, полученных этими способами напыления, связывают с их температурно-скоростными параметрами. При плазменном напылении температура в ядре 12000°С и скорость потока 200м/с, а при VHOF-процессе температура 3000°С и скорость 800м/с. Поэтому при напылении плазмой порошок полностью расплавлялся, а расплав быстро закаливался, образуя аморфное покрытие. В процессе VHOF частицы не расплавлялись, а только размягчались, сохраняя в покрытии исходную аморфную фракцию порошка. При термообработке покрытий по режиму 750°С – 1час происходило расстеклование и образование многофазной композиции с размером зёрен 75...125нм и зернограничных выделений размером 20нм. Твердость покрытия, напыленного плазмой, составила 10,7 ГПа в исходном состоянии и 12,8 ГПа после расстеклования, а стойкость против абразивного изнашивания возросла в 4 раза и приблизилась по величине к композиции WС-12%Co. В пользу этого предположения говорит сопоставление твердости слитка, имеющего размер фаз около 4мкм, с твердостью лент, полученных спиннингованием и обработанных по режиму расстеклования, размер фаз в которых менее 150нм. Другой важный фактор – твердорастворное пересыщение переходными металлами армирующих фаз, образующихся при кристаллизации аморфных сплавов. Вероятно, этот фактор может быть реализован и в композициях, обладающих стеклообразующей способностью, но закристаллизовавшихся в условиях литья или дуговой наплавки, что следует дополнительно проверить экспериментально.

Четвёртый вариант заключается в наноструктурировании материала матриц композиционных покрытий за счет инакулирущего влияния введённых в присадку наноразмерных тугоплавких добавок. Действие таких добавок как инакуляторов показано на примере литых модельных композиционных материалов. Эксперименты по изучению возможности получения наноструктурированных покрытий этим способом при дуговой и плазменной наплавке предстоит осуществить в ближайшее время

Все перечисленные выше варианты нанесения покрытий относятся к металлургическим методам, когда формирование в структуре покрытий компонентов наноразмерного масштаба определяется исходным шихтовым составом применяемых для нанесения покрытия материалов, тепловыми условиями и межфазным взаимодействием в процессе нанесения и последующей термической обработки покрытий.

Общим недостатком методов напыления, даже при условии проведения последующих термомеханических обработок, является недостаточная прочность связи на поверхности раздела «покрытие/подложка», не позволяющая реализовывать полностью влияние твердых компонентов на износостойкость покрытий. Лучшим решением может быть наплавка износостойких покрытий – дуговая, плазменная, лазерная – при условии подбора оптимальных композиций наплавляемых материалов и термического цикла процесса. Важным вопросом остается и определение оптимального размера высокопрочных фаз в покрытиях, подвергаемых абразивному изнашиванию. Согласно размер таких частиц должен быть соизмерим с размером частиц абразивов, то есть составлять десятки и более микрон, если ориентироваться на абразивы из минерального сырья. С другой стороны, матрица, связывающая в одно целое армирующие фазы, должна обладать не только пластичностью и вязкостью, но и достаточной прочностью, жесткостью и иметь высокую адгезию к армирующим наполнителями. С этих позиций целесообразна разработка приемов наноструктурирования матрицы, включая выбор состава и режимов обработки.

Таким образом, из обзора следует, что для получения композиционных покрытий на железной основе с высокой износостойкостью необходимо выполнение следующих условий:

1. армирующие фазы, определяющие стойкость против абразивного изнашивания, должны иметь максимальную твердость;

2. размер армирующих фаз должен быть согласован с размером частиц абразива;

3. матрица композиционных покрытий должна быть пластичной и одновременно высокопрочной, что достигается методами наноструктурирования.

4. для обеспечения высокой адгезии по межфазным границам матрица должна иметь минимальное несоответствие решёток с армирующим наполнителем (минимальный «мисфит»). Следовательно, предпочтительны методы создания формирования композиционной структуры покрытий in situ, когда наполнитель формируется в процессе нанесения покрытия.

5. для реализации в покрытии свойств твердых фаз, обеспечивающих сопротивление абразии, прочность по границе раздела покрытие/подложка должна быть не ниже прочности материала подложки, что достигается методами наплавки покрытий с эпитаксией при кристаллизации.

6. стоимость покрытий и способов их нанесения должна быть снижена по сравнению со стоимостью покрытий класса «твёрдых металлов», то есть стратегия в создании покрытий должна быть нацелена на повышения показателя «свойства/цена».

#### **Список литературы**

[1]. *BranaganD.J.* Formation of Nanoscale Composite Coating Via HVOF and Wire-Arc Spraiyng // ITSC 2005, Basel, Switzerland, Mai 2-4, 2005, p 539-544.

[2]. *LimaR.S., at al.* Microstructural characteristics of cold-sprayed nanostructured WC-Co coatings», Thin Solid Films 416 (2002), 129-135.

[3]. *Al-RubaieK.S.,at al.* Three-body abrasion of Al-SiC-composites // Wear, 1999,225-229, p.p. 163-173.

[4]. *Тимофеев В.Н., Калита В.И., Комлев Д.И.* Формирование покрытий с аморфной структурой при плазменном напылении// Физика и химия обраб. материалов. 1996.№4. с. 47-49.

[5]. *Чернышова Т.А., Калашников И.Е., Самохин А.В. и др.* Исследование модифицирующего влияния добавок нанопорошков, полученных плазмохимическим синтезом на структуру литых алюмоматричных композиционных материалов // М: Российские нанотехнологии, 2009, том4, №7-8, с. 147-152.

**Пономарев Олег Игоревич** − студент МК2-71Б КФ МГТУ им. Н.Э. Баумана. Е-mail: o-o-p70@mail.ru

**Орлик Антон Геннадьевич** −доцент, канд. техн. наук КФ МГТУ им. Н.Э. Баумана, Калуга, 248000, Россия. Е-mail: a.g.orlik@yandex.ru

**Орлик Геннадий Владимирович** − доцент, канд. техн. наук КФ МГТУ им. Н.Э. Баумана, Калуга, 248000, Россия. Е-mail: G.V.Orlik@yandex.ru

## **ОБОРУДОВАНИЕДЛЯ СВАРКИ ТРЕНИЕМ С ПЕРЕШИВАНИЕМ**

В настоящее время на рынке представлено различное оборудование, используемое в процессе создания изделий из алюминиевых сплавов сваркой трением с перемешиванием[1].

Все разнообразие оборудования для сварки трением с перемешиванием можно разделить на 3 основных вида:

- универсальное;

- специализированное;

- портального типа.

В отечественной промышленности для изготовления изделий из алюминиевых сплавов сваркой трением с перемешиванием широко используется универсальное оборудование, такое, как широкоуниверсальные консольнофрезерные станки с возможностью поворота фрезерной головки (вертикального шпинделя) относительно вертикали (рис.1.).

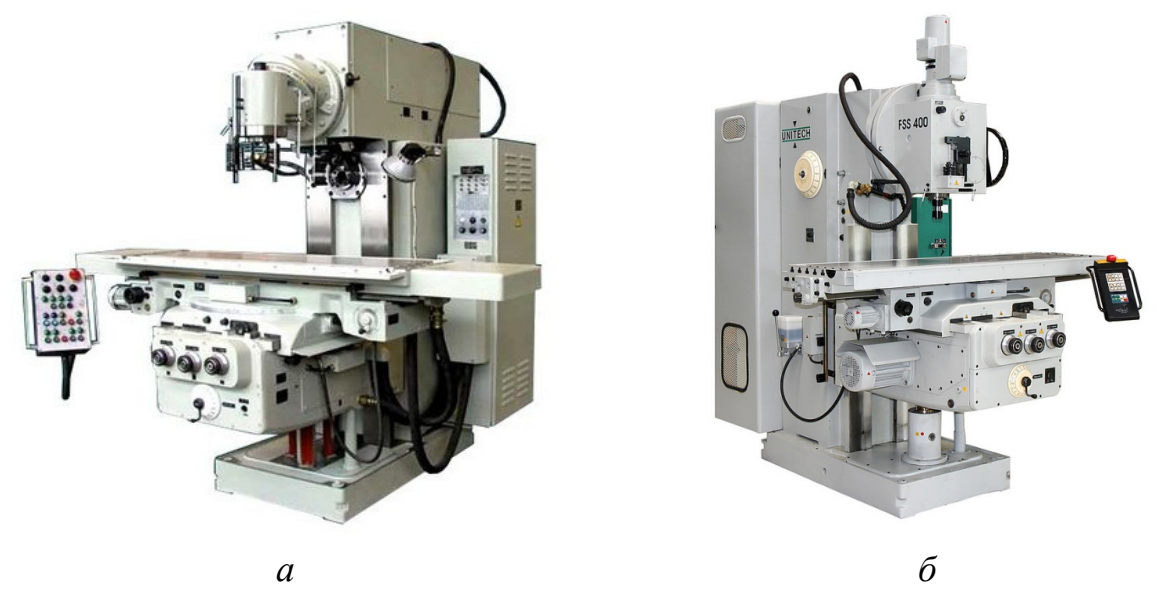

**Рис.1.** Широкоуниверсальные консольно-фрезерные станки: *а −* FU450MRApUG; *б* − FSS400R

Широкое применение такого оборудования прежде всего связано с высокой жесткостью станка и возможностью поворота фрезерной головки (вертикального шпинделя) относительно вертикали. В основном такое оборудование используется в единичном и мелкосерийном производстве [2].

Применение также нашли 5-осевые фрезерные станки с ЧПУ, которые используются в основном при получении сварных соединений малых толщин(рис.2).Это связано с недостаточной жесткостью станка при получении изделий сваркой трением с перемешиванием значительной толщины. Однако такое оборудование позволяет выполнять сварку изделий по сложной траектории и в различных пространственных положений

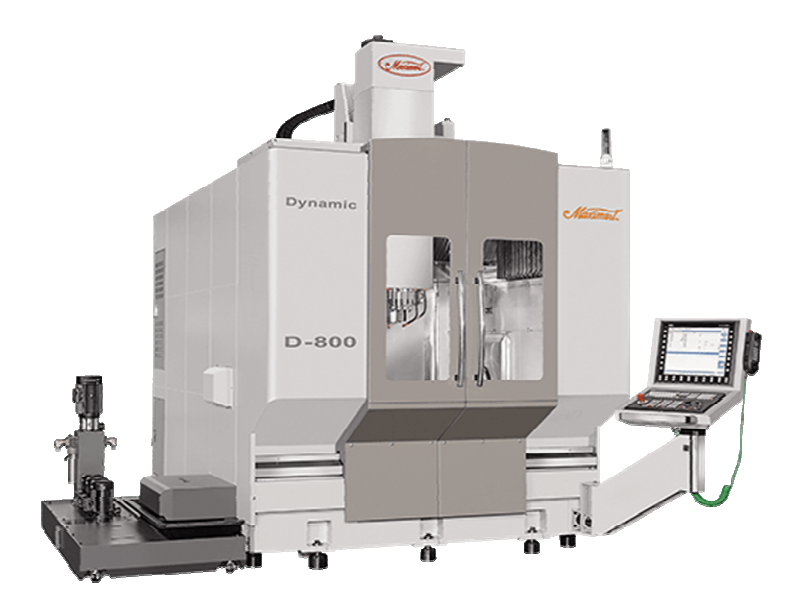

**Рис.2.** 5-осевой фрезерный станок с ЧПУ

В настоящее время в зарубежных странах процесс сварки трением с перемешиванием находит более широкое применение в различных отраслях промышленности при изготовлении изделий различных габаритных размеров и формы, чем в России [3]. Поэтому на зарубежном рынке в основном используется специализированного оборудование для выполнения сварки трением с перемешиванием (рис.3.).

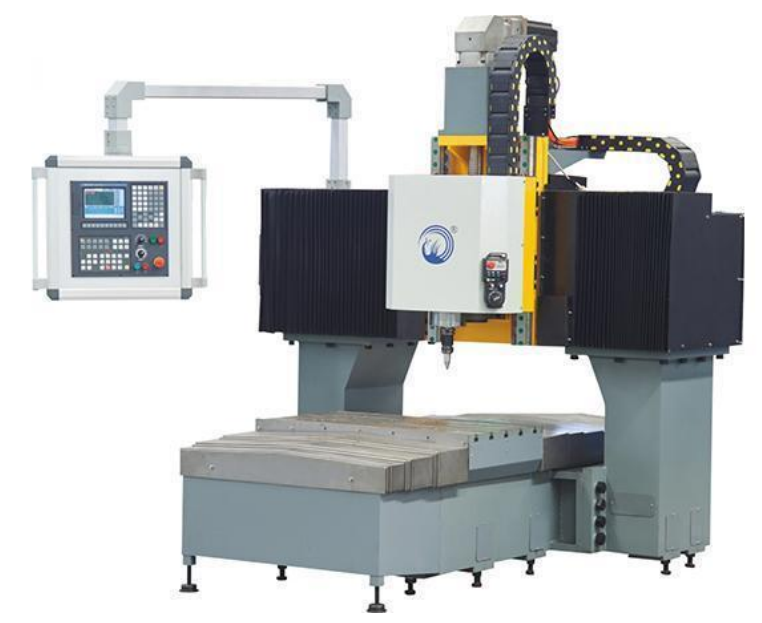

**Рис.3.** HMC1006 Машина для сварки трением с перемешиванием

Для сварки небольших по размерам изделий применяется специализированное оборудование, которое имеет необходимую мощность, жесткость конструкции и позволяет выполнять сварку изделий разной толщины.

Для сварки трением с перемешиванием крупногабаритных, в основном протяженных изделий, применяется оборудование портального типа (рис.4.).

При сварке изделий сложной формы могут использоваться промышленные роботы с установленным в них сварочным инструментом (рис.5).

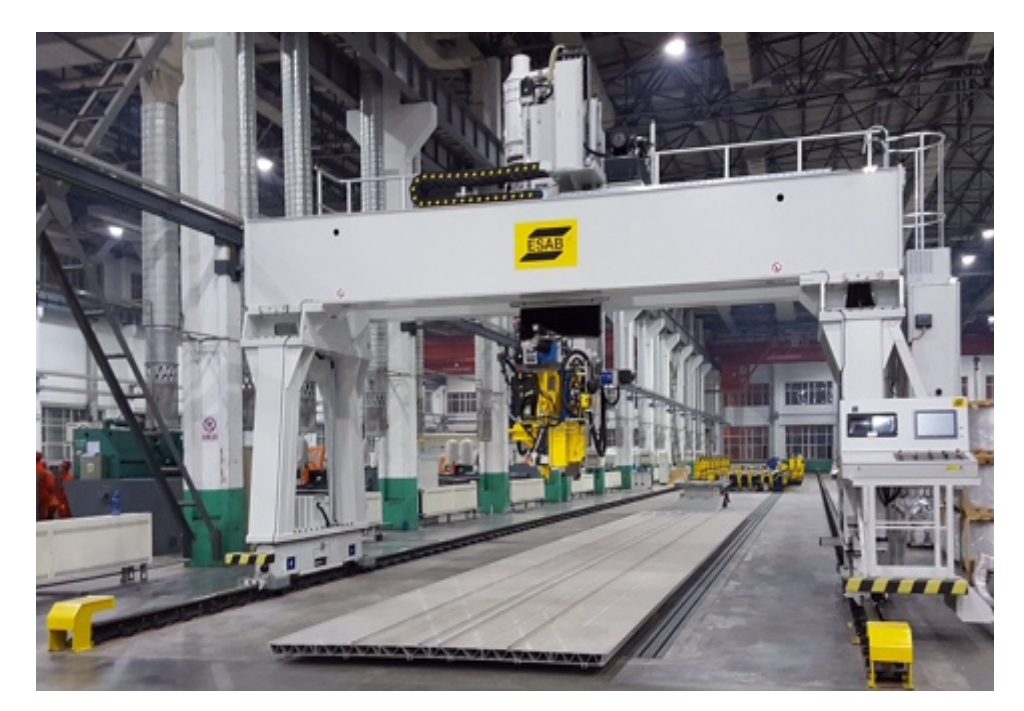

**Рис.4.** Специализированное оборудование портального типа для сварки трением с перемешиванием SuperStirFSW

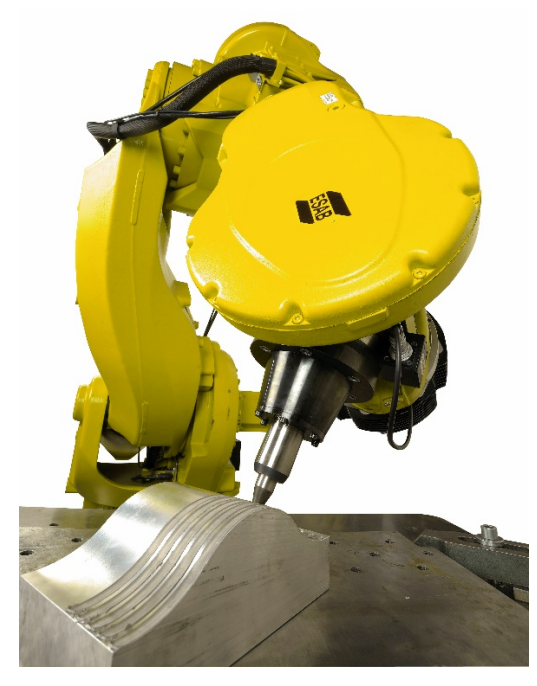

**Рис.5.** Робот ROSIOFSW

Такое оборудование целесообразно применять в крупносерийном и массовом производстве, например, в автомобильной промышленности, где имеются изделия относительно небольших размеров со сложной геометрической формой и использование такого оборудования экономически оправдано.

Таким образом, в зависимости от серийности производства, а также с учетом размеров получаемого изделия и сложности требуемой траектории сварного инструмента применяются различные виды оборудования для сварки трением с перемешиванием.

## **Список литературы**

[1]. *Медведев Д.М., Антохин М.С., Зыбин*. И.Н. Особенности сварки трением с перемешиванием алюминиевых сплавов // Технологии и машины сварочного производства: тезисы докл. Всеросс. конф. (Калуга, 16-18ноября. 2021 г.) − Калуга: 2021. − С. 26 − 28.

[2]. *Алешин Н. П., Лысак В. И., Лукьянов В. И.* Современные способы сварки: учебное пособие. − М.: МГТУ им. Баумана, 2011. − 59 с. − ISBN 987-5-7038- 3543-2. − Текст : электронный // Лань : электронно-библиотечная система. − URL:https://e.lanbook.com/book/106437.

[3]. *Zappia T., Smith C., Colligan K., Ostersehlte H., Kallee S.W.* Friction Stir Welding: From Basics to Applications (Woodhead Publishing Series in Welding and Other Joining Technologies) by Woodhead Publishing, 2010, pp.73-117.

**Антохин Михаил Сергеевич** − студент КФ МГТУ им. Н.Э. Баумана. Е-mail: ams17km009@student.bmstu.ru

**Зыбин И.Н.** 

## **РАСПРЕДЕЛЕНИЕ ТЕМПЕРАТУРНЫХ ПОЛЕЙ ПРИ СВАРКЕ ТРЕНИЕМ С ПЕРЕМЕШИВАНИЕМ АЛЮМИНИЕВОГО СПЛАВА АМГ5**

В настоящие время сварка трением с перемешиванием является одним из перспективных способов получения сварных соединений и конструкций. Одной из основных особенностей процесса сварки является то, что формирование сварного соединения происходит без расплавления соединяемых деталей. Поэтому способ характеризуется отсутствием дефектов характерных для других способов сварки. Прочность сварного соединения как правило достигает 90- 95% прочности основного метала [1].

Сварка трением с перемешиванием характеризуется незначительным термическим влиянием на основной металл, за счет чего сварное изделие отличается незначительными остаточными напряжениями и деформациями [2]. При этом температура поверхности свариваемой детали на периферии контакта заплечика инструмента и детали согласно литературным данным [2] находится в диапазоне 380…420℃ для случаев, когда в соединении отсутствуют дефекты сплошности. Температуру можно рассмотреть как один из показателей параметров режима, обеспечивающих получение качественных сварных соединений. Однако при этом необходимо обязательно учитывать грамотный подбор геометрии инструмента, например, выбор диаметра заплечика и пина инструмента, длины пина и т.д.

Для получения температурных полей при сварке трением с перемешиванием алюминиевого сплава АМг5 толщиной 5 мм были проведены экспериментальные исследования. Инструмент был выполнен из стали 4Х5МФ1С, диаметр заплечика инструмента 18,5 мм; диаметр пина у основания заплечика инструмента 6,5 мм; длина пина 4,6 мм, пин имел коническую форму с углом конуса 20°. Режим сварки: частота вращения инструмента 560 об/мин; продольная подача инструмента 40 мм/мин; угол наклона инструмента к вертикали 2°. Схема проведения эксперимента показана на рис. 1.

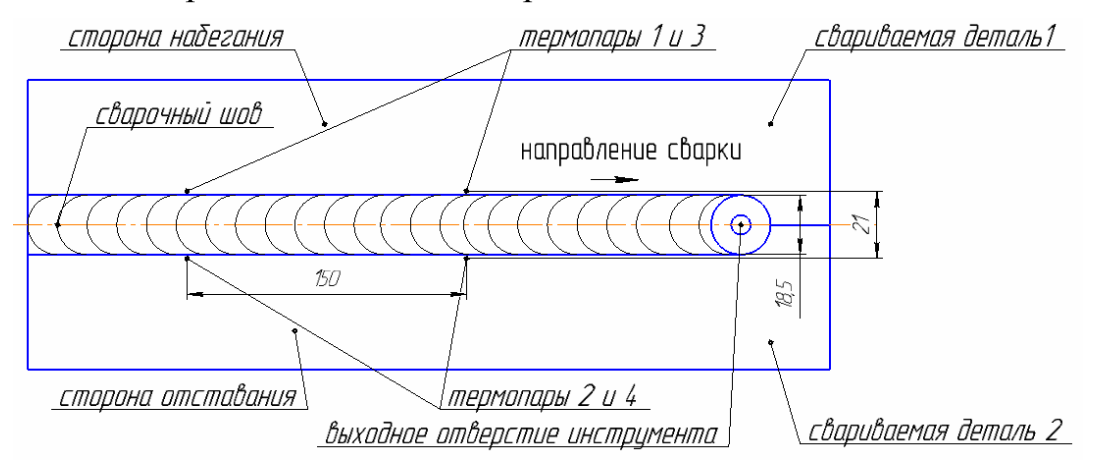

**Рис. 1.** Схема расположения термопар: *1* и *2* – расположение термопар

С целью повышения достоверности полученных экспериментальных значений были установлены две пары термопар на расстоянии 150 мм друг от друга.

В результате обработки полученных результатов были получены распределения температурных полей при сварке трением с перемешиванием рис. 2.

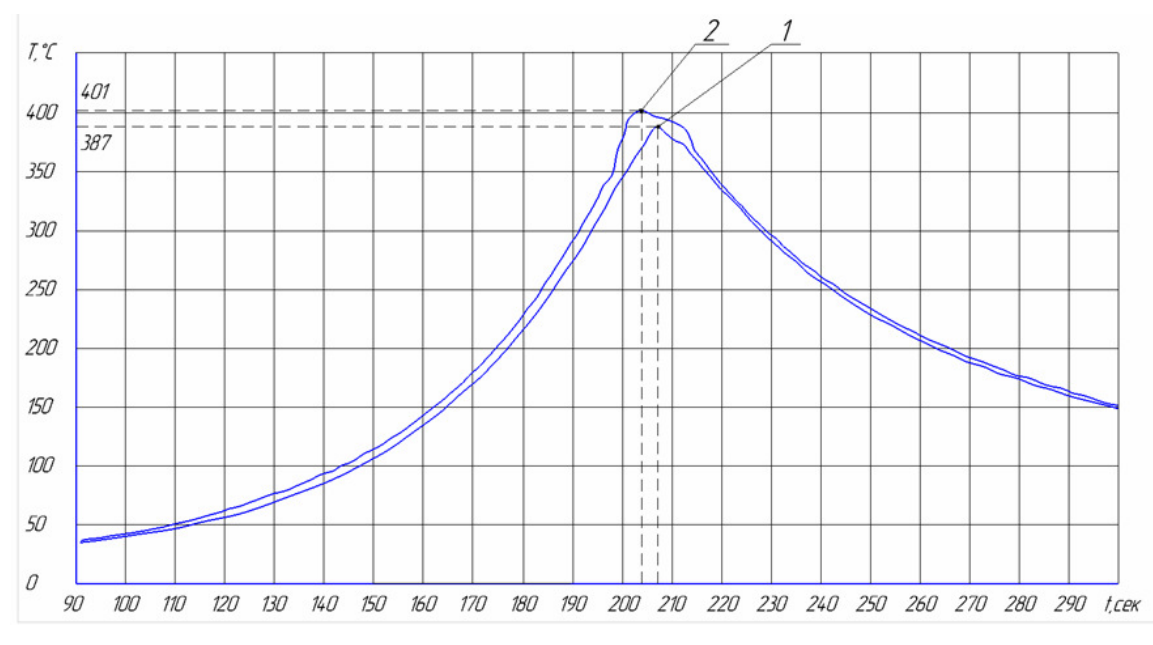

**Рис. 2.** Распределение температурных полей при сварке трением с перемешиванием: *T* – температура; *t* – время сварки;

*1* и *2* – максимальные значения температур для термопар *1* и *2* соответственно

Как видно из полученных графиков, температура со стороны отставания инструмента 401℃, а со стороны набегания инструмента 387℃, Эти результаты соответствуют данным работ [3,4], в которых сообщается, что температура на поверхности металла в зоне формирования сварного соединения со стороны отставания инструмента на 10-15℃ выше, чем со стороны набегания инструмента. Данное распределение температур объясняется тем, что впереди инструмента со стороны набегания появляется зона избыточного давления, из которой рабочая поверхность инструмента вытесняет препятствующий их движению и нагретый до пластического состояния металл. Благодаря поступательновращательному движению инструмента, нагретый металл, постоянно перемещается в зону, освобождаемую позади него.

#### **Список литературы**

[1]. *Людмирский Ю.Г., Котлышев Р.Р.* Сварка трением с перемешиванием алюминиевых сплавов в строительстве// Научный вестник ВГАСУ. Строительство и архитектура. − 2010. − №3(19). − C.15−22.

[2]. *Карманов В.В., Каменева А.Л., Карманов В.В.* Сварка трением с перемешиванием алюминиевых сплавов: сущность и специфические особенности процесса, особенности структуры сварного шва// Вестник ПНИПУ. Аэрокосмическая техника. − 2012. − №32. − C.67−80.

[3]. *Станценко В.Н., Негода Е.Н., Сухорада А.Е.* Исследование тепловложения и температурных полей при сварке трением с перемешиванием // Вестник инженерной школы ДВФУ. − 2017. − №3(32). C.150−154.

[4]. *Покляцкий А.Г.* Особенности распределения температур в тонколистовом алюминиевом сплаве АМг5М при сварке трением с перемешиванием // Автоматическая сварка. − 2011. − №8. − C.48−51.

**Медведев Дмитрий Михайлович** − студент МК2-41М, магистрант КФ МГТУ им. Н.Э. Баумана, Калуга, 248000, Россия. Е-mail: medvedev\_2@bk.ru **Зыбин И.Н.** 

**СЕКЦИЯ 3.** 

# **ФИЗИКА КОНДЕНСАТОРНОГО СОСТОЯНИЯ И ЭЛЕКТРОННАЯ ТЕХНИКА**

М.Е. Филиппович, Я.В. Немыченков, Д.В. Андреев

## **ИССЛЕДОВАНИЕ ВЛИЯНИЯ РАЗЛИЧНЫХ СМЕСЕЙ ЭЛАСИЛА НА НАДЕЖНОСТЬ ФУНКЦИОНИРОВАНИЯИЗДЕЛИЙ, РАЗВАРЕННЫХ ЗОЛОТОЙ ПРОВОЛОКОЙ ТОЛЩИНОЙ 30 МКМ**

Целью данной работы является оценка влияния прозрачного эласила 137- 180 и смеси белого 137-83 и прозрачного эласила 137-180 в соотношении (60:40) на надежность функционирования изделий разваренный проволокой ЗЛ99,99Т Ø0,030 мм. [2]

В качестве объектов испытаний выбрали оптопары в металлостеклянном корпусе 401.14-3 и светодиоды в металлокерамическом корпусе QLCC 6/8-1. Разварка всех кристаллов на корпус проводилась проволокой ЗЛ99,99Т Ø0,030 мм.

Разварка оптопары – расщепленным электродом.

Разварка светодиодов – термозвуковой сваркой.

Оптопары № с 1 по 5 залиты смесью эласила 137-83/180 (60:40), № с 6 по 10 залиты прозрачным эласилом 137-180;[1]

Светодиоды № с 1 по 10 залиты смесью эласила 137-83/180 (60:40), № с 11 по 20 залиты прозрачным эласилом 137-180;[2]

Кристаллы светодиодов смонтированы токопроводящим клеем SumiresinExcelCRM.

Кристаллы оптопар смонтированы клеем ВК-9.

В каждом корпусе оптопары находится по 3 кристалла светодиодов и 3 кристалла фотодиодов, в корпусе QLCCпо 6 кристаллов светодиодов.

Параллельно проводились испытания пяти датчиков температуры (3 собраны в августе 2020 г., 2 в январе 2021).

Измерения светодиодов выполнялись мультиметром MastechMY64 в режиме измерения напряжения на диоде. Среднее напряжение на прямо включенном диоде при измерениях 1,2В. Дополнительно после всех испытаний сделаны измерения светодиодов на измерителе характеристик ПНХТ Л2-56 с пропусканием прямого тока 100 мА.

Замеры светодиодов приведены в табл. 2.

Измерения оптопар выполнялись на измерительном комплексе (Вахта) по специальной программе проверки. Замеры оптопар приведены в табл. 3 и табл. 4.

Измерения датчиков температуры были проведены при нормальных условиях и при температуре +85С, после которых обрывов не было обнаружено.

Результаты по датчикам температуры приведены в табл. 1. [1]

После всех испытаний, по результатам, приведенным в таблицах, видно что эксплуатацию изделий разваренных проволокой ЗЛ99,99Т Ø0,030 мм, залитых эласилом 137-180 при температурах -60/+125С.[3]

1) После пайки при t = 230C возможно ухудшение контактов сварных сварных соединений и появление обрывов.

2) Смесь эласила 137-83/18 в соотношении (60:40) при температуре от -60 до +85С обрывов нет, при ужесточении термоциклов появляются обрывы. [2]

3) В результате температурного воздействия проволока может растягиваться или сжиматься, из-за чего проволока может начать контактировать в месте разрыва, что может привести к восстановлению контакта или появлению плохого контакта.

По результатам измерений датчиков температуры можно сдать вывод, что эласил 137-180, а также смесь эласилов 137-83/180 в соотношении (60:40) можно использовать при производстве. Обрывов нет как при термоциклах - 60/+125С, так и после пайки паяльником при t=260C.

*Таблица 1.* 

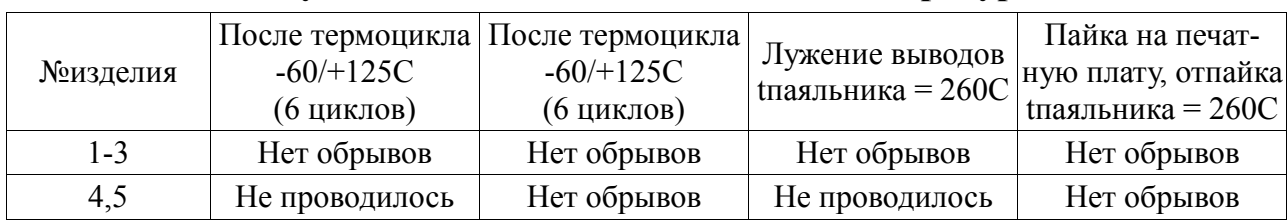

#### **Результаты испытаний датчиков температуры**

## *Таблица 2.*

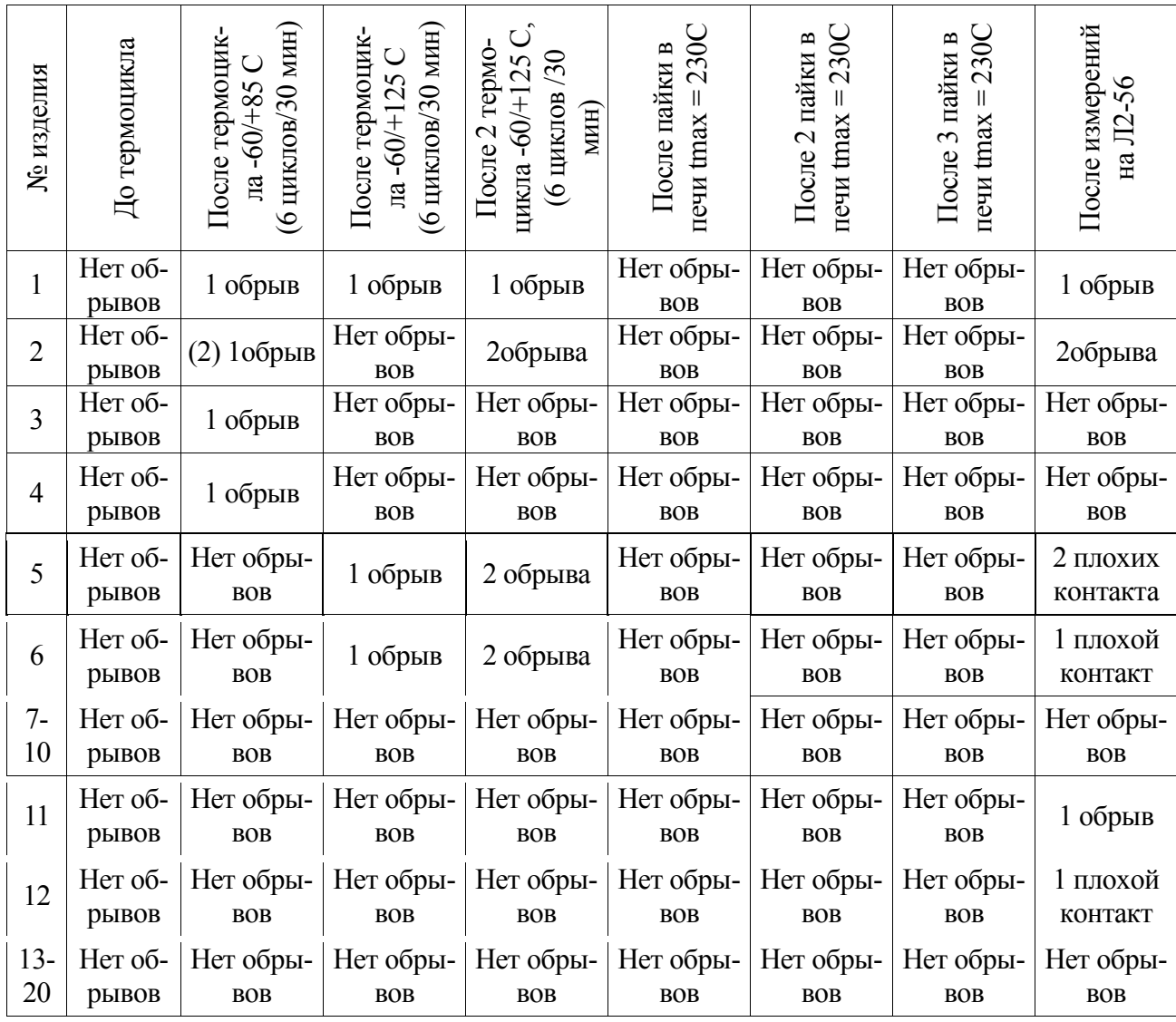

#### **Замеры светодиодов**

\* №1...10 - белая заливка/ 11...20 − прозрачная заливка

*Таблица 3.* 

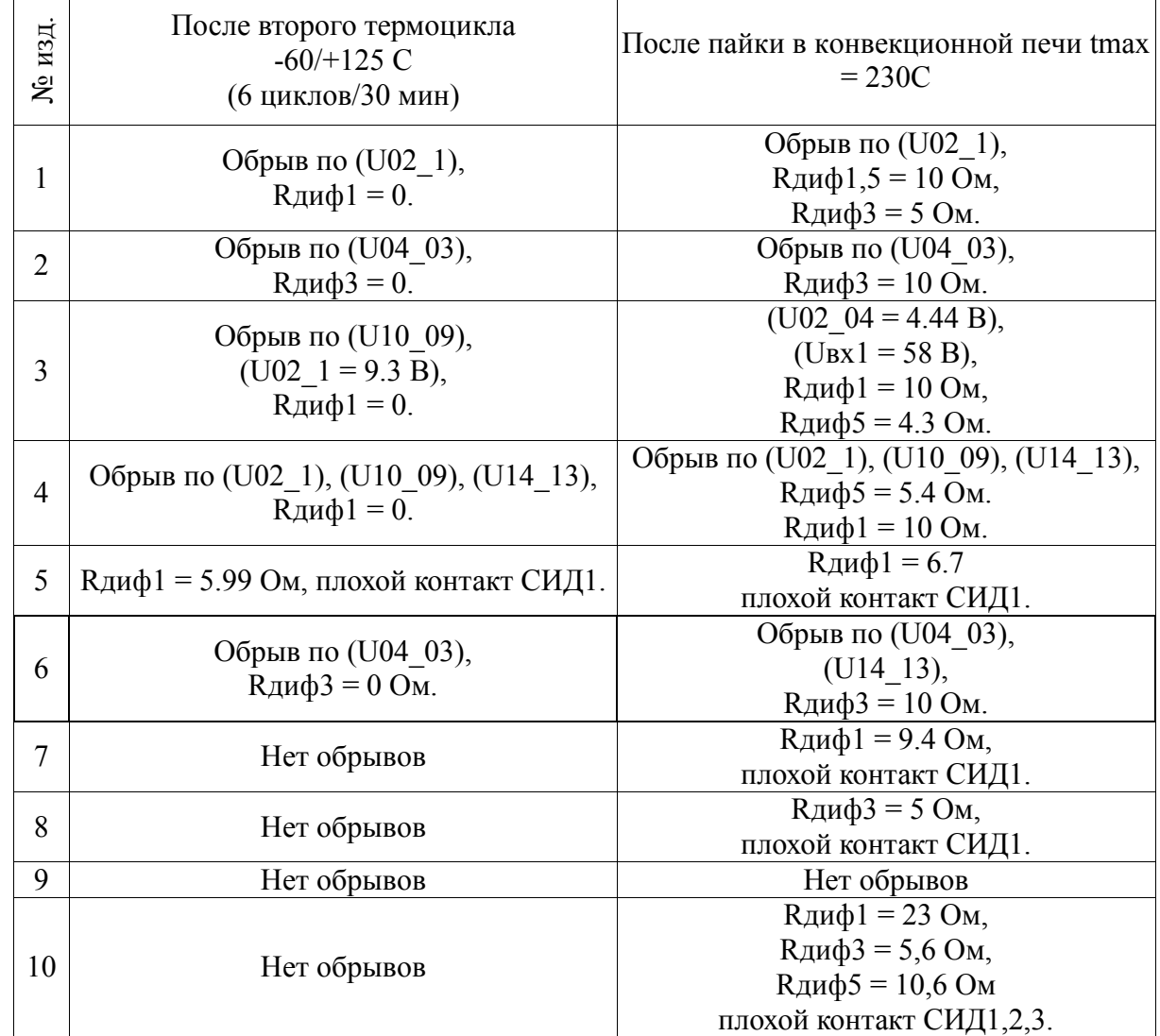

## **Замеры оптопар**

\* №1...5 - белая заливка/ 6...10 − прозрачная

*Таблица 4.* 

## **Замеры оптопар**

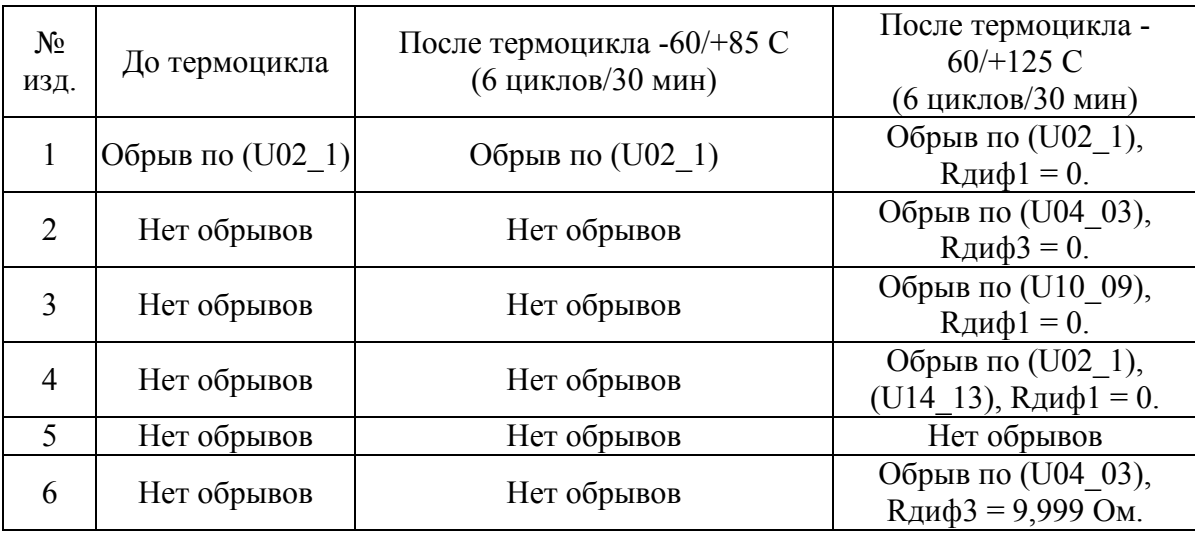

*Таблица 4. (окончание)* 

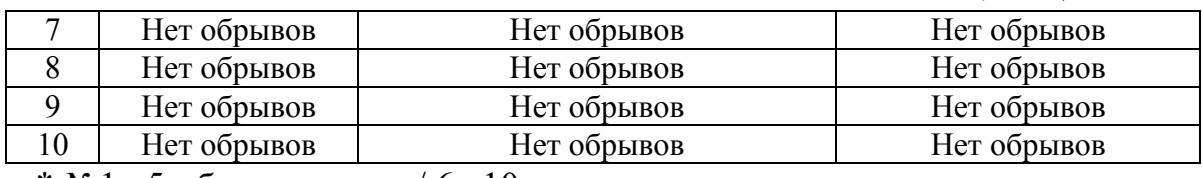

\* №1...5 - белая заливка/ 6...10 − прозрачная

#### **Список литературы**

[1] *Гермесил.* Клей-герметиккремнийорганический «ЭЛАСИЛ 137-83»

ТУ 2252-164-00209013-2016: сайт. Режим доступа: http://germesil.ru/index.php/elasil-137-83 (датаобращения: 12.02.2022 г.).

[2] *ГНЦ* РФ АО «ГНИИХТЭОС». Кремнийорганические герметики: сайт. Режим доступа: https://www.eos.su/ru/products-tech/50-tekhnologii.html (дата обращения: 01.03.2022 г.).

[3] *HimMax.* Клей-герметиккремнийорганический «ЭЛАСИЛ 137-180», ТУ 6-02-1214-81: сайт. Режим доступа: https://himmax.ru/index.php/produktsiya/11 germetiki/4848-klej-germetik-kremnijorganicheskij-elasil-137-180 (датаобращения:  $16.02.2022$  г.).

**Филиппович Михаил Евгеньевич** – студент КФ МГТУ им. Н.Э. Баумана. Е-mail: fme17ki170@student.bmstu.ru

**Немыченков Яков Владимирович** – студент КФ МГТУ им. Н.Э. Баумана. Е-mail: nemyychenkovyav@student.bmstu.ru

**Андреев Дмитрий Владимирович** – кандидат техн. наук, доцент кафедры «Проектирование и технология производства электронных приборов» КФ МГТУ им. Н.Э. Баумана. Е-mail: dmitrii\_andreev@bmstu.ru

**Научный руководитель:** кандидат техн. наук, доцент Андреев Дмитрий Владимирович.

#### Д.А. Кондратов В.В. Андреев

## **ИССЛЕДОВАНИЕ ВЛИЯНИЯ СВЕТИМОСТИ АТМОСФЕРЫ И ЗЕМНОЙ ПОВЕРХНОСТИ НА РАБОТУ ИК ДАТЧИКА ПОЛОЖЕНИЯ**

Атмосфера нашей планеты является сложной системой, состоящей из смеси газов, паров воды и химических примесей. Её постоянная циркуляция и теплообмен являются важнейшим климатическим фактором, оказывающим влияние на погоду в любой точке земного шара [1]. Перенос тепла в атмосфере осуществляется посредством конвекции, лучистого теплообмена, теплообмена, обусловленного испарением воды и конденсацией водяного пара, и в незначительной степени молекулярной теплопроводностью. Лучистый теплообмен происходит вследствие поглощения и излучения инфракрасной радиации водяным паром, углекислым газом, облаками, пылью, и другими газами и аэрозолями атмосферы [2]. Ввиду непрерывного переноса вещества и энергии в атмосфере моделирование потоков нисходящего и восходящего инфракрасного излучения представляет сложную задачу, однако оно может быть использовано в решении прикладных задач [4]. Инфракрасный фон, окружающий летательный аппарат, может быть использован для определения его угловой ориентации. На используемых высотах полета инфракрасный фон в большей степени однороден, что позволяет не только с высокой точностью фиксировать горизонтальное положение летательного аппарата, но также и определять углы тангажа и крена посредством использования системы ИК-датчиков [6]. Однако, для корректной работы такая система нуждается в калибровке, заключающейся в определении рабочего диапазона изменения выходного сигнала ИК-датчиков, который, в свою очередь, определяется максимальным значением выходного сигнала  $D_{\text{max}}$  и минимальным значением выходного сигнала  $D_{min}$ . Эти величины могут быть получены в результате моделирования на основе информации о состоянии атмосферы и подстилающей поверхности. Применение существующих моделей лучистого теплообмена в атмосфере для этих целей затруднено, поскольку они включают ряд параметров, не поддающихся измерению при помощи средств, входящих в состав информационно-измерительной системы летательного аппарата.

107 Первый этап исследования заключается в определении входных факторов. Тремя основными параметрами, характеризующими текущую метеорологическую обстановку, являются такие физические свойства атмосферного воздуха, как температура воздуха, относительная влажность воздуха и атмосферное давление. Температура воздуха зависит от времени года, климатического пояса, времени суток, интенсивности солнечного излучения и подстилающей поверхности. Нагрев воздуха происходит в большей степени от теплоотдачи подстилающей поверхности, поглощающей солнечные лучи. Влажность воздуха – количество водяных паров в воздухе – зависит от климатического пояса, сезона года и близости водных бассейнов: в морском климате влаги больше, чем в континентальном или пустынном. Благодаря экранирующему эффекту она препятствует как охлаждению поверхности Земли за счёт поглощения и переизлучения инфракрасного излучения, так и её нагреву излучением Солнца, тем самым уменьшая сезонные и суточные колебания температуры воздуха. Облачность характеризуется количеством и типом облаков.

Формы облаков очень разнообразны, однако их можно свести к относительно небольшому числу основных типов. В современном варианте международной классификации облака делятся на десять основных форм (родов) по внешнему виду. В основных родах различают значительное число видов, разновидностей и дополнительных особенностей; различаются также промежуточные формы [7]. Атмосферные явления, связанные с присутствием в атмосфере воды в жидком или твёрдом состоянии, выпадающей из облаков или осаждающейся из воздуха на земную поверхность, представляют собой атмосферные осадки. В определенной степени от них зависит еще один параметр атмосферы – атмосферная видимость, – представляющий собой метеорологическую величину, характеризующую прозрачности атмосферы и возможности различать удалённые объекты, отделённые слоем воздуха той или иной мутности [3]. Таким образом, в качестве входных факторов исследования выступают 12 метеорологических параметров, представленных в табл. 1. Эти параметры позволяют в полной мере охарактеризовать текущее состояние атмосферы.

*Таблица 1.* 

| N₫             | Наименование фактора            | Обозначение    | Единицы       |
|----------------|---------------------------------|----------------|---------------|
| $\Pi/\Pi$      |                                 |                | измерения     |
|                | Температура воздуха             | T              | $^{\circ}C$   |
| $\overline{2}$ | Относительная влажность воздуха |                | $\frac{0}{0}$ |
| 3              | Атмосферное давление            | P <sub>O</sub> | MM.PT.CT.     |
| 4              | Балл общей облачности           | $\overline{N}$ |               |
| 5              | Тип облаков                     |                |               |
| 6              | Скорость ветра                  | Ff             | M/C           |
|                | Направление ветра               | DD             |               |
| 8              | Тип осадков                     | W              |               |
| 9              | Атмосферная видимость           |                | КM            |
| 10             | Тип подстилающей поверхности    | S              |               |
| 11             | Время наблюдения                | Tm             |               |
| 12             | Дата наблюдения                 | Dt             |               |

**Факторы, включенные в исследование инфракрасной светимости атмосферы и подстилающей поверхности.** 

Современный уровень развития микроэлектроники позволяет включать в состав БВС множество датчиков, измеряющих различные физические параметры. С помощью таких датчиков можно измерять температуру воздуха, относительную влажность воздуха и атмосферное давление. Текущее время и дату БВС может получить посредством GPS- приемника или по каналу связи с оператором. По этому же каналу могут передаваться значения остальных параметров, получить которые можно через интернет из официальных метеорологических источников [3]. В случае отсутствия связи с интернетом оператор может задать значения параметров вручную, оценив их самостоятельно в соответствии с инструкциями [4].

Второй этап исследования заключается в определении выходных факторов. В качестве измеряемой величины выбран выходной сигнал цифрового инфракрасного термометра семейства MLX90614 от фирмы «Melexis» [7]. Главной причиной выбора этого ИК-датчика является его оптический фильтр. Как было сказано выше, некоторые вещества в атмосфере, главным образом капли воды и водяной пар, а также углекислый газ, поглощают инфракрасное излучение в определенном диапазоне длин волн и вновь переизлучают его во всех направлениях (рис. 1) [5]. При этом спектр излучения соответствует спектру поглощения [1].

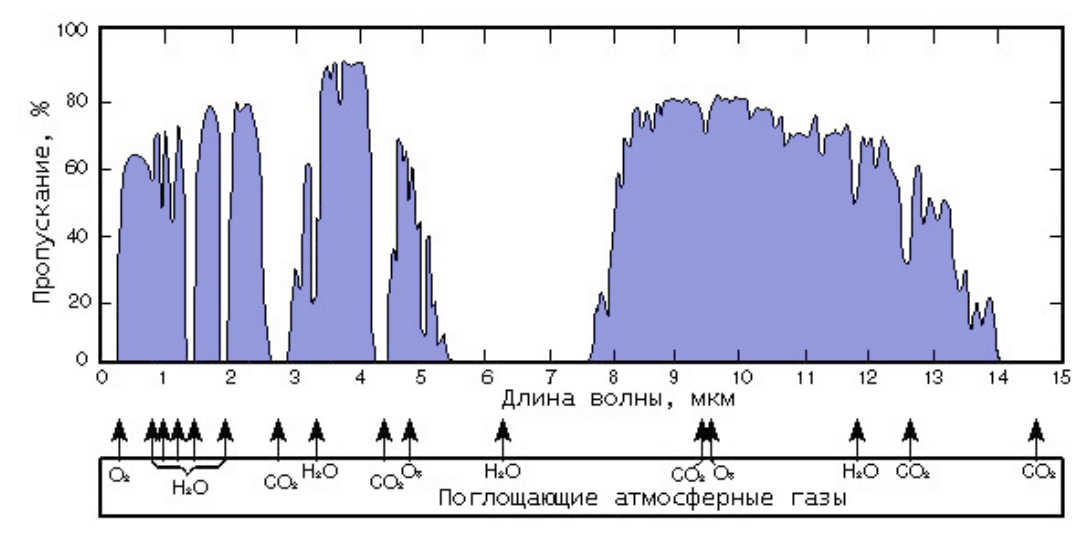

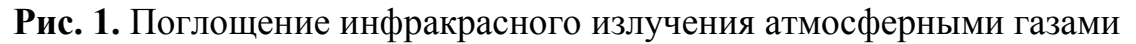

Оптический фильтр ИК-датчика отсекает видимую и ближнюю инфракрасную область спектра, тем самым обеспечивая невосприимчивость к солнечному свету, и обеспечивает пропускание в диапазоне длин волн от 5,5 до 14 мкм. Этот диапазон перекрывает наиболее широкую область излучения водяного пара, а значит включает в себя инфракрасное излучение облаков, которые являются основными источниками инфракрасного излучения в атмосфере. Помимо этого, поле зрения данного ИК-датчика составляет 90º, что обеспечивает возможность определения угла тангажа и крена в диапазоне от -45º до 45º. Основные характеристики ИК-датчика представлены в табл. 2.

*Таблица 2.* 

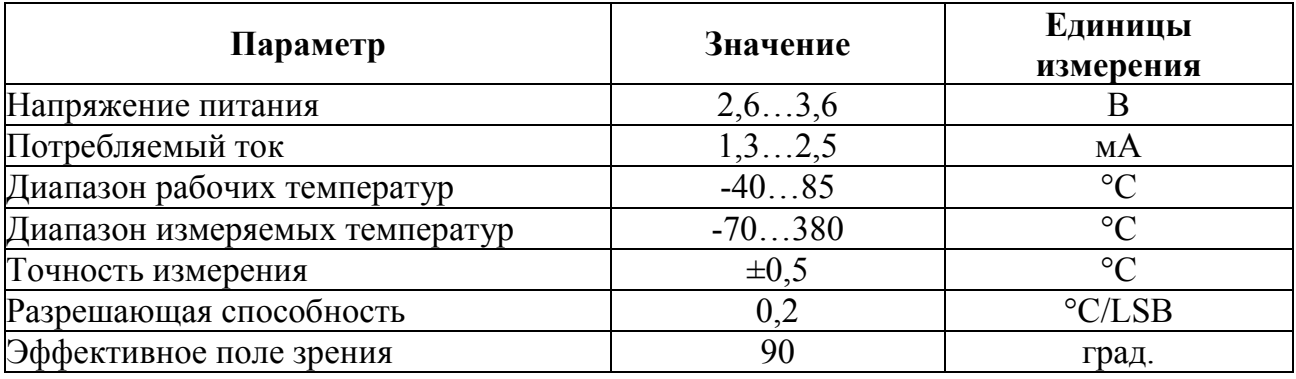

**Основные характеристики ИК-датчика** 

Третий этап исследования заключается непосредственно в проведении наблюдений и сборе экспериментальных данных. Для этой цели требуется измерительная установка и измерительный модуль. Измерительная установка представляет собой кронштейн с закрепленным на его конце поворотным устройством, обеспечивающим поворот измерительного модуля на 180º. Измерительный модуль представляет собой ИК-датчик, подключенный к отладочной плате STM32F4-Discovery и помещенный в корпус из ABS-пластика, созданный при помощи технологии быстрого прототипирования.

Процесс сбора экспериментальных данных заключается в установке оптической оси ИК-датчика в ряд заданных положений с последующей фиксацией значения его выходного сигнала, а также значений текущих метеорологических факторов. Положение оптической оси ИК-датчика изменяется от 90º до -90º относительно горизонта с шагом 10º. Измерения производятся в автоматическом режиме. Определение углового положения измерительного модуля осуществляется с помощью трехосевого МЭМС-акселерометра LIS302DL, входящего в состав отладочной платы STM32F4-Discovery.

#### **Список литературы**

[1]. *Gregory Egan and Bernard Taylor.* The use of infrared sensors for absolute attitude determination of unmanned aerial vehicles. Technical report, MonashUluvercity, Melbourne, Australia, 2006,

[2]. *Gregory Egan and Bernard Taylor*. Characterisation of infrared sensors for absolute unmanned aerial vehicle attitude iletermination. Technical report, MonashUnivercity, Melbourne, Australia, 2007.

[3]. *Jonathan Rogers and Mark Costello.* A low-cost orientation estimator for smart projectiles using magnetometers and thermopiles. Journal of The Institute of Navigation, 59(1):9 24, 2012.

[4]. *Jonathan Rogers, Mark Costello, and David Hepner.* Roll orientation estimator for smart projectilesusing thermopile sensors, Journal of Guidance, and Dynamics, 34(3): 688-697, 2011.

[5]. *Рябцев М.В.* Нейросетевоемоделирование выходного сигнала датчика инфракрасного излучения // Известия Тульского Государственного университета. Технические науки. 2017. № 7. С. 219-226.

[6]. *Кобышева Н.В., Наровлянский Г.Я.* Климатологическая обработка метеорологической информации. Л.: Гидрометеоиздат, 1978. 296 с.

[7]. *Атмосфера.* Справочник. – Л.: Гидрометеоиздат, 1991. – 502 c.

**Кондратов Даниил Алексеевич** − студент АО «Восход»- КРЛЗ. Е-mail: ivansusanin295@gmail.com

**Андреев Владимир Викторович** − ст преподаватель, д-р техн. наук КФ МГТУ им. Баумана. Е-mail: andreev-eic@yandex.ru
В.М. Гурин, С.А. Адарчин, А.Н Усачев, Р.А. Мишенев, А.А. Шмелькова

## **КОНСТРУКЦИЯ ГАЗОЧУВСТВИТЕЛЬНОГО ДАТЧИКА ПРИ ИСПОЛЬЗОВАНИИ ТОЛСТОПЛЕНОЧНОЙ ТЕХНОЛОГИИ**

Как известно, несмотря на постоянную модернизацию предприятий и самого процесса производства в сторону защиты окружающей среды, экологическая ситуация в мире стремительно ухудшается. Для того чтобы правильно и своевременно оценивать состояние воздушной среды люди всё чаще пользуются современными приборами для фиксирования различных показаний. В связи с этим необходима постоянная доработка данных приборов для повышения их автоматизации и точности измерений. Проведен анализ работы приборов газоанализатора, предложена конструкторская разработка датчика в формате толстых пленок для улучшения конструкторских и технических характеристик.

Для контроля концентрации различных веществ в воздухе чаще всего используют различные типы газовых сенсоров и газоанализаторов. Основными требованиями, предъявляемыми к газовым сенсорам, являются: высокая чувствительность, селективность измеряемых веществ, быстродействие, малая потребляемая мощность, низкая стоимость и простой процесс изготовления, стабильность при эксплуатации и возможность серийного производства.

Существует три варианта исполнения устройства датчика: инфракрасные, электродные химические и полупроводниковые [1]. Последние являются лучшим выбором из соотношения себестоимости производства, точности и надежности. Первое поколение полупроводниковых датчиков было представлено в виде трубчатых подложек из оксида алюминия, на которые нанесен тонкий слой оксида олова  $(SnO<sub>2</sub>)$ , легированного элементами, обладающими каталитическими свойствами (Pt, Cu, Ni, Pd), чтобы обеспечить более высокую чувствительность полупроводника к конкретному типу газа примеси. При нагреве сенсора до рабочей температуры (около 400°С) при помощи нагревательного элемента, выполненного в конструктиве с датчиком, происходит адсорбция содержащегося в воздухе кислорода на поверхность сенсора, имеющую мелкозернистую структуру. Протекание адсорбции зависит от концентрации газа примеси. В результате поверхностных эффектов изменяется электрическая проводимость сенсора. Отклик датчика выражается через изменение его сопротивления в зависимости от концентрации газа, изменяющего адсорбцию кислорода на материале сенсора. Быстрота отклика зависит от модели датчика и конкретного газа примеси.

В работе предложена разработка конструкции датчика газоанализатора в формате толстопленочной технологии. Он будет состоять из нескольких элементов: диэлектрической подложки, контактных площадок и проводящих слоев, нагревательного элемента с одной стороны и чувствительного элемента с другой.

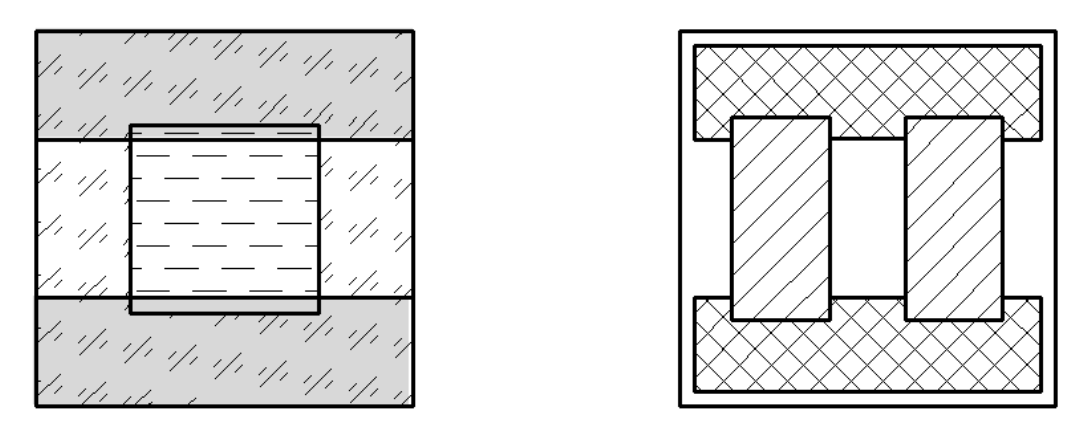

**Рис. 1.** Вид толстопленочного датчика сверху и снизу

Для изготовления датчика применяется толстопленочная технология. Толстые плёнки толщиной в несколько микрометров применяют для изготовления пассивных элементов: резисторов, конденсаторов, проводников и контактов в гибридных толстоплёночных микросхемах, а также проводников и изолирующих слоёв в некоторых типах многоуровневых коммутационных интеграционных печатных плат. В основе толстопленочной технологии лежит использование дешевых высокопроизводительных процессов, требующих небольших единовременных затрат на подготовку производства, благодаря чему она оказывается экономически целесообразной и в условиях мелкосерийного производства [4].

В качестве нагревательного элемента необходимо использовать резистивный композитный материал, имеющий в составе диоксид рутения. Но такой нагреватель нестабилен и быстро выходит из строя. Для стабильной работы всей системы рекомендуется использовать на основе платины.

Проводящий материал для контактных площадок и элементов крепления по свойствам должен быть близок к свойствам нагревательного элемента, поэтому необходимо использовать пасты на основе серебра или палладия.

Соответственно, чувствительный элемент состоит из нескольких слоев: подложка из тонкого слоя оксида алюминия, на него нанесен слой оксида олова, который легируется необходимым металлом, в зависимости от типа измеряемого вещества. Образуется тонкий, прочный, пористый и высокочувствительный слой оксида. Эта технология пригодна и для массового производства сенсоров.

Принцип действия полупроводниковых сенсоров основан на измерении изменения электропроводности газочувствительного слоя при адсорбции на его поверхности молекул газообразного вещества. В атмосфере кислорода значение электропроводности газового сенсора стабильно и определяется концентрацией носителей заряда (электронами), переброшенных из валентной зоны в зону проводимости при заданном тепловом воздействии. При адсорбции молекул газообразного вещества на поверхности газочувствительного слоя нарушается равновесное значение силы тока в зоне проводимости и происходит либо увеличение концентрации носителей заряда (при хемосорбции газа-донора), либо снижение их концентрации (при хемосорбции газа- акцептора). Изменения количества носителей заряда определяют аналитический отклик датчика, который зависит от химического состава анализируемого газа и его концентрации.

Полупроводниковые сенсоры обладают важным преимуществом перед другими типами сенсоров, так как чувствуют и токсичные и горючие газы, но разделить сигналы от разных веществ у них очень трудно [2].

В таком случае можно использовать матрицу, в которой будет до 30 сенсоров, имеющие чувствительные слои отличные друг от друга по чувствительности к разным компонентам. Положительным качеством метода является отсутствие в необходимости использовать сенсоры с полной селективностью к каждому измеряемому газу. Селективный сигнал от конкретного газа получают при последующей обработке информации, полученной с матрицы.

Алгоритм обработки полученной информации основан на преобразованиях, не требующих введения дополнительных параметров для проведения идентификации и расчета концентраций. Применяемый математический аппарат обеспечивает стабильность индикационного эффекта сенсоров в течение длительного периода работы. Высокая технологичность изготовления газочувствительных микрочипов и разработанный алгоритм обработки информации не требуют повторной градуировки смены аналитической составляющей газоанализаторов.

Существуют два способа измерения концентрации веществ с помощью газоанализатора: непрерывный и импульсный. При непрерывном методе датчик должен быть активирован и стабильно работать в течении всего цикла.

Известно, что каждая адсорбированная молекула имеет свою энергию активации, по которой легко определить, что это за молекула. Соответственно, достаточно короткого импульса, в течение которого будет выполнен фиксирование и анализ результатов. Этот метод называется импульсным и был открыт относительно недавно.

В качестве примера можно рассмотреть стандартную схему включения датчика в электрическую цепь (рис. 2). Напряжение цепи  $(V_C)$  подается через чувствительный элемент, который имеет сопротивление (Rs) между двумя электродами датчика (контакты 2 и 3) и нагрузочным резистором  $(R_L)$ , подключенным последовательно. Чувствительный элемент нагревается резистивным нагревателем, подключенным к выводам 1 и 4.

Как показывают исследования, при увеличении концентрации веществ в воздухе, сопротивление чувствительного элемента увеличивается. Фиксирование и обработку этих измерений можно осуществить с помощью использования различных аналоговых и цифровых микросхем, или целого микроконтроллера (в случае использования матрицы датчиков) [3].

С помощью газоанализаторов и приборов, основанных на использовании адсорбционнокинетического метода измерений с применением полупроводниковых газочувствительных сенсоров, можно решать разнообразные задачи контроля:

• газовой фазы и эффективности сгорания топлива на электростанциях;

•состава природного газа при его добыче, транспортировке, сжижении и других видах переработки;

•микропримесей при производстве технического кислорода, азота и аргона; атмосферных выбросов атомных электростанций.

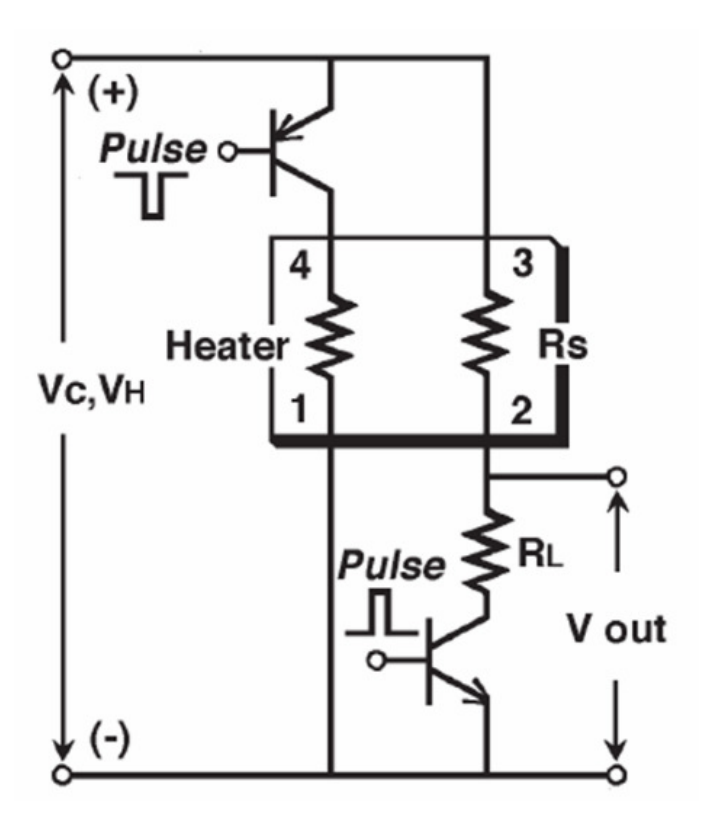

**Рис. 2.** Схема включения датчика электрическая принципиальная

Таким образом, переработка структуры датчика газоанализатора по толстопленочной технологии имеет ряд преимуществ: уменьшение габаритных размеров готового устройства, использование новейших технологий для изготовления толстопленочных структур, что обеспечивает качественное импортозамещение, а также уменьшает себестоимость изготовления. В статье приведены основные материалы, технологии и методы изготовления датчиков газоанализатора нового типа.

## **Список литературы**

[1]. *Абдурахманов Э.* Разработка термокаталитических методов для создания высокоселективных автоматических анализаторов токсичных и взрывоопасных газовых смесей.//Авт. дис. на соис. уч. ст. док. хим. наук. Ташкент. 2004, 42 с.

[2]. *Муминова Н.И., Рахимова М.А., Сидикова Х.Г., Рашидова К.Х.* Селективные полупроводниковые сенсоры для определения содержания фтористого водорода // Молодой ученый. − 2016. − №11. − С. 126-128. − URL https://moluch.ru/archive/115/30841/ (дата обращения:16.05.2020).

[3]. *Шапошник А.В.* Распознавание запахов чая при термосканировании полупроводникового сенсора / А.В. Шапошник, Н.С. Демочко, Р.Б. Угрюмов, С.В.Рябцев, А.В. Калач, И.Н. Назаренко // Сорбционные и хроматографические процессы. – 2005. - Т. 5, № 4. – С. 561-567.

[4]. *Потенциал* толстопленочной технологии / М.А. Васютин, Д.П. Островский, С.А. Адарчин, В.М. Гурин // Наноиндустрия 2020/ Т. 13, № S4(99). – С.  $184 - 185$ .

**Гурин Виталий Михайлович** − студент ИУК1-21М, бакалавр КФ МГТУ им. Баумана. Е-mail: vitaly.gurin918@yandex.ru

**Адарчин Сергей Александрович** − доцент кафедры «Материаловедение и химия», Канд. техн. наук КФ МГТУ им. Н.Э. Баумана, Калуга, 248000, Россия e-mail: usachev-l1999@mail.ru

**Усачев Алексей Николаевич**− студент ИУК1-21М, бакалавр КФ МГТУ им. Баумана. Е-mail: adarchin@rambler.ru

**Мишенев Роман Александрович** − студент ИУК1-41М, бакалавр КФ МГТУ им. Баумана. Е-mail: mishenev.r@yandex.ru

**Шмелькова Анастасия Альбертовна** − студент ИУК1-21М, бакалавр КФ МГТУ им. Н.Э. Баумана, Калуга, 248000, Россия. Е-mail: nastay31051999@gmail.com

# **МОДЕЛИРОВАНИЕ РАЗМЕЩЕНИЯ КОАКСИАЛЬНО-МИКРОПОЛОСКОВОГО ПЕРЕХОДА В ОБЛАСТИ ПЕРЕХОДА НА МИКРОПОЛОСКОВУЮ ЛИНИЮ**

## **Введение**

Коаксиально-микрополосковый переход (КМПП) применяют в изделиях микроэлектроники для вывода (ввода) СВЧ-сигнала с микрополосковой линии (МПЛ) на радиочастотный кабель без существенных отражений и потерь. Он включает в себя СВЧ-разьем для соединения с кабельной сборкой: кабельнымсоединителем с заделанным в него кабелем, и область перехода на МПЛ. Требования к конструкции СВЧ-разъема, а также технология его соединения с кабельной сборкой регламентированы международными стандартами. [1] Область же перехода на МПЛ не регламентирована стандартами, и это предоставляет широкие возможности для выбора её оптимальной конструкции и технологии изготовления. Данная работа посвящена моделированию конструкции КМПП с целью нахождения оптимального размещения КМПП в области перехода на МПЛ.

## **Практическая часть**

Модель КМПП представляет собой цилиндрический выход КМПП, соединительный элемент из фольги и МПЛ расположенная на диэлектрической подложке платы.

В данном случае будут контролироваться параметры КСВН (коэффициент стоячей волны по напряжению). КСВН-это отношение наибольшего вдоль линии значения амплитуды напряжения к наименьшему .[4] В идеальном случае КСВН=1, а это означает, что отраженная волна отсутствует. При появлении отраженной волны КСВ возрастает в прямой зависимости от степени рассогласования тракта и нагрузки.[2] Допустимые значения КСВН на рабочей частоте или в полосе частот для различных устройств регламентируются в ТУ и ГОС-Тах. Обычно приемлемые значения КСВН лежат в пределах от 1,1 до 2,0. [5]

Для моделирования конструкции перехода и расчета характеристик использовался пакет программ ANSYSHFSS. Конструктивный модуль позволяет, используя набор графических примитивов, начертить виртуальную модель исследуемого устройства, расчетный модуль, использующий метод конечных элементов, проводит расчет электромагнитного поля для построенной модели, а пост-процессор дает возможность провести обработку и детальный анализ полученных результатов.[3]

В процессе конструирования виртуальной модели была начерченаанализируемая конструкция, указаны материалы для каждого объекта, определены порты.

116 Расположение и координаты физических тел задавались через переменные, которые выражают определяющие размеры. Координаты заданы так, чтобы путем изменения значений переменных менялась конструкция коаксиальномикрополоскового перехода. Таким образом, задавая параметры отдельных переменных, мы можем влиять на показатели физических параметров конструкции.

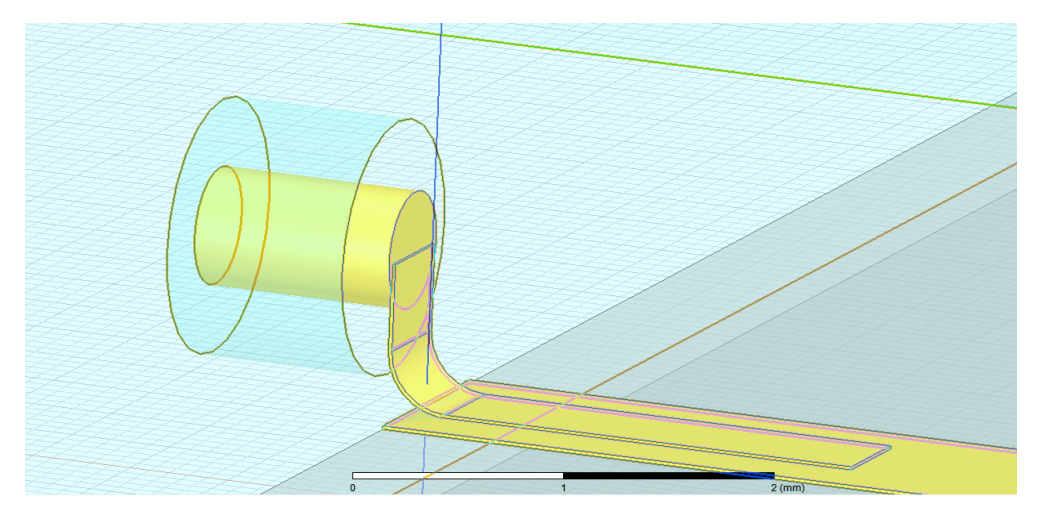

**Рис.1.** Модель с установленным параметром высоты КМПП над платой 0.9 мм

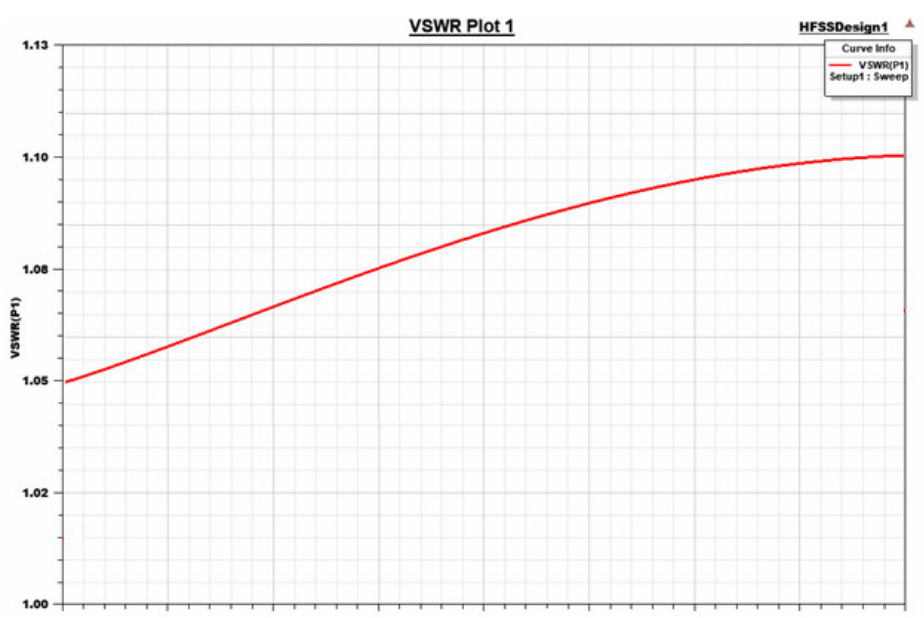

**Рис. 2.** График КСВН при установке параметра высоты КМПП над платой 0.9 мм(КСВН от 1.05 до 1.1)

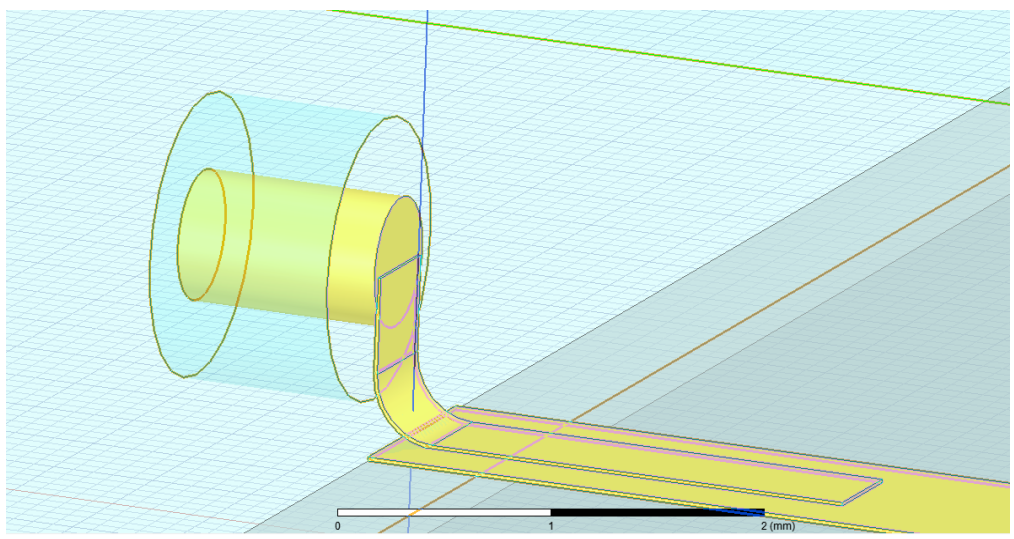

**Рис.3.** Модель с установленным параметром высоты КМПП над платой 1.3 мм и радиусом сгиба 0,3 мм

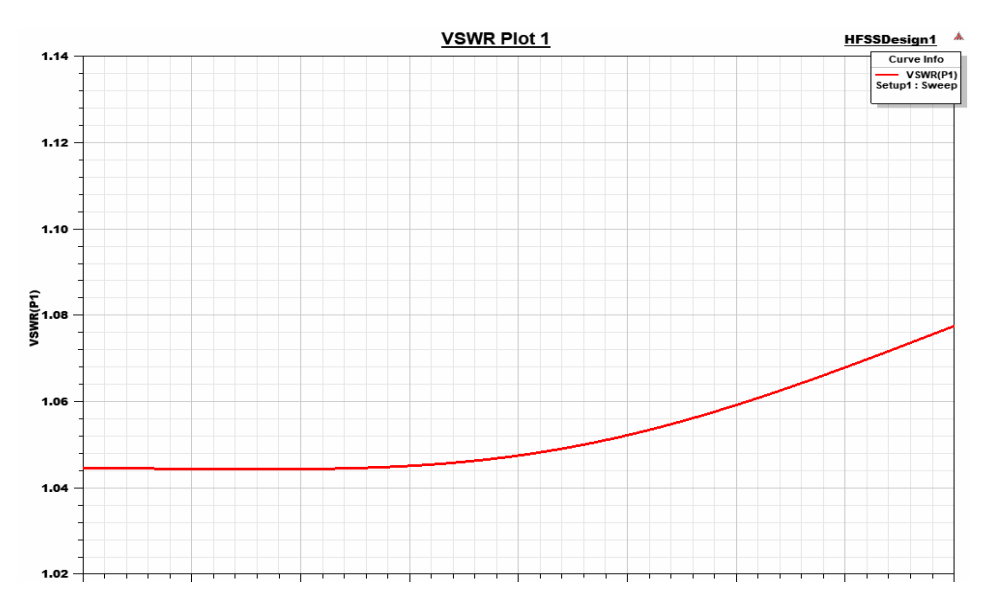

**Рис. 4.** График КСВН при установке параметра высоты КМПП над платой 1.3 мми радиусом сгиба 0,3 мм(КСВН от 1.05 до 1.08)

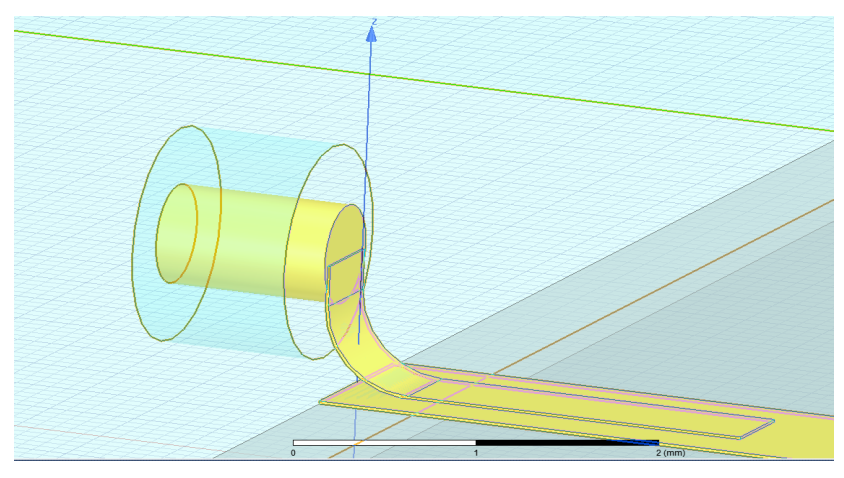

**Рис.5.** Модель с установленным параметром радиуса сгиба 0,5 мм

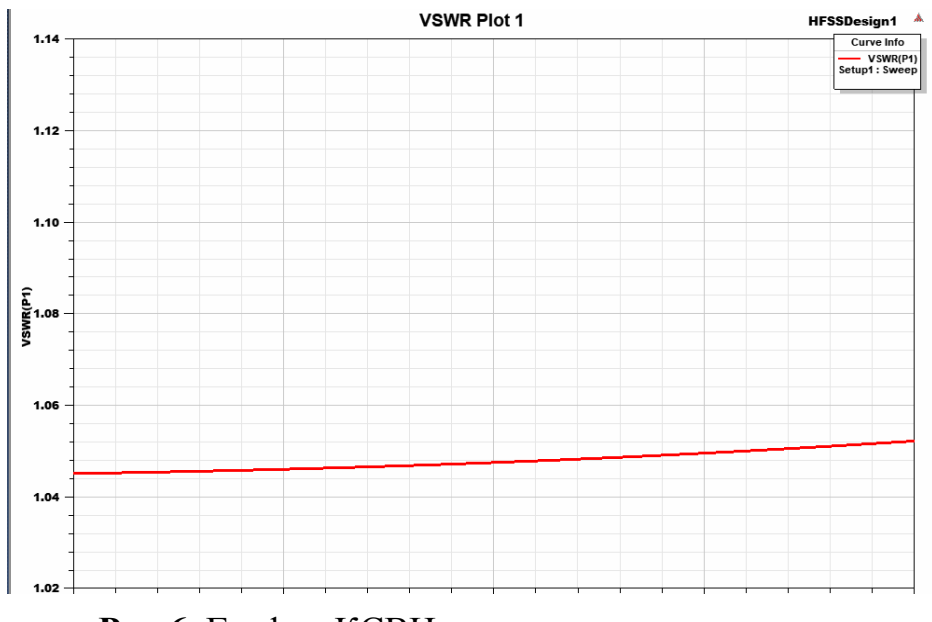

**Рис.6.** График КСВН при установке параметра радиуса сгиба 0,5 мм (КСВН от 1,04 до 1,05)

Как видно из графиков, на показатель КСВН влияет высота расположения выхода коаксиального перехода КМПП над микрополоском платы и радиус сгиба соединительного элемента из фольги.

### **Вывод**

В результате исследования было выявлено, что при увеличении радиуса сгиба соединительного элемента из фольги уменьшает показатель КСВН. Чем выше расположенкоаксиальный переход от проводника платы, тем меньше показатель КСВН. Были подобраны оптимальные параметры конструкции.

## **Список литературы**

[1]. *Джуринский К.Б.* Миниатюрныекоаксиальные радиокомпонентыв микроэлектронике СВЧ. – М.: Агентство «Издательский сервис», 2003 – 128 с.

[2]. *Воскресенский Д.И. и др.* Устройства СВЧ и антенны. Изд. 2-е. − М.: Радиотехника, 2006.

[3]. *Банков С.Е., Курушин А.А.* Расчет антенн и СВЧ структур ЗАО «НПП «РОДНИК» − 2009 − 256 с

[4]. *Джуринский К.Б.* Миниатюрныекоаксиальные радиокомпонентыв микроэлектронике СВЧ. – М.: Агентство «Издательский сервис», 2003 – 128 с.

[5]. *Передающие* устройства СВЧ: Учеб. пособие для радиотехнич. спец. вузов/ Вамберский М.В., Казанцев В.И., Шелухин С.А.; под ред. М.В. Вамберского − М.; Высш. шк., 1984. - 448 с., ил.

[6]. *Харвей А.Ф.* Техника сверхвысоких частот. Под ред. Сушкевича. − Том 1. − М.: Советское радио, 1965.

**Тарасенко Фёдор Владимирович** – студент КФ МГТУ им. Н.Э. Баумана. E-mail: tfv21ki763@student.bmstu.ru

**КяримовЭльшанВидадиевич** – студент КФ МГТУ им. Н.Э. Баумана. E-mail: kyarimoveav@student.bmstu.ru

**Андреев Дмитрий Владимирович** – кандидат техн. наук, доцент кафедры «Проектирование и технология производства электронных приборов» КФ МГТУ им. Н.Э. Баумана; dmitrii\_andreev@bmstu.ru

**Научный руководитель:** кандидат техн. наук, доцент Андреев Дмитрий Владимирович.

## **О ПЕРСПЕКТИВАХ ИСПОЛЬЗОВАНИЯ МОДИФИЦИРОВАННЫХ МАТЕРИАЛОВ И ТЕХНОЛОГИИ ТРЁХМЕРНОЙ ПЕЧАТИ В ЭЛЕКТРОМЕХАНИКЕ**

В инженерной практике давно распространился метод производства деталей при помощи трёхмерной печати. Данная технология захватывает всё больше сфер науки и техники, обогащается новыми технологиями и материалами [6].

В рамках данной статьи аккумулируется опыт использования трёхмерной печати и модифицированных материалов в производстве электромеханических изделий с целью выделить перспективу дальнейшего применения представленных технологий в будущем.

У трёхмерной печати существуют несколько разновидностей. Например, лазерное спекание, стереолитография, электронно-лучевая плавка и послойное наплавление пластика [7]. Дальше под трёхмерной печатью будет подразумеваться именно послойное наплавление пластика с диаметром прутка 1,75 миллиметра. Данный метод является самым распространённым и технологичным в сфере прототипирования. Одно из преимуществ послойной печати состоит в том, что процесс можно остановить в любой момент и разместить закладные элементы (гайки или магниты для датчиков магнитного поля) прямо в деталь.

Установки для послойной печати просты в конструкции и предоставляют широкий спектр возможностей для изготовления деталей. Размер печатающей области может достигать нескольких метров, а конфигурация печатающей головки выбирается в зависимости от свойств требуемой детали или необходимой скорости печати.

Печатающие головки позволяют печатать одновременно несколькими видами пластика, что позволяет улучшить качество изделий и расширить их функционал. Например, такой подход позволяет напечатать часть корпуса сразу с антискользящим покрытием из термопластичного эластомера (материала, объединяющего в себе свойства резины и пластика).

Широкая номенклатура пластика позволяет подобрать материал с нужными свойствами для каждой изготавливаемой детали. Материалы для печати обладают множеством полезных свойств:

- •высокая химическая стойкость;
- •высокая прочность и износостойкость;
- •возможность механической обработки;
- •склеиваемость;
- •свариваемость.

Модифицированные материалы для трёхмерной печати представляют из себя основу из полиамида в смеси с веществом, которое позволяет улучшить параметры пластика. Дополнительные модификации позволяют получать материалы с уникальными свойствами (фотолюминесценция, повышенная магнитная проницаемость, возможность проводить электрический ток и др.).

Отдельное внимание необходимо уделить кластеру водорастворимых материалов. Водорастворимый пластик позволяет изготавливать детали, прошедшие топологическую оптимизацию. Принтер с двойным экструдером печатает основным материалом объем детали, а пустоты печатает водорастворимым пластиком.

Рассмотрим модифицированные материалы на примере пластикаeSUN ePA-CF. Данный пластик представляет из себя основу из нейлона в смеси с 20% углерода. Свойства простого нейлона приведены а табл. 1.

*Таблица 1.* 

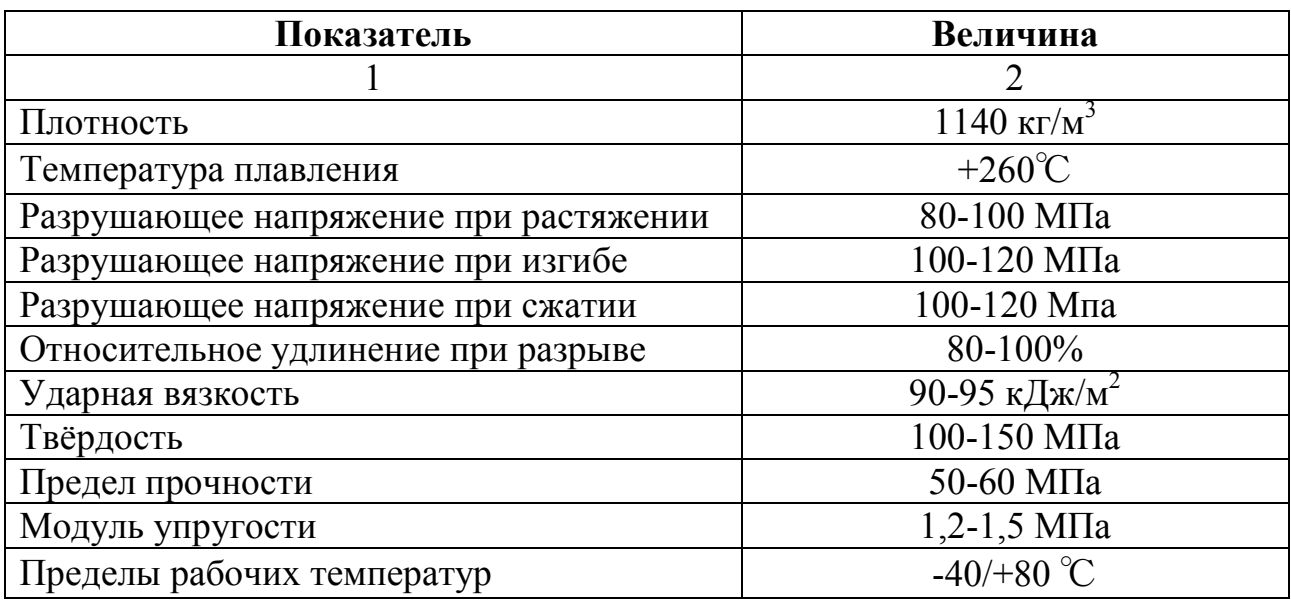

#### **Свойства нейлона**

Модификация нейлона углеродом увеличивает предел рабочей температуры вплоть до 160℃, уменьшает коэффициенты сжатия и усадки и увеличивает точность печати за счёт повышения вязкости. Такой материал подходит для печати промышленных частей.

Из пластика eSUNePA-CF был изготовлен прототип аксиального бесколлеторного электродвигателя (рис. 1) [1-3]. После печати, детали были механически обработаны, сварены друг с другом и собраны в конечное изделие. Метод послойной печати позволил с высокой точностью установить датчики магнитного поля и магниты на их места. Повышенная теплостойкость модифицированного нейлона позволило выдерживать больший перегрев (термическое сопротивление статора составило 0,75 ℃/Вт).

Параметры представленных материалов отлично подходят для изготовления элементов крепления радиоэлектронных изделий. Таким методом был изготовлен трёхфазный драйвер для бесколлекторного двигателя (рисунок 2) [4-5]. Преимущества трёхмерной печати позволяют увеличить плотность компоновки компонентов драйвера в купе с высокой теплостойкостью материала.

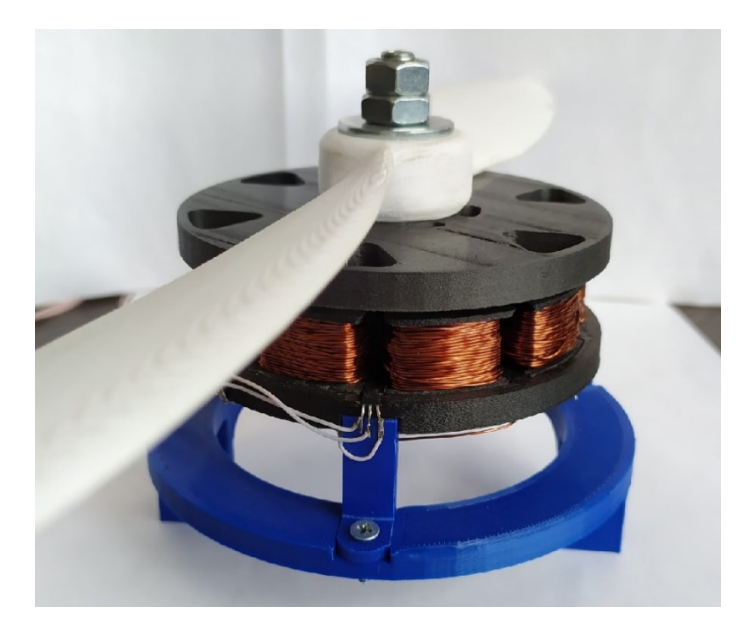

**Рис. 1.** Прототип аксиального бесколлекторного двигателя

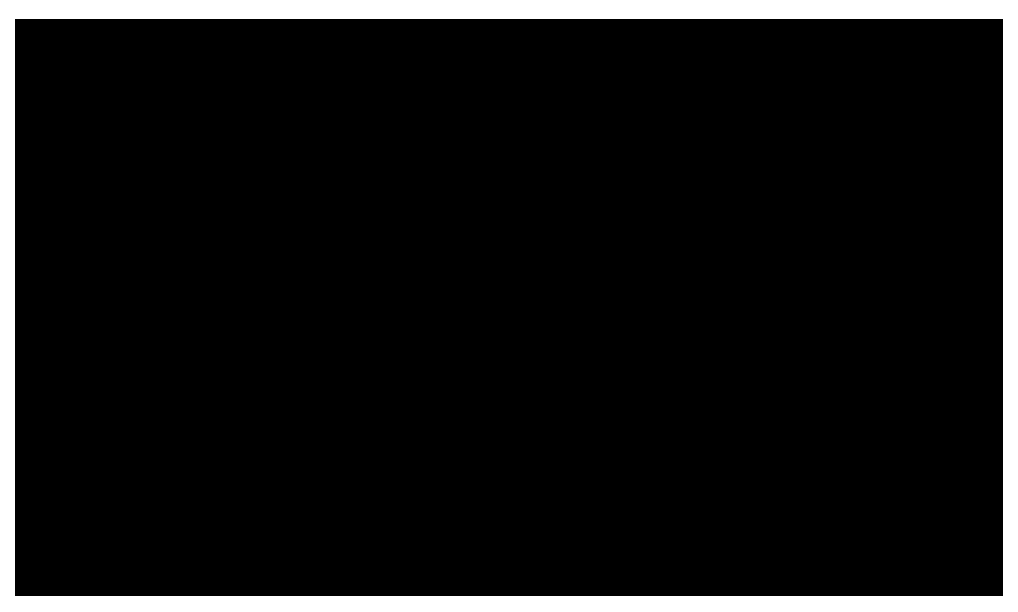

**Рис. 2.** Трёхфазный драйвер

Выделенные в статье особенности трёхмерной печати и использования модифицированных материалов позволяют расширить возможности для изготовления электромеханических изделий.Это позволяет открыть новые возможности в сферах лабораторных испытаний и для изготовления изделий специального назначения [8].

## **Список литературы**

[1]. *Jacek F.* Gieras Design of Permanent Magnet Brushless Motors for High Speed Applications // 17th International Conference on Electrical Machines and Systems (ICEMS) – 2014.

122 [2]. *Власовский А.И., Мануйлов А.В., Масюк В.М. и др.* Проектированиеаксиальногосинхронного трёхфазногобесколлекторногомотора постоянного тока без сердечников на постоянных магнитах //Наукоемкие технологии в приборои машиностроении и развитие инновационной деятельности в вузе: материалы региональной научно-технической конференции, 20–21 апреля 2021 г. Т. 1. – Калуга: Издательство МГТУ им. Н. Э. Баумана, 2021. – 251 с.

[3]. *Ганнель Л.В.* Тепловой режим и средства тепловой защиты вентильных двигателей // Известия высших учебных заведений. Электромеханика. – 2020 г., Том 63, №6, С. 11-14.

[4]. *Калачев Ю.Н.* Векторное регулирование (заметки практика) – 2013 г.

[5]. *Крышнев Ю.В.* Исследование динамики выбега синхронных двигателей с учётом характеристик приводных механизмов // Вестник Гомельского государственного технического университета им. П.О. Сухого. – 2002.

[6]. *Миних Е.А.* Особенности применения технологий 3D-печати в промышленном производстве // Вестник Хакасского Государственного Университета им. Н.Ф. Катанова. – 2020 г., №1 (31), С. 17-22.

[7]. *Мирзахакимов С.Б., Султанова Ф.Р.* Технологии 3D принтеров использующие для печати металл //Вестник Кыргызского Государственного Университета Строительства, Транспорта и Архитектуры им. Н. Исанова. – 2016 г., №3 (53), С. 18–23.

[8]. *Смирнов А.Ю., Бобе Л.С., Солоухин В.А. и др.* Сепарация жидкости из газожидкостного потока в системе водообеспечения космической станции // Успехи в химии и химической технологии. Том XXIII. – 2009. – №2 (95).– С. 38 – 43.

**Власовский Алексей Игоревич** − студент КФ МГТУ им. Н.Э. Баумана. Е-mail: tfzmistery6@gmail.com

**Андреев Дмитрий Владимирович** − доцент, к.т.н. КФ МГТУ им. Н.Э. Баумана, Калуга, 248000, Россия. Е-mail: dmitrii\_andreev@bmstu.ru

## **РАЗРАБОТКА МИКРОСХЕМЫ RISC-VПРОЦЕССОРА С ИСПОЛЬЗОВАНИЕМ КМОП КНИ ТЕХНОЛОГИИ**

Использование микропроцессоров широко распространено в микроэлектронике. Они применяются в составе заказных интегральных схем, систем на кристалле и микроконтроллеров. Данные устройства в свою очередь используются в множестве видов бытовой техники, а также различных специализированных приложениях [1].

Микропроцессоры позволяют управлять функциональными блоками интегральных схем, обрабатывать данные с различных датчиков и решать множество других задач. Ещё одним плюсом использования микропроцессоров является возможность изменить или исправить алгоритм работы устройства, без существенных затрат ресурсов и времени, путём изменения управляющей программы [2].

Данный микропроцессор нацелен на применение в различных встраиваемых системах. Он основан на архитектуре набора команд RISC-V, что позволяет использовать уже существующие компиляторы, отладчики и другие программные продукты, позволяющие упростить разработку и отладку. Другим важным преимуществом архитектуры RISC-V является возможность её бесплатного использования, в том числе для коммерческих целей.

Важнойособенностью разрабатываемого микропроцессора является возможность его гибкого конфигурирования, под используемые задачи. К примеру, можно добавить в него поддержку аппаратного целочисленного умножения и деления, поддержку кэш-памяти и байпас, а также возможность обрабатывать сжатые инструкции для экономии памяти или же снизить число регистров процессора для уменьшения его размеров на кристалле [3].

Для того, чтобы протестировать работу процессора была создана микросхема, содержащая микропроцессор, а также контроллер доступа к памяти. В микросхеме используется конфигурация микропроцессора с поддержкой набора команд RV32IMC [4], байпасом и блоком аппаратного целочисленного умножения. Такая конфигурация нацелена на максимальную производительность и позволяет использовать быстрое целочисленное умножение, а также обрабатывать сжатые 16 битные инструкции, тем самым уменьшая размер программы [3].

Микросхема разработана с использованием КМОП КНИ технологии с технологическими нормами 0,6 мкм. Выбранная технология позволяет использовать 3 слоя металлов, а также предоставляет библиотеки готовых цифровых элементов и контактных площадок. Разработанная микросхема микропроцессора содержит 84 вывода и способна работатьна частоте до 30 МГЦ, в диапазоне напряжений питания от 3 до 5,5 В. Температурный диапазон работы составляет от -40 °C до +125 °C.Назначение выводов микросхемы представлено в табл. 1.

*Таблица 1.* 

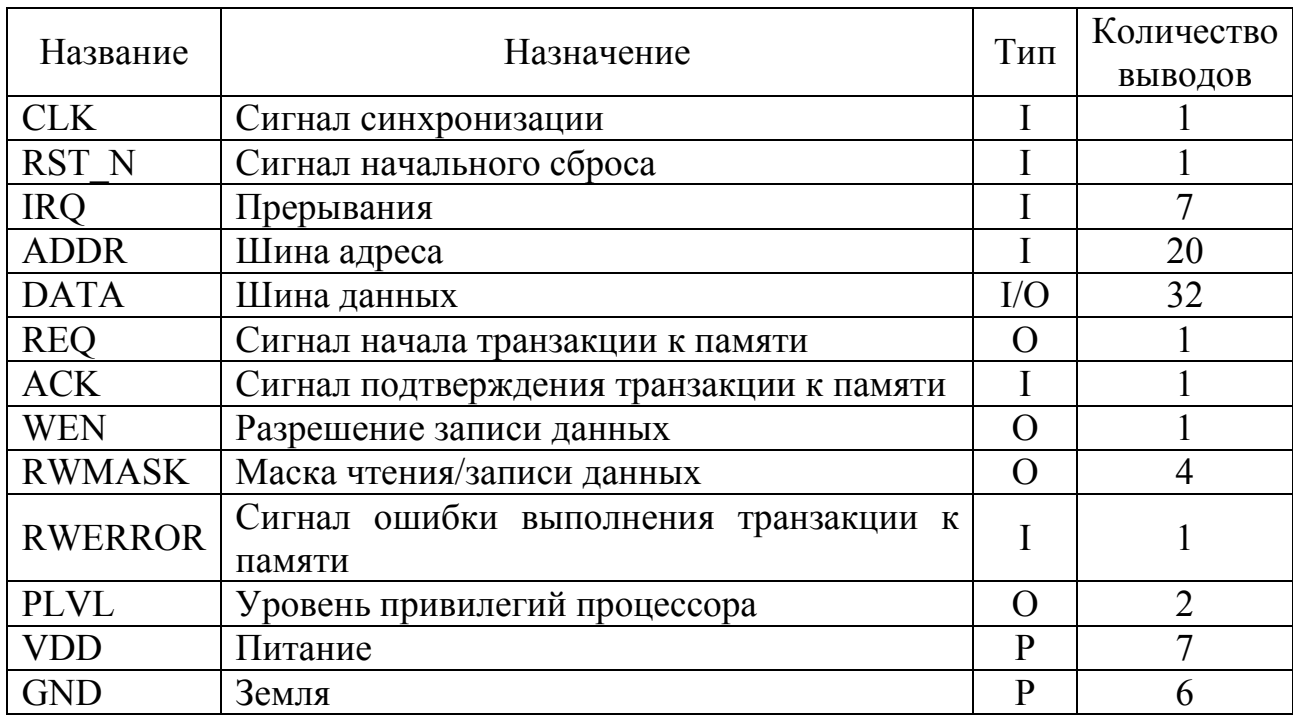

#### **Назначение выводов микросхемы**

*Примечание:*I – вход, O–выход, P–питание.

Адресная шина имеет размер 22 бита (2 младших бита всегда равны нулю, поэтому для них нет выводов микросхемы) и позволяет использовать до 4 Гб внешней памяти.

Особенностью 32 битной двунаправленной шины данных микропроцессора является возможность частичного чтения и записи данных с помощью 4 битной маски. Маска позволяет выбрать определённые 8 битные участки шины данных, которые необходимо считать или записать.

Для того чтобы уменьшить падение напряжения на линиях питания и не превышать максимально допустимый ток для шин питания, в микросхеме микропроцессора используется 7 равномерно распределённых по сторонам микросхемы групп выводов питания.

Также в микросхеме присутствуют 7 выводов для прерываний машинного уровня, выводы тактового сигнала и асинхронного сброса, а также группа управляющих шиной данных сигналов.

Размер микросхемы составляет 4898x4898 мкм. Так как число выводов микросхемы микропроцессора довольно велико, для неё были выбраны контактные площадки, имеющие малую ширину и большую высоту – так называемые Padlimited контактные площадки. Они используются в микросхемах, где размер кристалла определяется числом выводов, а не размерами цифрового ядра схемы [5]. В отличие от Corelimitedверсии, их геометрические размеры одинаковы для всех площадок, а также они имеют меньшую ширину и большую высоту, что позволяет более компактно разместить большое число выводов [5-7]. Сравнение кристаллов с различными типами контактных площадок представлено на рис. 1.

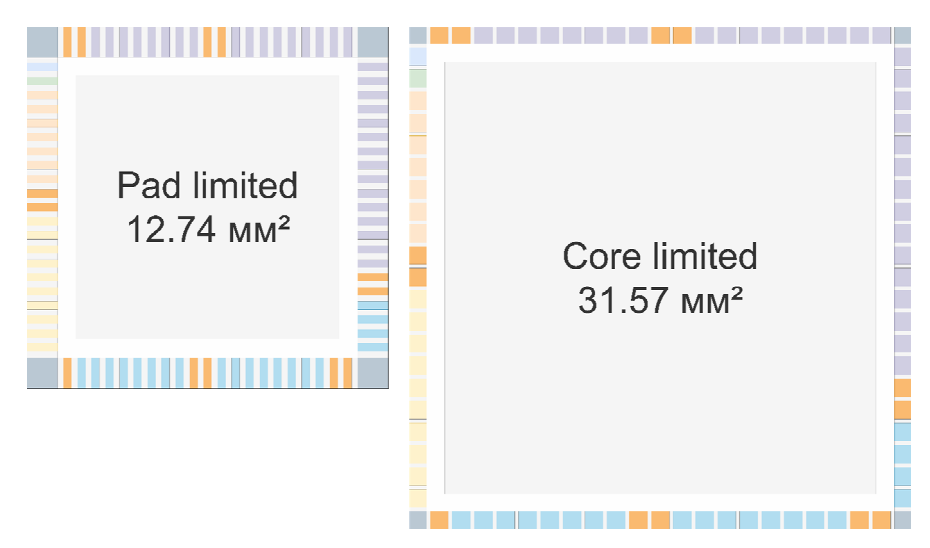

**Рис. 1.** Сравнение версий микросхемы микропроцессора с Padlimited (слева) и Core limited (справа) контактными площадками

Цифровое элементы микропроцессора и контроллера доступа к памяти занимают примерно 70% площади кристалла. Всего схема содержит более 8000 цифровых элементов, в том числе 2350 D-триггеров. Итоговая реализация микросхемы представлена на рис. 2.

Кроме 7 групп контактных площадок питания для уменьшения падения напряжения на линиях питания, также используются дополнительные вертикальные линии питания шириной 8 мкм, расположенные через каждые 750 мкм. Они позволяют соединить локальные линии питания рядов цифровых элементов с общим кольцом питания в нескольких точках, тем самым снижая возможность возникновения больших токов на участках линии питания и снижая падение напряжения на них [6-7].

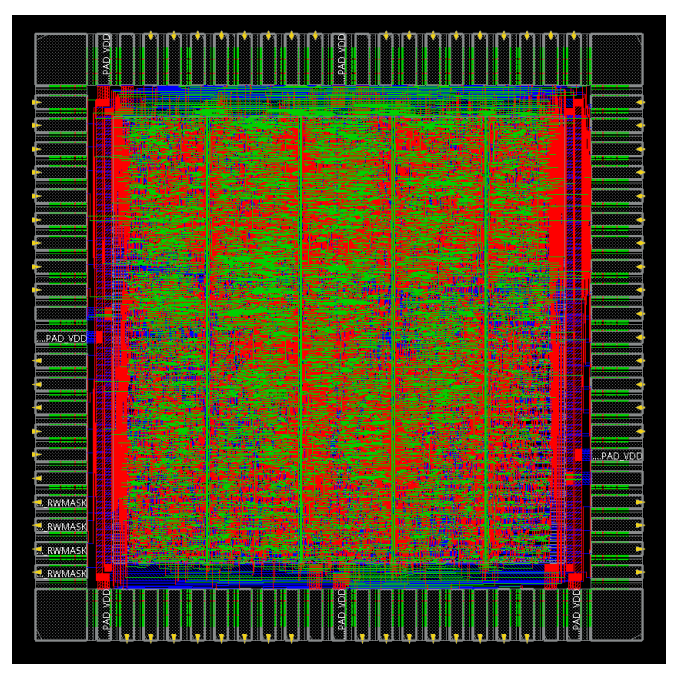

**Рис. 2.** МикросхемаRISC-Vмикропроцессора (изображение взято из САПР CadenceInnovus)

Для разработанной микросхемы микропроцессора были проведены проверки правил проектирования (DRC), а также соответствия разработанной топологии списку соединений схемы (LVS). Также были проведены проверка электрических нарушений (ERC) и анализ энергопотребления с учётом паразитных элементов.

Микросхема прошла итоговую верификацию, которая не выявила никаких ошибок и нарушений, после чего был получен GDSIIфайл с топологией микросхемы, список соединений, а также файл с описанием задержек в различных сигнальных цепях схемы. Полученные данные будут использованы для дальнейшей подготовки микросхемыRISC-V микропроцессора к производству.

#### **Списоклитературы**

[1] *David A.* Patterson and John L. Hennessy. 2020. Computer Organization and Design RISC-V Edition: The Hardware Software Interface (2nd. ed.). Morgan Kaufmann Publishers Inc., San Francisco, CA, USA.

[2] *Sarah Harris and David Harris.* 2021. Digital Design and Computer Architecture, RISC-V Edition (1st. ed.). MorganKaufmann.

[3] *Андреев В.В., Корнев С.А.* Разработка RISC-V процессора для применения в системах на кристалле // Электронный журнал: наука, техника и образование. 2021. №2 (33). С. 62-70. URL: http://ntojournal.ru/uploads/articles/a81d66496de010894670a608c50626d4.pdf (дата обращения 03.04.2022).

[4] *The RISC-V* instruction set architecture (ISA) specifications. Available at: https://riscv.org/technical/specifications/ , accessed 03.04.2022.

[5] *Neil H.E.* Weste and David Money Harris. 2015. CMOS VLSI Design. A Circuits and Systems Perspective (4th. ed.). Addison-Wesley.

[6] *Canal, Bruno &Bonatto, Alexsandro,* «Physical Implementation of a 32-bits RISC microprocessor using XFAB 600nm technology» 32º SIMPOSIO SUL DE MICROELETRONICA, 2017, pp. 1-4.

[7] *A. Barriga,* «RISC-V processors design: a methodology for cores development,» 2020 XXXV Conference on Design of Circuits and Integrated Systems (DCIS), 2020, pp. 1-6, doi: https://doi.org/10.1109/DCIS51330.2020.9268639

**Корнев Сергей Александрович** (KornevS.A.) – студент КФ МГТУ им. Н.Э. Баумана; s.kornev.tov@gmail.com e-mail: paladin705@yandex.ru

**Андреев Владимир Викторович** (Andreev V.V.) – д-р техн. наук, профессор кафедры «Проектирование и технология производства электронных приборов» КФ МГТУ им. Н.Э. Баумана; vladimir\_andreev@bmstu.ru e-mail: andreeveic@yandex.ru

**СЕКЦИЯ 4.** 

# **ТЕПЛОВЫЕ ДВИГАТЕЛИ И ГИДРОМАШИНЫ**

# **ИСПОЛЬЗОВАНИЕ ЯЗЫКА PYTHON ДЛЯ РАСЧЁТА ПРОТОЧНОЙ ЧАСТИПАРОВОЙ ТУРБИНЫ**

Вследствие того, что почти во всех сферах проектных разработок (в исследовательской, конструкторской, производственной) на предприятиях повсеместно применяются численные методики расчётов, уже практически нигде не обходятся без компьютерных технологий и специализированных программ. Программы позволяют значительно ускорить и упростить процессы проектирования, поэтому вычислительные продукты, умение ими пользоваться, а также навыки создания программного обеспечения высоко ценятся в современных реалиях. [1]

Проектирование энергетических установок, а в частности турбин, включает в себя достаточно много вычислений с использованием зависимостей (характеристик), полученных экспериментальным путём, и достаточно громоздких методик. Поэтому целью представленного в данной статье исследования является разработка программных продуктов для повышения точности, упрощения, и ускорения расчётов при выборе параметров проточной части турбин. [2]

В рамках научной и проектно-конструкторской работы был написана программа под названием «TurboPython», предназначенная для расчёта проточной части паровой турбины. На примере расчёта паровой турбины мощностью 35 МВт с противодавлением была отработана использованная в информационном коде «TurboPython» расчётная методика. Для наглядности результатов работы алгоритм данной программы предусматривает визуализацию основных графических данных, получаемых в процессе вычислений - изменения среднего диаметра ступеней по длине проточной части, распределения теплоперепадов по ступеням, а также выполняется построение треугольников скоростей во всех ступенях. [3]

С помощью созданного программного обеспечения проводились исследования различных форм проточных частей, отличающихся задаваемыми пользователем геометрическими и режимными параметрами. Для каждого из рассматриваемых вариантов находились показатели энергетической эффективности. В ходе анализа полученных данных была отобрана наиболее оптимальная по технико-экономическим показателям геометрия для турбины.[4]

По полученным результатам была спроектирована проточная часть с пятью ступенями и построен продольный разрез агрегата.

После этого в программах САПР «Компас» и «SolidWorks» была построена и рассчитана на прочность лопатка последней ступени спроектированной ранее турбины. В дальнейшем планируется автоматизация процесса построения лопаток всех ступеней, так же как и расчет их на прочность.

В задачи следующего исследования входит разработка программы для автономного моделирования деталей (лопаток) паровой турбины с использованием данных, полученных из расчёта турбины с помощью кода TurboPython и представления конечных результатов в графической форме для дальнейшего более детального исследования. [5]

Благодаря исследованным возможностям программных библиотек языка Python станет возможным также создание и исследование 3D моделей различных элементов турбоустановок. Помимо того, что он данный язык является простым в использовании, он имеет множество дополнительных баз данных, которые можно с успехом использовать в процессе проектирования.

Таким образом, на данный момент дополняется и дорабатывается код программы TurboPython под возможность построения профиля и создания 3D модели лопаток паровых турбин [3].

План работы состоит из следующих этапов:

- создание базы данных с профилями на основе атласа профилей ЛМЗ;

- привязка и освоение новых библиотек Python;

- автоматизированный выбор профилей для конкретных ступеней по углам входа и выхода потока;

- построение профилей сопловых и рабочих лопаток по координатам;

- построение 3D моделей сопловых и рабочих лопаток;

- построение хвостовика рабочей лопатки;

Для реализации поставленной задачи на Python будет использован модуль ZenCAD. Он применяется для параметрического 3D моделирования и работает как библиотека функций. Этот модуль строит трёхмерную модель методом последовательного применения команд, описанных с помощью скрипта. В основе ZenCAD лежит другая библиотека OpenScad, но сама по себе она не может использовать геометрическое ядро граничного представления OpenCascade и язык общего назначения Python. [6]

Модуль ZenCAD позволяет строить очень сложные поверхности и при этом сохранять их в различных форматах, которые подходят и для редактирования, и для дальнейшего исследования, например, для 3D печати или экспорта в программы SolidWorks, КОМПАС-3D, AutoCAD и др.

Помимо использования в комплексе с библиотеками Python, ZenCAD также может использоваться как самостоятельная система быстрого прототипирования для целей макетирования или 3D печати. [7]

Таким образом, с помощью описанных выше средств можно существенно автоматизировать и усовершенствовать расчёт проточной части паровой турбины.

#### **Список литературы**

[1]. *Прохоренок Н., Дронов В.* Python 3 и PyQt 5. Разработка приложений // БХВ-Петербург, 2018 г. − 634 с.

[2]. *Саммерфилд М.* Программирование на Python 3 Подробное руководство // Символ-Плюс, 2009 г. – 315 с.

[3]. *Ильичев В.Ю., Герасимова Н.С., Мусатов Д.А.* Автоматизация расчёта ступени паровой турбины с помощью программы на языке Python //E-Scio. 2022. № 1 (64). С. 20-32.

[4]. *Ильичев В.Ю., ЮрикЕ.А.* Оптимизационные задачи в энергомашиностроении // Калуга, 2021.

[5]. *Ильичев В.Ю.* Параметрическое проектирование элементов энергоустановокс библиотеки ZenCAD Энергетика. Экология. Энергосбережение. //Тезисы докладов международной научно-практической конференции. 2021. С. 121-122.

[6]. *Ильичев В.Ю.* Создание параметрических конечных элементных трёхмерных объектов с использованием функции Python // Системный администратор − 2021 − № 5 (222) − С. 82-85.

[7]. *Ильичев В.Ю.* Использование библиотеки ZenCAD языка Python для разработки универсальной методики создания объёмных изделий // Системный администратор − 2021 − № 6 (223) − С. 82-85.

**Мусатов Давид Александрович** – студент КФ МГТУ им. Н.Э. Баумана, Калуга, 248030, Россия. E-mail: davidmusatoa@gmail.com

**Ильичев Владимир Юрьевич** – к.т.н., КФ МГТУ им. Н.Э. Баумана, Калуга, 248000, Россия. Е-mail: patrol8@yandex.ru: ivl2003@mail.ru

# **ИССЛЕДОВАНИЕ ПЕРЕХОДНЫХ ПРОЦЕССОВ В ОБЪЁМНОМ ГИДРОПРИВОДЕ С ПЛАСТИНЧАТЫМ НАСОСОМ ПРЯМОГО УПРАВЛЕНИЯ**

Повышение быстродействия и точности гидравлического привода вызывает необходимость углубленного изучения динамики переходных процессов, происходящих в гидросистемах.

При этом оцениваются следующие параметры: забросы давления в подводящей и отводящей линиях, частоты колебаний давления в гидросистеме, время затуханий [1].

Для исследования переходных процессов в гидроприводе использовано средство моделирования физических систем SimscapeFluids. На рис. 1 представлена модель гидропривода с пластинчатым насосом прямого управления.

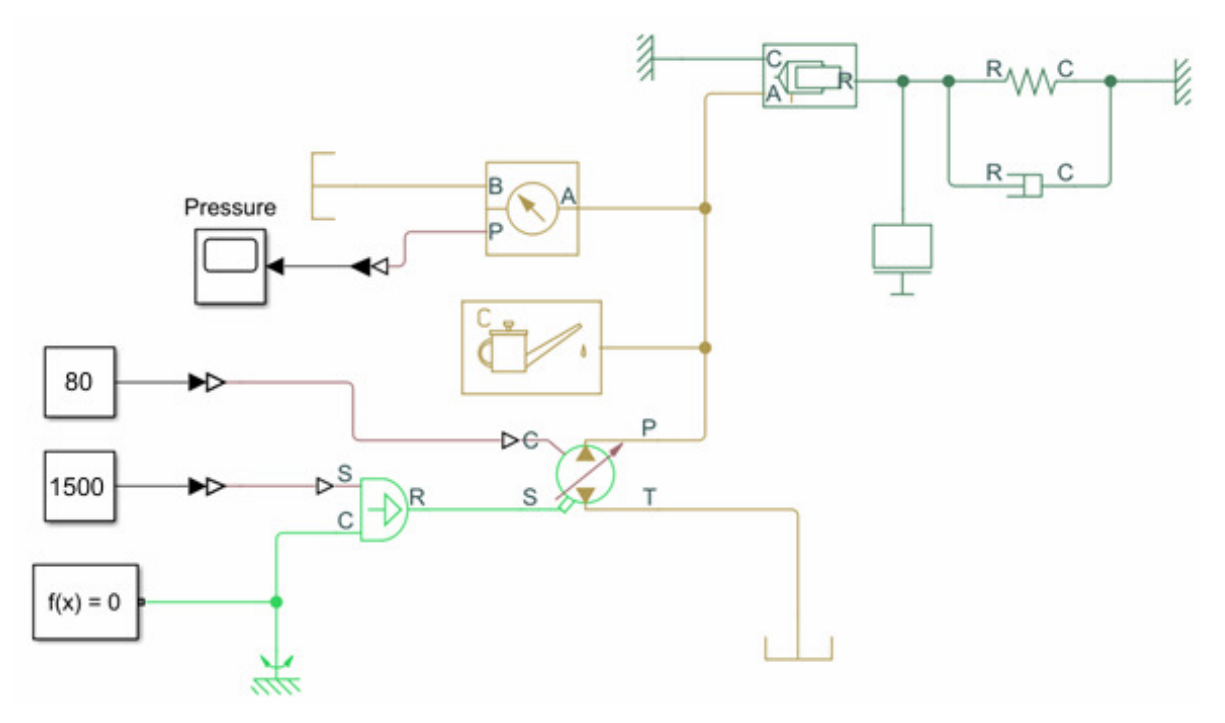

**Рис.1**. Схема гидропривода с пластинчатым насосом прямого управления

При построении математической модели применяются следующие допущения: отсутствуют утечки рабочей жидкости (РЖ); сухое трение равно нулю; волновые процессы в трубопроводах отсутствуют; температура РЖ постоянная (т.е. постоянным считаем коэффициент кинематической вязкости и силы трения); потери на трение в магистралях и в гидравлической аппаратуре не учитываются; давление в сливной магистрали равно нулю; рабочие кромки считаем острыми; принимаем постоянным E – модуль упругости РЖ[2].

При исследовании переходных процессов в гидроприводе использованы следующие исходные данные: подача  $\overline{Q}_H = 100 \frac{\pi}{\text{MH}}$ , частота вращения ротора

, рабочий объём насоса **V**<sub>■</sub> = 80·10<sup>-6</sup> м<sup>3</sup>, рабочая жидкость – масло индустриальное.

Моделирование проводилось при различных давлениях нагнетания1; 2; 4 МПа, был получен график зависимости давления в напорной линии при различных значениях давления нагнетания от времени (рис. 2).

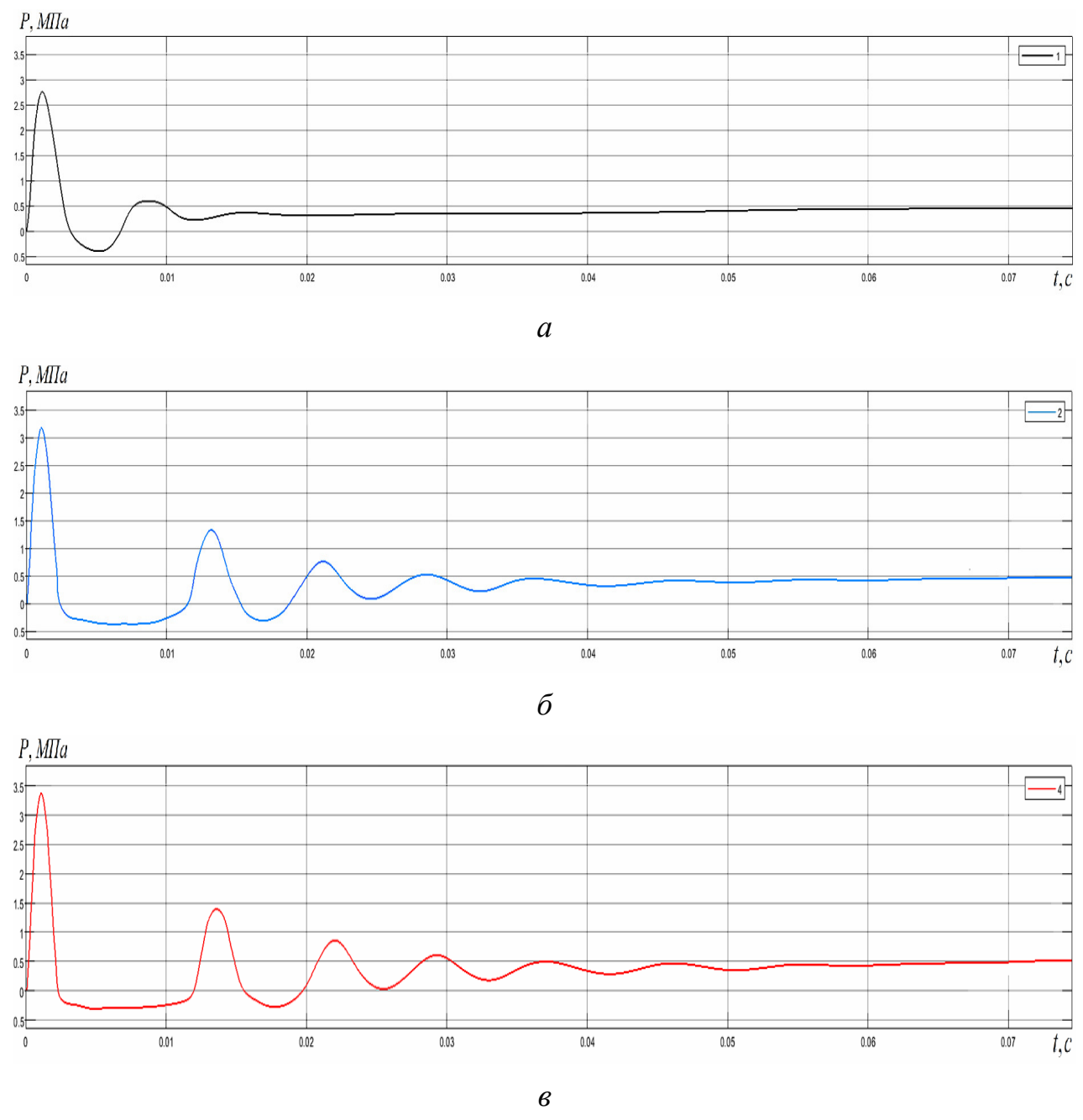

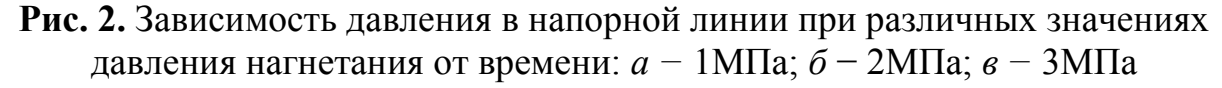

На рис.2 представлены – результаты моделирования переходного процесса, полученные при различных давлениях нагнетания. На графике с давлением нагнетания в 1 МПа(рис. 2, *а*) максимальная амплитуда колебаний, 2,7 МПа, время затухания колебаний составляет 0,02 с. На графике с давлением нагнетания в 2 МПа (рис. 2, *б*) максимальная амплитуда колебаний, 3,1 МПа, время затухания колебаний составляет 0,06 с. На графике с давлением нагнетания в 4 МПа (рис. 2, *в*) максимальная амплитуда колебаний,3,4 МПа, время затухания колебаний составляет 0,07 с. Видно, что с ростом давления нагнетания время затухания переходного процесса увеличивается.

Таким образом, в гидроприводе с регулируемым пластинчатым насосом, как показывают результаты моделирования, при увеличении давления нагнетания насоса увеличивается время затухания переходного процесса (колебания давления в напорной линии в зависимости от времени). Однако, пики давления в начале переходного процесса, становятся более значительными относительно величины давления в установившемся режиме.

## **Список литературы**

[1]. *Данилов Ю.А.* Аппаратура объемных гидроприводов : Рабочие процессы и характеристики / Ю.А. Данилов, Ю.Л. Кирилловский, Ю.Г. Колпаков − М. : Машиностроение, 1990 − 271 с.

[2]. *SimscapeFluids* /exponenta - техническая поддержка. – URL: https://exponenta.ru/simhydraulics. (дата обращения: 01.04.2022)

**Галкин Алексей Игоревич** – магистрант, бакалавр КФ МГТУ им. Н.Э. Баумана. Е-mail: alex40-rus@mail.ru

**Шитохина Ольга Григорьевна** – доцент, канд. физ.-мат. наук КФ МГТУ им. Н.Э. Баумана, Калуга, 248000, Россия. Е-mail: bonkog@mail.ru

**Чубаров Федор Леонидович**–доцент,к.т.н, зав. кафедрой механизациисельскохозяйственного производства,РГАУ – МСХА имени К.А. Тимирязева, Калуга, 248000, Россия. Е-mail: fedor1966chub@yandex.ru.

# **ОБЗОР ЛИТЕРАТУРЫ, ПОСВЯЩЕННОЙ ОБЪЕМНЫМ ГИДРОМАШИНАМ**

Объемные гидромашины являются неотъемлемой частью гидроприводов промышленного оборудования. К настоящему времени издано много литературы, посвященной объемным гидроприводам, в тоже время количество изданий по проектированию объемных гидромашин невелико. В ряде литературных источников, посвященных объемному гидроприводу, есть отдельные главы, описывающие конструкции, принцип работы и характеристики гидромашин, причем полнота описания разнится от источника к источнику. Поэтому необходимо провести анализ источников на предмет подробности описания различных аспектов проектирования и исследования объемных гидромашин, чтобы обеспечить удобство поиска необходимой информации при разработке объемных гидромашин.

Большая часть книг, отдельно посвященных объемным гидромашинам, издана в 60 – 70-е годы ХХ века [2-5]. В них приводятся конструктивные схемы основных типов объемных гидромашин, описывается их рабочий процесс, рассматриваются силы, действующие на рабочие органы, проводится оценка неравномерности подачи, анализ рабочих характеристик, даются рекомендации по снижению утечек, борьбе с компрессией, снижению шума, разгрузке рабочих органов. Также приводится информация по испытаниям, монтажу и эксплуатации гидромашин. Книги [4] и [5] полностью посвящены отдельным видам гидромашин: шестеренным и пластинчатым. Единственным современным источником является учебное пособие [1], изданное в 2018 году, особенностью данного издания является то, что в нем подробно описывается баланс энергий в объемных гидромашинах.

Литература по гидроприводам [7-18], как правило, содержит главы, посвященные характеристикам рабочих жидкостей, направляющей и регулирующей гидроаппаратуре, вспомогательному оборудованию, способам регулирования гидроприводов, выбору материалов для элементов гидропривода, приводятся схемы компоновки гидроприводов различного оборудования. Информация, посвященная гидромашинам, наиболее детально представлена в изданиях [7], [10], [12] и [16]. Особого внимания заслуживает книга [12], в ней подробно описываются методики расчета гидромашин различных типов, методы улучшения питания, подбор вспомогательных гидроагрегатов, испытание оборудования, а также конструкции и характеристики насосов и гидродвигателей.

Справочная литература по объемным гидромашинам представлена источниками [6] и [7]. В атласе конструкций гидромашин и гидропередач 1990 года издания кроме чертежей гидромашин, их узлов и деталей, описываются технические характеристики некоторых моделей насосов и гидромоторов, выпускаемых серийно, приводится перечень основных материалов, применяемых для изготовления деталей гидромашин. Справочник [7] содержит информацию по оборудованию станочных гидроприводов, в главах, посвященным насосам и гидродвигателям, приводятся технические характеристики отечественных и зарубежных гидромашин, описание их конструкций, дается информация по предприятиям-изготовителям гидромашин с указанием диапазонов рабочих параметров выпускаемого оборудования.

Анализ полноты информации, содержащийся во всех описанных источниках, проводился по следующим показателям: принципиальные схемы, оценка неравномерности подачи, конструкции оборудования**,** примеры расчета, выявление основных проблем, возникающих в оборудовании, рекомендации по выбору материалов и жидкости, рекомендации по испытаниям и эксплуатации, примеры применения в технике, новизна литературы. Также был проведен анализ подробности описания насосов и гидродвигателей различных типов: возвратно-поступательных, радиально-поршневых, аксиально-поршневых, пластинчатых, шестеренных и винтовых. Результаты анализа представлены в виде таблиц, которыми удобно пользоваться при поиске информации, содержащейся разрознено в большом количестве литературных источников.

Таким образом, проведен обзор литературы по гидроприводу и объемным гидромашинам, включающей 18 источников. Выполнен анализ информации о гидромашинах по различным показателям и по типам гидромашин. Результаты представлены в удобной табличной форме, облегчающей поиск информации при выборе и проектировании гидромашин. Результаты анализа также показывают, что 72% литературных источников изданы в ХХ веке, причем среди литературы, отдельно посвященной объемным гидромашинам, 80% составляют устаревшие источники. Информация по насосному оборудованию требует систематизации и обновления.

#### **Список литературы**

[1]. *Борисов Б. П.* Объемные гидромашины: учебное пособие – М.: МГТУ им. Н. Э. Баумана, 2018 – 237 с.

[2]. *Башта Т. М.* Объемные насосы и гидравлические двигатели гидросистем: учебник для вузов – М.: Машиностроение,1974 − 606 с.

[3]. *ЛеоновА. Е.* Насосы гидравлических систем станков и машин. – М.-К.: Машгиз, 1960. – 226 с.

[4]. *Юдин* Е.М. Шестеренные насосы. Основные параметры и их расчет. – 2-е изд. доп. – М.: Машиностроение, 1964. – 236 с.

[5]. *Зайченко И. З.*,*Мышлевский Л.М.*Пластинчатые насосы и гидромоторы. – 2-е изд. перераб. и доп. – М.: Машиностроение, 1970. – 229 с.

[6]. *Бим-Бад Б.М., Кабаков М.Г., Прокофьев В.Н.*Атлас конструкций гидромашин и гидропередач: учебное пособие– М.: Машиностроение, 1990. –136 с.

[7]. *СвешниковВ. К.* Станочные гидроприводы: справочник − 6-е изд. перераб. и доп. − СПб.: Политехника, 2015. − 627 с.

[8]. *Гринчар Н.Г., Зайцева А.А.* Основы гидропривода машин. Часть 1: учебное пособие – М.:ФГБОУ «Учебно-методический центр по образованию на железнодорожном транспорте», 2016. – 442 с.

[9]. *Х. Экснер, Р. Фрейтаг, д-р Х. Гайс, Р. Ланг, Й. Оппольцер, П. Шваб, Е. Зумпф, У. Остендорфф, М. Райк.*Гидропривод. Основы и компоненты. Учебный курс по гидравлике. Том 1 // Бош рексрот АГ. – 2003. – 323 с.

[10]. *Коваль П. В*. Гидравлика и гидропривод горных машин: учебник для вузов по специальности «Горные машины и комплексы».− М.: Машиностроение, 1979. − 319 с.

[11]. *Федорец В. А., Педченко М. Н., Пичко А.Ф., Пересадько Ю. В., Лысенко В. С.*Гидроприводы и гидропневмоавтоматика станков. Под ред. д-ра техн. наук ФедорцаВ. А. – К.: Вищашк. Головное изд-во, 1987. –375 с.

[12]. *Башта Т.М.* Машиностроительная гидравлика: справочное пособие – 2-е изд. перераб. и доп. – М.: Машиностроение, 1971. – 672 с.

[13]. *Башта Т.М.*Расчеты и конструкции самолетных гидравлических устройств. –3 изд. перераб. и доп. – М.: Оборонгиз, 1961. – 475 с.

[14]. *Прокофьев В. Н., Никитин А. Г., Кондаков Л. А.* Машиностроительный гидропривод. Под ред. д-ра техн. наук *Прокофьева В. Н.*– М.: Машиностроение, 1978. – 495 с.

[15]. *Гавриленко Б. А., Минин В. А., Рождественский С. Н.*Гидравлический привод. – М.: Машиностроение, 1968. – 502 с.

[16]. *Лозовецкий В. В.*Гидро- и пневмосистемы транспортнотехнологических машин: учебное пособие – СПб.: Лань, 2012. – 560 с.

[17]. *Никитин О. Ф., Холин К. М.*Объемные гидравлические и пневматические приводы: учебное пособие – М: Машиностроение, 1981. – 269 с.

[18]. *Башта Т.М., Руднев С.С., Некрасов Б.Б.* Гидравлика, гидромашины и гидропривод. – 2-е изд. перераб. – М.: Машиностроение, 1982. – 423 с.

**Макаров Павел Владимирович** −студент КФ МГТУ им. Н.Э. Баумана. Е-mail: makarovpv@student.bmstu.ru

**Шитохина Ольга Григорьевна** − доцент, канд. техн. наук КФ МГТУ им. Н.Э. Баумана, Калуга, 248000, Россия. Е-mail: shitohina@bmstu.ru

М.С. Ганков, В.Ю. Ильичев

# **ОБЗОРСВОБОДНО РАСПРОСТРАНЯЕМЫХ ПРОГРАММ ДЛЯ ПАРАМЕТРИЧЕСКОГО МОДЕЛИРОВАНИЯ ЭЛЕМЕНТОВ ЭНЕРГЕТИЧЕСКИХ УСТАНОВОК**

КФ ФГОУ ВО «МГТУ им. Н.Э. Баумана (национальный исследовательский университет)», Калуга.

Параметрическое моделирование или параметризация [1, 8] − это моделирование с использованием параметров элементов модели и соотношений между этими параметрами.

При проектировании часто возникает потребность в создании однотипных деталей, которые отличаются друг от друга размерами или наличием некоторых конструктивных элементов. Так как унифицированных изделий может быть большое количество, а размеры имеют между собой ряд зависимостей, то для создания их моделей применяется параметризация.

Созданные при помощи параметрического моделирования объекты можно использовать для дальнейшего их расчёта на жесткость, прочность и исследования их кинематики. Существуют 2D (двухмерные) и 3D (трёхмерные) модели объектов – 2D в основном используются для создания рабочих чертежей и прочей конструкторской документации, а 3D – для расчёта на прочность, жесткость, деформированное состояние, как правило, с использованием метода конечных элементов [6].

Параметрическое моделирование начинается с создания исходной модели, вся геометрия которой фиксируются при помощи наложения геометрических связей (привязок) и установки базовых размеров или формульных зависимостей между ними. В дальнейшем создаются таблицы переменных с перечнем изменяемых параметров и их значений, которые и будут определять всю конструкцию элемента при изменении исходных данных.

В настоящий момент параметрическое моделирование предусматривают многие системы автоматизированного проектирования (САПР), такие как AutoCAD, Siemens NX, SolidWorks, Компас-3D и многие другие программы. Среди свободно распространяемых систем проектирования, допускающих возможность параметрического моделирования, наиболее популярными являются FreeCAD [3]и Blender.

Основные достоинства свободно распространяемых программ:

1. Универсальность применения за счёт отсутствия привязки к определенной отрасли исследований;

2. Наличие большого количества информации в сети Internet: на форумах, сайтах и других специализированных ресурсах;

3. Развитие активного сообщества пользователей, занимающихся совершенствованием функционала имеющихся библиотек функций и разрабатывающих модули для новых отраслей исследований;

4. Широкое использование современных высокоуровневых языков программирования для разработки средств, ускоряющих разработку специальных изделий;

5. Мультиплатформенность (поддержка множества операционных систем).

Данная работа посвящена обзору и сравнению свободно распространяемых программ, имеющих широкие возможности параметрического проектирования.

FreeCAD – параметрическая САПР общего назначения с открытым исходным кодом. Эта программа разрабатывается как бесплатный аналог таких известных CAE как SolidWorks и CATIA, а к настоящему моменту FreeCAD имеет даже большие возможности, чем упомянутые программы.

Особенностью FreeCAD является модульность, выражающаяся в том, что для определенной задачи предназначена отдельная часть программы, довольно обособленная от остальных частей − это делает программу понятной и простой в использовании, делает возможным её применение во многих сферах деятельности. Так, например, модуль «Рисование» позволяет проецировать трёхмерную модель на лист чертежа, а модуль «Рендеринг» может экспортировать 3D объекты для рендеринга во внешние программы. Программа имеет возможность работать с кодом, написанном наPython [4], позволяющим лучше работать как с исходными функциями программы, так и добавлять новые, необходимые для работы. FreeCAD имеет модуль прочностных расчётов, позволяющий производить анализ созданных моделей.

Достоинствами FreeCAD являются широкие возможности по созданию физических симуляций и относительно быстрое развитие.

Blender − профессиональное свободное и открытое программное обеспечение для создания трёхмерной компьютерной графики, включающее в себя средства моделирования, скульптинга, анимации, симуляции физических процессов [2] с помощью специального движка, рендеринга, постобработки.

Blender пользуется большой популярностью среди бесплатных 3Dредакторов в связи с его быстрым стабильным развитием и технической поддержкой. Особенностью данной программой является непосредственное использование языка программирования Pythonдля моделирования [5], наличие мощного инструмента для создания физических симуляций различных физических явлений и наличие огромного количества геометрических примитивов для моделирования. Также стоит отметить, что Blenderявляется универсальным инструментом, который может использоваться для различных целей, как для создания анимаций и компьютерной графики, так и для создания моделей технического характера, в том числе и их параметризации.

Недостатком Blender можно отнести изначально малое количество инструментов для создания чертежей.

Из более глубокого изучения описанных программных продуктов можно сделать следующий вывод относительно параметризации. FreeCAD следует применять в тех случаях, если требуется создание параметрических чертежей деталей (в том числе и 3D), а Blender – в случае необходимости анимирования

физических симуляций с возможностью изменения исходных параметров модели [7].

### **Список литературы**

[1] *Говоров Ю.В.* Создание параметрических чертежей в среде пакета AutoCAD // Современные проблемы совершенствования работы железнодорожного транспорта. 2014. № 10. С. 172-177.

[2] *Ерохин С.В.* Расширения пакета Blender для визуализации процессов эволюции границы раздела различных жидкостей в пористых средах // Ученые записки Орловского государственного университета. Серия: Естественные, технические и медицинские науки. 2013.№3. С. 23-27.

[3] *Ермолаева А.В.* Применение программного продукта «FreeCAD» для решения прикладных пользовательских задач в нефтегазовой отрасли // НЕФТЬ И ГАЗ ЗАПАДНОЙ СИБИРИ. Материалы Международной научно-технической конференции, посвященной 50-летию Тюменского индустриального института. Ответственный редактор: О.А. Новоселов. 2013. С. 14-18.

[4] *Ильичев В.Ю.* Использование библиотеки ZenCad языка Python для разработки универсальной методики создания объемных изделий // Системный администратор. 2021.№6(223). С. 82-85.

[5] *Ильичев В.Ю., Ганков М.С*. Разработка методики вычисления и визуализации 3D фракталов с использованием программы Blender // Заметки ученого. 2022. №1-1. С. 53-58.

[6] *Ильичев В.Ю.* Создание параметрических конечно-элементных трехмерных объектов с использованием функций Python // Системный администратор. 2021.№5(222). С. 82-85.

[7] *Ильичев В.Ю., Федин Р.Р.* Создание, расчёт и анимация модели ламинарного течения жидкости с использованием языка Python // Заметки ученого. 2022.№1-1. С. 59-63.

[8] *Ильичев В.Ю.* Параметрическое проектирование элементов энергоустановок с использованием библиотеки ZenCad // В книге: Энергетика. Экология. Энергосбережение. Тезисы докладов международной научно-практической конференции. 2021. С. 121-122.

**Ганков Максим Сергеевич** − студент МК3-61Б КФ МГТУ им. Баумана Е-mail: gankovms@student.bmstu.ru

**Ильичев Владимир Юрьевич** − доцент, канд. техн. наук КФ МГТУ им. Н.Э. Баумана, Калуга, 248000, Россия. Е-mail: ivl2003@mail.ru patrol8@yandex.ru

А.С. Коваленко, В.Ю. Савин

# **ОБОСНОВАНИЕ СИСТЕМЫ КОРРИГИРОВАНИЯ ПРОФИЛЯ ЗУБА ШЕСТЕРЁННОГО НАСОСА**

В шестерённом насосе при выборе рациональной системы корригированния профиля зуба, необходимо учитывать условия эксплуатации зубчатой передачи и предъявляемые к ней требования.

Следовательно, выбирая необходимую систему, нужно учитывать условия работы шестерён в качающем узле насоса. Так при использовании шестерен с малым числом зубьев нежелательно их применение в насосах с одинаковым числом зубьев нулевой передачи (нормальные колеса некорригированый профилем зуба), так как из условий устранения подреза при стандартном угле зацепления основной рейки  $\alpha_0 = 20$ ° теоретическое число зубьев будет равно  $z = 14$ , а практическое –  $z_{min} = 14$ . Поскольку в шестерённых насосах используются одинаковые шестерни с малым числом зубьев *z* (от 8 до 14), то величина корригированного профиля зуба должна быть выбрана больше величины, диктуемой условиями устранения подрезания профиля зуба [1]. Использование корригированной положительной передачи приведёт к двум положительным факторам:

1. Увеличение угла зацепления передачи и увеличение радиусов кривизны профиля зуба, что благоприятно скажется на его прочностных характеристиках.

2. Уменьшение степени перекрытия  $\varepsilon$ у, что является необходимым для шестерённого насоса, так как меньшая продолжительность зацепления приводит к резкому уменьшению вредного влияния запертого объёма жидкости.

Отрицательным фактором положительной передачи является уменьшение радиуса перехода от профиля зуба ко впадине, следовательно, уменьшение толщины зуба по окружности головок. Данные недостатки в шестерённом насосе не так важны, так как изгибаемая прочность зубьев шестерён достаточно велика, а величина толщины зуба по окружности головок должна быть не менее  $0, 2m$  [2].

Все перечисленные требования хорошо удовлетворяются в разработанной системе расчёта зубчатого зацепления [3], аналогично принятой в британском стандарте, согласно которой действительное межосевое расстояние(1) принято равным расстоянию, соответствующему числу зубьев на единицу больше действительного числа.

$$
a_w > 0 = m(z+1) \tag{1}
$$

где  $a_w$  – межосевое расстояние;  $m$  – модуль зубьев зубчатого колеса; *z* –число зубьев.

Следовательно, при использовании формул для расчёта корригированного зацепления вместо действительного числа зубьев нужно в формулы подставлять число зубьев на единицу больше.

В программном модуле T-FLEX «Зубчатые передачи» проведено моделирование корригированного (положительная передача) и некорригированного

(нулевая передача) профиля зуба, выполнен их прочностной анализ, а также получены графики влияния коэффициента смещения на производительность и неравномерность подачи насоса. Расчёт выполнен на следующие параметры:

$$
Q = 120 \frac{\pi}{m_{\text{H}} m}, p = 1.2 \text{ MHz}, n = 1800 \frac{\text{06}}{\text{m}_{\text{H}} m}.
$$

На рис. 1 и 2 получены зацепления шестерён, из которых наглядно видна разница профилей зубьев, а именно увеличение толщины зуба у основания (рис. 1), что положительно сказывается на прочности (смятие и износ зуба при работе).

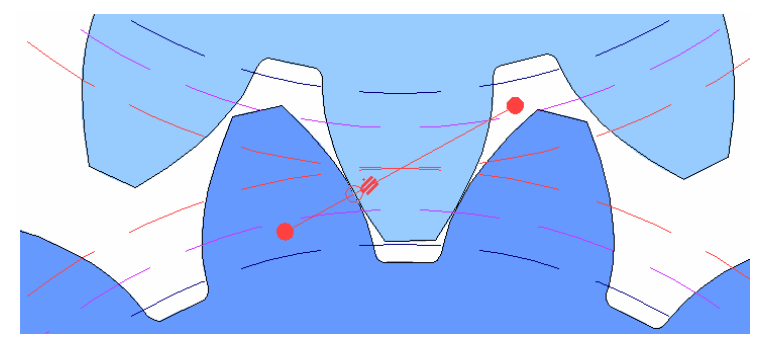

**Рис. 1.** Корригированный профиль зуба

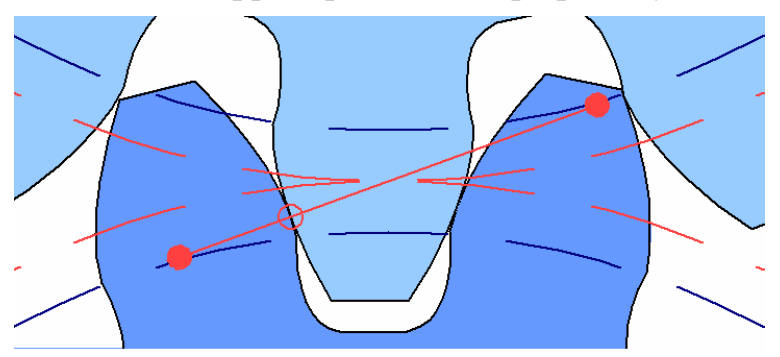

**Рис. 2.** Некорригированный профиль зуба

На рис. 3 и 4 также видно разницу в прочности зубьев. Как и предполагалось, самый непрочный зуб оказался у некорригированного профиля зуба, самый прочный − у корригированного.

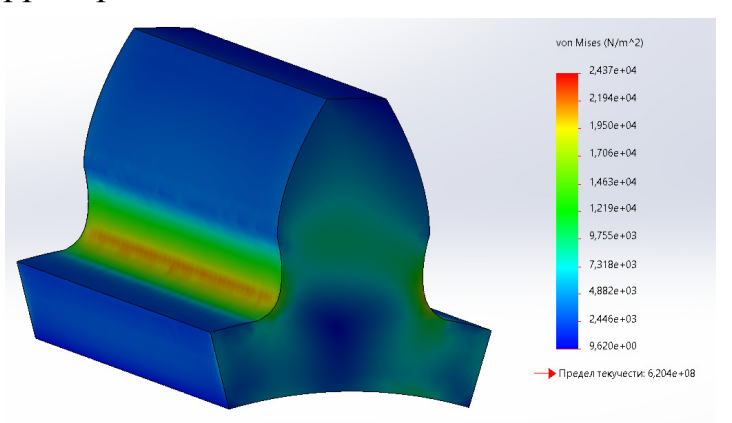

**Рис. 3.** Запас усталостной прочности некорригированного зуба

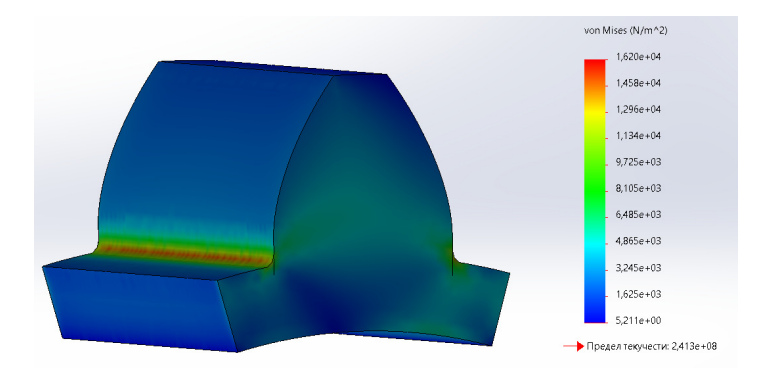

**Рис. 4.** Запас усталостной прочности корригированного зуба

На рис. 5 приведена зависимость коэффициента неравномерности от величины коэффициента смещения, в данном случае применено положительное корригирование.

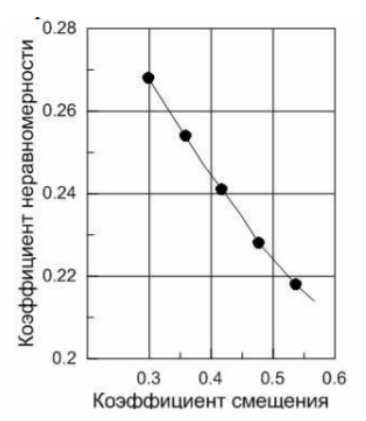

**Рис. 5.** Влияние величины коэффициента смещения на коэффициент неравномерности подачи насоса

Из графика следует, что коэффициент неравномерности подачи уменьшается с увеличением коэффициента смещения. Однако, как на графике (рис. 6), с увеличением коэффициента смещения подача насоса уменьшается. Следовательно, при расчёте насоса необходимо точно определить коэффициент смещения корригированного зуба, чтобы не допустить падения производительности насоса.

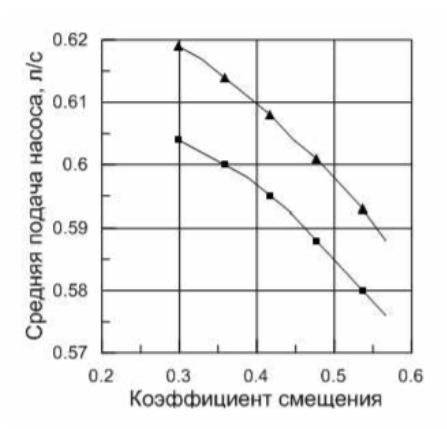

**Рис. 6.** Влияние величины коэффициента смещения на среднюю подачу насоса

Из всего изложенного можно сделать вывод, что при расчёте лучше всего использовать методику расчёта зубчатого зацепления, представленную в книге [3], так как расчёт по данному методу позволяет сразу же рассчитать зубчатое зацепление с требуемым корригированием, поскольку использование корригированного зуба является наиболее простым и одновременно эффективным способом повышения надежности и увеличения срока службы работы шестерённого насоса.

#### **Список литературы**

[1]. *Гинзбург Е.Г.* Зубчатые передачи: Справочник − М.: Издательство «Машиностроение», 1980. −416 с.

[2]. *Башта Т.М.* Гидравлика, гидромашины и гидроприводы. − М.: Издательство «Машиностроение», 1982. −423 с.

[3]. *Юдин Е.М.* Шестерённые насосы. 2-е изд., перераб. и доп. − М.: Издательство «Машиностроение», 1964. −238 с.

**Коваленко Александр Степанович** – студент КФ МГТУ им. Н.Э. Баумана, Калуга, 248000, Россия.Email: alexander1998@bk.ru

**Савин Владимир Юрьевич**–канд. техн. наук КФ МГТУ им. Н.Э. Баумана, Калуга, 248000, Россия. Email: savin.study@yandex.ru

# **ОПРЕДЕЛЕНИЕ СИЛОВЫХ ФАКТОРОВ В МУФТЕ ПРИ СМЕЩЕНИИ ОСЕЙ**

#### **Введение**

Резино-пальцевые муфты (рис. 1) имеют широкое распространение в электро-, турбо- и прочих приводах энергетических установок[1].

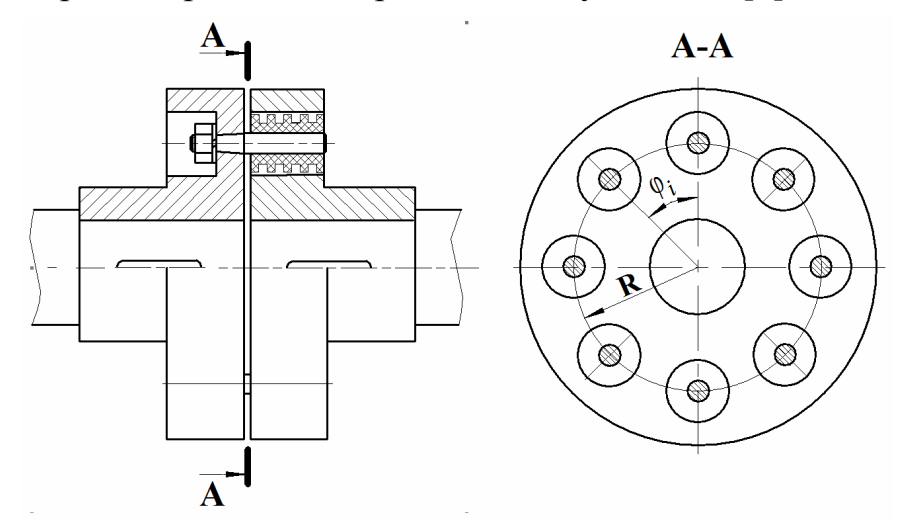

**Рис. 1.** Рассматриваемая конструкция резино-пальцевой муфты

В идеально изготовленной муфте при идеальной соосности валов все пальцы муфты нагружены одинаковыми окружными усилиями и многоугольник сил при этом замкнут. Никаких сил и моментов (кроме крутящего) на полумуфтах при этом нет.

**Целью** данной статьи является рассмотрение дополнительных сил и моментов, возникающих на полумуфтах в результате различных отклонений в размерах муфты при её изготовлении, а также из-за расцентровки осей соединяемых валов[2, 3].

В самом общем случае могут иметь место следующие отклонения:

- 1) во взаимном расположении пальцев муфты  $(R_i, \varphi_i)$ ,
- 2) в значениях жёсткостей резиновых втулок ( *ci* ),

3) при взаимном смещении осей валов∆ (рис. 2).

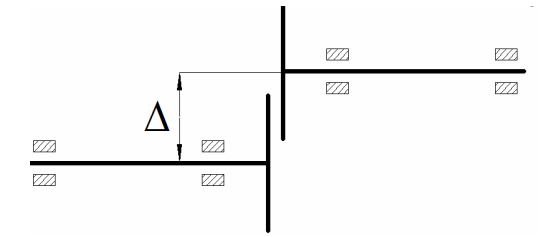

**Рис. 2.** Смещения, возникающие при соединении валов муфтой

Отклонения по пунктам 1 и 2 приводят к неодинаковому нагружению пальцев муфты и появлению неуравновешенного вектора сил. Поскольку эти отклонения носят случайный характер, то определить величину неуравновешенного вектора сил можно только по результатам измерений окончательно изготовленных муфт.

Эти отклонения можно свести к минимуму при использовании высокоточных координатно-расточных станков, совместной расточкой обеих полумуфт, селективной подборкой резиновых втулок[4]. Общее снижение жёсткости резиновых втулок уменьшает величину неуравновешенного вектора сил. Опыт показывает, что, если использовать указанные технологические возможности при изготовлении муфты, влияние этих отклонений будет небольшим.

Расцентровка осей валов по своим значениям может намного превышать возможные отклонения при изготовлении муфты. Это вызвано ограниченными технологическими возможностями процесса центровки валов при монтаже и, главным образом, тепловыми и силовыми деформациями фундаментов и корпусов агрегатов. При этом наблюдается повышение уровня вибраций.

В литературе отсутствуют данные, раскрывающие механизм возникновения переменных сил в соединительных муфтах при расцентровке осей валов. Это снижает возможность прогнозирования вибрационного состояния агрегата в процессе его эксплуатации.

Рассматриваемая для вывода уравнений схема взаимного положения осей при их смещении ∆ показана на рис. 3.

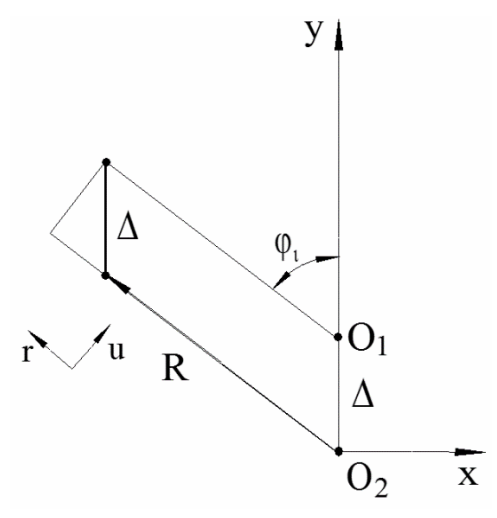

**Рис. 3**. Схема взаимного положения осей валов при расцентровке

Введём следующие обозначения:

R – радиус расположения пальцев;

ϕ*<sup>i</sup>* − угловая координата *i*-го пальца;

*cuc* , *crc* − статические жёсткости резиновой втулки в окружном и радиальном направлениях;

*cuд* , *crд* − динамические (вибрационные) жёсткости резиновой втулки в окружном и радиальном направлениях;

µ*u* , µ*<sup>r</sup>* − коэффициенты демпфирования резиновой втулки в окружном и радиальном направлениях [5].
Примем, что валы, соединяемые муфтой, настолько жёсткие, что их деформацией от действия сил, возникающих в соединении муфты, можно пренебречь. Это значит, что относительное смещение осей  $\Delta$  сохраняется неизменным.

При выводе основных зависимостей расположим оси координат таким образом, чтобы ось у проходила через точки  $O_i$  и  $O_2$ , как это показано на рис. 3. При этом принимаем, что ведущей является полумуфта с центром  $O_2$ , в которой закреплён металлический палец с резиновой втулкой. Отверстия, в которые входят втулки, размещены на ведомой полумуфте с центром  $O<sub>1</sub>$ . Направление вращения валов - против часовой стрелки. При выбранной системе координат угловое положение пальцев будет определяться по формуле:

$$
\varphi_i = \frac{2\pi}{z}(i-1),\tag{1}
$$

где z - число пальцев муфты, *i*-номер пальца.

#### Материал и методы исследования

Поскольку известно, что резина обладает специфическими свойствами, состоящими в том, что её сопротивление упругому деформированию при статическом и динамическом нагружении различно[6], необходимо построить описание процесса таким образом, чтобы эти свойства были учтены. Для учёта этих свойств при выводе расчётных зависимостей используем принцип суперпозиции и разобьём процесс рабочего нагружения валов и муфты на два этапа:

1. На первом этапе производится нагружение муфты крутящим моментом и параллельное смещение осей при невращающихся валах ( $\omega = 0$ ). При этом силы сопротивления деформированию резиновых втулок будут определяться их статической жёсткостью с.

2. На втором этапе нагруженную и смещённую систему валов приводим во вращение с угловой скоростью  $\omega > 0$ . При этом появляются дополнительные периодические деформации резиновых втулок. Усилия сопротивления деформированию резиновых втулок будут определяться их динамической жёсткостью и коэффициентами демпфирования  $(c_{\lambda}, \mu)$ .

При нагружении соосной муфты крутящим моментом на все пальцы действует одинаковая окружная сила  $P_{ci} = \frac{M_{kp}}{R z}$ , радиальная сила отсутствует.

При вертикальном смещении оси  $O_2$  вниз на величину расцентровки  $\Delta$  на пальцах второй полумуфты появятся дополнительные усилия: в окружном направлении:  $P'_{ui} = c_{uc} \Delta \sin \varphi_i$ ;в радиальном направлении:  $P'_{ri} = c_{rc} \Delta \cos \varphi_i$ .

При повороте на угол  $\omega t$  на пальцах возникнут дополнительные относительные смещения (рис. 4):

$$
\delta_{ui} = be = eO_1 - bO_1 = \Delta \sin(\varphi_i + \omega t) - \Delta \sin \varphi_i ;
$$
  
\n
$$
\delta_{ri} = R - (R - cO_2) - eO_2 = R - (R - \Delta \cos \varphi_i) - \Delta \cos (\varphi_i + \omega t).
$$
  
\n
$$
\delta_{ui} = \Delta [\sin(\varphi_i + \omega t) - \sin \varphi_i],
$$
  
\n
$$
\delta_{ri} = \Delta [\cos \varphi_i - \cos (\varphi_i + \omega t)].
$$

147

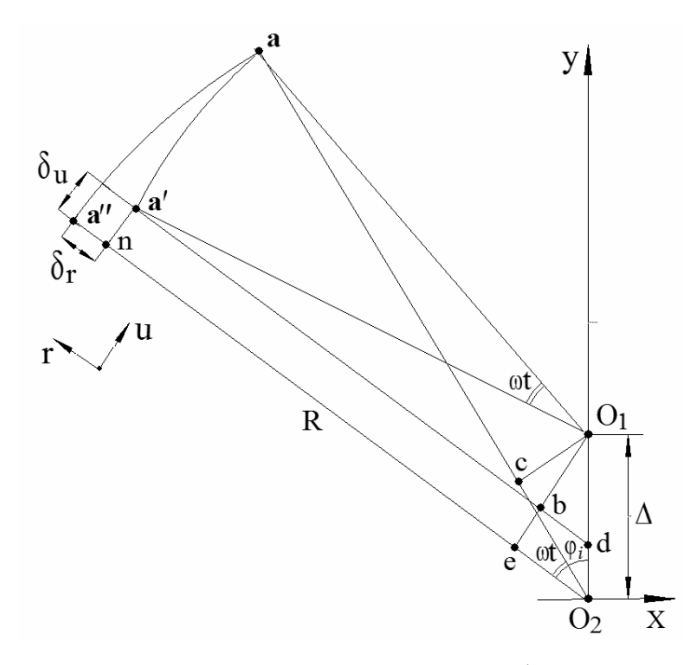

Рис. 4. Схема возникновения смещений в муфте при повороте валов.

Усилия на пальце, вызванные этими смещениями:

$$
P_{ui}^{"'} = c_{u\partial} \delta_{ui} = c_{u\partial} \Delta \left[ \sin(\varphi_i + \omega t) - \sin \varphi_i \right];
$$
  

$$
P_{ri}^{"} = -c_{r\partial} \delta_{ri} = -c_{r\partial} \Delta \left[ \cos \varphi_i - \cos (\varphi_i + \omega t) \right].
$$

Кроме того, на пальцы будут действовать силы, определяемые демпфирующими свойствами резины. Эти силы пропорциональны скорости деформации:

$$
P_{ui}^{\prime\prime\prime} = \mu_u \, \dot{\delta}_{ui} = \mu_u \, \Delta \, \omega \, \cos \, (\varphi_i + \omega \, t);
$$
  

$$
P_{ri}^{\prime\prime\prime} = -\mu_r \, \dot{\delta}_{ri} = -\mu_r \, \Delta \, \omega \, \sin \, (\varphi_i + \omega \, t).
$$

На палец муфты будут действовать суммарные силы:

$$
P_{ui} = P_{ci} + P'_{ui} + P''_{ui} + P'''_{ui};
$$
  

$$
P_{ri} = P'_{ri} + P''_{ri} + P'''_{ri}.
$$

Силы, действующие на полумуфты в проекциях на оси х и у из рис. 4:

$$
P_x = \sum_{i=1}^{2} \Big[ P_{ui} \cos(\varphi_i + \omega t) - P_{ri} \sin(\varphi_i + \omega t) \Big];
$$
  

$$
P_y = \sum_{i=1}^{2} \Big[ P_{ui} \sin(\varphi_i + \omega t) + P_{ri} \cos(\varphi_i + \omega t) \Big].
$$

После подстановки и суммирования получим:

$$
P_x = -\frac{\Delta z}{2} \Big[ \Big( c_{uc} + c_{rc} \Big) - \Big( c_{u/b} + c_{r/b} \Big) \Big] \sin \omega t + \frac{\Delta z}{2} \omega \Big( \mu_u + \mu_r \Big),
$$
  
\n
$$
P_y = \frac{\Delta z}{2} \Big[ \Big( c_{uc} + c_{rc} \Big) - \Big( c_{u/b} + c_{r/b} \Big) \Big] \cos \omega t + \frac{\Delta z}{2} \Big( c_{u/b} + c_{r/b} \Big). \tag{2}
$$

Таким образом полученные зависимости (2) позволяют оценивать значения сил, действующих на полумуфты валов, и сделать следующие выводы:

1. Расцентровка осей валов приводит к возникновению в соединительной муфте сил, имеющих постоянные и переменные составляющие.

2. Постоянные силы, действующие в плоскости расцентровки, стремятся уменьшить расцентровку; Постоянные силы, действующие в плоскости, перпендикулярной плоскости расцентровки, стремятся расцентровать оси валов.

4. Переменные силы стремятся вызвать круговое движение осей полумуфт и плоскостей фланцев, а их уровень определяется разностью значений статических и динамических жёсткостей резиновых втулок.

5. Для более точного определения сил и моментов, возникающих при расцентровках осей, необходимо учитывать упругие характеристики валов, которые, деформируясь, будут изменять расцентровку.

По выведенным в работе формулам можно создать программу, например, на языке Python [7], позволяющую вычислять силы в соединении валов при заданном взаимном смещении их осей.

### **Список литературы**

[1]. *Шлыкова А.О., Шарыпин Д.А., Казаков А.В.* Гибридная энергоустановка для объектов малой распределенной энергетики. // В сборнике: Перспективы развития науки в современном мире. - 2017. - С. 79-90.

[2]. *Паламарчук Т.Н., Чехлатый Н.А.* Влияния перекоса и расцентровки валов в пальцевых муфтах на энергетические характеристики роторных турбомашин. // Сборник научных трудов Донецкого института железнодорожного транспорта. - № 61/2021. - С. 88-99.

[3]. *Куменко А.И., Костюков В.Н., Кузьминых Н.Ю. и др.* Использование датчиков положения вала для моделирования расцентровок опор валопроводов турбоагрегатов. // Теплоэнергетика. - № 9/2017. - С. 41-51.

[4]. *Минасян М.А., Минасян А.М.* Виброизоляторы для дизельных установок и их элементов. // Двигателестроение. - №4(238)/2008. - С. 23-28.

[5]. *Nasonov Dmitry, Ilichev Vladimir, Raevsky Vladimir. The* experimental study of elastic-hysteresis properties of rubber elements of sleeve-pin couplings. // Vibroengineering PROCEDIA, Vol. 38, 2021, p. 193-197. https://doi.org/10.21595/vp.2021.22055

[6]. *Ильичев В.Ю.* Методика определения жёсткости резиновых элементов втулочно-пальцевых муфт. // Проблемы современной науки и образования. - № 22 (64)/2016. - С. 15-18.

[7]. *Ильичев В.Ю.* Разработка программы для исследования аттрактора Лоренца и её использование. // Сложные системы. - № 1 (38)/2021. - С. 56-63.

**Кашанов Никита Андреевич** – студент КФ МГТУ им. Н.Э. Баумана, гр. МК3-41Б. Е-mail:kna20km064@student.bmstu.ru

**Ильичев Владимир Юрьевич** – к.т.н, доцент кафедры МК3 «Тепловые двигатели и гидромашины» $K\Phi$  МГТУ им. Н.Э. Баумана; e-mail:ivl2003@mail.ru

# **ПОВЫШЕНИЕ НАДЁЖНОСТИРАБОТЫ МАРСИАНСКОЙ ТЕПЛОЭНЕРГЕТИЧЕСКОЙ УСТАНОВКИ**

В космической энергетике, в отличие от земной, ставятся несколько иные приоритеты на стадии проектирования энергетической установки. При введении в эксплуатацию энергоустановки, работающей на Земле, ключевыми параметрами является её КПД, минимальные загрязняющие выбросы, стоимость производства и эксплуатации. В космических энергетических установках на первое место ставится такой параметр как надёжность. Любая аварийная ситуация может поставить крест на всей экспедиции, т.к. на Марсе попросту отсутствуют детали взамен вышедшим из строя, а её доставка на Марс с Земли может занять в лучшем случае 6 месяцев (при условии готовности ракетоносителя и минимальном расстоянии между Марсом и Землёй – 55,76 млн. км.), а в худшем случае полёт может оказаться временно невозможным, т.к. планеты будут располагаться на противоположных сторонах относительно Солнца, и расстояние между планетами составит 401 млн. км. [1]. Другим важным параметром космической энергоустановки является удельная мощность – отношение вырабатываемой полезной энергии к массе всей установки.

Инженеры решали вопрос надёжности энергетической установки ещё на стадии выбора её типа. В настоящее время, подавляющее большинство их основано на безмашинном преобразовании энергии: солнечные панели и радиоизотопные термоэлектрические генераторы (РИТЭГ). Они не имеют подвижных элементов, что многократно увеличивает показатель их надёжной и продолжительной работы, но за это приходится расплачиваться низким КПД и ограниченным значением максимальной выходной полезной мощности. Тепловой двигатель противоположен им: имеет высокий КПД, но вместе с тем намного более сложную составную конструкцию со множеством подвижных элементов [2].

Схема разработанной энергетической установки представлена на рис. 1. В качестве устройства преобразования энергии была выбрана замкнутая газотурбинная установка, исходя из принципов, описанных в тезисах [3], с охлаждающим устройством [4], и источником тепловой энергии в виде ядерного реактора [5]. Модель газотурбинной установки была рассчитана по оптимальным параметрам.

Такая схема обладает минимальным набором элементов, необходимых для функционирования энергетической установки, но вместе с тем, при выходе из строя одного из них, установка прекращает своё функционирование.

Самым очевидным способом повышения надёжности энергетической установки является дублирование её элементов, и тут возможны несколько вариантов:

1. Полное дублирование всех элементов. При такой схеме, две энергетические установки способны независимо друг от друга осуществлять свою работу, объединяясь при этом в одну энергетическую сеть. Такое решение, при сохранении полезной выходной мощности, значительно увеличивает общую массу всей энергоустановки, что компенсируется их полной автономностью.

2. Частичное дублирование элементов энергоустановки: схема с общим источником теплоты и охладителем (рис. 2).

Схема с такой установкой имеет несколько режимов работы:

•Работа одного из турбокомпрессоров в номинальном режиме с полной изоляцией соседнего агрегата;

•Частичная нагрузка двух турбокомпрессоров при различном распределении мощностей (50%–50%,20%–80% и т.д.)

Основное преимущество такой схемы является незначительное падение удельной мощности всей энергоустановки при значительном увеличении общей надёжности.

3. Применение промежуточного охлаждения, промежуточного перегрева и рекуперации рабочего тела (рис. 3).

Такая схема является самой эффективной с точки зрения КПД цикла, однако её перегруженность элементами значительно снижает её надёжность.

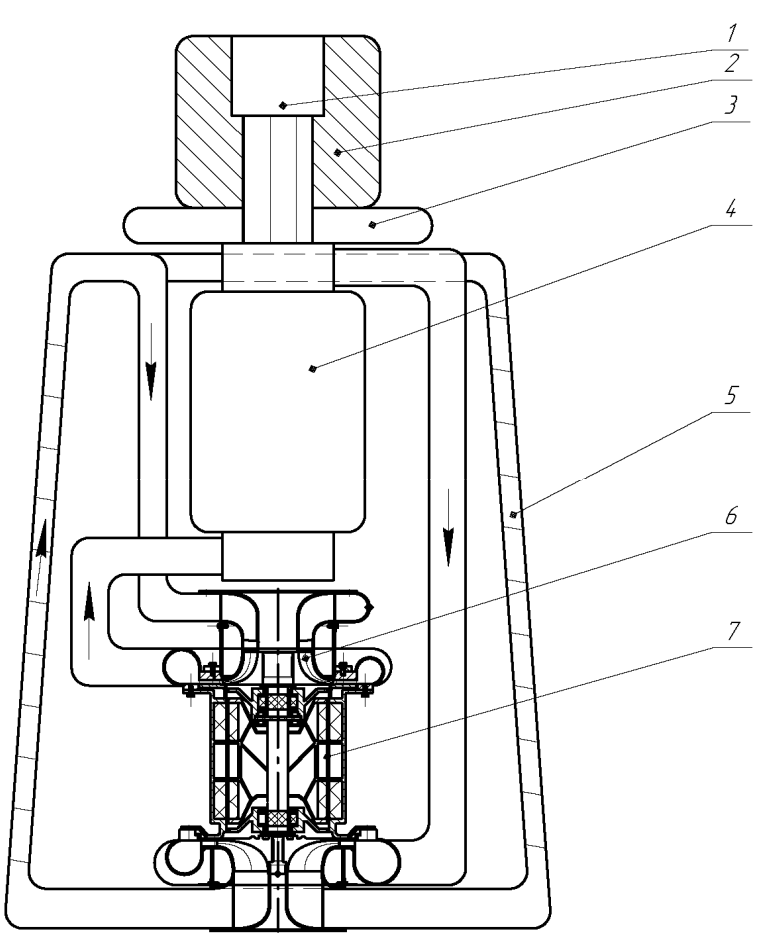

**Рис. 1.** Схема марсианской ЗГТУ с минимально необходимым количеством элементов: *1* – ядерный реактор; *2* – радиационная защита;

- *3* бак с рабочим телом двигателей; *4* теплообменник реактора;
	- *5* холодильник; *6* турбокомпрессор; *7* электрогенератор

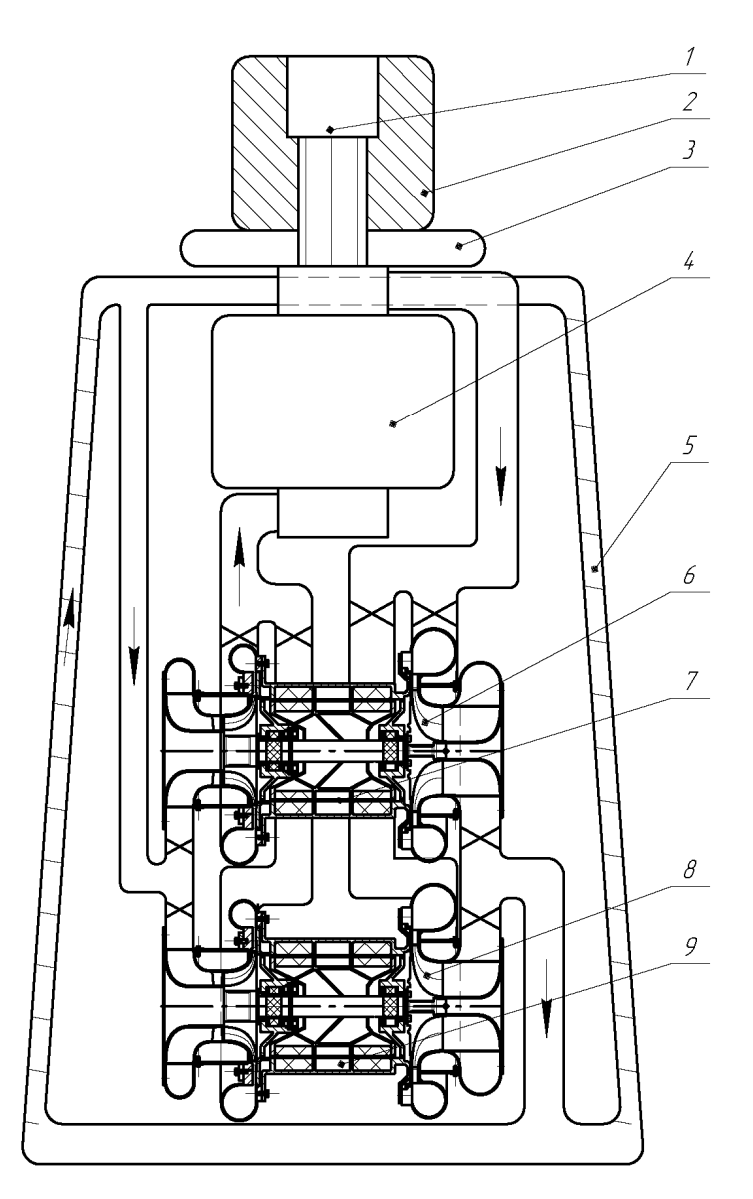

**Рис. 2.** Схема дублирования турбокомпрессорного агрегата с сепарированными электрогенераторами: *1* – ядерный реактор; *2* – радиационная защита; *3* – бак с рабочим телом двигателей; *4* – теплообменник реактора; *5* – охладитель; *6* – турбокомпрессор №1; *7* – электрогенератор №1; *8* – турбокомпрессор №2; *9* – электрогенератор №2

Таким образом, предпочтительным вариантом повышения надёжности марсианской энергоустановки газотурбинного типа, работающей по замкнутому контуру, является частичное дублирование наиболее нагруженной её части – газотурбинного двигателя и электрогенератора без системы регенерации. Для дополнительного увеличения надёжности, можно также предложить:

•уменьшение максимальной и увеличение минимальной температур цикла – даст меньшие температурные напряжения;

•уменьшение максимального и минимального давления рабочего тела в цикле – меньший шанс возникновения утечек, проще накопить и восполнить запас нового рабочего тела прямиком из атмосферы Марса.

Но стоит отметить, что такие мероприятия приведут к уменьшению эффективности работы турбоустановки.

В заключении, подавляющее большинство методов повышения надёжности играют на установлении баланса между приемлемой эффективностью работы установки и её абсолютной безотказности на протяжении всего периода эксплуатации. Предложенная в работе схема на рисунке 2 является компромиссным решением поставленного вопроса.

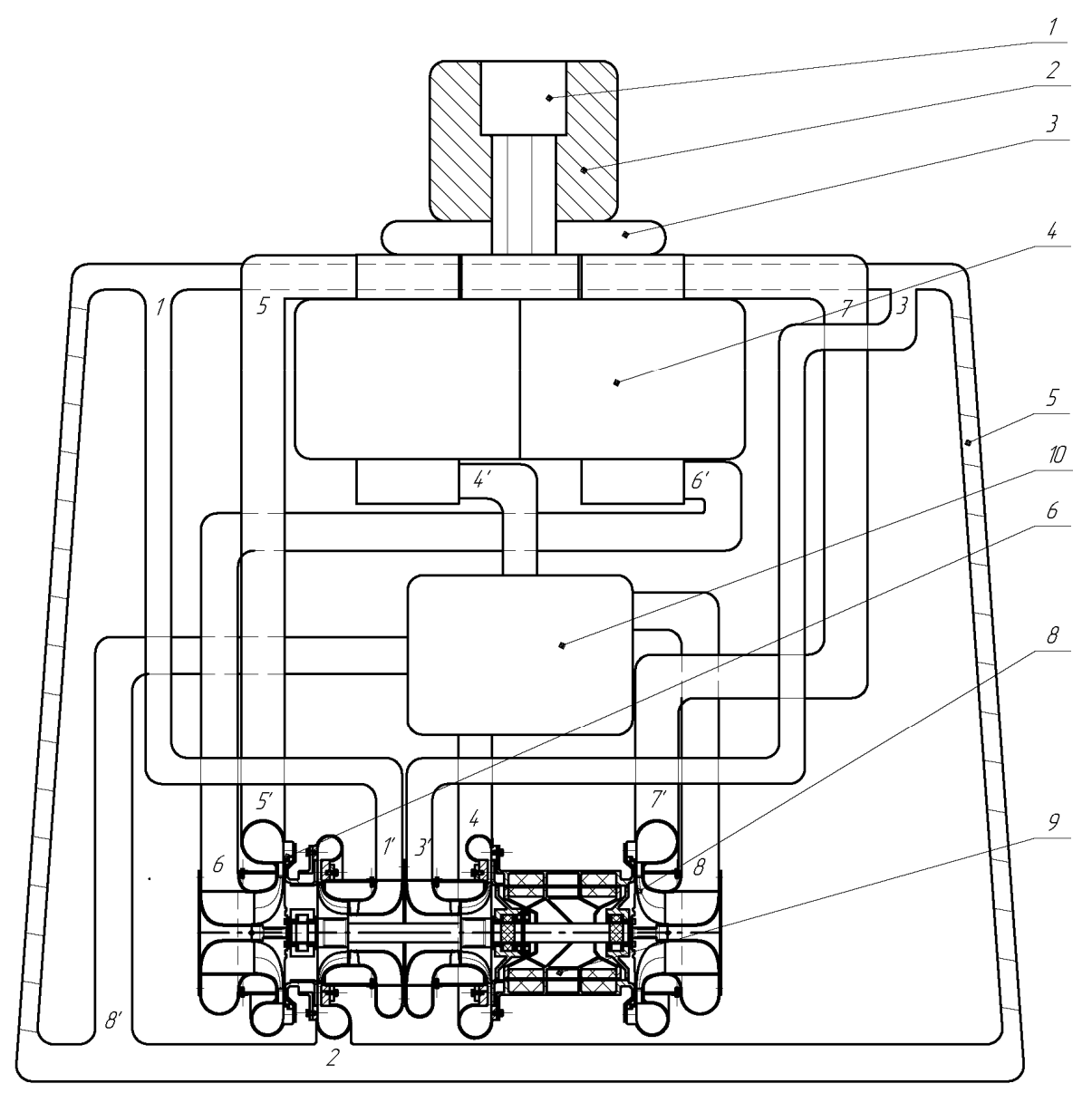

**Рис. 3.** Схема с промежуточным охлаждением, промежуточным перегревом и рекуперацией рабочего тела: *1* – ядерный реактор; *2* – радиационная защита; *3* – бак с рабочим телом двигателей; *4* – теплообменник реактора;

*5* – охладитель; *6* – турбокомпрессор №1; *8* – турбокомпрессор №2;

*9* – электрогенератор; *10* – рекуператор

### **Список литературы**

[1]. *Мороз В.И.* Физика планеты Марс. - Москва: Наука, 1978. - 351 с.

[2]. *Куландин А.А., Тимашев С.В., Атамасов В.Д.* Основы теории, конструкции и эксплуатации космических ЯЭУ: Энергоатомиздат. Ленинградское отделение, 1987. - 328 с.

[3]. *ПЕРСПЕКТИВНЫЕ* ЭНЕРГОУСТАНОВКИ ДЛЯ СНАБЖЕНИЯ КО-ЛОНИИ МАРСИАНСКОЙ МИССИИ, наукоемкие технологии в приборо- и машиностроении и развитие инновационной деятельности в вузе: материалы Всероссийскойнаучно-технической конференции, 17–19 ноября, Калуга: Издательство МГТУ им. Н. Э. Баумана, 2020, с. 123-125

[4] *ОЦЕНКА* ВЕЛИЧИНЫ КОНВЕКТИВНОГО ТЕПЛООБМЕНА ХОЛО-ДИЛЬНИКА-ИЗЛУЧАТЕЛЯ ЭНЕРГОУСТАНОВКИ В УСЛОВИЯХ АТМО-СФЕРЫ МАРСА, Наукоемкие технологии в приборо- и машиностроении и развитие инновационной деятельности в вузе: материалы региональной научнотехнической конференции, 20–21 апреля 2021 г. Т. 1. – Калуга: Издательство МГТУ им. Н. Э. Баумана, 2021, с. 164-167

[5] *ПЕРВИЧНЫЕ* ИСТОЧНИКИ ЭНЕРГИИ ДЛЯ МАРСИАНСКОЙ ТЕП-ЛОЭНЕРГЕТИЧЕСКОЙ УСТАНОВКИ, Наукоемкие технологии в приборо- и машиностроении и развитие инновационной деятельности в вузе: материалы Всероссийской научно-технической конференции, 16–18 ноября 2021 г. Т. 1. – Калуга: Издательство МГТУ им. Н. Э. Баумана, 2021, с. 74-75

**Козырев Алексей Александрович** – студентКФ МГТУ им. Н.Э. Баумана, Калуга, 248030, Россия. E-mail: kozyyrevaa@student.bmstu.ru

**Жинов Андрей Александрович** – к.т.н., заведующий кафедрой «Тепловые двигатели и гидромашины» КФ МГТУ им. Н.Э. Баумана, Калуга, 248000, Россия. Е-mail: azhinov@bmstu.ru

### ПРИМЕНЕНИЕ АНАЛИТИЧЕСКИХ УРАВНЕНИЙ ДЛЯ РАСЧЕТА ХАРАКТЕРИСТИКГАЗОВОЙ ТУРБИНЫ

При проектировании газотурбинного двигателя возникает необходимость в определении его высотно-климатических и дроссельных характеристик, а, следовательно, и характеристик его элементов, таких как компрессор, турбина, входное устройство, выходное устройство, рекуператор, камера сгорания.

Для определения характеристик элементов проводится физический эксперимент. Но не всегда является возможным экспериментальное нахождение характеристик двигателя или его элементов. Поэтому при проектировании двигателя используют аналитические зависимости для определения его характеристик.

Цель данной работы: Сравнение экспериментально полученных характеристик турбины (КПД, расхода через турбину) с их аналитическим нахождением по методике, изложенной в [1,2]. Экспериментально полученные характеристики турбины с двигателя ГТД 0,1 производства, а также программа для их расчета предоставлены ПАО "КАДВИ". Для данной цели необходимым является определение изменения расхода через турбину при изменившемся отношении давления для всей проточной части. В теории турбомашин связь между начальными и конечными параметрами с изменением расхода обычно определяется уравнением Стодолы-Флюгеля (1).

$$
\overline{G} = \frac{G}{G_0} = \frac{p_1}{p_0} \sqrt{\frac{T_{01}}{T_1}} \sqrt{\frac{1 - \beta^2}{1 - \beta_0^2}}
$$
(1)

где:  $\beta = \frac{p_2}{p_1}$ ;  $\beta_0 = \frac{p_{02}}{p_{01}}$ .

Величины  $p_{01}, p_1$  и  $T_{01}, T_1$  относятся к состоянию рабочего тела перед турбиной, а  $p_{02}, p_2$  – к состоянию за турбиной. Индексом "ноль" отмечены величины, относящиеся к расчетному режиму.

Уравнение (1) выведено для многоступенчатых турбин и хорошо согласуется с опытными данными. Применение его ограничено обязательным требованием – отсутствия влияния изменения числа оборотов турбины на расход. Поэтому данное уравнение нашло применение в основном для паровых турбин, а для газовых турбин используют уточненное уравнение Стодола-Флюгеля (2) [1].

$$
\overline{G} = \overline{G_{\scriptscriptstyle{B}}} \overline{G_{\scriptscriptstyle{n}}} \overline{G_{z}},
$$
 (2)

симости только от параметров перед и за турбиной;  $\overline{G}_n$  – учитывает изменение расхода через единичную ступень в зависимости от оборотов;  $\overline{G_z}$  – дополнительное изменение расхода в многоступенчатой турбине за счет использования увеличенных выходных скоростей на нерасчетных оборотах.

Немаловажной характеристикой турбины является изоэнтропический КПД турбины. Аналитический метод определения КПД изложен в [2], его и будем применять для расчета изоэнтропического КПД турбины (3).

$$
\eta = \eta_0 \cdot \eta_1 \cdot \eta_2,\tag{3}
$$

где:  $\eta_0$  – расчетный КПД;  $\eta_1$ – аппроксимирующая зависимость, учитывающая влияние степени понижения давления в турбине на КПД;  $\eta_{2}$  – аппроксимирующая зависимость, учитывающая влияние числа оборотов на КПД.

*Методика сравнения*: В программе для расчета характеристик двигателя, разработанной на ПАО "КАДВИ", был выбран режим постоянной мощности при частоте вращения ротора 25000 и 38000 об/мин. Далее изменялась температура на входе в двигатель вследствие чего изменялись и приведенные параметры (обороты, расход через турбину и т.д.).

В результате серии расчетов были получены значения  $T_1, p_1, \beta$  – перед и за турбиной для разных температур на входе в двигатель. Сравнивался расход и КПД, полученные в программе для расчета характеристик и рассчитанные значения расхода и КПД по формулам (1, 2, 3).

*Результаты сравнения* приведены на графиках (рис.1) и (рис.2).

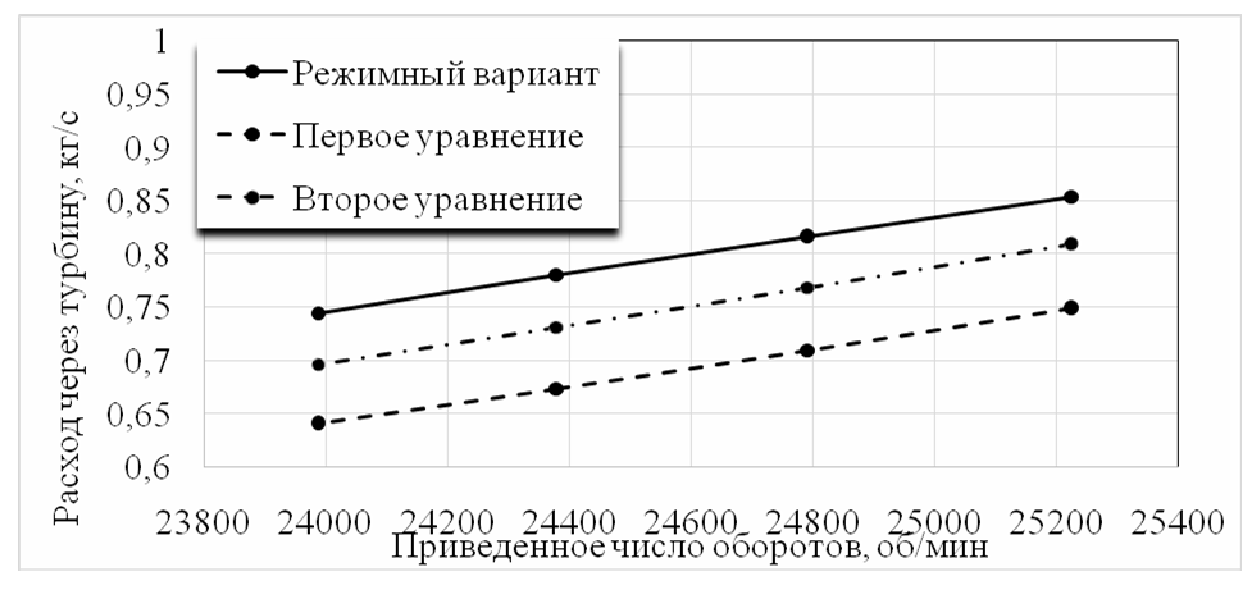

**Рис.1.** Изменение расхода через турбину в зависимости от приведенного числа оборотов. При частоте вращения ротора 25 000 об/мин.

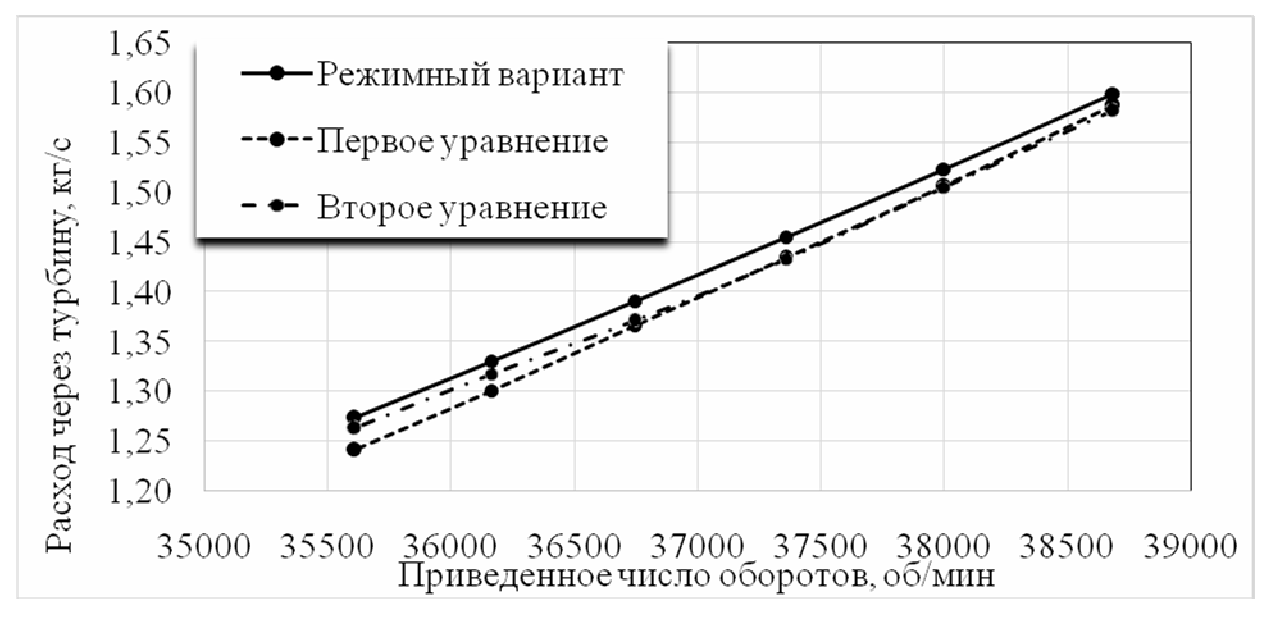

**Рис.2.** Изменение расхода через турбину в зависимости от приведенного числа оборотов. При частоте вращения ротора 38 000 об/мин

Рассчитывались и погрешности между аналитическим и экспериментальным методом нахождения характеристик. Результаты расчетов сведены в табл. 1.

*Таблица 1* 

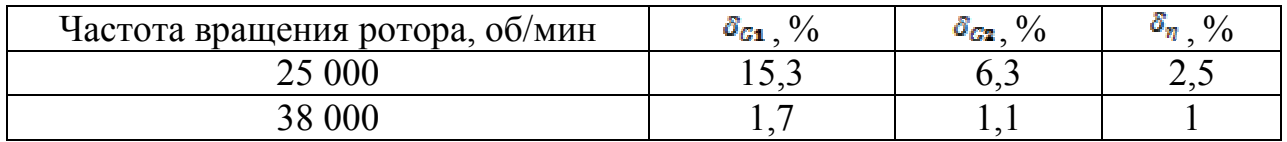

Здесь:  $\delta_{c_1}$ , – средняя погрешность между определением расхода через формулу Стодолы-Флюгеля (1) и программой для расчета характеристик;  $\delta_{G_2}$ , – средняя погрешность между определением расхода через уточненную формулу Стодолы-Флюгеля (2) и программой для расчета характеристик;  $\delta_{\eta}$  – средняя погрешность между аналитическим способом определения изоэнтропического КПД (3) и программой для расчета характеристик.

Вывод: По итогу сравнения показана правомерность использования аналитических методов для определения расхода и КПД турбины, вследствие малой погрешности менее 10% (при использовании уточненной формулы Стодола-Флюгеля) между аналитическими экспериментальным методом определения характеристик.

### **Список литературы**

[1]. *Шнеэ Я.И., Капинос В.М., Котляр И.В.* Газовые турбины, Ч 1. − Киев: Издательство «Вища школа», 1976 г.

[2]. *Рыбалко В.В., Часовских А.А.* Методика теплового расчета газотурбинных энергетических установок : учебное пособие. − СПб, 2002 г.

**Назаров Евгений Сергеевич** − студент КФ МГТУ им. Н.Э. Баумана. Е-mail: nazarov3123@gmail.com

**Шевелев Денис Владимирович** − доцент кафедры, канд. техн. наук КФ<br>MГТУ им. Н.Э. Баумана, Калуга, 248000, Россия. E-mail: им. Н.Э. Баумана, Калуга, Denis.V.Shevelev@gmail.com

Д.С. Медов, В.Ю. Ильичёв

## **РАЗРАБОТКА АЛГОРИТМА РАСЧЁТА ЦИКЛА ПАРОГАЗОВОЙ ЭНЕРГЕТИЧЕСКОЙ УСТАНОВКИ**

КФ МГТУ им. Н.Э. Баумана (национальный исследовательский университет), Калуга

В современном мире энергетика является важнейшей частью жизни человечества. От её состояния и развития зависят многие отрасли хозяйства и инфраструктуры государств. В промышленности электрическая энергия обычно получается путем сжигания топлива и последующего преобразования в механическую работу. При проектировании энергетических установок одной из основных целей является повышение их коэффициента полезного действия.

Перспективное направление развития энергетики, позволяющее увеличить КПД энергоустановок, связано с применением парогазовых энергетических установок тепловых электростанций. Парогазовые установки на природном газе единственные энергетические установки, которые в конденсационном режиме работы отпускают электроэнергию с электрическим коэффициентом полезного действия более 58 %.

Парогазовые установки являются разновидностью комбинированных теплоэнергетических установок. Термодинамические циклы комбинированных установок состоят из двух и более простых циклов, совершаемых, как правило, разными рабочими телами в различных диапазонах изменение температуры. Циклы, осуществляемые в области более высоких температур, принято называть верхними, а в области более низких температур − нижними. В качестве верхнего в парогазовом цикле используется цикл газотурбинной установки, рабочим телом которого являются продукты сгорания топлива или газы. В качестве нижнего используется цикл паротурбинной установки, рабочим телом которого служит водяной пар. Отсюда названия цикла и установок – парогазовые.

Данная статья предполагает разработку алгоритма программы при помощи средств языка Python [1], позволяющего автоматизировать расчёт парогазового цикла и строить его T-s диаграмму.

Python [2] − это высокоуровневый язык программирования общего назначения, который стал одним из ведущих и популярнейших в сообществе программистов. По своим возможностям он классифицируется от разработки упрощенных приложений до проведения сложных математических вычислений с одинаковым уровнем сложности.

В качестве дополнительных средств для упрощения создания алгоритма расчета используются библиотеки Python, такие как: CoolProp [3, 4], Matplotlib [5], Tkinter [6] и т.д.

CoolProp – мощная библиотека Pythonдля определения теплофизических свойств многих веществ, в том числе воздуха и топлива, использующихся в цикле парогазовой энергетической установки.

Tkinter − это стандартная библиотека GUI для Python. Python в сочетании с Tkinter обеспечивает быстрый и простой способ создания приложений с графическим интерфейсом. Tkinter предоставляет мощный объектноориентированный интерфейс для инструментария Tk GUI.

Matplotlib – один из самых популярных пакетов Python, используемых для визуализации данных. Это кроссплатформенная библиотека для создания 2D графиков из данных в массивах.

Расчёт парогазовой установки с помощью программы состоит из следующих этапов:

1.Расчёт цикла паротурбинной установки.

2. Расчёт цикла газотурбинной установки.

3. Расчёт бинарного цикла (парогазового).

T-sдиаграмма цикла парогазовой установки представлена на рис. 1.

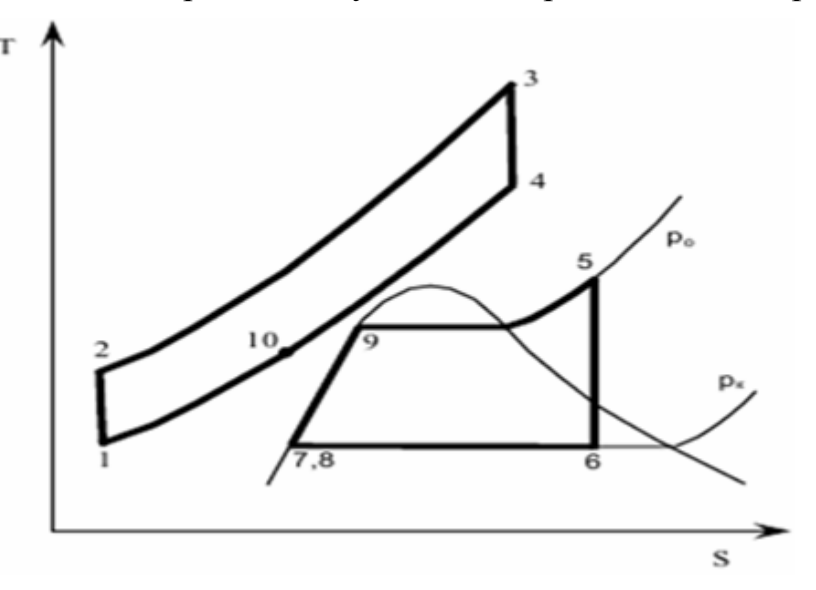

**Рис.1.** T-sдиаграмма цикла парогазовой установки

Комбинированный цикл парогазовой установки − это бинарный цикл, который состоит из цикла газотурбинной установки 1−2− 3−4−10−1 и цикла паротурбинной установки 5−6−7−8−9−6. Мощность такой установки равна сумме мощностей газотурбинной и паротурбинной установок.

Точка1 - состояние атмосферного воздуха на входе в компрессор; 1-2 - адиабатное сжатие атмосферного воздуха; Точка 2 - нагнетенный атмосферный воздух на входе в камеру сгорания; 2-3 - изобарный процесс сгорания топлива; Точка 3 - состояние продуктов сгорания топлива на входе в газовую турбину; 3-4 - адиабатное расширение до первоначального давления; Точка 4 - состояние отработавшего рабочего тела; 4-1 - изобарный процесс охлаждения дымовых газов Точка 5 - состояние свежего пара на входе в паровую турбину; 5-6 - адиабатное расширение пара в паровой турбине; Точка 6 - состояние отработавшего пара при давлении  $p_k$ ; 6-7 - изобарный процесс конденсации отработавшего пара;

Точка 7 - состояние конденсата при давлении рк;

- 7-8 процесс адиабатного повышения давления конденсата в конденсатном насосе;
- 8-9 процесс нагрева питательной воды;
- 9-5 процесс превращения воды в пар и его перегрева

В результате реализации данного алгоритма действий (поэтапного расчёта перечисленных термодинамических процессов) планируется создание программы на языке программирования Python [7], позволяющая осуществлять расчёт одного из самых перспективных циклов энергоустановок – парогазового.

### **Cписок литературы**

[1]. *Хайбрахманов С.А*. Основы научных расчётов на языке программирования Python: учебное пособие - Челябинск: Изд-во Челяб. гос. ун-та. 2019 -96 с.

[2]. *Ильичев В.Ю., Юрик Е.А.* Анализ массивов данных с использованием библиотеки Pandas для Python. // Научное обозрение. Технические науки. - 2020. - № 4. - С. 41-45.

[3]. *CoolProp.* Low Level Interface. [Электронныйресурс]. URL: http://www.coolprop.org/coolprop/LowLevelAPI.html (дата обращения: 02.04.2022).

[4]. *Coolprop*. IF97 Steam/Water Properties. [Электронный ресурс]. URL: http://www.coolprop.org/fluid\_properties/IF97.html (дата обращения: 02.04.2022).

[5]. *Ilichev V.Y.* Development of program for determination of fractal dimensions of images. // International Research Journal. 2021. № 4-1 (106). С. 6-10.

[6]. *Ильичев В.Ю.* Использование рекурсивных функций для создания фрактальной графики средствами языка Python. // Системный администратор. - 2021. - № 3 (220). - С. 92-95.

[7]. *Ильичев В.Ю., Бурмистров А.В.* Распознавание объектов на изображениях с использованием базовых средств языка Python и библиотеки OpenCV. // Научное обозрение. Технические науки. – 2021 − №5. – С. 15-19.

**Медов Данила Сергеевич** − студент МК3-61Б КФ МГТУ им. Н.Э. Баумана. Е-mail: medovds@student.bmstu.ru

**Ильичев Владимир Юрьевич** − доцент, канд. техн. наук КФ МГТУ им. Н.Э. Баумана, Калуга, 248000, Россия. Е-mail: ivl2003@mail.ru

## **РАСЧЁТ СОЛНЕЧНОЙ ЭЛЕКТРОСТАНЦИИ С ПРИМЕНЕНИЕМ МОДУЛЯ PVLIB**

В процессе эволюции энергетической отрасли среди методов выработки электричества всё большее место занимает использование альтернативных (нетрадиционных) энергоисточников. Наиболее распространёнными из них в настоящее время являются ветрогенерационные, фотоэлектрические, геотермальные, приливные электростанции [1].

Прогресс перечисленных источников энергии связан со следующими факторами [2]:отсутствием вредных выбросов при их эксплуатации; увеличением стоимости ископаемых топлив, используемых в традиционной энергетике; наличием пространств, где нерационально или невозможно использование традиционных, снижением удельной стоимости и повышением КПД альтернативных энергоустановок.

Солнечная энергетика считается одной из наиболее перспективных [3], т.к. Солнце является мощнейшим источником энергии. Цель совершенствования солнечных установок − максимальное использование энергии при минимальных экономических затратах и воздействии на окружающую среду. В статье рассматривается один из типов солнечных электростанций (СЭС) – солнечные фотоэлектрические модули.

Россия располагает большим количеством регионов, где выгодно преобразовывать солнечную энергию в электрическую при помощи солнечных батарей [4]. На большей части России можно успешно использовать солнечные батареи в сезонном режиме, а в районах с числом часов солнечного сияния более 2000 часов/год − круглый год. Солнечные батареи выгодно подключать в параллель к существующим электрическим сетям, так как максимальное потребление энергии предприятиями обычно совпадает с дневным временем суток, когда солнечные электростанции вырабатывают наибольшее количество энергии.

К сожалению, использование энергии Солнца сталкивается с рядом проблем: часть лучистой энергии поглощается и отражается атмосферой, для повышения эффективности использования фотоэлектрических панелей необходима система их позиционирования по отношению к Солнцу, меняющему положение на небе в течение суток, современные солнечные модули даже с позиционированием всё ещё характеризуются низким.

Интенсивность солнечной радиации, достигающей поверхности Земли, зависит от времени суток, года, региона и метеорологических условий.

Иррадиацией (переводится как «приход солнечной радиации») называется мгновенное значение мощности солнечного излучения в некоторой области, которое измеряется в ваттах на квадратный метр. Статистику по величине иррадиации для конкретного региона в зависимости от времени и даты можно найти в специальных метеорологических базах данных.

Энергия солнечного излучения (Вт⋅ч) на один квадратный метр, подсчи-

танная за день или за год, называется инсоляцией и измеряется в Bт⋅ч/м<sup>2</sup> в день (год). Инсоляция меняется в среднем от  $1000$  кВт $\cdot$ ч/м<sup>2</sup>в год для североевропейских стран, до 2000-2500 кВт·ч/м<sup>2</sup>в год для пустынь [5].

Измерения освещенности также могут быть классифицированы по учитываемой части солнечного света. Например, некоторые измерения могут учитывать только прямое излучение, другие − только диффузное (рассеянное) излучение, а третьи - как прямое, так и диффузное (иногда называемое «общим») излучение. В связи с этим при измерении различают следующие виды иррадиации: прямая нормальная (DNI), внеземная (Ea), диффузная горизонтальная (DHI), глобальная горизонтальная (GHI).

Перечисленные понятия являются основой использованных в данной статье методик автоматизированного расчёта характеристик солнечных электростанций, позволяющих помочь обосновать целесообразность использования СЭС в рассматриваемом регионе, упростить их проектирование и оптимизировать параметры.

К началу XXI века распространение получили два подхода к расчёту фотоэлектрических систем. Первый подход используется для предварительных, прикидочных расчётов выработки электроэнергии солнечными панелями с использованием простых зависимостей (например, бесплатный онлайн калькулятор PVWatts) или графиков из эксплуатационной документации.

Второй подход предполагает применение специального программного обеспечения для детального проектирования панелей с учётом особенностей технологии их изготовления, применяемых материалов, условий эксплуатации и многих других факторов (например, с помощью программ Helioscope, HOMER Pro, Polysun, PV\*SOL, PVsyst, обзор которых приведён в [6]). Данные программы являются платными и в основном создаются по сложным моделям, основанным на множестве теоретических и экспериментальным данных и для конечного пользователя представляют из себя «чёрный ящик»; у исследователя существует только возможность варьирования некоторого объёма исходных параметров и оценки ограниченного числа полученных характеристик.

В связи с развитием языков и методов программирования, последнее десятилетие явилось отправным для появления способов, подходящих для быстрой и точной оценки эффективности работы солнечных панелей и глубокого понимания влияния на неё различных факторов.

Целью данного исследования являлась апробация таких современных программных продуктов, позволяющих получать характеристики фотоэлектрических систем. Для этого разработаны программы для ЭВМ с использованием универсального, свободно распространяемого языка программирования Python и разработанного для проектирования солнечных панелей модуля PVlib. Дополнительный набор команд для визуализации получаемых результатов реализован с использованием графических библиотек Matplotlib и Seaborn [7].

Использование инструмента с открытым исходным кодом, такого как PVlib-Python, помогает проектировщикам активно влиять на исполнение алгоритмов вычисления моделей и совершенствовать их, а не полагаться на процесс

обработки данных «черным ящиком», как это было в используемых ранее системах проектирования фотоэлектрических систем.

С учётом вышеизложенного, программы для расчёта характеристик фотоэлектрических систем на языке Pythonдолжны содержать блоки, реализующие следующие функции:

1. подключение специализированных библиотек команд;

2. импорт метеорологических параметров из баз данных, для заданного местоположения и по заданным временным отсчётам;

3. ввод базовых параметров рассчитываемого солнечного модуля;

4. расчёт необходимых характеристик модуля с помощью команд PVlib;

5. визуализация рассчитанных зависимостей в виде качественных графи-KOB.

В качестве входных параметров для моделей функционирования фотоэлектрических систем используются данные о погоде, и в частности об иррадиации.

Была разработана программа, использующая библиотеку PVlib - для расчёта вольтамперной характеристики солнечного модуля (IV-кривой). В качестве примера рассмотрен расчёт модуля CS5P-220M с максимальной мощностью 220 Ватт производства компании CanadianSolar.

Вначале задаются параметры рассматриваемой солнечной панели, взятые из [8].

Вычисление кривой IV является двухэтапным процессом. Для реализации данных этапов существует несколько методов. В рассматриваемом примере на первом этапе использована модель Де Сото [9] для расчёта электрических параметров вольтамперной характеристики при определенной освещенности и температуре с использованием базовых характеристик модуля при эталонных условиях. Затем, на втором этапе вычислений, эти параметры используются для вычисления IV-кривой модуля путем решения так называемого «однодиодного уравнения» с использованием метода В. Ламберта для заданных рабочих условий (иррадиации и температуры) солнечного модуля.

Результат расчёта оформлен в графическом виде с использованием библиотеки Matplotlib (рис. 1).

Рис. 1 представляет собой IV-кривые, характеризующиеся наличием практически горизонтального участка, соответствующего току короткого замыкания электрических выводов панели. Ток короткого замыкания зависит от следующих параметров: площади и оптических свойств солнечного элемента, мощности и спектра падающего излучения. Ещё одна важная характеристика солнечной панели – напряжение холостого хода, для данного модуля примерно равное 50 Вольт (при токе, равном нулю). Жирными кружками обозначены точки выработки максимальной мощности.

Проведённая работа показала удобство использования языка Python для исследования характеристик установок альтернативной энергетики. Преимущества использования библиотек языка программирования Python было доказано авторами при рассмотрении других типов энергетического оборудования [10, 11]. Следует отметить, что сформировавшееся мировое сообщество, занимающееся развитием библиотеки PVlib-Python, разрабатывает и внедряет новые функции для решения основных задач моделирования работы солнечных модулей, упрощения ввода некоторых функций и повышения гибкости библиотеки. Это должно привлечь более широкий круг пользователей и разработчиков и, следовательно, привести к дальнейшему совершенствованию солнечных фотоэлектрических панелей в будущем.

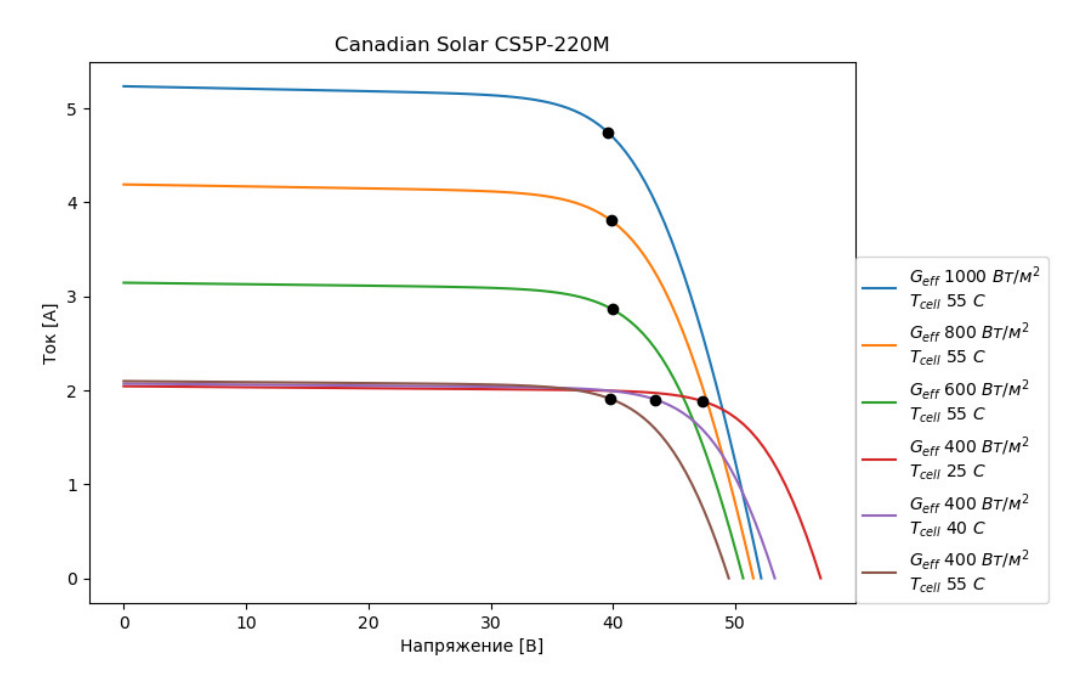

**Рис. 1.** Вольтамперные характеристики солнечного модуля для разных рабочих условий (легенда для графиков представлена в порядке расположения кривых − сверху вниз)

### **Список литературы**

1. *Бухарицин П.И*. // Международный журнал экспериментального образования. - 2015. - № 8-2. - С. 189.

2. *Ильичев В.Ю., Чухраев И.В., Чухраева А.И.* Решение задачи перераспределения потоков газа на магистральных газопроводах методами линейного программирования. // Наукоемкие технологии. - 2020. - Т. 21. - № 1. - С. 11-17.

3. *Рябинин Е.А., Нестерова Н.В.* Влияние солнечной энергетики на экологию и развитие мировой энергетики. // Материалы международной научнопрактической конференции. - 2019. - С. 53-56.

4. *Ильичев В.Ю., Юрик Е.А.* Разработка программы для нахождения оптимального распределения ресурсов с целью максимизации прибыли. // Вектор экономики. - 2021. - № 5 (59).

5. *Ильичев В.Ю.* Исследование состава и теплофизических свойств выбросов при использовании газообразных топлив в энергетических котлах. // Заметки ученого. - 2021. - № 11-2. - С. 140-144.

6. *Моделирование* солнечных электростанций: обзор программного обеспечения. [Электронный ресурс]. URL: https://avenston.com/ru/articles/ performancemodeling-tools-overview/ (дата обращения: 02.04.2022).

7. *Кизянов А.О.* Использование палитр Seaborn в построении графиков на языке программирования Python. // Постулат. 2018.  $\mathbb{N}$  7 (33). С. 18.

8. *Ильичев В.Ю., Шевелев Д.В.* Расчёт характеристик мощности ветряных турбогенераторов с применением программного модуля WindPowerLib. // Известия МГТУ МАМИ. - 2021. - № 1 (47). - С. 23-31.

9. *W. De Soto.* Improvement and validation of a model for photovoltaic array performance. // Solar Energy. -vol 80.-2006.-pp. 78-88.

10. *Ильичев В.Ю., Юрик Е.А.* Исследование и оптимизация термодинамического цикла газотурбинного двигателя. // Научное обозрение. Физикоматематические науки. - 2020. - № 1.[Электронный ресурс].URL: https://physicsmathematics.ru/article/view?id=90 (дата обращения: 02.04.2022).

11. *Ильичев В.Ю., Юрик Е.А.* Разработка программы для исследования термодинамического цикла Ренкина. // Научное обозрение. Технические науки. - 2020. - № 2. - С. 32-36.

**Сафронова Мария Евгеньевна** −студент, магистрант 2-го курса кафедры ИУК7 «Экология и промышленная безопасность» КФ МГТУ им. Н.Э. Баумана. Е-mail: Svetlaya.dom@mail.ru

**Гончарова Татьяна Александровна** – студентка 3-го курса аспирантуры по специальности «Экология» КГУ им. Н.Э. Циолковского, преподаватель анатомии ГАПОУ КО «Калужский базовый медицинский колледж» г. Калуги. Е-mail: tnay2812@mail.ru

**Ильичев Владимир Юрьевич** – к.т.н, доцент кафедры МК3 «Тепловые двигатели и гидромашины» КФ МГТУ им. Н.Э. Баумана. Е-mail:patrol8@yandex.ru

**Научный руководитель:** к.т.н, доцент кафедры МК3 «Тепловые двигатели и гидромашины» КФ МГТУ им. Н.Э. Баумана Ильичев Владимир Юрьевич

## **РАСЧЁТ ХАРАКТЕРИСТИК МОЩНОСТИ ВЕТРЯНЫХ ТУРБОГЕНЕРАТОРОВ**

К наиболее широко применяемым альтернативным источникам электроэнергии относятся солнечные, ветряные, геотермальные электростанции, микро-ГЭС и установки, работающие на таких видах топлива как дрова, торф, биогаз, иловые осадки и др. [1]. Особенно это характерно для регионов, не располагающих традиционными топливными ресурсами, а также для некоторых конечных автономных потребителей.

Объектом данного исследования является один из видов установок альтернативной энергетики – ветряные генераторы. Их работа возможна как в составе энергосистемы, так и в качестве автономного источника электроэнергии [2].

Преимуществами ветряных электростанций перед другими возобновляемыми энергоисточниками являются [3]: использование неисчерпаемого и бесплатного источника энергии, отсутствие отходов и выбросов вредных газов, быстрота монтажа и простота обслуживания, отсутствие ярко выраженной зависимости вырабатываемой мощности от сезона, возможность обеспечения полной независимости от других источников электроэнергии при использовании аккумуляторов и инверторов напряжения, длительный срок службы (обычно не менее 20-30 лет).

Целесообразность применения ветряной установки в определённом регионе определяется средней скоростью ветра в нём в течение года. Особенно эффективна работа ветрогенераторов в открытом море и в прибрежных районах, отличающихся особенно высокой скоростью ветра [4]. Желательно размещать ветряное колесо на как можно большей высоте. Скорость ветра выше 25 м/с может привести к ускоренному износу и выходу из строя узлов установки. Недостатками ветряных электрогенераторов являются длительный срок окупаемости и очень высокая неравномерность выработки энергии, связанная с постоянным изменением скорости и направления ветра.

Теоретическая мощность ветроустановки пропорциональна кубу скорости ветра [5], однако в реальных условиях, начиная с некоторого значения скорости ветра, мощность не возрастает из-за стремительно увеличивающихся потерь энергии [6].

Целью данной работы является разработка программы, позволяющей рассчитать и представить в виде графиков характеристики мощности ветрогенератора для заданного промежутка времени.

Программа расчёта характеристик ветряного турбогенератора реализована с использованием языка Python, отличающегося универсальностью и удобством применения для создания научных приложений, и специальной, свободно распространяемой (freeware), библиотеки для работы с характеристиками энергетических ветроустановок Windpowerlib [7, 8], также созданной на языке Python.

Разработанная программа состоит из четырёх функциональных блоков:

1. импорт данных о погоде по заданным временным отсчётам;

2. инициализация (задание характеристик) ветряной турбины;

3. расчёт изменения мощности турбогенератора с течением времени с использованием функций модуля Windpowerlib;

4. визуализация рассчитанной зависимости с помощью библиотеки графического вывода Matplotlib.

Кроме библиотеки Windpowerlib в начале программы загружаются следующие необходимые для осуществления вспомогательных операций модули Python: Os для обработки системных событий, Pandas для работы с базой погодных данных, Requests для осуществления http-запросов к данным из сети интернет, Logging для записи сообщений в log-файл при выполнении программы с целью её отладки.

Импорт погодных данных осуществляется из базы данных, представленной в виде файла формата csv, размещаемого в директории с программой. Файл содержит почасовые данные за все дни 2010 года о следующих параметрах: дата и время, атмосферное давление в Па, шероховатость местности [9] в м, температура в К и скорость ветра в м/с на двух разных высотах (таким образом задаётся так называемый профиль скорости ветра, необходимый для вычисления скорости ветра на высоте размещения ветряных колёс (ветряков).

Для инициализации турбины необходимо задать её номинальную мощность, высоту расположения ветряка, диаметр ротора и характеристику зависимости коэффициента мощности (КПД) от скорости ветра.

Ввод исходных данных для расчёта ветряных турбин может выполняться одним из трёх способов:

1. загружаться из открытой базы данных по турбинам OpenEnergy Database (oedb), которая поставляется вместе с модулем Windpowerlib;

2. вводиться непосредственно в виде параметров команд программы;

3. загружаться в виде пользовательского файла данных.

Для проведения расчёта примера ветряной турбоустановки в данном исследовании был использован первый подход - загрузка из базы OpenEnergy Database характеристики ветрогенератора SiemensSWT 3.6-120. Энергетические характеристики данного ветрогенератора приведены на рис. 1.

Коэффициент мощности показывает какая часть теоретической мощности ветрогенератора используется на совершение полезной работы [10].

Коэффициент мощности зависит от типоразмера ветроколеса и скорости ветра. Из кривой коэффициента мощности для установки SWT-3.6-120 (рис. 1) видно, что ветряк начинает вращаться при скорости ветра 3 м/с (скорость включения), далее коэффициент мощности растёт и при скорости ветра 6-10 м/с (номинальная скорость) достигает максимального значения (0,47-0,49), далее он начинает резко уменьшается. Именно для номинальной скорости ветра спрофилированы лопасти ветряка и она должна соответствовать преобладающей скорости ветра в месте установки ветрогенератора.

Из рис. 1 видно, что, начиная со скорости ветра 12 м/с, мощность ветрогенератора становится максимальной и далее не увеличивается. Также не изменяется и скорость вращения ротора. Это достигается за счёт системы автоматиче-

ского управления ветряка (с использованием различных датчиков), а также с помощью системы регулирования генератора и того факта, что генератор не может выдать мощность выше максимально достижимой для него.

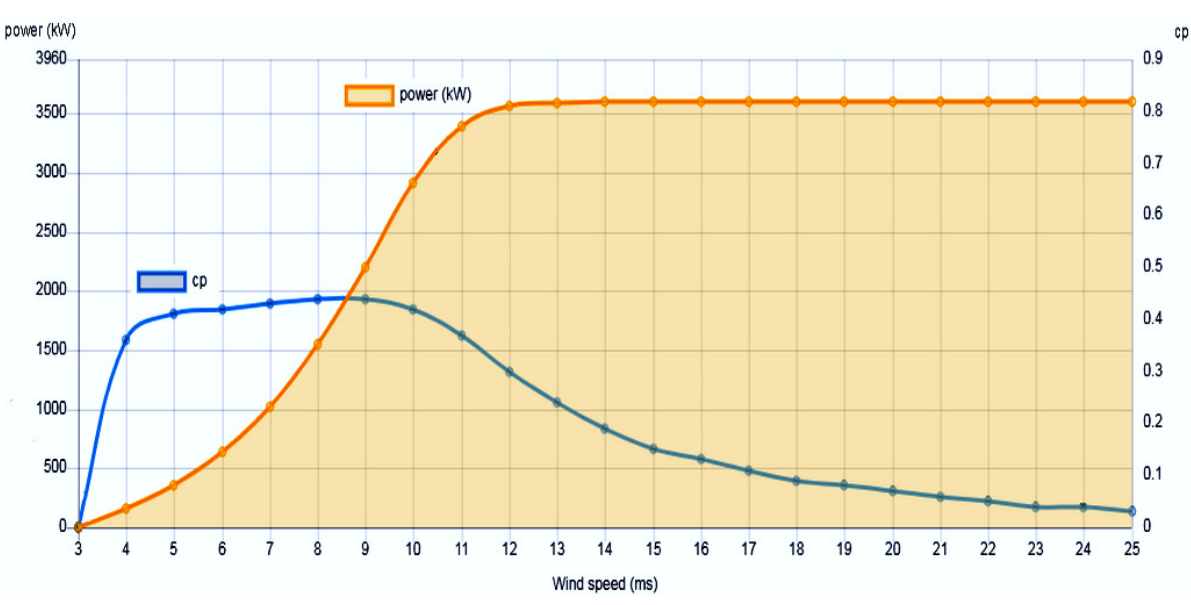

Рис. 1. Зависимость коэффициента мощности (ср) и мощности, кВт (power – кривая с заливкой под ней) от скорости ветра, м/с. для ветрогенератора SiemensSWT 3.6-120

Указанные выше характеристики турбогенератора используются в качестве аргументов функции создания расчётной модели WindTurbine.

Далее с помощью описанных функций производится расчёт ветрогенератораи с использованием возможностей библиотеки Matplotlib в графическом виде выводится зависимость мощности установки в Вт от времени. Данная библиотека позволяет получать графический материал, качественно оформленный согласно требованиям, принятым в международном научном сообществе.

Приведённые выше исходные данные (погодные данные, типоразмер установки, высота размещения и диаметр ветроколеса) были использованы для расчёта примера и демонстрации возможностей созданной программы.

Кривая коэффициента мощности с<sub>р</sub> подгружалась автоматически из базы OpenEnergy Database. Она соответствует кривой мощности с рис. 1.

По описанному алгоритму с помощью разработанной программы была вычислена и выведена в виде графика зависимость мощности ветрогенератора от скорости ветра, изображённая на рис. 3.

Из рисунка видно, что вычисленная кривая мощности соответствует кривой, взятой с сайта-производителя ветрогенератора (рис. 1), что доказывает высокую точность применяемого для расчёта метода.

Проведённая работа доказывает удобство использования языка Python для исследования характеристик установок альтернативной энергетики. В рассматриваемом случае задача загрузки данных и расчёта сильно упрощается (не в ущерб достигаемой точности) с помощью применения специального модуля Windpowerlib.

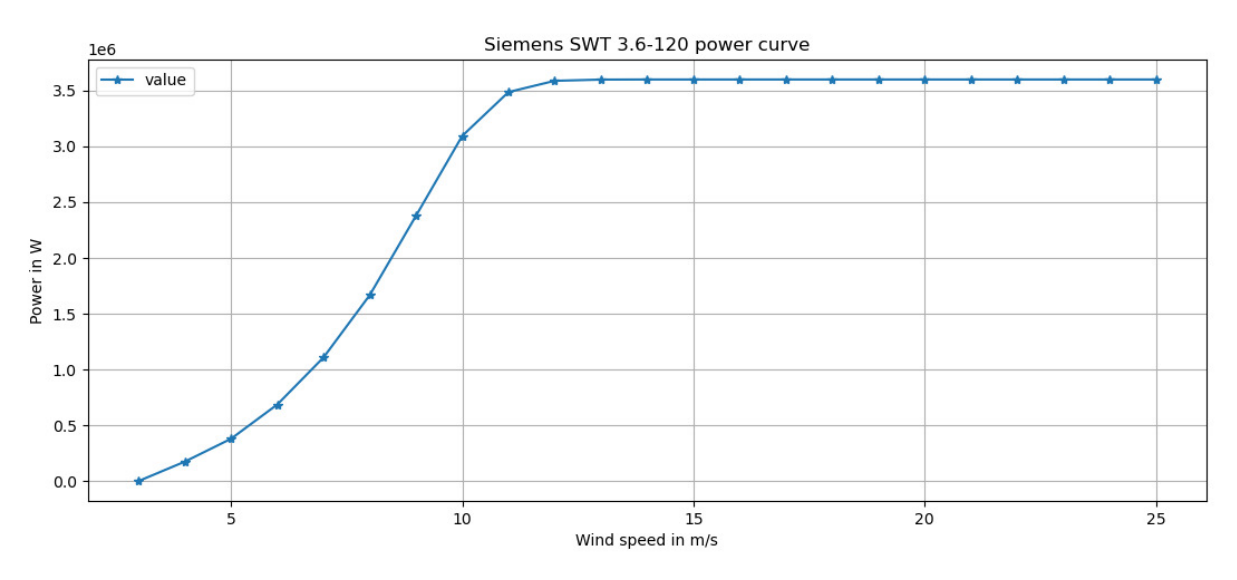

**Рис. 3.** Кривая мощности ветрогенератора SiemensSWT 3.6-120, полученная с помощью программы

Так как созданная в ходе данного исследования программа позволяет для заданных погодных условий в рассматриваемой местности рассчитать изменение мощности и среднегодовую мощность ветрогенератора, то с её помощью можно обосновать выбор наиболее подходящей для конечного потребителя модели энергоустановки.

### **Список литературы**

1. *Бухарицин П.И.* Альтернативные источники энергии (Учебнометодическое пособие по дисциплине «Альтернативные источники энергии»). // Международный журнал экспериментального образования. - 2015.-№ 8-2. - С. 189.

2. *Ильичев В.Ю., Юрик Е.А.* Оптимизационные задачи в энергомашиностроении. // Калуга, 2021.

3. *Ильичев В.Ю., Шевелев Д.В.* Расчёт характеристик мощности ветряных турбогенераторов с применением программного модуля WIndpowerlib. // Известия МГТУ МАМИ. - 2021. -№ 1 (47). - С. 23-31.

4. *Raevsky V., Nasonov D., Ilichev V.* Some recommendations for the calculation of pneumatic engines taking into account the smooth stop. // Всборнике: Proceedings of the 52th International JVE Conference in St. Petersburg. - 2021. - С. 166-171.

5. *Квитко А.В., Хицкова А.О.* Характеристики ветра, особенности расчёта ресурса и экономической эффективности ветровой энергетики. // Политематический сетевой электронный научный журнал Кубанского государственного аграрного университета. - 2014. - № 97. - С. 359-374.

6. *Ильичев В.Ю., Чухраев И.В., Юрик Е.А.* Применение методов компьютерного статистического анализа для прогнозирования потребления электрической энергии. // Информационно-измерительные и управляющие системы. - 2020. - Т. 18.- № 2. С. 24-32.

7. *Windpowerlib* documentation. URL: https://windpowerlib.readthedocs.io/ en/stable/ (датаобращения: 02.04.2022).

8. *Ильичев В.Ю*. Создание параметрических конечно-элементных трехмерных объектов с использованием функций Python. // Системный администратор.  $-2021. - N<sub>2</sub> 5 (222). - C. 82-85.$ 

9. *Чернов Д.А., Тягунов М.Г., Дерюгина Г.В.* Обоснование моделей вертикального профиля ветра на территории дальневосточного федерального округа России. // Инновации в сельском хозяйстве. - 2015. - № 3 (13). - С. 222-225.

10. *Ильичев В.Ю.* Использование библиотеки ZenCAD языка PYTHON для разработки универсальной методики создания объемных изделий. // Системный администратор. - 2021. - № 6 (223). -С. 82-85.

**Сафронова Мария Евгеньевна** −студент, магистрант 2-го курса кафедры ИУК7 «Экология и промышленная безопасность» КФ МГТУ им. Н.Э. Баумана. Е-mail: Svetlaya.dom@mail.ru

**Наумова Александра Александровна** – студентка 3-го курса аспирантуры по специальности «Экология» КГУ им. Н.Э. Циолковского, преподаватель анатомии ГАПОУ КО «Калужский базовый медицинский колледж» г. Калуги. Е-mail: aleksandra\_al10@mail.ru

**Ильичев Владимир Юрьевич** – к.т.н, доцент кафедры МК3 «Тепловые двигатели и гидромашины»КФ МГТУ им. Н.Э. Баумана. Е-mail: patrol8@yandex.ru

**Научный руководитель:** к.т.н, доцент кафедры МК3 «Тепловые двигатели и гидромашины» КФ МГТУ им. Н.Э. Баумана Ильичев Владимир Юрьевич

## **СИМУЛЯЦИЯ РАБОТЫ ПОДВИЖНЫХ ЧАСТЕЙ ЭНЕРГЕТИЧЕСКИХ УСТАНОВОК С ПОМОЩЬЮ ПРОГРАММНОГО СИМУЛЯТОРА**

#### **Введение**

В современной энергетике всё более популярными становятся системы 3D моделирования объектов [1], причём с помощью компьютера имитируются не только статичные, но и динамически изменяющиеся сцены. Такие сцены называют визуальной динамической моделью движения одного или нескольких объектов.

Особенностью современных систем моделирования динамических сцен является имитация не только движения объекта [2], но и его освещения (часто с использованием нескольких различных источников света) и соответственно отбрасываемых объектом теней, положения основания, по которому перемещается объект, а также камеры (или камер), фиксирующих движение. При этом каждая упомянутая симуляция обычно обладает огромным количеством настроек (в частности, можно выбрать тип камеры, её фокусное расстояние, коэффициент приближения, положение относительно связанной с объектом и глобальной системы координат и другие свойства).

В энергетической области симуляция движения используются для визуальной имитации манипуляций над объектом [3]. Возможна имитация движения следующих элементов энергетических установок: поршней двигателей внутреннего сгорания, датчиков скорости, золотников и сервомоторов, систем регулирования турбин, элементов систем смазки и защиты, измерительных систем, перемещения корпусов при тепловом расширении и т.д. Перспективность и необходимость такого подхода уже давно не вызывает сомнений. Однако проблемой является доступность выполнения динамического моделирования для широкого круга заинтересованных лиц, т.к. только недавно появились бесплатные и достаточно простые для освоения средства создания подвижных и управляемых моделей. К одной из наиболее доступных систем комплексного моделирования практически любых механизмов на большом количестве системных платформ относится программа Blender 3D, которая уже рассматривалась авторами [4], однако только в применении к созданию статических систем, либо динамических, но уже встроенных в качестве тренажеров в саму программу.

172 **Целью** данной статьи является изложение разработанной авторами методики создания логически управляемых динамических моделей с помощью специальной (но также бесплатной) версии программы Blender 3D, включающей в себя движок для симуляции движения при выполнении пользователем определённых действий. Эта версия называется UPBGE (Uchronia Project Blender Game Engine) и была создана сравнительно недавно – в конце 2015 г[5]. С тех пор она была значительно усовершенствована по удобству использования, по быстродействию, а также в неё постоянно добавляются новые функции, согласно потребностям разработчикам современных приложений.

Симулятор UPBGE позволяет также выполнять действия по редактированию объектов, в нём можно использовать стороннюю векторную или растровую графику, текстуры и многое другое. Создаваемый промежуточный проект можно сохранять в виде файла Blender, а конечный проект (игру или симулятор) – в формате исполняемого файла.

### Материал и методы исследования

Авторами был разработан следующий порядок создания и запуска любого проекта UPBGE, состоящий из нескольких последовательных стадий:

1. Отрисовка статичной сцены, включающей в себя систему координат, основание для размещения объектов, сами объекты (обычно являющиеся векторными, трёхмерными и твердотельными), определение расположения и типа источников освещения, положения камеры (или нескольких камер) для рендеринга изображения [6].

2. Создание программы работы с объектами в специальном редакторе логики путём определения связей между тремя типами блоков: сенсоров, контроллеров и актуаторов [7]. Сенсоры предназначены для физического принятия команд пользователя, контроллеры - для выполнения того или иного логического действия, а актуаторы - для связи одиночного логического действия с определённым поведением объекта. Чаще всего в качестве сенсоров используются клавиши компьютерной клавиатуры, датчики или клавиши мыши. Контроллер - связанная с воздействием на тот или иной сенсор логическая команда или даже выполнение целой компьютерной программы, например, на языке Python [8]. В качестве актуатора могут выступать самые разнообразные действия – команды изменения формы или расположения объекта, подача звукового сигнала или текстового сообщения, удаление объекта и многие другие. При выборе определённого актуатора чаще всего во всплывающем окне также необходимо задать ряд характеризующих его параметров (например, в случае перемещения объекта выбирается дискретное приращение координат его положения и углов поворота относительно системы координат).

3. Создание последовательных связей между логическими блоками (сенсорами, контроллерами и актуаторами). При этом один контроллер можно связать с несколькими сенсорами и актуаторами (рис. 1).

4. В случае необходимости компиляция созданной на предыдущих шагах программы в виде исполняемого файла.

5. Задание параметров запуска проекта (отдельно для встроенного и оконного плееров): графическое разрешение отображаемого и записываемого в файл динамического изображения, частота обновления его кадров, качество воспроизводимых звуков, выбор источников освещения, наличия или отсутствия отбрасываемых объектами теней, степень увеличения изображения выбранной камерой и т.д.

6. Собственно запуск проекта нажатием кнопки старт в случае отработки его в программе UPBGE (без компилирования в исполняемый файл exe), совершения действий с помощью заданных сенсоров и наблюдение за поведением объектов на экране (возможно, с одновременной записью в видеофайл).

| Sensors           |                       | - EZ Sel                                  |            | <b>M</b> Act M Link M State |          |                       |  |           |           | <b>Controllers</b> |            |        | ≑⊠ sel         |    | ⊠ad                               |   | $\blacksquare$ Link   |  |   | <b>Actuators</b>        |              | ≕ ⊠' Sel     | Aat                                                             |   | <b>⊠</b> Link ■ State   |  |                                      |
|-------------------|-----------------------|-------------------------------------------|------------|-----------------------------|----------|-----------------------|--|-----------|-----------|--------------------|------------|--------|----------------|----|-----------------------------------|---|-----------------------|--|---|-------------------------|--------------|--------------|-----------------------------------------------------------------|---|-------------------------|--|--------------------------------------|
| Plane             |                       |                                           | Add Sensor |                             |          | я                     |  | $\bullet$ |           |                    | Plane      |        | Add Controller |    | H                                 |   | Plane                 |  |   |                         |              | Add Actuator |                                                                 |   |                         |  |                                      |
| Ш<br>D            | Keyboard              | ВПЕРЕД                                    | 犬          | $\triangle$ $\triangledown$ | ☑        | $\mathbf{x}$          |  |           | $\bullet$ |                    | An         | An $1$ |                |    | $\mathbf{u}$ $\rightarrow$ $\sim$ | ⊻ | $\mathbf{x}$          |  | O | D                       | Motion       |              | ВПЕРЕД                                                          | 犬 | $\triangle$ $\nabla$    |  | X                                    |
| Ш<br>D            | Keyboard              | <b>НАЗАД</b>                              | 犬          | $\bullet$ $\bullet$         | ☑        | $\boldsymbol{\times}$ |  |           | O         | D                  | An         | An     | $\mathbf{1}$   | m, | $\bullet$                         | ☑ | $\boldsymbol{\times}$ |  | Э | D                       | Motion       |              | <b>НАЗАД</b>                                                    |   | $x^*$ $\rightarrow$ $x$ |  | <b>M</b> X                           |
| ۰<br>D            |                       | Кеуboard ЛЕВ. ПО <del>Х<sup>*</sup></del> |            | $\triangle$ $\triangledown$ | ☑        | $\mathbf{x}$          |  |           | O         | D                  | An         | An     | $\overline{1}$ |    | $m \rightarrow \tau$              | ☑ | $\mathbf{x}$          |  | O | D                       | Motion       |              | ЛЕВ. ПОВ. $\overrightarrow{r}$ $\rightarrow \overrightarrow{r}$ |   |                         |  | X                                    |
| Þ                 | Keyboard <sup>+</sup> | <b>ΠΡΑΒ.ΠΟ.</b> <del>Λ</del>              |            | $\bullet$                   |          | <b>M</b> X            |  |           | ಲ         | l v                | $\ddot{ }$ | An     |                |    | $m \rightarrow \tau$              | ☑ | $\mathbf{x}$          |  | O | $\overline{\mathbf{v}}$ | Motion       |              | TPAB. TO <del>★</del>                                           |   |                         |  | $\mathbf{A} + \mathbf{B} \mathbf{X}$ |
|                   | Skip:                 | Level<br>$\overline{0}$                   | Tap        |                             | Invert   |                       |  |           |           |                    |            |        |                |    |                                   |   |                       |  |   |                         | Motion Type: |              | Simple Motion                                                   |   |                         |  |                                      |
| Key:              |                       | в                                         |            |                             | All Keys |                       |  |           |           |                    |            |        |                |    |                                   |   |                       |  |   | Loc:                    |              |              | $: 0.00 + Y: 0.00$                                              |   | Z:0.00                  |  | <b>LL</b>                            |
|                   | First Modifier:       |                                           |            |                             |          |                       |  |           |           |                    |            |        |                |    |                                   |   |                       |  |   | Rot                     |              |              | X: 0° Y: 0° Z:0.5° L                                            |   |                         |  |                                      |
|                   | Second Modifier:      |                                           |            |                             |          |                       |  |           |           |                    |            |        |                |    |                                   |   |                       |  |   |                         |              |              |                                                                 |   |                         |  |                                      |
|                   | Log Toggle:           | l e                                       |            |                             |          |                       |  |           |           |                    |            |        |                |    |                                   |   |                       |  |   |                         |              |              |                                                                 |   |                         |  |                                      |
| <b>We want to</b> |                       |                                           |            |                             |          |                       |  |           |           |                    |            |        |                |    |                                   |   |                       |  |   |                         |              |              |                                                                 |   |                         |  |                                      |
| $\mathbb{R}$      | View                  | Add                                       |            |                             |          |                       |  |           |           |                    |            |        |                |    |                                   |   |                       |  |   |                         |              |              |                                                                 |   |                         |  |                                      |

Рис. 1. Модель управления объектом, созданная в логическом редакторе программы UPBGE

Рассмотренная методика была отработана на простейших трехмерных геометрических объектах и использована для симуляции движения поршня двигателя внутреннего сгорания.

### Заключение

Таким образом, цель описываемой работы достигнута: разработан алгоритм создания динамического управляемого пользователем проекта в программе UPBGE, характеризуемого высокой степенью универсальности для создания любых подобных приложений.

На примере движения поршня двигателя внутреннего сгорания показаны все стадии использования созданной методики, а также многие применяемые при этом встроенные в UPBGE средства, важнейшими из которых являются средства создания логических связей между элементами системы «сенсоры-контроллеры-актуаторы». Также разобрано применение некоторых важных настроек создаваемой виртуальной сцены [11], позволяющее читателю, заинтересованному данной технологией, достаточно легко перейти в дальнейшем к рассмотрению более сложных реалистичных сцен.

Представленная работа является тем более важной, что пока в сети интернет и в прочих источниках имеется весьма скудный набор информации по рассматриваемому вопросу. При этом данная статья ставит своей целью дать любому читателю базовую информацию по созданию динамических моделей для симуляторов, игр и прочих современных приложений [12], не вдаваясь в подробности, доступные для понимания лишь специалистам в данной отрасли.

Имея в своём арсенале бесплатную, доступную для освоения и при этом постоянно совершенствуемую программу-движок для логического динамического моделирования сцен Uchronia Project Blender Game Engine, и созданную авторами статьи методику её пошагового применения, пользователь сможет существенно пополнить свои знания и вывести исследовательскую работу на качественно новый уровень.

### Список литературы

1. NasonovD., IlichevV., RaevskyV. The experimental study of elastic-hysteresis of rubber elements properties 0f sleeve-pin couplings.  $\frac{1}{2}$ 174

Всборнике: . Proceedings of the 52th International JVE Conference in St. Petersburg. 2021. С. 193-197.

2. *Евтухова Е.С.* Комбинированный алгоритм моделирования движения динамического объекта в ограниченном пространстве. //Технологии инженерных и информационных систем. 2016. № 2. С. 62-70.

3. *Ильичев В.Ю.* Создание скриптов Python для управления роботами в симуляторе программы FreeCAD. // Заметки ученого. 2021. № 11-1. С. 181-184.

4. *Ильичев В.Ю., Ганков М.С.* Разработка методики вычисления и визуализации 3D фракталов с использованием программы Blender. // Заметки ученого. 2022. № 11-1. С. 53-58.

5. *Курушин Д.С., Долгова Е.В., Файзрахманов Р.А.* Моделирование визуальной одометрии мобильного робота в среде Blender Game Engine. // Международная конференция по мягким вычислениям и измерениям. 2018. Т. 1. С. 434-437.

6. *Санжаров В.В., Фролов В.А., Волобой А.Г. и др.* Система генерации наборов изображений для задач компьютерного зрения на основе фотореалистичного рендеринга. // Препринты ИПМ им. М.В. Келдыша. 2020. № 80. С. 1-29.

7. *Кулажанов Т.К., Крученецкий В.З., Сибанбаева С.Е. и др.* // О роли и месте интеллектуальных компьютерных средств в образовательном процессе. // Известия высших учебных заведений. Технология текстильной промышленности. 2016. № 4 (364). С. 202-207.

8. *Ильичев В.Ю.* Использование рекурсивных функций для создания фрактальной графики средствами языка Python. // Системный администратор. 2021. № 3 (220). С. 92-95.

9. *Ильичев В.Ю.* Использование скриптов на языке Python для управления роботами в симуляторе V-Rep. // Заметки ученого. 2021. № 10. С. 57-60.

10. *Антипин А.Ф., Антипина Е.В.* Моделирование и анализ программ многомерных интервально-логических регуляторов. // Программные продукты и системы. 2019. № 4. С. 744-749.

11. *Панамарев Г.Е., Савельев В.Г., Кудинов А.Н.* Технология создания интерактивных трехмерных сцен для виртуальных морских тренажеров. // Эксплуатация морского транспорта. 2018. № 4 (89). С. 148-152.

12. *Эрмухамедова Ш., Абдужабаров Н.* Создание симуляторов на основе современных информационных технологий. // Теория и практика современной науки. 2019. № 2 (44). С. 387-393.

**Жариков Артем Андреевич** – студент КФ МГТУ им. Н.Э. Баумана, гр. МК3-41Б. Е-mail:artemzhrk@gmail.com

**Ильичев Владимир Юрьевич** – к.т.н, доцент кафедры МК3 «Тепловые двигатели и гидромашины»КФ МГТУ им. Н.Э. Баумана. Е-mail:ivl2003@mail.ru

### **СОЗДАНИЕ И АПРОБАЦИЯ МЕТОДИКИ ЧИСЛЕННОГО МОДЕЛИРОВАНИЯ ТЕЧЕНИЯ ВОЗДУХА В ЛАБИРИНТНЫХ УПЛОТНЕНИЯХ ГТУ**

Актуальной проблемой при проектировании и эксплуатации газотурбинных двигателей (ГТД) является повышение их экономичности [9]. Важнейшим из способов, позволяющих повысить КПД, является уменьшение утечек воздуха через уплотнения.

Большое количество коммерческих программных пакетов, позволяющих решать задачи течения сжимаемой жидкости, в том числе и в проточной части турбомашин, позволяет получать большое количество данных без потерь их качества. Выбор программного пакета (Ansys CFX, NumecaFineTurbo, Consepts NREC и др.) обусловлен конкретной поставленной задачей и сильными сторонами того или иного пакета. Результаты расчета в значительной степени зависят от методики проведения, модели турбулентности, количества элементов расчетной сетки, способа задания граничных условий и других условий.

Целью данной работы является создание и апробация методики численного моделирования течения воздуха в лабиринтных уплотнениях ГТУ и сравнение полученных результатов с данными расчета по программе, созданной на универсальном и бесплатном языке Python. В качестве примера рассмотрен расчёт уплотнения 5-й опоры универсального газотурбинного модуля МСУ–800 производства ПАО «КАДВИ», г. Калуга.

Численное моделирование проводилось в программном комплексе ANSYS CFX 19.0. ANSYS – это многоцелевой пакет программ для численного моделирования физических процессов и явлений в области прочности, динамики жидкостей и газов, теплофизики, электромагнетизма, акустики [1].

В работе были решены следующие задачи:

 1) Построение геометрии моделей гребней различной формы лабиринтных уплотнений в программном пакете ANSYS CFX 19.0, SolidWorks 2020.

2) Создание расчетной сетки для каждой модели уплотнений.

3) Решение задачи расхода через уплотнение.

Рассмотрим более подробно использованные модули для решения задачи (в порядке их применения в процессе поиска решения) (рис.1):

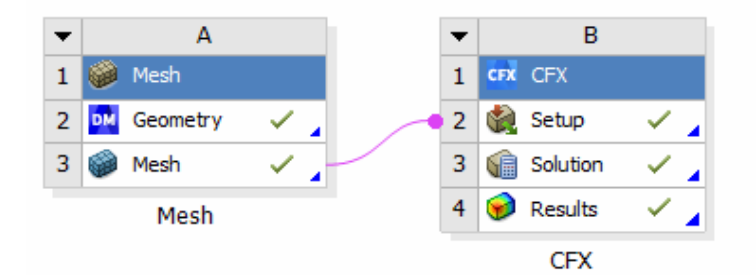

**Рис 1.** Рабочее пространство для решения задачи

1) Mesh - (пункт Geometry в разделе Component Systems) – приложение для создания объектов геометрии. Также данный CAD может работать с геометрией из других CAD-комплексов. Для применения данной опции в систему загружается 3D-модель уплотнения, созданная в программе SolidWorks.

2) Пакет ANSYS CFX – это универсальная CFD (Computational Fluid Dynamics − вычислительная гидродинамика), система [11].

**Методика численного моделирования.** В качестве первого этапа моделирования необходимо построить модель уплотнения. На рис. 2 приведена 3Dмодель рассматриваемого лабиринтного уплотнения[4], построенная в среде SolidWorks и впоследствии использующаяся для моделирования в пакетах Ansys.

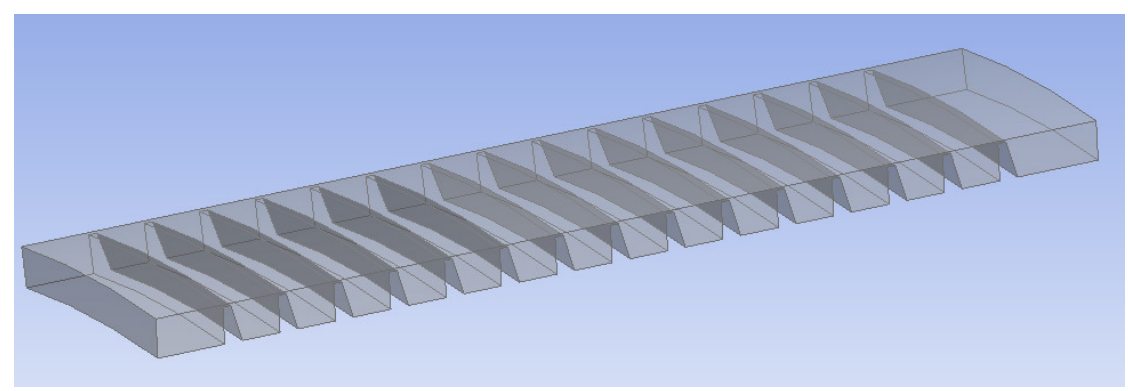

**Рис. 2.** 3D-модель исследуемого лабиринтного уплотнения, созданная в программе SolidWorks

Далее к представленной модели применялась опция Mesh - создание сетки конечных элементов. В которой была построена блочная расчётная сетка, также называемая как структурированная сетка (рис.3).

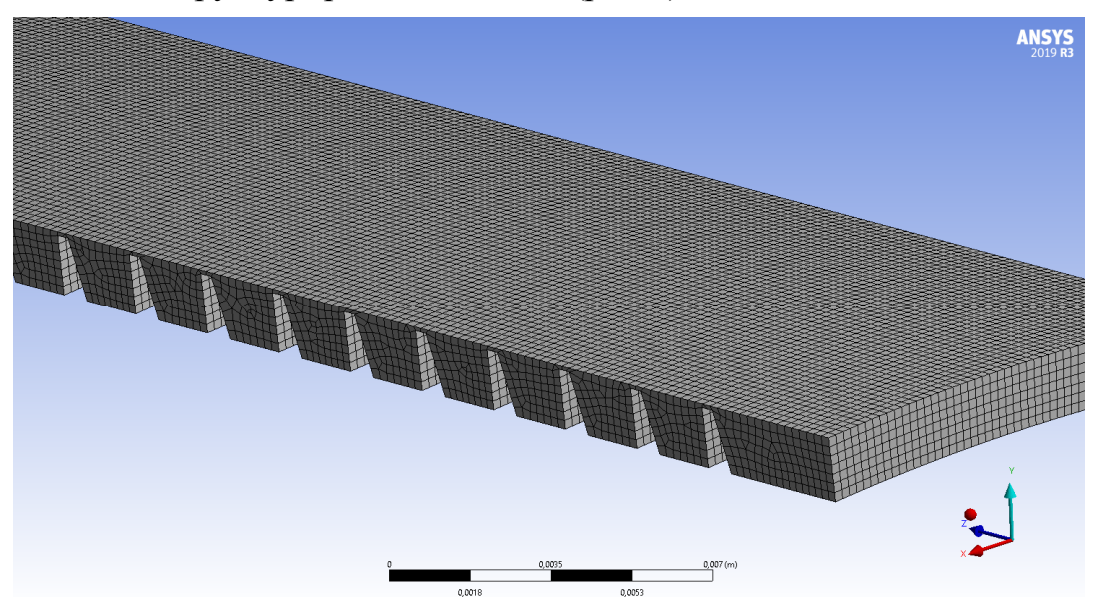

**Рис. 3.** Разбиение модели на сетку конечных элементов

После разбиения модели уплотнения на конечные элементы, с помощью описанного выше пакета CFX были заданы граничные условия и произведён собственно расчёт протечек рабочего тела через уплотнение [5].

Данный процесс состоял из следующих этапов:

1) задание граничных условий входа и выхода в подмодуле Setup. В данном случае задача является стационарной (SteadyState), и рассматривается дозвуковое течение (Subsonic) идеального газа (AirIdealGas). Передача тепловой энергии задаётся в закладке HeatTransfer и рассчитывается по полной энергии (TotalEnergy). На входе в уплотнение (поверхности Inlet), через которую поток входит в расчетную область, задавалось полное давление и температура потока, соответствующие исходным данным, приведённым в статье. Оттуда же взято значение среднего статического давления на выходе из расчётной области (поверхности Outlet).

2) присвоение свойств стенки (Wall) остальным поверхностям уплотнения, которые отличаются от входа и выхода непроницаемостью рабочего тела, прилипанием к ним молекул воздуха, а также полным заполнением им всех шероховатостей поверхности. Так как в задаче рассматривается сектор уплотнения, только 1/36 часть окружности, то на боковых поверхностях стенок задаётся свойство Domain Interface «рег», который определяет боковые стенки как проницаемые, связанные друг с другом по продольной оси. Таким образом, что значения параметров потока в соответствующих узлах расчетной сетки совпадают.

Пример расчета. Исходными данными используемыми в моделировании течения являются, рабочее тело - идеальный газ, со следующими параметрами:

- показатель адиабатического сжатия  $(k) = 1,4$ ;

- универсальная газовая постоянная  $(R) = 287.1 \text{ Jx/(kr K)}$ ;

- коэффициент теплоемкости при изобарическом процессе  $(C_n) = 1005$  $\frac{\text{J} \cdot \text{K}}{\text{K}}$  (кг K):

- коэффициент кинематической вязкости (v) = 0,000015 ( $\mu^2/c$ );

- начальное давление перед гребнем  $(P_n^*)$  = 239282 Па;

- начальная температура  $(T_{\text{H}}^*)$  = 853 К;

- статическое давление за гребнем  $(P_{k}) = 119641 \Pi a$ 

Визуализация модели с заданными граничными условиями представлена на рис. 4.

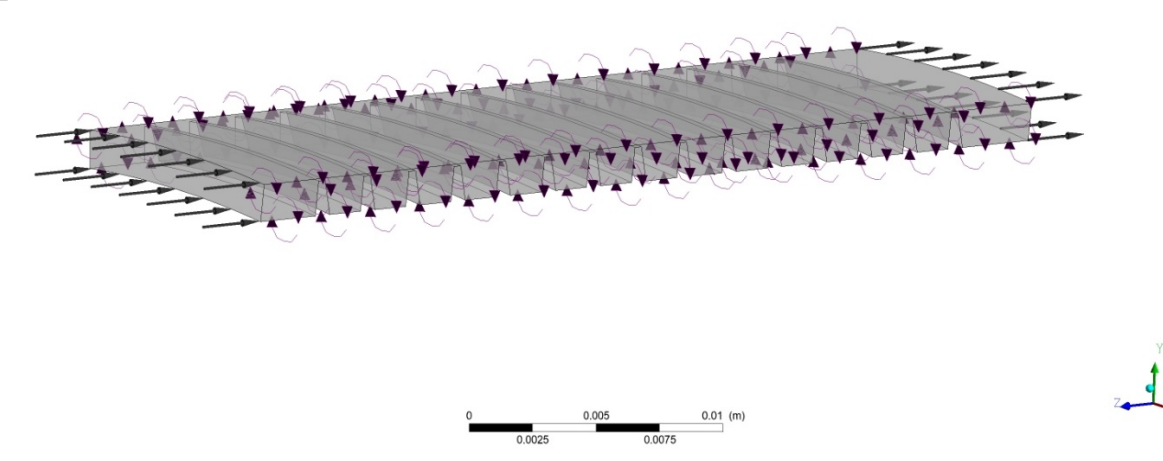

Рис. 4. Визуализация граничных условий для исследуемой модели уплотнения, заданных в препроцессоре Setup CFX.

Полученное решение (картина течения и его численные характеристики) анализировалось с помощью постпроцессора CFX Results. Некоторые результаты представлены далее [3].

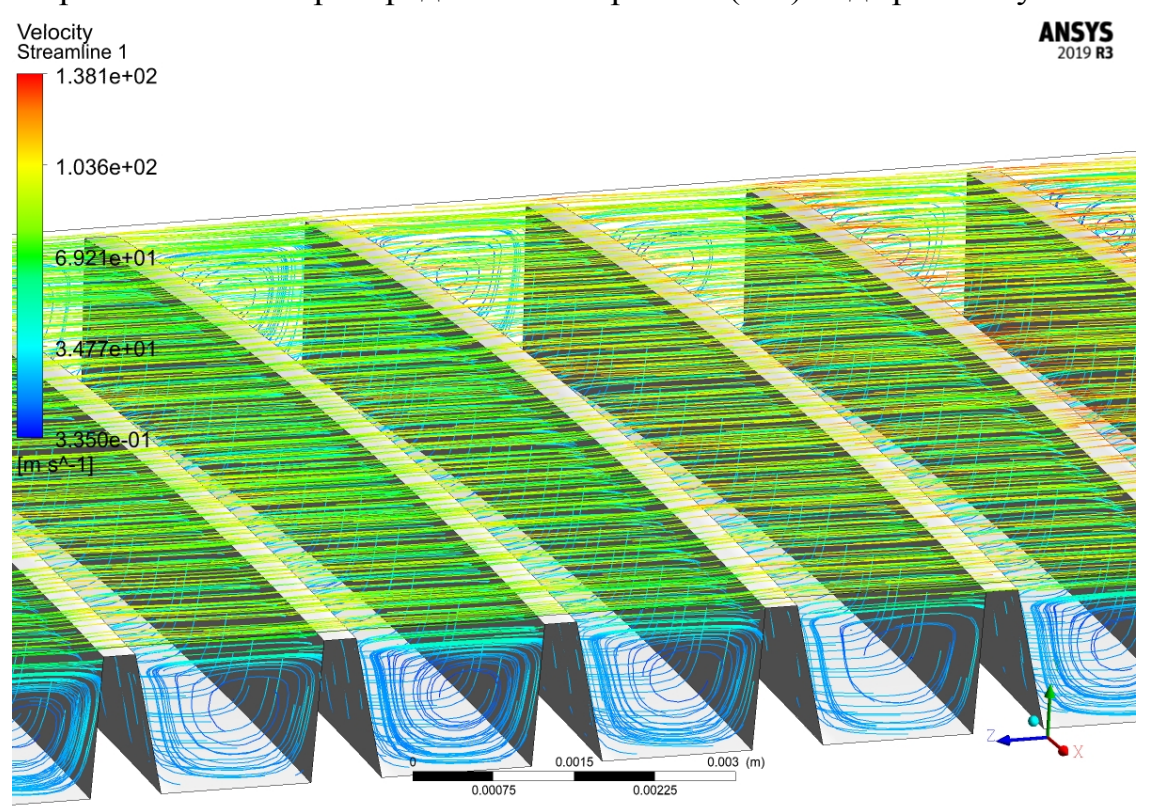

На рис. 5 показано распределение скоростей (м/с) над гребнем уплотнения.

**Рис. 5.** Полученная в результате расчёта картина распределения скоростей над гребнями уплотнения

Работа лабиринтного уплотнения (рис. 5) основана на использовании процесса дросселирования газа через группу последовательно расположенных элементов уплотнения. Каждый элемент уплотнения состоит из щели, в которой статическое давление газа частично преобразуется в динамический напор, и камеры, в которой динамический напор преобразуется в тепловую энергию из-за потерь на вихреобразование и трение [6].

Рассмотрев рис. 5,можно сделать вывод, что в кольцевой щели давление преобразуется в скоростной напор. На выходе газа из щели давление восстанавливается, но только частично, часть давления расходуется на необратимые потери при завихрении и расширении. Чем больше эти потери (т. е. чем меньше сечение щели и острее образующие ее кромки), тем меньшая доля давления восстанавливается в камере и, следовательно, тем эффективнее работает уплотнение [8]. Увеличение скорости в уплотнении происходит плавно и, как можно увидеть из рис. 5 картина обтекания происходит следующим образом – разгон потока, торможение и снова разгон, что вполне соответствует дросселированию как принципу работы лабиринтных уплотнений [2].

Следующая представленная визуализация расчётов (рис. 6) показывает картину распределения статического давления по уплотнению.

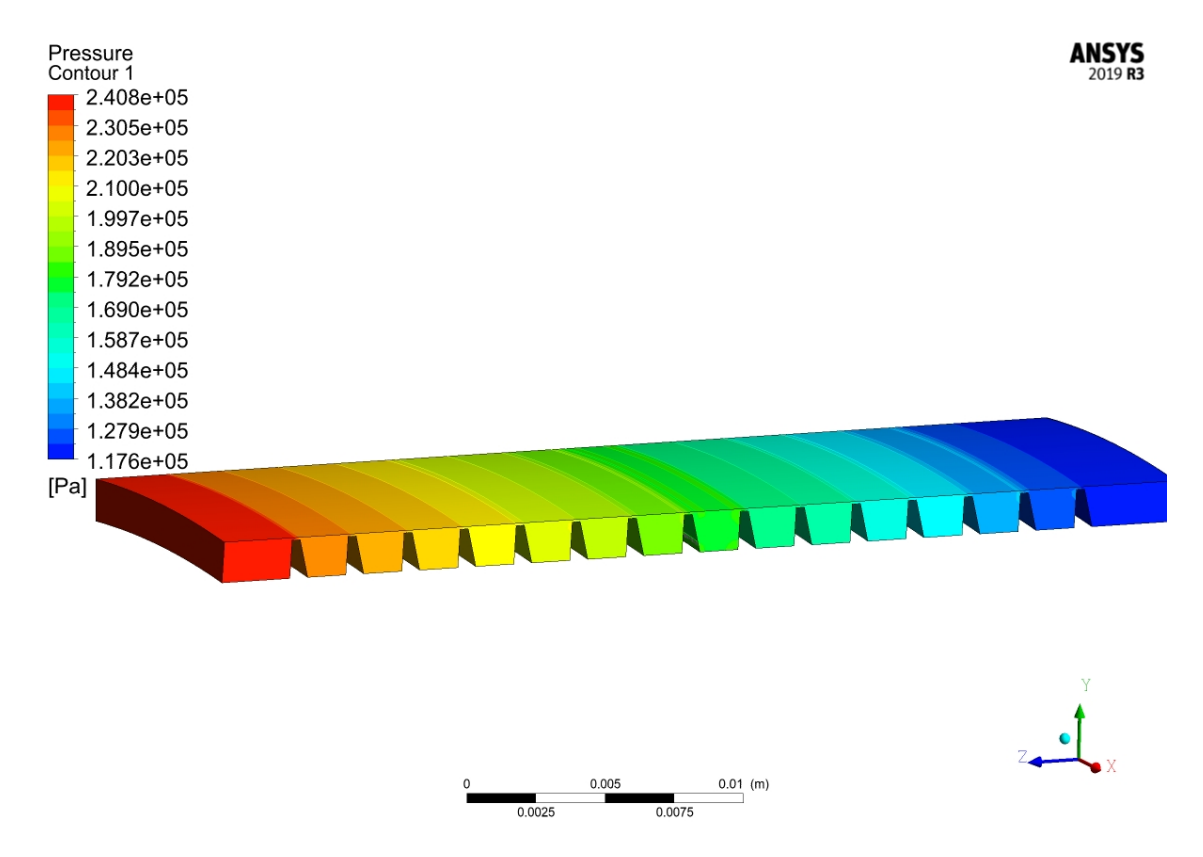

**Рис. 6.** Полученная в результате расчёта картина распределения давления около гребней уплотнения

На рис 6. можно наблюдать плавное уменьшение статического давления.

Так как одной из основных целей численного эксперимента является получение расхода воздуха через уплотнения и сравнения его с ранее выполненным другим способом расчёта[10]. В данном случае, на гребнях протечка составила 0,00 017 кг/с. Так как рассматривался сектор гребня, составляющий 1/36 его часть, общая протечка равна  $36.0,00017=6.2 \cdot 10^{-3}$  кг/с. Согласно расчёту, по программе на Python, протечка на первом гребне составляет  $6.6 \cdot 10^{-3}$  кг/с [7].

Таким образом, рассчитанное расхождение между значениями протечек через гребень, полученное с помощью данного метода, составляет около 4%, что в данном случае является очень хорошим показателем. Согласно опыту подобных расчётов, в некоторых случаях при сравнении разных численных методов расчёта отличие может составлять до десятков процентов [9].

**Заключение.** На основании полученных данных и построенных характеристик можно сделать вывод, что результаты расчёта качественно соотносятся с результатами по программе, созданной на языке Python.

Таким образом, цель описываемой научно-исследовательской работы выполнена в полном объёме. Разработана методика создания и расчёта 3Dмоделей лабиринтных уплотнений, а также верификации результатов расчёта утечек, полученных разными методами.

#### **Список литературы**

[1]. *Зайдуллин Д.А., Макарычев А.С., Терешко А.Г*. Вопросы моделирования и расчёта критических частот вращения роторов в программном комплексе

AnsysWorkbench в 3D постановке. / В сборнике: Проблемы и перспективы развития двигателестроения. Материалы докладов Международной научнотехнической конференции. 2018. С. 26-27.

[2]. *Ильичев В.Ю., Качурин А.В.* Создание и апробация программы для расчёта характеристик воздушных лабиринтных уплотнений. // E-Scio. 2021. № 11 (62). С. 117-125

[3]. *Ильичев В.Ю., Лужецкий А.А.* Методика технико-экономического обоснования применения пластинчатых рекуператоров в малоразмерных ГТУ. // Научное обозрение. Технические науки. 2021. № 1. С. 40-45.

[4]. *Ильичев В.Ю., Юрик Е.А., Ибрагимов С.В.* Разработка методики определения осевых усилий, возникающих в лабиринтных уплотнениях паровых турбин. // СтройМного. 2018. № 1 (10). С. 3.

[5]. *Ильичев В.Ю.* Создание параметрических конечно-элементных трехмерных объектов с использованием функций Python. // Системный администратор. 2021. № 5 (222). С. 82-85.

[6]. *РТМ* 108.020.33-86. Уплотнения лабиринтные стационарных паровых и газовых турбин и компрессоров. Проектирование и расчет. – М.: НПО ЦКТИ, 1988.

[7]. *Темис Ю.М., Селиванов А.В.* Перспективные уплотнения для газотурбинных двигателей. // Авиационные двигатели. 2021. № 2 (11). С. 43-60.

[8]. *Чернышкова У.С.* Разработка новой конструкции тонкослойного модуля в программе конечно-элементного анализа Ansys CFX. // Научный Лидер. 2021. № 14 (16). С. 117-120.

[9]. *Ilyichev V.Yu.* Development of a program for Lorentz attractor research and its use. // The Complex Systems. 2021. № 1 (11). С. 58-64.

[10]. *Ю.В. Кожухов, А.М. Данилишин, А.А, Лебедев.* Моделирование рабочего процесса в неподвижных элементах центробежных компрессоров методами вычислительной газодинамики. - СПб.: Издательство Политехнического университета, 2015.

[11]. *ANSYS* Inc., ANSYS CFX 19.0 «Users Manual», 2019.

**Качурин Алексей Витальевич** – студент КФ МГТУ им. Баумана, Калуга, 248000, Россия. E-mail: alek9024@gmail.com

**Ильичев Владимир Юрьевич** – к.т.н., КФ МГТУ им. Н.Э. Баумана, Калуга, 248000, Россия. E-mail: patrol8@yandex.ru

## **СОЗДАНИЕ ПРОГРАММЫ И АПРОБАЦИЯ МЕТОДИКИ РАСЧЕТА ХАРАКТЕРИСТИК ЛАБИРИНТНЫХ УПЛОТНЕНИЙ, ПРИМЕНЯЕМЫХ В ГТД**

Одной из актуальных проблем в современном турбиностроении является задача повышения эффективности его узлов, и как следствие, необходимость снижения непроизводительных утечек воздуха, отбираемого в компрессоре для охлаждения турбины, наддува в опорах турбин и компенсации осевых усилий на подшипники [1].

Увеличение протечки в лабиринтном уплотнении снижает давление в зазоре, что приводит к росту осевой силы, воспринимаемой упорным подшипником – одного из самых нагруженных частей. По этим причинам важны исследования форм и геометрических характеристик такого важного элемента как лабиринтное уплотнения. Важнейшим из способов, позволяющих повысить КПД, является уменьшение утечек воздуха через уплотнения. В ГТД наибольшее распространение получили воздушные лабиринтные уплотнения, представляющие из себя совокупность последовательно расположенных зазоров, в которых поток воздуха ускоряется, а в камерах за гребнями воздух замедляется с одновременным возникновением завихрений и потерь энергии (а в конечном итоге, давления) [2]. Эффективность таких уплотнений зависит от величины радиального зазора, и их конфигурации. Однако минимальная величина радиального зазора определяется технологией изготовления, а также радиальным перемещением ротора [3].

В связи с этим, целью данной работы является изучение методики расчета и создание на ее основе кода программы на бесплатном языке Python.

Для определения характеристик лабиринтного уплотнения производился аналитический расчет по методике, изложенной в руководящих технических материалах (РТМ). [12]. По данной методике расчет протечек в лабиринтных уплотнениях производится по формуле Стодолы. Исследование производилось с целью снижения протечек через лабиринтные уплотнения.

На основании проведенного расчета по формуле величина протечек через лабиринтное уплотнение равна  $G = 6, 5 \cdot 10^{-3}$   $\kappa$ *e*  $\ell$  *c*. Кроме протечек по представленной методике, может быть произведен расчет давлений за каждым гребнем, по результатам которого строится схема действия лабиринтного уплотнения, представленная на рис. 1. [4].

Для уточнения полученных результатов и упрощения дальнейших расчетов была произведена разработка кода программы на универсальном широко распространённом и бесплатном языке Python [16], с применением ряда специальных библиотек функций. Результатами расчётов являются: диаграмма распределения давлений по гребням (использующаяся, например, для расчёта их на прочность), а также зависимость утечки рабочей среды (воздуха) от величины зазора в уплотнении, с учётом срабатывания (уменьшения длины) гребней во время работы и соответствующего увеличения зазора между роторной и статорной деталями [13].
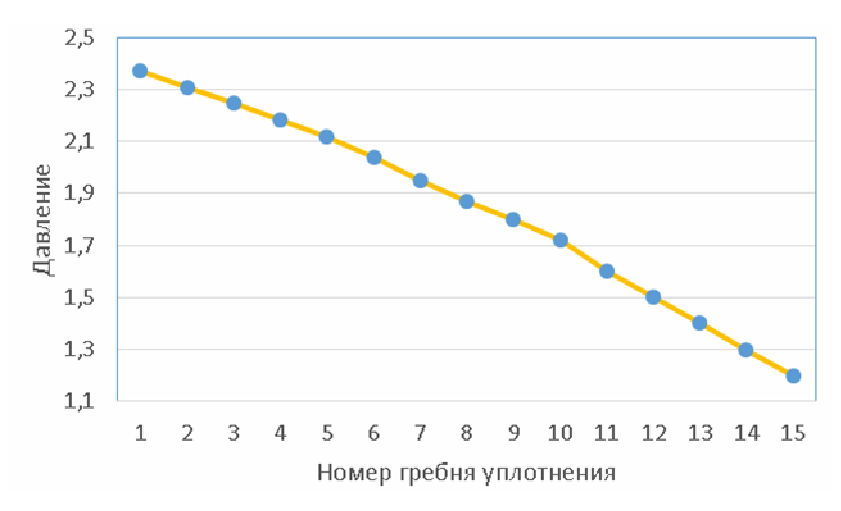

Рис. 1. Схема действия лабиринтного уплотнения

Материалы и метолы исследования. В качестве основной методики расчёта лабиринтных уплотнений приняты хорошо зарекомендовавшие себя в предыдущих исследованиях [5, 9] руководящие технические материалы [12].

Код созданной программы для расчёта по данной методики включает в себя следующие блоки:

1. Импорт библиотеки математических функций Math, модуля вывода графической информации Matplotlib.pyplot [6] и библиотеки определения теплофизических параметров веществ CoolProp, ранее использованной в работах авторов [7].

2. Определение переменных, обозначающих следующие исходные данные: начальное и конечное давление воздуха, геометрические параметры гребней и др.

3. С помощью математических функций, описанных в руководящих технических материалах, определяется: рекомендуемое число гребней, критическое давление воздуха (от которого зависит выбор расчётного конечного давления), среднегеометрический диаметр зазора уплотнения.

4. Вычисляется давление за каждым гребнем, заполняются массивы номеров гребней и соответствующих давлений и по данным массивам строится диаграмма распределения давления по гребням.

5. При заданных значениях температуры и давления воздуха перед уплотнением определяется его удельный объём. Здесь очень полезной оказывается функция PropSI [8] модуля CoolProp, позволяющая автоматизировать данный процесс (в отличие от традиционного способа определения свойств газов по таблицам и графикам).

6. Вычисляется ещё ряд параметров, необходимых для нахождения протечек воздуха через уплотнение. Для одного из параметров, характеризующего поправку, учитывающую ширину кромки гребня, в программе Excel построена аппроксимирующая зависимость, представленная на рис. 2.

7. Определяются протечки при разных значениях исходных параметров (в частности, при разной величине зазора и высоте гребня), заполняются массивы значений зазоров и соответствующих протечек и по данным массивам строится диаграмма их взаимозависимости [10].

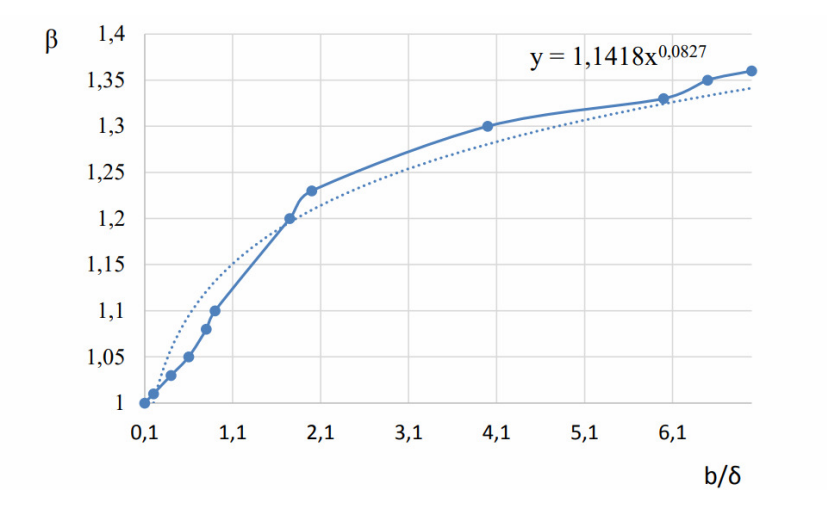

**Рис. 2.** Определение аппроксимирующей зависимости для поправки β к расчетной величине зазора, учитывающей влияние ширины кромки гребня

**Пример расчета.** В качестве примера рассматривался расчёт уплотнения 5-й опоры рис.3 универсального газотурбинного модуля МСУ – 800 производства ПАО «Кадви».

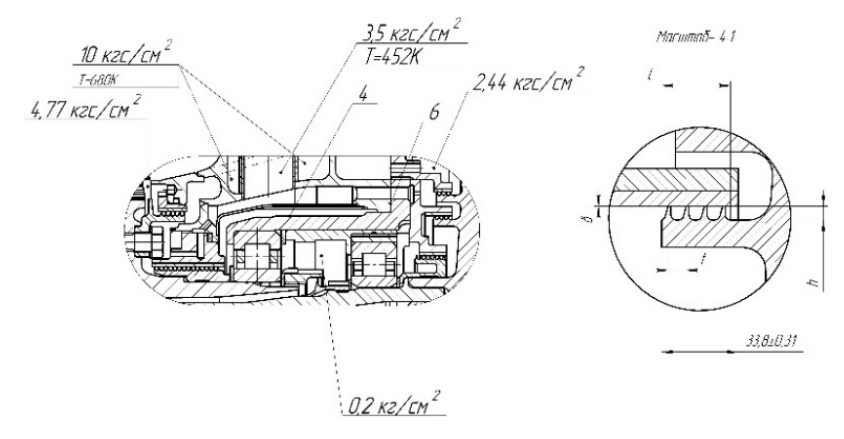

**Рис. 3.** Лабиринтные уплотнения модуля МСУ-800

Исходные данные к расчёту приведены в табл. 1.

*Таблица 1.* 

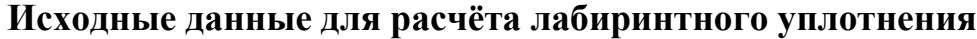

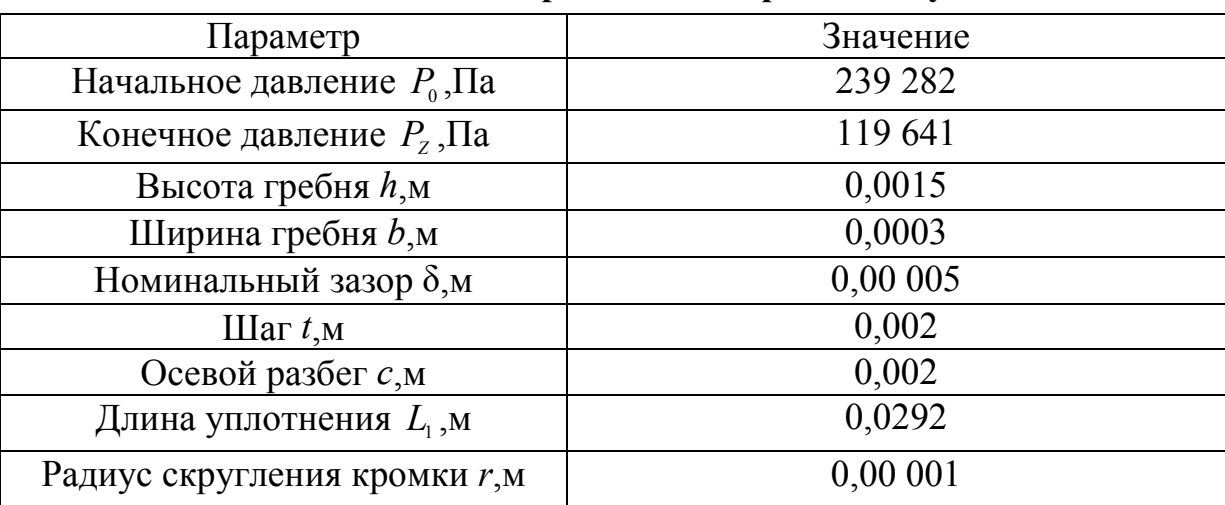

При номинальном зазоре в уплотнении расчётная протечка составляет 0,0065 кг/с. На рис. 4 представлен построенный в п. 4 рассмотренного кода программы график зависимости давления за каждым гребнем от номера гребня.

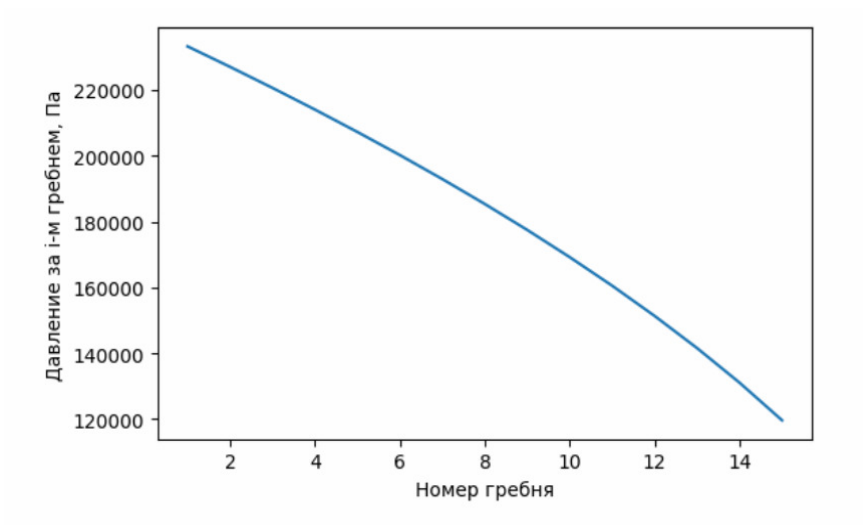

**Рис. 4.** Рассчитанное давление за каждым гребнем уплотнения

Из графика следует, что от гребня к гребню перепад давления увеличивается. Поэтому, например, при дальнейшем расчёте на прочность достаточно рассчитать только последний (15-й) гребень, на который действует максимальный перепад давлений. Также программа позволяет проследить, каким образом будет изменяться протечка, например, при снашивании гребней уплотнения – то есть, при одновременном увеличении зазора и уменьшении высоты гребней [9]. На рис. 5. показано изменение протечки начиная от номинальной высоты гребней, и заканчивая их полным износом.

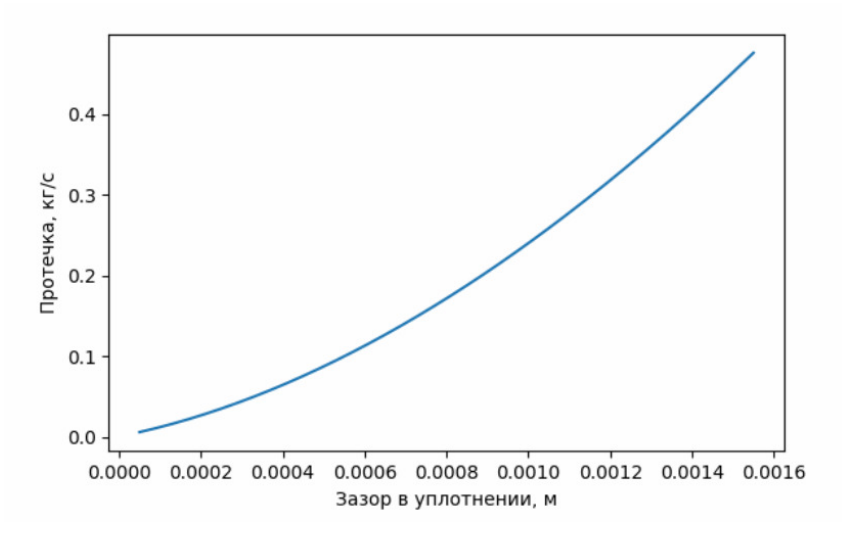

**Рис. 5.** Изменение протечки воздуха через уплотнение при увеличении зазора и уменьшении высоты гребней (при их износе)

По графику можно сделать вывод, что при увеличении зазора в уплотнении протечки стремительно увеличиваются, а при полном износе гребней (из-за очень большого зазора - около 1,5 мм) уплотнение полностью перестаёт выполнять свою функцию, а протечка по сравнению с расчётным режимом увеличивается в 77 раз [14].

**Заключение.** Таким образом, цель работы выполнена в полном объёме: изучена методика расчёта лабиринтных уплотнений, согласно которой создана программа, позволяющая определять любые зависимости характеристик уплотнения от исходных параметров как в процессе их проектирования, так и в ходе их эксплуатации [15]. В программе использована выведенная аппроксимационная зависимость, а также уникальные средства языка Python, позволяющие автоматизировать расчётный процесс. Разработанную в данной работе методику следует в дальнейшем дополнить расчётом лабиринтных уплотнений различных типов, с целью сравнения их характеристик. Разработанную программу можно с успехом применять для обучения как основам расчётов деталей машин, так и современным программным средствам автоматизации проектирования [11].

## **Cписок литературы**

[1]. *Рис В.Ф.* Центробежные компрессорные машины. 3-е изд., перераб. и доп. Л.: Машиностроение. Ленингр. отделение, 1981. 351 с.

[2]*. Щелевые* и лабиринтные уплотнения гидроагрегатов / Г. А. Никитин. М. : Машиностроение. 1982. 135 с.

[3]. *Васильцов Э.А.* Бесконтактные уплотнения. // Л.: Машиностроение. 1974. 156 с.

[4]. *Кондрашов Ю.И.* Конструкция и проектирование агрегатов и систем [Электронный. ресурс]: электрон. учеб. пособие / Ю. И. Кондрашов; Минобрнауки России, Самар. гос. аэрокосм. ун-т им. С. П. Королева (нац. исслед. ун-т). Самара, 2011.

[5]. *Ильичев В.Ю., Ибрагимов С.В.* Влияние угла наклона гребней лабиринтных уплотнений турбин на протечки пара. // Электронный журнал: наука, техника и образование. 2017. № СВ2 (13). С. 15-22.

[6]. *Ильичев В.Ю.* Использование рекурсивных функций для создания фрактальной графики средствами языка Python. // Системный администратор. 2021. № 3 (220). С. 92-95.

[7]. *Ильичев В.Ю., Лужецкий А.А.* Методика технико-экономического обоснования применения пластинчатых рекуператоров в малоразмерных ГТУ. // Научное обозрение. Технические науки. 2021. № 1. С. 40-45.

[8]. *Ильичев В.Ю*. Разработка программных продуктов с использованием модуля PythonCoolProp для исследования эффективности утилизации тепла продуктов сгорания газообразных топлив. // Системный администратор. 2020. № 11 (216). С. 80-83.

[9]. *Ильичев В.Ю., Юрик Е.А., Ибрагимов С.В.* Разработка методики определения осевых усилий, возникающих в лабиринтных уплотнениях паровых турбин. // СтройМного. 2018. № 1 (10). С. 3.

[10]. *Насонов Д.А.* Комбинированный подход к моделированию динамики зубчатых передач. // Известия Тульского государственного университета. Технические науки. 2011. № 5-3. С. 53-58.

[11]. *Насонов Д.А., Леонтьев М.Ю., Раевский В.А., Смоловик А.Е*. Моделирование и расчет амплитудно-частотных характеристик корпуса двухступенчатого планетарного редуктора. // Известия Тульского государственного университета. Технические науки. 2018. № 7. С. 218-224.

[12]. *РТМ* 108.020.33-86. Уплотнения лабиринтные стационарных паровых и газовых турбин и компрессоров. Проектирование и расчет. М.: НПО ЦКТИ, 1988.

[13]. *Трошенькин Б.А., Трошенькин В.Б.* Совершенствование термодинамических циклов газотурбинных установок. // Современная наука: исследования, идеи, результаты, технологии. 2014. № 2 (15). С. 45-48.

[14]. *Шмаков А.Ф., Модорский В.Я.* Исследование зазоров в лабиринтных уплотнениях при действии газодинамических и тепловых нагрузок в FSI постановке. // Научно-технический вестник Поволжья. 2016. № 5. С. 216-218.

[15]. *Greshta V., Tkach D., Sotnikov E., Pavlenko D., Klymov O. Studying and* designing improved coatings for labyrinth seals of gasturbine engine turbines. // Eastern-European Journal of Enterprise Technologies. 2018. Т. 4. № 12 (94). С. 56- 63.

[16]. *Ilyichev V.Yu.* Development of a program for Lorentz attractor research and its use. // The Complex Systems. 2021.  $\mathbb{N}$  1 (11). C. 58-64.

**Качурин Алексей Витальевич** – студент КФ МГТУ им. Баумана, Калуга, 248000, Россия. E-mail: alek9024@gmail.com

**Ильичев Владимир Юрьевич** – к.т.н., КФ МГТУ им. Н.Э. Баумана, Калуга, 248000, Россия. E-mail: patrol8@yandex.ru

# **СОЗДАНИЕ, РАСЧЁТ И АНИМАЦИЯ МОДЕЛИ ЛАМИНАРНОГО ТЕЧЕНИЯ ЖИДКОСТИ С ИСПОЛЬЗОВАНИЕМ ЯЗЫКА PYTHON**

Моделирование характеристик ламинарного стационарного потока жидкости очень часто встречается при проектировании гидравлических систем различного назначения [1]: трубопроводов, элементов насосов, клапанов, ёмкостей и многих других. В настоящее время существует ряд программ, позволяющих осуществить моделирование течения жидкостей (FlowVision, Ansys), однако они являются дорогими и достаточно сложными в использовании [2]. Наряду с коммерческими программными продуктами, начинают развиваться бесплатные, свободные для распространения программные средства, например, язык Python[3], для которого уже имеются стремительно совершенствуемые приобретающие всё новые возможности модули функций исследования параметров течения жидкостей.

Целью данной работы является рассмотрение основ математической модели ламинарного течения жидкости в заданном объёме, реализованных в виде библиотеки FlowPy [4]. Также необходимо разработать и продемонстрировать пример применения данной библиотеки для анимированной демонстрации изменения характеристик ламинарного течения со временем.

Изучение динамики потоков текучих сред на компьютере обычно называют вычислительной гидродинамикой (CFD) [5]. В библиотеке FlowPy используется двухмерная модель ламинарного течения, описываемая уравнениями Навье-Стокса [6], которая решается с помощью численного метода конечных разностей.

Результатом решения является зависимость скоростей (или давлений) в разных точках (а вернее, в разных ячейках) исследуемой области жидкости от времени – это и есть описание течения жидкости. Это один из самых простых методов численного решения, однако дающий в нашей двумерной задаче вполне удовлетворительные результаты. Более точными и необходимыми для применения во многих случаях являются так называемые методы контрольных объёмов или конечных элементов, которые уже были рассмотрены авторами при решении других (трёхмерных) задач [7, 8].

Для практического использования библиотеки FlowPy был задан набор исходных данных для расчёта, а для достижения наглядности отображения результатов – создана процедура их визуализации, также средствами Python.

На рис. 1 показаны некоторые кадры анимации течения жидкости, полученной после окончания процесса расчёта с помощью созданного программного кода. Рассматривается течение, возникающее при смещении крышки сосуда (верхней стенки) вправо с постоянной скоростью.

188 В начале моделирования (нулевой кадр – на рисунке не показан) всё сечение полости заполнено однородным синим цветом и течения жидкости не происходит. Но уже на кадре №1 видно, что течение приобретает некоторую цикличность (стрелками показаны векторы скорости), а на 10-м кадре (справа

вверху на рис. 1) уже наблюдается образование неоднородности (вихря) вблизи перемещающейся в верхней части исследуемого объёма крышки.

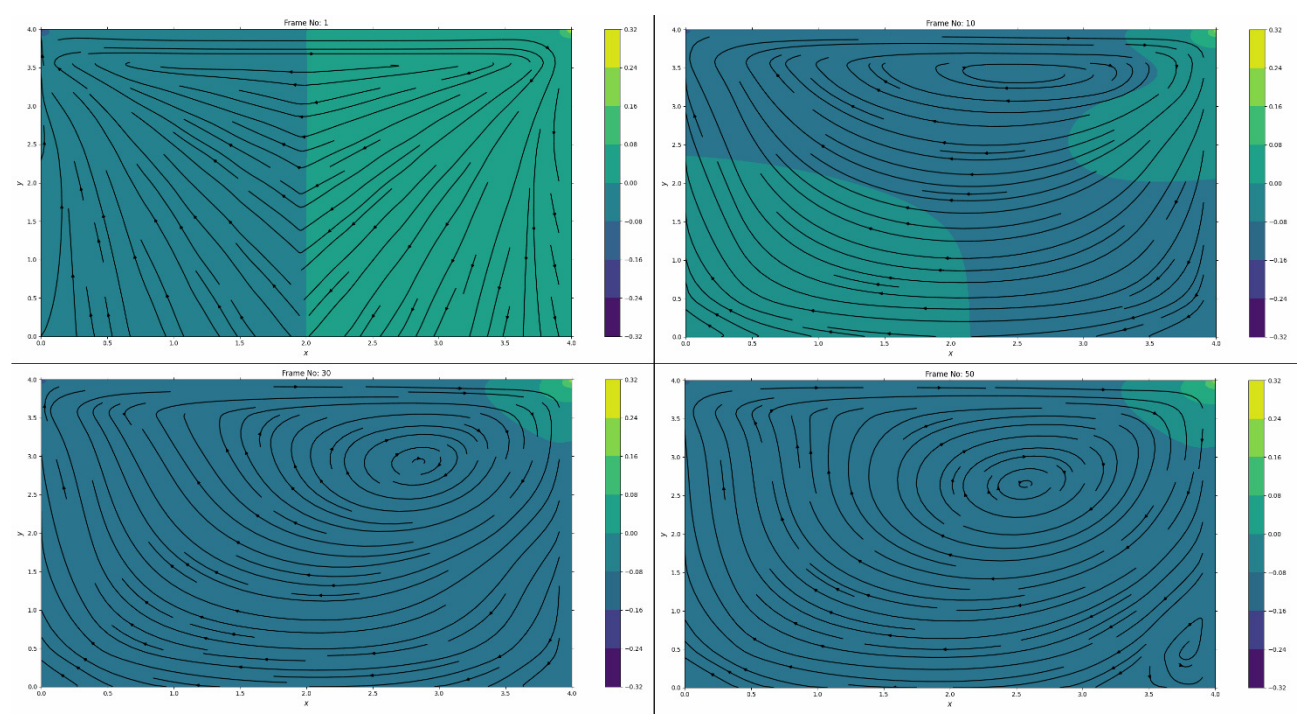

Рис. 1. Промежуточные кадры созданной анимации течения жидкости

К 30-му кадру вихрь становится более развитым и далее течение постепенно приобретает стационарный характер (последний, 50-й кадр почти не отличается от 30-го). Так как неустойчивых вихрей во время всего моделирования не возникает, можно сделать вывод, что течение является установившимся, ламинарным.

Таким образом, цель работы полностью достигнута – рассмотрены математические основы двухмерного моделирования ламинарного течения вязкой жидкости (модель ячеек и используемые уравнения), разработана программа для решения уравнений методом конечных разностей, продемонстрировано применение специальных средств языка Python с целью демонстрации результатов моделирования, а также результаты анимации созданной модели.

Данная работа в совокупности с ранее рассмотренными авторами методами моделирования различных физических (а также многих других) процессов на языке Python позволяет подтвердить его универсальность для решения широкого спектра научных задач [9].

#### Список литературы

1. Ильичев В.Ю., Юрик Е.А. Построение характеристик гидравлической системы с центробежными насосами. // Научное обозрение. Технические науки.  $-2021 - N93 - C. 27-31$ .

2. Ильичев В.Ю., Качурин А.В. Создание и апробация программы для расчёта характеристик воздушных лабиринтных уплотнений. // Е-Scio. - 2021. - №  $11(62)$ . - C. 117-125

3. *Ильичев В.Ю., Качурин А.В.* Создание программ на языке Python для исследования множества Мандельброта. // E-Scio. - 2021. - № 5 (56). - С. 362-371.

4. *FlowPy.* A 2D single-phase finite difference fluid flow solver. - [Электронныйресурс]- URL: https://github.com/gauravsdeshmukh/FlowPy - (Датаобращения 30.02.2022).

5. *Письменний Е.Н., Рогачов В.А., Баранюк А.В. и др*.CFD-моделирование омывания поверхности труб удобообтекаемой формы с неполным поперечным оребрением. // Международный научно-исследовательский журнал. 2014. № 2-1 (21). С. 76-78.

6. *Дружинин Г.В., Бодунов Н.М.* Об одном аналитическом решении уравнений Навье - Стокса в плоском случае. // Вестник Казанского государственного технического университета им. А.Н. Туполева. - 2013. - № 1. - С. 94-98.

7. *Ильичев В.Ю.* Использование библиотеки ZenCAD языка Python для разработки универсальной методики создания объемных изделий. // Системный администратор. - 2021. - № 6 (223). - С. 82-85.

8. *Ильичев В.Ю.* Параметрическое проектирование элементов энергоустановок с использованием библиотеки ZenCAD. // В книге: Энергетика. Экология. Энергосбережение. - Тезисы докладов международной научно-практической конференции. - 2021. - С. 121-122.

9. *Ильичев В.Ю*. Использование рекурсивных функций для создания фрактальной графики средствами языка Python. // Системный администратор. - 2021.  $-S_2$  3 (220). - C. 92-95.

**Федин Роман Русланович** − студент кафедры «Тепловые двигатели и гидромашины» Калужского филиала ФГОУ ВО МГТУ им. Н.Э. Баумана. Email: romanfedin1809@yandex.ru. Тел. 8 910 527-17-57

**Ильичев Владимир Юрьевич** − к.т.н., доцент кафедр «Тепловые двигатели и гидромашины» и «Мехатроника и робототехнические системы» Калужского филиала ФГОУ ВО МГТУ им. Н.Э. Баумана. E-mail: patrol8@yandex.ru. Тел. 8-920-615-04-39

А.В. Ващенко, В.Ю. Савин

# **ЭКСПЕРИМЕНТАЛЬНАЯ УСТАНОВКА ИССЛЕДОВАНИЯ ЛОПАСТНЫХ НАСОСОВ**

Кафедра «Тепловые двигатели и гидромашины» обладает серьезной лабораторной базой для испытания насосного оборудования.

Рассмотрим устройство, возможности, перспективы использования в актуальных научно-исследовательских работах стенда лаборатории кафедры МК3 «Тепловые двигатели и гидромашины».

Опытная установка, рис. 1, имеет замкнутый контур циркуляции. Движение воды создается циркуляционным насосом 1. По напорному трубопроводу 3 вода поступает в питающий бак 8 и далее по трубопроводу 11 подводится к опытному насосу 13. Всасывающий трубопровод 18 возвращает воду в циркуляционный насос.

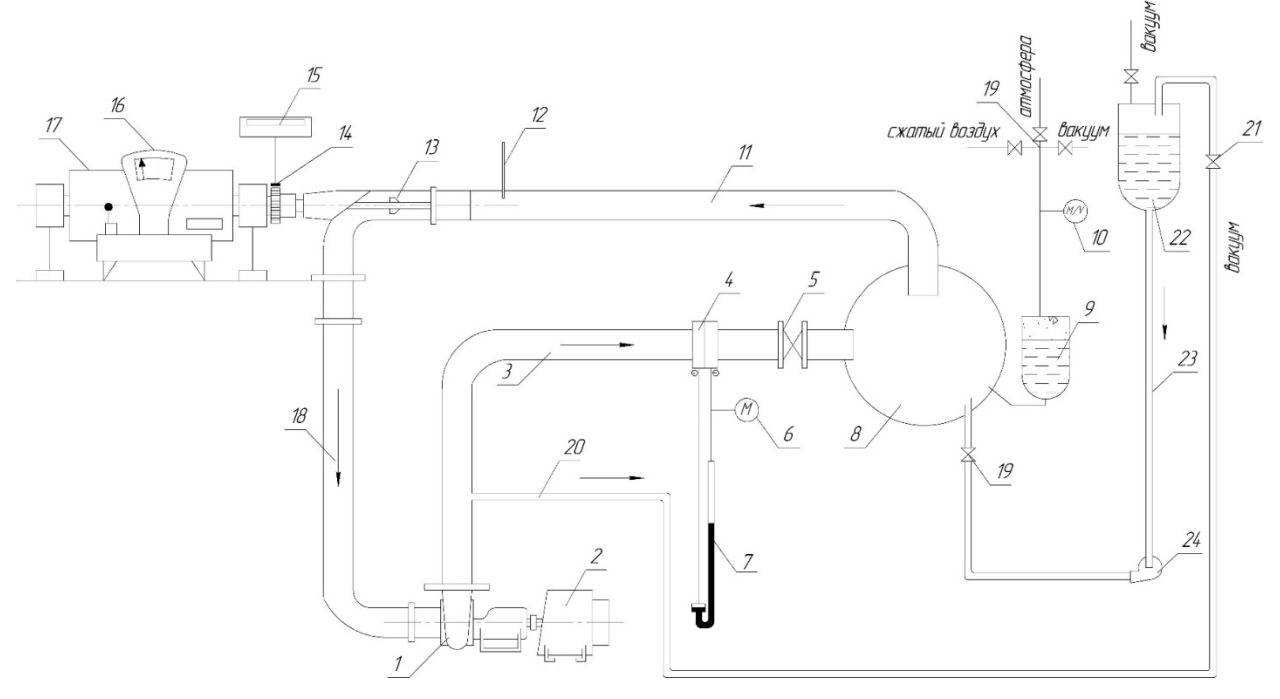

**Рис.1.** Схема опытной установки:

 – циркуляционный насос 4К-6; *2* – двигатель П-82; *3* – напорный трубопровод; *4* – нормальная диафрагма; *5* – задвижка; *6* – манометр контрольный; – дифманометр; *8* – питающий бак; *9* – бачок регулировки давления; – мановакууметр; *11* – трубопровод; *12* – термометр; *13* – опытный осевой насос; *14* – индуктивный датчик частоты вращения; *15* – частотометр; – весы; *17* – электродвигатель; *18* – всасывающий трубопровод; , *21* – вентили; *20* – напорный трубопровод; *22* – деаэратор; – всасывающий трубопровод; *24* – насос 2К-6 деаэратора.

Циркуляционный насос обеспечивает при кавитационных испытаниях постоянный расход, независимо от напора, создаваемого опытным насосом. Насос 1 приводится машиной постоянного тока П-82 N=35 кВт с регулируемой частотой вращения 500-2000 об\мин. При изменении оборотов вала двигателя соот-

ветственно меняется расход воды в контуре. Дроссельный расходомер 4 вместе с дифманометром 7 позволяют определить этот расход. Задвижка 5 создает подпор на расходомере, необходимый для его безкавитационной работы. Регулирование расхода изменением частоты вращения вала циркуляционного насоса расширяет возможности опытной установки. В баке 8 размещается блок трубчатых электронагревателей и холодильник. Это позволяет автоматически поддерживать заданную температуру воды в установке.

Для того, чтобы исключить возможное влияние растворенного воздуха на кавитационные характеристики и для удобства визуальных наблюдений, кинофотосъемки, возможно проведение испытаний на деаэрированной воде. Деаэрация осуществляется в параллельном контуре. Вода, насыщенная воздухом, по напорному трубопроводу 20 попадает в верхнюю часть деаэратора 22, в котором с помощью вакуум-насосов поддерживается давление около (1-2) кПа (за вычетом давления насыщенного пара). Здесь она деаэрируется и насосом 24 возвращается в основной контур. По окончании деаэрации воды параллельный контур с помощью вентилей 19 и 21 отключается от основного.

Уровень давления в установке меняется за счет изменения давления воздуха в бачке 9. При повышении давления насыщается только верхний слой воды в этом баке. Воздухсодержание воды в контуре циркуляции остается неизменным.

Объем воды в установке около 1200 л. Максимальный расход составляет 30 л/с.

Привод испытуемых лопастных решеток осуществляется авиационной машиной постоянного тока с частотой вращения 2500-600 об/мин и мощностью около 10 кВт. Машина выполнена в виде балансирного электродвигателя. Электрическая схема ее питания позволяет поддерживать во время испытания частоту вращения ротора неизменной.

Установка снабжена аппаратурой для кинофотосъёмки кавитационных течений и мини-ЭВМ для обработки результатов эксперимента.

Стенд использован для экспериментальных исследований при реализации научно исследовательских работ по нескольким направлениям.

Испытаны изолированные осевые колеса с лопатками клиновидных пластин на безкавитационных режимах и на режимах суперкавитации, когда замыкание каверн происходит за рабочим колесом. Установлено, что напор суперкавитирующего колеса в несколько раз меньше, чем у шнека. Поэтому применение клиновидных пластин в качестве профилей суперкавитирующих колес признано неперспективным[1].

Исследовалась возможность использования суперкавитирующих колес в качестве предвключенных. Установлено, что применение в суперкавитационном колесе изогнутых профилей лопастей вместо пластин позволяет существенно увеличить коэффициент напора без заметного снижения их кавитационных качеств. На основании исследований разработана уточненная методика расчета осевого предвключенного колеса по III критическому режиму кавитации [2].

Еще одной темой научно-исследовательской работы являлось исследование и разработка проточной части осецентробежных насосов с высокой всасы-

вающей способностью, характеризующихся диапазоном кавитационного коэффициента быстроходности С<sub>кр</sub>=5000...8000 [3]. Значительный интерес для дальнейших исследований представляет собой предложенная методика выбора контрольного сечения за колесом, типа и положения инерционных зондов для измерения параметров потока.

В современном машиностроении всё чаще отрасли народного хозяйства нуждаются в оснащении строительных, горнорудных, металлургических, энергетических, химических и других предприятий совершенными центробежными насосами для перекачивания абразивных гидросмесей.

Однако основным эксплуатационным недостатком таких насосов для абразивных гидросмесей является низкий срок службы деталей проточной части изза интенсивного гидроабразивного изнашивания. Поэтому особое значение приобретают меры, способствующие снижению интенсивности изнашивания деталей и увеличению срока их службы.

Рассмотрено несколько подходов к экспериментальным исследованиям насосов для перекачивания гидроабразивных смесей:

1. Испытания на воде с получением необходимых параметров структуры потока, последующих их анализом и выработкой рекомендаций.

2. Испытание на гидроабразивной смеси с рабочим колесом, проточная часть которого покрыта специальным лаковым покрытием с последующим анализом характера и зон разрушения и износа лакового покрытия.

3. Испытание на абразивной смеси с макетом насоса, выполненным с применением аддитивных технологий с последующим анализом величины и зон износа

Современной технологией изготовления макетов насосов является методика 3D-прототипирования. Такая технология позволяет изготавливать макеты в очень сжатые сроки и точно передавать форму проточной части натурного насоса с отклонениями, как правило, не превышающими 0,2 мм. Кафедра Э-10 МГТУ им. Н.Э. Баумана успешно использует данную технологию в рамках научно-исследовательский работ по насосной тематике [4].

Использование рассмотренного стенда в указанном виде или после модернизации позволит исследовать структуру потока и ее влияние на характер и величину износа для элементов, разработанных в результате теоретических изысканий, опытного насоса для перекачки абразивных гидросмесей.

## Список литературы

[1] Разработка перспективных лопаточных машин, обладающих высокими параметрами и длительным ресурсом. - Научно-технический отчет по научно-исследовательской теме Ж-16-17-81, Калуга, 1981, 51 с.

[2] Разработка перспективных лопаточных машин с длительным ресурсом, неразрушающихся от эрозии. - Научно-технический отчет по научноисследовательской теме Ж-К2-20-83, Калуга, 1985, 77 с.

[3] *Исследование* и разработка проточной части высокоскоростных лопастных насосов длительного ресурса. – Промежуточный отчет по научноисследовательской теме Ж-К2-23-86, Калуга, 1986, 70 с.

[4] *Петров А.И.* Выбор масштабного коэффициента при модельных испытаниях макетов крупных лопастных насосов, выполненных с применением аддитивных технологий / А.И. Петров, П.С. Чабурко, А.В. Лысенко //Гидравлика, 2017, №1(3), С. 39-50

**Ващенко Анастасия Витальевна** − КФ МГТУ им. Н.Э. Баумана. E-mail:sveridova.alenka@yandex.ru

**Савин Владимир Юрьевич** − КФ МГТУ им. Н.Э. Баумана. E-mail: savin.study@yandex.ru

**Научный руководитель:** Савин Владимир Юрьевич − КФ МГТУ им. Н.Э. Баумана, E-mail: savin.study@yandex.ru

А.П. Железнов, А.А. Жинов

# **ИССЛЕДОВАНИЕ ПРОЦЕССОВ КИПЕНИЯ И КОНДЕНСАЦИИ ХЛАДАГЕНТА**

КФ МГТУ им. Н.Э. Баумана, Калуга, 248000, Россия

Свойства хладагентов хорошо изучены в области низких температур, так как основная их область применения в холодильной технике и криогенике. В связи с этим, в настоящее время практически отсутствуют работы, посвященные исследованию процессов кипения хладагентов, дающие обобщенную формулу для определения коэффициента теплоотдачи при кипении и конденсации хладагентов, что в свою очередь затрудняет проектирование теплообменного оборудования для перспективных теплоутилизирующих энергокомплексов [1].

Представленная работа посвящена экспериментальному исследованию хладагента – фреона марки R113, по определению теплофизических характеристик для процесса его кипения и конденсации [2].

Работа проведена коллективом МНИЛ им. В.А.Федорова при ЗАО НПВП «Турбокон» на специально разработанном стенде (рис.1) по исследованию процессов теплообмена для фреона, который выступает в качестве теплоносителя. Экспериментальный стенд выполнен в соответствии с Соглашением о предоставлении субсидии № 14.579.21.0148 от 26.09.2017 г.

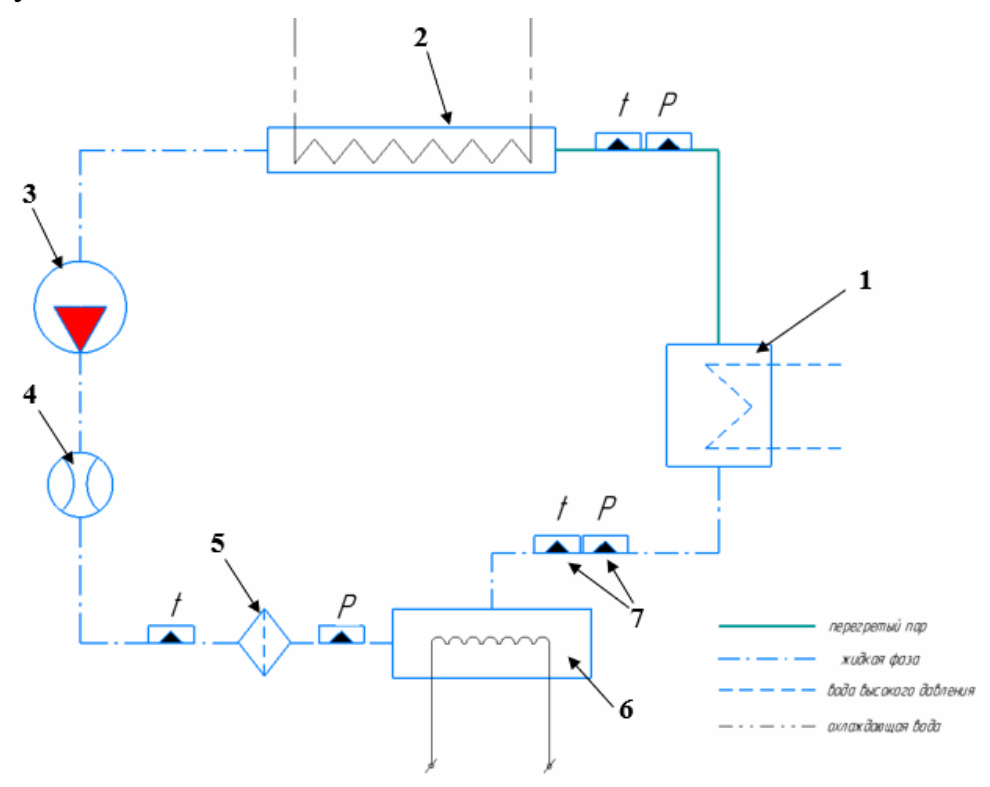

**Рис. 1.** Общий вид экспериментального стенда: *1* – парогенератор (ПГ); *2* − конденсатор; *3* – циркуляционный насос; *4* – расходомерное устройство; *5* − фильтр грубой очистки рабочего тела; *6* – дополнительный электронагреватель на входе в ПГ; *7* − КИП

Рабочим телом в стенде является фреон марки R-113, а в качестве греющей среды используется вода высокого давления (ВВД). Работа стенда организованна по принципу органического цикла Ренкина (ОЦР). Фреон поступает в ПГ в жидкой фазе нагревается и испаряется за счет тепла, отданного со стороны ВВД. На выходе из ПГ фреон поступает в конденсатор и снова поступает в ПГ. В конденсаторе происходит изменение фазового состояния фреона за счет подачи охлаждающей воды. Перед входом в ПГ установлен вспомогательный электронагреватель, предназначенный для дополнительного нагрева фреона на входе.

В данной работе представлена серия испытаний, проводимых на экспериментальном стенде на различных режимах работы ПГ и конденсатора. Цель экспериментов – это получения характеристики распределения коэффициентов теплоотдачи от греющей среды (ВВД) к поверхности теплообмена ПГ на различных режимах. А также зависимость среднего значения коэффициента теплоотдачи а от средней величины теплового потока q<sub>cp</sub> в конденсаторе.

В результате проведения испытаний получены измерения основных термодинамических параметров работы стенда ПГ с компактным перегревателем при переменном расходе охлаждающей воды на конденсатор. Расчеты были проведены как для всей поверхности теплообмена ПГ, так и для двух участков по отдельности, как это показано на рис. 2. Результат эксперимента представлен в виде графической зависимости коэффициента теплоотдачи от греющей среды к стенкам трубок ПГ от величины теплового потока на различных режимах работы стенда.

#### Схема ПГ с обозначениями из протоколов испытаний

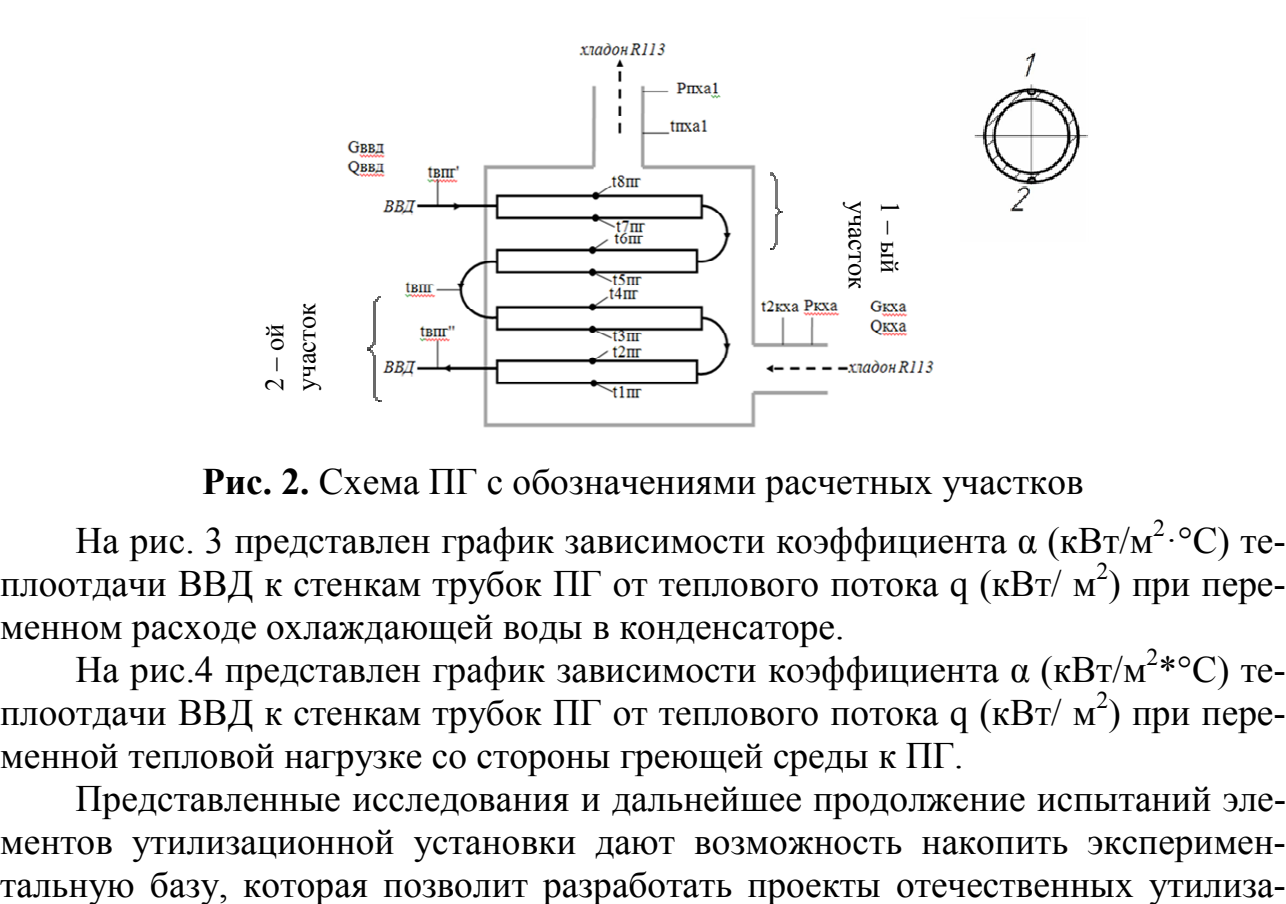

**Рис. 2.** Схема ПГ с обозначениями расчетных участков

На рис. 3 представлен график зависимости коэффициента α (к $Br/M^2$ ·°C) теплоотдачи ВВД к стенкам трубок ПГ от теплового потока q (кВт/ м<sup>2</sup>) при переменном расходе охлаждающей воды в конденсаторе.

На рис.4 представлен график зависимости коэффициента  $\alpha$  (кВт/м<sup>2\*°</sup>С) теплоотдачи ВВД к стенкам трубок ПГ от теплового потока q (кВт/ м<sup>2</sup>) при переменной тепловой нагрузке со стороны греющей среды к ПГ.

Представленные исследования и дальнейшее продолжение испытаний элементов утилизационной установки дают возможность накопить эксперименционных энергомодулей, которые будут востребованы и конкурентноспособны на мировом рынке электрогенерирующих и теплогенерирующих компаний.

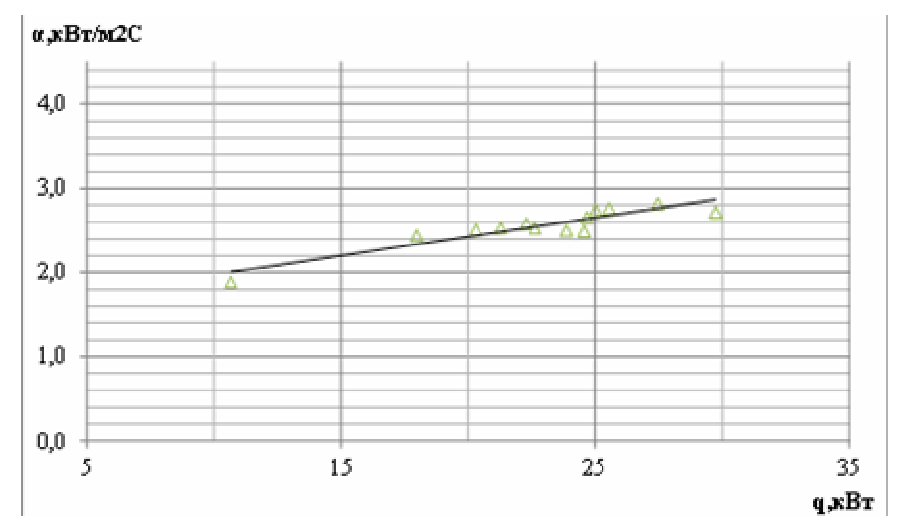

**Рис. 3.** График зависимости коэффициента α (кВт/м2\*°С) теплоотдачи ВВД к стенкам трубок ПГ от теплового потока q (к $Br/m^2$ ).

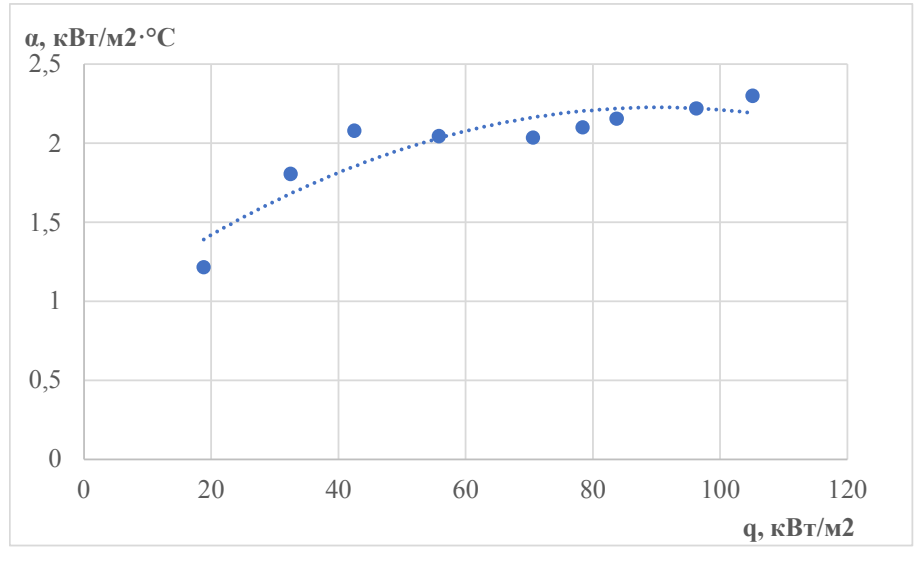

**Рис.4.** Зависимости коэффициента теплоотдачи α ВВД к стенкам трубок ПГ от теплового потока q

## **Список литературы**

[1]. *Сергиенко Р.В.* Пути повышения эффективности рабочего цикла энергетических утилизирующих установок с низкокипящими рабочими телами/ Р.В.Сергиенко, Б.Д.Билека, В.Я.Кабков // Авиаци-онно – космическая техника и технология. -2012. – Вып.8(95).- С.38 - 422.

[2]. *Алтунин В.В., Геллер В.З., Кременевская Е.А. и др.* Теплофизиче-ские свойства фреонов.- М.: Изд.стандартов -1980

[3]. *Любомир Янчошек, Петер Кунц.* Органический цикл Ренкина: использование в когенерации // Тур-бины и дизели /мартапрель 2012. – С. 50–53.

**Железнов Алексей Павлович** − аспирант, ЗАО НПВП ТУРБОКОН. Е-mail: alexej.zheleznov2016@yandex.ru **Жинов А.А.** 

СЕКЦИЯ 6.

# ЭКОЛОГИЯ И БЕЗОПАСНОСТЬ

# **АБСОРБЦИЯ ТЯЖЁЛЫХ МЕТАЛЛОВ С ПОМОЩЬЮ ЛИШАЙНИКОВ PARMÉLIASULCÁTA, XANTHORIAPARIETINA**

В настоящее время в связи с увеличением урбанизации и развитием транспорта, человечество всё чаще и чаще стало сталкиваться с проблемой наличия высокой концентрации тяжёлых металлов в воде. Как известно тяжёлые металлы − это элементы периодической системы химических элементов, с молекулярной массой свыше 50 атомных единиц. Эта группа элементов активно участвует в биологических процессах, входя в состав многих ферментов. Группа «тяжелых металлов» во многом совпадает с группой микроэлементов. С другой стороны, тяжёлые металлы и их соединения оказывают вредное воздействие на организм. К ним относятся: свинец, цинк, кадмий, ртуть, молибден, хром, марганец, никель, олово, кобальт, титан, медь, ванадий [1]. Тяжёлые металлы, достигая определённой концентрации в организме, начинают оказывать пагубное воздействие на организм, вызывая отравления и в некоторых случаях мутации. Помимо отравления организма ионы металлов засоряют организм, тем самым снижая фильтрационную способность у организма.

По состоянию на 2016 год в России экстремально выросли случаи высокого загрязнения водоёмов взвешенными веществами такими как: марганцем, нитритным и аммонийным азотом, которые составляют 60% от общего загрязнения. Так же 10-14% приходится на цинк, железо. Помимо этого в период 5 лет около 23-30% составляют случаи попадания в воду тяжелых металлов, таких как общее железо, ртуть, никель, молибден, кадмий и свинец. Количество выбросов свинца в воду увеличилось до 28 раз в год. Тогда как в 2011-2014 годах они встречались только от трех до восьми раз в год [2]. Помимо уровня загрязнения России, известны данные загрязнения вод Мирового океана: ежегодно в прибрежные воды попадает 320 млн. тонн железа, 6,5 млн. тонн фосфора и 2,3 млн. тонн свинца [3].

Рассмотрим несколько самых популярных способов очистки вод от примесей тяжёлых металлов в России: Обратноосмотическая установка, Фильтрация для очистки воды от солей тяжелых металлов на основе ионообменных смол, метод сорбции.

Одним из самых популярных способов очистки вод является метод сорбции. Способ предполагает перегонку загрязнённой воды через фильтра, наполненные активированным углём, в результате чего происходит осаждение тяжёлых частиц на поверхности угля [4].

На ряду с методом сорбции стоит метод обратного осмоса, при котором раствор проходит под давлением через специальную синтетическую мембрану, где задерживаются до 98% минеральных солей и примесей. Впервые о процессе обратного осмоса заговорили еще в 50-х годах 20 века. Сегодня обратный осмос считается наиболее эффективным способом в области водоподготовки. Пользуется спросом, как у промышленных предприятий, так и в частных домах [5].

В качестве альтернативного способа фильтрации тяжёлых металлов из воды может быть рассмотрен метод сорбции ионов тяжёлых металлов с помощью лишайников Parméliasulcáta, Xanthoriaparietina, которые относятся к эпифитным. Данный метод основан на способности лишайников принимать на себя роль индикаторов загрязнённости окружающей среды, дающим понимание о том, что они в наибольшей степени могут поглощать ионы тяжёлых металлов. Благодаря своему сложному строению, представляющему собой симбиоз гриба и водоросли, можно сделать предположение, что они могут находиться под водой и благодаря своему сложному строению, способны впитывать из воды тяжёлые металлы. При использовании лишайника в качестве абсорбента возможна экономическая выгода, в связи с широким распространением данного вида на территории России [6].

На основе вышеизложенной информации рекомендуется распространение метода сорбции тяжёлых металлов с помощью лишайников Parméliasulcáta, Xanthoriaparietina, как дополнительно в России. Это не только повысит эффективность ликвидации загрязнения вод, но и откроет дальнейшие перспективы в этой области

## **Список литературы**

[1]. [Электронный ресурс]https://helpiks.org/1-126951.html(дата обращения 28.03.2022).

[2]. [Электронный ресурс]https://ecologynow.ru/knowledge/zagraznenie-vodyv-rossii (дата обращения 28.03.2022).

[3]. [Электронный ресурс]https://vawilon.ru/statistika-zagrjaznenij/ (дата обращения 28.03.2022).

[4]. [Электронный ресурс] https://vuzlit.com/475495/sorbtsionnye\_metody (дата обращения 28.03.2022).

[5]. [Электронный ресурс] https://diasel.ru/article/obratnyj-osmos-chtoeto/(дата обращения 28.03.2022).

[6]. [Электронный ресурс]https://studopedia.ru/7\_5017\_rasprostranenie-iekologicheskie-gruppi-lishaynikov.html(дата обращения 28.03.2022).

**Мазин Дмитрий Сергеевич** – студент кафедры «Экология и промышленная безопасность», КФ МГТУ им. Н.Э. Баумана. E-mail: mazin03092001@yandex.ru

**Зубарев Даниил Юрьевич −** студент кафедры «Экология и промышленная безопасность», КФ МГТУ им. Н.Э. Баумана. E-mail: zubarev.daniil.2001@gmail.com

# **АНАЛИЗ ВОЗДЕЙСТВИЯ ЗАГРЯЗНЯЮЩИХ ВЕЩЕСТВ ОТ ЦЕХА МЕХАНИЧЕСКОЙ ОБРАБОТКИ ДЕТАЛЕЙ ИЗ ЧУГУНА**

КФ МГТУ им. Н.Э. Баумана, Калуга 248000, Россия

К механической обработке металлов относятся процессы резания и абразивной обработки, которые в свою очередь включают процессы точения фрезерования, сверления, шлифования, полирования и др.

Характерной особенностью процессов механической обработки является образование отходов в виде твердых частиц (промышленной пыли), а в случае применения смазочно-охлаждающих жидкостей (СОЖ) − аэрозолей масла и эмульсола.

Источниками образования и выделения загрязняющих атмосферу веществ являются различные металлорежущие и абразивные станки. Интенсивность образования загрязнителей зависит, в частности, от следующих факторов:

- вида обрабатываемого материала
- режима обработки
- производительности и мощности оборудования
- геометрических параметров инструмента и обрабатываемых изделий
- от расхода СОЖ.

Обработка металлов без охлаждения: наибольшим пылевыделением сопровождаются процессы абразивной обработки металлов: зачистка, полирование, шлифование и др. Образующаяся при этом пыль на 30 - 40 % по массе представляет материал абразивного круга и на 60 - 70 % - материал обрабатываемого изделия. Интенсивность пылевыделения при этих видах обработки связана, в первую очередь, с величиной абразивного инструмента и некоторых технологических параметров резания. При обработке войлочными и матерчатыми кругами образуется войлочная (шерстяная) или текстильная (хлопковая) пыль с примесью полирующих материалов, например, пасты ГОИ.[1-2]

Загрязнение атмосферного воздуха веществами, выделяющимися при металлообработке, является основным видом воздействия на состояние атмосферного воздуха. Степень воздействия на атмосферный воздух характеризуется наибольшим рассчитанным значением концентрации, по конкретным веществам с учетом существующих одноименных выбросов на границе санитарнозащитной зоны.

Расчет величин ожидаемых приземных концентраций вредных веществ от проектируемого объекта произведен с учетом фона и всех источников предприятия, с одноименными выбросами по программе УПРЗА «ЭКО центр».

202 Для характеристики метеоусловий были приняты характеристики воздушного бассейна Калужской области: коэффициент стратификации А=140; коэффициент рельефа местности К=1; средняя температура наружного воздуха наиболее холодного месяца: 6,5 ºС; средняя температура наружного воздуха наиболее жаркого месяца: 23,6 ºС; скорость ветра (вероятность превышения – 5%)

– 4,1 м/с; роза ветров (табл. 1, данные взяты с официального сайта погоды по Калужской области [http://weatherarchive.ru/Pogoda/Kaluga]). Данные по таблице 2 – средние показатели по выбросам с заводов по Калужской области [https://pre.admoblkaluga.ru/sub/ecology/OxranaOC/Doklad2020big.php]. Санитарно-защитная зона по данному производству IV класса опасности составляет 50- 100 м.

# *Таблица 1.*

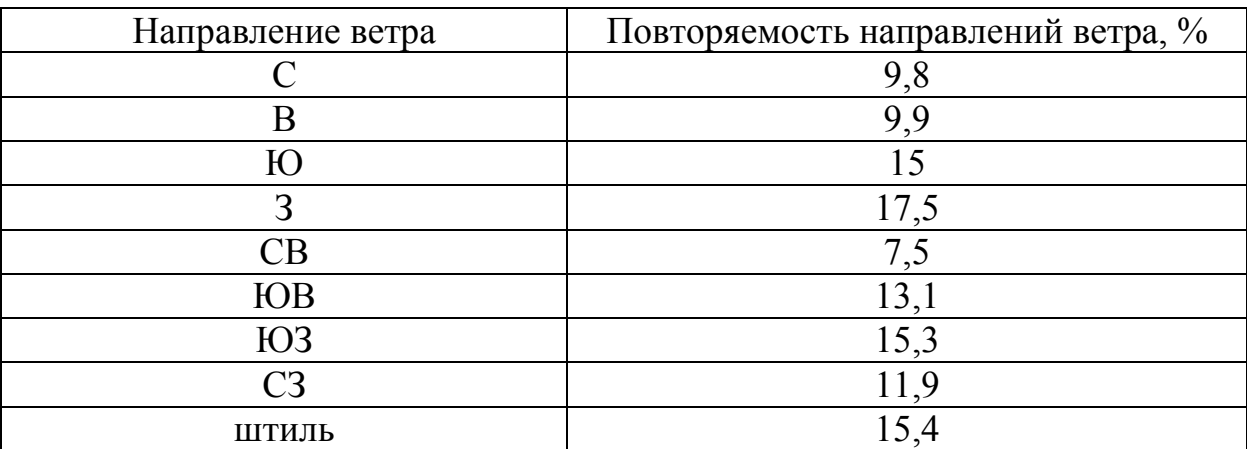

# **Среднегодовая роза ветров**

*Таблица 2.* 

## **Данные об источнике загрязнения атмосферы**

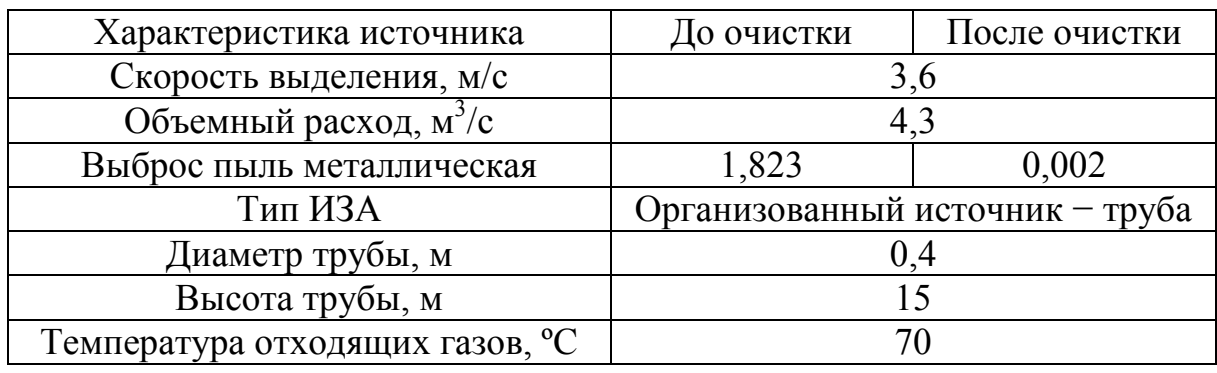

Основные результаты расчетов представлены в табл. 3 и на рис. 1 и 2.

*Таблица 3.* 

# **Максимальная расчетная концентрация на границе СЗЗ**

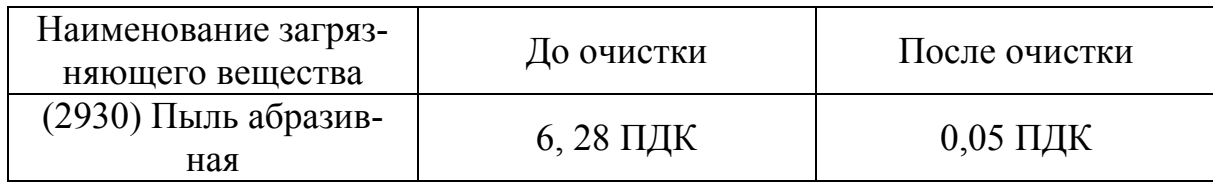

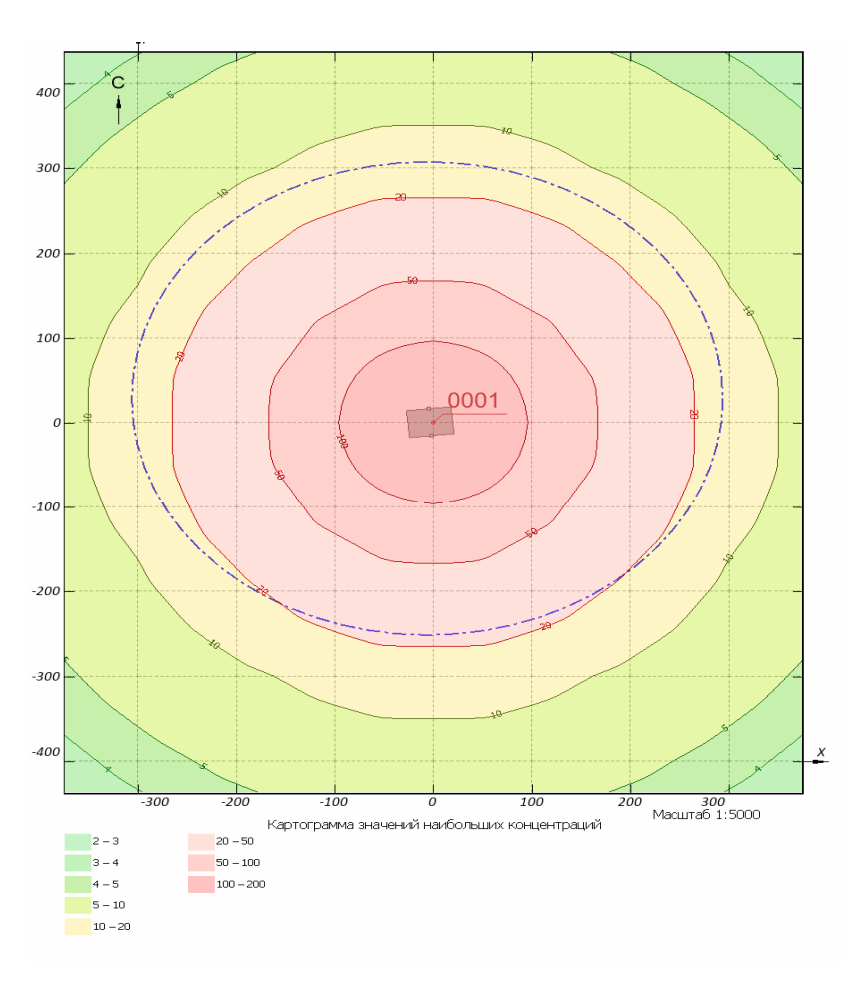

**Рис. 1.** Карта–схема полей рассеивания пыли абразивной до очистки

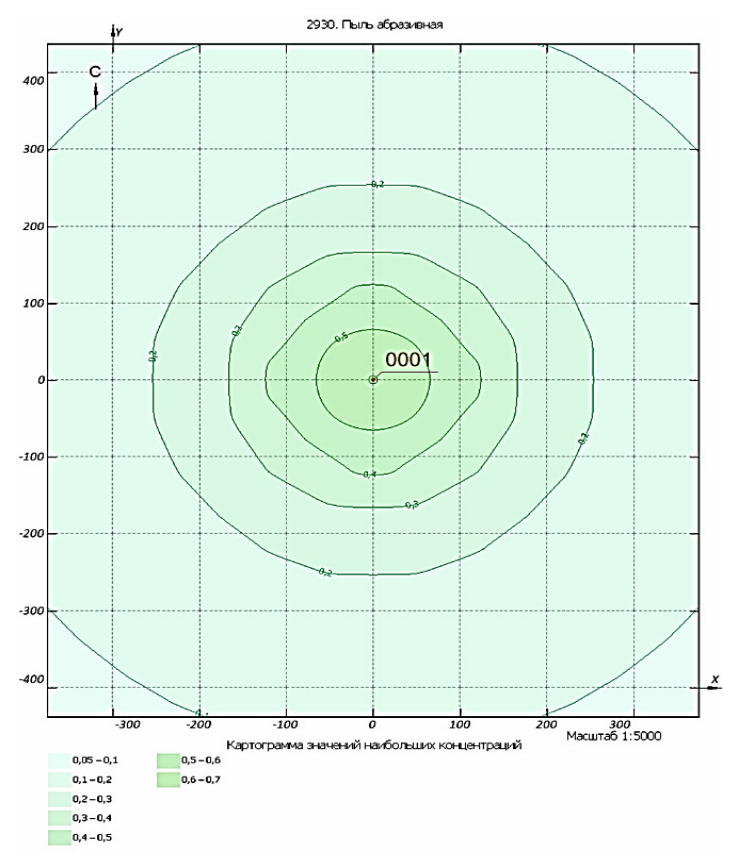

**Рис. 2.** Карта–схема полей рассеивания пыли абразивной после очистки

Вывод: был произведен расчет рассеивания вредных веществ в атмосферный воздух. Выбросы пыли на границе СЗЗ превышают ПДК, поэтому необходимо применение системы очистки воздуха. После проведенной очистки видно, что выбросы соответствуют нормам ПДК на границе СЗЗ, следовательно, выбранная схема подходит и эффективно справляется с очисткой от выбросов загрязняющих веществ при механической обработки деталей из чугуна.

## **Список литературы**

[1]. *Белов С.В.* Охрана окружающей среды: учебник для технич.специальностей вузов / С.В. Белов, Ф.А. Барбинов, А.Ф. Козьяков и др.; под ред. С.В. Белова. М.: Высш.шк., 2011. – 319 с.

[2]. *Галдин В.Д.* Вентиляторы: учебное пособие / В.Д. Галдин, Г.Г. Кустиков, М.А. Таран; Минобрнауки России, ОмГТУ. – Омск: Изд-во ОмГТУ, 2016. – 100 с.

[3]. *Грачев И.Г.* Справочник по расчетам гидравлических и вентиляционных систем / И.Г. Грачев [и др.]; под ред. А.С. Юрьева. – СПб.: АНО ИПО «Мир и семья», 2011. – 1154 с.

[4]. *Мазус М.Г., Мальгин А.Д., Моргулис М.А.* Фильтры для улавливания промышленных пылей. М.: Машиностроение, 2016. – 52 с.

[5]. *Марцуль В.Н.* Охрана окружающей среды в деревообрабатывающей промышленности / В. Н. Марцуль, Н. С. Кузьмич, С. П. Трофимов. – Минск: БГТУ, 2009. – 83 с.

[6]. *Морозенко М.И.* Рукавные фильтры: Методические указания к курсовому и дипломному проектированию / М.И. Морозенко, О.Г. Бонк. – Калуга: Изд-во МГТУ им. Н.Э. Баумана, 2011. – 36 с.

[7]. *Расчет* выделений загрязняющих веществ выполнен в соответствии с «Методичка расчета (выбросов) загрязняющих веществ в атмосферу при механической обработке металлов (по величинам удельных выделений). - СПб,  $2012. - 224$  c.

[8]. *Техника* и технология защиты воздушной среды: Учеб. пособие для вузов/ В.В. Юшин, П.П. Кукин, В.М. Попов и др. – М.: Высш. шк., 2017. – 391 с.

[9]. *Тимонин А.С.* Инженерно-экологический справочник. / А.С. Тимонин [и др.]. – В 3-х т. – Калуга: Ноосфера, 2015. – Т.1. – 650 с.

**Емельянова Яна Геннадьевна** − студентка КФ МГТУ им. Н.Э. Баумана, Калуга, 248000, Россия. Е-mail: emelianova\_yana00@mail.ru

**Морозенко М.И.** 

# **ХАРАКТЕРИСТИКА ГАЗОВЫХ ВЫБРОСОВ ТРУБЧАТЫХ ПЕЧЕЙ ЦИНКОВЫХ ЗАВОДОВ**

Цель работы – охарактеризовать выбросы загрязняющих веществ при работе на трубчатых печах цинковых заводов.

**Основные сведения о производстве цинка**. Цинк является третьим по объему производства цветных металлов после алюминия и меди. Производство и потребление цинка стремительно растет. Основные страны-производители − Китай, Канада, Австралия, Япония.

В 2014 году 50 % от общего выпуска цинка в мире использовалось для нанесения защитных покрытий на стальные изделия. До 17 % общего потребления цинка приходилось на выпуск таких сплавов, как латунь и бронза, а еще 17 % − сплава для литья под давлением. На производство оксида цинка и других химических соединений приходилось около 6 % от общего потребления цинка. Использование при производстве цинковых полуфабрикатов (цинковый прокат в виде тонкого листа и ленты) составило 6%.

Основным источником получения цинка являются сульфидные, медносвинцово-цинковые, медно-цинковые и свинцово-цинковые руды.

Сырьем для производства цинка служат концентраты, получаемые путем обогащения, цинковой руды на горно-обогатительных предприятиях, а также образующиеся в ходе производства вторичные цинксодержащие промпродукты.

Для извлечения цинка из концентратов применяют два способа: пирометаллургический (дистилляционный) и гидрометаллургический (электролитический).

Исторически первым способом был пирометаллургический. Технология способа и аппаратурное оформление процесса связаны с особенностями восстановления цинка из оксида. Восстановление оксида цинка до металла углеродом и СО происходит при температуре 1000–1100 °С, а температура кипения получаемого при этом цинка – 906 °С.

В настоящее время в мировой практике по пирометаллургическому способу получают не более 15 % цинка. Эта технология обычно применяется для переработки бедных цинковых концентратов с высоким содержанием примесей железа, мышьяка, сурьмы, кремнезема и с невысоким содержанием редких металлов (кадмия, индия, таллия и других), а также при небольшом объёме производства и при потребности в цинке низших марок.

В настоящее время большое внимание уделяется более полному использованию составляющих цинксодержащего сырья, внедрению безотвальной технологии, получению цинка высших марок. Для решения указанных задач в производстве цинка используют гидрометаллургический метод переработки цинковых концентратов.

В основе гидрометаллургического метода заложено выщелачивание оксида цинка разбавленной серной кислотой из предварительно обожженного концентрата (огарка).

Первой металлургической операцией в производстве цинка любым методом является обжиг цинковых концентратов. Обжиг цинковых концентратов – сложный гетерогенный процесс, связанный с явлением диффузии, адсорбции, десорбции и рядом различных химических взаимодействий.

**Характеристика выбросов цинковых заводов.** На цинковом производстве основные виды технологических газов, очищаемых от пыли, это газы обжиговых печей кипящего слоя и газы трубчатых печей (вельц-печей).

Газы, образующиеся при производстве свинца и цинка, в большинстве случаев весьма агрессивны, так как в их состав входят оксиды серы (сернистый и серный ангидрид). Их наличие в газах повышает температуру точки росы до 200 °С и выше, что сильно затрудняет работу некоторых газоочистных аппаратов.

Повышенные температуры газа и высокая температура точки росы обуславливают необходимость применения высокотемпературных пылеуловителей – нестандартных циклонов с водяным охлаждением, высокотемпературных электрофильтров (типа УГТ, ЭГТ), тканевых фильтров с рукавами из особо термостойких тканей [15].

К основным типам выбросов в атмосферу от цинкового производства относятся:

- металлы и их соединения;

- диоксид серы  $(S0<sub>2</sub>)$ , иные соединения серы и кислотные пары;
- оксиды азота ( $NO_x$ ) и иные его соединения;

- ЛОС.

Вынос пыли от обжига или иных пирометаллургических процессов является потенциальным источником как организованных, так и неорганизованных выбросов. Пирометаллургические газы улавливаются и обрабатываются сначала в процессе газоочистки и затем при производстве серной кислоты. Пыль удаляется из газа и возвращается в технологический процесс [ИТС-13-2016 Производство свинца, цинка, кадмия].

При обжиге концентратов в печах обычно выход пыли составляет 35–40 % от массы обжигаемого материала. Технологически важно снижать пылеунос из печи КС в пылегазовый тракт, так как это облегчает теплоотъем от газовой фазы и пылеулавливание, что обеспечивает длительную компанию котловутилизаторов при эффективной их работе.

Пылеулавливание – один из основных процессов переработки полиметаллического сырья, особенно при осуществлении вельцевания и шлаковозгонки, в ходе которых ценные компоненты переводят (возгоняют) в газовую фазу. Пылеулавливание обеспечивает комплексное и полное использование всех ценных компонентов перерабатываемого сырья.

Пыль представляет собой ценное полиметаллическое сырье. Основную часть пыли составляют летучие соединения цинка.

Обычно применяемая схема для очистки газов трубчатых печей включает грубую очистку в циклонах и последующую тонкую очистку в электрофильтрах. Также целесообразно применять мокрые методы очистки. Опыт применения скрубберов Вентури и мокрых электрофильтров показал возможность и эффективность использования того и другого методов для очистки газов трубчатых печей.

**Вывод:** в данной научно-исследовательской работе были рассмотрены общие сведения о производстве цинка. Обозначены особенности выбросов цинковых заводов. Перечислены основные методы очистки выбросов.

#### **Список литературы**

[1]. *Гичёв Ю.А.* Очистка газов. Часть I: Конспект лекций. **−** Днепропетровск: НМетАУ. **−**2015.**−**51 с.

[2]. *Гордон Г.М., Пейсахов И.Л.* Пылеулавливание и очистка газов в цветной металлургии. **−** М.: Металлургия. **−**1977 г. **−** 455 с.

[3]. *Исаков Х., Аскаров И. Р., Усманов С.* Очистка отходящих газов в производстве тиомочевино-формальдегидных соединений с ацетатами меди, цинка и кобальта // Universum: технические науки. **−**2018. **−**№12.**−**57 с.

**Сергеева Анастасия Владимировна** − студентка ИУК7-81Б КФ МГТУ им. Баумана ИУК7-81Б. Е-mail: sergeevanastya99@icloud.com

# **АНАЛИЗ ОЧИСТКИ СТОЧНЫХ ВОД ПРЕДПРИЯТИЯ ПО ПРОИЗВОДСТВУ МОЛОЧНОЙ ПРОДУКЦИИ**

КФ МГТУ им. Н.Э. Баумана, Калуга 248000, Россия

В последние годы все большее значение приобретает проблема охраны природы, и прежде всего водных объектов, от загрязнений. Одним из основных источников загрязнений водоемов является промышленность, в том числе предприятия по переработке сельскохозяйственной продукции, в частности предприятия по переработке молока: молокоприемные пункты, сепараторные отделения, городские молочные заводы, сыродельные и маслодельные заводы. На этих предприятиях образуются два вида производственных сточных вод: загрязненные и незагрязненные. Загрязнения производственных сточных вод состоят из потерь молока и молочной продукции; отходов производства, реагентов, применяемых при мойке тары; примесей, смываемых с поверхности тары; оборудования; полов и панелей помещений.

Характеристика сточных вод предприятий молочной промышленности представлена в табл. 1.

*Таблица 1.* 

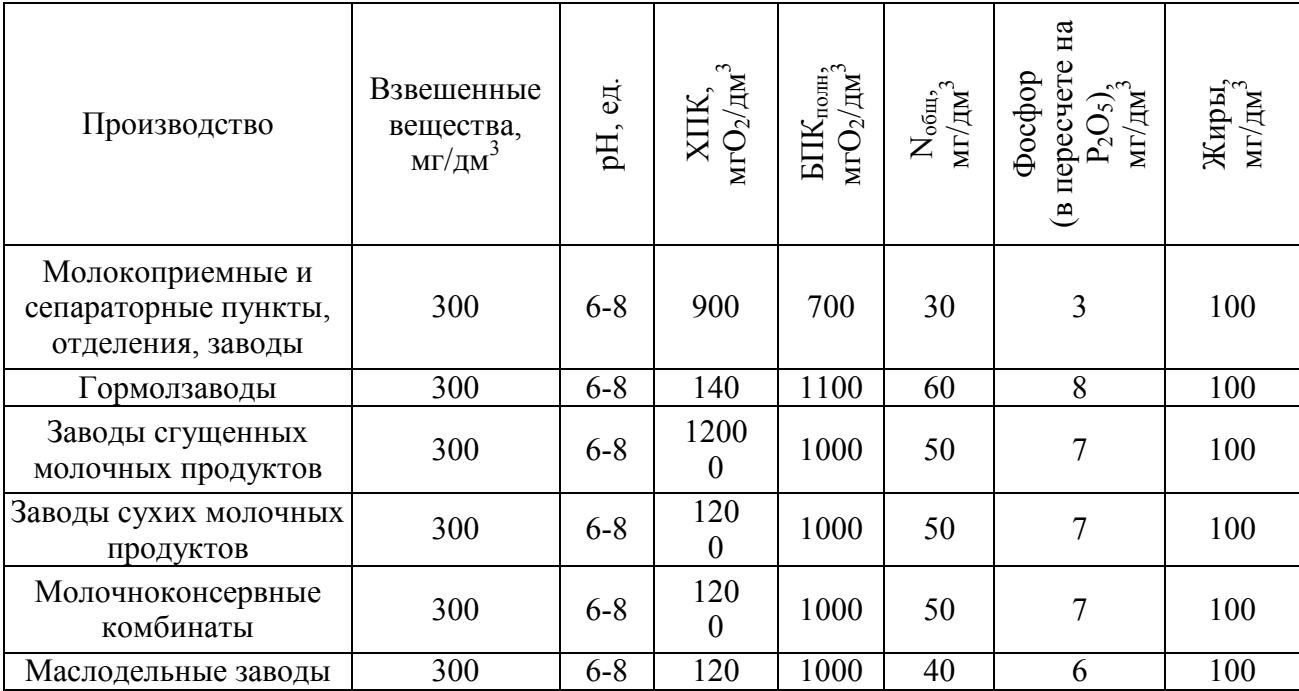

**Характеристика сточных вод предприятий молочной промышленности** 

Как видно из табл. 1, концентрация загрязнений по ХПК колеблется от 900 до 1400 мг $O_2/\text{\sc{cm}}^3$ , а по БПК $_{\text{\sc{no}}\text{\sc{mi}}}$  от 700 до 1000 мг $O_2/\text{\sc{cm}}^3$ .

Таким образом, производственные сточные воды молокоперерабатывающих предприятий можно отнести к группе стоков с высокой концентрацией органических загрязнений, представленных жирами, белками и углеводами.

Как правило, сточные воды предприятий молочной промышленности после локальной очистки сбрасываются в канализационную сеть населенного пункта. Однако при отсутствии такой возможности или экономической нецелесообразности подачи стоков на общие очистные сооружения возникает необходимость в строительстве самостоятельных очистных сооружений.

В настоящее время наиболее широкое распространение применительно к сточным водам предприятий молочной промышленности получила биологическая очистка, основанная на жизнедеятельности аэробных микроорганизмов.

Однако после анаэробной очистки необходимо предусматривать аэробную обработку, т.е. анаэробная очистка может рассматриваться только как предварительная стадия.

В результате можно сделать вывод о том, что для очистки сточных вод, концентрированных по органическим загрязнениям, наиболее приемлемым является биологический метод очистки по двухстадийной анаэробноаэробной технологии.

#### **Список литературы**

[1]. *Сакаш Г.В.* Очистка сточных вод предприятий по переработке молока / Г. В. Сакаш, А. Ф. Колова, Т. Я. Пазенко // Вестник КрасГАУ. – 2016. – №  $8(119)$ . – С. 97-103. – Режим доступа: https://www.elibrary.ru/ download/elibrary\_26274018\_19962899.pdf

[2]. *Использование* осадка сточных вод биологических очистных сооружений при производстве кормов и молока / В.В. Головей, Г.Н. Вяйзенен, А.И. Токарь, А.И. Разумов // Ученые записки Новгородского государственного университета. – 2018. – № 5(17). – С. 14.- Режим доступа: https://www.elibrary.ru/ download/elibrary\_36549713\_91416604.pdf

[3]. *Ле Х.Т.* Исследование эффективности анаэробной очистки сточных вод, образующихся при переработке молока / Х. Т. Ле, Р. Э. Хабибуллин, А. М. Петров // Химия и инженерная экология - XX : Сборник трудов международной научной конференции (школа молодых ученых), посвященной 100-летию образования Татарской АССР, Казань, 28–30 сентября 2020 года. – Казань: Индивидуальный предприниматель Сагиева А.Р., 2020. – С. 42-45.- Режим доступа:https://www.elibrary.ru/download/elibrary\_44281227\_29489419.pdf

**Гончарь Любовь Романовна** − студент ИУК7-81Б КФ МГТУ им. Баумана ИУК7-81Б. E-mail: gon4ar\_lubasha@mail.ru

# **ТЕМПЕРАТУРНО-ВЛАЖНОСТНЫЕ РЕЖИМЫ ОТАПЛИВАЕМЫХ ПРОМЫШЛЕННЫХ ТЕПЛИЦ ИЗ ПОЛИКАРБОНАТА**

Одной из главных целей, поставленных Президентом, является импортозамещение. Решение этой задачи осложняется низкой конкурентоспособностью отечественной тепличного растениеводства из-за высоких капитальных и эксплуатационных затрат, поэтому целью данной работы является разработка методики, позволяющей оптимизировать технические решения, выбираемые при проектировании современных промышленных теплиц.

Методика расчёта температурно-влажностного режима разработана на основе уравнений теплового и влажностного баланса, составленных для ограждений теплицы и для почвенного покрова при стационарном режиме тепломассообмена.

Для разработки расчётной программы выбран язык Python [1], отличающийся широкими возможностями. Произведены расчёты большой промышленной теплицы рекомендованной конструкции с инфракрасными обогревателями и с ограждениями из двух широко используемых марок поликарбоната − «Моногаль» и «Полигаль» [2], расположенной в Калужской области России.

Результаты расчётов выводятся в виде зависимостей основных характеристик функционирования теплицы от температуры наружного воздуха: температуры внутреннего воздуха, мощности инфракрасных излучателей, тепловых потерь через ограждения и вентиляционные отверстия, расхода воды на полив почвы. Расчёты произведены для естественной и искусственной (принудительной) вентиляции теплиц.

Анализ полученных результатов позволил выбрать оптимальное сочетание типа поликарбоната и способа организации вентиляции.

В заключении сделаны выводы по результатам проведённого исследования, а также намечены цели будущих разработок при решении задач проектирования систем обогрева и оптимизации ограждений теплиц. Их применение должно помочь в реализации программ Правительства РФ в развитии сельскохозяйственного сектора экономики.

Обзор рынка отечественной сельскохозяйственной продукции показал, что себестоимость выращивания овощей в теплицах в условиях климата центрального региона России оказывается выше, чем во многих других странах, поэтому долгое время сохранялась ориентация на импорт сельхозпродукции. Решить проблему обеспечения населения овощами и другими видами сельхозпродуктов в холодный период года представляется возможным путём строительства новых промышленных теплиц, создаваемых на основе научного обоснования выбора оптимальных инженерных решений, в частности, типа ограждения, изготовленного из современных материалов [3].

Целью данной работы являлась оценка затрат тепловой энергии и поливочной воды при эксплуатации промышленных теплиц, изготовленных из поликарбоната различного типа. Источниками тепла для рассматриваемых теплиц являются обогревательные приборы, выделяющие лучистую энергию – электрические инфракрасные излучатели. В качестве примера приводятся результаты расчёта большой промышленной теплицы с естественной и принудительной вентиляцией.

Основой вычисления потребления электрической энергии приборами инфракрасного излучения должно являться составление теплового и материального балансов помещения теплицы при известных условиях окружающей среды, как это делается при проектировании помешений любого назначения.

Известны следующие способы организации обогрева теплиц [4]:

- системами водяного и парового отопления, которые имеют небольшой срок службы в условиях высокой влажности при значительных капитальных затратах на них, и мелленно нагревают возлух, т.к. их работа связана с конвективным теплообменом;

- закладываемыми в грунт термокабелями, обеспечивающими прогрев почвы, что является достоинством при выращивании рассады, тогда как температура воздуха как правило остаётся недостаточной для выращивания взрослых растений;

- специальными топливными генераторами, в которых сжигаются газ, уголь, древесина;

- инфракрасными радиационными электрическими нагревателями, которые имеют ряд преимуществ по сравнению с другими источниками энергии для теплиц [5, 6].

Обычно инфракрасные (называемые также длинноволновыми) нагреватели располагаются в верхней части теплиц, при этом нагрев почвы происходит за счёт тепловой лучистой энергии.

В [7] описаны достоинства и конструктивные особенности электрических длинноволновых инфракрасных обогревателей, подвешиваемых под потолком теплицы. Инфракрасные панели легко закрепляются, практически не требуют технического обслуживания, быстро обогревают почву и воздух теплицы, долговечны, доступны по цене.

Недостатком инфракрасного обогрева является использование электрической энергии, имеющей более высокую стоимость по сравнению с другими типами энергии. Инфракрасное излучение совершенно безвредно для людей и растений и создаёт особенно комфортные условия для низкорастущих растений. В [8] приведены и другие, доказанные экспериментальными исследованиями, достоинства применения в теплицах инфракрасных излучателей в условиях средних температурных параметров окружающей среды. Для использования лучистой солнечной энергии ограждения теплиц изготавливают из светопропускающих материалов. Из всех материалов поликарбонат является наиболее подходящим. Себестоимость теплицы из поликарбоната получается в несколько раз ниже чем из стека, в том числе и из-за малого удельного веса, и как следствие намного меньшего расхода материала на изготовление каркаса. Согласно [9], панели из поликарбоната, применяемые для изготовления ограждений теплиц, разделяются по структуре на два типа - монолитный и сотовый.

Таким образом на сегодняшнее время сложилась ситуация, что при нали-

чии современных довольно дешёвых и совершенных материалов для изготовления теплиц из поликарбоната, отсутствует современная методика расчёта их теплового и влажностного режима, что не позволяет осуществить оптимальный выбор типоразмера листов поликарбоната для организации ограждений и рассчитать потребление энергии тепловыми излучателями при разной температуре окружающей среды.

Исследование процессов, происходящих в тепличных условиях, является сложной задачей, так как необходимо рассматривать одновременное протекание множества физических процессов.

Для разработки программы расчёта теплицы с инфракрасными излучателями были использованы основные принципы, описанные в [10], однако реализованные с помощью современных методов определения теплофизических параметров воздуха и численного поиска точных решений, краткое описание которых приведено далее.

Расчёт основан на решении системы уравнений для случая стационарного режима тепломассобмена:

1. Уравнения теплового баланса ограждения теплицы, показывающего, что лучистый тепловой поток, идущий от инфракрасного излучателя  $Q_{\text{wall}}$ , «расходуется» на потери за счёт теплопередачи через ограждения  $Q_{\text{orb}}$  и потери с выходящим через вентиляционные проёмы воздухом  $Q_{\text{no-}i}$ .

$$
Q_{\text{asym}} = Q_{\text{orp}} + Q_{\text{so}\text{sg}}.\tag{1}
$$

2. Уравнение теплового баланса поверхности почвы, учитывающее испарение влаги с поверхности. Согласно ему, тепловой поток от излучателя идёт на тепловое излучение поверхности почвы  $Q_{\text{av}q}$  (которое при этом находится в балансе с отражённым от ограждения излучением внутрь теплицы, также равным  $Q_{\text{av}}$ ), конвективную часть теплообмена между почвой и ограждением  $Q_{\text{koh}}$  и на тепловой поток для испарения влаги с поверхности почвы  $Q_{\text{act}}$ .

$$
Q_{\text{H3I2}} = \frac{1 - k_{\text{orp}}}{A_1} \left( Q_{\text{JyH}} + Q_{\text{KOHB}} + Q_{\text{HCH}} \right)
$$
 (2)

Коэффициент  $k_{\text{orn}}$  учитывает многократное отражение потока лучистой энергии между поверхностями почвы и ограждения, а коэффициент  $A_1$  - поглощение энергии почвой.

Решение системы уравнений (1) и (2) и равенства  $Q_{wall} = Q_{H3D}$ . при известной относительной влажности воздуха внутри теплицы (обычно задаётся равной 100%) и заданных параметрах наружного воздуха, позволяет найти мощность излучателей, необходимую для поддержания тепловых балансов. Данное решение наиболее целесообразно находить методом последовательных приближений, изменяя исходный параметр (температуру воздуха в теплице), добиваясь при этом нужной точности равенства  $Q_{\text{wall}} = Q_{\text{total}}$ .

Далее необходимо найти необходимый расход поливочной воды для под-

держания выбранной относительной влажности воздуха в теплице, равный потере влаги с вентиляционным воздухом:

$$
G_{\text{left}} = G_{_{\text{B}}}\left(d_{_{\text{BH.B}}} - d_{_{\text{H.B}}}\right),\tag{3}
$$

где  $G_{\rm B}$  – расход сухой части воздуха;  $d_{\rm BH B}$  и  $d_{\rm H B}$  – влагосодержание внутреннего и наружного воздуха.

Параметры, входящие в приведённые уравнения, определяются, исходя из теории тепломассообмена.

Нахождение всех перечисленных величин и решение системы уравнений возможно практически только с помощью специально составленной для этого компьютерной программы, реализующей метод последовательных приближений. Для создания программы использован язык программирования Python [11]. Методика расчёта «тела» вложенного цикла включает в себя определение всех тепловых потоков, входящих в уравнения (1) и (2), а также расчёт расхода воды, необходимой для полива, согласно уравнению (3).

Для расчёта примера принята широко распространённая конструкция большой промышленной теплицы для годового диапазона температур наружного воздуха от -25 до +24°С, характерного для средней полосы России.

Верхний предел температуры воздуха внутри теплицы (варьируемый в процессе вычислений до достижения равенства  $Q_{wall} = Q_{m3/2}$ ) выбран из соображений, что он не может превышать температуру почвы (так как в используемой модели нагрев внутреннего воздуха осуществляется от почвы).

Сравниваются два типа сечения поликарбоната – монолитное «Моногаль» и сотовое «Полигаль».

При температуре наружного воздуха в пределах заданного круглогодичного диапазона её изменения в случае использования для ограждения сотового поликарбоната в теплице поддерживается температура от 16 до 24°С, что вполне приемлемо для выращивания овощей (огурцов, помидоров). При использовании монолитного поликарбоната наименьшая температура внутри теплицы несколько ниже (около 13°С), и уже необходимо решать, приемлемо ли это для выращиваемой агрокультуры.

Получена также важная для расчёта расходов при эксплуатации теплицы зависимость необходимой мощности инфракрасных излучателей от температуры наружного воздуха. Также изображены отдельно потери тепловой энергии через ограждения и через вентиляционные отверстия - составляющие части уравнения (1).

При организации ограждений из обоих рассматриваемых типов поликарбоната потери тепловой энергии получаются примерно одинаковыми (для сотовой конструкции несколько ниже). При использовании сотового поликарбоната существенно уменьшаются потери через ограждения, однако они в несколько раз меньше, чем вентиляционные потери и на суммарные потери влияют не слишком значительно.

Расход поливочной воды сильно увеличивается при снижении температуры наружного воздуха, но слабо зависит от типа поликарбоната для ограждения.

В ходе выполнения работы были решены следующие задачи:

- обоснована необходимость разработки методик расчёта теплиц при их использовании в климатических условиях средней полосы России с целью решения проблем импортозамещения и обеспечения населения качественной сельскохозяйственной продукцией в течение всего года;

- осуществлён обзор способов организации обогрева теплиц, показаны достоинства и недостатки инфракрасных радиационных электрических обогревателей;

- обоснованы преимущества использования современного материала - поликарбоната;

- на основе теории тепломассообмена разработана методика расчёта теплицы;

- с помощью программы подсчитаны температурно-влажностные характеристики большой промышленной теплицы; по результатам расчётов сделаны выводы о допустимости и предпочтительности применения рассмотренных технических решений.

Созданную методику можно использовать для проектирования теплиц любых типоразмеров, имеющих светопропускающие ограждения и использующие для обогрева в холодное время года инфракрасные радиационные обогреватели. Программа позволяет подобрать оптимальный для заданных климатических условий способ организации вентиляции, корректировать размеры и тип ограждений, размеры вентиляционных проёмов, варьировать теплоотражающие свойства грунта и многие другие параметры.

Полученные данные можно использовать для технико-экономического обоснования применения любых рассматриваемых вариантов тепличных комплексов.

Дальнейшее совершенствование температурно-влажностного режима теплиц возможно путём использования комбинированных систем обогрева. Планируется разработка методик и программ для их расчёта с целью сравнения температурно-влажностных характеристик и расхода энергии на обогрев.

## **Список литературы**

[1]. *Ильичев В.Ю.* Применение библиотеки OpenCV языка Python для распознавания образов объектов. // Системный администратор. - 2021. - № 7-8 (224-225). - С. 130-132.

[2]. *Варфоломеев Л.П.* 17-я международная светотехническая выставка. // Светотехника. - 2012. - № 1. - С. 65-72.).

[3]. *Ильичев В.Ю., Юрик Е.А*.Оптимизационные задачи в энергомашиностроении. // Калуга: Манускрипт. - 2021.

[4]. *Загоровская В.* Тепличная эволюция: инновации на рынке оборудования для закрытого грунта. // Агротехника и технологии. - 2017. - № 2. - С. 52-55. https://www.agroinvestor.ru/technologies/article/26539-teplichnaya-evolyutsiya/ (Дата обращения 02.04.2022).

[5]. *Kim D., Kim T., Park Y.* A Comparative Study on the Reduction Effect in Greenhouse Gas Emissions between the Combined Heat and Power Plant and Boiler.

// Sustainability. - 2020. - 12(12),5144. - DOI: 10.3390/su12125144 - URL: https://www.mdpi.com/2071-1050/12/12/5144 (Датаобращения 21.01.2021).

[6]. *Шелехов И.Ю., Седельникова А.Ю.* Оценка эффективности использования различных методов обогрева теплиц. // Известия вузов. Инвестиции. Строительство. Недвижимость. - 2013. - № 1 (4). - С. 138-143. - URL: http://journals.istu.edu/izvestia\_invest/journals/2013/04/articles/21?view=0 (Дата обращения 02.04.2022).

[7]. *Болотских Н.Н.* Инфракрасный обогрев теплиц с помощью электрических длинноволновых нагревательных панелей. // Энергосбережение. Энергетика. Энергоаудит. - 2015. - № 9 (140). - С. 43-52. - URL: https://cyberleninka.ru/article/n/infrakrasnyy-obogrev-teplits-s-pomoschyuelektricheskih-dlinnovolnovyh-nagrevatelnyh-paneley (Дата обращения 02.04.2022).

[8]. *Kavga A., Konstas I., Panidis T.* Assessment of infrared heating benefits in a production greenhouse // Applied Engineering in Agriculture. - 2015. - Vol. 31 (1). - Pp. 143-151. - URL: http://docs.cntd.ru/document/1200127788 (Датаобращения02.04.2022).

[9]. *Ильичев В.Ю., Юрик Е.А.* Разработка методики расчёта оптимального распределения электрической мощности между энергоблоками КЭС. // Известия МГТУ МАМИ. - 2021. - № 2 (48). – С. 18-25.

[10]. *Павлов М.В., Карпов Д.Ф.* Способ расчёта комбинированной системы отопления культивационного сооружения на примере зимней теплицы. // Вестник Белгородского государственного технологического университета им. В.Г. Шухова. - 2019. - № 12. - С. 47-55. - URL: https://cyberleninka.ru/ article/n/sposob-rascheta-kombinirovannoy-sistemy-otopleniya-kultivatsionnogosooruzheniya-na-primere-zimney-teplitsy (Дата обращения 02.04.2022).

[11]. *IlvichevV.Yu.* Development of a program for Lorentz attractor research and its use. // The Complex Systems. - 2021.- № 1 (11). - С. 58-64.

**Брулева Валерия Алексеевна** – студентка кафедры ИУК7 «Экология и промышленная безопасность»; e-mail:0684964018lera@gmail.com

**Ильичев Владимир Юрьевич** – к.т.н, доцент кафедры МК3 «Тепловые двигатели и гидромашины»КФ МГТУ им. Н.Э. Баумана; email:patrol8@yandex.ru

**Научный руководитель:** к.т.н, доцент кафедры МК3 «Тепловые двигатели и гидромашины»КФ МГТУ им. Н.Э. Баумана Ильичев Владимир Юрьевич

# **АНАЛИЗ ПРИМЕНЯЕМЫХ МЕТОДОВ ОЧИСТКИ СТОЧНЫХ ВОД ПЕРВИЧНОЙ ОБРАБОТКИ ШЕРСТИ**

Источником многих экологических проблем, связанных с очисткой сточных вод, являются промышленные предприятия. Предотвращение загрязнения водных объектов сточными водами, а также охрана поверхностных вод от загрязнения − актуально на сегодняшний день. Эффективное и комплексное решение проблемы возможно только с использованием передовых технологий очистки стоков и современного оборудования.

Очистка сточных высококонцентрированных вод фабрик первичной обработки шерсти (ПОШ) важно с экологической и экономической точки зрения. Используя современные технологии очистки, возможно получать воду требуемого качества и утилизировать содержащиеся в ней ценные вещества.

Целью работы являлось проведение аналитического исследования методов очистки сточных вод фабрик ПОШ и тенденций их применения.

Сточные воды ПОШ представляют собой загрязненную промывную воду в различном дисперсном состоянии: грубодисперсном (песок, глина, шерсть, жир, остатки растений); коллоидном (жир, глина, гуминовые вещества, продукты деструкции кератина); молекулярном (мыла, СПАВ, белки, органические кислоты жиропота) и ионном (сода; поташ, соли неорганических кислот жиропота, сульфаты, хлориды). [4]

Проанализировав состав сточных вод фабрик первичной обработки шерсти было проведено аналитическое исследование различных методов очистки сточных вод. Исследование показало, что в настоящее время очистка сточных вод осуществляется наиболее эффективными и экологически выгодными методами: химическими, термическими и биохимическими методами, физикохимическими. [1]

Химические методы очистки сводятся к обработке шерстомойных стоков растворами кальциевых солей или свободных минеральных кислот.

Для очистки высококонцентрированных производственных сточных вод возможно использовать термический метод, в условиях высоких температур происходит окисление органических загрязнителей.

Биохимический метод очистки - это процесс естественного разложения загрязнителей, отличающийся простотой конструкций и оборудования и не требующий больших капитальных вложений. Он основан на активности штаммов микроорганизмов разлагать загрязнители и включать их в свою биомассу.

Физико-химические методы используют для удаления из сточной воды тонкодисперсных взвешенных частиц (твердых и жидких), трудно удаляемых минеральных и органических веществ. [2]

Для очистки сточных вод фабрик ПОШ в настоящее время разработаны и внедрены технологические схемы очистки сточных вод, позволяющие проводить процесс очистки до требований сброса в водные источники.

Применяются схемы биохимической очистки сточных вод, образующихся при мойке шерсти мыльно-содовыми растворами. Основные, применяемые методы, это аэробные, анаэробные методы, а также их совместное использование.

При анаэробном процессе для высококонцентрированных сточных вод используют метантенки. Для аэробного процесса – аэротенки. Применение этих решений не позволяют использовать воду повторно, что не приводит к ее экономии.

Проведенное аналитическое исследование показало, что для повышения эффективности очистки сточных вод ПОШ в настоящие время интенсивно начинают использоваться физико-химические методы очистки. Такие методы требуют значительно меньшей продолжительности обработки сточной жидкости, позволяют использовать воду повторно в основном производстве, сокращают используемые площади под очистные сооружения.

Эффективным методом является флотация. Флотацию используют для удаления из сточных вод мелкодисперсных взвешенных частиц, нерастворимых диспергированных примесей, которые самопроизвольно плохо отстаиваются, растворённых газов, минеральных и органических веществ. [3]

Процессы ферритизации, гальванокоагуляции, ультрафильтрации позволяют существенно снижать содержание показателей ХПК, жира, плотного остатка, растворенных веществ, взвешенных веществ.

Очистка сточных вод методом ферритизации заключается в сорбции примесей (ионов тяжелых металлов) магнитными гидроокисями железа, образовании ферритов с последующей топохимической реакцией захвата сорбированных веществ кристаллической решеткой феррита. Последние исследования показали эффективность использования ферритизации для очистки сточных вод ПОШ.

Гальванокоагуляция – процесс очистки сточных вод, не требующий использования химических реагентов, отходом которого являются осадки природной структуры на основе соединений железа.

Ультрафильтрация воды позволяет получить абсолютно чистую воду без каких-либо примесей. Метод ультрафильтрации является мембранным, основным элементом для очистки воды выступает мембрана.

Исследование показало, что возможно создание технологической цепочки «ферритизация–гальванокоагуляция–фильтрация», обеспечивающей высокую степень очистки. Повысить эффективность позволяет применение на заключительном этапе ультрафильтрации, которая способствует также обеззараживанию сточных вод. [5]

Применение этой технологической цепочки с предварительным процессом механической очистки позволяет проводить концентрирование шерстного жира из сточных вод фабрик ПОШ, а также очищать сточные воды до требований возврата их в технологический цикл.

Вывод: в настоящее время очистка сточных вод фабрик ПОШ проводится с использованием в качестве основных методов биохимической очистки, которые позволяют получать высокий эффект очистки и доводят процесс до требования
сброса в водные источники. Проведенное исследование показало возможность организации повторного использования воды после ее очистки физикохимическими методами, позволяющими получать стабильные результаты очистки, а также утилизировать содержащиеся в ней ценные вещества.

#### **Список литературы**

[1]. *Гудков А.Г.* Механическая очистка сточных вод: Учебное пособие.- Вологда: ВоГТУ, 2003. – 105 с

[2]. *Ушакова И.Г.* Научные и инженерные основы выбора методов очистки природных, сточных вод и обработки осадка: учебное пособие / И.Г. Ушакова, Ю.В. Корчевская, Г.А. Горелкина. − Омск: Омский ГАУ, 2019. − 155 с.

[3]. *Кожинов В.Ф.* Очистка питьевой и технической воды. Примеры и расчеты: Учебное пособие для вузов. – 4-е изд., переработанное. – М.: ООО «БАС-ТЕТ», 2008. – 304 с.

[4]. *Одинцова О.И.* Основы текстильного материаловедении: учебное пособие.текст лекции /О.И.Одинцова,М.Н. Кротова С.В.,Смирнова;Иван.гос.хим. технолог.ун–т.-Иваново,2008.-63с.

[5]. *Яковлев С.В.,* Волков Л.С., Воронов Ю.В. и Волков В.Л. (1999) Обработка и утилизация осадков производственных сточных вод. М.: Химия, 44с.

**Гузеева Виктория Александрова** −студент ИУК7-81Б КФ МГТУ им. Баумана. Е-mail: victoriaguzeeva@yandex.ru

**Яковлева О.В.** 

# **АНАЛИЗ ПРОЦЕССОВ ОЧИСТКИ СТОЧНЫХ ВОД ЗАМКНУТОЙ СИСТЕМЫ ВОДОСНАБЖЕНИЯ РЫБОВОДНЫХ ФЕРМ**

КФ МГТУ им. Н.Э. Баумана, Калуга 248000, Россия

Рыбоводство, так же как и животноводство, является источником загрязнения окружающей среды. В нашем случае загрязняется вода, в которой обитает рыба. Загрязнения поступают в виде фекалий, выделений аммония с мочой и через жабры, а также в виде остатков корма. Фекалии, неотъемлемая часть кормления, нагружают воду органическими субстанциями, особенно азотом и фосфором. Высокое содержание органических субстанций ведет к снижению кислорода в воде и к атрофированию вод [1].

На сегодняшний день используются незамкнутые системы водоснабжения рыбоводных бассейнов, которые заняли свою нишу в этой отрасли, а также замкнутые системы водоснабжения рыбоводных ферм, которые являются более эффективными. Их внедрение является актуальным.

Целью исследования являлось определение процессов очистки сточных вод замкнутых систем водоснабжения рыбоводных бассейнов, способствующих их интенсификации.

**Характеристика замкнутой системы водоснабжения рыбоводных ферм.** Проведенный анализ показал, что основной задачей установок замкнутого водоснабжения (УЗВ) является искусственное создание среды обитания гидробионтов, обеспечивающей максимальный выход товарной продукции в сокращённые сроки при сохранении качества товара. Кроме того, к такому виду установкам предъявляются требования эффективного использования водных ресурсов - минимальная подпитка, использование оборотной воды[2].

Аквакультура в УЗВ является технологией для выращивания рыб или других водных организмов с повторным использованием воды для целей производства. Технология основана на применении механических и биологических фильтров и может использоваться для выращивания любых объектов аквакультуры, например, рыб, креветок, двустворчатых моллюсков и т.д. [1].

Круглогодичное выращивание гидробионтов в закрытых аквакультурных фермах исключает режимы зимовки, поэтому интенсифицируется процесс роста. Чем качественней технология, тем лучше среда обитания и, как следствие, выше темпы роста рыбы. Кроме того, качественно очищенная вода позволяет повысить плотность посадки рыбы и более эффективно использовать производственные площади.

Средой обитания гидробионтов в технологической линии являются бассейны с подготовленной водой. Главная задача всего технологического процесса – очистка оборотной воды, поскольку от 95 до 85 % воды, слитой из рыбных бассейнов, возвращается в систему и требует удаления из неё продуктов жизнедеятельности рыб для дальнейшего возврата [4]. Принцип УЗВ представлен на рис. 1.

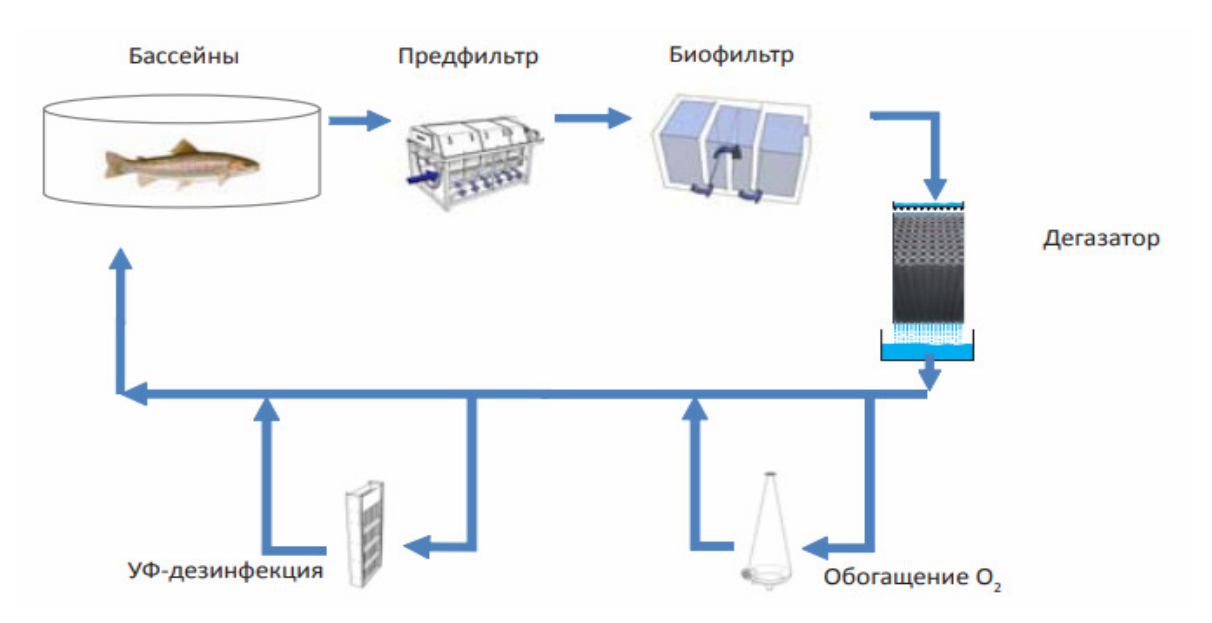

**Рис. 1.** Принцип УЗВ

**Процессы очистки сточных вод замкнутой системы водоснабжения рыбоводных бассейнов.** Проведенный анализ показал, что традиционно в качестве основных для очистки воды рыбоводных ферм используются такие процессы, как механическая фильтрация, биофильтрация и денитрификация.

Процесс очистки начинается с механической фильтрации**.** Наиболее эффективные устройства для этой операции – барабанные фильтры, представляющие собой вращающийся в корпусе микросетчатый барабан. Барабан требует периодической промывки отфильтрованной водой, тем самым решается две задачи – очистка барабана от твёрдых, нерастворённых частиц (фекалии рыб, не съеденный корм) и выведение из оборотной системы воды с накопленными вредными веществами (нитраты, сульфаты) [3].

Следующим этапом очистки воды является процесс удаления из воды растворённого азота – биофильтрация**.** Продукты жизнедеятельности рыб, не съеденный корм вызывают аккумуляцию аммонийного азота в воде, который крайне токсичен для гидробионтов. Решением данной задачи является перевод аммонийного азота в нитраты, концентрация в воде которых может быть в сотни раз выше аммонийного азота без ущерба для живущих в воде рыб. Процесс осуществляется благодаря биоорганизмам – бактериям, живущим на поверхностях биофильтра. Биофильтр представляет собой ёмкость, которая заполнена биозагрузкой, на поверхностях которой селятся колонии бактерий. Ёмкость биофильтра – биореактор наполняется водой и подвергается аэрации. Воздух создаёт барботажный эффект, что интенсифицирует процесс, а также снабжает биофильтр необходимым кислородом. Кроме того, интенсивная аэрация в биофильтре способствует удалению углекислого газа из воды, накапливаемого от дыхания рыб [5].

Далее в бассейне-сумматоре осуществляется подпитка чистой водой, в количестве равном удалённой со стоками воды. Обычно эта величина на уровне 5- 15 % [6].

Исследование показало, что для интенсификации процесса очистки после биофильтра для ряда видов рыб, в том числе для осетровых, решается вопрос денитрификации. Несмотря на высокие допустимые нормы концентрации нитратов в воде, их количество непрестанно растёт и требует удаление их из системы. Осуществляется это либо за счёт увеличения ежесуточной подпитки, либо введением в технологию денитрификатора.

При биофильтрации и денитрификации, снижается щелочной показатель воды, уровень pH. Его регулируют путём периодического внесения в бассейн сумматор щёлочи. Для таких целей применяется обычная пищевая сода.

Необходимым условием обеспечения требований качества воды для УЗВ является проведение процесса обеззараживания. Проведенный анализ схем очистки сточных вод УЗВ показал, что наиболее эффективна двухэтапная дезинфекция. Первым этапом является ультрафиолетовое облучение, которое осуществляется при пропускании воды через ультрафиолетовые лампы. Второй этап – это обработка воды озоном. Для этого устанавливается озонатор, который вырабатывает озон и растворяет его в воде [6].

В процессе очистки воды и после ее подпитки технологическую воду доводят до температуры, соответствующей биотехническому нормативу используя теплообменник. К теплообменнику подводится источник тепла – горячая вода, температурой 80-90 ºС.

Подготовка воды перед подачей в бассейны завершается насыщением её кислородом с помощью оксигенатора до заданных параметров.

Вода, прошедшая цикл очистки подаётся в УЗВ.

Замкнутая система водоснабжения является универсальным способом очистки вод рыбоводной фермы. Технологический процесс в замкнутом цикле способствует качественному производству товара с минимальным использованием водных ресурсов. Основными процессами очистки сточных вод рыбоводной фермы являются процессы механической очистки и биофильтрации. Для их интенсификации находят применение процесс денитрификации и различные варианты подпитки свежей водой системы очистки сточных вод.

### **Список литературы**

[1]. *Якоб Брайнбалле.* Руководство по аквакультуре в установках замкнутого водоснабжения. - Копенгаген, 2010. – 74 с.

[2]. *Проскуренко И.В.* Замкнутые рыбоводные установки. – М. :Изд – во ВНИРО, 2003. – 152 с.

[3]. *Ковалева О. В.* Технология очистки городских сточных вод учеб.- метод. Пособие по выполнению курсового проекта : в 2 ч. Ч. 1 : Механическая очистка / О. В. Ковалева, О. Б. Меженная ; М-во образования Респ. Беларусь, Белорус. гос. ун-т трансп. – Гомель : БелГУТ, 2010. – 58 с.

[4]. *Матросова И. В.* [Электронный ресурс] // Биологические основы рыбоводства: эколого-гистофизиологический подход : учебное пособие / И. В. Матросова. – Находка: Дальрыбвтуз, 2020. – 79 с. – Текст: электронный //Лань : электронно- библиотечная система. – URL: https://e.lanbook.com/book/156844 (дата обращения: 22.03.2022)

[5]. *Бычкова О. В.* Экологическая биотехнология : учебное пособие / О. В. Бычкова. − Санкт-Петербург : Троицкий мост, 2021 − Часть 1 : Биологическая очистка сточных вод − 2021. − 100 с. − ISBN 978-5-4377-0137-9. − Текст : электронный // Лань : электронно-библиотечная система. - URL: https://e.lanbook.com/book/175261 (дата обращения: 23.03.2022).

[6]. *Стрелков А. К.* [Электронный ресурс] // Охрана окружающей среды и экология гидросферы : учебник / А. К. Стрелков, С. Ю. Теплых. – Москва : Издательство Ассоциации строительных вузов (АСВ), 2015. – 236 с.:– Режим доступа: по подписке.– URL: https://biblioclub.ru/index.php?page= book&id=312407 (дата обращения: 22.03.2022).

**Мичурина Мария Евгеньевна** − студентка ИУК7-81Б КФ МГТУ им. Баумана. Е-mail: marysavostyanova2018@yandex.ru

**Яковлева О.В.** 

# **АНАЛИЗ РАЗЛИЧНЫХ СПОСОБОВ БИОЛОГИЧЕСКОЙ ОЧИСТКИ СТОЧНЫХ ВОД САХАРНОГО ЗАВОДА**

Производство сахара на данный момент является одной из крупнейших отраслей пищевой промышленности во всем мире, связанной с потреблением большого количества воды и образованием сточных вод, часть которых сливается в природные водоемы. Сброс неочищенных сточных вод сахарных заводов в водоемы причиняет им большой ущерб, их очистка актуальна. Вредное влияние сточных вод связано с содержанием большого количества органических веществ, которые, попадая в водоемы, подвергаются окислению, потребляя большое количество находящегося в воде кислорода. Создание дефицита кислорода в водоемах, а также влияние сильного для рыб яда - сапонина в ряде случаев вызывает массовую гибель рыб. Все это приводит к необходимости применения в процессе очистки данных стоков в качестве основного биологического метода. Из-за возможной вариантности очистки существует необходимость выбора наиболее эффективного и удобного метода очистки сахарного производства. Выбор методов влияет на возможность сокращения негативного воздействия на окружающую среду.

Целью исследования являлось проведение анализа применяемых способов биологической очистки сточных вод сахарного производства.

Проведенное исследование показало, что для очистки сточных вод предприятий по производству сахара на начальной стадии очистки используется традиционно механическая очистка, которая позволяет снизить показатели взвеси в сточных водах. Для этого применяются решетки, песколовки, отстойники.

В качестве основных способов биологической очистки сточных вод сахарных предприятий, как показывают литературные источники [3], является очистка с использованием полей фильтрации, аэротенков и мембранных биореакторов.

Одним из эффективных способов очистки сточных вод сахарных заводов является почвенная очистка. Почвенная очистка сточных вод основана на способности самоочищения почвы и осуществляется на полях фильтрации. При фильтрации стоков через почву в верхнем слое задерживаются взвешенные и коллоидные вещества. Используя кислород, микроорганизмы почвы переводят органические вещества в минеральные соединения.

Очистка сточных вод на полях фильтрации при нормальной эксплуатации их довольно эффективна. Сточная жидкость после очистки освобождается от неприятного запаха, окраски, взвешенных веществ, на 90−95 % уменьшается бактериальная загрязненность и на 90−96 % − количество растворенных органических веществ [6].

224 Исследование показало, что поля фильтрации имеют ряд недостатков, усложняющих их размещение. Для очистки сточных вод крупного производства под поля фильтрации должны быть отведены большие территории земельных участков, отвечающих определенным требованиям. Для восстановления первоначальной структуры почвы и ее фильтрационной способности необходимо каждый год в непроизводственный период вспахивать поля фильтрации. Схема сооружений биологической очистки с полями фильтрации представлена на рис. 1.

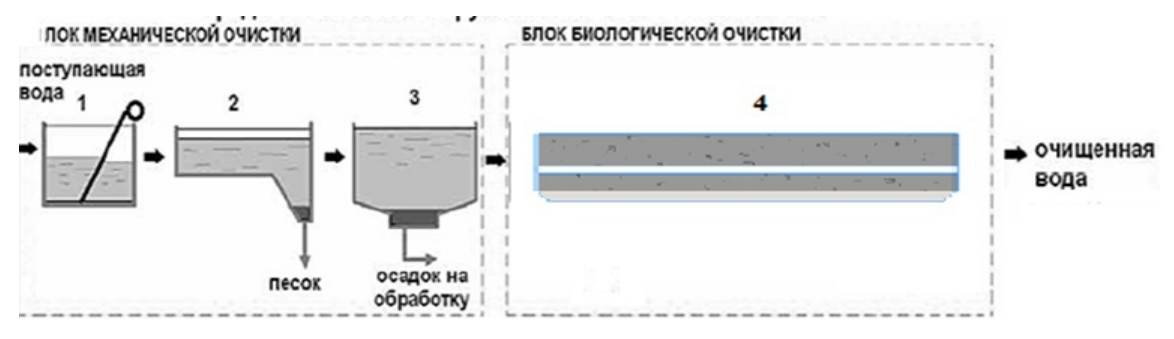

**Рис. 1.** Схема сооружений биологической очистки с полями фильтрации: *1* − решетка; *2* – песколовка; *3* – первичный отстойник; *4* – поля фильтрации

В связи с трудностями использования почвенной очистки в последние годы на сахарных заводах все чаще стали применять аэробные методы искусственной биологической очистки с использованием активного ила или биопленки, представляющие собой аэротенки-смесители, аэротенки-вытеснители и высоконагружаемые биофильтры. Схема реализации биологического процесса очистки сточной воды в проточном режиме в аэротенках с возвратом ила из вторичных отстойников и выведением избыточного ила на обработку получила название классической аэрации.

Такие очистные биологические системы, работающие благодаря живым организмам, устраняют из сточных вод практически 98% вредных веществ [4]. Это позволяет полученную жидкость повторно использовать в технических целях.

Процесс очистки в аэротенках протекает гораздо быстрее чем на полях фильтрации. Перенасыщенность стоков активным илом и постоянное снабжение воздухом создают стремительное биохимическое окисление загрязненных веществ.

Проведенный анализ показал, что аэротенк на данный момент, один из особо совершенных устройств для фильтрации стоков биохимическим способом. Однако при использовании аэротенков должен предусматриваться процесс вторичного отстаивания воды в отстойниках для осаждения активного ила и блок доочистки в виде фильтров, а также при выпуске стоков в водоем обязателен процесс обеззараживания [5]. Схема очистки сточных вод с использованием аэротенка представлена на рис. 2.

Исследования показали, что наиболее инновационная биологическая очистка подразумевает использование мембранных биореакторов [2]. Основным отличием мембранного биореактора от систем традиционной биологической очистки в аэротенках является наличие мембранного модуля, который используется для разделения иловой смеси и представляет собой альтернативу широко применяемому осаждению активного ила во вторичных отстойниках (рис.3). Эффективность очистки воды от загрязняющих веществ в биореакторе составляет 98-99% [1].

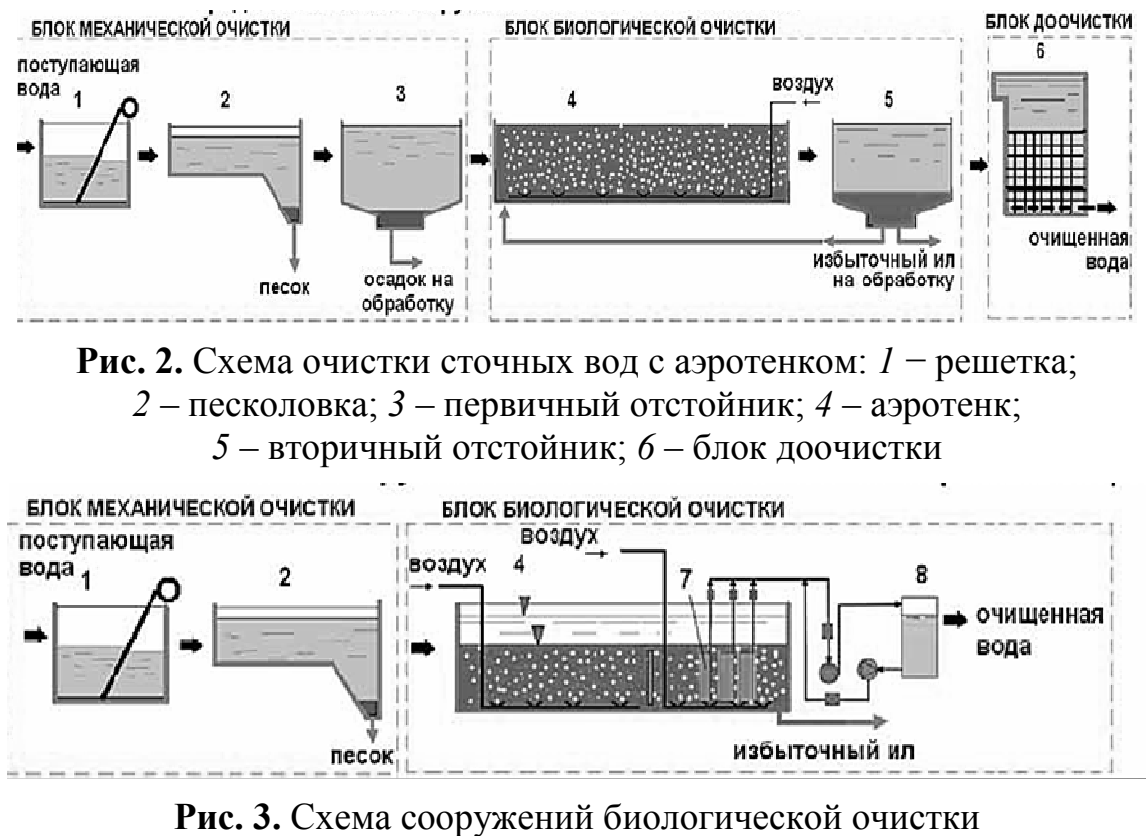

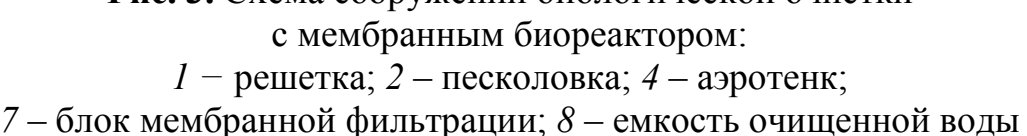

Наличие в биореакторе мембранного блока позволяет обойтись без процессов вторичного отстаивания и обеззараживания воды, что существенно сокращает денежные и территориальные затраты на необходимое для этого оборудование. Так же пропускная способность мембранного биореактора значительно больше, а процесс очистки осуществляется за меньшее время.

Проведенный сравнительный анализ позволяет сделать вывод о том, что в качестве сооружений биологической очистки сточных вод сахарных предприятий более прогрессивным является применение мембранного биореактора, который позволяет ускорить процесс очистки и избежать процессов доочистки и обеззараживания. Применение мембранного биореактора позволяет сокращать используемые площади очистных сооружений и денежные затраты, необходимые для его постройки и обслуживания сооружений.

#### **Список литературы**

[1] *ДолинаЛ.Ф.* Реакторы для очистки сточных вод: Учебное пособие. – Днепропетровск: 2001. -82 с.

[2] *КиристаевА.В.* Очистка сточных вод в мембранном биореакторе: Автореферат диссертации на соискание ученой степени кандидата технических наук – М.: 2008. – 42 с.

[3] *Солкина О.С.* Биологическая очистка сточных вод предприятий молочной промышленности с применением биомембранной технологии: Диссертация на соискание ученой степени кандидата технических наук – Пенза: 2017.- 140 с.

[4] *Справочник* по свойствам, методам анализа и очистке воды / Л. А. Кульский, И. Т. Гороновский, А. М. Когановский, М. А. Шевченко; [Отв. ред. А. Т. Пилипенко] - Киев: Наук. Думка, 1980. - 1206 с.

[5] *Яковлев С.В.* Биологические процессы в очистке сточных вод / С.В. Яковлев, Т.А. Карюхина. – М.: Издательство «Стройиздат», 1981. – 200с.

[6] *Яковлев С.В.*Водоотведение и очистка сточных вод: Учебник для вузов/ С.В. Яковлев, Ю.В. Воронов.– М.:АСВ, 2002. – 704 с.

**Иванова Марина Евгеньевна** − студент ИУК7-81Б КФ МГТУ им. Н.Э. Баумана. Е-mail: marinaivanova485.ivanova@yandex.ru

**Яковлева О.В.** 

# **АНАЛИЗ ПРОЦЕССОВ ОЧИСТКИ СТОЧНЫХ ВОД ЗАМКНУТОЙ СИСТЕМЫ ВОДОСНАБЖЕНИЯ РЫБОВОДНЫХ ФЕРМ**

КФ МГТУ им. Н.Э. Баумана, Калуга 248000, Россия

Рыбоводство, так же как и животноводство, является источником загрязнения окружающей среды. В нашем случае загрязняется вода, в которой обитает рыба. Загрязнения поступают в виде фекалий, выделений аммония с мочой и через жабры, а также в виде остатков корма. Фекалии, неотъемлемая часть кормления, нагружают воду органическими субстанциями, особенно азотом и фосфором. Высокое содержание органических субстанций ведет к снижению кислорода в воде и к атрофированию вод [1].

На сегодняшний день используются незамкнутые системы водоснабжения рыбоводных бассейнов, которые заняли свою нишу в этой отрасли, а также замкнутые системы водоснабжения рыбоводных ферм, которые являются более эффективными. Их внедрение является актуальным.

Целью исследования являлось определение процессов очистки сточных вод замкнутых систем водоснабжения рыбоводных бассейнов, способствующих их интенсификации.

**Характеристика замкнутой системы водоснабжения рыбоводных ферм.** Проведенный анализ показал, что основной задачей установок замкнутого водоснабжения (УЗВ) является искусственное создание среды обитания гидробионтов, обеспечивающей максимальный выход товарной продукции в сокращённые сроки при сохранении качества товара. Кроме того, к такому виду установкам предъявляются требования эффективного использования водных ресурсов - минимальная подпитка, использование оборотной воды[2].

Аквакультура в УЗВ является технологией для выращивания рыб или других водных организмов с повторным использованием воды для целей производства. Технология основана на применении механических и биологических фильтров и может использоваться для выращивания любых объектов аквакультуры, например, рыб, креветок, двустворчатых моллюсков и т.д. [1].

Круглогодичное выращивание гидробионтов в закрытых аквакультурных фермах исключает режимы зимовки, поэтому интенсифицируется процесс роста. Чем качественней технология, тем лучше среда обитания и, как следствие, выше темпы роста рыбы. Кроме того, качественно очищенная вода позволяет повысить плотность посадки рыбы и более эффективно использовать производственные площади.

Средой обитания гидробионтов в технологической линии являются бассейны с подготовленной водой. Главная задача всего технологического процесса – очистка оборотной воды, поскольку от 95 до 85 % воды, слитой из рыбных бассейнов, возвращается в систему и требует удаления из неё продуктов жизнедеятельности рыб для дальнейшего возврата [4]. Принцип УЗВ представлен на рис. 1.

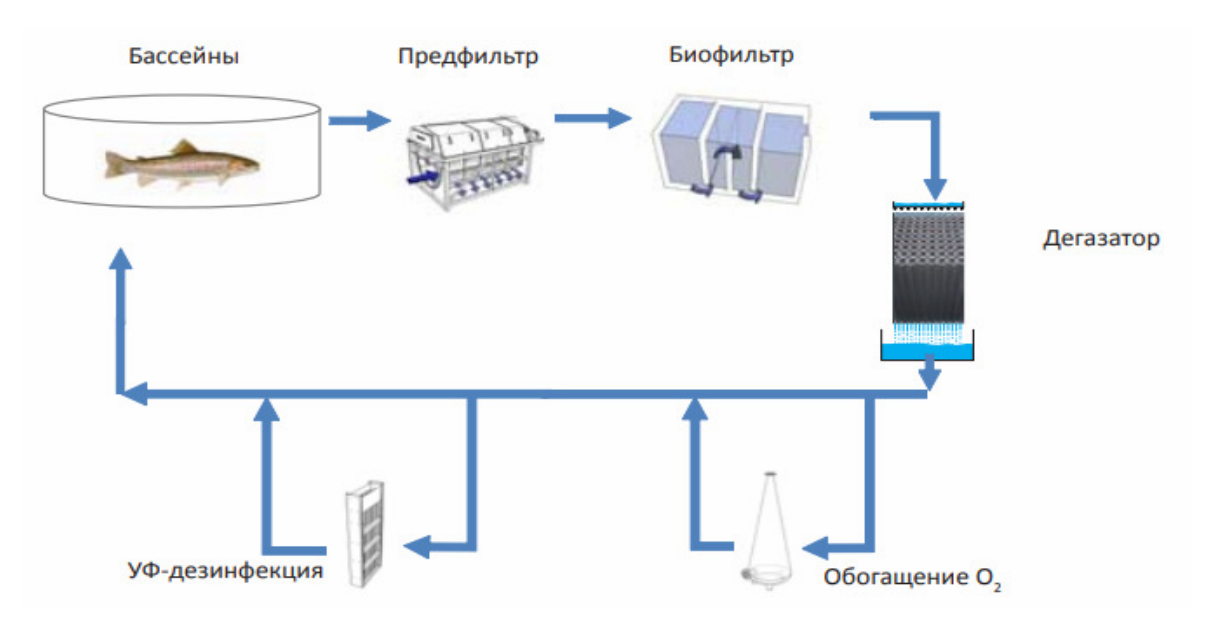

**Рис. 1.** Принцип УЗВ

**Процессы очистки сточных вод замкнутой системы водоснабжения рыбоводных бассейнов.** Проведенный анализ показал, что традиционно в качестве основных для очистки воды рыбоводных ферм используются такие процессы, как механическая фильтрация, биофильтрация и денитрификация.

Процесс очистки начинается с механической фильтрации**.** Наиболее эффективные устройства для этой операции – барабанные фильтры, представляющие собой вращающийся в корпусе микросетчатый барабан. Барабан требует периодической промывки отфильтрованной водой, тем самым решается две задачи – очистка барабана от твёрдых, нерастворённых частиц (фекалии рыб, не съеденный корм) и выведение из оборотной системы воды с накопленными вредными веществами (нитраты, сульфаты) [3].

Следующим этапом очистки воды является процесс удаления из воды растворённого азота – биофильтрация. Продукты жизнедеятельности рыб, не съеденный корм вызывают аккумуляцию аммонийного азота в воде, который крайне токсичен для гидробионтов. Решением данной задачи является перевод аммонийного азота в нитраты, концентрация в воде которых может быть в сотни раз выше аммонийного азота без ущерба для живущих в воде рыб. Процесс осуществляется благодаря биоорганизмам – бактериям, живущим на поверхностях биофильтра. Биофильтр представляет собой ёмкость, которая заполнена биозагрузкой, на поверхностях которой селятся колонии бактерий. Ёмкость биофильтра – биореактор наполняется водой и подвергается аэрации. Воздух создаёт барботажный эффект, что интенсифицирует процесс, а также снабжает биофильтр необходимым кислородом. Кроме того, интенсивная аэрация в биофильтре способствует удалению углекислого газа из воды, накапливаемого от дыхания рыб [5].

Далее в бассейне-сумматоре осуществляется подпитка чистой водой, в количестве равном удалённой со стоками воды. Обычно эта величина на уровне 5- 15 % [6].

Исследование показало, что для интенсификации процесса очистки после биофильтра для ряда видов рыб, в том числе для осетровых, решается вопрос денитрификации. Несмотря на высокие допустимые нормы концентрации нитратов в воде, их количество непрестанно растёт и требует удаление их из системы. Осуществляется это либо за счёт увеличения ежесуточной подпитки, либо введением в технологию денитрификатора.

При биофильтрации и денитрификации, снижается щелочной показатель воды, уровень pH. Его регулируют путём периодического внесения в бассейн сумматор щёлочи. Для таких целей применяется обычная пищевая сода.

Необходимым условием обеспечения требований качества воды для УЗВ является проведение процесса обеззараживания. Проведенный анализ схем очистки сточных вод УЗВ показал, что наиболее эффективна двухэтапная дезинфекция. Первым этапом является ультрафиолетовое облучение, которое осуществляется при пропускании воды через ультрафиолетовые лампы. Второй этап – это обработка воды озоном. Для этого устанавливается озонатор, который вырабатывает озон и растворяет его в воде [6].

В процессе очистки воды и после ее подпитки технологическую воду доводят до температуры, соответствующей биотехническому нормативу используя теплообменник. К теплообменнику подводится источник тепла – горячая вода, температурой 80-90 ºС.

Подготовка воды перед подачей в бассейны завершается насыщением её кислородом с помощью оксигенатора до заданных параметров.

Вода, прошедшая цикл очистки подаётся в УЗВ.

Замкнутая система водоснабжения является универсальным способом очистки вод рыбоводной фермы. Технологический процесс в замкнутом цикле способствует качественному производству товара с минимальным использованием водных ресурсов. Основными процессами очистки сточных вод рыбоводной фермы являются процессы механической очистки и биофильтрации. Для их интенсификации находят применение процесс денитрификации и различные варианты подпитки свежей водой системы очистки сточных вод.

### **Список литературы**

[1]. *Якоб Брайнбалле.* Руководство по аквакультуре в установках замкнутого водоснабжения. - Копенгаген, 2010. – 74 с.

[2]. *Проскуренко И.В.* Замкнутые рыбоводные установки. – М. :Изд – во ВНИРО, 2003. – 152 с.

[3]. *Ковалева О.В.* Технология очистки городских сточных вод : учеб. метод. Пособие по выполнению курсового проекта : в 2 ч. Ч. 1 : Механическая очистка / О. В. Ковалева, О. Б. Меженная ; М-во образования Респ. Беларусь, Белорус. гос. ун-т трансп. – Гомель: БелГУТ, 2010. – 58 с.

[4]. *Матросова И. В.* [Электронный ресурс] // Биологические основы рыбоводства: эколого-гистофизиологический подход : учебное пособие / И.В. Матросова. − Находка : Дальрыбвтуз, 2020. − 79 с. − Текст : электронный //Лань : электронно- библиотечная система. – URL: https://e.lanbook.com/book/156844 (дата обращения: 22.03.2022)

[5]. *Бычкова О. В.* Экологическая биотехнология : учебное пособие / О. В. Бычкова. − Санкт-Петербург : Троицкий мост, 2021 − Часть 1 : Биологическая очистка сточных вод − 2021. − 100 с. − ISBN 978-5-4377-0137-9. − Текст : электронный // Лань : электронно-библиотечная система. - URL: https://e.lanbook.com/book/175261 (дата обращения: 23.03.2022).

[6]. *Стрелков А. К.* [Электронный ресурс] // Охрана окружающей среды и экология гидросферы : учебник / А. К. Стрелков, С. Ю. Теплых. – Москва : Издательство Ассоциации строительных вузов (АСВ), 2015. – 236 с.:– Режим доступа: по подписке.– URL: https://biblioclub.ru/index.php?page= book&id=312407 (дата обращения: 22.03.2022).

**Мичурина Мария Евгеньевна** − студентка ИУК7-81Б КФ МГТУ им. Баумана. Е-mail: marysavostyanova2018@yandex.ru

**Яковлева О.В.** 

А.Н. Дросков, М.И. Морозенко

## **ИСПОЛЬЗОВАНИЕ ТОНКОЙ ОЧИСТКИ ВЫБРОСОВ РУКАВНЫМИ ФИЛЬТРАМИ НА СВИНЦОВЫХ ЗАВОДАХ**

Загрязнение атмосферы вредными технологическими выбросами явилось следствием бурного развития промышленности. Предприятия чёрной и цветной металлургии являются одним из основных источников загрязнения атмосферы [1].

Производство свинца, включающее выплавку чернового свинца и последующее его рафинирование, сопровождается загрязнением окружающей среды различными веществами, среди которых преобладают высокотоксичные соединения свинца. Выбросы свинцово-плавильных производств представляют серьезную опасность для окружающей среды, вызывая загрязнения атмосферы и, как следствие, почв и водоемов [2].

Запыленность в воздухе таких производств превышает предельно допустимые концентрации, поэтому актуальной проблемой в производстве извести является очистка воздуха от пыли.

Свинец можно получить двумя путями: пирометаллургическим и гидрометаллургическим. При пирометаллургическом способе переработки концентратов весь материал, содержащий свинец, подвергают плавке. При гидрометаллургическом способе пользуются растворением свинцовых соединений в различных растворителях с последующим выделением свинца из раствора цементацией или электролизом.

Основные выбросы в атмосферу из производства свинца являются:

- диоксид серы  $(SO_2)$ , другие сернистые соединения и кислотные туманы;

- оксиды азота ( $NO_x$ ) и другие соединения азота;

- металлы и их соединения;

- пыли.

Пыль − это дисперсные частички с размерами до 80 мкм, которые образуются в процессах дробления, измельчения и разных других способах механического разрушения.

Патогенное (болезнетворное) действие оказывают пыли пищевых предприятий − органические пыли, в том числе мука, сахар, зерно, декстрин и др., и минеральные (известняк и др.), которые относятся к нетоксичным и неядовитым.

Воздействие свинцовой пыли на организм человека.

Свинец – это тяжелый металл, токсичен, токсичная доза 1–3 г, смертельная доза для человека 10 г, является канцерогеном. Попадает в организм через пищевод, дыхательные пути, кожу, накапливается в организме и трудно оттуда выводится, при постоянной работе с ним будут появляться различные заболевания, связанные с токсичностью свинца. Главными источниками поступления свинца в организм для большинства детей являются пыль и почва, попадающие в организм ребенка через грязные руки [3].

Наиболее распространенной схемой обеспыливания газов на свинцовых заводах является схема с использованием для тонкой очистки рукавных фильтров [4].

Циклонные аппараты благодаря дешевизне, простоте устройства и обслуживания, сравнительно небольшому сопротивлению и высокой производительности, являются наиболее распространенным типом сухого механического пылеуловителя.

Эффективность очистки в циклоне определяется крупностью улавливаемых частиц, т.е. дисперсным составом пыли, и их плотностью, а также вязкостью очищаемого газа; кроме того, она зависит от диаметра циклона и скорости газа в нем.

Полые и насадочные скрубберы применяются преимущественно для охлаждения, увлажнения и предварительной очистки газов: частицы размером более 5 мкм улавливаются на 70 % в полом и 80-90 % в насадочном [5].

Рукавные фильтры на свинцовых заводах используются для улавливания пыли газов шихтоподготовки, агломерации, шахтной плавки, шлаковозгонки, конвертирования, рафинирования, переработки шликеров и пылей. На ряде свинцовых заводов в рукавных фильтрах очищаются газы отдельных переделов, на других - газы почти всех переделов, причем в большинстве случаев технологические газы смешиваются с вентиляционными.

Назначение радиальных вентиляторов – перемещение газопаровоздушных смесей с различными примесями плотностью до 0,1г/м<sup>3</sup>. Радиальные вентиляторы не должны применяться в помещениях с содержанием в воздухе волокнистых и липких частиц [6].

Вывод: Использование рассмотренной нами схемы отчистки пыли газов шахтных печей свинцового завода обеспечит: высокую эффективность очистки. Кроме того, использование выбранных сооружений позволит отправлять пыль обратно в производство.

### **Список литературы**

[1]. *Металлургия* свинца и цинка. Шиврин Г. Н.: Учебник для техникумов. М.: Металлургия, 1982. - 352 с.

[2]. *Металлургия* тяжелых цветных металлов [Электронный ресурс] : электрон.учеб. пособие / Н. В. Марченко, Е. П. Вершинина, Э. М. Гильдебрандт. – Электрон. дан. (6 Мб). – Красноярск: ИПК СФУ, 2009.

[3]. *Пылеулавливание* и очистка газов в цветной металлургии / Гордон Г.М., Пейсахов И.Л. –М.: «Металлургия», 1977. - 456 с

[4]. *Выбор* и расчет средств очистки газов: Методические указания для практических работ по дисциплине «Экология» /НГТУ; Сост. А.Б. Елькин, О.В. Маслеева. Н.Новгород, 2005, 11с.

[5]. *Елькин А.Б.* Выбор и расчет средств очистки газов: методические указания / А.Б. Елькин, О.В. Маслеева. – Н.Новгород: Изд-во НГТУ, 2012. – 11с.

[6]. *Комкин А.И.* Расчет систем механической вентиляции: учебное пособие / А.И. Комкин, В.С. Спиридонов. – М.: Изд-во МГТУ им Н.Э. Баумана,  $2010. - 182$  c.

**Дросков Артём Николаевич** − студент ИУК7-81Б КФ МГТУ им. Н.Э. Баумана. Е-mail: artem.droskov@mail.ru **Морозенко М.И.** 

С.А. Трунов, Ю.М. Жукова

### **ИСПОЛЬЗОВАНИЕ ЦЕОЛИТА В КАЧЕСТВЕ ФИЛЬТРУЮЩЕЙ ЗАГРУЗКИ**

Для удаления из воды азота, нефтепродуктов, сульфатов, хлоридов и тяжелых металлов возможно использование недорогих и эффективных сорбентовионообменников − природных цеолитов.

Минералы обладают высокой селективностью к крупным катионам, способностью удерживать воду, соединения тяжёлых металлов и радионуклидов, пролонгировать действие питательных веществ минеральных удобрений, кормов, лечебных препаратов. Природные дегидратированные цеолиты способны сорбировать молекулы разных веществ, поглощать воду, газы, жидкости и твёрдые вещества. Интенсивность адсорбции обусловлена огромной внутренней поверхностью кавернозной структуры минерала, достигающей 47%, в то время как у искусственных цеолитов этот показатель составляет 50%, а стоимость в разы выше [1].

К достоинствам природных цеолитов следует отнести их способность к регенерации, и как следствие, возможность применения в многоцикловом режиме.

В отличие от кварцевого песка цеолитовые фильтры позволяют улучшить качество очищаемой воды и повысить технологические параметры работы очистных сооружений. Такие фильтры надёжны в эксплуатации. Фильтр с цеолитовой загрузкой удаляет цветность, мутность, фитопланктон, при этом цеолитовому фильтру присуще более равномерное распределение задерживаемого осадка по толщине загрузки, чем кварцевому песку, следствием чего является меньшая потеря напора и более продолжительное защитное действие. Высокий коэффициент формы зёрен, значительная межзерновая пористость обеспечивают высокую грязеёмкость цеолитовых фильтров, превышающую этот показатель для песчаных фильтров в два-шесть раз.

Сорбционные свойства цеолита позволяют эффективно удалять из воды вещества в дисперсной и коллоидной форме: взвешенные вещества, мелкодисперсная взвесь и нефтепродукты. [3]

Ионообменный потенциал позволяет удалять из воды ионные формы загрязнителей, к которым цеолит имеет селективное действие: тяжёлые металлы  $(\overline{Pb_2}^+$ ,  $Cu_2^+$ ,  $Cd_2^+$ ,  $\overline{Zn_2}^+$ ,  $Co_2^+$ ,  $Ni_2^+$ ,  $Hg_2^+$ ,  $Cr_6^+$ ), радионуклиды (137Cs, 90Sr,  $222Rn, 103Ru...$ ) и аммонийный азот ( $NH_4^+$ ).

Результаты опытов по практическому применению данного минерала показали его высокую эффективность в качестве фильтрующего материала. При использовании цеолита вместо песка удаётся повысить объём фильтруемой воды в полтора-два раза и грязеёмкость фильтра – на 20–50%. [4]

С учётом того, что цеолит имеет высокую устойчивость к слабощелочным и слабокислым средам, а также благодаря его высокой механической прочности, данный материал можно считать наилучшим для очистки бытовых стоков, как с экономической точки зрения, так и с учётом качественных показателей.

Вывод: Сокращение эксплуатационных расходов благодаря использованию цеолита возможно благодаря нескольким основным моментам: возможность объединить на одном этапе очистки фильтрацию очищаемой воды и абсорбцию. Кроме того, использование цеолита позволяет уменьшить число оборудования, необходимого при очистке сточной воды.

#### **Список литературы**

[1]. *Воронов Ю.В.* Водоотведение и очистка сточных вод: учебник для вузов / Ю.В. Воронов, С.В. Яковлев. – М.: Издательство Ассоциации строительных вузов, 2006. – 704 с.

[2]. *Ксенофонтов Б.С.* Проблемы очистки вод. - М.: Знание , 1991.

[3]. *Ларионов Н.М.* Промышленная экология: учебник для вузов/ Н.М.Ларионов, А.С. Рябышенков. – М.: Изд-во «Юрайт», 2014 – 495с.

[4]. *Сафаров Г.С., Веклич В.Ф., Медведь А.П. Юдовский И.Д.* Новая техника в жилищно-коммунальном хозяйстве − Киев: Будівельник, 1988. − 128

[5]. *Стрелков А.К.* [Электронный ресурс] // Охрана окружающей среды и экология гидросферы : учебник / А. К. Стрелков, С. Ю. Теплых. – М.: Издательство Ассоциации строительных вузов (АСВ), 2015. – 236 с. : ил.,табл., схем. – Режим доступа: по подписке. – URL: https://biblioclub.ru/ index.php?page=book&id=312407 (дата обращения: 05.03.2022).

**Трунов Сергей Андреевич** − студент КФ МГТУ им. Н.Э. Баумана. Е-mail: trunov-014@list.ru

**Жукова Ю.М.** 

### Н.М. Пятов, Е.А. Заверткин, К.Л. Анфилов, С.А. Кусачева

### **ОБОСНОВАНИЕ ВОЗМОЖНОСТЕЙ ИСПОЛЬЗОВАНИЯ АНТИСЕПТИЧЕСКИХ СВОЙСТВ МХА РОДА СФАГНУМ (SPHAGNUM) В ЭКСТРЕМАЛЬНЫХ УСЛОВИЯХ ОБИТАНИЯ ЧЕЛОВЕКА**

Сегодня сфагновый мох находит все более широкое применение в традиционной и нетрадиционной медицине. Сфагнум обладает уникальными антисептическими свойствами. Его использование помогает предупреждать появление пролежней и неприятного запаха, так как он прекрасно адсорбирует пот и обладает бактерицидным действием. Мох сфагнум имеет прекрасные бактерицидные свойства, которые обусловлены присутствием в составе мха кумаринов, сфагнола и органических кислот. Он обладает выраженным противогрибковым действием, поэтому применяется при лечении гнойных ран и различных повреждений кожи. Мох используется для фиксации переломов в экстремальных условиях (применяется в качестве подложки).

Сфагнум обладает важными качествами, обеспечивающими возможность все более широкого его применения: гигроскопичностью; воздухопроницаемостью; антибактериальным и противогрибковым действием.

Целью настоящего исследования являлась оценка возможностей применения антисептических свойств сфагнума. Человек нередко оказывается в экстремальных условиях, в которых существует необходимость использования подручных материалов. Благодаря своим уникальным свойствам, сфагновые мхи могут применяться в таких случаях.

В ходе эксперимента была отфильтрована через сфагновый мох вода из аквариума. В качестве контроля взята водопроводная вода. Во второй части эксперимента мох был обработан 1%-ным раствором перекиси водорода  $(H_2O_2)$ . Был выполнен количественный анализ содержания микроорганизмов в пробах подсчет общего микробного числа (ОМЧ), а также качественный анализ микробных биоценозов. Результаты представлены в табл. 1.

*Таблица 1.* 

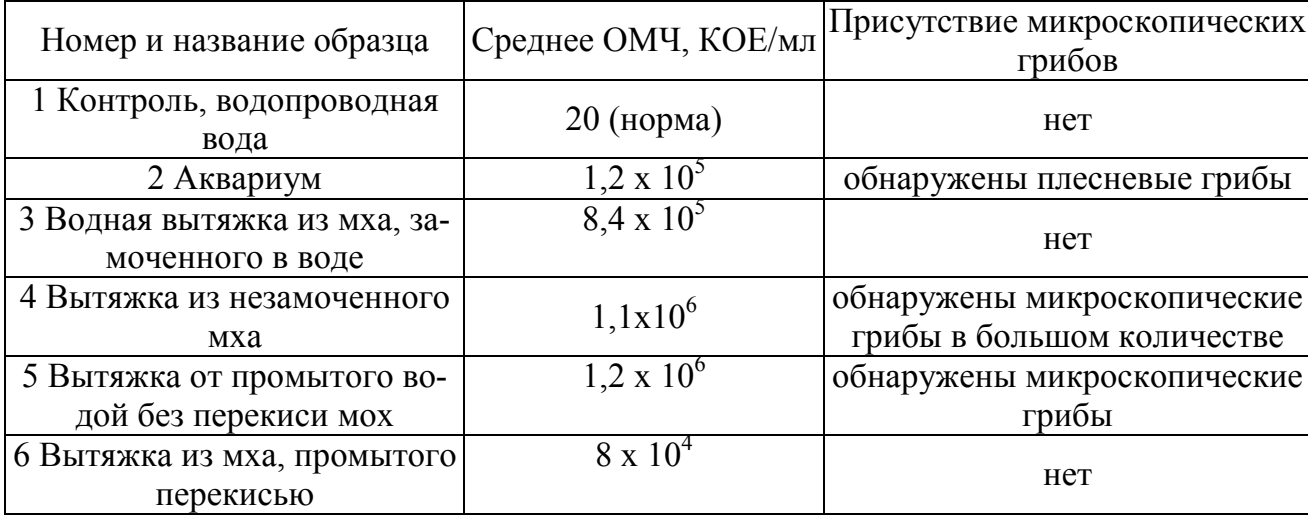

#### **Результаты эксперимента**

По результатам эксперимента можно сделать следующие выводы:

Применение сфагнума вызывает элиминацию из микробиоценоза микроскопических грибов. Эффективность процесса повышается при предварительной обработке сфагнума перекисью водорода в целях инактивации собственной микрофлоры сфагнума. Предварительная обработка способствует максимальной реализации антисептических свойств сфагнума. Таким образом, экспериментально подтверждена возможность применения антисептических свойств сфагнума, в том числе, в экстремальных условиях обитания человека.

#### **Список литературы**

[1]. *Биотехнологическая* безопасность: Учебное пособие. /С.А. Кусачева, М.Е. Сафронова – Калуга. КФ МГТУ им. Н.Э. Баумана, 2021. – 181 с.

[2]. *Вирусология* и биотехнология: учебник / Р. В. Белоусова, Е. И. Ярыгина, И. В. Третьякова [и др.]. − 3-е изд., стер. − СПб: Лань, 2021. − 220 с.

**Пятов Никита Михайлович** − студент гр. ИУК7-61Б кафедры «Экология и промышленная безопасность». E-mail: b.sometimes1337@gmail.com

**Заверткин Евгений Александрович** − студент гр. ИУК7-61Б кафедры «Экология и промышленная безопасность». E-mail: zavertkin8910@gmail.com

**Анфилов Константин Львович** – научный руководитель, заведующий кафедрой ИУК7 «Экология и промышленная безопасность», к.х.н., доцент, kanfilov@yandex.ru

**Кусачева Светлана Александровна** – научный руководитель, к.б.н., доцент кафедры «Экология и промышленная безопасность», kusachevasa@bmstu.ru

## **ОЦЕНКА ГАЗОВЫХ ВЫБРОСОВ В ВОЗДУШНУЮ СРЕДУ ШАХТНОЙ ПЕЧИ МЕДЕПЛАВИЛЬНОГО ЗАВОДА**

Одной из наиболее острых экологических проблем, связанных с производством меди из первичного и вторичного сырья, являются очистка отходящих газов и выбросов металлической пыли.

Источниками выбросов металлической пыли медеплавильного производства являются: обжиговая печь, шахтная печь, отражательная печь, конвертер и сушилка медеплавильного концентрата.

Рост загрязнения воздуха обусловлен резким несоответствием между темпами развития промышленного производства и техники очистки, поэтому очистка воздуха от пыли газов медеплавильных заводов является актуальной.

В данной статье будет проведена оценка концентраций газовых выбросов шахтной печи медеплавильного завода без проведения природоохранных мероприятий, а так же и с их установкой.

В соответствие со сведениями о свойствах технологических газов и содержащейся в них пыли [1] запыленность газов перед пылеуловителями тонкой очистки – 10 г/м<sup>3</sup>, а пыль имеет следующий состав: 3-15% Cu (медь), 8-20% Zn (цинк), 6-10% Pb (свинец),8-9% As (мышьяк).

Для очистки газов шахтных печей обычно применяют следующие сооружения: циклон, полый форсуночный скруббер и сухой электрофильтр.

Для расчета концентраций вредных веществ, выбрасываемых в атмосферу, от данного предприятия было использовано программное обеспечение УПРЗА «ЭКО центр».

Согласно СанПиН 2.2.1/2.1.1.1200-03[2], предприятия, связанные с производством меди должны иметь санитарно-защитную зону равной 1000 м., т.к. относятся кI классу опасности. Расчеты были произведены с учетом фоновых концентраций. Оценку вклада источника выброса в приземную концентрацию вредных веществ проводили, исходя из значений их максимальных приземных концентраций. Данные об источнике загрязнения атмосферы (ИЗА) представлены в табл. 1.

*Таблица 1* 

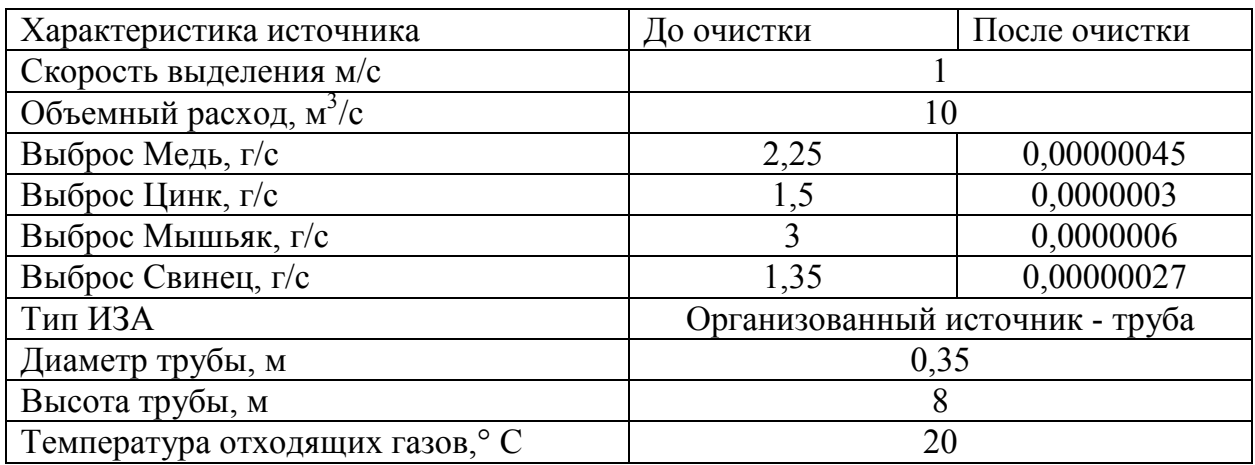

**Данные об источнике загрязнения атмосферы** 

На рис. 1, 2 представлены карты-схемы полей рассеивания меди, цинка, свинца и мышьяка до и после очистки.

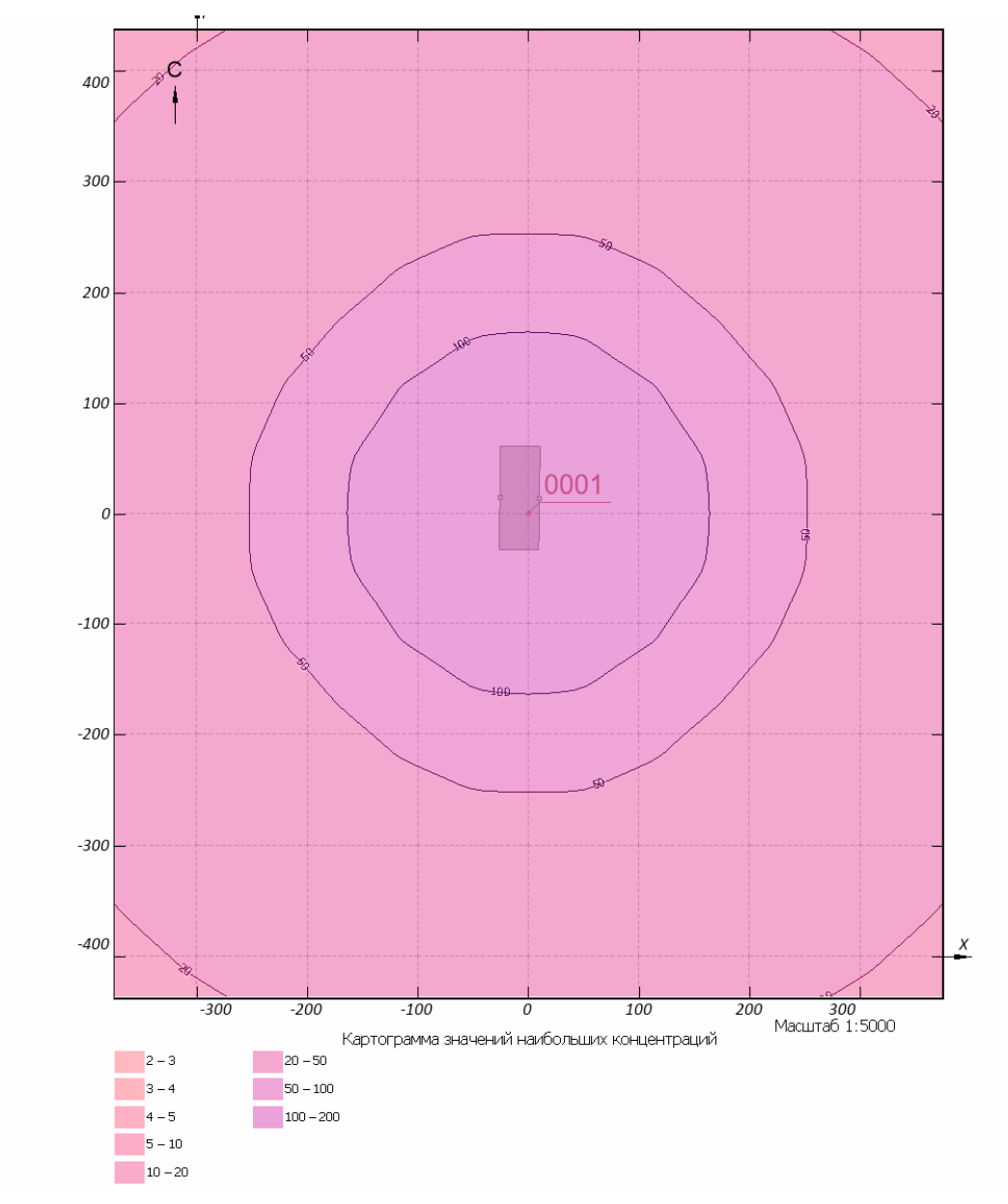

Рис.1. Карта схема полей рассеивания меди, свинца, цинка и мышьяка после очистки

Основные результаты расчетов представлены в табл. 4.

*Таблица 2.* 

# **Максимальная расчетная концентрация на границе с СЗЗ**

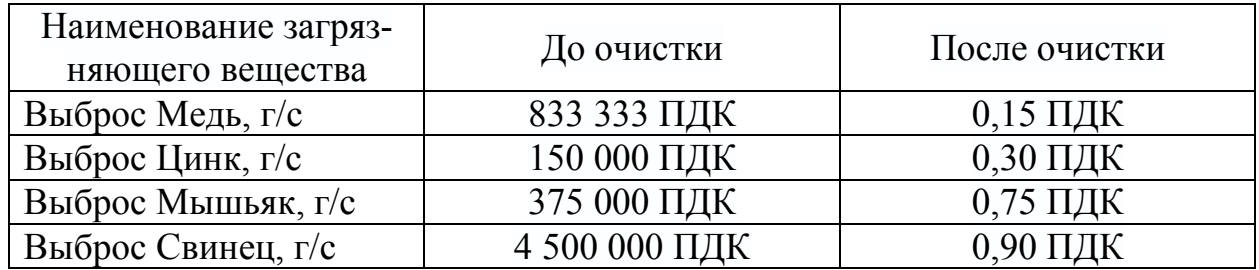

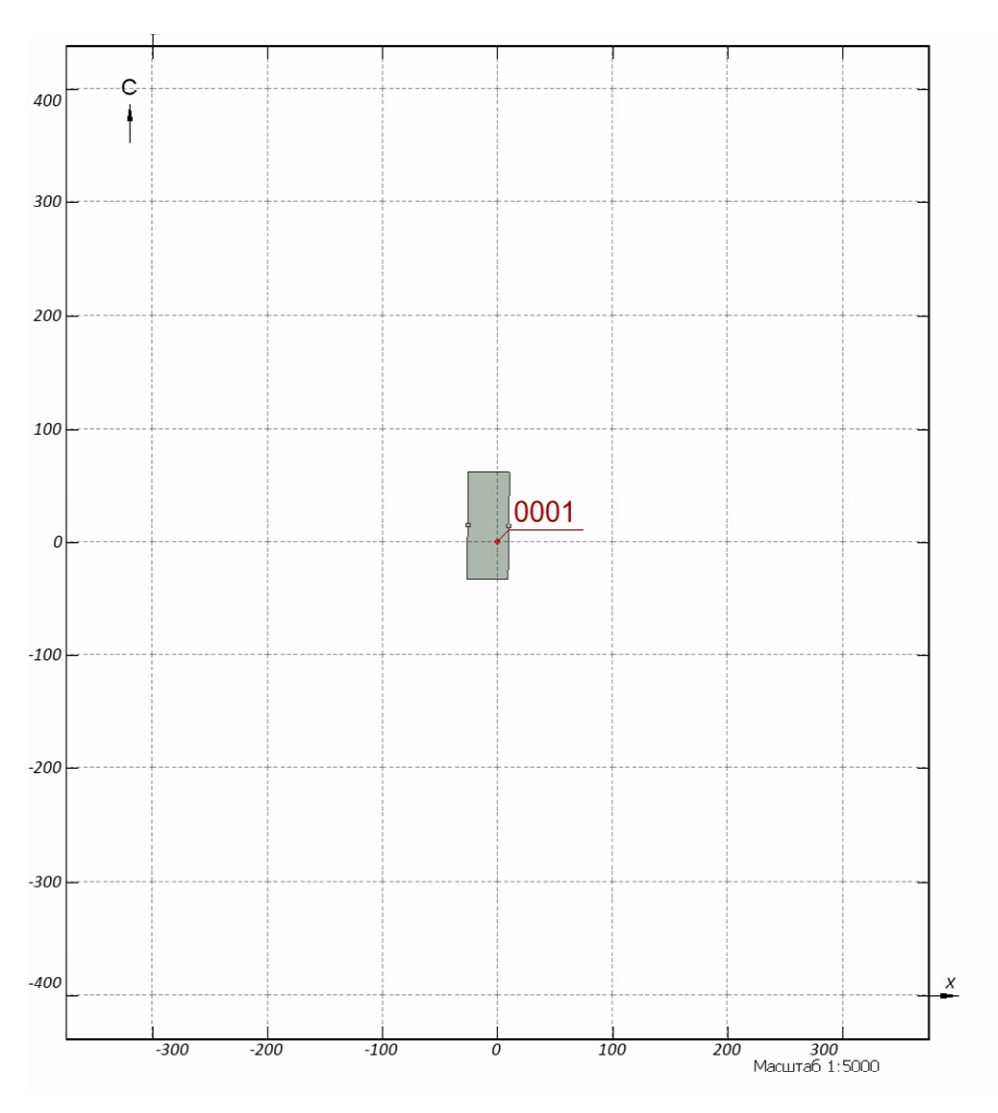

**Рис.2.** Карта схема полей рассеивания меди, свинца, цинка и мышьяка после очистки

Выбросы всех загрязняющих веществ (меди, цинка, свинца и мышьяка) га границе с СЗЗ значительно превышают ПДК, поэтому необходимо применение системы очистки воздуха. После проведенной очистки видно, что выбросы соответствуют нормам ПДК на границе СЗЗ.

#### **Список литературы**

[1]. *Тимонин А.С.* Инженерно-экологический справочник. / А.С. Тимонин [и др.]. – В 3-х т. – Калуга: Ноосфера, 2015. – Т.1. – 650 с.

[2]. *СанПиН* 2.2.1/2.1.1.1200-03 «Санитарно – защитные зоны и санитарная классификация предприятий, сооружений и иных объектов».

**Романова Дарья Юрьевна −** студент ИУК7-81Б КФ МГТУ им. Н.Э. Баумана. Е-mail: rockismysoulxx@yandex.ru

Д.И. Бакеев, О.В. Яковлева

## **ОЧИСТКА СТОЧНЫХ ВОД СТЕКОЛЬНОГО ПРОИЗВОДСТВА**

КФ МГТУ им. Н.Э. Баумана, Калуга 248000, Россия

Производство стекла – энергоемкий процесс, связанный с большим потреблением материалов и как следствие образование сточных вод во время подготовки, обработки и использования сырья.

К стекольной промышленности относятся различные промышленные предприятия, выпускающие разнообразную продукцию. В рамках этой отрасли осуществляется производство стеклянных изделий с использованием целого ряда сырьевых материалов, из которых наибольшее значение имеют кварцевый песок, стеклянный бой и промежуточные/модифицирующие материалы, такие как кальцинированная сода, известняк, доломит и полевой шпат [2].

Основные технологические стадии (этапы или технологические переделы) одинаковы при изготовлении большинства видов изделий из стекла и включают: обработку и хранение сырьевых материалов, приготовление из них шихты (смеси с определённым соотношением сырьевых материалов), высокотемпературную варку шихты и получение расплавленной стекломассы, формование изделий и отжиг изделий. В зависимости от вида продукции в стандартную технологическую схему могут быть внесены стадии горячей и холодной химической или механической обработки, упрочнения, окрашивания и т. п.

При производстве стекла образуется намного меньше жидких отходов, чем в других отраслях промышленности, и они образуются лишь при отдельных технологических операциях, тем не менее, сокращение потребления свежей воды и сбросов сточных вод являются актуальными.

Целью работы являлось проведение исследования состава сточных вод и методов очистки стекольного производства.

Проведенный анализ показал, что наибольшее количество воды потребляется в процессе охлаждения и промывки стеклобоя. Для выпуска сортового стекла (прежде всего, хрусталя) характерно также образование сточных вод в процессе обработки изделий (шлифования, огранки, матирования). Для минимизации потерь воды нередко используют системы водооборота [1].

В состав сточных вод могут входить содержащиеся в стеклетвердые частицы, некоторые используемые при производстве стекла растворимые материалы (например, сульфат натрия), некоторые органические соединения, входящие в состав смазочных материалов, используемых в процессе резки, и химические вещества, используемые для очистки системы водяного охлаждения (например, растворенные соли и реагенты для обработки воды).

242 Исследование показало, что к числу технологий очистки воды, используемой в технологических процессах в данной отрасли промышленности, относятся: применение водомасляных сепараторов; усреднение стоков по объему и составу с корректировкой pH; улавливание и осаждение взвешенных твердых частиц с использованием отстойников или осветлителей; многослойное фильтро-

вание для сокращения уровня концентрации неосаждаемых взвешенных частиц; обезвоживание и захоронение отходов очистки на специальных полигонах или, при наличии опасных отходов, в местах, предназначенных для их захоронения. Для очистки охлаждающей воды от металлов, растворенных солей, органических веществ и химических веществ, используемых для водоочистки, могут потребоваться дополнительные меры технического контроля и предварительной обработки воды. Например, физико-химическая очистка в режиме напорной флотации.

В работе установлено, что метод напорной флотации один из наиболее универсальных, компактных и непродолжительных по времени способов очистки сточных вод и уплотнения осадка. Он обеспечивает высокую степень очистки от нефтепродуктов, взвешенных веществ различной природы, ХПК и других загрязнений с образованием флотошлама высокой концентрации [2].

Типичная технологическая схема очистки сточных вод стекольного производства представлена на рис.1 [3].

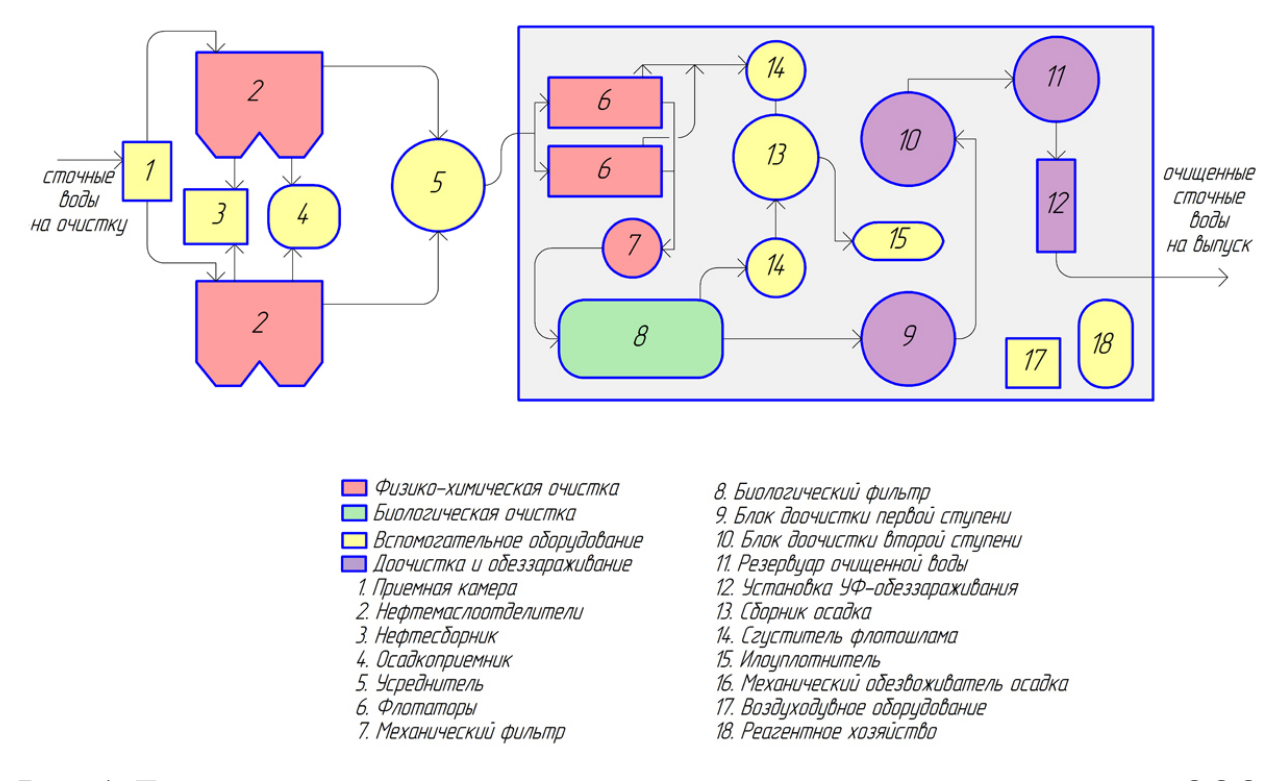

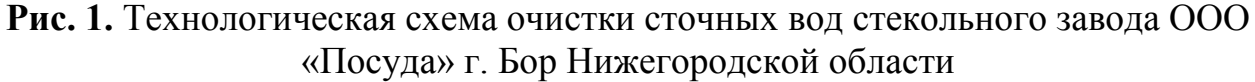

Производственные сточные воды поступают в напорном режиме в приемную камеру и распределяются на две секции нефтемаслоотделителя.

Нефтемаслоотделители оборудованы специальными тонкослойными модулями и коалесцентной загрузкой, обеспечивающими эффективное отделение нефтесодержащей органики от воды и удаление ее в нефтесборник.

Для исключения пиковых перегрузок очистных сооружений предусмотрено устройство усреднителя, позволяющего обеспечить усреднение и равномерную подачу сточных вод на следующие стадии очистки.

Из усреднителей сточные воды погружными насосами подаются на очистку в напорные флотаторы, где освобождаются от основной массы остаточных нефтепродуктов и взвешенных веществ. Для достижения нормативных требований, установленных для выпуска очищенных сточных вод в водоем рыбохозяйственного назначения, сточные воды после флотации последовательно проходят очистку в механических фильтрах, биологическую очистку в биофильтре и сорбционную очистку в двухступенчатых блоках доочистки.

Установка механических фильтров позволяет снизить содержание загрязнений в сточных водах и исключить поступление нерастворенных нефтепродуктов на биофильтр.

Сточные воды, прошедшие биологическую очистку с помощью иммобилизованных микроорганизмов, после осветления в отстойном отделении биофильтра подаются в блоки доочистки.

Очищенные сточные воды после блоков II ступени самотеком направляются в резервуар очищенных сточных вод.

Очищенные сточные воды из резервуара погружными насосами перекачиваются на обеззараживание на установки УФ-дезинфекции, расположенные в производственном здании [3].

Выводы: были рассмотрены основные положения очистки сточных вод предприятий по производству стекла. Выявлено, что при проектировании используют традиционно механические и физико-химические методы очистки, однако, при объединении потоков сточных вод на предприятии используют и биологический метод очистки. Рассмотрена типичная технологическая схема очистки сточных вод стекольного завода, состоящая из нефтемаслоотделителей, флотаторов, механических фильтров, биологического фильтра, блока доочистки и установки УФ-обеззараживания.

### **Список литературы**

[1]. *Информационно-технический* справочник по наилучшим доступным технологиям: ИТС 5-2015 Производство стекла. – Введ. 2016-06-01. – М.: Бюро НДТ, 2015. – 99 с.

[2]. *Руководство* по охране окружающей среды, здоровья и труда для стекольного производства. – Введ. 2007-04-30. – М.: Группа Всемирного Банка,  $2007 - 22$  c.

[3]. *Рябчиков Б.Е.* Современная водоподготовка. – М.: ДеЛипринт, 2013.– 679 с.

**Бакеев Данил Вадимович** − студент ИУК7-81Б КФ МГТУ им. Баумана. Е-mail: bakeevdv@yandex.ru

**Яковлева О.В.** 

# **ПОСТРОЕНИЕ ХАРАКТЕРИСТИК УСТАНОВКИДЛЯ ГИДРОСНАБЖЕНИЯ ЭКОБИОЛОГИЧЕКИХ СИСТЕМ**

Гидравлические системы с центробежными насосами широко применяются во многих экологических хозяйствах для перекачки различных жидкостей (например, для водоснабжения растений или перекачивания вредных для экологии разлитых веществ).

При проектировании указанных схем расчётам насосных установок уделяется большое внимание, так как важным является проектирование или подбор насосов и их приводов, удовлетворяющих требованиям конкретной гидравлической системы по степени повышения давления, производительности, стоимости, экономичности, долговечности и множеству других показателей.

Центробежные насосы нашли наибольшее применение в современных гидравлических системах, несмотря на основной недостаток – низкий коэффициент полезного действия (КПД) при работе на малых расходах. По этой причине при проектировании или подборе определённого типоразмера центробежного насоса необходимо исследовать зависимость КПД конкретного насоса от напора.

При разработке гидравлической схемы, для которой подбираются насосы, необходимо совместное построение характеристик насосов и сети и нахождение на характеристиках особых (характерных) точек. Целью данной работы является автоматизация построения необходимых зависимостей и характерных точек с помощью специально разработанной компьютерной программы.

При разработке расчётной программы использовалась методика пошагового расчёта совместных характеристик насосов и гидравлической сети, приведённая в работе [1]. Для создания компьютерной программы выбран один из самых современных и быстро развивающихся языков программирования Python [2].

Характеристика гидравлической сети является обобщённой характеристикой совокупности всех указанных её элементов - совокупность труб, ёмкостей, фильтров, патрубков, арматуры и прочих систем, через которые проходит рабочая среда – жидкость[3].

Характеристика центробежных насосов должна быть подобрана таким образом, чтобы обеспечить требования технического задания к рассматриваемому технологическому процессу. В то же время, характеристики сети и насосов должны быть согласованы. Разработанная программа позволяет быстро произвести процесс такого согласования характеристик.

Для отработки программы использовался пример, приведённый в [4].

На рис. 1 приведены полученные с помощью программы совмещённые характеристики насосов и гидравлической сети, представляющие из себя зависимости напора H (кДж/кг) от расхода жидкостиG (кг/с) при постоянном числе оборотов вала насоса, постоянных физических характеристиках жидкости и заданном гидравлическом сопротивлении сети.

На графике отмечены особые точки характеристик насоса и сети, полученные с помощью программы. Рассмотрим их подробнее.

Точка Р соответствуют номинальной (расчётной) производительности системы, определяемой её сопротивлением.

Точки А и Рн соответствуют требуемой и расчётной производительности системы при отключении одного насоса.

Напорная характеристика насоса при спецификационном (указанном в документации) числе оборотов должна проходить на диаграмме G-H выше точек Рн и А, что мы и видим на приведённом графике.

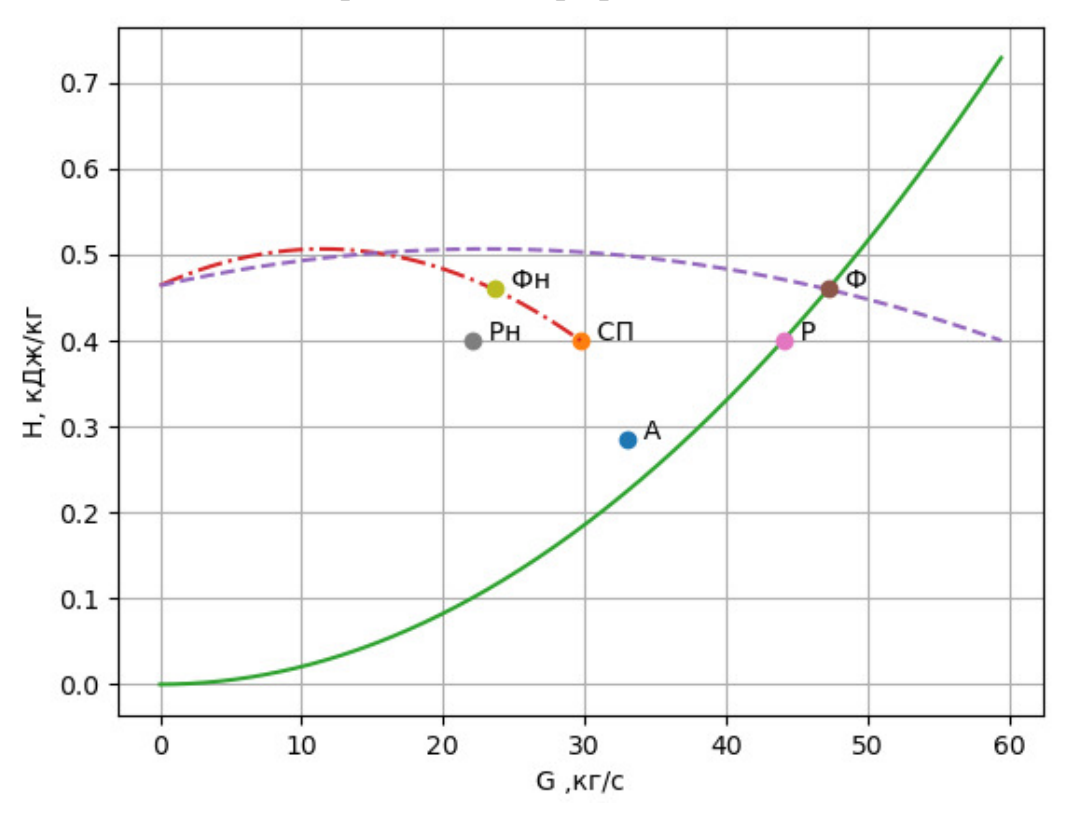

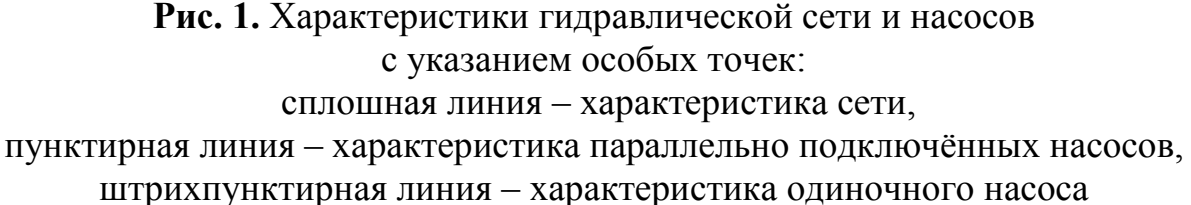

Рабочая точка Ф пересечения характеристики сети с напорной характеристикой насосов определяет фактический режим работы насосов. При отключении одного насоса рабочей точкой является точка Фн.

Кроме получения характерных точек сети, программа позволяет определить зависимость КПД центробежных насосов на фактическом режиме работы от расхода.

Данная характеристика позволяет подобрать режим работы используемых насосов, обеспечивающий максимальную эффективность [5]. Для рассматриваемого примера с целью достижения максимального КПД рекомендуется эксплуатировать насосы при производительности, равной примерно 92% от номинальной.

Процесс создания и апробации программы доказал удобство и широкие возможности применения языка программирования Python [6] для создания научно ориентированных приложений.

Расчёт совместных характеристик насосов и гидравлической сети, выполненный с помощью созданной программы, в сравнении с произведённым вручную расчётом по методике, описанной в статье [3], показал полное соответствие полученных результатов.

Результаты расчёта представлены программой в виде графиков зависимости параметров гидравлической системы от исходных данных, в связи с чем отображение итогов проектирования отличается наглядностью и удобством. Разработанная программа позволяет находить «узкие места» в проектируемой системе на основании характерных точек [7].Также с помощью программы можно исследовать график КПД насосов на фактическом режиме, с целью выбора наиболее оптимального расхода.

**Заключение.** С помощью созданной программы можно производить как поверочный расчёт уже применяемой гидравлической системы, так и использовать её при проектировании вновь создаваемых гидросистем. Такая автоматизация процесса проектирования приведёт к повышению надёжности и эффективности работы гидравлических систем.

Также разработанный алгоритм и программный код в дальнейшем можно использовать для отслеживания работы гидравлической системы в реальном времени, подавая на вход программы данные с датчиков.

Ещё одна перспективная сфера использования программы – анализ и прогнозирование режимов работы системы с центробежными насосами с использованием создаваемых баз данных и их анализа с помощью дополнительных библиотек для языка Python – например, библиотеки Pandas [8].

### **Список литературы**

[1]. *Ревков, М.В., Мазилевский И.И., Аполлова А.В.* Расчёт судовых ядерных энергетических установок: Метод.указания. - СПб: СПбГМТУ, - 2012. - 70 c.

[2]. *Ильичев В.Ю., Качурин А.В.* Создание программ на языке Python для исследования множества Мандельброта. // E-Scio. - 2021. - № 5 (56). - С. 362- 371.

[3]. *Ильичев В.Ю., Савин В.Ю.* Создание методики двухфакторной оптимизации расходно-энергетической характеристики гидравлической системы. // Компрессорная техника и пневматика. - 2020. - № 4. - С. 25-30.

[4]. *Заварзин Б.Б., Рюмин Р.В., Чукарев А.Г.* Алгоритм расчёта насоса системы охлаждения (3 контура) судовой ядерной паропроизводящей установки. // Молодой ученый. 2017. № 43 (177). С. 46-50.

[5]. *Ильичев В.Ю.* Параметрическое проектирование элементов энергоустановок с использованием библиотекиZenCAD. // В книге: Энергетика. Экология. Энергосбережение. - Тезисы докладов международной научнопрактической конференции. - 2021. - С. 121-122.

[6]. *Ильичев В.Ю.* Использование рекурсивных функций для создания фрактальной графики средствами языка Python. // Системный администратор. - 2021. - № 3 (220). - С. 92-95.

[7]. *Ильичев В.Ю.* Разработка программных продуктов с использованием модуля PythonCoolProp для исследования эффективности утилизации тепла продуктов сгорания газообразных топлив. // Системный администратор. 2020. № 11 (216). С. 80-83.

[8]. *Ильичев В.Ю., Юрик Е.А.* Анализ массивов данных с использованием библиотеки Pandas для Python. // Научное обозрение. Технические науки. 2020. № 4. С. 41-45.

**Карпунин Евгений Александрович** – студент кафедры ИУК7 «Экология и промышленная безопасность»; e-mail:karpynin2.2001@gmail.com

**Ильичев Владимир Юрьевич** – к.т.н, доцент кафедры МК3 «Тепловые двигатели и гидромашины» КФ МГТУ им. Н.Э. Баумана; e-mail: patrol8@yandex.ru

**Научный руководитель:**– к.т.н, доцент кафедры МК3 «Тепловые двигатели и гидромашины» КФ МГТУ им. Н.Э. Баумана Ильичев Владимир Юрьевич

Д.С. Мазин, Д.Ю. Зубарев

## **ПРИМЕНЕНИЕ ПОЛИМЕРОВ ДЛЯ РЕШЕНИЯ ПРОБЛЕМЫ ОПУСТЫНИВАНИЯ В МИРЕ**

В настоящее время над глобальным сообществом возникли экологические проблемы, такие как: опустынивание земель и их изымание из сельскохозяйственного использования, вызванные неправильным использованием ландшафта местностей и ресурсов на них. Известно, что за последнее десятилетие человек стал причиной быстрой деградации почв. Во всех странах распахивают около 1,5 млрд. га земель, а общие потери почв за всю историю человечества составляют 2 млрд. га земель, то есть земель потеряно больше, чем распахиваются. Как известно, опустынивание земель происходит, потому что территория вовлекается в хозяйственную деятельность или лишается источников подпитки по естественным причинам. В результате участок деградирует, что делает его непригодным для хозяйства или естественных процессов. В результате оценивания было показано, что опустыниванию подвержено более 75% всех продуктивных земель засушливых районов мира, включая 3.1 млрд. га пастбищных земель, 335 млн. га богарных и 40 млн. га орошаемых земель [1]. Только на территории России процессу опустынивания подвержена территория в 100 миллионов гектар, что составляет 68% всех сельхозугодий страны [2]. Процессы опустынивания в настоящее время угрожают обширной территории на юге и западе страны.

С каждым годом, на территории России, приспособленной под сельскохозяйственную деятельность, в результате воздушной эрозии почвы нарушаются земляной покров метражом около 79 тысяч квадратных метров [3].

Рассмотрим несколько самых распространённых способов борьбы с уменьшением распространения и решения проблемы опустынивания в России: ведение устойчивого сельского хозяйства и надлежащее искусственное орошение, ограничение выпаса животных; рекультивация дюн путем посадки растений; ротационное использование пастбищ, посадка растительности в долинах периодических рек; снижение антропогенного давления в районах, подверженных риску опустынивания; посадка деревьев; повышение влажности местности [4].

В качестве альтернативы существующим методам борьбы с опустынивания может быть рекомендовано использование композитных почвогрунтов на основе полимерных смесей. Использование полимерных смесей и нанесение плёночных полимерных покрытий представляет собой упрощённый способ в сравнении с другими [5]. В основе способа лежит идея защиты почвы путём нанесения слоя полимера на область почвы, что создаст защитный слой, который уменьшит интенсивность влагоотдачи почвы и уменьшит фактор эрозии путём выдувания плодородного слоя, но, благодаря микропорам в своём строении, сохранит газообмен и не вызовет эффекта заболачивания почвы.

В ходе эксперимента проводилась оценка способности удерживать влагу различными почвенными системами: почва без покрытия, почвы с однослойным и двухслойным полимерным покрытием. Для определения потери воды использовался массовый метод. Измерялась масса образцов через одинаковые интервалы времени (24 часа). Для эксперимента были взяты обычные контейнеры из полиэтилентерефталата высотой 5 см, длиной 15 см и шириной 12 см. Результаты эксперимента показали, что на протяжении 7 суток масса воды в почве изменялась с начальных 500 гр. до 418 гр. в контрольном контейнере, 435 гр. в контейнере, где был 1 защитный слой полимера и 461гр., где защитный полимер был нанесён в 2 слоя. Нужно отметить, что ежедневно в каждый образец вносилось 30 мл воды (табл. 1).

*Таблица 1* 

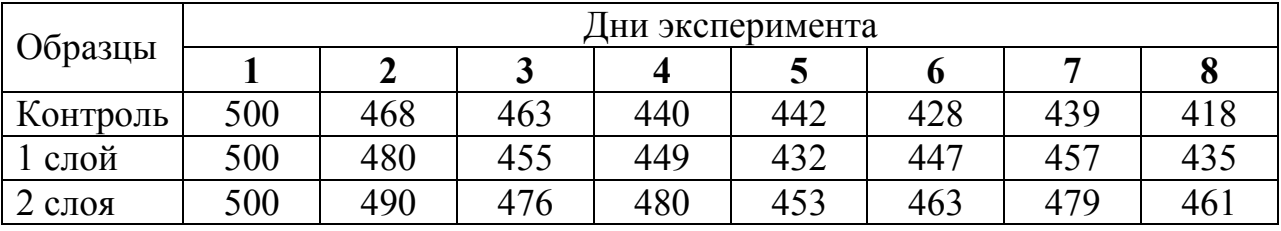

**Данные изменения массы образцов** 

Из полученных данных можно сделать вывод о том, что наилучшее удержание влаги было в образце с 2 слоями эпоксидной смолы.

По данным таблицы (табл. 1) для наглядности был построен график динамики изменения массы (рис. 1).

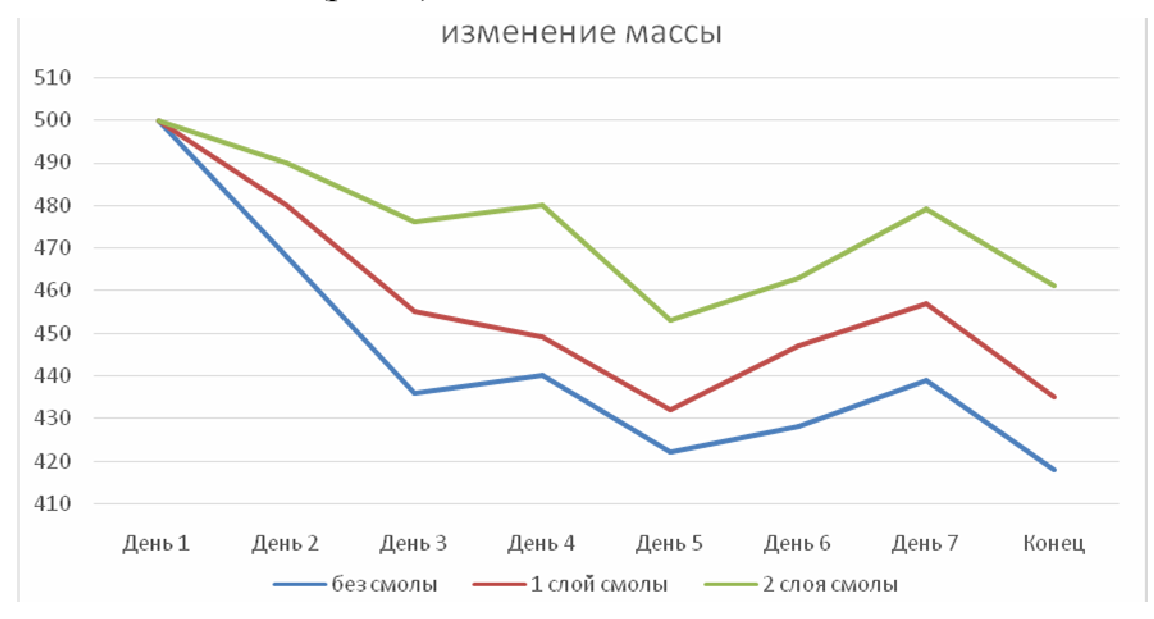

Рис. 1. Динамика изменения массы в течение времени

Однако уменьшение влагообмена обязательно будет сопровождаться уменьшением газообмена. В каком случае соотношение будет более благоприятным для развития растений?

Следующим направлением работы являлась оценка роста и развития растений, находившихся под слоем эпоксидной смолы. Были также взяты 3 образца, как и в первом эксперименте. В каждый образец было засеяно по 30 семян масличной культуры, а именно, семена горчицы. Так же, как и в первом эксперименте, в контейнеры ежедневно добавлялось по 30 мл воды и контролировалось изменение массы. Результаты представлены в табл. 2.

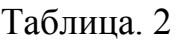

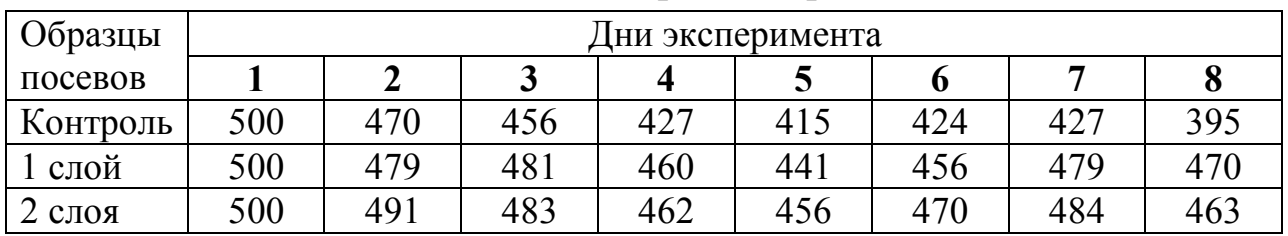

### **Изменение массы в образцах с растениями**

По данным таблицы также был построен график (рис. 2).

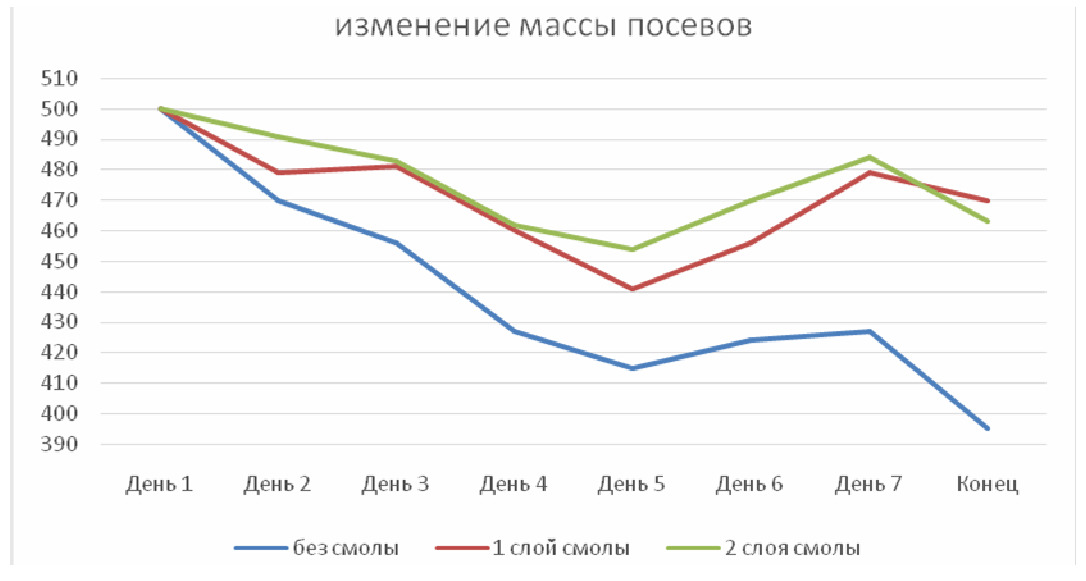

**Рис. 2.** Изменение массы посевов

По окончанию эксперимента из каждого образца были извлечены, взвешены и пересчитаны растения. Данные занесены в табл. 3. На основе данных можно сделать вывод о том, что образец с 1 слоем эпоксидной смолы показал наилучший результат.

*Таблица 3.* 

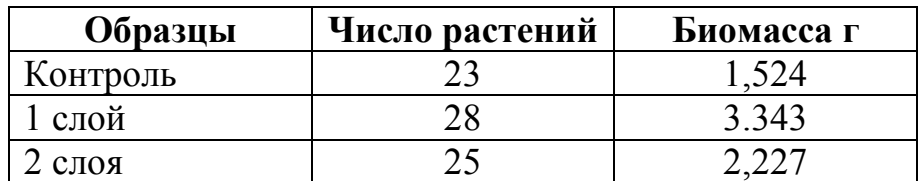

**Данные числа растений и биомассы** 

По данным таблицы 3 была построена диаграмма зависимости биомассы и количества растений от условий произрастания (рис. 3).

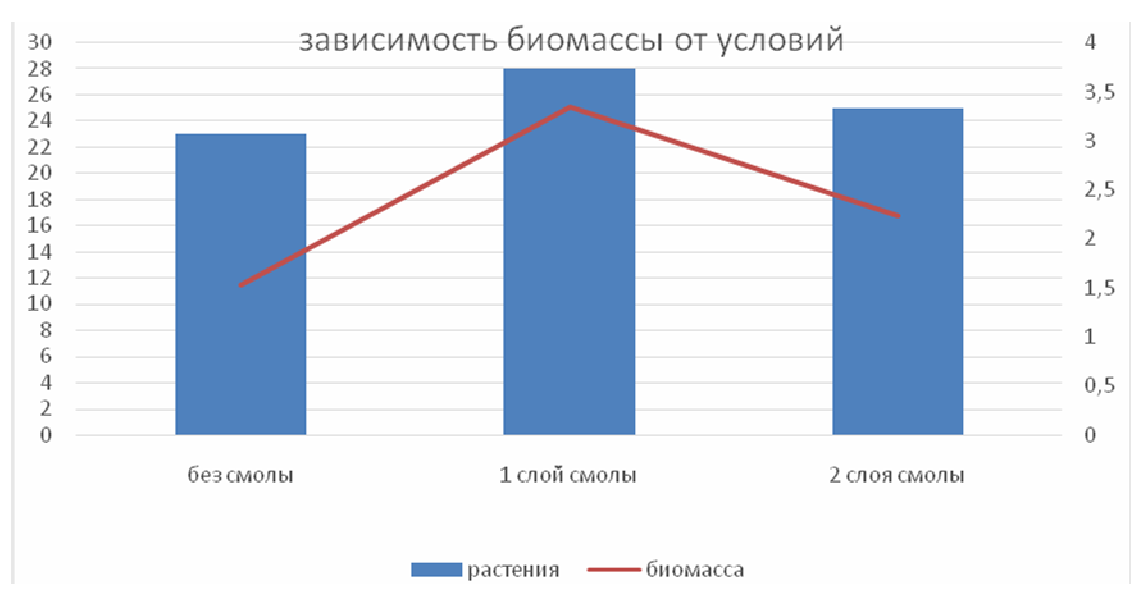

**Рис. 3.** Диаграмма зависимости биомассы от условий произрастания

Основным результатом работы является получение экспериментально подтвержденных данных о возможности эффективного применения полимера, в роли защитного слоя, для ликвидации чрезмерного испарения влаги из почвы, возможности использования полимерного защитного слоя в роли аналога укрывного материала.

## **Список литературы**

[1]. [Электронный ресурс] https://cyberleninka.ru/article/n/paradigmaopustynivaniya-40-let-razvitiya-i-globalnyh-deystviy/viewer (дата обращения 18.03.2022).

[2]. [Электронный ресурс] https://vuzlit.com/1103055/opustynivanie\_ zemel\_rossii#:~:text=Опустынивание%20земель%20в%20России.%20В,100%20м иллионов%20гектар%20(46%2C8%25)%20сельхозугодий (дата обращения 18.03.2022)

[3]. [Электронный ресурс]https://cyberleninka.ru/article/n/osnovnye-rezultatypo-otsenke-i-kartografirovaniyu-opustynivaniya-v-rossiyskoy-federatsii/viewer(дата обращения 18.03.2022)

[4]. [Электронный ресурс] https://www.elibrary.ru/download/ elibrary\_ 41525568\_51029488.pdf (дата обращения 18.03.2022)

[5]. [Электронный ресурс] https://elibrary.ru/download/ elibrary\_ 41525568\_46408364.pdf (дата обращения 18.03.2022)

**Мазин Дмитрий Сергеевич** − студент КФ МГТУ им. Н.Э. Баумана. Еmail: mazin03092001@yandex.ru

**Зубарев Дании Юрьевич** − студент КФ МГТУ им. Н.Э. Баумана. Е-mail: zubarev.daniil.2001@gmail.com

# **ПРИМЕНЕНИЕ ФИТОСИСТЕМ ДЛЯ ОЧИСТКИ СТОЧНЫХ ВОД**

КФ МГТУ им. Н.Э. Баумана, Калуга 248000, Россия

Загрязнение водных объектов в результате сброса недостаточно очищенных сточных вод приводит к негативным последствиям для здоровья человека, снижению биоразнообразия и другим отрицательным последствиям. Проблема очистки сточных вод с каждым годом становится всё более актуальной.

Целью работы являлось проведение анализа основных типов фито-очистных систем (ФОС) и протекающих процессов очистки сточных вод данных сооружений, представляющих альтернативу традиционной системе очистки.

**Анализ основных типов ФОС.** Проведенный анализ показал, что ФОС представляют собой искусственные системы, сконструированные и построенные для очистки сточных вод, состоящие из элементов аналогичных естественному природному ландшафту со встроенными техническими решениями. Главными признаками ФОС являются: 1) искусственно созданные воднорастительные сообщества для очистки воды; 2) наличие низкоскоростного потока воды от источника загрязнения к приемнику очищенных вод.

Время пребывания в ФОС имеет конечное и вполне определенное значение, что является важным. Если время пребывания стоков в какой-либо природно-техногенной системе составляет недели и месяцы (как, например, в естественной болотной системе) и отсутствует сток очищенной воды (как объект для мониторинга), такую систему нельзя рассматривать как ФОС[2]. Структурное многообразие ФОС достаточно велико и зависит не только от климатических условий местности, но и от качества очищаемых вод.

Исследование показало, что ФОС делятся на четыре основных типа. ФОС со свободной водной поверхностью представлена на рис. 1.

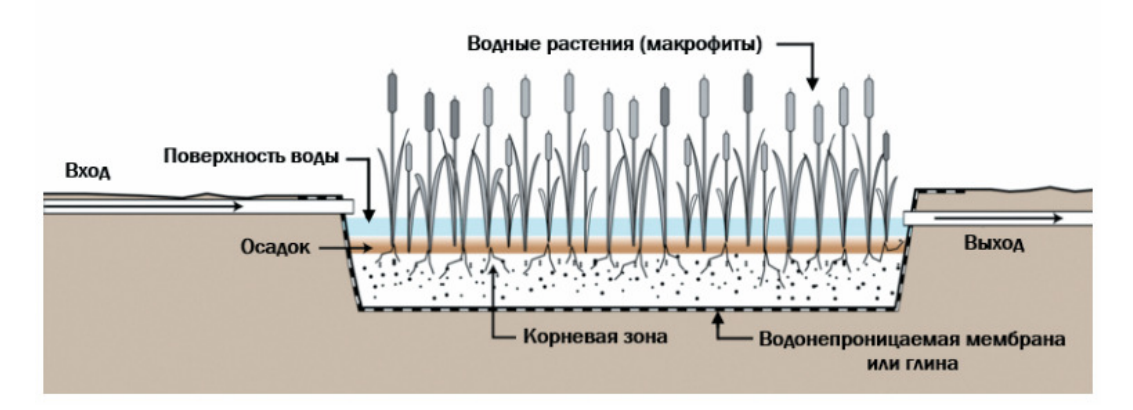

**Рис. 1.** ФОС со свободной водной поверхностью [3]

На рис. 2 представлена ФОС с горизонтальным подповерхностным потоком.

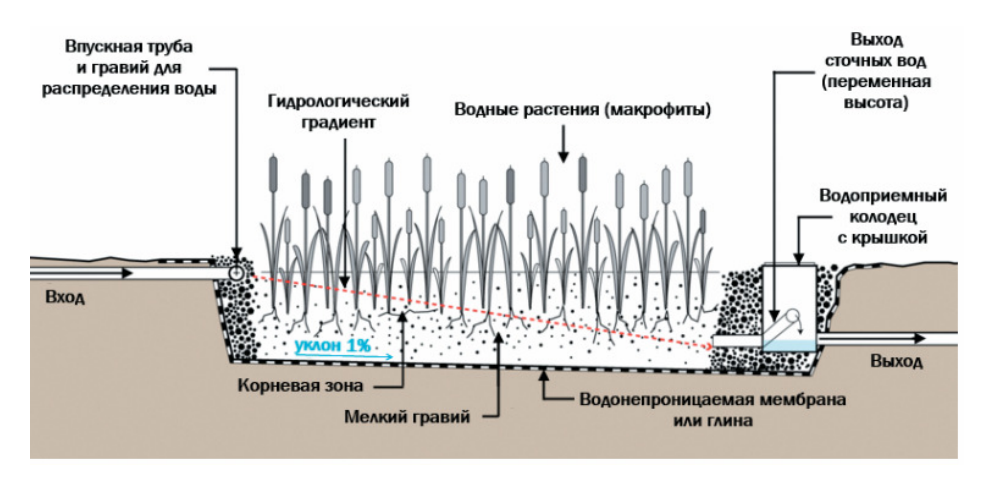

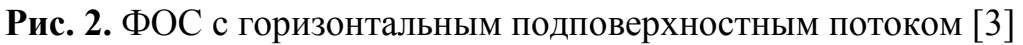

Представление об устройстве ФОС с вертикальным подповерхностным потоком дает схема на рис. 3.

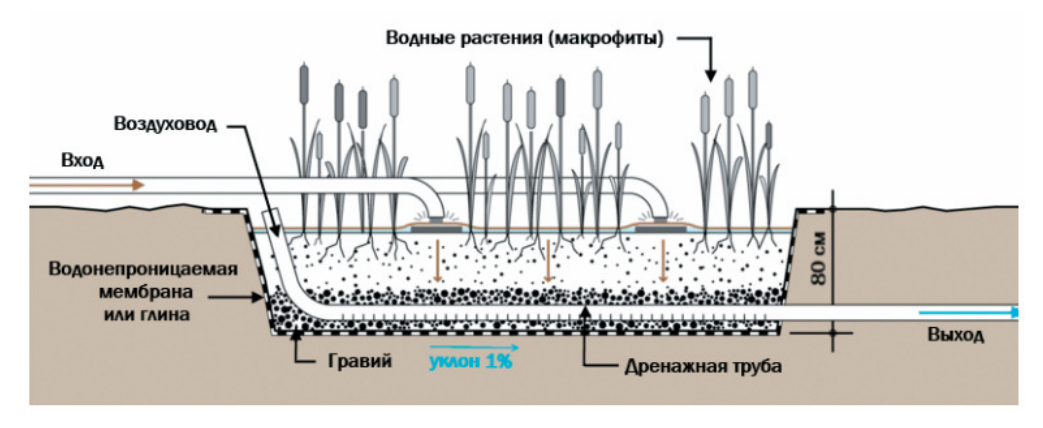

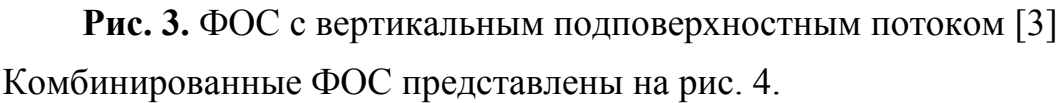

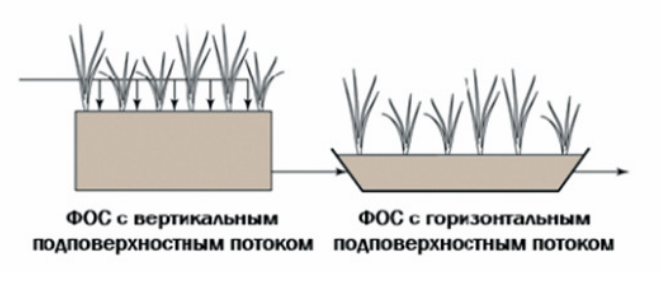

**Рис. 4.** Комбинированные ФОС[3]

Все эти типы ФОС находят свое применение.

В России имеется ограниченный опыт использования ФОС в виде систем с открытой водной поверхностью в основном из-за использования больших площадей. Их аналогами, которые нашли свое применение, являются биоплато и габионные очистные фильтрующие сооружения (ГОФС), которые успешно очищают ливневые стоки.

**Процессы очистки сточных вод ФОС.** Фотоавтотрофные организмы (растительность) – основа экосистем ФОС. В этом их главное отличие от клас-
сических очистных сооружений с активным илом (в классических очистных сооружениях автотрофами являются лишь бактерии-нитрификаторы – хемоавтотрофы, а также незначительная часть одноклеточных водорослей). Экосистема ФОС более сложная и состоит из автотрофных и гетеротрофных организмов. В ФОС можно выделить несколько «полноценных» (устойчивых во времени) трофических уровней по типу пастбищных (основа – биомасса фотоавтотрофов) и детритных (основа – детрит, «мертвое» органическое вещество) пищевых цепочек, в то время как в классических очистных системах – только детритные пищевые цепи [2].

Органические соединения разлагаются в ФОС (как в аэробных, так и в анаэробных условиях) бактериями, развивающимися на подземных/подводных органах растений и на поверхности минеральной загрузки. Кислород, необходимый для аэробного разложения, поступает непосредственно из атмосферы за счет диффузии из корней и корневищ растений и/или в результате работы аэрационных систем (в случае применения принудительной аэрации).

Азот удаляется за счет комплекса процессов: нитрификации/денитрификации, процесса анаммокс, в том числе за счет ассимиляции растениями (в период роста биомассы).

Фосфор удаляется, в первую очередь, за счет обменно-сорбционных реакций на поверхности минеральной загрузки, путём образования нерастворимых и малорастворимых солей [1].

Аэробные условия более благоприятны для сорбции и соосаждения фосфора. Поэтому новейшие ФОС с применением принудительной аэрации позволяют соблюдать достаточно жесткие нормативы по содержанию фосфатов.

Специфические органические загрязнения подвергаются глубокому разложению. Растения и микроорганизмы в ФОС формируют эффективную систему по очистке стоков от органических токсичных соединений. Эффективность удаления токсичной органики в ФОС увеличивается с возрастом сооружения, так как в течение первых двух лет в ФОС формируется микробиоценоз, специфичный для каждого вида сточных вод [1].

Значительное время пребывания воды позволяет обеззараживать сточные воды в ФОС. Обеззараживание происходит биологическим путем: за счет отмирания фекальных бактерий в процессе естественных смен бактериальных сообществ от входа воды к выходу из ФОС в течение времени пребывания (более 8 суток), а также за счет потребления бактерий в трофической цепи (питание простейших) и ингибирования их корневыми выделениями растений. Возможность регулирования времени пребывания воды в ФОС позволяет достигать высокой степени обеззараживания сточных вод.

Вывод: проведенный анализ существующих ФОС и процессов очистки сточных вод этих систем показал, что фито-очистные сооружения могут быть достойной альтернативой классическим очистным сооружениям с активным илом, доочисткой сточных вод и их обеззараживанием применительно к малым и средним поселениям.

## **Список литературы**

[1]. *Щеголькова Н.М., Рыбка К.Ю.* ФИТО-ОЧИСТНАЯ СИСТЕМА ОТ-КРЫТОГО ТИПА КАК ПРИРОДНО-ТЕХНОГЕННЫЙ БАРЬЕР ДЛЯ ЗАГРЯЗ-НЯЮЩИХ ВЕЩЕСТВ / Российская академия наук Институт водных проблем (ИВП РАН). 2020. – С. 24-29.

[2]. *Щеголькова Н.М., Диас В., Криксунов Е.А., Рыбка К.Ю.*Фито-системы для очистки сточных вод: современное решение экологических проблем // ПЕР-СПЕКТИВА XXI № 2. 2015. - С. 46-55.

[3]. *Щеголькова Н.М., Диас В., Криксунов Е.А., Рыбка К.Ю.* Оценка применения фито-систем для очистки сточных вод в России / Журнал «Водоочистка. Водоподготовка. Водоснабжение». 2013. - С. 20–31.

**Леонтьева Анна Сергеевна** − студент ИУК7-71Б КФ МГТУ им. Н. Э. Баумана. Е-mail: leontevann@yandex.ru

**Яковлева О.В.** 

**СЕКЦИЯ 7.** 

# **СОВРЕМЕННЫЕ ТЕХНОЛОГИИ В НАЗЕМНЫХ ТРАНСПОРТНО-ТЕХНОЛОГИЧЕСКИХ СИСТЕМАХ И КОМПЛЕКСАХ**

Тинт Наинг Вин, В.М. Алакин

## **АНАЛИЗ ПОПЕРЕЧНЫХ СИЛ, УГЛА КРЕНА И РЕАКЦИЙ ОПОР ПРИ КРИВОЛИНЕЙНОМ ДВИЖЕНИИ АВТОМОБИЛЯ**

При криволинейном движении транспортного средства возникает значительная боковая и вертикальная передача инерционной нагрузки на левые или правые колеса. Поэтому на управляемость и устойчивость при криволинейном движении автомобиля влияют: угловая жесткость подвески, демпфирование элементов подвески, динамика движения криволинейного движения и скорость изменения углов поворота колес. Суммарная сила, передаваемая колесом на поверхность дороги, состоит из нормальной силы и касательной силы, которая определяется силой тяжести автомобиля и поперечными силами инерции на поворотах.

Поперечную силу подрессоренных масс автомобиля определяют по формуле [1-5]:

$$
P_{\delta} = \frac{M_k v^2}{R},\tag{1}
$$

где *M*k − масса кузова автомобиля, *v* – скорость автомобиля, *R* − радиус поворота автомобиля.

Для анализа действия поперечных сил рассматривают угол крена кузова автомобиля по схеме на рис. 1 и сравнивают его с допустимыми значениями из условия обеспечения устойчивости. Для определения угла бокового крена кузова автомобиля при действии боковой силы  $P_6$  применяют зависимость (2).

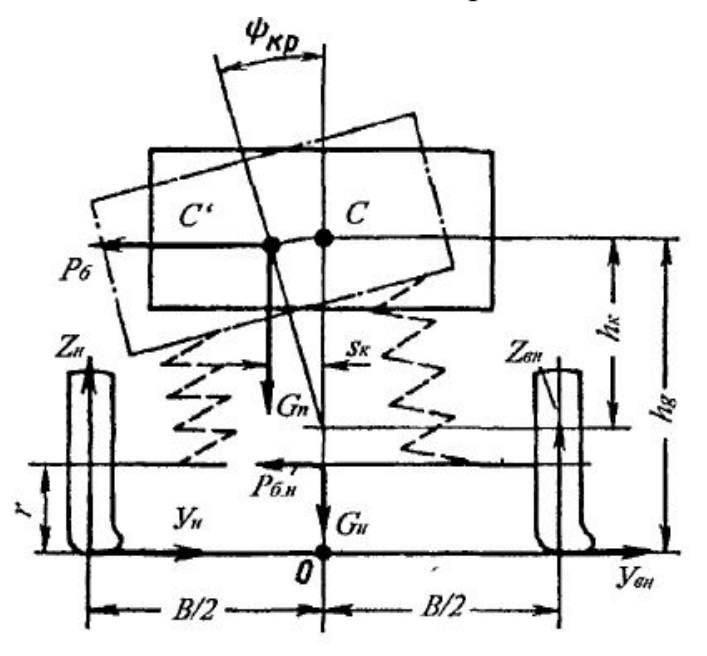

**Рис. 1.** Схема для определения угла крена при действии боковой силы Угол крена (в рад) можно определить следующим образом [1,4,5]:

$$
\psi_{kp} = \frac{P_{\delta} h_{kp}}{(C_{y1} + C_{y2}) - G_{k} h_{kp}},
$$
\n(2)

где *Cy1*,*Cy2* – угловая жесткость передней и задней подвески автомобиля, *hk* − плечо крена,  $G_k$  – вес подрессоренной части исследуемого автомобиля,  $P_6$  – поперечная сила подрессоренных масс исследуемого автомобиля.

Для получения результатов исследования необходимо определить высоту центра крена передней и задней оси  $(h_1, h_2)$ , оси крена *MM* и плеча крена по схеме на рис. 2.

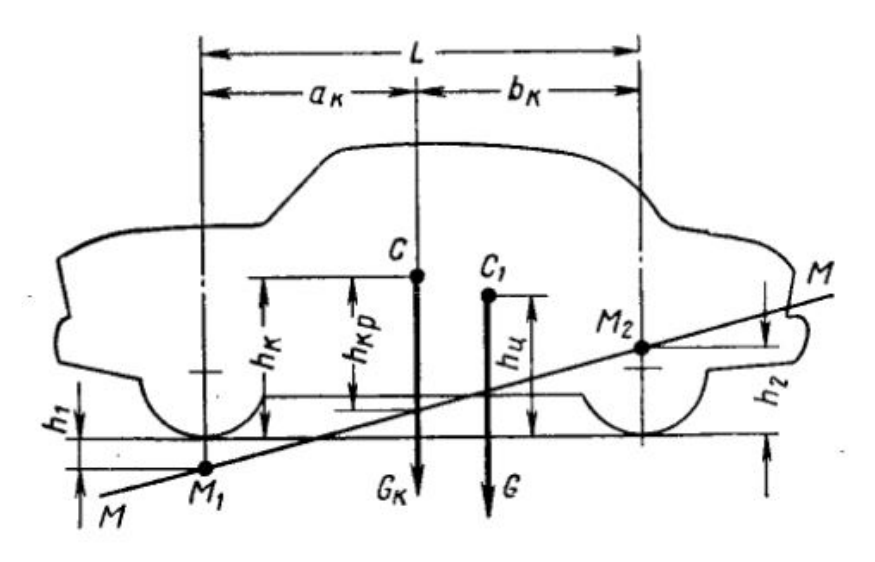

**Рис. 2.** Схема определения оси *ММ* и плеча крена *h*кр

*Осью крена* называется линия ММ, вокруг которой поворачивается кузов при боковом крене. *Центром крена* называют точку, относительно которой поворачивается передняя или задняя часть кузова при крене.

*Плечо крена* определяют по формуле [1,4]:

$$
h_{kp} = h_{\scriptscriptstyle M} - \frac{a_k h_2 - b_k h_1}{L},\tag{3}
$$

где *h1* и *h2*– соответственно расстояния от поверхности дороги до переднего и заднего центра крена,  $a_k$  – расстояние от центра масс до переднего моста,  $b_k$  – расстояние от центра масс до заднего моста.

Высота центра крена для автомобилей с независимой подвеской равна нулю (принимается *h1* = 0). Для автомобилей с зависимой рессорой подвеской определяется по формуле[6]:

$$
h_2 = m_r r_{cm},\tag{4}
$$

где *m<sup>r</sup>* – (1,1–1,15) постоянный коэффициент; *rсm* – статический радиус колеса, м.

Угловую жесткость *С*у1 и *С*у2 без стабилизатора для передней пружинной независимой подвески и задней рессорой зависимой подвески определим по формуле [1,4,5,7]:

$$
C_{y1} = 0.5B^2 C_{np},\tag{5}
$$

259

$$
C_{y2} = 0.5B_p^2 C_p' \eta \tag{6}
$$

где *Спр* и *Ср* значения жесткости передней пружинной и задней рессорой подвески; *В* – расстояние между серединами пружин, м;  $B_p$  – расстояние между серединами рессор, м; <sup>η</sup> – коэффициент, учитывающий увеличение жесткости рессор при скручивании в поперечном направлении =1,05–1,25.

Угловая жесткость стабилизатора поперечной устойчивости передней и задней подвески [8]:

$$
C_{\gamma T} = 2C_T \left(\frac{B}{2}\right)^2,\tag{7}
$$

где  $C_T$  – значения жесткости стабилизатора поперечной устойчивости; В – колея передней и задней подвески.

Нормальные реакции на передний и задний мост (рис. 1) определили по формуле  $[1,4,5,7]$ :

$$
Z_1 = 0, 5G_1 + \frac{C_{y1}\psi_{\kappa p} + P_{\delta 1}h_{kp1}}{B_1},
$$
\n(8)

$$
Z_2 = 0,5G_2 + \frac{C_{y2}\psi_{\kappa p} + P_{\delta 2}h_{\kappa p2}}{B_2},\tag{9}
$$

где *Cy1*,*Cy2* – угловая жесткость передней и задней подвески автомобиля,  $h_{knl}$ , $h_{kn2}$  − плечо крена переднего и заднего моста,  $P_{61,2}$  − поперечная сила подрессоренных масс переднего и заднего моста.

В результате исследования получили анализ влияния параметров сил и угловой жесткости подвески на угол крена и поперечную устойчивость автомобиля от боковой силы, плеча крена, угловой жесткости подвески, высоты центра крена и нормальных реакций для анализа поперечной устойчивости при криволинейном движении автомобиля.

#### **Список литературы**

[1]. *Артамонов М.Д., Иларионов В.А, Морин М.М.* Теория автомобиля и автомобильного двигателя. Учебникдлятехникумов. М., Машиностроение, 1968. 283 с.

[2]. *Verma, M. K. and Gillespie, T. D.* Roll dynamics of commercial vehicles. Veh. SystemDynamics, 1980, 9(1), 1–17.

[3]. *R. Kamnik, F. Boettiger, and K. Hunt.* Roll dynamics and lateral load transfer estimation in articulated heavy freight vehicles, Proc.Inst. Mech. Eng. D, J. Automob. Eng. 217(13) (2003), pp. 985–997.

[4]. *Артамонов М.Д., Иларионов В.А., Морин М.М.* Основы теории и конструкции автомобиля. Учебник для техникумов. Изд. 2-е, перераб., М., «Машиностроение», 1974,288с.

[5]. *Тарасик В.П.* Теория и движения автомобиля. Учебник для вузов/В.П. Тарасик.– СПБ.: БХВ – Петербург, 2006.–478 с.: ил.

[6]. *Свиридов Е.В, Овечкин С.Л.* Перспективы повышения поперечной устойчивости автомобильной техники. Пермский военный институт внутренних войск МВД России.2014, с-188-191

[7]. *Иларионов В.А.* Эксплуатационные свойства автомобиля. Эксплуатационные свойства автомобиля. Учебник для студентов автомобильнодорожных втузов и факультетов. Изд. 3-е, перераб., М., Машиностроение,1966.280 с.

[8]. Ротенберг Р.В. Подвеска автомобиля. – 3-е изд., перераб. Доп. – М.: Машиностроение, 1992. – 392с.

**Тинт Наинг Вин** − аспирант КФ МГТУ им. Н.Э. Баумана, Калуга, 248000, Россия. Е-mail: tintnaingwin1990@gmail.com

**Алакин Виктор Михайлович**− зам. директора по инновациям, канд. техн. наук КФ МГТУ им. Н.Э. Баумана, Калуга, 248000, Россия. Е-mail: alakin@bmstu-kaluga.ru

# **АНАЛИЗ ПРИМЕНИМОСТИ ХОЛОДНОГО ГАЗОДИНАМИЧЕСКОГО НАПЫЛЕНИЯ МЕТАЛЛОВ ДЛЯ УСЛОВИЙ МАШИНОСТРОИТЕЛЬНОГО ПРОИЗВОДСТВА**

Исследуемая технология разработана на основе метода закрепления твердых металлических частиц в порошковом виде, движущихся в сверхзвуковом потоке, на поверхности различных деталей. При соударении частиц металлов с поверхностью детали происходит их пластическая деформация и диффузионная связь с основой, в результате обеспечивается формирование сплошного слоя из структурно упакованных металлических частиц. В отличие от других методов наращивания поверхностей, таких как наплавка электродом или газотермическое, при ХГДН не происходит нагрева детали более 150°С. Это обеспечивает отсутствие внутренних напряжений в обработанных деталях, разупрочнения поверхности и коробления детали, окисления материалов частиц порошка и основы.

Явление динамического закрепления металлических частиц на поверхности преграды было обнаружено при экспериментальных исследованиях обтекания тел сверхзвуковыми гетерофазными потоками в институте теоретической и прикладной механики СО РАН СССР (ИТПМ) [1,2]. В дальнейшем данная технология исследовалась и развивалась в России и за рубежом. В России технология газодинамического напыления (ГДН) известна и имеет широкий спектр применения в условиях малого и среднего промышленного предпринимательства благодаря компактному оборудованию ДИМЕТ и практичности применения ГДН без дополнительного газового и высоконагревательного оборудования. Оборудование для ГДН сертифицировано и имеет сертификат соответствия N РОСС RU.ТН02.Н00580.

Оборудование фирмы ДИМЕТ позволяет использовать для ХГДН следующие порошки металлов: алюминий (Al); алюминий (Al) + цинк (Zn) (A20), медь (Cu)-(C-01-01); медь (Cu) + цинк (Zn) – (C01-11) и другие. Выявили базовые параметры процесса ГДН для наращивания поверхностей деталей с применением оборудования ДИМЕТ-405[3] следующие: режимы нагрева скоростного потока воздуха от 120 до 400С, подачу порошкового материала в пределах от 20г до 50г порошка в минуту, удерживание сопла относительно поверхности детали в пределах 10мм. Исследования авторов [3] по применению технологии ГДН показали, что прочность сцепления металлов с поверхностью основы находится в пределах от 30 до 80 МПа, микротвердость HV напыленного слоя – в пределах от 80 до 120 единиц, а пористость структуры покрытий составляет от 1 до 7 %. В технологии ГДН для напыления используется сжатый воздух с давлением от 0,60 до 0,80 МПа, нагрев обрабатываемой поверхности составляет от 50°С до 150°С, а сам процесс напыления производится в атмосферных условиях. Толщину сплошного покрытия поверхности детали путем ГДН можно формировать от 0,1мм до 5 мм, а при заделке раковин до 10мм.

Анализ применимости ГДН заключался в возможности эффективной реализации в условиях машиностроительного производства для металлизированного упрочнения или ремонтного наращивания деталей машин по предъявляемым требованиям. Установили, что основными вариантами применения ХГДН являются: наращивание конструктивных размеров, устранение дефектов, герметизация соединений, нанесение композитных и антифрикционных покрытий, придающих деталям следующие свойства: упрочнение, коррозионную стойкость, электропроводность, жаростойкость, износостойкость и др.

В результате анализа выявили исходные параметры и предварительные условия промышленного применения ГДН, это площади покрытий ГДН от 0,1м до 0,5м, толщина покрытий от 0,1мм до 5мм, специальные требования прочности сцепления наращиваемого слоя с поверхностью детали от 50 до 120 МПа, микротвердость HV слоя от 60 до 140 единиц, при этом пористость структуры покрытий не должна превышать 5…6 %. При использовании оборудования ДИМЕТ для напыления сложных геометрических поверхностей деталей предусмотрено ручное удерживание, перемещение и управление напыляющим сопловым блоком. При этом оператор должен обеспечить требуемое перемещение блока вдоль криволинейной поверхности детали с визуальным выбором продольной подачи по мере наращивания слоя и с одновременным удерживанием сопла блока на расстоянии 10ммот детали. Поэтому все технологические параметры ГДН при промышленном применении в настоящее время оператор должен обеспечивать вручную с учетом обработки различной кривизны и габаритов детали, что приводит к усталости рук, зрения и нарушению заданных параметров ГДН. В результате установили, что для эффективного применения ГДН в условиях машиностроительного производства необходимо провести НИР по совершенствованию процессов ГДН и модернизации оборудования ДИМЕТ.

## **Список литературы**

[1]. *Алхимов А.П., Нестерович Н.И., Папырин А.Н.* Экспериментальное исследование обтекания тел сверхзвуковымдвухфазным потоком. − ПМТФ, 1982, № 2, с.66-74.

[2]. *Алхимов А.П., Косарев В.Ф., Папырин А.Н.* Метод «холодного» газодинамического напыления. − Докл. АН СССР, 1990, т.315, № 5, с.1062-1065.

[3]. *Архипов В.Е., Лондарский А.Ф. и др.* Газодинамическое напыление. Монография/ Москва: КРАСАНД, 2017. – 240с.

**Костин Михаил Сергеевич** − главный технолог ПАО. Е-mail: kostin\_ms2@paoktz.ru

**Алакин Виктор Михайлович** −зам. директора по инновациям, канд. техн. наук КФ МГТУ им. Н.Э. Баумана. Е-mail: alakin@bmstu-kaluga.ru

# **АНАЛИЗ СОВРЕМЕННОГО СОСТОЯНИЯ И ПЕРСПЕКТИВ РАЗВИТИЯ КОНСТРУКЦИИ АВТОСАМОСВАЛОВ С ШАРНИРНО-СОЧЛЕНЕННОЙ РАМОЙ**

Дорожное строительство является важной задачей в условиях развивающейся экономики, так как автодорожная сеть – важнейшая составляющая транспортной инфраструктуры Российской Федерации, в том числе, города Калуги. В данный момент перевозка строительных сыпучих грузов осуществляется в основном автосамосвалами жесткорамной конструкции марки КамАЗ. Однако, жесткорамная конструкция автосамосвала имеет ряд недостатков [7,8], а именно:

1) требуется большое пространство для совершения маневров;

2) требуется подготовка местности проведения работ для проезда, вследствие низкой проходимости данных автосамосвалов;

3) при работе в условиях бездорожья данные автосамосвалы испытывают большие нагрузки, что приводит к снижению их ресурса;

4) отношение грузоподъемности к массе автосамосвала невысокое, из-за чего требуется больше циклов разгрузки/погрузки груза;

Решением данных проблем может стать использование автосамосвалов с шарнирно-сочлененной рамой, что позволит поддерживать и наращивать темпы строительства.

В настоящее время в Российской Федерации уже сформирован сектор разработки и производства грузовых транспортных средств с шарнирносочлененной рамой, например самосвалы серии МОАЗ-75041 [15]. Также реализуется несколько проектов в области разработки и производства автосамосвалов с шарнирно-сочлененной рамой, например КамАЗ-6561 («Геркулес») [16]. Все они находятся на разных стадиях развития и ориентированы на производство карьерных автосамосвалов с шарнирно-сочлененной рамой.

Всего известны22 производителя шарнирно-сочлененных автосамосвалов грузоподъемностью 22-28т: МоАЗ, ЧСДМ, Astra, Atlas Copco, Bell, Bird Machines, Case, Caterpillar, Dux, Hitachi, John Deere, Kaelble, Kiruna Truck, Komatsu, Link Belt, Mitsubishi, Moxy, New Holland, Paus, Sinoway, Randon, Terex, Volvo [13].Все рассмотренные автосамосвалы (табл. 1) с сочлененной рамой предназначены для выполнения карьерных работ. Однако, данные самосвалы применяются также и в строительстве дорог, но выполняют исключительно работы на строительном участке, так как обладают габаритной шириной от 2895мм до 3013мм [15]. Для дорог общего пользования по правилам дорожного движения, утвержденным в Российской Федерации, максимальная допустимая ширина транспортного средства грузовой категории равна 2550мм [1]. Следовательно, для использования автосамосвалов с шарнирно-сочлененной рамой, необходимо уменьшить габаритную ширину до предельно допустимой в Российской Федерации.

*Таблица 1.* 

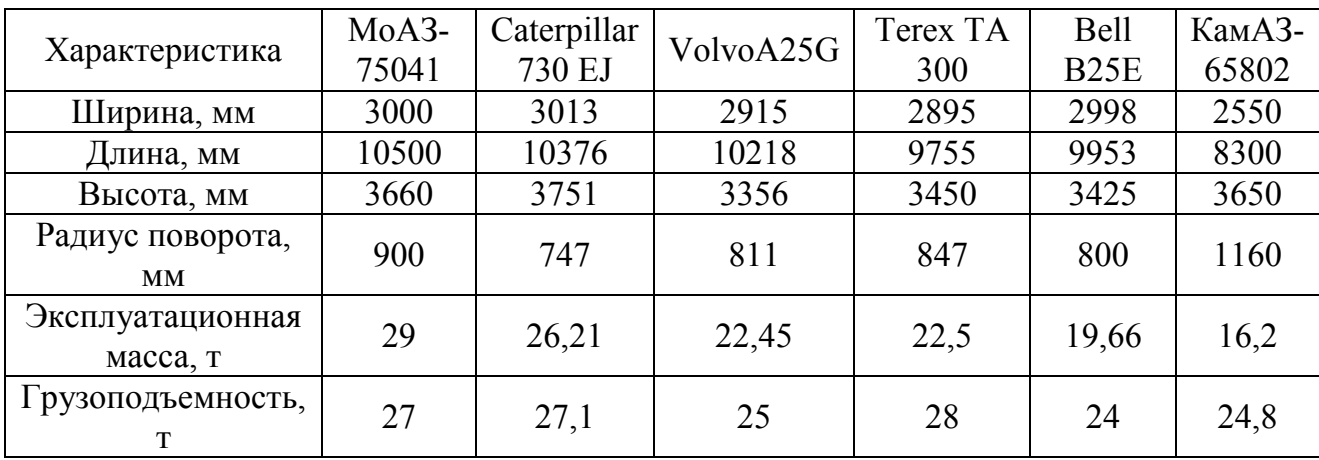

## **Сравнение характеристик производимых шарнирно-сочлененных автосамосвалов**

Среди основных преимуществ использования автосамосвалов с шарнирносочлененной рамой необходимо отметить следующие [2]:

1) повышенная маневренность грузового ТС, выражающаяся в меньшем минимальном радиусе и меньшем коридоре поворота;

2) повышенная проходимость грузового ТС в условиях бездорожья;

На основе патентного обзора конструкций шарнирно-сочлененных рам в России были выявлены следующие направления развития конструкции шарниров сочленения полурам:

1. Патент [2] предлагает использование активного стабилизатора поперечной устойчивости в шарнире сочленения с целью улучшения эксплуатационных свойств сочлененного транспортного средства путем обеспечения перераспределения вертикальных нагрузок на колеса разных бортов транспортного средства в зависимости от угла между продольными осями полурам после блокирования горизонтального шарнира.

2. Патент [3] решает задачу обеспечения собираемости и работоспособности шарнира сочленения рам при наличии погрешностей в ее изготовлении.

3. Патент [4] предлагает полезную модель шарнирного устройства для соединения полурам типа «Паук», которая решает задачу улучшения эксплуатационных свойств и ходовых качеств, повышение маневренности сочлененного транспортного средства в условиях бездорожья и пересеченной местности, а также упрощение конструкции шарнирного устройства, благодаря перераспределению вертикальных нагрузок на колеса разных бортов за счет разворота полурам сочлененного транспортного средства относительно друг друга, гашению углового перемещения независимо от углового положения полурам при помощи шарнирного устройства «Паук».

4. Патент [5] описывает полезную модель, которая решает задачу снижения металлоемкости конструкции шарнирно-сочлененной рамы строительнодорожной машины.

Статья [8] посвящена сравнительной оценке автосамосвалов с жесткой и шарнирно-сочлененной рамой в условиях дорожно-строительного производства. Сравнение происходит по двум методикам:

1. Сравнительная оценка по коэффициенту технического уровня  $K_{\tau\nu}$ , который является интегральным показателем ряда комплексных свойств, которые характеризуется единичными показателями (табл. 2):

*Таблица 2.* 

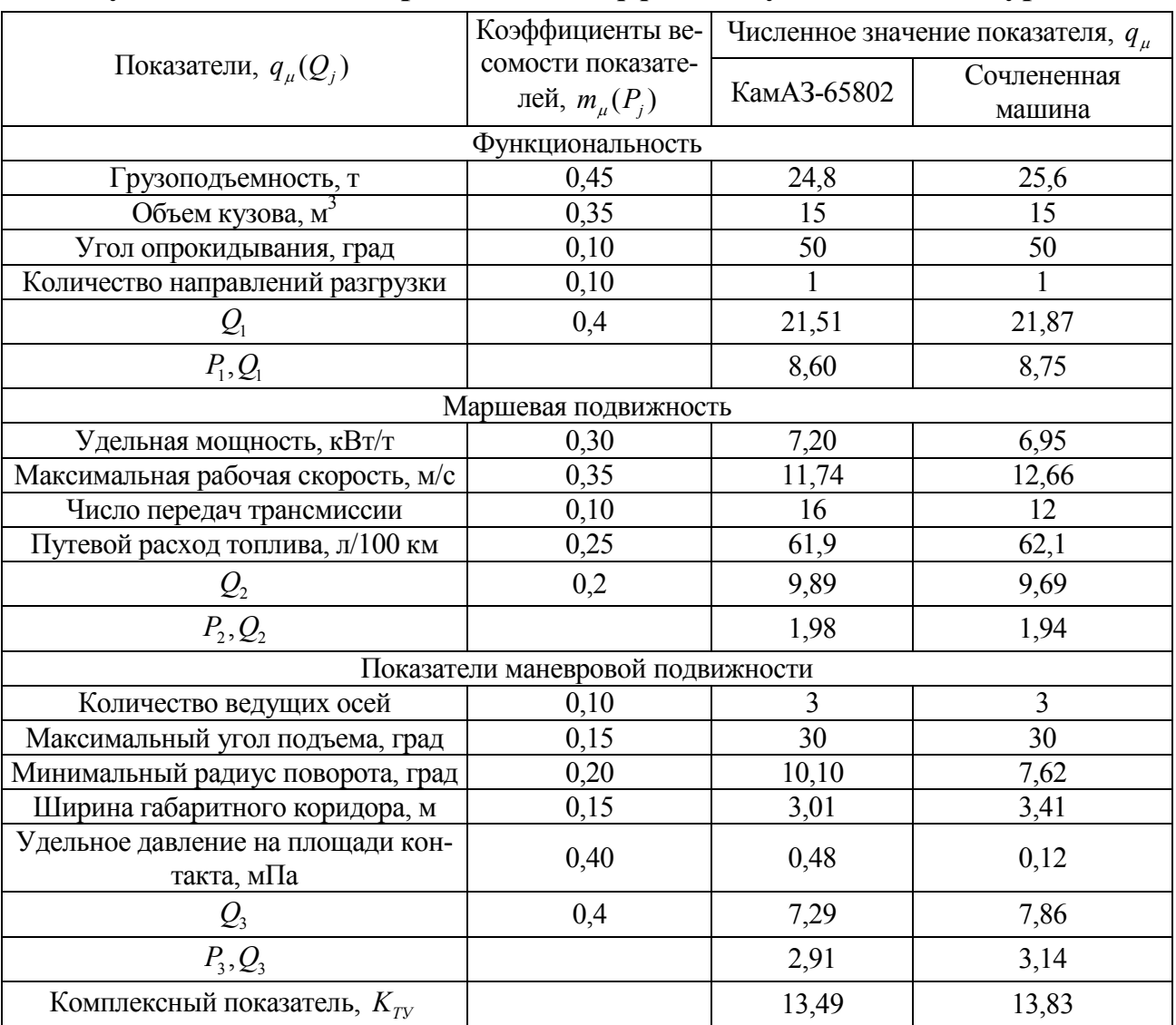

**Результаты оценки образцов по коэффициенту технического уровня**

1) показатели функциональности характеризуют приспособленность машины для выполнения функций по прямому назначению - перевозке сыпучих грузов;

2) показатели маршевой подвижности характеризуют способность транспортного средства передвигаться с максимально возможной скоростью по маршруту развозки грунта от места временного складирования до места отсыпки наспи и его топливную экономичность;

266 3) показатели маневровой подвижности определяют возможность машины маневрировать на ограниченных пространствах строительной площадки, в том

числе на грунтах с низкой несущей способностью, и преодолевать предельные по ее тяговым возможностям подъемы;

2. Методика прямого сравнения образцов предполагает проводить его на основе сопоставления показателей, в наибольшей степени характеризующих эксплуатационные возможности машин (табл. 3).

*Таблица 3.*

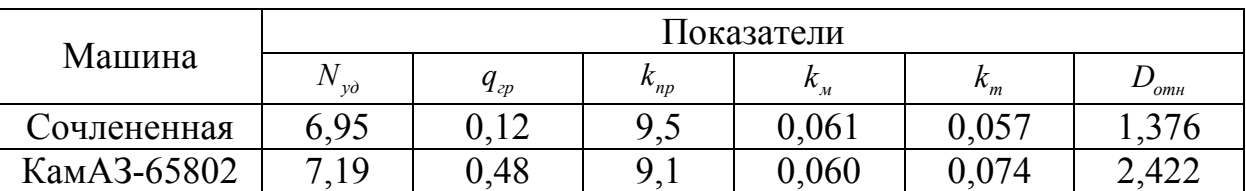

**Результаты расчета по методике прямого сравнения** 

Подводя итог сравнения, использование самосвала с шарнирносочлененной рамой на базе автомобиля типа КамАЗ в условиях дорожностроительных работ предположительно будет более выгодным, чем машины жесткорамной конструкции [9-12, 14].

**Вывод.** Проведя анализ патентов, реферата и статей по тематике исследования, можно сделать вывод, что конструкция автосамосвалов на шарнирносочлененной раме является перспективным направлением развития грузовой строительной техники для производства дорог.

## **Список литературы**

[1]. *Постановление* Правительства РФ от 23 октября 1993 г. № 1090 г. «О правилах дорожного движения» // Собрание законодательства Российской Федерации, 2021.

[2]. *Патент* на изобретение RU 2013274 C3, 1994.05.30./ Устройство для соединения полурам сочлененного транспортного средства/ Заявка № 4955160/11, 1994.05.30. Ландарь А.И.

[3]. *Патент* на изобретение RU 24179 U1, 2002.07.27 / Сцепное устройство полурам сочлененного транспортного средства/ Заявка № 2002105723/20, 2002.03.06. Косарев С.Н.

[4]. *Патент* на изобретение RU 48918 U1, 2005.11.10 / «Паук» - шарнирное устройство для соединения полурам сочлененного транспортного средства / Заявка № 2005111133/22, 2005.11.10 Окулов В.Н.

[5]. *Патент* на изобретение RU 73301 U1, 2008.05.20 / Шарнирно сочлененная рама строительно-дорожной машины/ Заявка № 2008105599/22, 2008.02.13. Апайчев В. В.

[6]. *Артамонов П.В.* Расчет напряженно-деформированного состояния элементов несущих металлоконструкций, карьерных автосамосвалов в среде T-FLEX. / П.В. Артамонов //-Вестник КузГТУ.-Кемерово, 2010,- №4-С. 15-18.

[7]. *Ахметова М.И.* Комплексная оценка и способы повышения качества эксплуатации карьерных автосамосвалов: автореф. дисс. канд.техн.наук: 05.10.2019/ / Ахметова МадинурИсмаилжанова. – Республика Казахстан., 2019.  $-156$  c.

[8]. *Добромиров В.Н.* Сравнительная оценка автосамосвалов с жесткой и шарнирно-сочлененной рамой в условиях дорожно-строительного производства / В.Н. Добромиров // Вестник гражданских инженеров. 2020. - №4 (81). – С. 8- 16.

[9]. *Жуков Е.А., Ильин С.В.* Модернизация дорожного хозяйства России на основе инновационных технологий / Е.А. Жуков, С.В. Ильин // М.И.Р. 2017. Т.8, №3. С. 348-356

[10]. *Као Х.Ж., Кочнев А.М.* Обоснование способа поворота шарнирносочлененных машин. / Х.Ж. Као, А.М. Кочнев // Universum: технические науки. 2018. №7 (52)

[11]. *Липский С.А.* Конструкции шарнирно-сочлененных самосвалов. / С.А. Липский // Журнал ГрузАвтоИнфо. 2012. - № 103. – С. 11-12.

[12]. *Обухов И.С., Баженов Е.Е.* Транспортные средства с шарнирносочлененной конструкцией рамы. / И.С. Обухов, Е.Е. Баженов // Журнал автомобильных инженеров. 2018. - №8. – С. 23-25.

[13]. *Полещук С.В.* Внедорожные шарнирно-сочлененные самосвалы АМ-КОДОР // Грузовик. Ежемесячный научно-технический и производственный журнал. 2013. №12. С. 2-10.

[14]. *Фасхиев Х.А.* Анализ методов оценки качества и конкурентоспособности грузовых автомобилей / Х.А. Фасхиев // Методы менеджмента качества. 2001. №3. С. 24-28. №4. С. 21-26.

[15]. [Электронный ресурс] БелАЗ. Самосвалы повышенной проходимости. URL: https://belaz.by/products/products-belaz/trucks-terrain/dump-truck-series-75041/

[16]. [Электронный ресурс] Самосвал «Геркулес» на Comtrans 2021. URL: https://kamaz.ru/press/releases/samosval\_gerkules\_na\_comtrans\_2021/

**Силенко Максим Владимирович** − студент КФ МГТУ им. Н.Э. Баумана. Е-mail: samp-coolman@yandex.ru

**Пономарев А.И.** 

# **АНАЛИЗ СУЩЕСТВУЮЩИХ КОНСТРУКЦИЙ УСТРОЙСТВ ДЛЯ ОБРАБОТКИ КОРНЕКЛУБДНЕПОДОВ ЗАЩИТНО-СТИУЛИРУЮЩИМИ ВЕЩЕСТВАМИ**

Отечественный и мировой опыт показывает, что применение техники для защиты растений обеспечивает 50-70% прироста урожая. Повышение производительности этой техники и экономия дорогостоящих препаратов позволяют не только увеличить объем выращиваемой продукции, но и значительно сократить затраты и загрязнение окружающей среды [3].

Эффективность картофелеводства в значительной степени зависит от качества производства семенного картофеля. Для повышения урожайности и устойчивости к болезням, семенной материал необходимо обрабатывать защитностимулирующими веществами (ЗСВ).

Основным методом внесения ЗСВ является опрыскивание. Его развитие основывалось на успехах фундаментальных наук – механике и физике образования и осаждения жидкостных полидисперсных систем [2].

Протравливание семенного материала может обеспечить увеличение урожайности картофеля на 20-30 %, снижает его заболевания и отходы при хранении на 10-20%. В связи с этим ведутся разработки комплексов и передвижных установок для обработки картофеля и овощей ЗСВ, которые могли бы работать совместно существующим технологическим оборудованием [2].

Одним из основных требований к совершенствованию технических средств предпосевной обработки является качественная и равномерная обработка семенного материала каплями образуемого аэрозоля. Возможность создания капель аэрозоля одинакового, регулируемого размера зависит от конструктивных особенностей распылителей технических устройств для предпосевной обработки. Применяемые на практике распылители в большей части диспергируют рабочую жидкость с препаратом на капли самых разных размеров, т.е. образуют полидисперсные системы. В лучшем случае удается регулировать средний размер частиц, а крупные весовые доли различных по размерам частиц снижают эффективность обработки и отрицательно сказываются на равномерности и площади покрытия. Существуют различные способы распыливания жидкостей и порошков (рис.1) [1].

Способ *гидравлического* распыливания жидкостей производится распылителями в виде форсунок, которые разделяются по принципу действия на центробежные, струйные, центробежно–струйные, ударно–струйные и комбинированные.

Гидравлическое распыливание жидкостей широко распространено и применяется в различных сферах агропромышленного производства в силу экономичности и надежности способа. Но к его недостаткам относятся неоднородный и грубый распыл жидкости, затруднено регулирование расхода при заданном качестве дробления, невозможно (затруднено) распыливание высоковязких и загрязненных жидкостей, что не удовлетворяет требованиям мелкомонодисперсной аэрозольной обработки.

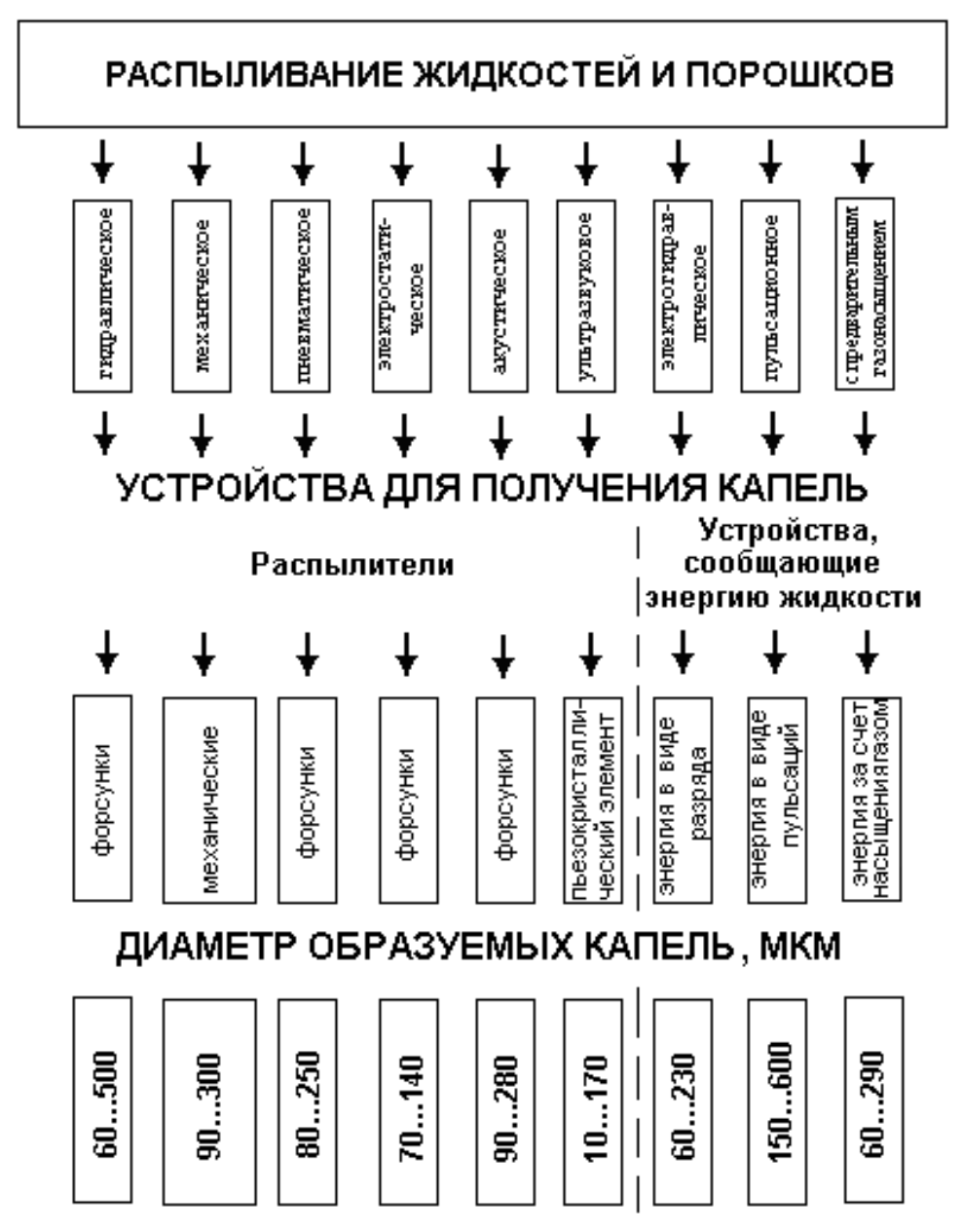

**Рис. 1.** Классификация способов распыливания и видов распылителей

При *механическом* способе распыливания жидкость получает поступательную энергию при быстром вращении распылительного рабочего органа за счет сил трения, затем приобретает вращательное движение, срывается с распылителя под действием центробежных сил, приобретая форму струи (пленки), дробится на отдельные капли. К достоинствам механического способа распыливания жидкостей относится распыливание при небольших расходах загрязненных и высоковязких суспензий (жидкостей) на отдельные капли одинакового регулируемого размера.

270 Распыливание жидкостей при *пневматическом* способе осуществляется за счет подвода энергии к рабочей жидкости при динамическом взаимодействии с высокоскоростным газовым потоком. За счет этого жидкость на первом этапе распадается на пленку, затем на отдельные нити, которые распадаются на отдельные капли. К достоинствам этого способа относятся относительно высокое качество распыла высоковязких жидкостей, а недостатками являются высокие затраты энергетических мощностей на распыл, а также необходимость в сложном и дорогом оборудовании.

При *электростатическом* способе распыла рабочая жидкость подается в зону электростатического разряда, где она в виде пленки распадается на отдельные капли. Форсунки с искусственной электризацией распыла жидкости разделяются на три группы: для нанесения различных покрытий, для распыливания жидкостей и порошков. Недостатками этого способа являются необходимость в дорогостоящем и сложном оборудовании, его малая производительность и довольно высокая энергоемкость.

Распыливание жидкостей *акустическим* способом по ряду признаков схоже с пневматическим распыливанием; жидкость также получает энергию за счет направленного действия высокоскоростного потока газа, однако при данном способе потоку газа сообщаются колебания различной ультразвуковой частоты. Это обеспечивает тонкое и однородное (монодисперсное) дробление жидкости на отдельные капли. Акустический способ распыла считается менее затратным, чем пневматический способ, но при этом основным недостатком является сложность конструкции данных типов форсунок.

*Ультразвуковой* способ распыла жидкости позволяет распылять ее на довольно мелкодисперсные капли. Распыл осуществляется при подаче жидкости на элемент магнитострикционного или пьезоэлектрического генератора, находящийся в режиме колебаний с ультразвуковой частотой. Технические устройства, осуществляющие распыл жидкости на капли при ультразвуковом способе небольшие по производительности (0,5 – 6 кг/ч), кроме того, конструкция их сложна в изготовлении и является дорогостоящей.

Те же недостатки отмечаются при *пульсационном* способе распыла. На поток жидкости действуют пульсирующие потоки давления, увеличивающие энергию жидкостной пленки, и как следствие, распылу на мелкие капли.

Важным моментом для обработки картофеля является способ перемещения клубней в области их обработки.

Самым простым способом обработки клубней картофеля защитностимулирующими веществами является их обработка в свободном падении*.*  Данная обработка реализуется при полнообъемном опрыскивании с использованием двух и более распыливающих наконечников факельного типа действия. Данный способ обработки малоэффективен, так как при свободном падении даже с некоторым вращением клубень обрабатывается не более чем на 60 % поверхности[2].

Таким образом установлено, что создаваемые технические устройства для предпосевной обработки должны удовлетворять выдвигаемым агротехническим условиям и требованиям к распылителям. Для этого провелианализ технических средств для предпосевной подготовки и их конструкций условия образования монодисперсных аэрозолей для равномерного и качественного покрытия семенного материала.

Наиболее перспективная разработка с применением в качестве рабочей поверхности для обработки картофеля защитно-стимулирующими веществами ленточного транспортёра*.* В.В.Ченцовым и др.[3]Направление вращения ведущего вала транспортера и соответственно направление движения ленты было выбрано для увеличения времени нахождения клубней в зоне обработки защитно-стимулирующими веществами. Это позволяет пользоваться, и свойствами наклонной поверхности для обеспечения скатывания клубней и соответственно более полной обработки клубней, и вышеуказанным свойством динамической поверхности - ленточного транспортёра. С целью повышения равномерности обработки клубней независимо от их размера и загрязненности, применяют ролики транспортера расположенные в загрузочной камере и камере протравливания и выполнены из упругих звездочек, при этом звездочки соседних роликов расположены в шахматном порядке.

## **Список литературы**

[1]. *Дитякин Ю. Ф.* Распыливание жидкостей / Ю. Ф. Дитякин, Л. А. Клячко, Б. В. Новиков, В. И. Ягодкин. – Москва : Машиностроение, 1977. – С. 208.

[2]. *Колчин Н.Н.* Комплекс машин и оборудования для послеуборочной обработке картофеля – Москва "Машиностроение". 1982г..

[3]. *Ревякин Е.Л., Краховецкий Н.Н.* Машины для химической защиты растений в инновационных технологиях: науч. аналит. обзор. – М.: ФГНУ «Росинформагротех», 2010. – 124 с.

**Лебедев Андрей Юрьевич** − инженер ОПП АО. Е-mail: andrejj926@gmail.com

**Алакин В.М.** 

# **ИССЛЕДОВАНИЕ НАПРЯЖЕННО-ДЕФОРМИРОВАННОГО СОСТОЯНИЯ (НДС) ИЗОГНУТОЙ БАЛКИ В ПРОГРАММЕ КОМПАС-3D**

Рассмотрим консольную балку (рис.1) с размерами *l*=0,4 м, b=0,4 м, h=0,1 м, нагруженную силой *F*=10 000 Н.

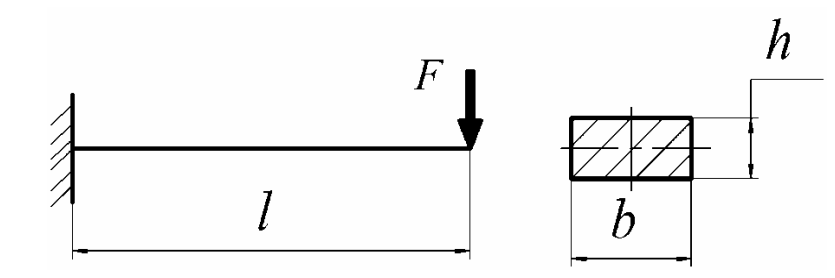

**Рис. 1.** Чертеж балки

Поставленную задачу решим при помощи программы КОМПАС-3D, которая объединяет в себе следующие возможности - создание или импорт геометрической модели, задание граничных условий, построение конечно-элементной модели, прочностной расчет.

Сначала по заданным размерам создается 3Dмодель в КОМПАС-3D, а затем для осуществления прочностного расчета запускается встроенное приложение APMFEM.

В соответствии с расчетной схемой задаются граничные условия (нагрузка и закрепление).

Выбор материалаосуществляется во вкладке «Свойства» – «Материал» (рис. 2).

По умолчанию уже выбрана сталь с характеристиками: Модуль  $H$ Онга $E = 200000$ МПа. коэффициент Пуассона-0,3.

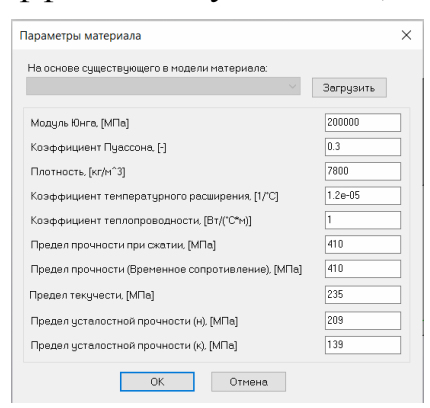

Рис**. 2.** Выбор свойств материала

Затем генерируется КЭ - сетка. Стоит заметить, что форма элемента оказывает влияние на точность расчетов.

Далее выбираем параметр «4-х узловые тетраэдры» и максимальную сторону элемента, равную 5 мм (рис.3). Стоит заметить, что КЭ - сетку можно сделать мельче для того, чтобы повысить точность расчетов, но тогда и сам расчет будет длиться дольше по времени.

#### Параметры и результаты разбиения

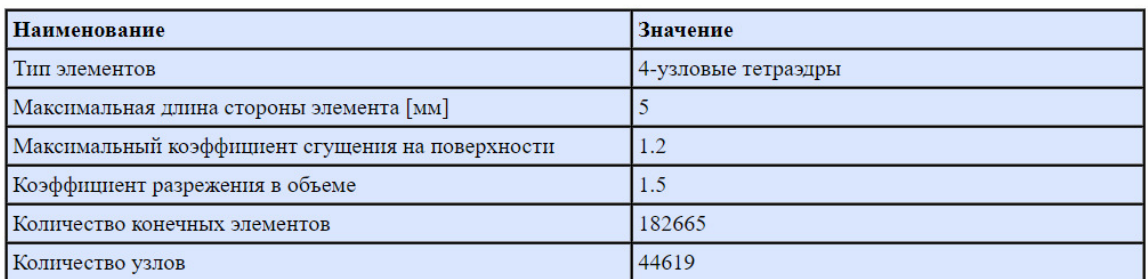

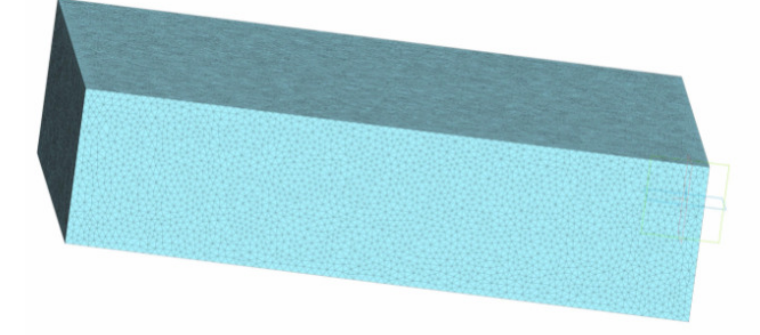

# **Рис. 3.** Задание сетки

После вызова команды «Расчет», в появившемся диалоговом окне выбирается вид расчета. В данном случае – статический расчет.

На рис. 4, 5 представлены результаты расчетов.

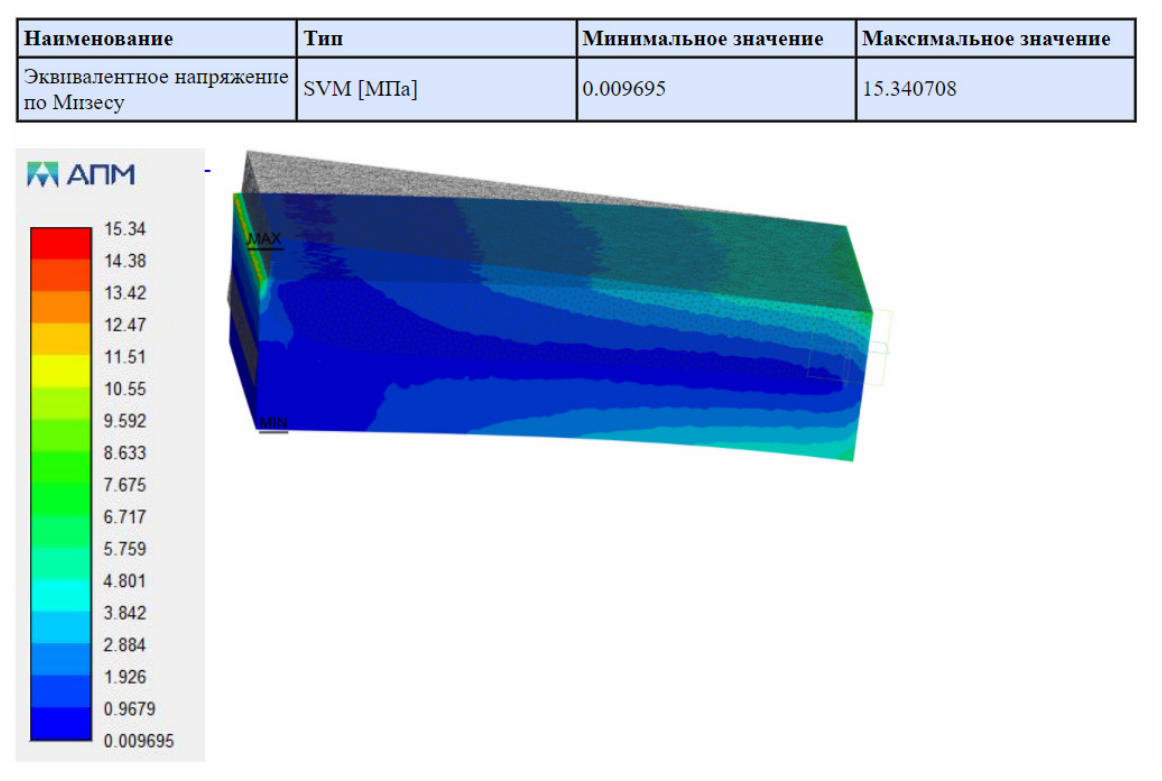

Рис. 4. Карта напряжений

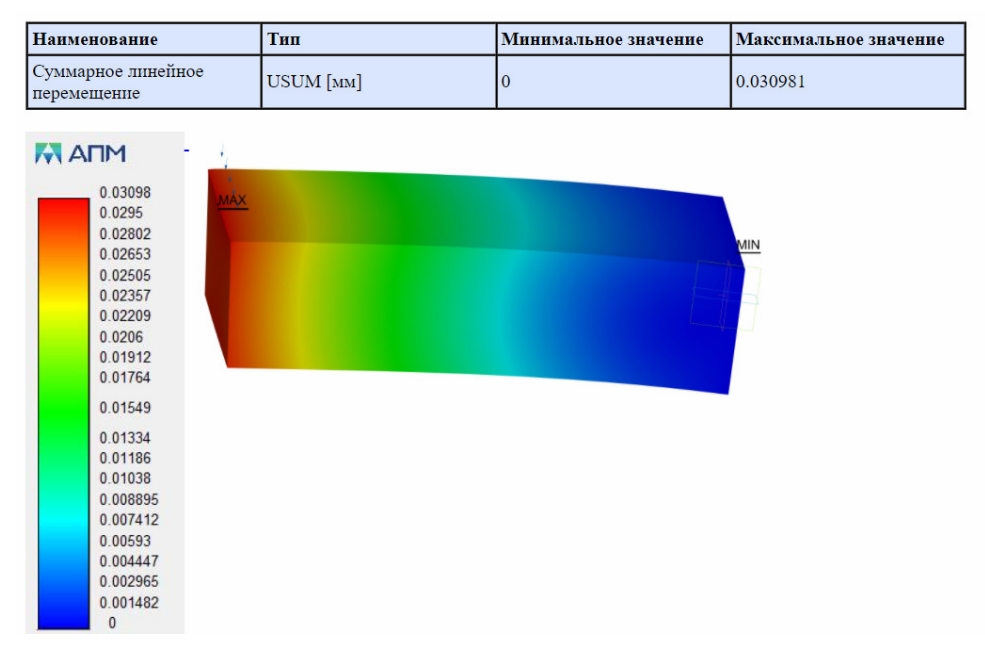

**Рис. 5.** Карта перемещений

В результате расчетов получили, что максимальное эквивалентное напряжение по Мизесу 1,3 МПа, а перемещение 0,03 мм. Программа КОМПАС–3D позволяет осуществить создание геометрической модели и последующий прочностной расчёт, чтобы еще на стадии конструирования выявить наиболее опасные участки детали или сборки и создать легкую, но в то же время прочную конструкцию.

## **Список литературы**

[1]. *Ли К.* Основы САПР (CAD, CAM, CAE).– СПб.: Питер, 2004. – 560с.

[2]. *Дементьев Ю.В., Щетинин Ю.С.* САПР в автомобиле- и тракторостроении: Учебник для студ. высш. учеб.заведений; Под общ. ред. В.М. Шарипова.-М.: Издательский центр «Академия», 2004.-224с.

[3] *Ганин Н. Б.* Проектирование и прочностной расчет в системе KOMIIAC-3D V13, 8-е издание, переработанное и дополненное - М.: ДМК Пресс, 2011. - 320 с.: ил.

**Вавилов Иван Юрьевич** − студент КФ МГТУ им. Баумана. Е-mail: vaviloviyu@student.bmstu.ru

**Никишкина А.Б.** 

## **К ВОПРОСУ РАСЧЕТА НА ПРОЧНОСТЬ БОРТА ТРАНСПОРТНОГО СРЕДСТВА С ПРИМЕНЕНИЕМ ПРОГРАММНОГО ПАКЕТА ANSYS**

Одним из перспективных методов оценки напряженно-деформированного состояния композитных конструкций является применение пакетов конечноэлементного моделирования и анализа. Программный комплекс ANSYS позволяет проводить разноплановые виды прочностного анализа моделей сложной геометрической формы, в том числе из изотропных и композиционных материалов [1–3].

Объектом исследования является композитный борт транспортного средства, представляющий собой трехслойную прямоугольную пластинку. Граничные условия (рис.1) обусловлены креплением борта к несущей конструкции прицепа, короткие стороны *A*и*С*пластинки, а также сторона *B* свободны (шарнирное опирание только на их пересечении – углах), а сторона *Д* - шарнирно оперта в пяти точках.

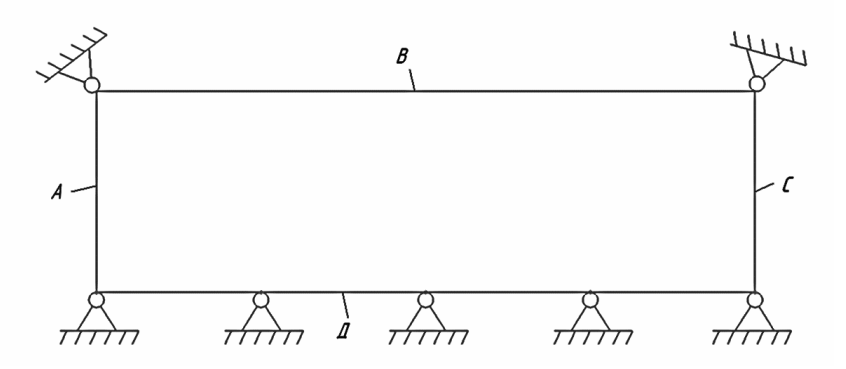

**Рис. 1.** Граничные условия

Выполнение расчета в пакетном комплексе ANSYS происходит поэтапно в следующей последовательности[4].

1. Создание геометрической модели.

Выполнение модели исследуемого объекта может производиться как непосредственным построением в среде ANSYS, так и с помощью импорта детали, сборки из других CAD программ с использованием модуля Connection. Если модель состоит из соприкасающихся объектов, то необходимо провести склеивание объёмов или создать контакт, используя контактные элементы для соединения сеток. Файл IGES является стандартным нейтральным файлом, предназначенным для обмена информации между системами CAD и CAE. Посредством файла IGES можно импортировать геометрию единственной твердотельной модели [4]. Передача построенной геометрической модели выполняется в среду ANSYS Workbench. Импорт позволяет передать поверхность из CADбез искажения (что недостижимо при построении модели непосредственно в ANSYS), а также улучшенного разбиения сетки конечных элементов.

Модель композитного борта транспортного средства представляет собой трехслойную пластинку с опорами для крепления борта к раме прицепа (рис.2), выполнена максимально детально в виде сборной конструкции, содержащей многослойную пластинку, элементы креплений борта к основной конструкции по периметру борта с помощью неразъемных соединений.

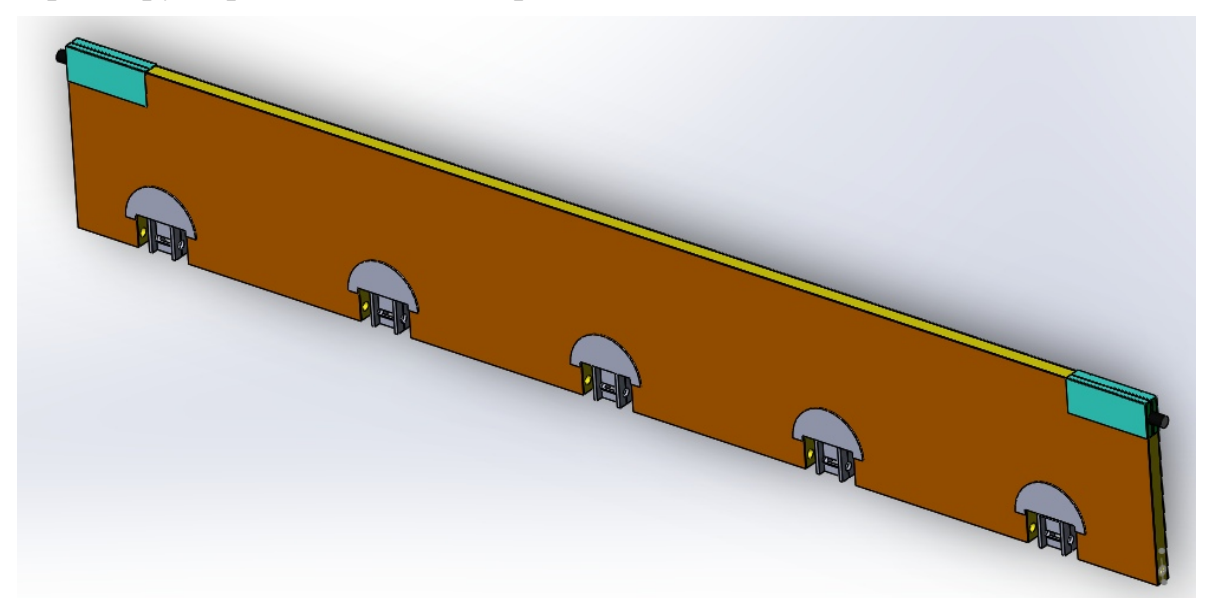

**Рис. 2.** Модель композитного борта

2. Задание свойств материала.

Производятся из библиотеки материалов ANSYS, связанных с блоком анализа, представленным в виде элемента EngineeringData рабочей области. Свойства материала задаются как физическими константами, так и набором табличных данных.

Для проведения исследований напряженно-деформированного состояния модели борта транспортного средства в постановке статического нагружения качестве свойств, механических характеристик материала необходимо задать или выбрать из библиотеки стандартных данных для каждого слоя пластинки плотность <sup>ρ</sup> материала, модуль упругости *E*, коэффициент Пуассона<sup>υ</sup> ,модуль упругости при сдвиге $G$ , предел текучести  $\sigma_{_{\! {\sf F}}}$ , предел прочности  $\sigma_{_{\! B}}.$ 

3. Разбиение на сетку конечных элементов.

Сетка генерируется на геометрической модели в модуле симуляции Mechanical, является основой для составления и решения системы уравнений в матричном виде. На этом этапе необходимо задать тип элемента из библиотеки конечных элементов Ansys в зависимости от области расчёта, материала и построить сетку конечных элементов. При построении сетки могут быть использованы не один тип, а несколько типов элементов геометрических параметров сетки, что повлияет на скорость и точность процессов решения.

4. Задание граничных условий.

Число граничных условий для модели должно быть достаточным для расчета всех неизвестных величин. Задание граничных условий проводится в разделе Supports, включает в себя ограничения перемещений по осям *x*, *y*, *z*, закреплений при наличии или отсутствии трения, закрепления цилиндрической поверхности, ограничение поворотов по одной или нескольким осям координат.

Для модели борта прицепа задание граничных условий выполняется в виде ограничений перемещений по осям в местах креплений борта-пластинки к основной конструкции прицепа.

5. Выбор типа исследования, задание нагрузки.

Тип и параметры воздействий реализуется в разделе Loads, включает в себя такие варианты, как давление, силу, вес, крутящий и изгибающий моменты, тепловые и гидростатические нагрузки.

На исследуемую модель воздействуют нормально направленная к плоскости пластинки распределенная нагрузка *q* , при совместной работе борта с надставными (сверху) бортами появляется дополнительная сжимающая распределенная нагрузка *N* (рис. 3).

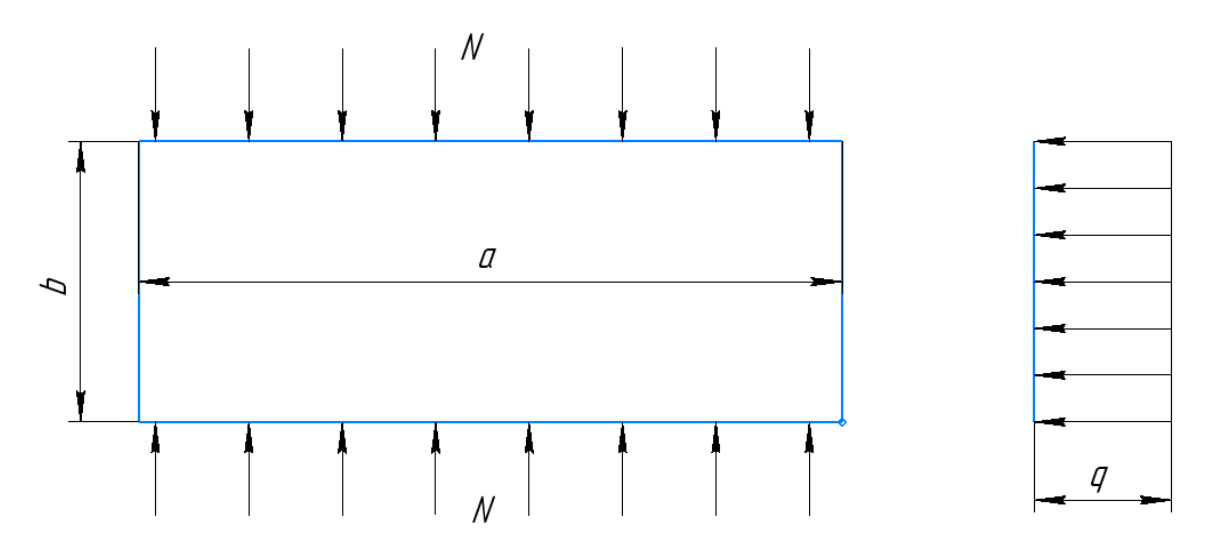

**Рис. 3.** Расчетная схема с указанием распределенной нагрузок *q* и *N*

6. Расчет и интерпретация результатов.

Для прочностного анализа при статическом нагружении тип решающей программы StaticStructural, выбирается шаг решения, влияющего на точность. После запуска анализа решение работы программы задается в виде графического и табличного предоставления результатов.

Решение задачи прочности для композитного борта транспортного средства ожидается в виде определения реакций в местах крепления борта к основной конструкции прицепа, нахождения напряжений в конструкции при действии статической нагрузки.

## **Список литературы**

[1]. *Боровков А.И.* Возможности системы конечно-элементного моделирования ANSYS/LS– DYNA // Сб. матер. I Междунар. конф. пользователей программного обеспечения ANSYS Е. М.: EMT–ANSYS-центр, 2003. С. 128–136.

[2]. *Чигарев А.В., Кравчук А.С., Смалюк А.Ф.*ANSYS для инженеров: справ. пособ. М.: Машиностроение-1, 2004. 512 с. 76.

278 [3]. *Котов А.Г.* Основы моделирования в среде ANSYS: учеб. пособие. Пермь: Перм. гос. техн. ун-т, 2008. 200 с.

[4]. *Бохоева Л.А.*Особенности расчёта на прочность элементов конструкций из изотропных и композиционных материалов с допустимыми дефектами: Монография.- Улан-Удэ: Изд-во ВСГТУ, 2007. -192с.

**Славкина Екатерина Викторовна** − ст. преподаватель КФ МГТУ им. Н.Э. Баумана, Калуга, 248000, Россия. Е-mail: e.v.slavkina@gmail.com

**Астахов Михаил Владимирович** − профессор, Д-р техн. наук КФ МГТУ им. Н.Э. Баумана, Калуга, 248000, Россия. Е-mail: k5-kf@yandex.ru

# **ОБЗОР КОНСТРУКТИВНО-ТЕХНОЛОГИЧЕСКИХ СХЕМ ПОГРУЗЧИКОВ КОРНЕКЛУБНЕПЛОДОВ НЕПРЕРЫВНОГО ДЕЙСТВИЯ**

К настоящему времени, как в нашей стране, так и за рубежом, создан ряд различных конструкций погрузчиков картофеля, лука и других корнеклубнеплодов. Они состоят из рабочей машины, питателя, транспортера и его привода, рамы и элементов регулировки. Важнейшим рабочим органом погрузчика является питатель, т. к. именно его конструкция определяет характер отделения груза, величину производительности и энергоемкости. Американской фирмой разработан скупер-погрузчик картофеля (рис. 1). Погрузчик состоит из головного шасси с приемным транспортером и раздвижного конвейера длиной − 11,58 м. Ширина захвата, в зависимости от исполнения, составляет 0,76 и 0,91 м. Отгрузочный конвейер может поворачиваться по отношению к приемному транспортеру на угол до 180 градусов [3]. Погрузчик предназначен для больших фермерских хозяйств. Главными недостатками данной машины являются малая ширина захвата, что обуславливает снижение производительности и высокая стоимость.

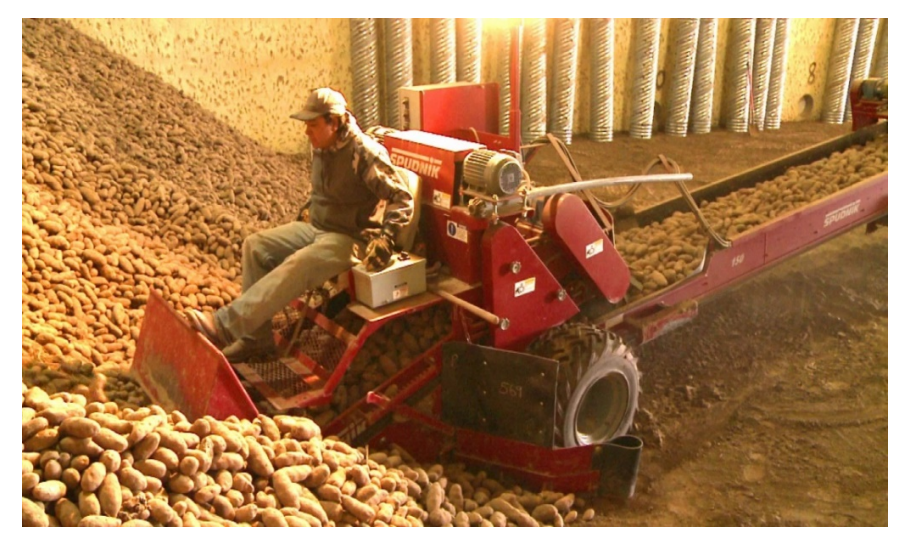

**Рис. 1.** Скупер-погрузчик картофеля Spudnik

280 Транспортер ТЗК-30 [3] возможно оборудовать подборщиком ТПК-30 (рис. 2), предназначенным для забора груза из хранилищ и закромов, подборщик устанавливается вместо приемного бункера и представляет собой сварную раму с полотном, систему навески и привод. Ширина захвата транспортера − 0,8 м, производительность − 30 т/ч. Работа подборщика происходит следующим образом: подборщик внедряется в бурт, где погружаемый материал попадает на ленточный транспортер и далее на подъемный и выгрузной транспортеры. Одним из главных недостатков данного приспособления является малая ширина захвата. Ширина бурта при хранении картофеля составляет два и более метров, поэтому при погрузке возникает необходимость многократных переездов агрегата, для их исключения необходимо задействовать обслуживающий персонал (из 3-4 человек) для погрузки картофеля на подборщик вручную, что существенно увеличивает себестоимость погрузки.

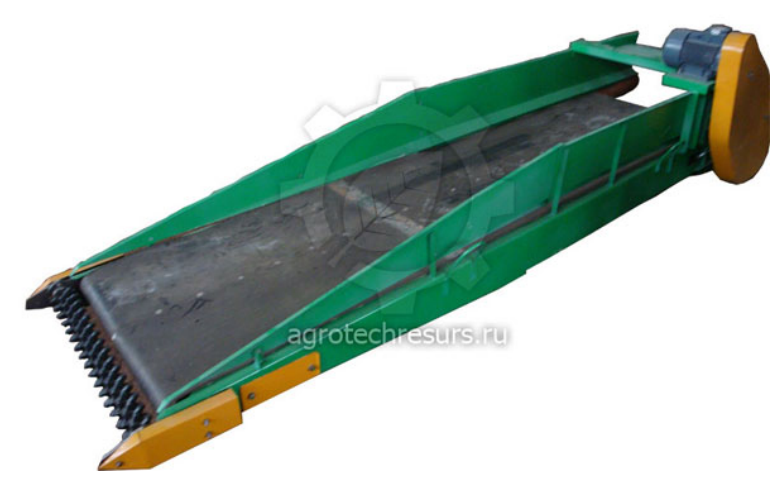

**Рис. 2.** Подборщик ТПК-30

Широкое применение для погрузки картофеля и других корнеплодов из хранилищ и куч нашел транспортер-подборщик картофеля СТПК-50-03 [2] (рис. 3). Основными узлами машины являются: рама сварной конструкции с 23 ленточным транспортером, установленная на самоходном шасси, и поворотный телескопический транспортер. Подборщик, самостоятельно внедряясь в груз, с помощью движущегося ленточного транспортера, шириной 0,4 м, производит его отделение и захват. Далее материал попадает на отгрузочный телескопический транспортер, рама которого выдвигается на расстояние до 7 м, откуда корнеплоды попадают в сортировальную машину или в транспорт. Производительность машины составляет 50 т/ч. Основными недостатками машины являются высокая энергоемкость − 240,6 Дж/кг и необходимость дополнительного ручного труда, что снижает производительность и увеличивает себестоимость погрузки.

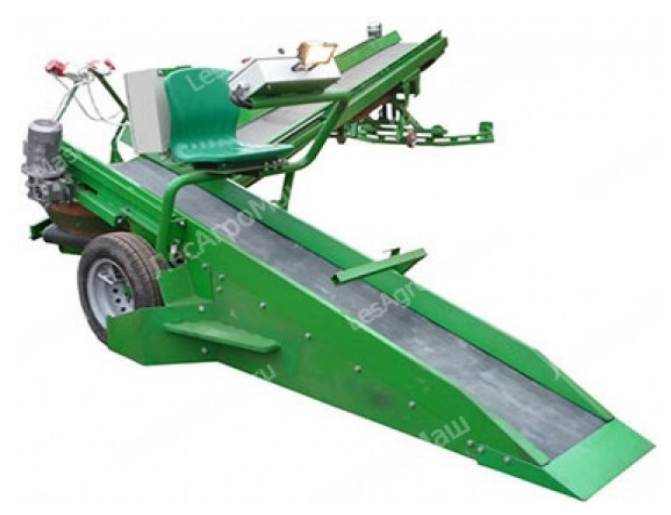

**Рис. 3.** Транспортер-подборщик картофеля СТПК-50-03

281 Немецкой фирмой GRIMME выпускаются подборщики картофеля модели T40L (Рис. 4). Данный подборщик предназначен для загрузки картофеля из бурта и последующей передачи его в транспортное средство, применяется при зна-

чительных объемах погружаемой продукции в средних или крупных сельскохозяйственных предприятиях. Погрузчик состоит из приемного транспортера шириной 0,97 м и телескопического транспортера, длина которого может достигать 6,65 м. Производительность загрузчика составляет 50 т/ч. [2] Недостатками данной машины является высокая стоимость и значительная энергоемкость - 241,2 Дж/кг.

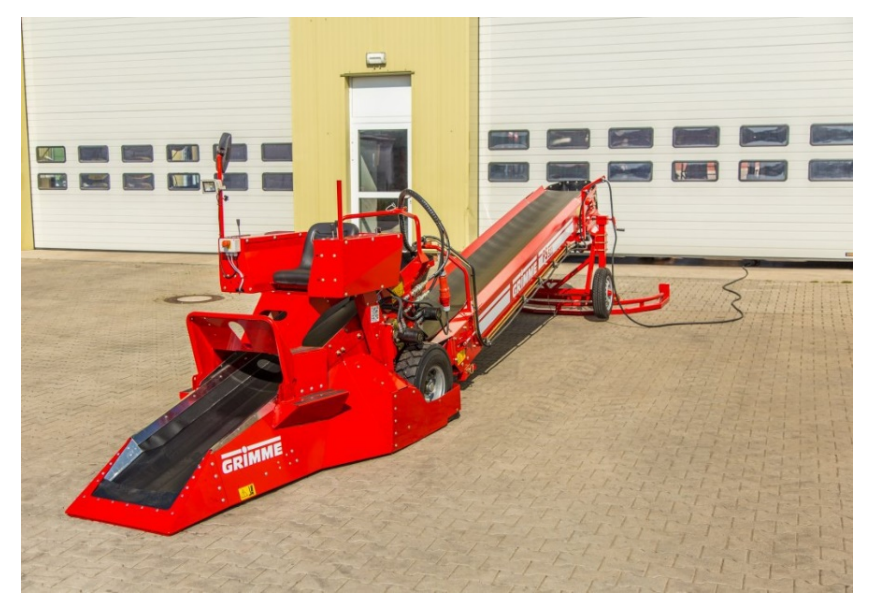

**Рис. 4.** Загрузчик картофеля GRIMME T40L

В Саратовском ГАУ разработан погрузчик картофеля [1] на базе трактора МТЗ − 80 (Рис. 5), который состоит из подающего барабана 2, цепного транспортера 4, базового трактора 7, отгрузочного транспортера 6, гидроцилиндров 3. Подающий барабан установлен на шарнирах, и с помощью гидроцилиндров может изменять свое положение относительно цепного транспортера.

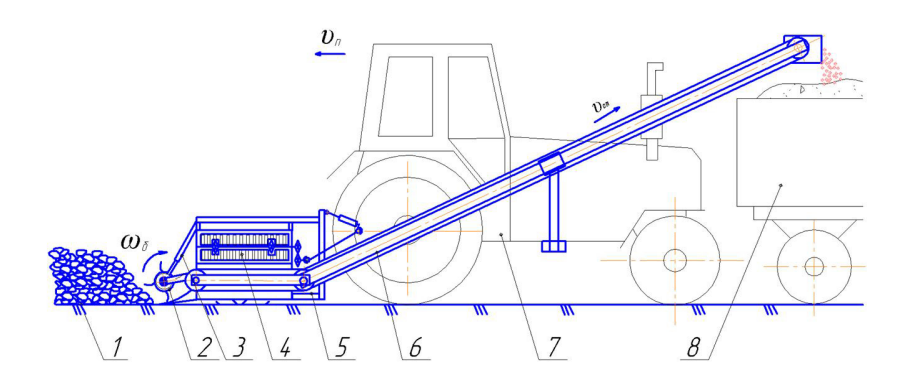

**Рис. 5.** Погрузчик непрерывного действия с роторно-цепнымпитателем: 1 – картофель; 2 – подающий барабан; 3 – гидроцилиндр; 4 – цепной транспортер; 5 – рама; 6 – отгрузочный транспортер; 7 – базовый трактор; 8 – транспортное средство

Привод рабочих органов осуществляется от ВОМ трактора через редуктор, карданный вал и цепную передачу, привод подающего барабана – от гидромотора. При вращении рабочих органов и поступательном движении погрузчика подающий барабан внедряется в бурт картофеля. Затем, с помощью цепного транспортера, груз попадает на отгрузочный транспортер и в транспортное средство.

В «ЦНИПТИМЭЖ» был разработан электрифицированный фронтальный навозопогрузчик ЭПФ – 3 [1]. Конструкция (Рис. 6) погрузчика представляет собой самоходную установку на гусеничном ходу с заборным устройством лопастного типа и скребковым конвейером. Питатель погрузчика выполнен в виде наклонной плиты с установленными на ней двумя встречно вращающимися роторами с рабочими органами в виде фрез с лопастями. В процессе погрузки питатель внедряется в массив груза, фрезерные рабочие органы обеспечивают его захват и дальнейшую транспортировку по наклонной плите к скребковому конвейеру. Главными недостатками погрузчика являются ограниченная универсальность, поскольку он исследовался только для полужидкого навоза и низкая производительность из-за ограничения частоты вращения роторов.

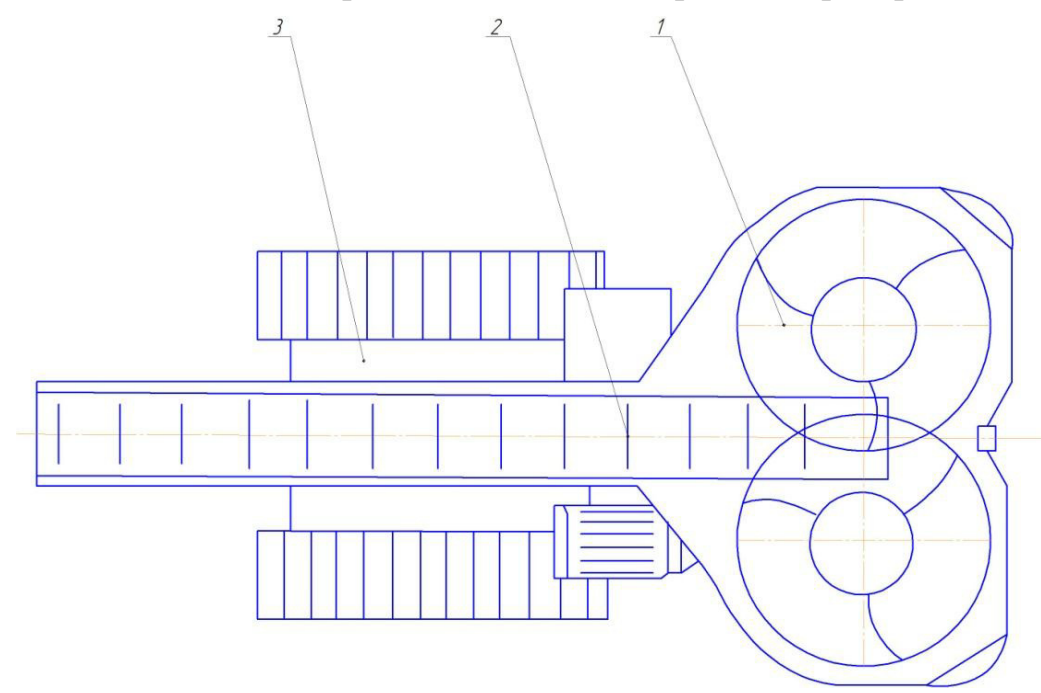

**Рис. 6.** Навозопогрузчик ЭПФ-3: *1* – питатель, *2* – отгрузочный транспортер, *3* – базовая машина

Проведенный анализ существующих погрузчиков корнеклубнеплодов и лука, как универсальных, так и специальных предназначенных для одного вида погружаемого материала показал, что существенным недостатком является низкая производительность, высокая материалоемкость и энергоемкость. Кроме того, большинство погрузчиков имеют привод от электродвигателей, что не позволяет использовать их в полевых условиях. Все погрузочные средства для корнеклубнеплодов и лука являются машинами непрерывного действия. Погрузчики периодического действия не применяются из-за высокой травмируемости.

Проведенный анализ данных классификаций и исследований в целом позволил установить, что среди всех существующих типов питателей – шнекового, фрезерно-шнекового, роторно-ковшового, лапового, скребкового, барабанного, штифтового, элементно-цепного и др., для погрузки картофеля и лука наибольшую производительность при малой повреждаемости может обеспечить лопастной питатель. Конструктивно-технологическая схема лопастных питателей за счет гладких лопастей с большим объемом межлопастного пространства позволяет осуществлять погрузку связных и кусковых грузов с высокой производительностью, обеспечивая малую энергоемкость. Рабочие органы данного типа обладают универсальностью по возможности погрузки разных видов грузов, однако для погрузки корнеклубнеплодов не применялись и не исследовались. Проведем анализ существующих конструкций лопастных питателей к погрузчикам непрерывного действия.

## **Список литературы**

[1]. *КсеневичИ.П., Варламов Г.П. и др* Сельскохозяйственные машины и оборудование. Энциклопедия – Москва: Машиностроение.. Т. IV – 16/.; Под ред. И.П. Ксеневича. 1998. – 720 с., ил.

[2]. *Плахов С.А.*Обоснование технологического процесса и основных параметров виброротационной сортировки картофеля: Автореф. дис. … канд. тех. наук: 05.20.01 / Калужский филиал МГТУ им. Н.Э. Баумана. – Калуга, 2014. – 20с.

[3]. *ТуболевС.С.*и др Машинные технологии и техника для производства картофеля /...- М.: Агроспас, 2010.-316с.

**Ломов Александр Русланович** − директор ООО. Е-mail: andrejj926@gmail.com

**Алакин В.М.** 

Т.Д. Дмитриева, С.А. Плахов

## **ОБЗОР МЕХАНИЧЕСКИХ ДИФФЕРЕНЦИАЛОВ УНИВЕРСАЛЬНО-ПРОПАШНЫХ ТРАКТОРОВ**

Дифференциал – механизм передачи мощности вращением, позволяющий без пробуксовок и потерь КПД распределять входящий поток мощности на два взаимозависимых по угловым скоростям исходящий потока.[1]

Универсально-пропашные трактора колесной формулы 4х4 оборудованы межколесными дифференциалами, находящимися в картере переднего и заднего моста и межосевым дифференциалом.

Дифференциал исключает жесткую кинематическую связь между ведущими колесами, поэтому при поворотах трактора каждое колесо имеет возможность вращаться с различной угловой скоростью без скольжения или буксования относительно почвы или дорожного покрытия.

Для оценки преимущества и недостатков известных дифференциалов и выбора среди них наиболее оптимальной конструкции для установки на четырехколесном универсально-пропашном тракторе, а также для определения его места в общей системе рассмотрим на базе известных их конструкции [1-5] общую классификацию дифференциалов (рис. 1).

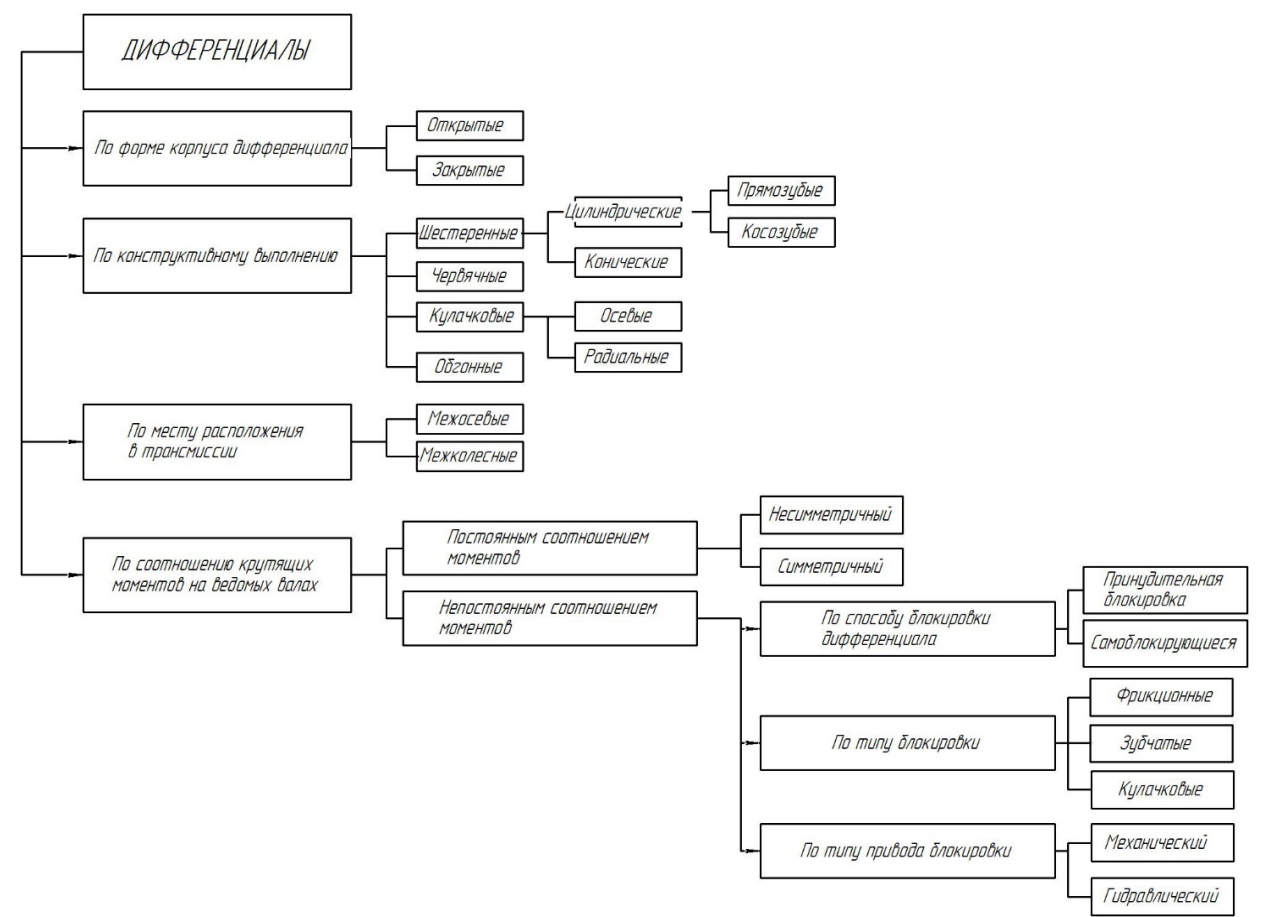

**Рис.1.** Классификация дифференциалов

При классификации дифференциалов за основу принимаем основные характерные признаки, т.е.: конструктивное исполнение, месторасположение в трансмиссии, соотношения крутящих моментов на ведомых валах, способы включения дифференциала, типы привода блокировки и форму исполнения корпуса дифференциала.

Дифференциалы каждой, подразделенной по характерным признакам группы бывают:

а) по конструктивному исполнению дифференциалы можно сгруппировать на следующие группы: шестеренные, червяные, обгонные, кулачковые;

б) по месту расположения в трансмиссии дифференциалы бывают межколесные и межосевые;

в) по соотношению крутящих моментов на ведомых валах – с постоянным и непостоянным соотношением моментов;

г) по способу включения дифференциала – принудительная, автоматическая, самоблокирующиеся;

д) по типу привода блокировки – механические и гидравлические;

е) по форме корпуса дифференциала - закрытые и открытые.

Шестеренные дифференциалы могут быть цилиндрическими или коническими. Цилиндрический дифференциал расположенный перед главной передачей имеет небольшие габаритные размеры. При размещении после главной передачи при одинаковом рабочем моменте габаритные размеры цилиндрических дифференциалов больше конических. Цилиндрический дифференциал имеет большее число зубчатых колес, более сложен в изготовлении в сравнении с коническим.

Шестеренные цилиндрические дифференциалы подразделяются на прямозубые и косозубые. Преимуществом применения прямозубых шестерен является простота и дешевизна изготовления, меньший нагрев при работе за счет меньшего пятна контакта, отсутствие осевых нагрузок. Недостатками можно назвать повышенный шум и вибрацию, передача меньших мощностей за счет меньшего пятна контакта.

Косозубые шестерни по сравнению с прямозубами имеют меньшие габаритные размеры, высокую плавность зацепления, большую нагрузочную способность. За счет наклона зуба в зацеплении появляется осевая сила, которая дополнительно нагружает валы и опоры, что является недостатком косозубой передачи.

К преимуществам простого конического дифференциала можно отнести: устойчивость при движении по скользкой дороге, простота устройства и изготовления, малые размеры и массу, надежность, высокий КПД.

Кулачковые дифференциалы обладают повышенным внутренним трением, что позволяет почти исключить раздельное буксование ведущих колёс. По сравнению с коническим дифференциалом кулачковые сложны в изготовлении, имеют меньшие значения КПД и износ деталей из-за повышенных сил трения. В зависимости от расположения кулачков они бывают осевыми и радиальными.

Червячный дифференциал наиболее сложный и дорогостоящий из всех типов дифференциалов. Он требует применения дефицитных материалов (сателлиты и червячные шестерни из оловянистой бронзы). В настоящее время применяется крайне редко. Кроме того, КПД червячных дифференциалов низкий по сравнению с другими типами. Для смазки необходимо применять специальные продукты, так как при работе выделяется большое количество тепла. Достоинства такой конструкции заключается в высокой точности работы, мощность распределяется между колесами и мостами автоматически. Червячный дифференциал работает плавно и тихо.

 Обгонные муфты не имеют прямого отношения к дифференциалам, так как связь между частотами вращения их звеньев не соответствует уравнением кинематики дифференциального механизма. При вывешивании колеса на оси, муфта колеса, находящегося в зацеплении, будет передавать момент, как и жесткая блокировка, а в повороте муфта обгоняющего колеса не будет препятствовать рассогласованию скоростей как дифференциал. Основным недостатком использованием таких муфт ухудшение управляемости колесных машин.

В конструкции трактора присутствует межосевой дифференциал: шестеренный, кулачковый или червячный, и межколесный дифференциал: шестеренный, кулачковый, червячный и обгонный.

Межосевой дифференциал – узел трансмиссии колесных машин с двумя и большим ведущих мостов. Межколесный дифференциал – это дифференциал, предназначенный для привода ведущих колес.

Симметричный дифференциал распределяет крутящий момент равномерно, независимо от величины угловых скоростей ведущих колес. Такой дифференциал используется в качестве межколесного дифференциала.

Несимметричный делит крутящий момент в определенном соотношении, поэтому устанавливается между ведущими осями.

Межосевые дифференциалы включаются преимущественно автоматически, а межколесные – принудительно, прогрессивными считают самоблокирующие дифференциалы.

Принудительные, или отключаемые подразделяются по способу включения на пневматические с компрессором в системе, механические с рычагом и тросом, электромагнитные с электромагнитной муфтой, электрические с контроллером управления блокировки, вакуумные с вакуумными насосами, гидравлические с гидроцилиндрами.

Автоматические − ставятся внутрь редуктора моста вместо штатного дифференциала или внутрь дифференциала вместо сателлитов. Работают самостоятельно в соответствии с задуманной логикой, не имеют возможности отключения, при установке в передний мост рекомендуется ставить только при наличии муфт свободного хода.

Самоблокирующиеся дифференциалы имеют ряд преимуществ:

- позволяет частично устранить пробуксовку при разных коэффициентах сцепления колес автомобиля;

- улучшает динамику разгона автомобиля на дорогах с любым покрытием;

- не требует дополнительных усилий от водителя.

Один из главных недостатков – ухудшение проходимости колесной машины из-за вероятности пробуксовки ведущих колес.

Блокировке можколесного дифференциала трактора необходимо уделить особое внимание, поскольку с помощью неё можно повысить устойчивость и работоспособность трактора. По результатам исследований М.С. Льянова установлено, что включение механизма блокировки межколесного дифференциала повышает устойчивость в направлении движения трактора до 25 %.

Экспериментально подтверждено, что блокировка дифференциала заднего моста положительно влияет на устойчивость движения агрегата по склону. Однако выявлено, что в случае блокировки дифференциала при поперечном крене трактора ходовая часть подвергается значительным перегрузкам и происходит интенсивный износ шин. Очевидно, что блокировка дифференциала также не является идеальным вариантом решения многочисленных проблем при движении трактора по склону. [6]

Кулачковые и червячные дифференциалы не получили повсеместного применения на тракторах из-за низкой надежности и высокой стоимости, а также из-за большого момента трения, приводящего к интенсивному износу шин. Изза сложности изготовления и меньшего коэффициента блокировки дифференциалы с цилиндрическими шестернями не нашли своего применения. Обгонные дифференциалы встречаются редко и в основном на современных зарубежных тракторах. Тогда как более простые в изготовлении и сравнительно недорогие шестеренные дифференциалы получили повсеместное применение на всех видах тракторов сельскохозяйственного назначения, в т. ч. и на универсально-пропашных тракторах.

На отечественных универсально-пропашных тракторах целесообразно применять дифференциалы с коническими шестернями. Несмотря на наличие осевых усилий, вызывающих значительное трение на торцах конических шестерен, из-за простоты конструкции, надежности работы, небольших габаритных размеров и массы конические дифференциалы являются наиболее распространёнными. Больший интерес в дальнейшем исследовании представляет исследование блокировки межколесного дифференциала трактора и её влияние на опорно-сцепные характеристики.

#### **Список литературы**

[1]. *Карташевич А.Н.* Тракторы и автомобили. Конструкция : учебное пособие / А. Н. Карташевич, О. В. Понталев, А. В. Гордеенко. − Минск : Новое знание, 2013. − 313 с. − ISBN 978-985-475-571-7. − Текст : электронный // Лань : электронно-библиотечная система. – URL: https://e.lanbook.com/book/43877

[2]. *Поливаев О.И.* Теория трактора и автомобиля : учебник / О. И. Поливаев, В. П. Гребнев, А. В. Ворохобин. − Санкт-Петербург : Лань, 2022. − 232 с. − ISBN 978-5-8114-2033-9. − Текст : электронный // Лань : электроннобиблиотечная система. − URL: https://e.lanbook.com/book/212306

[3]. *Уханов А. П.* Конструкция автомобилей и тракторов : учебник / А. П. Уханов, Д. А. Уханов, В. А. Голубев. − 3-е изд., стер. − Санкт-Петербург : Лань, 2022. − 188 с. − ISBN 978-5-8114-4582-0. − Текст : электронный // Лань : электронно-библиотечная система. − URL: https://e.lanbook.com/book/206900

[4]. *Шарипов В. М.* Конструирование и расчет тракторов : учебник / В. М. Шарипов. − 3-е изд., стереотип. − Москва : Машиностроение, 2022. − 752 с. − ISBN 978-5-907104-98-3. − Текст : электронный // Лань : электроннобиблиотечная система. − URL: https://e.lanbook.com/book/193010

[5]. *Конструкция* тракторов и автомобилей : учебное пособие / О. И. Поливаев, О. М. Костиков, А. В. Ворохобин, О. С. Ведринский. − Санкт-Петербург : Лань, 2021. − 288 с. − ISBN 978-5-8114-1442-0. − Текст : электронный // Лань : электронно-библиотечная система. – URL: https://e.lanbook.com/book/168560

[6]. *Льянов М.С.* Улучшение эксплуатационных свойств колесных тракторов за счет повышения их курсовой устойчивости на склонах. Автореф. дисс. ... канд. техн. наук. Ленинград-Пушкин, 1991. 18 с

**Дмитриева Татьяна Дмитриевна** − студентка КФ МГТУ им. Н.Э. Баумана, Калуга, 248000, Россия. Е-mail: dtd18km050@student.bmstu.ru **Плахов С.А.** 

# **ОЦЕНКА ЭФФЕКТИВНОСТИ ПРИМЕНЕНИЯ РЕССОРНО-ПНЕВМАТИЧЕСКОЙ ПОДВЕСКИ**

Плавность хода транспортного средства определяется вибронагруженностью рабочего места водителя. Конструктивными факторами, определяющие плавность хода, являются: скорость движения автобуса, жесткость подвески, состояние дорожной поверхности и характер неровностей дорожного полотна [1]. Поэтому в работе для реализации автобуса повышенной комфортности будут использоваться зависимости режимов коробки передач и жесткости подвески.

Плавность хода КМ определяют при постоянной вибрации в диапазоне частот 0,7…22,4 Гц. Для оценки вибронагруженности водителя частотный диапазон колебаний принято делить на несколько октавных полос. Наиболее опасны вертикальные вибрации, действующие в диапазоне частот 3…8 Гц, т.к. именно в этом диапазоне находятся собственные частоты наиболее важных внутренних органов человеческого организма.

Уровни виброускорений в дБ в *i*-ой октавной полосе рассчитаны в работе [2]. Модель для вычисления вибрационных характеристик также приведена в [2].

Для моделирования процесса движения автобуса, необходимо задать параметры реальной модели. Ниже представлен перечень исходных данных для осуществления моделирования колебаний подвески в среде MatLab [3]: %основные параметры

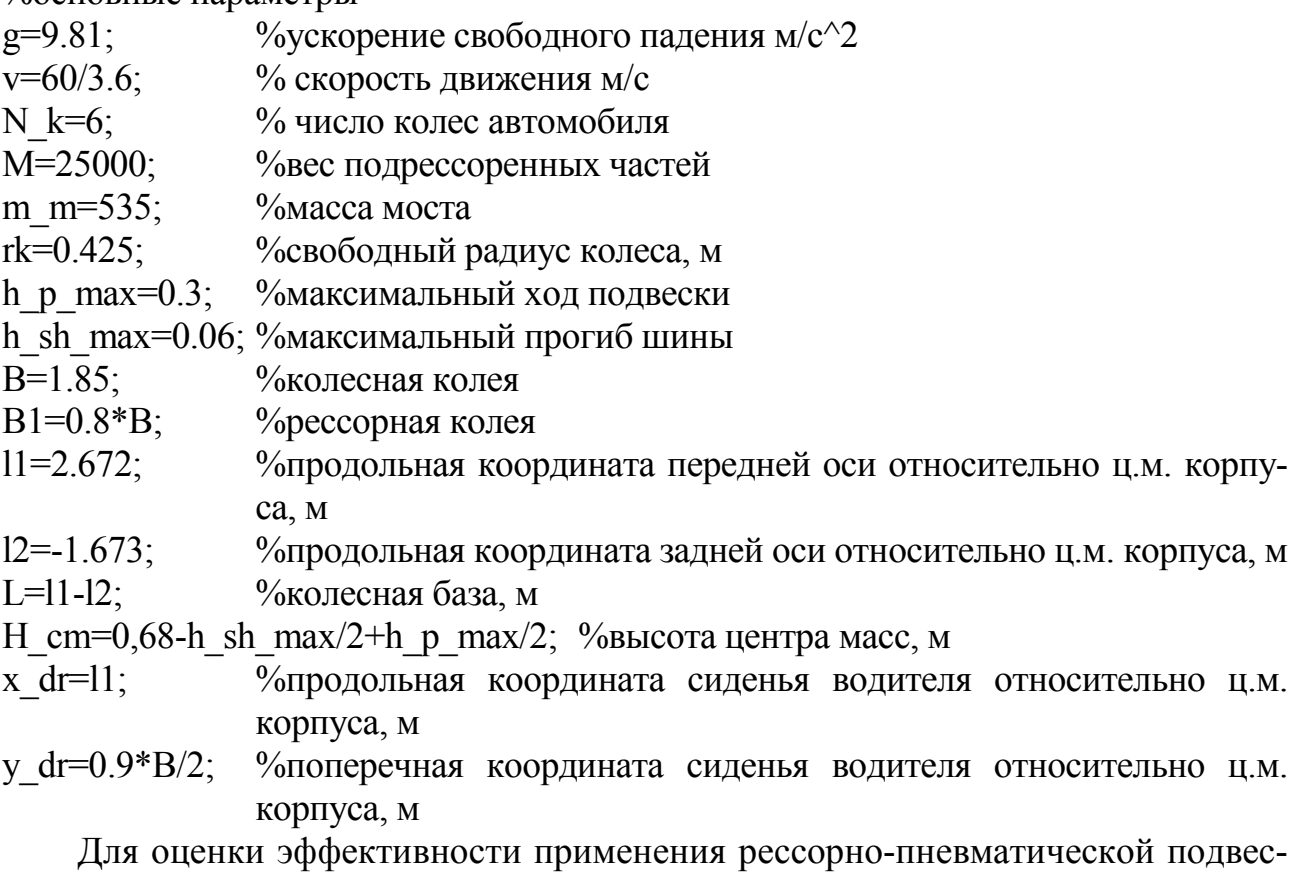

290 ки необходимо провести сравнение с рессорной подвеской, используемой на таких автобусах, с помощью моделирования передвижения автобуса по асфаль-
то-бетоному покрытию (рис. 1) и оценки уровня виброускорений на рабочее место водителя при взаимодействии колеса и дорожной поверхности [2].

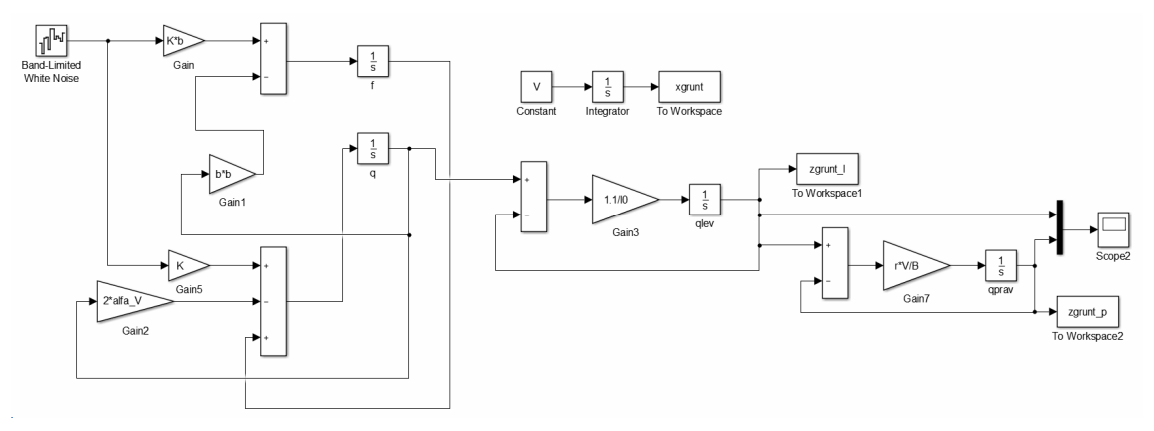

## **Рис. 1.** Модель опорной поверхности

Исходные данные для моделирования дорожного профиля:

- V=1; <sup>%</sup> % % % 000 °C и движения, м/с
- dt=0.1; <sup>%</sup> %время дискретизации, с

B=1.85; %колея колес автомобиля, м

 $l0=0.2$ :  $\%$  длина пятна контакта, м

%Асфальто-бетонная дорога

 $\%$ Dq=5.33e-4;  $\%$ дисперсия опорной поверхности, м<sup> $\gamma$ </sup>2

%r=5.5; %коэффициент корреляции ординат профиля левой и правой колеи

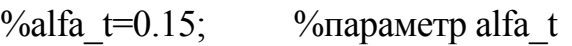

%beta  $t=0.0$ ; %параметр betta t

alfa\_V=alfa\_t\*V

beta\_V=beta\_t\*V

```
b=sqrt(alfa_V*alfa_V+beta_V*beta_V)
```
K=sqrt $(2*Dq*alfa$  V/dt)

При исследовании автобуса на вибронагруженность построены зависимости уровней вибрации подвески от октавной полосы частот вибраций. При выборе дорожного профиля максимальные отклонения дорожной неровности составляют 0,05 м на асфальто-бетонном покрытии (рис. 2), изменяется уровень вибраций в зависимости от выбранной подвески автобуса на заданном дорожном покрытии при одинаковых условиях движения (рис. 3):

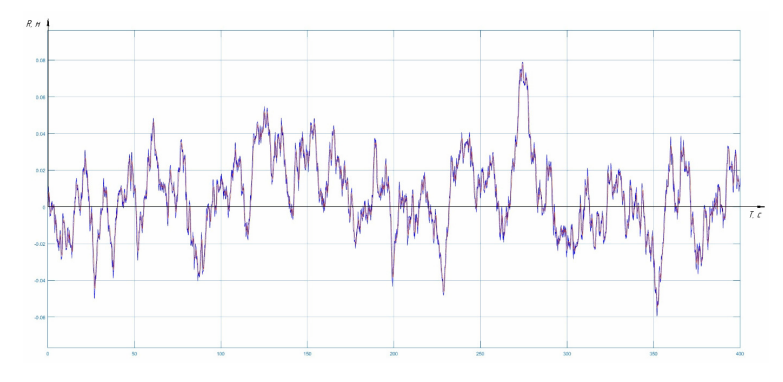

**Рис. 2.** Профиль дорожной поверхности

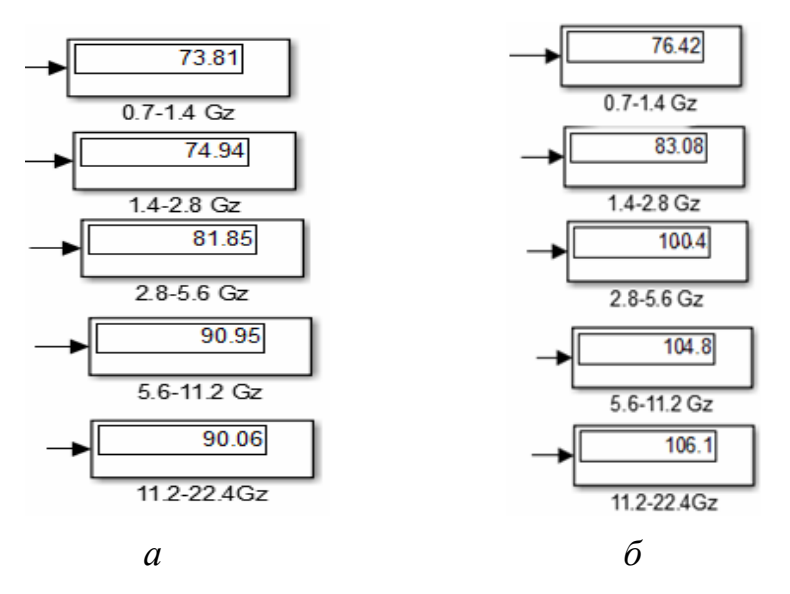

**Рис. 3.** Данные об  $L_{Wi}$  при движении по асфальто-бетонному покрытию:

*а −* при использовании рессорно-пневматической подвески; *б* − при использовании рессорной подвески

**Вывод.** Уровень вибрации рабочего места водителя на третьей октавной полосе при движении по асфальто-бетонному покрытию со скоростью 60 км/ч при использовании рессорно-пневматической подвески составил 81,85 дБ, а при использовании рессорной подвески – 100,4 дБ, но не превышает 115 дБ, что соответствует ГОСТ 12.1.012, однако применение рессорно-пневматической подвески на 22% эффективнее снижает вибронагруженность рабочего места водителя по сравнению с рессорной подвеской.

#### **Список литературы**

[1].*ГОСТ* 12.1.012 – 2004. Вибрационная безопасность. Общие требования: утвержден и введен в действие Межгосударственным советом по стандартизации, метрологии и сертификации по переписке от 04.02.2004 №15: дата введения 2008 – 07 – 01. – URL: https://docs.cntd.ru/document/1200059881

[2].*Судейко О.В.* Имитационное моделирование вибронагруженности пассажирских мест автобуса для внутрихозяйственных перевозок сельскохозяйственных предприятий. // «АгроЭкоИнфо». – 2021. – С. 1–11. – URL: http://agroecoinfo.ru/STATY/2021/2/st\_216.pdf

[3].*Жилейкин М.М.* Математические модели систем транспортных средств: методические указания. //− Москва: МГТУ им. Н.Э. Баумана, 2018. – 100 с. – URL: https://e.lanbook.com/book/103321

**Судейко Оксана Викторовна** − студентка КФ МГТУ им. Н.Э. Баумана. Е-mail: sudeykoov@student.bmstu.ru

**Лембак Игорь Александрович** − студент КФ МГТУ им. Н.Э. Баумана. Е-mail: igor.lembak@yandex.ru

**В.Н. Сидоров** 

## М.А. Карпов, В.Н. Сидоров

## **РАЗВИТИЕ ТРАКТОРА ТРЕТЬЕГО ПОКОЛЕНИЯ – ЭНЕРГЕТИЧЕСКОЙ КОНЦЕПЦИИ ЗА СЧЕТ ПРИМЕНЕНИЯ ТРАНСПОРТНО-ТЕХНОЛОГИЧЕСКОГО МОДУЛЯ С ЭЛЕКТРОПРИВОДОМ КОЛЕС**

Основная закономерность развития техники состоит в непрерывном снижении материалоемкости и габаритных размеров машины настолько, насколько это не приводит к ухудшению показателей ее функционального назначения. Со времени возникновения трактора как машины, пришедшей на замену живой тягловой силы, снижение материалоемкости и повышение энергонасыщенности использовалось для увеличения его скорости. Вследствие этого повышались технологические свойства трактора и производительность МТА. При достижении предельной по агротехническим условиям скорости движения МТА и дальнейшем непрерывном повышении энергонасыщенности возникающий «избыток» мощности двигателя стали использовать для повышения силы тяги трактора, а не скорости. Таким образом возникла необходимость непременного балластирования трактора. По мере непрерывного повышения энергонасыщенности трактор становился все легче, а вес балласта нарастал. Вследствие разных путей повышения технического уровня трактора и совершенствования технологий сельскохозяйственного производства нарушилась устойчивая зависимость: повышение технологических свойств перестало сопутствовать повышению технического уровня трактора. В настоящее время большинство выпускаемых тракторов обладают повышенной энергонасыщенностью и потенциальными возможностями повышения технологических свойств, которые практически не используются. С течением времени эта ситуация усугубляется.

Возникло три проблемы:

- как использовать повышение технического уровня трактора для улучшения его технологических свойств;

- каким способом заменить балластирование в перспективе, так как уже в настоящее время этот способ практически исчерпал свои возможности;

- создать технический облик трактора третьего поколения - энергетической концепции.

Повышение энергонасыщенности свыше эталонной снижает технологическиесвойства трактора, потому что у тракторов тягово-энергетической концепции возникает «излишек» мощности двигателя, который не может быть использован в технологическом процессе, выполняемом МТА. Зарубежный опыт решения проблемы состоит в применении балластных грузов, т.е. в искусственном увеличении веса трактора до уровня энергонасыщенности трактора-тягача. При этом трактор сохраняет номинальную скорость на уровне, ограниченном правилами агротехники. В нашей стране был разработан способ догрузки трактора третьим подкатным мостом (ТТМ) с приводом на его колеса от электропривода колес мотор-редукторами, питаемыми генератором, который в свою очередь вращается за счет ВОМ трактора, соединенный с генератором кардан-

ной передачей. За синхронность вращения колес трактора и мотор-редуктров ТММ отвечают ЭБУ и датчики скорости колес (рис. 1, 2, 3).

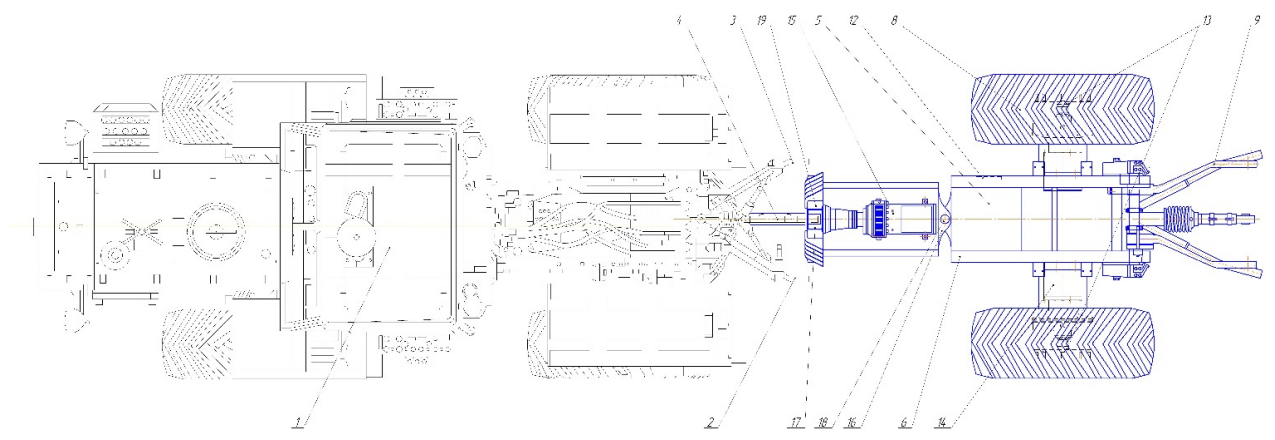

**Рис. 1.** Принципиальная схема модульного энерготехнологического средства (вид сверху)

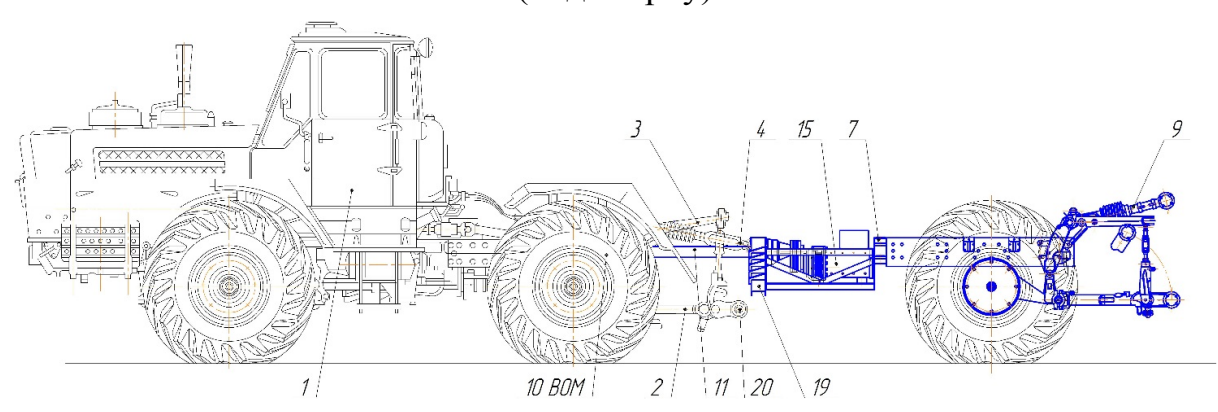

**Рис.** 2. Принципиальная схема модульного энерготехнологического средства (вид сбоку)

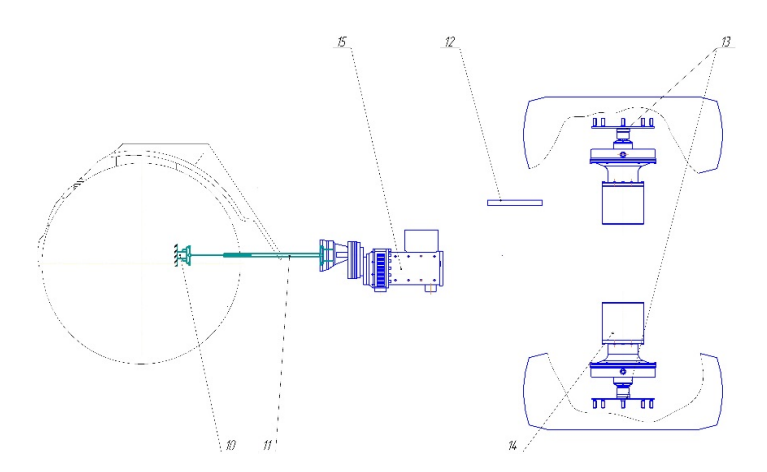

**Рис. 3.** Кинематическая схема привода колес технологического модуля

Модульное энерготехнологическое средство включает энергетический модуль, представляющий собой энергонасыщенный колесный трактор 1, у которого отношение мощности двигателя к весу трактора более чем 3 кВт/кН и жестко соединенный посредством тяг 2-4 с технологическим модулем 5, состоя-

щим из рамы 6 с поворотным кронштейном 7, ведущих колес 8 и навесного механизма 9 для сельскохозяйственных машин и орудий.

Привод ведущих колес 8 осуществляется от мотор-редуторов 14 вала отбора мощности 10, работающих от электрогенератора 15.

Технологический модуль снабжен электрогенератором 15 с моторредукторами, ЭБУ 12 и датчиками скорости колес 13, позволяющим сохранять соответствие между ведущими мостами энергетического 1 и технологического 5 модулей.

Поворотный кронштейн 7 связан с рамой технологического модуля продольным горизонтальным 16 и вертикальным шарниром 17. Продольный горизонтальный шарнир 16 обеспечивает копирование колесами технологического модуля (ТМ) неровностей поверхности качения, допуская большие угловые отклонения ТМ в поперечной плоскости относительно рамы трактора, чем это допускает навесной механизм трактора.

Продольный горизонтальный шарнир 16 выполнен в виде петли 18. Внутри автосцепки 19 пропущен карданный вал 11 привода ведущих колес.

При движении по прямой и при поворачивании трактора и ТМ не нарушается кинематическое соответствие в окружных скоростях задних колес трактора и ТМ, и последние движутся по уплотненной задними колесами трактора колее. Это обеспечивает высокие тягово-сцепные качества и проходимость агрегату.

Быстрый монтаж технологического модуля осуществляется за счет перемещения трактора 1 своим ходом назад до упора его соединительных устройств в соединительные устройства 20 и автосцепку 19 рамы 6 технологического модуля. Возможность столь же быстрого демонтажа технологического модуля позволяет использовать трактор 1 с сельскохозяйственными машинами и орудиями более низкого тягового класса, что повышает универсальность энергонасыщенного трактора.

Изменение скорости вращения колес за изменения скорости вращения мотор-редукторов при использовании датчиков скорости и ЭБУ позволяет обеспечивать кинематическое соответствие между окружными скоростями ведущих мостов энергетического и технологического модулей. Наличие моторредукторов позволяет повысить тягово-сцепные свойства энергонасыщенного трактора, эффективность их использования и снизить загрязнение окружающей среды.

Преимущества применения в качестве средства догрузки ТТМ:

- колесная формула 6x6 придает боле высокие тяговые свойства агрегату;

- меньше осевая нагрузка и давление на почву движителей,

- большее количество колес позволяет применять шины меньшего размера при равной общей грузоподъемности ходовой системы, что особенно важно для работы трактора в междурядьях пропашных культур;

- трехосная схема обладает более высокой курсовой устойчивостью;

- вертикальные и горизонтальные колебания от орудия воспринимает ТТМ, вследствие чего снижаются динамические нагрузки на агрегаты трактора и улучшаются условия труда тракториста;

- меньшая трудоемкость и большее удобство использования ТТМ, что не требует проведения монтажно-демонтажных работ, необходимых при балластировании трактора;

- на ТТМ создается дополнительное пространство для размещения емкости с технологическим материалом или балластных грузов;

- ТТМ может быть создан в модификациях как стандартная унифицированная приставка, не конкретно к данной модели трактора, а к тракторам разного тягового класса.

- тракторы, предназначенные для догрузки ТТМ, могут оснащаться облегченной трансмиссией и ходовой системой по сравнению с балластируемыми тракторами.

Важное достоинство транспортно-технологического модуля состоит в том, что он допускает большую догрузку по сравнению с пределами рационального балластирования, и создает преемственность между тракторами второго и третьего поколения в решении проблемы их агрегатирования и технологических свойств.

Таким образом, применение транспортно-технологического модуля служит эффективным способом решения проблемы балластирования и повышения технологических свойств трактора второго поколения. Транспортно-технологический модуль может применяться одинаково эффективно как с тракторами второго, так и третьего поколения, придавая блочно-модульной системе агрегатирования трактору важное свойство − преемственность «тракторных поколений». Применение транспортно-технологического модуля позволит снизить загрязнение окружающей среды и уплотнение почвы за счет уменьшения количества тракторов.

## **Список литературы**

[1] *Кутьков Г.М., Ксеневич И.П.* Технологические основы и техническая концепция трактора второго поколения. Тракторы и сельскохозмашины. 1982. № 12.

[2] *Кутьков Г.М., Чухчин Н.Ф., Мусин А.Р*. Технологические и агротехнические основы развития МЭС как трактора второго поколения тяговоэнергетической концепции. М: ГОНТИ-НПО «НАТИ». 1983. С. 3-9.

[3] *Кутьков Г.М., Грибов И.В., Перевозчикова Н.В.* Балластирование сельскохозяйственных тракторов. Тракторы и сельхозмашины. 2017. № 9. С. 52-60.

[4] *Кутьков Г.М.* Энергонасыщенность и классификация тракторов. Тракторы и сельхозмашины. 2007. № 8. С. 14-20.

[5] *Кутьков Г.М.* Тракторы и автомобили. Теория и технологические свойства. М.: Инфра-М, 2014. 506 с. + 10,66 ЭБС.

[6] *Кутьков Г.М.* Развитие технической концепции трактора. Тракторы и сельхоз машины.2019. № 1. С. 27-35.

[7] *Патент* № 2654743С1 Российская Федерация, МПК А01В 59/04 (2006.01), А01В 71/06 (2006.01). Модульное энерготехнологическое средство: № 2017100876: заявл. 10.01.2017: опубл. 22.05.2018 / Сидоров Максим Владимирович(RU); Воронин Виктор Александрович(RU).– 7 с.: ил. – Текст: непосредственный.

**Карпов Максим Алексеевич** − студент КФ МГТУ им. Н.Э. Баумана, Калуга, 248000, Россия. Е-mail: karpovmaksim.ru@mail.ru **Сидоров В.Н.** 

# **РАЗРАБОТКА САМОБЛОКИРУЮЩЕГОСЯ ДИФФЕРЕНЦИАЛА ДЛЯ ПЕРЕДНЕПРИВОДНОГО ЛЕГКОВОГО АВТОМОБИЛЯ**

Дифференциал предназначен для распределения крутящего момента между двумя ведомыми валами, которым он позволяет вращаться с неодинаковыми скоростями, обычно при движении автомобиля на поворотах или по неровностям [1].

Блокировка дифференциала – важная функция, обеспечивающая безопасность движения и улучшающая управляемость автомобиля в критических ситуациях. Возможность автоматически заблокировать буксующее колесо или ось освобождает водителя от дополнительных действий при смене дорожного покрытия. Самоблокирующийся дифференциал – это механизм, который при определенных условиях переключается и, превращаясь в прямую передачу, начинает делить скорость вращения карданного вала между полуосями поровну [2].

Разработка самоблокирующегося дифференциала для переднеприводных автомобилей является перспективной и необходимой на сегодняшний день, так как такой тип дифференциала улучшает управляемость автомобиля, повышает проходимость автомобиля, облегчает процесс вождения, повышает безопасность при эксплуатации.

Существуют различные типы самоблокирующихся дифференциалов: фрикционный дисковый, вязкостная муфта, гидророторный, зубчатый, кулачковый. Каждый тип обладает своими преимуществами и недостатками. Тщательно изучив все типы самоблокирующихся дифференциалов, можно сделать вывод о том, что для переднеприводного легкового автомобиля подходит самоблокирующийся дифференциал зубчатого типа [4].

По своим технологическим, ценовым, конструктивным качествам зубчатый самоблокирующийся дифференциал наиболее подходит для переднеприводного легкового автомобиля, обеспечивая большую легкость и точность управления автомобилем. Параметры блокировки и плавности включения являются оптимальными.

С одной стороны, разрабатываемый дифференциал является экономичным и имеет малые габариты, с другой стороны он обеспечивает плавность включения и оптимальные показатели блокировки, а также выдерживает большие нагрузки.

Одним из представителей самоблокирующихся дифференциалов является Torsen. Он относится к узлам повышенного трения и срабатывает при возникновении разницы крутящих моментов.

Одно из главных достоинств Torsen заключается в том, что для срабатывания блокировки, которая не дает перебросить весь момент только на одно из колес (мост), не используется какой-либо дополнительный механизм, функционирование его построено на силах трения, возникающих при разности моментов[5].

Torsen представляет собой планетарный редуктор, но отличается от классической конструкции узла использованием червячных передач. Схема данного дифференциала представлена на рис.1.

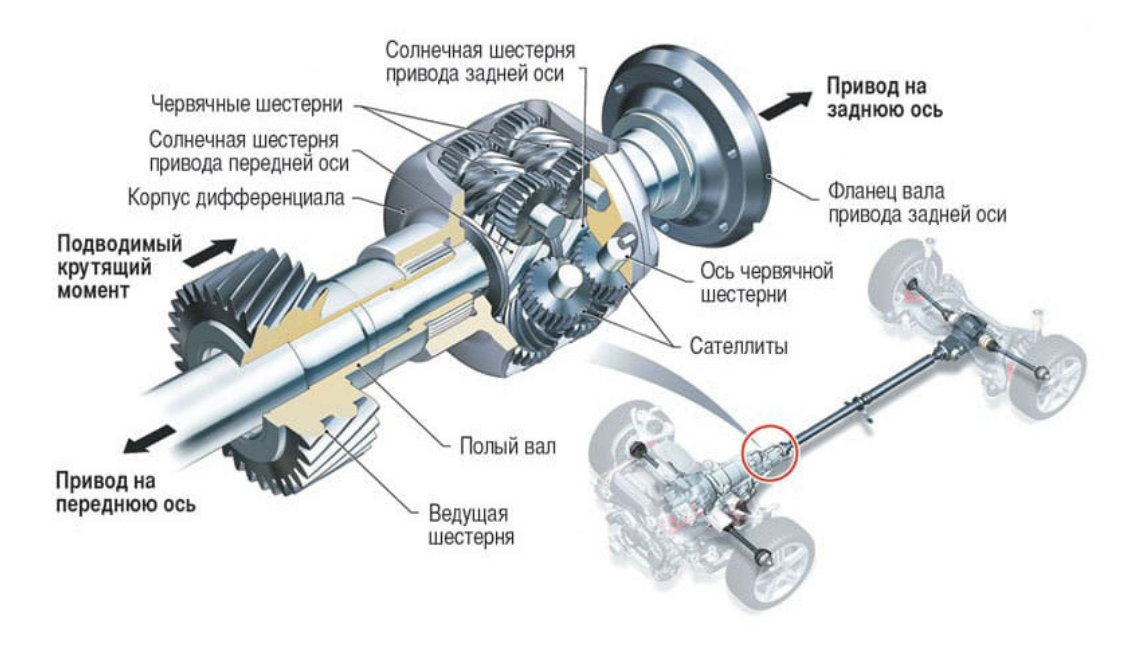

**Рис.1.** Схема дифференциала

Если весь принцип работы рассматривать коротко, то Torsen может функционировать в трех режимах, в зависимости от сопротивления на колесах. При одинаковом сопротивлении дифференциал распределяет крутящий момент равномерно (червячные пары обездвижены, и дифференциал получается как бы заблокированным).

При увеличении сопротивления на одном колесе его червячная пара приводится в действие и заставляет вращаться вторую, несмотря на возникновение в ней небольшой силы сопротивления, что приводит перераспределению момента в нужном соотношении (одно колесо замедляется, а второе – вращается быстрее) [3].

Потеря сопротивления на одном из колес сопровождается заклиниванием червячной пары (из-за больших сил трения), которая сразу же тормозит вторую пару, поэтому крутящий момент на обоих колесах выравнивается. В этом случае Torsen начинает работать в том же режиме, что при прямолинейном движении.

Данный тип самоблокирующегося дифференциала TorsenT1 является одним из самых надежных, высокоустойчивым к нагрузкам, а также простым в эксплуатации, так как применяется простейшие механические процессы. Данный дифференциал позволяет в большинстве случаев устранять пробуксовку при разных коэффициентах сцепления колес автомобиля, повышает проходимость автомобиля, улучшает тягово-цепные параметры автомобиля. Цель установки такого дифференциала – улучшение управляемости автомобиля, более плавное сцепление частей дифференциала исключение возможности пробуксовки одного из колес, исключение автомобилем аквапланирования, а также обеспечение безопасности автомобиля на дороге.

Данный дифференциал с данными характеристиками также разрешено устанавливать и на другие легковые автомобили, он может быть установлен как в качестве межколесного дифференциала, так и в роли межосевого для автомобилей полного привода. Установка такого дифференциала на другие автомобили возможна с предварительным перерасчетом под данную марку и модель автомобиля.

### **Список литературы**

[1]. *Нарбут, А.Н.* Автомобили: Рабочие процессы и расчет механизмов и систем [Текст]: учебник А.Н. Нарбут. – М.: Академия, 2008. – 256 с.

[2]. *Пузанков, А.Г.* Автомобили: Конструкция, теория и расчет [Текст]: учебник А.Г. Пузанков. – Академия, 2007. – 544 с.

[3]. *Вахламов, В.К.* Автомобили: конструкция и элементы расчета [Текст]: учебник В.К. Вахламов. – М.: Академия, 2010. – 816 с.

[4]. http://k-a-t.ru/mdk.01.01\_transmjssia/mosty\_9/index.shtml

[5]. http://autoleek.ru/transmissija/differencialy-i-mufty/samoblokiruyushhijsyadifferencial-torsen.html

**Фадеева Милена Эдуардовна** − студент КФ МГТУ им. Баумана. Е-mail: stepanovamea@student.bmstu.ru

**Плахов С.А.** 

# **РЕШЕНИЕ СТАТИЧЕСКИ ОПРЕДЕЛИМОЙ ЗАДАЧИ НА РАСТЯЖЕНИЕ И СЖАТИЕ И В ПРОГРАММЕ «КОМПАС-3D»**

Для прочностных расчетов применяют CAE, CAD, САМ системы, в основе которых лежит метод конечных элементов (МКЭ).Это специальные программы, как Ansys, Nastran, либо программы для трехмерного моделирования со встроенными модулями для прочностных расчетов.

Исследуем напряженно – деформированное состояние (НДС) стержня, нагруженном осевыми силами и изображенном на рис.1. во встроенном приложенииAPMFEMпрограммы КОМПАС-3D, а затем сравним полученные результаты с расчетами из SolidWorks[1].

 $l_1 = 0, 6$  *M*,  $l_2 = 0, 5$  *M*,  $P_1 = 20$  *kH*,  $P_2 = 60$  *kH*,  $d_1 = 26$  *MM*,  $d_2 = 24$  *MM*.

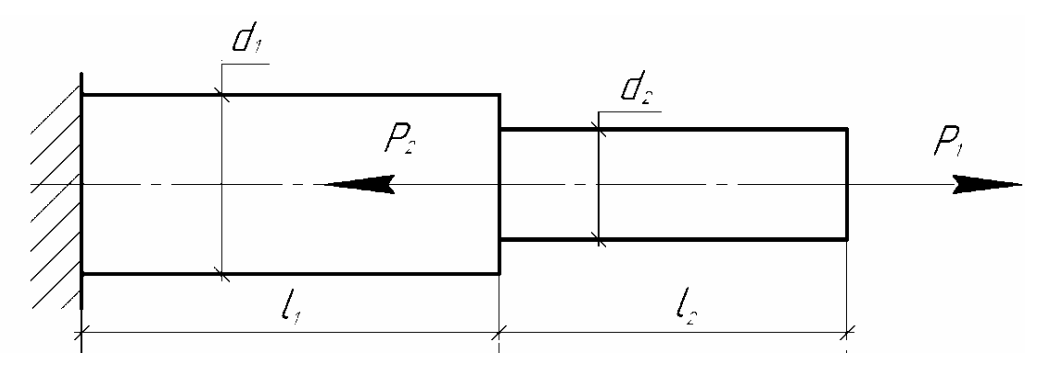

**Рис.1.** Стержень

Для создания 3D-модели детали выбирается плоскость для расположения эскиза, который затем с помощью операции «повёрнутая бобышка/основание» приобретает объемный вид (рис.2).

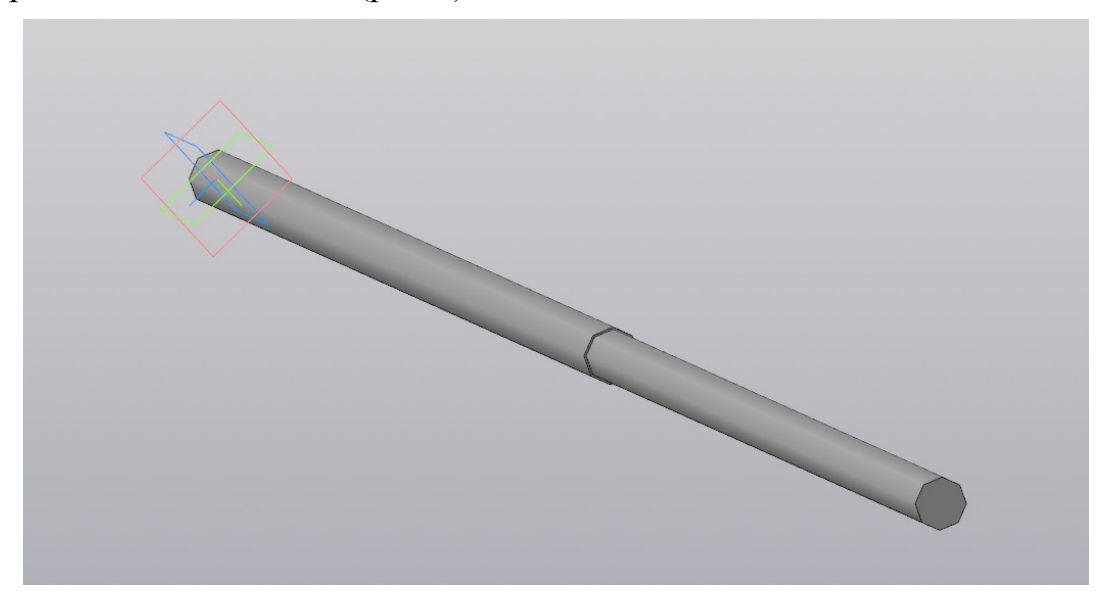

**Рис. 2.** Модель стержня

Фиксируем свободный конец стержня, имитируя заделку, а к сечениям прикладываем продольные силы  $N_1 = 20000$  *H* и  $N_2 = 60000$  *H* согласно схеме нагружения (рис. 3).

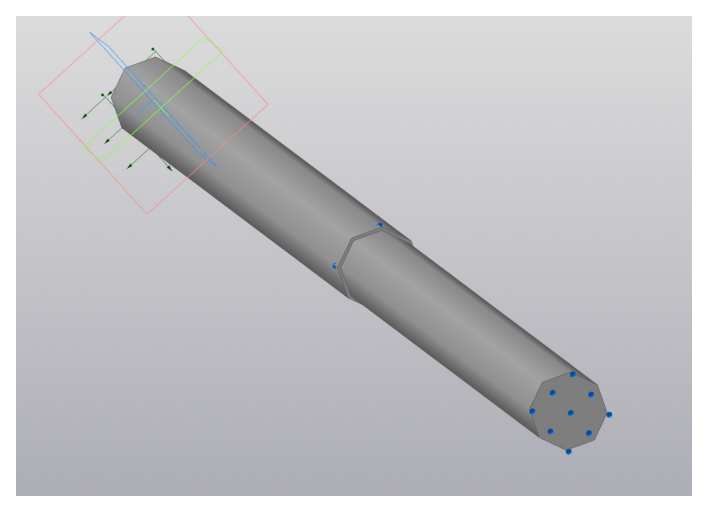

**Рис. 3.** Условие закрепления и нагрузка

После задания условия закрепления и приложения нагрузок из встроенной библиотеки выбирается материал, в нашем случае – легированная сталь.

На следующем этапе создаётся конечно-элементная сетка с количеством конечных элементов-14531 и количеством узлов-28876, которая разбивает модель на 10-узловые тетраэдры с максимальной стороной элемента 5мм.

После запуска статического расчета на прочность просматриваем результаты. На рис. 4 приведена картина напряжения по Мизесу.

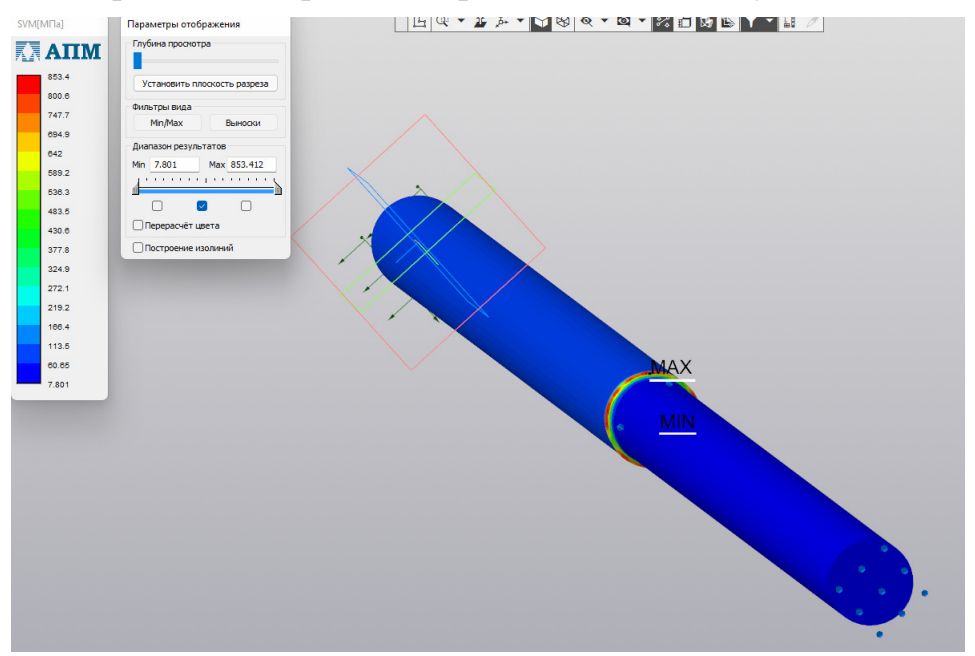

**Рис. 4.** Распределение напряжений по Мизесу в APMFEM

Сравним полученную картину напряжений с результатами расчетов из SolidWorks (рис.5).

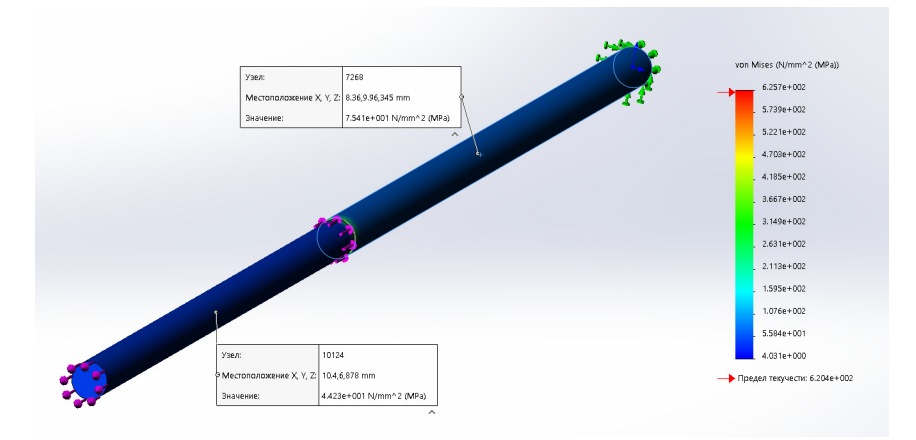

**Рис.5.** Результаты расчета в SolidWorks

Можно сделать вывод о том, что результаты при аналитическом расчете и расчете в программе КОМПАС-3Dсовпадают. Небольшое отличие связано с различным конечно – элементным разбиением. Автоматическое создание отчета с информацией о проекте позволяет подробно проанализировать сведения при задании граничных условий и о создании сетки КЭ. Исходя из опыта, полученного при работе в этих программах, становится ясно, что и КОМПАС-3D, и SolidWorks можно использовать для простых расчетов, а для решения контактных задач, прочностных расчетов сборок следует применять Ansys или Nastran.

#### **Список литературы**

[1]. *Ганков М. С., Цариков А. К.* Решение статически определимой задачи на растяжение и сжатие, Наукоемкие технологии в приборо- и машиностроении и развитие инновационной деятельности в вузе: материалы региональной научно-технической конференции, 20 – 21 апреля 2021 г. Т. 2. – Калуга: Издательство МГТУ им. Н. Э. Баумана, 2021. –С.85-87, 3с.

[2].*Ганин Н.Б.* Проектирование и прочностной расчет в системе KOMIIAC-3D V13, 8-е издание, переработанное и дополненное - М.: ДМК Пресс, 2011. - 320 с.

**Цариков Александр Константинович** − студент МК3-41Б КФ МГТУ им. Баумана. Е-mail: tsarikovak@student.bmstu.ru

**Никишкина А.Б.**